#### The xint source code Jean-François Burnol jfbu (at) free (dot) fr Package version: 1.1b (2015/08/31); documentation date: 2015/08/31. From source file xint.dt[x. Time-s](#page-84-0)tamp: <31-08-2015 at 11:53:55 CEST>.

# **Contents**

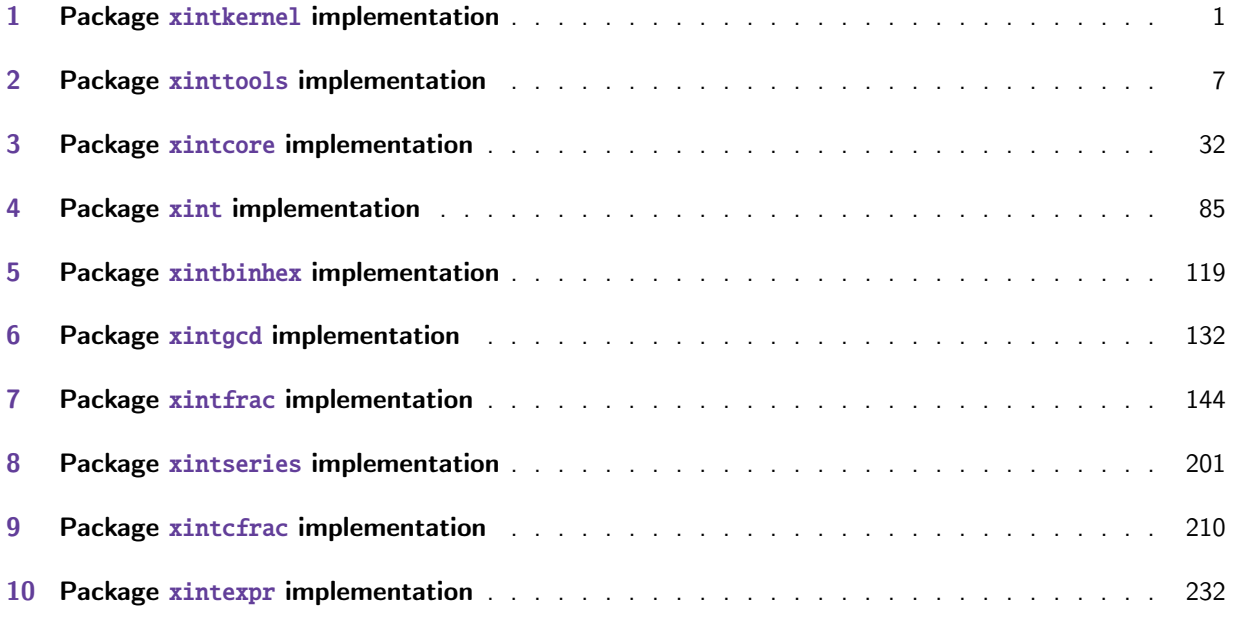

#### This is 1.1b of [2015/08/31.](#page-209-0)

Extensive changes in release 1.1 of 2014/10/28 were located in xintexpr. Also with that release, [pac](#page-231-0)kages [xintkernel](#page-231-0) and xintcore were extracted from xinttools and xint, and \xintAdd was modi[fied](#page-231-0) to not multiply denominators blindly.

xinttools is not loaded anymore by xint, nor by xintfrac. It is loaded by xintexpr.

# 1 Pac[kage](#page-0-0) **xint[kernel](#page-31-0)** implementati[on](#page-6-0)

<span id="page-0-0"></span>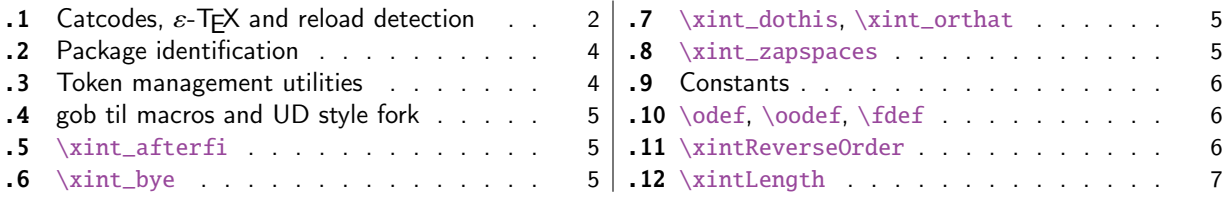

Th[is package provides the commo](#page-4-0)n minimal co[de](#page-4-0) [base for loading managem](#page-5-0)ent and catcode contro[l](#page-5-0) [an](#page-4-1)d [also a few pro](#page-4-1)gramming utilities. It is l[oa](#page-4-1)d[ed by](#page-5-1) both [xintcore.sty](#page-5-1) and xinttools.sty henc[e](#page-5-1) [by](#page-4-2) a[ll other pa](#page-4-2)ckages.

First appeared as a separate package with release 1.1.

## 1.1 Catcodes,  $\varepsilon$ -T<sub>F</sub>X and reload detection

The code for reload detection was initial[ly copied f](#page-0-0)rom HEIKO OBERDIEK's packages, then modified. The method for catcodes was also initially directly inspired by these packages.

<span id="page-1-0"></span>Starting with version 1.06 of the package, also ` must be catcode-protected, because we replace everywhere in the code the twice-expansion done with \expandafter by the systematic use of \roman numeral-`0.

Starting with version 1.06b I decide that I suffer from an indigestion of @ signs, so I replace them all with underscores  $_$ , à la  $E$ FX3.

Release 1.09b is more economical: some macros are defined already in xint.sty (now in xintkernel $Q$ .sty) and re-used in other modules. All catcode changes have been unified and \XINT\_storecatcodes will be used by each module to redefine \XINT\_restorecatcodes\_endinput in case catcodes have changed in-between the loading of xint.sty (now xintkernel.sty) and the module (not very probable but...).

1 \begingroup\catcode61\catcode48\catcode32=10\relax%

```
2 \catcode13=5 % ^^M
3 \endlinechar=13 %
4 \catcode123=1 % {
5 \catcode125=2 % }
6 \catcode35=6 % #
7 \catcode44=12 % ,
8 \catcode45=12 % -
9 \catcode46=12 % .
10 \catcode58=12 % :
11 \catcode95=11 % _
12 \expandafter
13 \ifx\csname PackageInfo\endcsname\relax
14 \def\y#1#2{\immediate\write-1{Package #1 Info: #2.}}%
15 \else
16 \def\y#1#2{\PackageInfo{#1}{#2}}%
17 \fi
18 \expandafter
19 \ifx\csname numexpr\endcsname\relax
20 \y{xintkernel}{\numexpr not available, aborting input}%
21 \aftergroup\endinput
22 \else
23 \expandafter
24 \ifx\csname XINTsetupcatcodes\endcsname\relax
25 \else
26 \y{xintkernel}{I was already loaded, aborting input}%
27 \deproup\endinput
28 \forallfi
29 \setminusfi
30 \def\SetCatcodesIfInputNotAborted
31 {%
32 \endgroup
33 \def\XINT_restorecatcodes
34 {% takes care of all, to allow more economical code in modules
35 \catcode59=\the\catcode59 % ; xintexpr
36 \catcode126=\the\catcode126 % ~ xintexpr
37 \catcode39=\the\catcode39 % ' xintexpr
38 \catcode34=\the\catcode34 % " xintbinhex, and xintexpr
39 \catcode63=\the\catcode63 % ? xintexpr
```
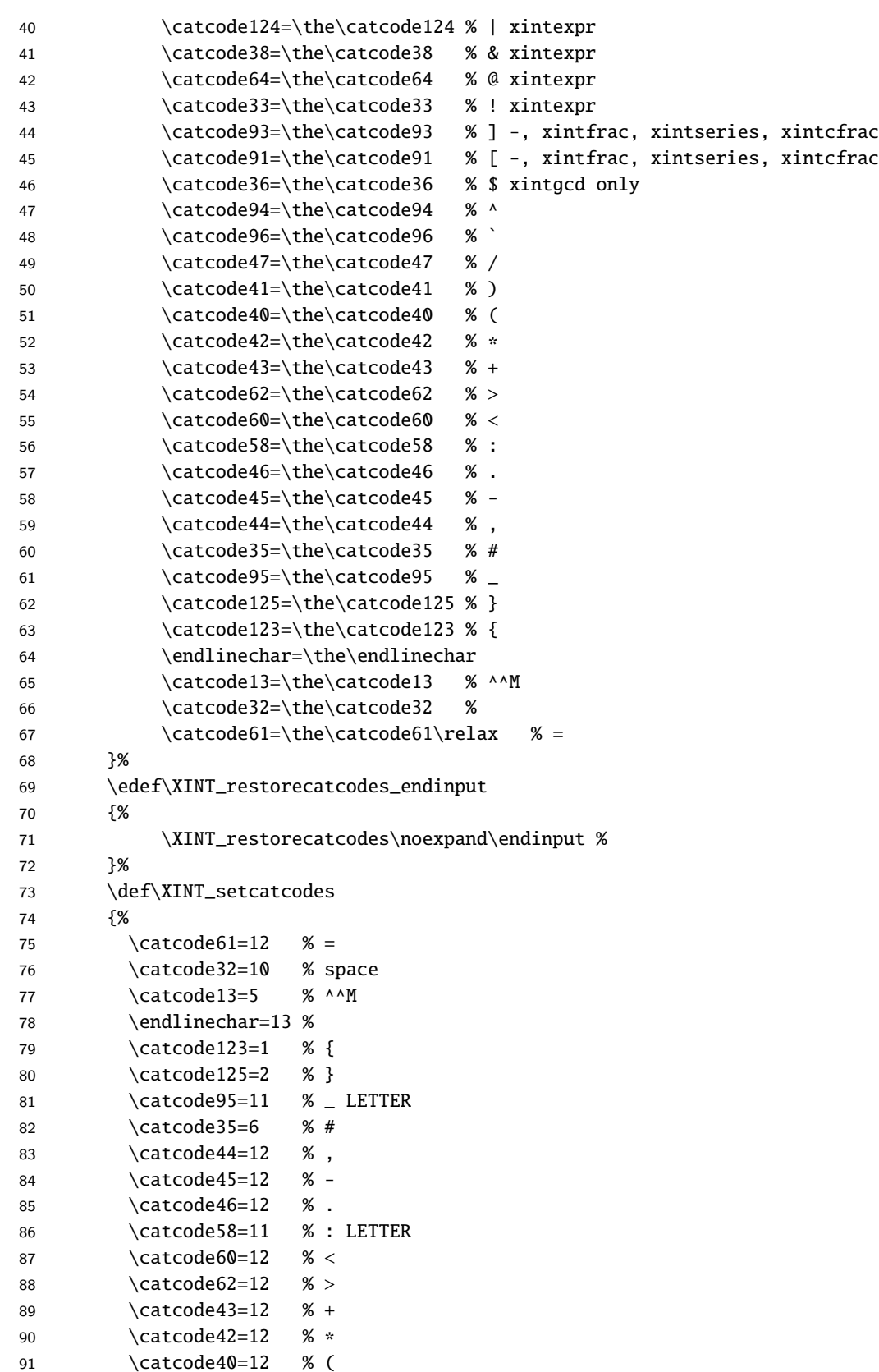

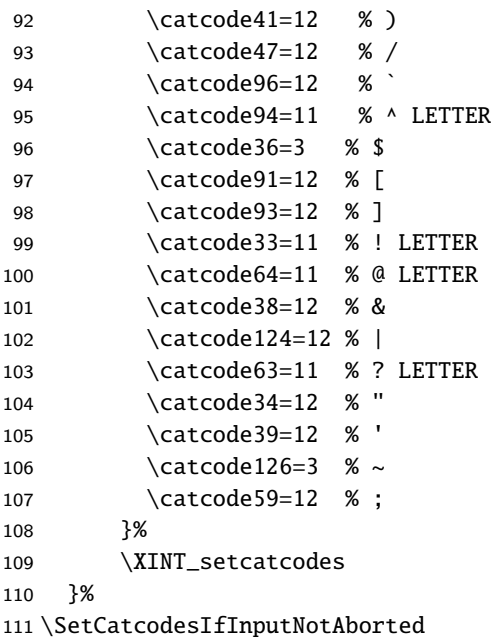

Other modules could possibly be loaded under a different catcode regime.

 \def\XINTsetupcatcodes {% for use by other modules \edef\XINT\_restorecatcodes\_endinput {% \XINT\_restorecatcodes\noexpand\endinput %

```
116 }%
117 \XINT_setcatcodes
118 }%
```
## 1.2 Package identification

Inspired from HEIKO OBERDIEK's packages. Modified in 1.09b to allow re-use in the other modules. Also I assume now that if \ProvidesPackage exists it then does define \ver@<pkgname>.sty, code of HO for some reason escaping me (compatibility with LaTeX 2.09 or other things ??) seems to set extra precautions.

```
1.09c uses e-TEX \ifdefined.
119 \ifdefined\ProvidesPackage
120 \let\XINT_providespackage\relax
121 \else
122 \def\XINT_providespackage #1#2[#3]%
123 {\immediate\write-1{Package: #2 #3}%
124 \expandafter\xdef\csname ver@#2.sty\endcsname{#3}}%
125 \setminus fi126 \XINT_providespackage
127 \ProvidesPackage {xintkernel}%
128 [2015/08/31 v1.1b Paraphernalia for the xint packages (jfB)]%
```
## 1.3 Token management utilities

```
129 \long\def\xint_gobble_ {}%
130 \long\def\xint_gobble_i #1{}%
131 \long\def\xint_gobble_ii #1#2{}%
```

```
132 \long\def\xint_gobble_iii #1#2#3{}%
133 \long\def\xint_gobble_iv #1#2#3#4{}%
134 \long\def\xint_gobble_v #1#2#3#4#5{}%
135 \long\def\xint_gobble_vi #1#2#3#4#5#6{}%
136 \long\def\xint_gobble_vii #1#2#3#4#5#6#7{}%
137 \long\def\xint_gobble_viii #1#2#3#4#5#6#7#8{}%
138 \long\def\xint_firstofone #1{#1}%
139 \long\def\xint_firstoftwo #1#2{#1}%
140 \long\def\xint_secondoftwo #1#2{#2}%
141 \long\def\xint_firstofone_thenstop #1{ #1}%
142 \long\def\xint_firstoftwo_thenstop #1#2{ #1}%
143 \long\def\xint_secondoftwo_thenstop #1#2{ #2}%
```
#### 1.4 gob til macros and UD style fork

```
144 \def\xint_gob_til_zero #10{}%
145 \def\xint_UDzerominusfork #10-#2#3\krof {#2}%
146 \long\def\xint_gob_til_R #1\R {}%
147 \long\def\xint_gob_til_W #1\W {}%
148 \long\def\xint_gob_til_Z #1\Z {}%
149 \let\xint_relax\relax
150 \def\xint_brelax {\xint_relax }%
151 \long\def\xint_gob_til_xint_relax #1\xint_relax {}%
```
### 1.5 **\xint\_afterfi**

152 \long\def\xint\_afterfi #1#2\fi {\fi #1}%

#### <span id="page-4-1"></span>1.6 **\xint\_bye**

153 \long\def\xint\_bye #1\xint\_bye {}%

#### <span id="page-4-2"></span>1.7 **\xint\_dothis**, **\xint\_orthat**

New with 1.1. Used as \if..\xint\_dothis{..}\fi <multiple times> followed by \xint\_orthat{...}. To be used with less probable things first.

## <span id="page-4-3"></span>154 \long\def\xint\_dothis #1#2\xint\_orthat #3{\fi #1}% v1.1 155 \let\xint\_orthat \xint\_firstofone

#### 1.8 **\xint\_zapspaces**

1.1. Zaps leading, intermediate, trailing, spaces in completely expanding context (\edef, \csname...\endcsname). To be used as

<span id="page-4-4"></span>\xint\_zapspaces foo \xint\_gobble\_i notice the mandatory space after foo

Will remove some brace pairs (but not spaces inside them). By the way the \zap@spaces of LaTeX2e handles unexpectedly things such as \zap@spaces 1 {22} 3 4 \@empty (spaces are not all removed). This does not happen with \xint\_zapspaces.

Explanation: if there are leading spaces, then the first #1 will be empty, and the first #2 being undelimited will be stripped from all the remaining leading spaces, if there was more than one to start with. Of course brace-stripping may occur. And this iterates: each time a #2 is removed, either we then have spaces and next #1 will be empty, or we have no spaces and #1 will end at the first space. Ultimately #2 will be \xint\_gobble\_i.

Code comment from 1.1 release said to do:

\xint\_zapspaces foo \xint\_bye\xint\_bye

perhaps because it was pretty. It works also, but \xint\_gobble\_i is one token less. Compatible with an empty foo.

156 \def\xint\_zapspaces #1 #2{#1#2\xint\_zapspaces }% v1.1

### 1.9 Constants

```
157 \deltathardef\xint_{c} 0
158 \chardef\xint_c_i 1
159 \chardef\xint_c_ii 2
160 \chardef\xint_c_iii 3
161 \chardef\xint_c_iv 4
162 \chardef\xint_c_v 5
163 \chardef\xint_c_vi 6
164 \chardef\xint_c_vii 7
165 \chardef\xint_c_viii 8
```
1.10 **\odef**, **\oodef**, **\fdef**

May be prefixed with \global. No parameter text.

```
166 \def\xintodef #1{\expandafter\def\expandafter#1\expandafter }%
167 \def\xintoodef #1{\expandafter\expandafter\expandafter\def
168 \expandafter\expandafter\expandafter#1%
169 \expandafter\expandafter\expandafter }%
170 \def\xintfdef #1#2{\expandafter\def\expandafter#1\expandafter
171 {\rmnormal} - \ {\romannumeral-`0#2}}%
172 \ifdefined\odef\else\let\odef\xintodef\fi
173 \ifdefined\oodef\else\let\oodef\xintoodef\fi
174 \ifdefined\fdef\else\let\fdef\xintfdef\fi
```
## 1.11 **\xintReverseOrder**

\xintReverseOrder: does NOT expand its argument.

```
175 \def\xintReverseOrder {\romannumeral0\xintreverseorder }%
176 \long\def\xintreverseorder #1%
177 {%
178 \XINT_rord_main {}#1%
179 \xint_relax
180 \xint_bye\xint_bye\xint_bye\xint_bye
181 \xint_bye\xint_bye\xint_bye\xint_bye\xint_bye
182 \xint_relax
183 }%
184 \long\def\XINT_rord_main #1#2#3#4#5#6#7#8#9%
185 {%
186 \xint_bye #9\XINT_rord_cleanup\xint_bye
187 \XINT_rord_main {#9#8#7#6#5#4#3#2#1}%
188 }%
189 \long\edef\XINT_rord_cleanup\xint_bye\XINT_rord_main #1#2\xint_relax
190 {%
191 \noexpand\expandafter\space\noexpand\xint_gob_til_xint_relax #1%
192 }%
```
## 1.12 **\xintLength**

\xintLength does NOT expand its argument.

```
193 \def\xintLength {\romannumeral0\xintlength }%
194 \long\def\xintlength #1%
195 {%
196 \XINT_length_loop
197 0.#1\xint_relax\xint_relax\xint_relax\xint_relax
198 \xint_relax\xint_relax\xint_relax\xint_relax\xint_bye
199 }%
200 \long\def\XINT_length_loop #1.#2#3#4#5#6#7#8#9%
201 {%
202 \xint_gob_til_xint_relax #9\XINT_length_finish_a\xint_relax
203 \expandafter\XINT_length_loop\the\numexpr #1+\xint_c_viii.%
204 }%
205 \def\XINT_length_finish_a\xint_relax\expandafter\XINT_length_loop
206 \the\numexpr #1+\xint_c_viii.#2\xint_bye
207 {%
208 \XINT_length_finish_b #2\W\W\W\W\W\W\W\Z {#1}%
209 }%
210 \def\XINT_length_finish_b #1#2#3#4#5#6#7#8\Z
211 {%
212 \xint_gob_til_W
213 #1\XINT_length_finish_c \xint_c_
214 #2\XINT_length_finish_c \xint_c_i
215 #3\XINT_length_finish_c \xint_c_ii
216 #4\XINT_length_finish_c \xint_c_iii
217 #5\XINT_length_finish_c \xint_c_iv
218 #6\XINT_length_finish_c \xint_c_v
219 #7\XINT_length_finish_c \xint_c_vi
220 \W\XINT_length_finish_c \xint_c_vii\Z
221 }%
222 \edef\XINT_length_finish_c #1#2\Z #3%
223 {\noexpand\expandafter\space\noexpand\the\numexpr #3+#1\relax}%
224 \XINT_restorecatcodes_endinput%
```
## 2 Package **xinttools** implementation

<span id="page-6-0"></span>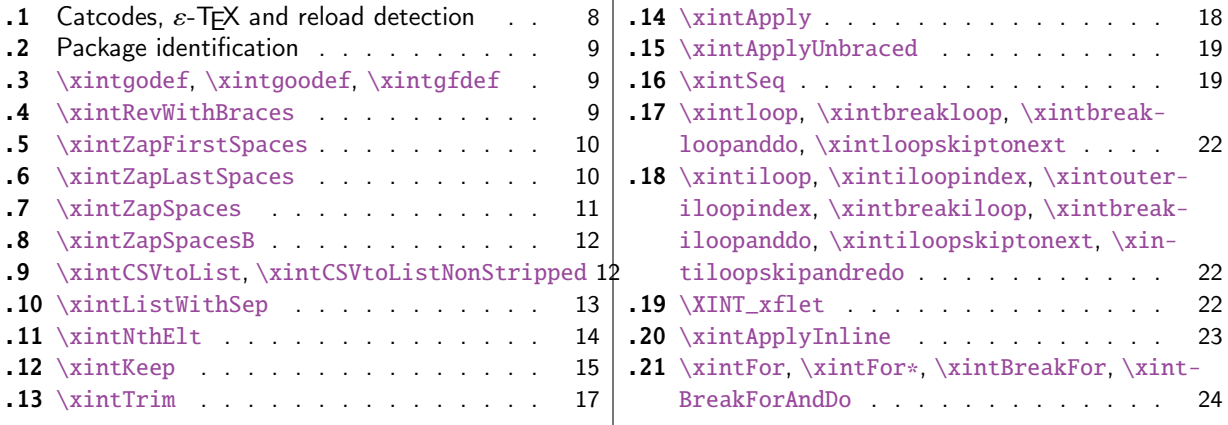

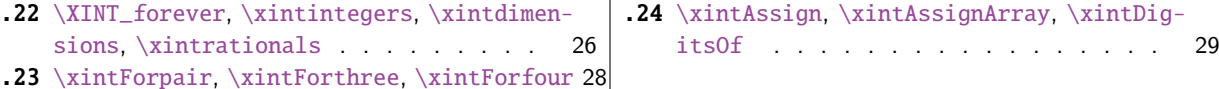

[Re](#page-25-0)lease 1.09g of [2013/11/22](#page-25-0) splits off xinttoo[ls.s](#page-28-0)ty from [xint.sty. Starting with](#page-28-0) 1.1, xinttools [ceases being loaded](#page-25-0) automatically by xi[nt.](#page-25-0)

## 2.1 Catcodes,  $\varepsilon$ -T<sub>F</sub>X and reload detection

[The co](#page-6-0)de for reload detection was initially [copi](#page-84-0)ed from HEIKO OBERDIEK's packages, then modified. The method for catcodes was also initially directly inspired by these packages.

```
1 \begingroup\catcode61\catcode48\catcode32=10\relax%
```

```
2 \catcode13=5 % ^^M
3 \endlinechar=13 %
4 \catcode123=1 % {
5 \catcode125=2 % }
6 \catcode64=11 % @
7 \catcode35=6 % #
8 \catcode44=12 % ,
9 \catcode45=12 % -
10 \catcode46=12 % .
11 \catcode58=12 % :
12 \let\z\endgroup
13 \expandafter\let\expandafter\x\csname ver@xinttools.sty\endcsname
14 \expandafter\let\expandafter\w\csname ver@xintkernel.sty\endcsname
15 \expandafter
16 \ifx\csname PackageInfo\endcsname\relax
17 \def\y#1#2{\immediate\write-1{Package #1 Info: #2.}}%
18 \else
19 \def\y#1#2{\PackageInfo{#1}{#2}}%
20 \setminusfi
21 \expandafter
22 \ifx\csname numexpr\endcsname\relax
23 \y{xinttools}{\numexpr not available, aborting input}%
24 \aftergroup\endinput
25 \else
26 \ifx\x\relax % plain-TeX, first loading of xinttools.sty
27 \ifx\w\relax % but xintkernel.sty not yet loaded.
28 \def\z{\endgroup\input xintkernel.sty\relax}%
29 \setminusfi
30 \else
31 \qquad \qquad \text{empty }32 \ifx\x\empty % LaTeX, first loading,
33 % variable is initialized, but \ProvidesPackage not yet seen
34 \ifx\w\relax % xintkernel.sty not yet loaded.
35 \def\z{\endgroup\RequirePackage{xintkernel}}%
36 \quad \overline{\text{1}}37 \else
38 \aftergroup\endinput % xinttools already loaded.
39 \quad \text{if}40 \forallfi
41 \forallfi
```
42 \ $Z\%$ \XINTsetupcatcodes% defined in xintkernel.sty

## 2.2 Package identification

```
44 \XINT_providespackage
45 \ProvidesPackage{xinttools}%
46 [2015/08/31 v1.1b Expandable and non-expandable utilities (jfB)]%
```
<span id="page-8-0"></span>\XINT\_toks is used in macros such as \xintFor. It is not used elsewhere in the xint bundle.

```
47 \newtoks\XINT_toks
48 \xint_firstofone{\let\XINT_sptoken= } %<- space here!
```
2.3 **\xintgodef**, **\xintgoodef**, **\xintgfdef**

1.09i. For use in \xintAssign.

<span id="page-8-1"></span> \def\xintgodef {\global\xintodef }% \def\xintgoodef {\global\xintoodef }% \def\xintgfdef {\global\xintfdef }%

## 2.4 **\xintRevWithBraces**

<span id="page-8-2"></span>New with 1.06. Makes the expansion of its argument and then reverses the resulting tokens or braced tokens, adding a pair of braces to each (thus, maintaining it when it was already there.) The reason for \xint\_relax, here and in other locations, is in case #1 expands to nothing, the \romannumeral- `0 must be stopped

```
52 \def\xintRevWithBraces {\romannumeral0\xintrevwithbraces }%
53 \def\xintRevWithBracesNoExpand {\romannumeral0\xintrevwithbracesnoexpand }%
54 \long\def\xintrevwithbraces #1%
55 {%
56 \expandafter\XINT_revwbr_loop\expandafter{\expandafter}%
57 \romannumeral-`0#1\xint_relax\xint_relax\xint_relax\xint_relax
58 \xint_relax\xint_relax\xint_relax\xint_relax\xint_bye
59 }%
60 \long\def\xintrevwithbracesnoexpand #1%
61 {%
62 \XINT_revwbr_loop {}%
63 #1\xint_relax\xint_relax\xint_relax\xint_relax
64 \xint_relax\xint_relax\xint_relax\xint_relax\xint_bye
65 }%
66 \long\def\XINT_revwbr_loop #1#2#3#4#5#6#7#8#9%
67 {%
68 \xint_gob_til_xint_relax #9\XINT_revwbr_finish_a\xint_relax
69 \XINT_revwbr_loop {{#9}{#8}{#7}{#6}{#5}{#4}{#3}{#2}#1}%
70 }%
71 \long\def\XINT_revwbr_finish_a\xint_relax\XINT_revwbr_loop #1#2\xint_bye
72 {%
73 \XINT_revwbr_finish_b #2\R\R\R\R\R\R\R\Z \#1\%74 }%
75 \def\XINT_revwbr_finish_b #1#2#3#4#5#6#7#8\Z
76 {%
```

```
77 \xint_gob_til_R
78 #1\XINT_revwbr_finish_c \xint_c_viii
79 #2\XINT_revwbr_finish_c \xint_c_vii
80 #3\XINT_revwbr_finish_c \xint_c_vi
81 #4\XINT_revwbr_finish_c \xint_c_v
82 #5\XINT_revwbr_finish_c \xint_c_iv
83 #6\XINT_revwbr_finish_c \xint_c_iii
84 #7\XINT_revwbr_finish_c \xint_c_ii
85 \R\XINT_revwbr_finish_c \xint_c_i\Z
86 }%
87 \def\XINT_revwbr_finish_c #1#2\Z
88 {%
89 \expandafter\expandafter\expandafter
90 \space
91 \csname xint_gobble_\romannumeral #1\endcsname
92 }%
```
## 2.5 **\xintZapFirstSpaces**

<span id="page-9-0"></span>1.09f, written [2013/11/01]. Modified (2014/10/21) for release 1.1 to correct the bug in case of an empty argument, or argument containing only spaces, which had been forgotten in first version. New version is simpler than the initial one. This macro does NOT expand its argument.

93 \def\xintZapFirstSpaces {\romannumeral0\xintzapfirstspaces }%

defined via an \edef in order to inject space tokens inside.

```
94 \long\edef\xintzapfirstspaces #1%
```

```
95 {\noexpand\XINT_zapbsp_a \space #1\xint_relax \space\space\xint_relax }%
96 \xint_firstofone {\long\edef\XINT_zapbsp_a #1 } %<- space token here
97 {%
```
If the original #1 started with a space, the grabbed #1 is empty. Thus \_again? will see #1=\xint\_bye, and hand over control to \_again which will loop back into \XINT\_zapbsp\_a, with one initial space less. If the original #1 did not start with a space, or was empty, then the #1 below will be a <sptoken>, then an extract of the original #1, not empty and not starting with a space, which contains what was up to the first <sp><sp> present in original #1, or, if none preexisted, <sptoken> and all of #1 (possibly empty) plus an ending \xint\_relax. The added initial space will stop later the \romannumeral0. No brace stripping is possible. Control is handed over to \XINT\_zapbsp\_b which strips out the ending \xint\_relax<sp><sp>\xint\_relax

```
98 \noexpand\XINT_zapbsp_again? #1\noexpand\xint_bye\noexpand\XINT_zapbsp_b #1\space\space
99 }%
100 \long\def\XINT_zapbsp_again? #1{\xint_bye #1\XINT_zapbsp_again }%
101 \xint_firstofone{\def\XINT_zapbsp_again\XINT_zapbsp_b} {\XINT_zapbsp_a }%
```

```
102 \long\def\XINT_zapbsp_b #1\xint_relax #2\xint_relax {#1}%
```
## 2.6 **\xintZapLastSpaces**

```
1.09f, written [2013/11/01].
```
<span id="page-9-1"></span>103 \def\xintZapLastSpaces {\romannumeral0\xintzaplastspaces }%

Next macro is defined via an \edef for the space tokens.

104 \long\edef\xintzaplastspaces #1{\noex[pand\XINT\\_](#page-6-0)zapesp\_a {}\noexpand\empty#1% 105 \space\space\noexpand\xint\_bye\xint\_relax}%

The \empty from \xintzaplastspaces is to prevent brace removal in the #2 below. The \expandafter chain removes it.

#### 106 \xint\_firstofone {\long\def\XINT\_zapesp\_a #1#2 } %<- second space here 107 {\expandafter\XINT\_zapesp\_b\expandafter{#2}{#1}}%

Notice again an \empty added here. This is in preparation for possibly looping back to \XINT\_zapesp\_a. If the initial #1 had no <sp><sp>, the stuff however will not loop, because #3 will already be <some spaces>\xint\_bye. Notice that this macro fetches all way to the ending \xint\_relax. This looks not very efficient, but how often do we have to strip ending spaces from something which also has inner stretches of \_multiple\_ space tokens ?;-).

#### 108 \long\def\XINT\_zapesp\_b #1#2#3\xint\_relax 109 {\XINT\_zapesp\_end? #3\XINT\_zapesp\_e {#2#1}\empty #3\xint\_relax }%

When we have been over all possible  $<$ sp> $<$ sp> things, we reach the ending space tokens, and #3 will be a bunch of spaces (possibly none) followed by \xint\_bye. So the #1 in \_end? will be \xint\_bye. In all other cases #1 can not be \xint\_bye (assuming naturally this token does nor arise in original input), hence control falls back to \XINT\_zapesp\_e which will loop back to \XINT\_zapesp\_a.

#### 110 \long\def\XINT\_zapesp\_end? #1{\xint\_bye #1\XINT\_zapesp\_end }%

We are done. The #1 here has accumulated all the previous material, and is stripped of its ending spaces, if any.

111 \long\def\XINT\_zapesp\_end\XINT\_zapesp\_e #1#2\xint\_relax { #1}%

We haven't yet reached the end, so we need to re-inject two space tokens after what we have gotten so far. Then we loop.

112 \long\edef\XINT\_zapesp\_e #1{\noexpand \XINT\_zapesp\_a {#1\space\space}}%

#### 2.7 **\xintZapSpaces**

```
1.09f, written [2013/11/01]. Modified for 1.1, 2014/10/21 as it has the same bug as \xintZap-
FirstSpaces. We in effect do first \xintZapFirstSpaces, then \xintZapLastSpaces.
```

```
113 \def\xintZapSpaces {\romannumeral0\xintzapspaces }%
```

```
114 \long\edef\xintzapspaces #1% like \xintZapFirstSpaces.
```
115 {\noexpand\XINT\_zapsp\_a \space #1\xint\_relax \space\space\xint\_relax }% 116 \xint\_firstofone {\long\edef\XINT\_zapsp\_a #1 } %

```
117 {\noexpand\XINT_zapsp_again? #1\noexpand\xint_bye\noexpand\XINT_zapsp_b #1\space\space}%
118 \long\def\XINT_zapsp_again? #1{\xint_bye #1\XINT_zapsp_again }%
```
119 \xint\_firstofone{\def\XINT\_zapsp\_again\XINT\_zapsp\_b} {\XINT\_zapsp\_a }%

```
120 \xint_firstofone{\def\XINT_zapsp_b} {\XINT_zapsp_c }%
```
121 \long\edef\XINT\_zapsp\_c #1\xint\_relax #2\xint\_relax {\noexpand\XINT\_zapesp\_a

```
122 {}\noexpand \empty #1\space\space\noexpand\xint_bye\xint_relax }%
```
## 2.8 **\xintZapSpacesB**

1.09f, written [2013/11/01]. Strips up t[o one pair](#page-6-0) of braces (but then does not strip spaces inside).

```
123 \def\xintZapSpacesB {\romannumeral0\xintzapspacesb }%
124 \long\def\xintzapspacesb #1{\XINT_zapspb_one? #1\xint_relax\xint_relax
125 \xint_bye\xintzapspaces {#1}}%
126 \long\def\XINT_zapspb_one? #1#2%
127 {\xint_gob_til_xint_relax #1\XINT_zapspb_onlyspaces\xint_relax
128 \xint_gob_til_xint_relax #2\XINT_zapspb_bracedorone\xint_relax
129 \xint_bye {#1}}%
130 \def\XINT_zapspb_onlyspaces\xint_relax
131 \xint_gob_til_xint_relax\xint_relax\XINT_zapspb_bracedorone\xint_relax
132 \xi +1\xint_bye +1\xint_bye\xint_zapspaces #2{ }%133 \long\def\XINT_zapspb_bracedorone\xint_relax
134 \xint_bye #1\xint_relax\xint_bye\xintzapspaces #2{ #1}%
```
### 2.9 **\xintCSVtoList**, **\xintCSVtoListNonStripped**

```
\xintCSVtoList transforms a,b,..,z into {a}{b}...{z}. The comma separated list may be a macro
which is first f-expanded. First included in release 1.06. Here, use of \Z (and \R) perfectly
safe.
```
<span id="page-11-1"></span>[2013/11/02]: Starting with 1.09f, automatically filters items with \xintZapSpacesB to strip away all spaces around commas, and spaces at the start and end of the list. The original is kept as \xintCSVtoListNonStripped, and is faster. But ... it doesn't strip spaces.

```
135 \def\xintCSVtoList {\romannumeral0\xintcsvtolist }%
136 \long\def\xintcsvtolist #1{\expandafter\xintApply
137 \expandafter\xintzapspacesb
138 \expandafter{\romannumeral0\xintcsvtolistnonstripped{#1}}}%
139 \def\xintCSVtoListNoExpand {\romannumeral0\xintcsvtolistnoexpand }%
140 \long\def\xintcsvtolistnoexpand #1{\expandafter\xintApply
141 \expandafter\xintzapspacesb
142 \expandafter{\romannumeral0\xintcsvtolistnonstrippednoexpand{#1}}}%
143 \def\xintCSVtoListNonStripped {\romannumeral0\xintcsvtolistnonstripped }%
144 \def\xintCSVtoListNonStrippedNoExpand
145 {\romannumeral0\xintcsvtolistnonstrippednoexpand }%
146 \long\def\xintcsvtolistnonstripped #1%
147 {%
148 \expandafter\XINT_csvtol_loop_a\expandafter
149 {\expandafter}\romannumeral-`0#1%
150 , \xint_bye, \xint_bye, \xint_bye, \xint_bye
151 ,\xint_bye,\xint_bye,\xint_bye,\xint_bye,\Z
152 }%
153 \long\def\xintcsvtolistnonstrippednoexpand #1%
154 {%
155 \XINT_csvtol_loop_a
156 {}#1,\xint_bye,\xint_bye,\xint_bye,\xint_bye
157 ,\xint_bye,\xint_bye,\xint_bye,\xint_bye,\Z
158 }%
159 \long\def\XINT_csvtol_loop_a #1#2,#3,#4,#5,#6,#7,#8,#9,%
160 {%
```
*2 Package* xinttools *implementation*

```
161 \xint_bye #9\XINT_csvtol_finish_a\xint_bye
162 \XINT_csvtol_loop_b {#1}{{#2}{#3}{#4}{#5}{#6}{#7}{#8}{#9}}%
163 }%
164 \long\def\XINT_csvtol_loop_b #1#2{\XINT_csvtol_loop_a {#1#2}}%
165 \long\def\XINT_csvtol_finish_a\xint_bye\XINT_csvtol_loop_b #1#2#3\Z
166 {%
167 \XINT_csvtol_finish_b #3\R,\R,\R,\R,\R,\R,\R,\Z #2{#1}%
168 }%
169 \def\XINT_csvtol_finish_b #1,#2,#3,#4,#5,#6,#7,#8\Z
170 {%
171 \xint_gob_til_R
172 #1\XINT_csvtol_finish_c \xint_c_viii
173 #2\XINT_csvtol_finish_c \xint_c_vii
174 #3\XINT_csvtol_finish_c \xint_c_vi
175 #4\XINT_csvtol_finish_c \xint_c_v
176 #5\XINT_csvtol_finish_c \xint_c_iv
177 #6\XINT_csvtol_finish_c \xint_c_iii
178 #7\XINT_csvtol_finish_c \xint_c_ii
179 \R\XINT_csvtol_finish_c \xint_c_i\Z
180 }%
181 \def\XINT_csvtol_finish_c #1#2\Z
182 {%
183 \csname XINT_csvtol_finish_d\romannumeral #1\endcsname
184 }%
185 \long\def\XINT_csvtol_finish_dviii #1#2#3#4#5#6#7#8#9{ #9}%
186 \long\def\XINT_csvtol_finish_dvii #1#2#3#4#5#6#7#8#9{ #9{#1}}%
187 \long\def\XINT_csvtol_finish_dvi #1#2#3#4#5#6#7#8#9{ #9{#1}{#2}}%
188 \long\def\XINT_csvtol_finish_dv #1#2#3#4#5#6#7#8#9{ #9{#1}{#2}{#3}}%
189 \long\def\XINT_csvtol_finish_div #1#2#3#4#5#6#7#8#9{ #9{#1}{#2}{#3}{#4}}%
190 \long\def\XINT_csvtol_finish_diii #1#2#3#4#5#6#7#8#9{ #9{#1}{#2}{#3}{#4}{#5}}%
191 \long\def\XINT_csvtol_finish_dii #1#2#3#4#5#6#7#8#9%
192 \{ \#9\{ \#1\} \{ \#2\} \{ \#3\} \{ \#43\} \{ \#5 \} \{ \#6\} \} %193\long\def\XINT_csvtol_finish_di #1#2#3#4#5#6#7#8#9%
194 \{ \#9\{ \#1\} \{ \#2\} \{ \#3\} \{ \#43\} \{ \#5\} \{ \#6\} \{ \#7\} \}
```
## 2.10 **\xintListWithSep**

1.04. \xintListWithSep  ${\s_0, \s_1, \s_2}$  returns a \sep b \sep ....\sep z. It f-expands its second argument. The 'sep' may be \par's: the macro \xintlistwithsep etc... are all declared long. 'sep' does not have to be a single token. It is not expanded.

```
195 \def\xintListWithSep {\romannumeral0\xintlistwithsep }%
196 \def\xintListWithSepNoExpand {\romannumeral0\xintlistwithsepnoexpand }%
197 \long\def\xintlistwithsep #1#2%
198 {\expandafter\XINT_lws\expandafter {\romannumeral-`0#2}{#1}}%
199 \long\def\XINT_lws #1#2{\XINT_lws_start {#2}#1\xint_bye }%
200 \long\def\xintlistwithsepnoexpand #1#2{\XINT_lws_start {#1}#2\xint_bye }%
201 \long\def\XINT_lws_start #1#2%
202 {%
203 \xint_bye #2\XINT_lws_dont\xint_bye
204 \XINT_lws_loop_a {#2}{#1}%
205 }%
206 \long\def\XINT_lws_dont\xint_bye\XINT_lws_loop_a #1#2{ }%
```

```
207 \long\def\XINT_lws_loop_a #1#2#3%
208 {%
e #3\XINT_lws_end\xint_bye
210 \XINT_lws_loop_b {#1}{#2#3}{#2}%
211 }%
212 \long\def\XINT_lws_loop_b #1#2{\XINT_lws_loop_a {#1#2}}%
213 \long\def\XINT_lws_end\xint_bye\XINT_lws_loop_b #1#2#3{ #1}%
```
## 2.11 **\xintNthElt**

```
First included in release 1.06.
```
\xintNthElt {i}{stuff f-expanding to {a}{b}...{z}} (or `tokens' abcd...z)returns the i th element (one pair of braces removed). The list is first f-expanded. The \xintNthEltNoExpand does no expansion of its second argument. Both variants expand the first argument inside \numexpr.

With  $i = 0$ , the number of items is returned. This is different from  $xintLen$  which is only for numbers (particularly, it checks the sign) and different from \xintLength which does not f-expand its argument.

Negative values return the |i|th element from the end. Release 1.09m rewrote the initial bits of the code (which checked the sign of #1 and expanded or not #2), ome `improvements' made earlier in 1.09c were quite sub-efficient. Now uses \xint\_UDzerominusfork, moved from xint.sty.

```
214 \def\xintNthElt {\romannumeral0\xintnthelt }%
215 \def\xintNthEltNoExpand {\romannumeral0\xintntheltnoexpand }%
216 \def\xintnthelt #1#2%
217 {%
218 \expandafter\XINT_nthelt_a\the\numexpr #1\expandafter.%
219 \expandafter{\romannumeral-`0#2}%
220 }%
221 \def\xintntheltnoexpand #1%
222 {%
223 \expandafter\XINT_nthelt_a\the\numexpr #1.%
224 }%
225 \def\XINT_nthelt_a #1#2.%
226 {%
227 \xint_UDzerominusfork
228 #1-{\XINT_nthelt_bzero}%
229 0#1{\XINT_nthelt_bneg {#2}}%
230 0-{\XINT_nthelt_bpos {#1#2}}%
231 \krof
232 }%
233 \long\def\XINT_nthelt_bzero #1%
234 {%
235 \XINT_length_loop 0.#1\xint_relax\xint_relax\xint_relax\xint_relax
236 \xint_relax\xint_relax\xint_relax\xint_relax\xint_relax\xint_bye
237 }%
238 \long\def\XINT_nthelt_bneg #1#2%
239 {%
240 \expandafter\XINT_nthelt_loop_a\expandafter {\the\numexpr #1\expandafter}%
241 \romannumeral0\xintrevwithbracesnoexpand {#2}%
242 \xint_relax\xint_relax\xint_relax\xint_relax
243 \xint_relax\xint_relax\xint_relax\xint_relax\xint_bye
244 }%
245 \long\def\XINT_nthelt_bpos #1#2%
```

```
246 {%
247 \XINT_nthelt_loop_a {#1}#2\xint_relax\xint_relax\xint_relax\xint_relax
248 \xint_relax\xint_relax\xint_relax\xint_relax\xint_bye
249 }%
250 \def\XINT_nthelt_loop_a #1%
251 {%
252 \iint_{c\_viii}253 \expandafter\XINT_nthelt_loop_b
254 \else
255 \XINT_nthelt_getit
256 \fi
257 {#1}%
258 }%
259 \long\def\XINT_nthelt_loop_b #1#2#3#4#5#6#7#8#9%
260 {%
261 \xint_gob_til_xint_relax #9\XINT_nthelt_silentend\xint_relax
262 \expandafter\XINT_nthelt_loop_a\expandafter{\the\numexpr #1-\xint_c_viii}%
263 }%
264 \def\XINT_nthelt_silentend #1\xint_bye { }%
265 \def\XINT_nthelt_getit\fi #1%
266 {%
267 \fi\expandafter\expandafter\expandafter\XINT_nthelt_finish
268 \csname xint_gobble_\romannumeral\numexpr#1-\xint_c_i\endcsname
269 }%
270 \long\edef\XINT_nthelt_finish #1#2\xint_bye
271 {\noexpand\xint_gob_til_xint_relax #1\noexpand\expandafter\space
272 \noexpand\xint_gobble_ii\xint_relax\space #1}%
```
## 2.12 **\xintKeep**

```
First included in release 1.09m.
  \xintKeep {i}{stuff f-expanding to {a}{b}...{z}} (or `tokens' abcd...z, but each naked token
ends up braced in the output) returns (in two expansion steps) the first i elements from the list,
which is first f-expanded. The i is expanded inside \numexpr. The variant \xintKeepNoExpand does
not expand the list argument.
  With i = 0, the empty sequence is returned.
  With i<0, the last |i| elements are returned (in the same order as in the original list).
  With |i| equal to or bigger than the length of the (f-expanded) list, the full list is returned.
```

```
273 \def\xintKeep {\romannumeral0\xintkeep }%
274 \def\xintKeepNoExpand {\romannumeral0\xintkeepnoexpand }%
275 \def\xintkeep #1#2%
276 {%
277 \expandafter\XINT_keep_a\the\numexpr #1\expandafter.%
278 \expandafter{\romannumeral-`0#2}%
279 }%
280 \def\xintkeepnoexpand #1%
281 {%
282 \expandafter\XINT_keep_a\the\numexpr #1.%
283 }%
284 \def\XINT_keep_a #1#2.%
285 {%
286 \xint_UDzerominusfork
```

```
287 #1-{\expandafter\space\xint_gobble_i }%
288 0#1{\XINT_keep_bneg_a {#2}}%
289 0-{\XINT_keep_bpos {#1#2}}%
290 \krof
291 }%
292 \long\def\XINT_keep_bneg_a #1#2%
293 {%
294 \expandafter\XINT_keep_bneg_b \the\numexpr \xintLength{#2}-#1.{#2}%
295 }%
296 \def\XINT_keep_bneg_b #1#2.%
297 {%
298 \xint_UDzerominusfork
299 #1-{\xint_firstofone_thenstop }%
300 0#1{\xint_firstofone_thenstop }%
301 0-{\XINT_trim_bpos {#1#2}}%
302 \krof
303 }%
304 \long\def\XINT_keep_bpos #1#2%
305 {%
306 \XINT_keep_loop_a {#1}{}#2\xint_relax\xint_relax\xint_relax\xint_relax
307 \xint_relax\xint_relax\xint_relax\xint_bye
308 }%
309 \def\XINT_keep_loop_a #1%
310 {%
311 \ifnum #1>\xint_c_vi
312 \expandafter\XINT_keep_loop_b
313 \else
314 \XINT_keep_finish
315 \fi
316 {#1}%
317 }%
318 \long\def\XINT_keep_loop_b #1#2#3#4#5#6#7#8#9%
319 {%
320 \xint_gob_til_xint_relax #9\XINT_keep_enda\xint_relax
321 \expandafter\XINT_keep_loop_c\expandafter{\the\numexpr #1-\xint_c_vii}%
322 {{#3}{#4}{#5}{#6}{#7}{#8}{#9}}{#2}%
323 }%
324 \long\def\XINT_keep_loop_c #1#2#3{\XINT_keep_loop_a {#1}{#3#2}}%
325 \long\def\XINT_keep_enda\xint_relax
326 \expandafter\XINT_keep_loop_c\expandafter #1#2#3#4\xint_bye
327 {%
328 \XINT_keep_endb #4\W\W\W\W\W\W\Z #2{#3}%
329 }%
330 \def\XINT_keep_endb #1#2#3#4#5#6#7\Z
331 {%
332 \xint_gob_til_W
333 #1\XINT_keep_endc_
334 #2\XINT_keep_endc_i
335 #3\XINT_keep_endc_ii
336 #4\XINT_keep_endc_iii
337 #5\XINT_keep_endc_iv
338 #6\XINT_keep_endc_v
```

```
339 \W\XINT_keep_endc_vi\Z
340 }%
341 \long\def\XINT_keep_endc_ #1\Z #2#3#4#5#6#7#8#9{ #9}%
342 \long\def\XINT_keep_endc_i #1\Z #2#3#4#5#6#7#8#9{ #9{#2}}%
343 \long\def\XINT_keep_endc_ii #1\Z #2#3#4#5#6#7#8#9{ #9{#2}{#3}}%
344 \long\def\XINT_keep_endc_iii #1\Z #2#3#4#5#6#7#8#9{ #9{#2}{#3}{#4}}%
345 \long\def\XINT_keep_endc_iv #1\Z #2#3#4#5#6#7#8#9{ #9{#2}{#3}{#4}{#5}}%
346 \long\def\XINT_keep_endc_v #1\Z #2#3#4#5#6#7#8#9{ #9{#2}{#3}{#4}{#5}{#6}}%
347 \long\def\XINT_keep_endc_vi\Z #1#2#3#4#5#6#7#8{ #8{#1}{#2}{#3}{#4}{#5}{#6}}%
348 \long\def\XINT_keep_finish\fi #1#2#3#4#5#6#7#8#9\xint_bye
349 {%
350 \fi\XINT_keep_finish_loop_a {#1}{}{#3}{#4}{#5}{#6}{#7}{#8}\Z {#2}%
351 }%
352 \def\XINT_keep_finish_loop_a #1%
353 {%
354 \xint_gob_til_zero #1\XINT_keep_finish_z0%
355 \expandafter\XINT_keep_finish_loop_b\expandafter
356 {\the\numexpr #1-\xint_c_i}%
357 }%
358 \long\def\XINT_keep_finish_z0%
359 \expandafter\XINT_keep_finish_loop_b\expandafter #1#2#3\Z #4{ #4#2}%
360 \long\def\XINT_keep_finish_loop_b #1#2#3%
361 {%
362 \xint_gob_til_xint_relax #3\XINT_keep_finish_exit\xint_relax
363 \XINT_keep_finish_loop_c {#1}{#2}{#3}%
364 }%
365 \long\def\XINT_keep_finish_exit\xint_relax
366 \XINT_keep_finish_loop_c #1#2#3\Z #4{ #4#2}%
367 \long\def\XINT_keep_finish_loop_c #1#2#3%
368 {\XINT_keep_finish_loop_a {#1}{#2{#3}}}%
```
## 2.13 **\xintTrim**

```
First included in release 1.09m.
  \xintTrim {i}{stuff f-expanding to {a}{b}...{z}} (or `tokens' abcd...z, but each naked token
ends up braced in the output) returns (in two expansion steps) the sequence with the first i el-
ements omitted. The list is first f-expanded. The i is expanded inside \numexpr. Variant \xint-
TrimNoExpand does not expand the list argument.
  With i = 0, the original (expanded) list is returned.
  With i<0, the last |i| elements from the tail are suppressed.
  With |i| equal to or bigger than the length of the (f-expanded) list, the empty list is returned.
```

```
369 \def\xintTrim {\romannumeral0\xinttrim }%
370 \def\xintTrimNoExpand {\romannumeral0\xinttrimnoexpand }%
371 \def\xinttrim #1#2%
372 {%
373 \expandafter\XINT_trim_a\the\numexpr #1\expandafter.%
374 \expandafter{\romannumeral-`0#2}%
375 }%
376 \def\xinttrimnoexpand #1%
377 {%
378 \expandafter\XINT_trim_a\the\numexpr #1.%
379 }%
```

```
380 \def\XINT_trim_a #1#2.%
381 {%
382 \xint_UDzerominusfork
383 #1-{\xint_firstofone_thenstop }%
384 0#1{\XINT_trim_bneg_a {#2}}%
385 0-{\XINT_trim_bpos {#1#2}}%
386 \krof
387 }%
388 \long\def\XINT_trim_bneg_a #1#2%
389 {%
390 \expandafter\XINT_trim_bneg_b \the\numexpr \xintLength{#2}-#1.{#2}%
391 }%
392 \def\XINT_trim_bneg_b #1#2.%
393 {%
394 \xint_UDzerominusfork
395 #1-{\expandafter\space\xint_gobble_i }%
396 0#1{\expandafter\space\xint_gobble_i }%
397 0-{\XINT_keep_bpos {#1#2}}%
398 \krof
399 }%
400 \long\def\XINT_trim_bpos #1#2%
401 {%
402 \XINT_trim_loop_a {#1}#2\xint_relax\xint_relax\xint_relax\xint_relax
403 \xint_relax\xint_relax\xint_relax\xint_relax\xint_bye
404 }%
405 \def\XINT_trim_loop_a #1%
406 {%
407 \ifnum #1>\xint_c_vii
408 \expandafter\XINT_trim_loop_b
409 \else
410 \XINT_trim_finish
411 \forallfi
412 {#1}%
413 }%
414 \long\def\XINT_trim_loop_b #1#2#3#4#5#6#7#8#9%
415 {%
416 \xint_gob_til_xint_relax #9\XINT_trim_silentend\xint_relax
417 \expandafter\XINT_trim_loop_a\expandafter{\the\numexpr #1-\xint_c_viii}%
418 }%
419 \def\XINT_trim_silentend #1\xint_bye { }%
420 \def\XINT_trim_finish\fi #1%
421 {%
422 \fi\expandafter\expandafter\expandafter\XINT_trim_finish_a
423 \expandafter\expandafter\expandafter\space % avoids brace removal
424 \csname xint_gobble_\romannumeral\numexpr#1\endcsname
425 }%
426 \long\def\XINT_trim_finish_a #1\xint_relax #2\xint_bye {#1}%
```
## 2.14 **\xintApply**

<span id="page-17-0"></span>\xintApply {\macro}{{a}{b}...{z}} returns {\macro{a}}...{\macro{b}} where each instance of \macro is f-expanded. The list itself is first f-expanded and may thus be a macro. Introduced with release

1.04.

```
427 \def\xintApply {\romannumeral0\xintapply }%
428 \def\xintApplyNoExpand {\romannumeral0\xintapplynoexpand }%
429 \long\def\xintapply #1#2%
430 {%
431 \expandafter\XINT_apply\expandafter {\romannumeral-`0#2}%
432 {#1}%
433 }%
434 \long\def\XINT_apply #1#2{\XINT_apply_loop_a {}{#2}#1\xint_bye }%
435 \long\def\xintapplynoexpand #1#2{\XINT_apply_loop_a {}{#1}#2\xint_bye }%
436 \long\def\XINT_apply_loop_a #1#2#3%
437 {%
438 \xint_bye #3\XINT_apply_end\xint_bye
439 \expandafter
440 \XINT_apply_loop_b
441 \expandafter {\romannumeral-`0#2{#3}}{#1}{#2}%
442 }%
443 \long\def\XINT_apply_loop_b #1#2{\XINT_apply_loop_a {#2{#1}}}%
444 \long\def\XINT_apply_end\xint_bye\expandafter\XINT_apply_loop_b
445 \expandafter #1#2#3{ #2}%
```
### 2.15 **\xintApplyUnbraced**

```
\xintApplyUnbraced {\macro}{{a}{b}...{z}} returns \macro{a}...\macro{z} where each instance of
\macro is f-expanded using \romannumeral-`0. The second argument may be a macro as it is itself
also f-expanded. No braces are added: this allows for example a non-expandable \def in \macro,
without having to do \gdef. Introduced with release 1.06b.
```

```
446 \def\xintApplyUnbraced {\romannumeral0\xintapplyunbraced }%
447 \def\xintApplyUnbracedNoExpand {\romannumeral0\xintapplyunbracednoexpand }%
448 \long\def\xintapplyunbraced #1#2%
449 {%
450 \expandafter\XINT_applyunbr\expandafter {\romannumeral-`0#2}%
451 {#1}%
452 }%
453 \long\def\XINT_applyunbr #1#2{\XINT_applyunbr_loop_a {}{#2}#1\xint_bye }%
454 \long\def\xintapplyunbracednoexpand #1#2%
455 {\XINT_applyunbr_loop_a {}{#1}#2\xint_bye }%
456 \long\def\XINT_applyunbr_loop_a #1#2#3%
457 {%
458 \tint_bye #3\XINT_applyunbr_end\xint_bye
459 \expandafter\XINT_applyunbr_loop_b
460 \expandafter {\romannumeral-`0#2{#3}}{#1}{#2}%
461 }%
462 \long\def\XINT_applyunbr_loop_b #1#2{\XINT_applyunbr_loop_a {#2#1}}%
463 \long\def\XINT_applyunbr_end\xint_bye\expandafter\XINT_applyunbr_loop_b
464 \expandafter #1#2#3{ #2}%
```
## 2.16 **\xintSeq**

<span id="page-18-1"></span>1.09c. Without the optional argument puts stress on the input stack, should not be used to generated thousands of terms then.

```
465 \def\xintSeq {\romannumeral0\xintseq }%
466 \def\xintseq #1{\XINT_seq_chkopt #1\xint_bye }%
467 \def\XINT_seq_chkopt #1%
468 {%
469 \ifx [#1\expandafter\XINT_seq_opt
470 \else\expandafter\XINT_seq_noopt
471 \{f_i \#1\%472 }%
473 \def\XINT_seq_noopt #1\xint_bye #2%
474 {%
475 \expandafter\XINT_seq\expandafter
476 {\the\numexpr#1\expandafter}\expandafter{\the\numexpr #2}%
477 }%
478 \def\XINT_seq #1#2%
479 {%
480 \ifcase\ifnum #1=#2 0\else\ifnum #2>#1 1\else -1\fi\fi\space
481 \expandafter\xint_firstoftwo_thenstop
482 \or
483 \expandafter\XINT_seq_p
484 \else
485 \expandafter\XINT_seq_n
486 \setminusfi
487 {#2}{#1}%
488 }%
489 \def\XINT_seq_p #1#2%
490 {%
491 \ifnum #1>#2
492 \expandafter\expandafter\expandafter\XINT_seq_p
493 \else
494 \expandafter\XINT_seq_e
495 \forallfi
496 \expandafter{\the\numexpr #1-\xint_c_i}{#2}{#1}%
497 }%
498 \def\XINT_seq_n #1#2%
499 {%
500 \ifnum #1<#2
501 \expandafter\expandafter\expandafter\XINT_seq_n
502 \else
503 \expandafter\XINT_seq_e
504 \overline{f}505 \expandafter{\the\numexpr #1+\xint_c_i}{#2}{#1}%
506 }%
507 \def\XINT_seq_e #1#2#3{ }%
508 \def\XINT_seq_opt [\xint_bye #1]#2#3%
509 {%
510 \expandafter\XINT_seqo\expandafter
511 {\the\numexpr #2\expandafter}\expandafter
512 {\the\numexpr #3\expandafter}\expandafter
513 {\the\numexpr #1}%
514 }%
515 \def\XINT_seqo #1#2%
516 {%
```

```
517 \ifcase\ifnum #1=#2 0\else\ifnum #2>#1 1\else -1\fi\fi\space
518 \expandafter\XINT_seqo_a
519 \or
520 \expandafter\XINT_seqo_pa
521 \else
522 \expandafter\XINT_seqo_na
523 \setminusfi
524 {#1}{#2}%
525 }%
526 \def\XINT_seqo_a #1#2#3{ {#1}}%
527 \def\XINT_seqo_o #1#2#3#4{ #4}%
528 \def\XINT_seqo_pa #1#2#3%
529 {%
530 \ifcase\ifnum #3=\xint_c_ 0\else\ifnum #3>\xint_c_ 1\else -1\fi\fi\space
531 \expandafter\XINT_seqo_o
532 \or
533 \expandafter\XINT_seqo_pb
534 \else
535 \xint_afterfi{\expandafter\space\xint_gobble_iv}%
536 \fi
537 {#1}{#2}{#3}{{#1}}%
538 }%
539 \def\XINT_seqo_pb #1#2#3%
540 {%
541 \expandafter\XINT_seqo_pc\expandafter{\the\numexpr #1+#3}{#2}{#3}%
542 }%
543 \def\XINT_seqo_pc #1#2%
544 {%
545 \ifnum #1>#2
546 \expandafter\XINT_seqo_o
547 \else
548 \expandafter\XINT_seqo_pd
549 \setminusfi
550 {#1}{#2}%
551 }%
552 \def\XINT_seqo_pd #1#2#3#4{\XINT_seqo_pb {#1}{#2}{#3}{#4{#1}}}%
553 \def\XINT_seqo_na #1#2#3%
554 {%
555 \ifcase\ifnum #3=\xint_c_ 0\else\ifnum #3>\xint_c_ 1\else -1\fi\fi\space
556 \expandafter\XINT_seqo_o
557 \or
558 \xint_afterfi{\expandafter\space\xint_gobble_iv}%
559 \else
560 \expandafter\XINT_seqo_nb
561 \fi
562 {#1}{#2}{#3}{{#1}}%
563 }%
564 \def\XINT_seqo_nb #1#2#3%
565 {%
566 \expandafter\XINT_seqo_nc\expandafter{\the\numexpr #1+#3}{#2}{#3}%
567 }%
568 \def\XINT_seqo_nc #1#2%
```

```
569 {%
570 \ifnum #1<#2
571 \expandafter\XINT_seqo_o
572 \else
573 \expandafter\XINT_seqo_nd
574 \fi
575 {#1}{#2}%
576 }%
577 \def\XINT_seqo_nd #1#2#3#4{\XINT_seqo_nb {#1}{#2}{#3}{#4{#1}}}%
```
2.17 **\xintloop**, **\xintbreakloop**, **\xintbreakloopanddo**, **\xintloopskiptonext**

1.09g [2013/11/22]. Made long with 1.09h.

```
578 \long\def\xintloop #1#2\repeat {#1#2\xintloop_again\fi\xint_gobble_i {#1#2}}%
579 \long\def\xintloop_again\fi\xint_gobble_i #1{\fi
580 #1\xintloop_again\fi\xint_gobble_i {#1}}%
581 \long\def\xintbreakloop #1\xintloop_again\fi\xint_gobble_i #2{}%
582 \long\def\xintbreakloopanddo #1#2\xintloop_again\fi\xint_gobble_i #3{#1}%
583 \long\def\xintloopskiptonext #1\xintloop_again\fi\xint_gobble_i #2{%
584 #2\xintloop_again\fi\xint_gobble_i {#2}}%
```
## 2.18 **\xintiloop**, **\xintiloopindex**, **\xintouteriloopindex**, **\xintbreakiloop**, **\xintbreakiloopanddo**, **\xintiloopskiptonext**, **\xintiloopskipandredo**

<span id="page-21-1"></span>1.09g [2013/11/22]. Made long with 1.09h.

```
585 \def\xintiloop [#1+#2]{%
586 \expandafter\xintiloop_a\the\numexpr #1\expandafter.\the\numexpr #2.}%
587 \long\def\xintiloop_a #1.#2.#3#4\repeat{%
588 #3#4\xintiloop_again\fi\xint_gobble_iii {#1}{#2}{#3#4}}%
589 \def\xintiloop_again\fi\xint_gobble_iii #1#2{%
590 \fi\expandafter\xintiloop_again_b\the\numexpr#1+#2.#2.}%
591 \long\def\xintiloop_again_b #1.#2.#3{%
592 #3\xintiloop_again\fi\xint_gobble_iii {#1}{#2}{#3}}%
593 \long\def\xintbreakiloop #1\xintiloop_again\fi\xint_gobble_iii #2#3#4{}%
594 \long\def\xintbreakiloopanddo
595 #1.#2\xintiloop_again\fi\xint_gobble_iii #3#4#5{#1}%
596 \long\def\xintiloopindex #1\xintiloop_again\fi\xint_gobble_iii #2%
597 {#2#1\xintiloop_again\fi\xint_gobble_iii {#2}}%
598 \long\def\xintouteriloopindex #1\xintiloop_again
599 #2\xintiloop_again\fi\xint_gobble_iii #3%
600 {#3#1\xintiloop_again #2\xintiloop_again\fi\xint_gobble_iii {#3}}%
601 \long\def\xintiloopskiptonext #1\xintiloop_again\fi\xint_gobble_iii #2#3{%
602 \expandafter\xintiloop_again_b \the\numexpr#2+#3.#3.}%
603 \long\def\xintiloopskipandredo #1\xintiloop_again\fi\xint_gobble_iii #2#3#4{%
604 #4\xintiloop_again\fi\xint_gobble_iii {#2}{#3}{#4}}%
```
## 2.19 **\XINT\_xflet**

1.09e [2013/10/29]: we f-expand unbraced tokens and swallow arising space tokens until the dust settles.

```
605 \def\XINT_xflet #1%
606 {%
607 \def\XINT_xflet_macro {#1}\XINT_xflet_zapsp
608 }%
609 \def\XINT_xflet_zapsp
610 {%
611 \expandafter\futurelet\expandafter\XINT_token
612 \expandafter\XINT_xflet_sp?\romannumeral-`0%
613 }%
614 \def\XINT_xflet_sp?
615 {%
616 \ifx\XINT_token\XINT_sptoken
617 \expandafter\XINT_xflet_zapsp
618 \else\expandafter\XINT_xflet_zapspB
619 \setminusfi
620 }%
621 \def\XINT_xflet_zapspB
622 {%
623 \expandafter\futurelet\expandafter\XINT_tokenB
624 \expandafter\XINT_xflet_spB?\romannumeral-`0%
625 }%
626 \def\XINT_xflet_spB?
627 {%
628 \ifx\XINT_tokenB\XINT_sptoken
629 \expandafter\XINT_xflet_zapspB
630 \else\expandafter\XINT_xflet_eq?
631 \setminusfi
632 }%
633 \def\XINT_xflet_eq?
634 {%
635 \ifx\XINT_token\XINT_tokenB
636 \expandafter\XINT_xflet_macro
637 \else\expandafter\XINT_xflet_zapsp
638 \fi
639 }%
```
## 2.20 **\xintApplyInline**

1.09a: \xintApplyInline\macro{{a}{b}...{z}} has the same effect as executing \macro{a} and then applying again \xintApplyInline to the shortened list  $\{b\} \dots \{z\}$  until nothing is left. This is a non-expandable command which will result in quicker code than using \xintApplyUnbraced. It f-expands its second (list) argument first, which may thus be encapsulated in a macro.

```
Rewritten in 1.09c. Nota bene: uses catcode 3 Z as privated list terminator.
```

```
640 \catcode`Z 3
641 \long\def\xintApplyInline #1#2%
642 {%
643 \long\expandafter\def\expandafter\XINT_inline_macro
644 \expandafter ##\expandafter 1\expandafter {#1{##1}}%
645 \XINT_xflet\XINT_inline_b #2Z% this Z has catcode 3
646 }%
647 \def\XINT_inline_b
648 {%
```

```
649 \ifx\XINT_token Z\expandafter\xint_gobble_i
650 \else\expandafter\XINT_inline_d\fi
651 }%
652 \long\def\XINT_inline_d #1%
653 {%
654 \long\def\XINT_item{{#1}}\XINT_xflet\XINT_inline_e
655 }%
656 \def\XINT_inline_e
657 {%
658 \ifx\XINT_token Z\expandafter\XINT_inline_w
659 \else\expandafter\XINT_inline_f\fi
660 }%
661 \def\XINT_inline_f
662 {%
663 \expandafter\XINT_inline_g\expandafter{\XINT_inline_macro {##1}}%
664 }%
665 \long\def\XINT_inline_g #1%
666 {%
667 \expandafter\XINT_inline_macro\XINT_item
668 \long\def\XINT_inline_macro ##1{#1}\XINT_inline_d
669 }%
670 \def\XINT_inline_w #1%
671 {%
672 \expandafter\XINT_inline_macro\XINT_item
673 }%
```
#### 2.21 **\xintFor**, **\xintFor\***, **\xintBreakFor**, **\xintBreakForAndDo**

1.09c [2013/10/09]: a new kind of loop which uses macro parameters #1, #2, #3, #4 rather than macros; while not expandable it survives executing code closing groups, like what happens in an alignment with the & character. When inserted in a macro for later use, the # character must be doubled.

The non-star variant works on a csv list, which it expands once, the star variant works on a token list, which it (repeatedly) f-expands.

1.09e adds \XINT\_forever with \xintintegers, \xintdimensions, \xintrationals and \xintBreak-For, \xintBreakForAndDo, \xintifForFirst, \xintifForLast. On this occasion \xint\_firstoftwo and \xint\_secondoftwo are made long.

1.09f: rewrites large parts of \xintFor code in order to filter the comma separated list via \xintCSVtoList which gets rid of spaces. The #1 in \XINT\_for\_forever? has an initial space token which serves two purposes: preventing brace stripping, and stopping the expansion made by \xintcsvtolist. If the \XINT\_forever branch is taken, the added space will not be a problem there.

1.09f rewrites (2013/11/03) the code which now allows all macro parameters from #1 to #9 in \xintFor, \xintFor\*, and \XINT\_forever.

```
674 \def\XINT_tmpa #1#2{\ifnum #2<#1 \xint_afterfi {{#########2}}\fi}%
675 \def\XINT_tmpb #1#2{\ifnum #1<#2 \xint_afterfi {{#########2}}\fi}%
676 \def\XINT_tmpc #1%
677 {%
678 \expandafter\edef \csname XINT_for_left#1\endcsname
679 {\xintApplyUnbraced {\XINT_tmpa #1}{123456789}}%
680 \expandafter\edef \csname XINT_for_right#1\endcsname
681 {\xintApplyUnbraced {\XINT_tmpb #1}{123456789}}%
682 }%
```

```
683 \xintApplyInline \XINT_tmpc {123456789}%
684 \long\def\xintBreakFor #1Z{}%
685 \long\def\xintBreakForAndDo #1#2Z{#1}%
686 \def\xintFor {\let\xintifForFirst\xint_firstoftwo
687 \futurelet\XINT_token\XINT_for_ifstar }%
688 \def\XINT_for_ifstar {\ifx\XINT_token*\expandafter\XINT_forx
689 \else\expandafter\XINT_for \fi }%
690 \catcode`U 3 % with numexpr
691 \catcode`V 3 % with xintfrac.sty (xint.sty not enough)
692 \catcode`D 3 % with dimexpr
693 \def\XINT_flet_zapsp
694 {%
695 \futurelet\XINT_token\XINT_flet_sp?
696 }%
697 \def\XINT_flet_sp?
698 {%
699 \ifx\XINT_token\XINT_sptoken
700 \xint_afterfi{\expandafter\XINT_flet_zapsp\romannumeral0}%
701 \else\expandafter\XINT_flet_macro
702 \quad \text{if}703 }%
704 \long\def\XINT_for #1#2in#3#4#5%
705 {%
706 \expandafter\XINT_toks\expandafter
707 {\expandafter\XINT_for_d\the\numexpr #2\relax {#5}}%
708 \def\XINT_flet_macro {\expandafter\XINT_for_forever?\space}%
709 \expandafter\XINT_flet_zapsp #3Z%
710 }%
711 \def\XINT_for_forever? #1Z%
712 {%
713 \ifx\XINT_token U\XINT_to_forever\fi
714 \ifx\XINT_token V\XINT_to_forever\fi
715 \ifx\XINT_token D\XINT_to_forever\fi
716 \expandafter\the\expandafter\XINT_toks\romannumeral0\xintcsvtolist {#1}Z%
717 }%
718 \def\XINT_to_forever\fi #1\xintcsvtolist #2{\fi \XINT_forever #2}%
719 \long\def\XINT_forx *#1#2in#3#4#5%
720 {%
721 \expandafter\XINT_toks\expandafter
722 {\expandafter\XINT_forx_d\the\numexpr #2\relax {#5}}%
723 \XINT_xflet\XINT_forx_forever? #3Z%
724 }%
725 \def\XINT_forx_forever?
726 {%
727 \ifx\XINT_token U\XINT_to_forxever\fi
728 \ifx\XINT_token V\XINT_to_forxever\fi
729 \ifx\XINT_token D\XINT_to_forxever\fi
730 \XINT_forx_empty?
731 }%
732 \def\XINT_to_forxever\fi #1\XINT_forx_empty? {\fi \XINT_forever }%
733 \catcode`U 11
734 \catcode`D 11
```

```
735 \catcode`V 11
736 \def\XINT_forx_empty?
737 {%
738 \ifx\XINT_token Z\expandafter\xintBreakFor\fi
739 \the\XINT_toks
740 }%
741 \long\def\XINT_for_d #1#2#3%
742 {%
743 \long\def\XINT_y ##1##2##3##4##5##6##7##8##9{#2}%
744 \XINT_toks {{#3}}%
745 \long\edef\XINT_x {\noexpand\XINT_y \csname XINT_for_left#1\endcsname
746 \the\XINT_toks \csname XINT_for_right#1\endcsname }%
747 \XINT_toks {\XINT_x\let\xintifForFirst\xint_secondoftwo\XINT_for_d #1{#2}}%
748 \futurelet\XINT_token\XINT_for_last?
749 }%
750 \long\def\XINT_forx_d #1#2#3%
751 {%
752 \long\def\XINT_y ##1##2##3##4##5##6##7##8##9{#2}%
753 \XINT_toks {{#3}}%
754 \long\edef\XINT_x {\noexpand\XINT_y \csname XINT_for_left#1\endcsname
755 \the\XINT_toks \csname XINT_for_right#1\endcsname }%
756 \XINT_toks {\XINT_x\let\xintifForFirst\xint_secondoftwo\XINT_forx_d #1{#2}}%
757 \XINT_xflet\XINT_for_last?
758 }%
759 \def\XINT_for_last?
760 {%
761 \let\xintifForLast\xint_secondoftwo
762 \ifx\XINT_token Z\let\xintifForLast\xint_firstoftwo
763 \xint_afterfi{\xintBreakForAndDo{\XINT_x\xint_gobble_i Z}}\fi
764 \the\XINT_toks
765 }%
```
## 2.22 **\XINT\_forever**, **\xintintegers**, **\xintdimensions**, **\xintrationals**

<span id="page-25-0"></span>New with 1.09e. But this used inadvertently \xintiadd/\xintimul which have the unnecessary \xintnum overhead. Changed in 1.09f to use \xintiiadd/\xintiimul which do not have this overhead. Also 1.09f uses \xintZapSpacesB for the \xintrationals case to get rid of leading and ending spaces in the #4 and #5 delimited parameters of \XINT\_forever\_opt\_a (for \xintintegers and \xintdimensions this is not necessary, due to the use of \numexpr resp. \dimexpr in \XINT\_?expr\_Ua, resp.\XINT\_?expr\_Da).

```
766 \catcode`U 3
767 \catcode`D 3
768 \catcode`V 3
769 \let\xintegers U%
770 \let\xintintegers U%
771 \let\xintdimensions D%
772 \let\xintrationals V%
773 \def\XINT_forever #1%
774 {%
775 \expandafter\XINT_forever_a
776 \csname XINT_?expr_\ifx#1UU\else\ifx#1DD\else V\fi\fi a\expandafter\endcsname
777 \csname XINT_?expr_\ifx#1UU\else\ifx#1DD\else V\fi\fi i\expandafter\endcsname
```

```
778 \csname XINT_?expr_\ifx#1UU\else\ifx#1DD\else V\fi\fi \endcsname
779 }%
780 \catcode`U 11
781 \catcode`D 11
782 \catcode`V 11
783 \def\XINT_?expr_Ua #1#2%
784 {\expandafter{\expandafter\numexpr\the\numexpr #1\expandafter\relax
785 \expandafter\relax\expandafter}%
786 \expandafter{\the\numexpr #2}}%
787 \def\XINT_?expr_Da #1#2%
788 {\expandafter{\expandafter\dimexpr\number\dimexpr #1\expandafter\relax
789 \expandafter s\expandafter p\expandafter\relax\expandafter}%
790 \expandafter{\number\dimexpr #2}}%
791 \catcode`Z 11
792 \def\XINT_?expr_Va #1#2%
793 {%
794 \expandafter\XINT_?expr_Vb\expandafter
795 {\romannumeral-`0\xintrawwithzeros{\xintZapSpacesB{#2}}}%
796 {\romannumeral-`0\xintrawwithzeros{\xintZapSpacesB{#1}}}%
797 }%
798 \catcode`Z 3
799 \def\XINT_?expr_Vb #1#2{\expandafter\XINT_?expr_Vc #2.#1.}%
800 \def\XINT_?expr_Vc #1/#2.#3/#4.%
801 {%
802 \xintifEq {#2}{#4}%
803 {\XINT_?expr_Vf {#3}{#1}{#2}}%
804 {\expandafter\XINT_?expr_Vd\expandafter
805 {\romannumeral0\xintiimul {#2}{#4}}%
806 {\romannumeral0\xintiimul {#1}{#4}}%
807 {\romannumeral0\xintiimul {#2}{#3}}%
808 }%
809 }%
810 \def\XINT_?expr_Vd #1#2#3{\expandafter\XINT_?expr_Ve\expandafter {#2}{#3}{#1}}%
811 \def\XINT_?expr_Ve #1#2{\expandafter\XINT_?expr_Vf\expandafter {#2}{#1}}%
812 \def\XINT_?expr_Vf #1#2#3{{#2/#3}{{0}{#1}{#2}{#3}}}%
813 \def\XINT_?expr_Ui {{\numexpr 1\relax}{1}}%
814 \def\XINT_?expr_Di {{\dimexpr 0pt\relax}{65536}}%
815 \def\XINT_?expr_Vi {{1/1}{0111}}%
816 \def\XINT_?expr_U #1#2%
817 {\expandafter{\expandafter\numexpr\the\numexpr #1+#2\relax\relax}{#2}}%
818 \def\XINT_?expr_D #1#2%
819 {\expandafter{\expandafter\dimexpr\the\numexpr #1+#2\relax sp\relax}{#2}}%
820 \def\XINT_?expr_V #1#2{\XINT_?expr_Vx #2}%
821 \def\XINT_?expr_Vx #1#2%
822 {%
823 \expandafter\XINT_?expr_Vy\expandafter
824 {\romannumeral0\xintiiadd {#1}{#2}}{#2}%
825 }%
826 \def\XINT_?expr_Vy #1#2#3#4%
827 {%
828 \expandafter{\romannumeral0\xintiiadd {#3}{#1}/#4}{{#1}{#2}{#3}{#4}}%
829 }%
```

```
830 \def\XINT_forever_a #1#2#3#4%
831 {%
832 \ifx #4[\expandafter\XINT_forever_opt_a
833 \else\expandafter\XINT_forever_b
834 \fi #1#2#3#4%
835 }%
836 \def\XINT_forever_b #1#2#3Z{\expandafter\XINT_forever_c\the\XINT_toks #2#3}%
837 \long\def\XINT_forever_c #1#2#3#4#5%
838 {\expandafter\XINT_forever_d\expandafter #2#4#5{#3}Z}%
839 \def\XINT_forever_opt_a #1#2#3[#4+#5]#6Z%
840 {%
841 \expandafter\expandafter\expandafter
842 \XINT_forever_opt_c\expandafter\the\expandafter\XINT_toks
843 \romannumeral-`0#1{#4}{#5}#3%
844 }%
845 \long\def\XINT_forever_opt_c #1#2#3#4#5#6{\XINT_forever_d #2{#4}{#5}#6{#3}Z}%
846 \long\def\XINT_forever_d #1#2#3#4#5%
847 {%
848 \long\def\XINT_y ##1##2##3##4##5##6##7##8##9{#5}%
849 \XINT_toks {{#2}}%
850 \long\edef\XINT_x {\noexpand\XINT_y \csname XINT_for_left#1\endcsname
851 \the\XINT_toks \csname XINT_for_right#1\endcsname }%
852 \XINT_x
853 \let\xintifForFirst\xint_secondoftwo
854 \expandafter\XINT_forever_d\expandafter #1\romannumeral-`0#4{#2}{#3}#4{#5}%
855 }%
```
#### 2.23 **\xintForpair**, **\xintForthree**, **\xintForfour**

```
1.09c.
```
[2013/11/02] 1.09f \xintForpair delegate to \xintCSVtoList and its \xintZapSpacesB the handling of spaces. Does not share code with \xintFor anymore.

 $[2013/11/03]$  1.09f: \xintForpair extended to accept #1#2, #2#3 etc... up to #8#9, \xint-Forthree, #1#2#3 up to #7#8#9, \xintForfour id.

```
856 \catcode`j 3
857 \long\def\xintForpair #1#2#3in#4#5#6%
858 {%
859 \let\xintifForFirst\xint_firstoftwo
860 \XINT_toks {\XINT_forpair_d #2{#6}}%
861 \expandafter\the\expandafter\XINT_toks #4jZ%
862 }%
863 \long\def\XINT_forpair_d #1#2#3(#4)#5%
864 {%
865 \long\def\XINT_y ##1##2##3##4##5##6##7##8##9{#2}%
866 \XINT_toks \expandafter{\romannumeral0\xintcsvtolist{ #4}}%
867 \long\edef\XINT_x {\noexpand\XINT_y \csname XINT_for_left#1\endcsname
868 \the\XINT_toks \csname XINT_for_right\the\numexpr#1+\xint_c_i\endcsname}%
869 \let\xintifForLast\xint_secondoftwo
870 \ifx #5j\expandafter\xint_firstoftwo
871 \else\expandafter\xint_secondoftwo
872 \quad \text{f}873 {\let\xintifForLast\xint_firstoftwo
```

```
874 \xintBreakForAndDo {\XINT_x \xint_gobble_i Z}}%
875 \XINT_x
876 \let\xintifForFirst\xint_secondoftwo\XINT_forpair_d #1{#2}%
877 }%
878 \long\def\xintForthree #1#2#3in#4#5#6%
879 {%
880 \let\xintifForFirst\xint_firstoftwo
881 \XINT_toks {\XINT_forthree_d #2{#6}}%
882 \expandafter\the\expandafter\XINT_toks #4jZ%
883 }%
884 \long\def\XINT_forthree_d #1#2#3(#4)#5%
885 {%
886 \long\def\XINT_y ##1##2##3##4##5##6##7##8##9{#2}%
887 \XINT_toks \expandafter{\romannumeral0\xintcsvtolist{ #4}}%
888 \long\edef\XINT_x {\noexpand\XINT_y \csname XINT_for_left#1\endcsname
889 \the\XINT_toks \csname XINT_for_right\the\numexpr#1+\xint_c_ii\endcsname}%
890 \let\xintifForLast\xint_secondoftwo
891 \ifx #5j\expandafter\xint_firstoftwo
892 \else\expandafter\xint_secondoftwo
893 \fi
894 {\let\xintifForLast\xint_firstoftwo
895 \xintBreakForAndDo {\XINT_x \xint_gobble_i Z}}%
896 \XINT_x
897 \let\xintifForFirst\xint_secondoftwo\XINT_forthree_d #1{#2}%
898 }%
899 \long\def\xintForfour #1#2#3in#4#5#6%
900 {%
901 \let\xintifForFirst\xint_firstoftwo
902 \XINT_toks {\XINT_forfour_d #2{#6}}%
903 \expandafter\the\expandafter\XINT_toks #4jZ%
904 }%
905 \long\def\XINT_forfour_d #1#2#3(#4)#5%
906 {%
907 \long\def\XINT_y ##1##2##3##4##5##6##7##8##9{#2}%
908 \XINT_toks \expandafter{\romannumeral0\xintcsvtolist{ #4}}%
909 \long\edef\XINT_x {\noexpand\XINT_y \csname XINT_for_left#1\endcsname
910 \the\XINT_toks \csname XINT_for_right\the\numexpr#1+\xint_c_iii\endcsname}%
911 \let\xintifForLast\xint_secondoftwo
912 \ifx #5j\expandafter\xint_firstoftwo
913 \else\expandafter\xint_secondoftwo
914 \forallfi
915 {\let\xintifForLast\xint_firstoftwo
916 \xintBreakForAndDo {\XINT_x \xint_gobble_i Z}}%
917 \XINT_x
918 \let\xintifForFirst\xint_secondoftwo\XINT_forfour_d #1{#2}%
919 }%
920 \catcode`Z 11
921 \catcode`j 11
```
## 2.24 **\xintAssign**, **\xintAssignArray**, **\xintDigitsOf**

<span id="page-28-0"></span> $\xintAssign {a}{b}..{z}\to\A\B..\{Z} or \xintAssignArray {a}{b}..{z}\to\U$ 

```
922 \def\xintAssign{\def\XINT_flet_macro {\XINT_assign_fork}\XINT_flet_zapsp }%
923 \def\XINT_assign_fork
924 {%
925 \let\XINT_assign_def\def
926 \ifx\XINT_token[\expandafter\XINT_assign_opt
927 \else\expandafter\XINT_assign_a
928 \setminusfi
929 }%
930 \def\XINT_assign_opt [#1]%
931 {%
932 \ifcsname #1def\endcsname
933 \expandafter\let\expandafter\XINT_assign_def \csname #1def\endcsname
934 \else
935 \expandafter\let\expandafter\XINT_assign_def \csname xint#1def\endcsname
936 \fi
937 \XINT_assign_a
938 }%
939 \long\def\XINT_assign_a #1\to
940 {%
941 \expandafter\XINT_assign_b\romannumeral-`0#1{}\to
942 }%
943 \long\def\XINT_assign_b #1% attention to the # at the beginning of next line
944 #{%
945 \def\xint_temp {#1}%
946 \ifx\empty\xint_temp
947 \expandafter\XINT_assign_c
948 \else
949 \expandafter\XINT_assign_d
950 \fi
951 }%
952 \long\def\XINT_assign_c #1#2\to #3%
953 {%
954 \XINT_assign_def #3{#1}%
955 \def\xint_temp {#2}%
956 \unless\ifx\empty\xint_temp\xint_afterfi{\XINT_assign_b #2\to }\fi
957 }%
958 \def\XINT_assign_d #1\to #2% normally #1 is {} here.
959 {%
960 \expandafter\XINT_assign_def\expandafter #2\expandafter{\xint_temp}%
961 }%
962 \def\xintRelaxArray #1%
963 {%
964 \edef\XINT_restoreescapechar {\escapechar\the\escapechar\relax}%
965 \escapechar -1
966 \expandafter\def\expandafter\xint_arrayname\expandafter {\string #1}%
967 \XINT_restoreescapechar
968 \xintiloop [\csname\xint_arrayname 0\endcsname+-1]
969 \global
970 \expandafter\let\csname\xint_arrayname\xintiloopindex\endcsname\relax
971 \ifnum \xintiloopindex > \xint_c_
972 \repeat
973 \global\expandafter\let\csname\xint_arrayname 00\endcsname\relax
```

```
974 \global\let #1\relax
975 }%
976 \def\xintAssignArray{\def\XINT_flet_macro {\XINT_assignarray_fork}%
977 \chi \text{INT_flet_zapsp } %
978 \def\XINT_assignarray_fork
979 {%
980 \let\XINT_assignarray_def\def
981 \ifx\XINT_token[\expandafter\XINT_assignarray_opt
982 \else\expandafter\XINT_assignarray
983 \fi
984 }%
985 \def\XINT_assignarray_opt [#1]%
986 {%
987 \ifcsname #1def\endcsname
988 \expandafter\let\expandafter\XINT_assignarray_def \csname #1def\endcsname
989 \else
990 \expandafter\let\expandafter\XINT_assignarray_def
991 \csname xint#1def\endcsname
992 \setminusfi
993 \XINT_assignarray
994 }%
995 \long\def\XINT_assignarray #1\to #2%
996 {%
997 \edef\XINT_restoreescapechar {\escapechar\the\escapechar\relax }%
998 \escapechar -1
999 \expandafter\def\expandafter\xint_arrayname\expandafter {\string #2}%
1000 \XINT_restoreescapechar
1001 \def\xint_itemcount {0}%
1002 \expandafter\XINT_assignarray_loop \romannumeral-`0#1\xint_relax
1003 \csname\xint_arrayname 00\expandafter\endcsname
1004 \csname\xint_arrayname 0\expandafter\endcsname
1005 \expandafter {\xint_arrayname}#2%
1006 }%
1007 \long\def\XINT_assignarray_loop #1%
1008 {%
1009 \def\xint_temp {#1}%
1010 \ifx\xint_brelax\xint_temp
1011 \expandafter\def\csname\xint_arrayname \varphi\expandafter\endcsname
1012 \expandafter{\the\numexpr\xint_itemcount}%
1013 \expandafter\expandafter\expandafter\XINT_assignarray_end
1014 \else
1015 \expandafter\def\expandafter\xint_itemcount\expandafter
1016 {\theta\cdot\xint_itemcount+\xint_c_i}1017 \expandafter\XINT_assignarray_def
1018 \csname\xint_arrayname\xint_itemcount\expandafter\endcsname
1019 \expandafter{\xint_temp }%
1020 \expandafter\XINT_assignarray_loop
1021 \qquad \text{if}1022 }%
1023 \def\XINT_assignarray_end #1#2#3#4%
1024 {%
1025 \def #4##1%
```

```
1026 {%
1027 \romannumeral0\expandafter #1\expandafter{\the\numexpr ##1}%
1028 }%
1029 \def #1##1%
1030 {%
1031 \iint #1<\xint_c1032 \xint_afterfi {\xintError:ArrayIndexIsNegative\space }%
1033 \else
1034 \xint_afterfi {%
1035 \ifnum ##1>#2
1036 \xint_afterfi {\xintError:ArrayIndexBeyondLimit\space }%
1037 \else\xint_afterfi
1038 {\expandafter\expandafter\expandafter\space\csname #3##1\endcsname}%
1039 \{fi\}%
1040 \fi
1041 }%
1042 }%
1043 \let\xintDigitsOf\xintAssignArray
1044 \let\XINT_tmpa\relax \let\XINT_tmpb\relax \let\XINT_tmpc\relax
1045 \XINT_restorecatcodes_endinput%
```
# 3 Package **xintcore** implementation

<span id="page-31-0"></span>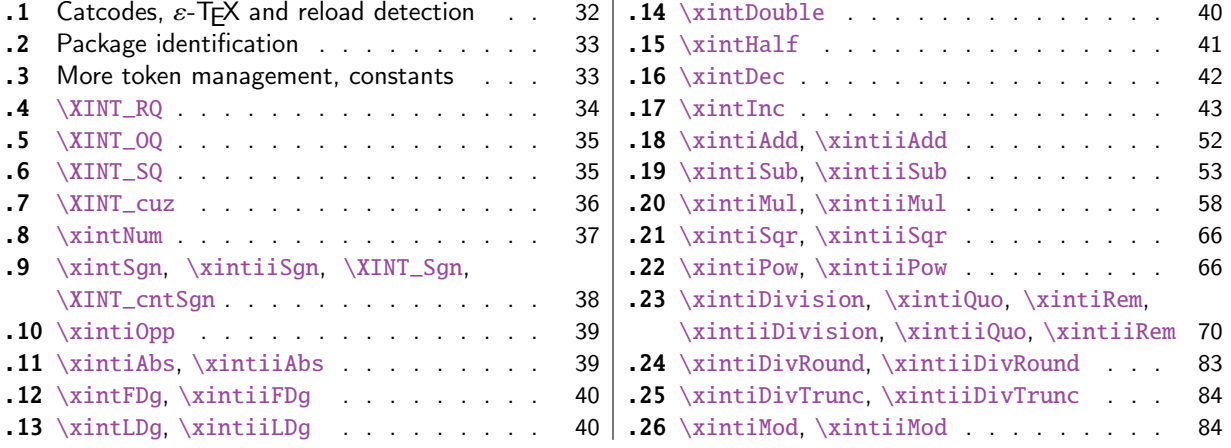

[Got split off from](#page-38-1) xint with release 1.1 ([mac](#page-38-1)r[os](#page-82-0) \XINT\_SQ, [\xintLDg,](#page-82-0) \xintHalf [which are](#page-69-0) d[e](#page-82-0)[pend](#page-39-0)encies of [\XINT\\_div\\_](#page-39-0)prepare were forgott[en](#page-39-0) a[nd they were added to the package only](#page-83-0) later wi[th](#page-83-0) [1.1b\). Release](#page-39-1) 1.1 also added the new macro \[xin](#page-39-1)t[iiDivRound. The package doe](#page-83-1)s not load xinttool[s.](#page-83-1)

Since release xint 1.09a the macros doing arithmetic operations apply systematically  $\xrightarrow{}$  xintn) um to their argument[s; th](#page-84-0)is adds a little overhead but this is more convenient for using count registers even with infix notation; also this is what xintfrac.sty did all along. It simplifies the discussion in the documentation too.

## 3.1 Catcodes,  $\varepsilon$ -TEX and reload detection

The code for reload detection was initially copied from HEIKO OBERDIEK's packages, then modified. The method for catcodes was also initially directly inspired by these packages.

```
1 \begingroup\catcode61\catcode48\catcode32=10\relax%
```

```
2 \catcode13=5 % ^^M
```

```
3 \endlinechar=13 %
4 \catcode123=1 % {
5 \catcode125=2 % }
6 \catcode64=11 % @
7 \catcode35=6 % #
8 \catcode44=12 % ,
9 \catcode45=12 % -
10 \catcode46=12 % .
11 \catcode58=12 % :
12 \let\z\endgroup
13 \expandafter\let\expandafter\x\csname ver@xintcore.sty\endcsname
14 \expandafter\let\expandafter\w\csname ver@xintkernel.sty\endcsname
15 \expandafter
16 \ifx\csname PackageInfo\endcsname\relax
17 \def\y#1#2{\immediate\write-1{Package #1 Info: #2.}}%
18 \else
19 \def\y#1#2{\PackageInfo{#1}{#2}}%
20 \setminusfi
21 \expandafter
22 \ifx\csname numexpr\endcsname\relax
23 \y{xintcore}{\numexpr not available, aborting input}%
24 \aftergroup\endinput
25 \else
26 \ifx\x\relax % plain-TeX, first loading of xintcore.sty
27 \ifx\w\relax % but xintkernel.sty not yet loaded.
28 \def\z{\endgroup\input xintkernel.sty\relax}%
29 \setminusfi
30 \else
31 \def\empty {}%
32 \ ifx\x\emptyset % LaTeX, first loading,
33 % variable is initialized, but \ProvidesPackage not yet seen
34 \ifx\w\relax % xintkernel.sty not yet loaded.
35 \def\z{\endgroup\RequirePackage{xintkernel}}%
36 \quad \text{if}37 \else
38 \aftergroup\endinput % xintkernel already loaded.
39 \quad \text{if}40 \forallfi
41 \overline{fi}42 \&43 \XINTsetupcatcodes% defined in xintkernel.sty
```
## 3.2 Package identification

```
44 \XINT_providespackage
45 \ProvidesPackage{xintcore}%
46 [2015/08/31 v1.1b Expandable arithmetic on big integers (jfB)]%
```
## <span id="page-32-0"></span>3.3 More token management, constants

```
47 \def\xint_minus_thenstop { -}%
48 \def\xint_gob_til_zeros_iii #1000{}%
49 \def\xint_gob_til_zeros_iv #10000{}%
50 \def\xint_gob_til_one #11{}%
```

```
51 \def\xint_gob_til_G #1G{}%
52 \def\xint_gob_til_minus #1-{}%
53 \def\xint_gob_til_relax #1\relax {}%
54 \def\xint_exchangetwo_keepbraces #1#2{{#2}{#1}}%
55 \def\xint_exchangetwo_keepbraces_thenstop #1#2{ {#2}{#1}}%
56 \def\xint_UDzerofork #10#2#3\krof {#2}%
57\def\xint_UDsignfork #1-#2#3\krof {#2}%
58 \def\xint_UDwfork #1\W#2#3\krof {#2}%
59 \def\xint_UDzerosfork #100#2#3\krof {#2}%
60 \def\xint_UDonezerofork #110#2#3\krof {#2}%
61 \def\xint_UDsignsfork #1--#2#3\krof {#2}%
62 \chardef\xint_c_ix 9
63 \chardef\xint_c_x 10
64 \chardef\xint_c_ii^v 32 % not used in xint, common to xintfrac and xintbinhex
65 \chardef\xint_c_ii^vi 64
66 \mathchardef\xint_c_ixixixix 9999
67 \mathchardef\xint_c_x^iv 10000
68 \newcount\xint_c_x^viii \xint_c_x^viii 100000000
```
## 3.4 **\XINT\_RQ**

```
Cette macro renverse et ajoute le nombre minimal de zéros à la fin pour que la longueur soit alors
multiple de 4
\romannumeral0\XINT_RQ {}<le truc à renverser>\R\R\R\R\R\R\R\R\R\Z
Attention, ceci n'est utilisé que pour des chaînes de chiffres, et donc le comportement avec des
{..} ou autres espaces n'a fait l'objet d'aucune attention.
```

```
69 \def\XINT_RQ #1#2#3#4#5#6#7#8#9%
```

```
70 {%
71 \xint_gob_til_R #9\XINT_RQ_end_a\R\XINT_RQ {#9#8#7#6#5#4#3#2#1}%
72 }%
73 \def\XINT_RQ_end_a\R\XINT_RQ #1#2\Z
74 {%
75 \chi \text{INT}_RQ_{end_b} #1\Z76 }%
77 \def\XINT_RQ_end_b #1#2#3#4#5#6#7#8%
78 {%
79 \xint_gob_til_R
80 #8\XINT_RQ_end_viii
81 #7\XINT_RQ_end_vii
82 #6\XINT_RQ_end_vi
83 #5\XINT_RQ_end_v
84 #4\XINT_RQ_end_iv
85 #3\XINT_RQ_end_iii
86 #2\XINT_RQ_end_ii
87 \R\XINT_RQ_end_i
88 \Z #2#3#4#5#6#7#8%
89 }%
90 \def\XINT_RQ_end_viii #1\Z #2#3#4#5#6#7#8#9\Z { #9}%
91 \def\XINT_RQ_end_vii #1\Z #2#3#4#5#6#7#8#9\Z { #8#9000}%
92 \def\XINT_RQ_end_vi #1\Z #2#3#4#5#6#7#8#9\Z { #7#8#900}%
93 \def\XINT_RQ_end_v #1\Z #2#3#4#5#6#7#8#9\Z { #6#7#8#90}%
94 \def\XINT_RQ_end_iv #1\Z #2#3#4#5#6#7#8#9\Z { #5#6#7#8#9}%
95 \def\XINT_RQ_end_iii #1\Z #2#3#4#5#6#7#8#9\Z { #4#5#6#7#8#9000}%
```

```
96 \def\XINT_RQ_end_ii #1\Z #2#3#4#5#6#7#8#9\Z { #3#4#5#6#7#8#900}%
97 \def\XINT_RQ_end_i \Z #1#2#3#4#5#6#7#8\Z { #1#2#3#4#5#6#7#80}%
```
## 3.5 **\XINT\_OQ**

```
98 \def\XINT_OQ #1#2#3#4#5#6#7#8#9%
99 {%
100 \xint_gob_til_R #9\XINT_OQ_end_a\R\XINT_OQ {#9#8#7#6#5#4#3#2#1}%
101 }%
102 \def\XINT_OQ_end_a\R\XINT_OQ #1#2\Z
103 {%
104 \XINT_OQ_end_b \#1\Z105 }%
106 \def\XINT_OQ_end_b #1#2#3#4#5#6#7#8%
107 {%
108 \xint_gob_til_R
109 #8\XINT_OQ_end_viii
110 #7\XINT_OQ_end_vii
111 #6\XINT_OQ_end_vi
112 #5\XINT_OQ_end_v
113 #4\XINT_0Q_end_i v114 #3\XINT_OQ_end_iii
115 #2\XINT_OQ_end_ii
116 \R\XINT_OQ_end_i
117 \Z #2#3#4#5#6#7#8%
118 }%
119 \def\XINT_OQ_end_viii #1\Z #2#3#4#5#6#7#8#9\Z { #9}%
120 \def\XINT_OQ_end_vii #1\Z #2#3#4#5#6#7#8#9\Z { #8#90000000}%
121 \def\XINT_OQ_end_vi #1\Z #2#3#4#5#6#7#8#9\Z { #7#8#9000000}%
122 \def\XINT_OQ_end_v #1\Z #2#3#4#5#6#7#8#9\Z { #6#7#8#900000}%
123 \def\XINT_OQ_end_iv #1\Z #2#3#4#5#6#7#8#9\Z { #5#6#7#8#90000}%
124 \def\XINT_OQ_end_iii #1\Z #2#3#4#5#6#7#8#9\Z { #4#5#6#7#8#9000}%
125 \def\XINT_OQ_end_ii #1\Z #2#3#4#5#6#7#8#9\Z { #3#4#5#6#7#8#900}%
126 \def\XINT_OQ_end_i \Z #1#2#3#4#5#6#7#8\Z { #1#2#3#4#5#6#7#80}%
3.6 \XINT_SQ
127 \def\XINT_SQ #1#2#3#4#5#6#7#8%
128 {%
129 \xint_gob_til_R #8\XINT_SQ_end_a\R\XINT_SQ {#8#7#6#5#4#3#2#1}%
130 }%
131 \def\XINT_SQ_end_a\R\XINT_SQ #1#2\Z
132 {%
133 \XINT_SQ_end_b #1\Z134 }%
135 \def\XINT_SQ_end_b #1#2#3#4#5#6#7%
136 {%
137 \xint_gob_til_R
138 #7\XINT_SQ_end_vii
139 #6\XINT_SQ_end_vi
```
<span id="page-34-1"></span> #5\XINT\_SQ\_end\_v 141 #4\XINT\_SQ\_end\_iv

 #3\XINT\_SQ\_end\_iii #2\XINT\_SQ\_end\_ii

```
144 \R\XINT_SQ_end_i
145 \Z #2#3#4#5#6#7%
146 }%
147 \def\XINT_SQ_end_vii #1\Z #2#3#4#5#6#7#8\Z { #8}%
148 \def\XINT_SQ_end_vi #1\Z #2#3#4#5#6#7#8\Z { #7#8000000}%
149 \def\XINT_SQ_end_v #1\Z #2#3#4#5#6#7#8\Z { #6#7#800000}%
150 \def\XINT_SQ_end_iv #1\Z #2#3#4#5#6#7#8\Z { #5#6#7#80000}%
151 \def\XINT_SQ_end_iii #1\Z #2#3#4#5#6#7#8\Z { #4#5#6#7#8000}%
152 \def\XINT_SQ_end_ii #1\Z #2#3#4#5#6#7#8\Z { #3#4#5#6#7#800}%
153 \def\XINT_SQ_end_i \Z #1#2#3#4#5#6#7\Z { #1#2#3#4#5#6#70}%
```
#### 3.7 **\XINT\_cuz**

```
154 \edef\xint_cleanupzeros_andstop #1#2#3#4%
155 {%
156 \noexpand\expandafter\space\noexpand\the\numexpr #1#2#3#4\relax
157 }%
158 \def\xint_cleanupzeros_nostop #1#2#3#4%
159 {%
160 \the\numexpr #1#2#3#4\relax
161 }%
162 \def\XINT_rev_andcuz #1%
163 {%
164 \expandafter\xint_cleanupzeros_andstop
165 \romannumeral0\XINT_rord_main {}#1%
166 \xint_relax
167 \xint_bye\xint_bye\xint_bye\xint_bye\xint_bye
168 \xint_bye\xint_bye\xint_bye\xint_bye\xint_bye
169 \xint_relax
170 }%
routine CleanUpZeros. Utilisée en particulier par la soustraction.
INPUT: longueur **multiple de 4** (<-- ATTENTION)
OUTPUT: on a retiré tous les leading zéros, on n'est **plus* nécessairement de longueur 4n
Délimiteur pour _main: \W\W\W\W\W\W\Z avec SEPT \W
171 \def\XINT_cuz #1%
172 {%
173 \XINT_cuz_loop #1\W\W\W\W\W\W\W\X%
174 }%
175 \def\XINT_cuz_loop #1#2#3#4#5#6#7#8%
176 {%
177 \xint_gob_til_W #8\xint_cuz_end_a\W
178 \xint_gob_til_Z #8\xint_cuz_end_A\Z
179 \XINT_cuz_check_a {#1#2#3#4#5#6#7#8}%
180 }%
181 \def\xint_cuz_end_a #1\XINT_cuz_check_a #2%
182 {%
183 \xint_cuz_end_b #2%
184 }%
185 \edef\xint_cuz_end_b #1#2#3#4#5\Z
186 {%
187 \noexpand\expandafter\space\noexpand\the\numexpr #1#2#3#4\relax
188 }%
189 \def\xint_cuz_end_A \Z\XINT_cuz_check_a #1{ 0}%
```
*3 Package* xintcore *implementation*

```
190 \def\XINT_cuz_check_a #1%
191 {%
192 \expandafter\XINT_cuz_check_b\the\numexpr #1\relax
193 }%
194 \def\XINT_cuz_check_b #1%
195 {%
196 \xint_gob_til_zero #1\xint_cuz_backtoloop 0\XINT_cuz_stop #1%
197 }%
198 \def\XINT_cuz_stop #1\W #2\Z{ #1}%
199 \def\xint_cuz_backtoloop 0\XINT_cuz_stop 0{\XINT_cuz_loop }%
```
# 3.8 **\xintNum**

For example \xintNum {----+-+++---+----000000000000003}

1.05 defines \xintiNum, which allows redefinition of \xintNum by xintfrac.sty Slightly modified in 1.06b (\R->\xint\_relax) to avoid initial re-scan of input stack (while still allowing empty #1). In versions earlier than 1.09a it was entirely up to the user to apply \xintnum; starting with 1.09a arithmetic macros of xint.sty (like earlier already xintfrac.sty with its own \xintnum) make use of \xintnum. This allows arguments to be count registers, or even \numexpr arbitrary long expressions (with the trick of braces, see the user documentation).

Note (22/06/14): \xintiNum jamais utilisé sous ce nom, le supprimer? \XINT\_num maintenant utilisé par le parseur de xintexpr.

```
200 \def\xintiNum {\romannumeral0\xintinum }%
201 \def\xintinum #1%
202 {%
203 \expandafter\XINT_num_loop
204 \romannumeral-`0#1\xint_relax\xint_relax\xint_relax\xint_relax
205 \xint_relax\xint_relax\xint_relax\zint_relax\Z
206 }%
207 \let\xintNum\xintiNum \let\xintnum\xintinum
208 \def\XINT_num #1%
209 {%
210 \XINT_num_loop #1\xint_relax\xint_relax\xint_relax\xint_relax
211 \xint_relax\xint_relax\xint_relax\xint_relax\zint_relax\Z
212 }%
213 \def\XINT_num_loop #1#2#3#4#5#6#7#8%
214 {%
215 \xint_gob_til_xint_relax #8\XINT_num_end\xint_relax
216 \XINT_num_NumEight #1#2#3#4#5#6#7#8%
217 }%
218 \edef\XINT_num_end\xint_relax\XINT_num_NumEight #1\xint_relax #2\Z
219 {%
220 \noexpand\expandafter\space\noexpand\the\numexpr #1+\xint_c_\relax
221 }%
222 \def\XINT_num_NumEight #1#2#3#4#5#6#7#8%
223 {%
224 \ifnum \numexpr #1#2#3#4#5#6#7#8+\xint_c_= \xint_c_
225 \xint_afterfi {\expandafter\XINT_num_keepsign_a
226 \the\numexpr #1#2#3#4#5#6#7#81\relax}%
227 \else
228 \xint_afterfi {\expandafter\XINT_num_finish
229 \the\numexpr #1#2#3#4#5#6#7#8\relax}%
230 \forallfi
```

```
231 }%
232 \def\XINT_num_keepsign_a #1%
233 {%
234 \xint_gob_til_one#1\XINT_num_gobacktoloop 1\XINT_num_keepsign_b
235 }%
236 \def\XINT_num_gobacktoloop 1\XINT_num_keepsign_b {\XINT_num_loop }%
237 \def\XINT_num_keepsign_b #1{\XINT_num_loop -}%
238 \def\XINT_num_finish #1\xint_relax #2\Z { #1}%
```
### 3.9 **\xintSgn**, **\xintiiSgn**, **\XINT\_Sgn**, **\XINT\_cntSgn**

```
Changed in 1.05. Earlier code was unnecessarily strange. 1.09a with \xintnum
  1.09i defines \XINT_Sgn and \XINT_cntSgn (was \XINT__Sgn in 1.09i) for reasons of internal op-
timizations.
  xintfrac.sty will overwrite \xintsgn with use of \xintraw rather than \xintnum, naturally.
239 \def\xintiiSgn {\romannumeral0\xintiisgn }%
240 \def\xintiisgn #1%
241 {%
242 \expandafter\XINT_sgn \romannumeral-`0#1\Z%
243 }%
244 \def\xintSgn {\romannumeral0\xintsgn }%
245 \def\xintsgn #1%
246 {%
247 \expandafter\XINT_sgn \romannumeral0\xintnum{#1}\Z%
248 }%
249 \def\XINT_sgn #1#2\Z
250 {%
251 \xint_UDzerominusfork
252 #1-{ 0}%
253 0#1{ -1}%
254 0-{ 1}%
255 \kappa256 }%
257 \def\XINT_Sgn #1#2\Z
258 {%
259 \xint_UDzerominusfork
260 #1-{0}%
261 0#1{-1}%
262 0-{1}%
263 \kota264 }%
265 \def\XINT_cntSgn #1#2\Z
266 {%
267 \xint_UDzerominusfork
268 #1-\xint_C269 0#1\m@ne % I will not allocate a count only for -1?
270 0-xint_c_i271 \krof
272 }%
```
# 3.10 **\xintiOpp**

```
\xintnum added in 1.09a
```

```
273 \def\xintiiOpp {\romannumeral0\xintiiopp }%
274 \def\xintiiopp #1%
275 {%
276 \expandafter\XINT_opp \romannumeral-`0#1%
277 }%
278 \def\xintiOpp {\romannumeral0\xintiopp }%
279 \def\xintiopp #1%
280 {%
281 \expandafter\XINT_opp \romannumeral0\xintnum{#1}%
282 }%
283 \let\xintOpp\xintiOpp \let\xintopp\xintiopp
284 \def\XINT_Opp #1{\romannumeral0\XINT_opp #1}%
285 \def\XINT_opp #1%
286 {%
287 \xint_UDzerominusfork
288 #1-{ 0}% zero
289 0#1{ }% negative
290 0-{ -#1}% positive
291 \krof
292 }%
```
### 3.11 **\xintiAbs**, **\xintiiAbs**

Release 1.09a has now \xintiabs which does \xintnum and this is inherited by DecSplit, by Sqr, and macros of xintgcd.sty. Attention, car ces macros de toute façon doivent passer à la valeur absolue et donc en profite pour faire le \xintnum, mais pour optimisation sans overhead il vaut mieux utiliser \xintiiAbs ou autre point d'accès.

```
293 \def\xintiiAbs {\romannumeral0\xintiiabs }%
294 \def\xintiiabs #1%
295 {%
296 \expandafter\XINT_abs \romannumeral-`0#1%
297 }%
298 \def\xintiAbs {\romannumeral0\xintiabs }%
299 \def\xintiabs #1%
300 {%
301 \expandafter\XINT_abs \romannumeral0\xintnum{#1}%
302 }%
303 \let\xintAbs\xintiAbs \let\xintabs\xintiabs
304 \def\XINT_Abs #1{\romannumeral0\XINT_abs #1}%
305 \def\XINT_abs #1%
306 {%
307 \xint_UDsignfork
308 #1{ }%
309 - \{  #1\}%
310 \krof
311 }%
```
#### 3.12 **\xintFDg**, **\xintiiFDg**

FIRST DIGIT. Code simplified in 1.05. And [prepared](#page-31-0) for redefinition by xintfrac to parse through \xintNum. Version 1.09a inserts the \xintnum already here.

```
312 \def\xintiiFDg {\romannumeral0\xintiifdg }%
313 \def\xintiifdg #1%
314 {%
315 \expandafter\XINT_fdg \romannumeral-`0#1\W\Z
316 }%
317 \def\xintFDg {\romannumeral0\xintfdg }%
318 \def\xintfdg #1%
319 {%
320 \expandafter\XINT_fdg \romannumeral0\xintnum{#1}\W\Z
321 }%
322 \def\XINT_FDg #1{\romannumeral0\XINT_fdg #1\W\Z }%
323 \def\XINT_fdg #1#2#3\Z
324 {%
325 \xint_UDzerominusfork
326 #1-{ 0}% zero
327 0#1{ #2}% negative
328 0-{ #1}% positive
329 \krof
330 }%
```
# 3.13 **\xintLDg**, **\xintiiLDg**

LAST DIGIT. Simplified in 1.05. And prepared for extension by xintfrac to parse through \xintNum. Release 1.09a adds the \xintnum already here, and this propagates to \xintOdd, etc... 1.09e The \xintiiLDg is for defining \xintiiOdd which is used once (currently) elsewhere .

bug fix  $(1.1b)$ :  $\xrightarrow{}$  intiiLDg is needed by the division macros next, thus it needs to be in the xintcore.sty

```
331 \def\xintiiLDg {\romannumeral0\xintiildg }%
332 \def\xintiildg #1%
333 {%
334 \expandafter\XINT_ldg\expandafter {\romannumeral-`0#1}%
335 }%
336 \def\xintLDg {\romannumeral0\xintldg }%
337 \def\xintldg #1%
338 {%
339 \expandafter\XINT_ldg\expandafter {\romannumeral0\xintnum{#1}}%
340 }%
341 \def\XINT_LDg #1{\romannumeral0\XINT_ldg {#1}}%
342 \def\XINT_ldg #1%
343 {%
344 \expandafter\XINT_ldg_\romannumeral0\xintreverseorder {#1}\Z
345 }%
346 \def\XINT_ldg_ #1#2\Z{ #1}%
```
# 3.14 **\xintDouble**

v1.08

```
347 \def\xintDouble {\romannumeral0\xintdouble }%
348 \def\xintdouble #1%
349 {%
350 \expandafter\XINT_dbl\romannumeral-`0#1%
351 \R\R\R\R\R\R\R\Z \W\W\W\W\W\W
352 }%
353 \def\XINT_dbl #1%
354 {%
355 \xint_UDzerominusfork
356 #1-\XINT_dbl\_zero357 0#1\XINT_dbl_neg
358 0-{\XINT_dbl_pos #1}%
359 \krof
360 }%
361\def\XINT_dbl_zero #1\Z \W\W\W\W\W\W { 0}%
362 \def\XINT_dbl_neg
363 {\expandafter\xint_minus_thenstop\romannumeral0\XINT_dbl_pos }%
364 \def\XINT_dbl_pos
365 {%
366 \expandafter\XINT_dbl_a \expandafter{\expandafter}\expandafter 0%
367 \romannumeral0\XINT_SQ {}%
368 }%
369 \def\XINT_dbl_a #1#2#3#4#5#6#7#8#9%
370 {%
371 \xint_gob_til_W #9\XINT_dbl_end_a\W
372 \expandafter\XINT_dbl_b
373 \the\numexpr \xint_c_x^viii+#2+\xint_c_ii*#9#8#7#6#5#4#3\relax {#1}%
374 }%
375 \def\XINT_dbl_b 1#1#2#3#4#5#6#7#8#9%
376 {%
377 \XINT_dbl_a {#2#3#4#5#6#7#8#9}{#1}%
378 }%
379 \def\XINT_dbl_end_a #1+#2+#3\relax #4%
380 {%
381 \expandafter\XINT_dbl_end_b #2#4%
382 }%
383 \edef\XINT_dbl_end_b #1#2#3#4#5#6#7#8%
384 {%
385 \noexpand\expandafter\space\noexpand\the\numexpr #1#2#3#4#5#6#7#8\relax
386 }%
```
# 3.15 **\xintHalf**

v1.08. Relase 1.1 left it in xint.sty, but it is needed by the division routines included in xintcore.sty. Thus moved here for bugfix release 1.1b. Also \XINT\_SQ which it uses. Moved here \xint-Double as well by sympathy.

 \def\xintHalf {\romannumeral0\xinthalf }% \def\xinthalf #1% {% \expandafter\XINT\_half\romannumeral-`0#1% 391 \R\R\R\R\R\R\R\Z \W\W\W\W\W\W }%

```
393 \def\XINT_half #1%
394 {%
395 \xint_UDzerominusfork
396 #1-\XINT_half_zero
397 0#1\XINT_half_neg
398 0-{\XINT_half_pos #1}%
399 \krof
400 }%
401 \def\XINT_half_zero #1\Z \W\W\W\W\W\W\W { 0}%
402 \def\XINT_half_neg {\expandafter\XINT_opp\romannumeral0\XINT_half_pos }%
403 \def\XINT_half_pos {\expandafter\XINT_half_a\romannumeral0\XINT_SQ {}}%
404 \def\XINT_half_a #1#2#3#4#5#6#7#8%
405 {%
406 \xint_gob_til_W #8\XINT_half_dont\W
407 \expandafter\XINT_half_b
408 \the\numexpr \xint_c_x^viii+\xint_c_v*#7#6#5#4#3#2#1\relax #8%
409 }%
410 \edef\XINT_half_dont\W\expandafter\XINT_half_b
411 \the\numexpr \xint_c_x^viii+\xint_c_v*#1#2#3#4#5#6#7\relax \W\W\W\W\W\W\W
412 {%
413 \noexpand\expandafter\space
414 \noexpand\the\numexpr (#1#2#3#4#5#6#7+\xint_c_i)/\xint_c_ii-\xint_c_i \relax
415 }%
416 \def\XINT_half_b 1#1#2#3#4#5#6#7#8%
417 {%
418 \XINT_half_c {#2#3#4#5#6#7}{#1}%
419 }%
420 \def\XINT_half_c #1#2#3#4#5#6#7#8#9%
421 {%
422 \quad \xi \in \mathcal{A} +3\XINT_half_end_a #2\W
423 \expandafter\XINT_half_d
424 \the\numexpr \xint_c_x^viii+\xint_c_v*#9#8#7#6#5#4#3+#2\relax {#1}%
425 }%
426 \def\XINT_half_d 1#1#2#3#4#5#6#7#8#9%
427 {%
428 \XINT_half_c {#2#3#4#5#6#7#8#9}{#1}%
429 }%
430 \def\XINT_half_end_a #1\W #2\relax #3%
431 {%
432 \xint_gob_til_zero #1\XINT_half_end_b 0\space #1#3%
433 }%
434 \edef\XINT_half_end_b 0\space 0#1#2#3#4#5#6#7%
435 {%
436 \noexpand\expandafter\space\noexpand\the\numexpr #1#2#3#4#5#6#7\relax
437 }%
```
# 3.16 **\xintDec**

#### v1.08

```
438 \def\xintDec {\romannumeral0\xintdec }%
439 \def\xintdec #1%
440 {%
```

```
441 \expandafter\XINT_dec\romannumeral-`0#1%
442 \R\R\R\R\R\R\R\R\Z \W\W\W\W\W\W\W
443 }%
444 \def\XINT_dec #1%
445 {%
446 \xint_UDzerominusfork
447 #1-\XINT_dec_zero
448 0#1\XINT_dec_neg
449 0-{\XINT_dec_pos #1}%
450 \krof
451 }%
452\def\XINT_dec_zero #1\W\W\W\W\W\W\W\W\ { -1}%
453 \def\XINT_dec_neg
454 {\expandafter\xint_minus_thenstop\romannumeral0\XINT_inc_pos }%
455 \def\XINT_dec_pos
456 {%
457 \expandafter\XINT_dec_a \expandafter{\expandafter}%
458 \romannumeral0\XINT_OQ {}%
459 }%
460 \def\XINT_dec_a #1#2#3#4#5#6#7#8#9%
461 {%
462 \expandafter\XINT_dec_b
463 \the\numexpr 11#9#8#7#6#5#4#3#2-\xint_c_i\relax {#1}%
464 }%
465 \def\XINT_dec_b 1#1%
466 {%
467 \xint_gob_til_one #1\XINT_dec_A 1\XINT_dec_c
468 }%
469 \def\XINT_dec_c #1#2#3#4#5#6#7#8#9{\XINT_dec_a {#1#2#3#4#5#6#7#8#9}}%
470 \def\XINT_dec_A 1\XINT_dec_c #1#2#3#4#5#6#7#8#9%
471 {\XINT_dec_B {#1#2#3#4#5#6#7#8#9}}%
472 \def\XINT_dec_B #1#2\W\W\W\W\W\W\W\W
473 {%
474 \expandafter\XINT_dec_cleanup
475 \romannumeral0\XINT_rord_main {}#2%
476 \xint_relax
477 \xint_bye\xint_bye\xint_bye\xint_bye\xint_bye
478 \xint_bye\xint_bye\xint_bye\xint_bye\xint_bye
479 \xint_relax
480 #1%
481 }%
482 \edef\XINT_dec_cleanup #1#2#3#4#5#6#7#8%
483 {\noexpand\expandafter\space\noexpand\the\numexpr #1#2#3#4#5#6#7#8\relax }%
```
# 3.17 **\xintInc**

```
v1.08
```

```
484 \def\xintInc {\romannumeral0\xintinc }%
485 \def\xintinc #1%
486 {%
487 \expandafter\XINT_inc\romannumeral-`0#1%
488 \R\R\R\R\R\R\R\R\Z \W\W\W\W\W\W\W
```

```
489 }%
490 \def\XINT_inc #1%
491 {%
492 \xint_UDzerominusfork
493 #1-\XINT_inc_zero
494 0#1\XINT_inc_neg
495 0-{\XINT_inc_pos #1}%
496 \krof
497 }%
498 \def\XINT_inc_zero #1\W\W\W\W\W\W\W\W { 1}%
499 \def\XINT_inc_neg {\expandafter\XINT_opp\romannumeral0\XINT_dec_pos }%
500 \def\XINT_inc_pos
501 {%
502 \expandafter\XINT_inc_a \expandafter{\expandafter}%
503 \romannumeral0\XINT_OQ {}%
504 }%
505 \def\XINT_inc_a #1#2#3#4#5#6#7#8#9%
506 {%
507 \xint_gob_til_W #9\XINT_inc_end\W
508 \expandafter\XINT_inc_b
509 \the\numexpr 10#9#8#7#6#5#4#3#2+\xint_c_i\relax {#1}%
510 }%
511 \def\XINT_inc_b 1#1%
512 {%
513 \xint_gob_til_zero #1\XINT_inc_A 0\XINT_inc_c
514 }%
515 \def\XINT_inc_c #1#2#3#4#5#6#7#8#9{\XINT_inc_a {#1#2#3#4#5#6#7#8#9}}%
516 \def\XINT_inc_A 0\XINT_inc_c #1#2#3#4#5#6#7#8#9%
517 {\XINT_dec_B {#1#2#3#4#5#6#7#8#9}}%
518 \def\XINT_inc_end\W #1\relax #2{ 1#2}%
        -----------------------------------------------------------------
 -----------------------------------------------------------------
ARITHMETIC OPERATIONS: ADDITION, SUBTRACTION, SUMS, MULTIPLICATION, PRODUCTS, FACTORIAL, POW-
ERS, EUCLIDEAN DIVISION.
  Release 1.03 re-organizes sub-routines to facilitate future developments: the diverse variants
of addition, with diverse conditions on inputs and output are first listed; they will be used in
multiplication, or in the summation, or in the power routines. I am aware that the commenting is
close to non-existent, sorry about that.
  ADDITION I: \XINT_add_A
  INPUT:
\romannumeral0\XINT_add_A 0{}<N1>\W\X\Y\Z <N2>\W\X\Y\Z
1. <N1> et <N2> renversés
2. de longueur 4n (avec des leading zéros éventuels)
3. l'un des deux ne doit pas se terminer par 0000
[Donc on peut avoir 0000 comme input si l'autre est >0 et ne se termine pas en 0000 bien sûr]. On
peut avoir l'un des deux vides. Mais alors l'autre ne doit être ni vide ni 0000.
  OUTPUT: la somme <N1>+<N2>, ordre normal, plus sur 4n, pas de leading zeros La procédure est plus
rapide lorsque <N1> est le plus court des deux.
Nota bene: (30 avril 2013). J'ai une version qui est deux fois plus rapide sur des nombres d'environ
1000 chiffres chacun, et qui commence à être avantageuse pour des nombres d'au moins 200 chiffres.
Cependant il serait vraiment compliqué d'en étendre l'utilisation aux emplois de l'addition dans
```
les autres routines, comme celle de multiplication ou celle de division; et son implémentation

ajouterait au minimum la mesure de la longueur des summands.

```
519 \def\XINT_add_A #1#2#3#4#5#6%
520 {%
521 \xint_gob_til_W #3\xint_add_az\W
522 \XINT_add_AB #1{#3#4#5#6}{#2}%
523 }%
524 \def\xint_add_az\W\XINT_add_AB #1#2%
525 {%
526 \XINT_add_AC_checkcarry #1%
527 }%
```
ici #2 est prévu pour l'addition, mais attention il devra être renversé pour \numexpr. #3 = résultat partiel. #4 = chiffres qui restent. On vérifie si le deuxième nombre s'arrête.

```
528 \def\XINT_add_AB #1#2#3#4\W\X\Y\Z #5#6#7#8%
529 {%
530 \xint_gob_til_W #5\xint_add_bz\W
531 \XINT_add_ABE #1#2{#8#7#6#5}{#3}#4\W\X\Y\Z
532 }%
533 \def\XINT_add_ABE #1#2#3#4#5#6%
534 {%
535 \expandafter\XINT_add_ABEA\the\numexpr #1+10#5#4#3#2+#6.%
536 }%
537 \def\XINT_add_ABEA #1#2#3.#4%
538 {%
539 \XINT_add_A #2{#3#4}%
540 }%
```
ici le deuxième nombre est fini #6 part à la poubelle, #2#3#4#5 est le #2 dans \XINT\_add\_AB on ne vérifie pas la retenue cette fois, mais les fois suivantes

 \def\xint\_add\_bz\W\XINT\_add\_ABE #1#2#3#4#5#6% {% \expandafter\XINT\_add\_CC\the\numexpr #1+10#5#4#3#2.% }% \def\XINT\_add\_CC #1#2#3.#4% {% \XINT\_add\_AC\_checkcarry #2{#3#4}% on va examiner et \'eliminer #2 }%

retenue plus chiffres qui restent de l'un des deux nombres. #2 = résultat partiel #3#4#5#6 = summand, avec plus significatif à droite

```
549 \def\XINT_add_AC_checkcarry #1%
550 {%
551 \xint_gob_til_zero #1\xint_add_AC_nocarry 0\XINT_add_C
552 }%
553 \def\xint_add_AC_nocarry 0\XINT_add_C #1#2\W\X\Y\Z
554 {%
555 \expandafter
556 \xint_cleanupzeros_andstop
557 \romannumeral0%
558 \XINT_rord_main {}#2%
```

```
559 \xint_relax
560 \xint_bye\xint_bye\xint_bye\xint_bye
561 \xint_bye\xint_bye\xint_bye\xint_bye
562 \xint_relax
563 #1%
564 }%
565 \def\XINT_add_C #1#2#3#4#5%
566 {%
567 \xint_gob_til_W #2\xint_add_cz\W
568 \XINT_add_CD {#5#4#3#2}{#1}%
569 }%
570 \def\XINT_add_CD #1%
571 {%
572 \expandafter\XINT_add_CC\the\numexpr 1+10#1.%
573 }%
574 \def\xint_add_cz\W\XINT_add_CD #1#2{ 1#2}%
Addition II: \XINT_addr_A.
INPUT: \romannumeral0\XINT_addr_A 0{}<N1>\W\X\Y\Z <N2>\W\X\Y\Z
  Comme \XINT_add_A, la différence principale c'est qu'elle donne son résultat aussi *sur 4n*,
renversé. De plus cette variante accepte que l'un ou même les deux inputs soient vides. Utilisé par
la sommation et par la division (pour les quotients). Et aussi par la multiplication d'ailleurs.
INPUT: comme pour \XINT_add_A
1. <N1> et <N2> renversés
2. de longueur 4n (avec des leading zéros éventuels)
3. l'un des deux ne doit pas se terminer par 0000
OUTPUT: la somme <N1>+<N2>, *aussi renversée* et *sur 4n*
575 \def\XINT_addr_A #1#2#3#4#5#6%
576 {%
577 \xint_gob_til_W #3\xint_addr_az\W
578 \XINT_addr_B #1{#3#4#5#6}{#2}%
579 }%
580 \def\xint_addr_az\W\XINT_addr_B #1#2%
581 {%
582 \XINT_addr_AC_checkcarry #1%
583 }%
584 \def\XINT_addr_B #1#2#3#4\W\X\Y\Z #5#6#7#8%
585 {%
586 \xint_gob_til_W #5\xint_addr_bz\W
587 \XINT_addr_E #1#2{#8#7#6#5}{#3}#4\W\X\Y\Z
588 }%
589 \def\XINT_addr_E #1#2#3#4#5#6%
590 {%
591 \expandafter\XINT_addr_ABEA\the\numexpr #1+10#5#4#3#2+#6\relax
592 }%
593 \def\XINT_addr_ABEA #1#2#3#4#5#6#7%
594 {%
595 \XINT_addr_A #2{#7#6#5#4#3}%
596 }%
597 \def\xint_addr_bz\W\XINT_addr_E #1#2#3#4#5#6%
598 {%
599 \expandafter\XINT_addr_CC\the\numexpr #1+10#5#4#3#2\relax
```

```
600 }%
601 \def\XINT_addr_CC #1#2#3#4#5#6#7%
602 {%
603 \XINT_addr_AC_checkcarry #2{#7#6#5#4#3}%
604 }%
605 \def\XINT_addr_AC_checkcarry #1%
606 {%
607 \xint_gob_til_zero #1\xint_addr_AC_nocarry 0\XINT_addr_C
608 }%
609 \def\xint_addr_AC_nocarry 0\XINT_addr_C #1#2\W\X\Y\Z { #1#2}%
610 \def\XINT_addr_C #1#2#3#4#5%
611 {%
612 \xi \xint_qob_til_W #2\xint_addr_cz\W
613 \XINT_addr_D {#5#4#3#2}{#1}%
614 }%
615 \def\XINT_addr_D #1%
616 {%
617 \expandafter\XINT_addr_CC\the\numexpr 1+10#1\relax
618 }%
619 \def\xint_addr_cz\W\XINT_addr_D #1#2{ #21000}%
ADDITION III, \XINT_addm_A
INPUT:\romannumeral0\XINT_addm_A 0{}<N1>\W\X\Y\Z <N2>\W\X\Y\Z
1. <N1> et <N2> renversés
2. <N1> de longueur 4n ; <N2> non
3. <N2> est *garanti au moins aussi long* que <N1>
OUTPUT: la somme <N1>+<N2>, ordre normal, pas sur 4n, leading zeros retirés. Utilisé par la mul-
tiplication.
620 \def\XINT_addm_A #1#2#3#4#5#6%
621 {%
622 \xint_gob_til_W #3\xint_addm_az\W
623 \XINT_addm_AB #1{#3#4#5#6}{#2}%
624 }%
625 \def\xint_addm_az\W\XINT_addm_AB #1#2%
626 {%
627 \XINT_addm_AC_checkcarry #1%
628 }%
629 \def\XINT_addm_AB #1#2#3#4\W\X\Y\Z #5#6#7#8%
630 {%
631 \XINT_addm_ABE #1#2{#8#7#6#5}{#3}#4\W\X\Y\Z
632 }%
633 \def\XINT_addm_ABE #1#2#3#4#5#6%
634 {%
635 \expandafter\XINT_addm_ABEA\the\numexpr #1+10#5#4#3#2+#6.%
636 }%
637 \def\XINT_addm_ABEA #1#2#3.#4%
638 {%
639 \XINT_addm_A #2{#3#4}%
640 }%
641 \def\XINT_addm_AC_checkcarry #1%
642 {%
643 \xint_gob_til_zero #1\xint_addm_AC_nocarry 0\XINT_addm_C
```

```
644 }%
645 \def\xint_addm_AC_nocarry 0\XINT_addm_C #1#2\W\X\Y\Z
646 {%
647 \expandafter
648 \xint_cleanupzeros_andstop
649 \romannumeral0%
650 \XINT_rord_main {}#2%
651 \xint_relax
652 \xint_bye\xint_bye\xint_bye\xint_bye
653 \xint_bye\xint_bye\xint_bye\xint_bye
654 \xint_relax
655 #1%
656 }%
657 \def\XINT_addm_C #1#2#3#4#5%
658 {%
659 \xint_gob_til_W
660 #5\xint_addm_cw
661 #4\xint_{\text{addm\_cx}}662 #3\xint_addm_cy
663 #2\xint_addm_cz
664 \W\XINT_addm_CD {#5#4#3#2}{#1}%
665 }%
666 \def\XINT_addm_CD #1%
667 {%
668 \expandafter\XINT_addm_CC\the\numexpr 1+10#1.%
669 }%
670 \def\XINT_addm_CC #1#2#3.#4%
671 {%
672 \XINT_addm_AC_checkcarry #2{#3#4}%
673 }%
674 \def\xint_addm_cw
675 \#1\xint\_addm\_cx676 #2\xint_addm_cy
677 #3\xint_addm_cz
678 \W\XINT_addm_CD
679 {%
680 \expandafter\XINT_addm_CDw\the\numexpr 1+#1#2#3.%
681 }%
682 \def\XINT_addm_CDw #1.#2#3\X\Y\Z
683 {%
684 \XINT_addm_end #1#3%
685 }%
686 \def\xint_addm_cx
687 #1\xint_addm_cy
688 #2\xint_addm_cz
689 \W\XINT_addm_CD
690 {%
691 \expandafter\XINT_addm_CDx\the\numexpr 1+#1#2.%
692 }%
693\def\XINT_addm_CDx #1.#2#3\Y\Z694 {%
695 \XINT_addm_end #1#3%
```
*3 Package* xintcore *implementation*

```
696 }%
697 \def\xint_addm_cy
698 #1\xint_addm_cz
699 \W\XINT_addm_CD
700 {%
701 \expandafter\XINT_addm_CDy\the\numexpr 1+#1.%
702 }%
703 \def\XINT_addm_CDy #1.#2#3\Z
704 {%
705 \XINT_addm_end #1#3%
706 }%
707 \def\xint_addm_cz\W\XINT_addm_CD #1#2#3{\XINT_addm_end #1#3}%
708 \edef\XINT_addm_end #1#2#3#4#5%
709 {\noexpand\expandafter\space\noexpand\the\numexpr #1#2#3#4#5\relax}%
ADDITION IV, variante \XINT_addp_A
INPUT: \romannumeral0\XINT_addp_A 0{}<N1>\W\X\Y\Z <N2>\W\X\Y\Z
1. <N1> et <N2> renversés
2. <N1> de longueur 4n ; <N2> non
3. <N2> est *garanti au moins aussi long* que <N1>
OUTPUT: la somme <N1>+<N2>, dans l'ordre renversé, sur 4n, et en faisant attention de ne pas ter-
miner en 0000. Utilisé par la multiplication servant pour le calcul des puissances.
710 \def\XINT_addp_A #1#2#3#4#5#6%
711 {%
712 \xint_gob_til_W #3\xint_addp_az\W
713 \XINT_addp_AB #1{#3#4#5#6}{#2}%
714 }%
715 \def\xint_addp_az\W\XINT_addp_AB #1#2%
716 {%
717 \XINT_addp_AC_checkcarry #1%
718 }%
719 \def\XINT_addp_AC_checkcarry #1%
720 {%
721 \xint_gob_til_zero #1\xint_addp_AC_nocarry \NXINT\_addp_C722 }%
723 \def\xint_addp_AC_nocarry 0\XINT_addp_C
724 {%
725 \XINT_addp_F
726 }%
727 \def\XINT_addp_AB #1#2#3#4\W\X\Y\Z #5#6#7#8%
728 {%
729 \XINT_addp_ABE #1#2{#8#7#6#5}{#3}#4\W\X\Y\Z
730 }%
731 \def\XINT_addp_ABE #1#2#3#4#5#6%
732 {%
733 \expandafter\XINT_addp_ABEA\the\numexpr #1+10#5#4#3#2+#6\relax
734 }%
735 \def\XINT_addp_ABEA #1#2#3#4#5#6#7%
736 {%
737 \XINT_addp_A #2{#7#6#5#4#3}%<-- attention on met donc \`a droite
738 }%
739 \def\XINT_addp_C #1#2#3#4#5%
```

```
740 {%
741 \xint_gob_til_W
742 #5\xint_addp_cw
743 #4\xint_addp_cx
744 #3\xint_addp_cy
745 #2\xint_addp_cz
746 \W\XINT_addp_CD {#5#4#3#2}{#1}%
747 }%
748 \def\XINT_addp_CD #1%
749 {%
750 \expandafter\XINT_addp_CC\the\numexpr 1+10#1\relax
751 }%
752 \def\XINT_addp_CC #1#2#3#4#5#6#7%
753 {%
754 \XINT_addp_AC_checkcarry #2{#7#6#5#4#3}%
755 }%
756 \def\xint_addp_cw
757 #1\xint_addp_cx
758 #2\xint_addp_cy
759 #3\xint_addp_cz
760 \W\XINT_addp_CD
761 {%
762 \expandafter\XINT_addp_CDw\the\numexpr \xint_c_i+10#1#2#3\relax
763 }%
764 \def\XINT_addp_CDw #1#2#3#4#5#6%
765 {%
766 \xint_gob_til_zeros_iv #2#3#4#5\XINT_addp_endDw_zeros
767 0000\XINT_addp_endDw #2#3#4#5%
768 }%
769 \def\XINT_addp_endDw_zeros 0000\XINT_addp_endDw 0000#1\X\Y\Z{ #1}%
770 \def\XINT_addp_endDw #1#2#3#4#5\X\Y\Z{ #5#4#3#2#1}%
771 \def\xint_addp_cx
772 #1\xint_addp_cy
773 #2\xint_addp_cz
774 \W\XINT_addp_CD
775 {%
776 \expandafter\XINT_addp_CDx\the\numexpr \xint_c_i+100#1#2\relax
777 }%
778 \def\XINT_addp_CDx #1#2#3#4#5#6%
779 {%
780 \xint_gob_til_zeros_iv #2#3#4#5\XINT_addp_endDx_zeros
781 0000\XINT_addp_endDx #2#3#4#5%
782 }%
783 \def\XINT_addp_endDx_zeros 0000\XINT_addp_endDx 0000#1\Y\Z{ #1}%
784 \def\XINT_addp_endDx #1#2#3#4#5\Y\Z{ #5#4#3#2#1}%
785 \def\xint_addp_cy #1\xint_addp_cz\W\XINT_addp_CD
786 {%
787 \expandafter\XINT_addp_CDy\the\numexpr \xint_c_i+1000#1\relax
788 }%
789 \def\XINT_addp_CDy #1#2#3#4#5#6%
790 {%
791 \xint_gob_til_zeros_iv #2#3#4#5\XINT_addp_endDy_zeros
```

```
792 0000\XINT_addp_endDy #2#3#4#5%
793 }%
794 \def\XINT_addp_endDy_zeros 0000\XINT_addp_endDy 0000#1\Z{ #1}%
795 \def\XINT_addp_endDy #1#2#3#4#5\Z{ #5#4#3#2#1}%
796 \def\xint_addp_cz\W\XINT_addp_CD #1#2{ #21000}%
797 \def\XINT_addp_F #1#2#3#4#5%
798 {%
799 \xint_gob_til_W
800 #5\xint_addp_Gw
801 #4\xint_addp_Gx
802 #3\xint_addp_Gy
803 #2\xint_addp_Gz
804 \W\XINT_addp_G {#2#3#4#5}{#1}%
805 }%
806 \def\XINT_addp_G #1#2%
807 {%
808 \XINT_addp_F {#2#1}%
809 }%
810 \def\xint_addp_Gw
811 #1\xint_addp_Gx
812 #2\xint_addp_Gy
813 #3\xint_addp_Gz
814 \W\XINT_addp_G #4%
815 {%
816 \xint_gob_til_zeros_iv #3#2#10\XINT_addp_endGw_zeros
817 0000\XINT_addp_endGw #3#2#10%
818 }%
819 \def\XINT_addp_endGw_zeros 0000\XINT_addp_endGw 0000#1\X\Y\Z{ #1}%
820 \def\XINT_addp_endGw #1#2#3#4#5\X\Y\Z{ #5#1#2#3#4}%
821 \def\xint_addp_Gx
822 #1\xint_addp_Gy
823 #2\xint_{addp_Gz}824 \W\XINT_addp_G #3%
825 {%
826 \xint_gob_til_zeros_iv #2#100\XINT_addp_endGx_zeros
827 0000\XINT_addp_endGx #2#100%
828 }%
829 \def\XINT_addp_endGx_zeros 0000\XINT_addp_endGx 0000#1\Y\Z{ #1}%
830 \def\XINT_addp_endGx #1#2#3#4#5\Y\Z{ #5#1#2#3#4}%
831 \def\xint_addp_Gy
832 #1\xint_{addp_Gz}833 \W\XINT_addp_G #2%
834 {%
835 \xint_gob_til_zeros_iv #1000\XINT_addp_endGy_zeros
836 0000\XINT_addp_endGy #1000%
837 }%
838 \def\XINT_addp_endGy_zeros 0000\XINT_addp_endGy 0000#1\Z{ #1}%
839 \def\XINT_addp_endGy #1#2#3#4#5\Z{ #5#1#2#3#4}%
840 \def\xint_addp_Gz\W\XINT_addp_G #1#2{ #2}%
```
# 3.18 **\xintiAdd**, **\xintiiAdd**

```
ADDITION [algo plus efficace lorsque le premier argument plus long que le second]
  Note (octobre 2014, pendant la préparation de la sortie de 1.1)
  Je n'aurais pas dû l'appeler \xintAdd, mais seulement \xintiAdd. Le format de sortie de \xintAdd
est modifié par xintfrac.sty, celui de \xintiAdd ne bouge pas, et \xintiiAdd reste la version
stricte.
841 \def\xintiiAdd {\romannumeral0\xintiiadd }%
842 \def\xintiiadd #1{\expandafter\xint_iiadd\romannumeral-`0#1\Z }%
843 \def\xint_iiadd #1#2\Z #3%
844 {%
845 \expandafter\XINT_add_fork\expandafter #1\romannumeral-`0#3\Z #2\Z
846 }%
847 \def\xintiAdd {\romannumeral0\xintiadd }%
848 \def\xintiadd #1%
849 {%
850 \expandafter\xint_add\romannumeral0\xintnum{#1}\Z
851 }%
852 \def\xint_add #1#2\Z #3%
853 {%
854 \expandafter\XINT_add_fork\expandafter #1\romannumeral0\xintnum{#3}\Z #2\Z
855 }%
856 \let\xintAdd\xintiAdd \let\xintadd\xintiadd
857 \def\XINT_add_fork #1#2%
858 {%
859 \xint_UDzerofork
860 #1\XINT_add_firstiszero
861 #2\XINT_add_secondiszero
862 0{}%
863 \krof
864 \xint_UDsignsfork
865 #1#2\XINT_add_minusminus
866 #1-\XINT_add_minusplus
867 #2-\XINT_add_plusminus
868 --\XINT_add_plusplus
869 \krof #1#2%
870 }%
871 \def\XINT_add_firstiszero #1\krof #2#3\Z #4\Z { #3}%
872 \def\XINT_add_secondiszero #1\krof #2#3\Z #4\Z { #2#4}%
873\def\XINT_add_plusplus #1#2#3\Z #4\Z {\XINT_add_pre {#1#4}{4*2#3}}%
874\def\XINT_add_minusminus #1#2#3\Z #4\Z
875 {\expandafter\xint_minus_thenstop\romannumeral0\XINT_add_pre {#4}{#3}}%
876 \def\XINT_add_minusplus #1#2#3\Z #4\Z {\XINT_sub_pre {#2#3}{#4}}%
877\def\XINT_add_plusminus #1#2#3\Z #4\Z {\XINT_sub_pre \{ \#1 \#4 \} \positive summands
878 \def\XINT_add_pre #1%
879 {%
880 \expandafter\XINT_add_pre_b\expandafter
881 {\romannumeral0\XINT_RQ {}#1\R\R\R\R\R\R\R\R\Z }%
882 }%
883 \def\XINT_add_pre_b #1#2%
```

```
884 {%
885 \expandafter\XINT_add_A
886 \expandafter0\expandafter{\expandafter}%
887 \romannumeral0\XINT_RQ {}#2\R\R\R\R\R\R\R\R\R\Z
888 \W\X\Y\Z #1\W\X\Y\Z
889 }%
```
#### 3.19 **\xintiSub**, **\xintiiSub**

Release 1.09a has \xintnum added into \xintiSub.

```
890 \def\xintiiSub {\romannumeral0\xintiisub }%
891 \def\xintiisub #1{\expandafter\xint_iisub\romannumeral-`0#1\Z }%
892 \def\xint_iisub #1#2\Z #3%
893 {%
894 \expandafter\XINT_sub_fork\expandafter #1\romannumeral-`0#3\Z #2\Z
895 }%
896 \def\xintiSub {\romannumeral0\xintisub }%
897 \def\xintisub #1%
898 {%
899 \expandafter\xint_sub\romannumeral0\xintnum{#1}\Z
900 }%
901 \def\xint_sub #1#2\Z #3%
902 {%
903 \expandafter\XINT_sub_fork\expandafter #1\romannumeral0\xintnum{#3}\Z #2\Z
904 }%
905 \let\xintSub\xintiSub \let\xintsub\xintisub
906 \def\XINT_sub_fork #1#2%
907 {%
908 \xint_UDzerofork
909 #1\XINT_sub_firstiszero
910 #2\XINT_sub_secondiszero
911 0{}%
912 \krof
913 \xint_UDsignsfork
914 #1#2\XINT_sub_minusminus
915 #1-\XINT_sub_minusplus
916 #2-\XINT_sub_plusminus
917 --\XINT_sub_plusplus
918 \krof #1#2%
919 }%
920 \def\XINT_sub_firstiszero #1\krof #2#3\Z #4\Z {\XINT_opp #3}%
921 \def\XINT_sub_secondiszero #1\krof #2#3\Z #4\Z { #2#4}%
922 \def\XINT_sub_plusplus #1#2#3\Z #4\Z {\XINT_sub_pre {#1#4}{#2#3}}%
923 \def\XINT_sub_minusminus #1#2#3\Z #4\Z {\XINT_sub_pre {#3}{#4}}%
924 \def\XINT_sub_minusplus #1#2#3\Z #4\Z
925 {\expandafter\xint_minus_thenstop\romannumeral0\XINT_add_pre {#4}{#2#3}}%
926 \def\XINT_sub_plusminus #1#2#3\Z #4\Z {\XINT_add_pre {#1#4}{#3}}%
SOUSTRACTION A-B avec A premier argument, B second argument de \xintSub et ensuite \XINT_sub_pre
```

```
ici
```
\def\XINT\_sub\_pre #1%

```
928 {%
929 \expandafter\XINT_sub_pre_b\expandafter
R\R\R\R\R\R\R\R\Z }%
931 }%
932 \def\XINT_sub_pre_b #1#2%
933 {%
934 \expandafter\XINT_sub_A
935 \expandafter1\expandafter{\expandafter}%
936 \romannumeral0\XINT_RQ {}#2\R\R\R\R\R\R\R\R\Z937 \W\ X\Y\Z \ #1 \ \W\ X\Y\Z938 }%
\romannumeral0\XINT_sub_A 1{}<N1>\W\X\Y\Z<N2>\W\X\Y\Z
N1 et N2 sont présentés à l'envers ET ON A RAJOUTÉ DES ZÉROS POUR QUE LEURS LONGUEURS À CHACUN
SOIENT MULTIPLES DE 4, MAIS AUCUN NE SE TERMINE EN 0000.
output: N2 - N1
Elle donne le résultat dans le **bon ordre**, avec le bon signe, et sans zéros superflus.
939 \def\XINT_sub_A #1#2#3\W\X\Y\Z #4#5#6#7%
940 {%
941 \xint_gob_til_W
942 #4\xint_sub_az
943 \W\XINT_sub_B #1{#4#5#6#7}{#2}#3\W\X\Y\Z
944 }%
945 \def\XINT_sub_B #1#2#3#4#5#6#7%
946 {%
947 \xint_gob_til_W
948 #4\xint_sub_bz
949 \W\XINT_sub_onestep #1#2{#7#6#5#4}{#3}%
950 }%
d'abord la branche principale #6 = 4 chiffres de N1, plus significatif en *premier*, #2#3#4#5
chiffres de N2, plus significatif en *dernier* On veut N2 - N1.
951 \def\XINT_sub_onestep #1#2#3#4#5#6%
952 {%
953 \expandafter\XINT_sub_backtoA\the\numexpr 11#5#4#3#2-#6+#1-\xint_c_i.%
954 }%
ON PRODUIT LE RÉSULTAT DANS LE BON ORDRE
955 \def\XINT_sub_backtoA #1#2#3.#4%
956 {%
957 \XINT_sub_A #2{#3#4}%
958 }%
959 \def\xint_sub_bz
960 \W\XINT_sub_onestep #1#2#3#4#5#6#7%
961 {%
962 \xint_UDzerofork
963 #1\XINT_sub_C % une retenue
964 0\XINT_sub_D % pas de retenue
965 \krof
966 {#7}#2#3#4#5%
967 }%
```

```
968 \def\XINT_sub_D #1#2\W\X\Y\Z
969 {%
970 \expandafter
971 \xint_cleanupzeros_andstop
972 \romannumeral0%
973 \XINT_rord_main {}#2%
974 \xint_relax
975 \xint_bye\xint_bye\xint_bye\xint_bye\xint_bye
976 \xint_bye\xint_bye\xint_bye\xint_bye
977 \xint_relax
978 #1%
979 }%
980 \def\XINT_sub_C #1#2#3#4#5%
981 {%
982 \xint_gob_til_W
983 #2\xint_sub_cz
984 \W\XINT_sub_AC_onestep {#5#4#3#2}{#1}%
985 }%
986 \def\XINT_sub_AC_onestep #1%
987 {%
988 \expandafter\XINT_sub_backtoC\the\numexpr 11#1-\xint_c_i.%
989 }%
990 \def\XINT_sub_backtoC #1#2#3.#4%
991 {%
992 \XINT_sub_AC_checkcarry #2{#3#4}% la retenue va \^etre examin\'ee
993 }%
994 \def\XINT_sub_AC_checkcarry #1%
995 {%
996 \xint_gob_til_one #1\xint_sub_AC_nocarry 1\XINT_sub_C
997 }%
998 \def\xint_sub_AC_nocarry 1\XINT_sub_C #1#2\W\X\Y\Z
999 {%
1000 \expandafter
1001 \XINT_cuz_loop
1002 \romannumeral0%
1003 \XINT_rord_main {}#2%
1004 \xint_relax
1005 \xint_bye\xint_bye\xint_bye\xint_bye\xint_bye
1006 \xint_bye\xint_bye\xint_bye\xint_bye\xint_bye
1007 \xint_relax
1008 \#1\W\W\W\W\W\W\W\X1009 }%
1010 \def\xint_sub_cz\W\XINT_sub_AC_onestep #1%
1011 {%
1012 \XINT_cuz
1013 }%
1014 \def\xint_sub_az\W\XINT_sub_B #1#2#3#4#5#6#7%
1015 {%
1016 \xint_gob_til_W
1017 #4\xint_sub_ez
1018 \W\XINT_sub_Eenter #1{#3}#4#5#6#7%
1019 }%
```
le premier nombre continue, le résultat sera < 0.

```
1020 \def\XINT_sub_Eenter #1#2%
1021 {%
1022 \expandafter
1023 \XINT_sub_E\expandafter1\expandafter{\expandafter}%
1024 \romannumeral0%
1025 \XINT_rord_main {}#2%
1026 \xint_relax
1027 \xint_bye\xint_bye\xint_bye\xint_bye\xint_bye
1028 \xint_bye\xint_bye\xint_bye\xint_bye\xint_bye
1029 \xint_relax
1030 \W\ X\ Y\ Z \ #1%1031 }%
1032 \def\XINT_sub_E #1#2#3#4#5#6%
1033 {%
1034 \xint_gob_til_W #3\xint_sub_F\W
1035 \XINT_sub_Eonestep #1{#6#5#4#3}{#2}%
1036 }%
1037 \def\XINT_sub_Eonestep #1#2%
1038 {%
1039 \expandafter\XINT_sub_backtoE\the\numexpr 109999-#2+#1.%
1040 }%
1041 \def\XINT_sub_backtoE #1#2#3.#4%
1042 {%
1043 \XINT_sub_E #2{#3#4}%
1044 }%
1045 \def\xint_sub_F\W\XINT_sub_Eonestep #1#2#3#4%
1046 {%
1047 \xint_UDonezerofork
1048 #4#1{\XINT_sub_Fdec 0}% soustraire 1. Et faire signe -
1049 #1#4{\XINT_sub_Finc 1}% additionner 1. Et faire signe -
1050 10\XINT_sub_DD % terminer. Mais avec signe -
1051 \krof
1052 {#3}%
1053 }%
1054 \def\XINT_sub_DD {\expandafter\xint_minus_thenstop\romannumeral0\XINT_sub_D }%
1055 \def\XINT_sub_Fdec #1#2#3#4#5#6%
1056 {%
1057 \xint_gob_til_W #3\xint_sub_Fdec_finish\W
1058 \XINT_sub_Fdec_onestep #1{#6#5#4#3}{#2}%
1059 }%
1060 \def\XINT_sub_Fdec_onestep #1#2%
1061 {%
1062 \expandafter\XINT_sub_backtoFdec\the\numexpr 11#2+#1-\xint_c_i.%
1063 }%
1064 \def\XINT_sub_backtoFdec #1#2#3.#4%
1065 {%
1066 \XINT_sub_Fdec #2{#3#4}%
1067 }%
1068 \def\xint_sub_Fdec_finish\W\XINT_sub_Fdec_onestep #1#2%
1069 {%
1070 \expandafter\xint_minus_thenstop\romannumeral0\XINT_cuz
```

```
1071 }%
1072 \def\XINT_sub_Finc #1#2#3#4#5#6%
1073 {%
1074 \xint_gob_til_W #3\xint_sub_Finc_finish\W
1075 \XINT_sub_Finc_onestep #1{#6#5#4#3}{#2}%
1076 }%
1077 \def\XINT_sub_Finc_onestep #1#2%
1078 {%
1079 \expandafter\XINT_sub_backtoFinc\the\numexpr 10#2+#1.%
1080 }%
1081 \def\XINT_sub_backtoFinc #1#2#3.#4%
1082 {%
1083 \XINT_sub_Finc #2{#3#4}%
1084 }%
1085 \def\xint_sub_Finc_finish\W\XINT_sub_Finc_onestep #1#2#3%
1086 {%
1087 \xint_UDzerofork
1088 #1{\expandafter\expandafter\expandafter
1089 \xint_minus_thenstop\xint_cleanupzeros_nostop}%
1090 0{ -1}%
1091 \krof
1092 #3%
1093 }%
1094 \def\xint_sub_ez\W\XINT_sub_Eenter #1%
1095 {%
1096 \xint_UDzerofork
1097 #1\XINT_sub_K % il y a une retenue
1098 0\XINT_sub_L % pas de retenue
1099 \krof
1100 }%
1101 \def\XINT_sub_L #1\W\X\Y\Z {\XINT_cuz_loop #1\W\W\W\W\W\W\Z }%
1102 \def\XINT_sub_K #1%
1103 {%
1104 \expandafter
1105 \XINT_sub_KK\expandafter1\expandafter{\expandafter}%
1106 \romannumeral0%
1107 \XINT_rord_main {}#1%
1108 \xint_relax
1109 \xint_bye\xint_bye\xint_bye\xint_bye\xint_bye
1110 \xint_bye\xint_bye\xint_bye\xint_bye\xint_bye
1111 \xint_relax
1112 }%
1113 \def\XINT_sub_KK #1#2#3#4#5#6%
1114 {%
1115 \xint_gob_til_W #3\xint_sub_KK_finish\W
1116 \XINT_sub_KK_onestep #1{#6#5#4#3}{#2}%
1117 }%
1118 \def\XINT_sub_KK_onestep #1#2%
1119 {%
1120 \expandafter\XINT_sub_backtoKK\the\numexpr 109999-#2+#1.%
1121 }%
1122 \def\XINT_sub_backtoKK #1#2#3.#4%
```
 {% \XINT\_sub\_KK #2{#3#4}% }% \def\xint\_sub\_KK\_finish\W\XINT\_sub\_KK\_onestep #1#2#3% {% \expandafter\xint\_minus\_thenstop 1129 \romannumeral0\XINT\_cuz\_loop #3\W\W\W\W\W\W\Z }%

#### 3.20 **\xintiMul**, **\xintiiMul**

```
1.09a adds \xintnum
```

```
1131 \def\xintiiMul {\romannumeral0\xintiimul }%
1132 \def\xintiimul #1%
1133 {%
1134 \expandafter\xint_iimul\expandafter {\romannumeral-`0#1}%
1135 }%
1136 \def\xint_iimul #1#2%
1137 {%
1138 \expandafter\XINT_mul_fork \romannumeral-`0#2\Z #1\Z
1139 }%
1140 \def\xintiMul {\romannumeral0\xintimul }%
1141 \def\xintimul #1%
1142 {%
1143 \expandafter\xint_mul\expandafter {\romannumeral0\xintnum{#1}}%
1144 }%
1145 \def\xint_mul #1#2%
1146 {%
1147 \expandafter\XINT_mul_fork \romannumeral0\xintnum{#2}\Z #1\Z
1148 }%
1149 \let\xintMul\xintiMul \let\xintmul\xintimul
1150 \def\XINT_Mul #1#2{\romannumeral0\XINT_mul_fork #2\Z #1\Z }%
```
#### MULTIPLICATION

Ici  $#1#2 = 2e$  input et  $#3#4 = 1er$  input

Release 1.03 adds some overhead to first compute and compare the lengths of the two inputs. The algorithm is asymmetrical and whether the first input is the longest or the shortest sometimes has a strong impact. 50 digits times 1000 digits used to be 5 times faster than 1000 digits times 50 digits. With the new code, the user input order does not matter as it is decided by the routine what is best. This is important for the extension to fractions, as there is no way then to generally control or guess the most frequent sizes of the inputs besides actually computing their lengths.

```
1151 \def\XINT_mul_fork #1#2\Z #3#4\Z
1152 {%
1153 \xint_UDzerofork
1154 #1\XINT_mul_zero
1155 #3\XINT_mul_zero
1156 0{}%
1157 \krof
1158 \xint_UDsignsfork
1159 \#1\#3\XINT_mull_minusminus % \#1 = \#3 = -1160 #1-\{\XINT\_mul\_minusplus #3\}\% % #1 = -
```

```
1161 \#3-\{\XINT\_mul\_plusminus #1\}\% % \#3 = -1162 --{\XINT_mul_plusplus #1#3}%
1163 \krof
1164 {#2}{#4}%
1165 }%
1166 \def\XINT_mul_zero #1\krof #2#3{ 0}%
1167 \def\XINT_mul_minusminus #1#2%
1168 {%
1169 \expandafter\XINT_mul_choice_a
1170 \expandafter{\romannumeral0\xintlength {#2}}%
1171 {\romannumeral0\xintlength {#1}}{#1}{#2}%
1172 }%
1173 \def\XINT_mul_minusplus #1#2#3%
1174 {%
1175 \expandafter\xint_minus_thenstop\romannumeral0\expandafter
1176 \XINT_mul_choice_a
1177 \expandafter{\romannumeral0\xintlength {#1#3}}%
1178 {\romannumeral0\xintlength {#2}}{#2}{#1#3}%
1179 }%
1180 \def\XINT_mul_plusminus #1#2#3%
1181 {%
1182 \expandafter\xint_minus_thenstop\romannumeral0\expandafter
1183 \XINT_mul_choice_a
1184 \expandafter{\romannumeral0\xintlength {#3}}%
1185 {\romannumeral0\xintlength {#1#2}}{#1#2}{#3}%
1186 }%
1187 \def\XINT_mul_plusplus #1#2#3#4%
1188 {%
1189 \expandafter\XINT_mul_choice_a
1190 \expandafter{\romannumeral0\xintlength {#2#4}}%
1191 {\romannumeral0\xintlength {#1#3}}{#1#3}{#2#4}%
1192 }%
1193 \def\XINT_mul_choice_a #1#2%
1194 {%
1195 \expandafter\XINT_mul_choice_b\expandafter{#2}{#1}%
1196 }%
1197 \def\XINT_mul_choice_b #1#2%
1198 {%
1199 \iint#1<\xint_c_v1200 \expandafter\XINT_mul_choice_littlebyfirst
1201 \else
1202 \iint_{H} \sharp2<\xint_c_v
1203 \expandafter\expandafter\expandafter\XINT_mul_choice_littlebysecond
1204 \else
1205 \expandafter\expandafter\expandafter\XINT_mul_choice_compare
1206 \fi
1207 \setminusfi
1208 {#1}{#2}%
1209 }%
1210 \def\XINT_mul_choice_littlebyfirst #1#2#3#4%
1211 {%
1212 \expandafter\XINT_mul_M
```

```
1213 \expandafter{\the\numexpr #3\expandafter}%
1214 \romannumeral0\XINT_RQ {}#4\R\R\R\R\R\R\R\R\Z \Z\Z\Z\Z1215 }%
1216 \def\XINT_mul_choice_littlebysecond #1#2#3#4%
1217 {%
1218 \expandafter\XINT_mul_M
1219 \expandafter{\the\numexpr #4\expandafter}%
1220 \romannumeral0\XINT_RQ \{ }#3\R\R\R\R\R\R\R\R\Z \Z\Z\Z\Z
1221 }%
1222 \def\XINT_mul_choice_compare #1#2%
1223 {%
1224 \ifnum \#1>241225 \expandafter \XINT_mul_choice_i
1226 \else
1227 \expandafter \XINT_mul_choice_ii
1228 \setminusfi
1229 {#1}{#2}%
1230 }%
1231 \def\XINT_mul_choice_i #1#2%
1232 {%
1233 \ifnum #1<\numexpr\ifcase \numexpr (#2-\xint_c_iii)/\xint_c_iv\relax
1234 \or 330\or 168\or 109\or 80\or 66\or 52\else 0\fi\relax
1235 \expandafter\XINT_mul_choice_same
1236 \else
1237 \expandafter\XINT_mul_choice_permute
1238 \fi
1239 }%
1240 \def\XINT_mul_choice_ii #1#2%
1241 {%
1242 \ifnum #2<\numexpr\ifcase \numexpr (#1-\xint_c_iii)/\xint_c_iv\relax
1243 \or 330\or 168\or 109\or 80\or 66\or 52\else 0\fi\relax
1244 \expandafter\XINT_mul_choice_permute
1245 \else
1246 \expandafter\XINT_mul_choice_same
1247 \setminusfi
1248 }%
1249 \def\XINT_mul_choice_same #1#2%
1250 {%
1251 \expandafter\XINT_mul_enter
1252 \romannumeral0\XINT_RQ \{ \#1\R\R\R\R\R\R\R\R\Z1253 \Z\Z\Z\Z #2\W\W\W\W
1254 }%
1255 \def\XINT_mul_choice_permute #1#2%
1256 {%
1257 \expandafter\XINT_mul_enter
1258 \romannumeral0\XINT_RQ {}#2\R\R\R\R\R\R\R\R\R\Z
1259 \Z\Z\Z\Z #1\W\W\W\W
1260 }%
```
Cette portion de routine d'addition se branche directement sur \_addr\_ lorsque le premier nombre est épuisé, ce qui est garanti arriver avant le second nombre. Elle produit son résultat toujours sur 4n, renversé. Ses deux inputs sont garantis sur 4n.

 \def\XINT\_mul\_Ar #1#2#3#4#5#6% {% 1263 \xint\_gob\_til\_Z #6\xint\_mul\_br\Z\[XINT\\_mul\\_](#page-31-0)Br #1{#6#5#4#3}{#2}% }% \def\xint\_mul\_br\Z\XINT\_mul\_Br #1#2% {% 1267 \XINT\_addr\_AC\_checkcarry #1% }% \def\XINT\_mul\_Br #1#2#3#4\W\X\Y\Z #5#6#7#8% {% \expandafter\XINT\_mul\_ABEAr 1272 \the\numexpr #1+10#2+#8#7#6#5.{#3}#4\W\X\Y\Z }% \def\XINT\_mul\_ABEAr #1#2#3#4#5#6.#7% {% \XINT\_mul\_Ar #2{#7#6#5#4#3}% }% << Petite >> multiplication. mul\_Mr renvoie le résultat \*à l'envers\*, sur \*4n\* \romannumeral0\XINT\_mul\_Mr {<n>}<N>\Z\Z\Z\Z\Z Fait la multiplication de <N> par <n>, qui est < 10000. <N> est présenté \*à l'envers\*, sur \*4n\*. Lorsque <n> vaut 0, donne 0000. \def\XINT\_mul\_Mr #1% {% \expandafter\XINT\_mul\_Mr\_checkifzeroorone\expandafter{\the\numexpr #1}% }% \def\XINT\_mul\_Mr\_checkifzeroorone #1% {% 1284  $\setminus$ ifcase #1 \expandafter\XINT\_mul\_Mr\_zero 1286 \or \expandafter\XINT\_mul\_Mr\_one 1288 \else \expandafter\XINT\_mul\_Nr  $1290 \quad \text{if}$  {0000}{}{#1}% }% \def\XINT\_mul\_Mr\_zero #1\Z\Z\Z\Z { 0000}% \def\XINT\_mul\_Mr\_one #1#2#3#4\Z\Z\Z\Z { #4}% \def\XINT\_mul\_Nr #1#2#3#4#5#6#7% {% 1297 \xint\_gob\_til\_Z #4\xint\_mul\_pr\Z\XINT\_mul\_Pr {#1}{#3}{#7#6#5#4}{#2}{#3}% }% \def\XINT\_mul\_Pr #1#2#3% {% \expandafter\XINT\_mul\_Lr\the\numexpr \xint\_c\_x^viii+#1+#2\*#3\relax }% \def\XINT\_mul\_Lr 1#1#2#3#4#5#6#7#8#9% {% \XINT\_mul\_Nr {#1#2#3#4}{#9#8#7#6#5}% }% \def\xint\_mul\_pr\Z\XINT\_mul\_Pr #1#2#3#4#5%

```
1308 {%
1309 \xint_gob_til_zeros_iv #1\XINT_mul_Mr_end_nocarry 0000%
1310 \XINT_mul_Mr_end_carry #1{#4}%
1311 }%
1312 \def\XINT_mul_Mr_end_nocarry 0000\XINT_mul_Mr_end_carry 0000#1{ #1}%
1313 \def\XINT_mul_Mr_end_carry #1#2#3#4#5{ #5#4#3#2#1}%
 << Petite >> multiplication. renvoie le résultat *à l'endroit*, avec *nettoyage des leading
 zéros*.
 \romannumeral0\XINT_mul_M {<n>}<N>\Z\Z\Z\Z
 Fait la multiplication de <N> par <n>, qui est < 10000. <N> est présenté *à l'envers*, sur *4n*.
1314 \def\XINT_mul_M #1%
1315 {%
1316 \expandafter\XINT_mul_M_checkifzeroorone\expandafter{\the\numexpr #1}%
1317 }%
1318 \def\XINT_mul_M_checkifzeroorone #1%
1319 {%
1320 \ifcase #1
1321 \expandafter\XINT_mul_M_zero
1322 \or
1323 \expandafter\XINT_mul_M_one
1324 \else
1325 \expandafter\XINT_mul_N
1326 \fi
1327 {0000}{}{#1}%
1328 }%
1329 \def\XINT_mul_M_zero #1\Z\Z\Z\Z { 0}%
1330 \def\XINT_mul_M_one #1#2#3#4\Z\Z\Z\Z
1331 {%
1332 \expandafter\xint_cleanupzeros_andstop\romannumeral0\xintreverseorder{#4}%
1333 }%
1334 \def\XINT_mul_N #1#2#3#4#5#6#7%
1335 {%
1336 \xint_gob_til_Z #4\xint_mul_p\Z\XINT_mul_P {#1}{#3}{#7#6#5#4}{#2}{#3}%
1337 }%
1338 \def\XINT_mul_P #1#2#3%
1339 {%
1340 \expandafter\XINT_mul_L\the\numexpr \xint_c_x^viii+#1+#2*#3\relax
1341 }%
1342 \def\XINT_mul_L 1#1#2#3#4#5#6#7#8#9%
1343 {%
1344 \XINT_mul_N {#1#2#3#4}{#5#6#7#8#9}%
1345 }%
1346 \def\xint_mul_p\Z\XINT_mul_P #1#2#3#4#5%
1347 {%
1348 \XINT_mul_M_end #1#4%
1349 }%
1350 \edef\XINT_mul_M_end #1#2#3#4#5#6#7#8%
1351 {%
1352 \noexpand\expandafter\space\noexpand\the\numexpr #1#2#3#4#5#6#7#8\relax
1353 }%
```
Routine de multiplication principale (attention délimiteurs modifiés pour 1.08)

#### *3 Package* xintcore *implementation*

Le résultat partiel est toujours maintenu avec significatif à droite et il a un nombre multiple de 4 de chiffres

```
\Z <N2>\W\W\W\W
```
avec <N1> \*renversé\*, \*longueur 4n\* (zéros éventuellement ajoutés au-delà du chiffre le plus significatif) et <N2> dans l'ordre \*normal\*, et pas forcément longueur 4n. pas de signes.

Pour 1.08: dans \XINT\_mul\_enter et les modifs de 1.03 qui filtrent les courts, on pourrait croire que le second opérande a au moins quatre chiffres; mais le problème c'est que ceci est appelé par \XINT\_sqr. Et de plus \XINT\_sqr est utilisé dans la nouvelle routine d'extraction de racine carrée: je ne veux pas rajouter l'overhead à \XINT\_sqr de voir si a longueur est au moins 4. Dilemme donc. Il ne semble pas y avoir d'autres accès directs (celui de big fac n'est pas un problème). J'ai presque été tenté de faire du 5x4, mais si on veut maintenir les résultats intermédiaires sur 4n, il y a des complications. Par ailleurs, je modifie aussi un petit peu la façon de coder la suite, compte tenu du style que j'ai développé ultérieurement. Attention terminaison modifiée pour le deuxième opérande.

```
1354 \def\XINT_mul_enter #1\Z\Z\Z\Z #2#3#4#5%
1355 {%
1356 \xint_gob_til_W #5\XINT_mul_exit_a\W
1357 \XINT_mul_start {#2#3#4#5}#1\Z\Z\Z\Z
1358 }%
1359 \def\XINT_mul_exit_a\W\XINT_mul_start #1%
1360 {%
1361 \XINT_mul_exit_b #1%
1362 }%
1363 \def\XINT_mul_exit_b #1#2#3#4%
1364 {%
1365 \xint_gob_til_W
1366 #2\XINT_mul_exit_ci
1367 #3\XINT_mul_exit_cii
1368 \W\XINT_mul_exit_ciii #1#2#3#4%
1369 }%
1370 \def\XINT_mul_exit_ciii #1\W #2\Z\Z\Z\Z \W\W\W
1371 {%
1372 \XINT_mul_M \{#1\#2\Z\Z\Z\Z1373 }%
1374 \def\XINT_mul_exit_cii\W\XINT_mul_exit_ciii #1\W\W #2\Z\Z\Z\Z \W\W
1375 {%
1376 \XINT_mul_M \{ \#1\} \#2\Z\Z\Z\Z1377 }%
1378 \def\XINT_mul_exit_ci\W\XINT_mul_exit_cii
1379 \W\XINT_mul\_exit\_ciii \#1\W\W\W \#2\Z\Z\Z \W1380 {%
1381 \XINT_mul_M \{#1\#2\Z\Z\Z\Z1382 }%
1383 \def\XINT_mul_start #1#2\Z\Z\Z\Z
1384 {%
1385 \expandafter\XINT_mul_main\expandafter
1386 {\romannumeral0\XINT_mul_Mr {#1}#2\Z\Z\Z\Z}#2\Z\Z\Z\Z
1387 }%
1388 \def\XINT_mul_main #1#2\Z\Z\Z\Z #3#4#5#6%
1389 {%
1390 \xint_gob_til_W #6\XINT_mul_finish_a\W
1391 \XINT_mul_compute {#3#4#5#6}{#1}#2\Z\Z\Z\Z
```

```
1392 }%
1393 \def\XINT_mul_compute #1#2#3\Z\Z\Z\Z1394 {%
1395 \expandafter\XINT_mul_main\expandafter
1396 {\romannumeral0\expandafter
1397 \XINT_mul_Ar\expandafter0\expandafter{\expandafter}%
1398 \romannumeral0\XINT_mul_Mr \{#1\#3\Z\Z\Z\Z1399 \W\X\Y\Z 0000#2\W\X\Y\Z }#3\Z\Z\Z\Z
1400 }%
```

```
Ici, le deuxième nombre se termine. Fin du calcul. On utilise la variante \XINT_addm_A de
l'addition car on sait que le deuxième terme est au moins aussi long que le premier. Lorsque le
multiplicateur avait longueur 4n, la dernière addition a fourni le résultat à l'envers, il faut
donc encore le renverser.
```

```
1401 \def\XINT_mul_finish_a\W\XINT_mul_compute #1%
1402 {%
1403 \XINT_mul_finish_b #1%
1404 }%
1405 \def\XINT_mul_finish_b #1#2#3#4%
1406 {%
1407 \xint_gob_til_W
1408 #1\XINT_mul_finish_c
1409 #2\XINT_mul_finish_ci
1410 #3\XINT_mul_finish_cii
1411 \W\XINT_mul_finish_ciii #1#2#3#4%
1412 }%
1413 \def\XINT_mul_finish_ciii #1\W #2#3\Z\Z\Z\Z \W\W\W
1414 {%
1415 \expandafter\XINT_addm_A\expandafter0\expandafter{\expandafter}%
1416 \romannumeral0\XINT_mul_Mr {#1}#3\Z\Z\Z\Z \W\X\Y\Z 000#2\W\X\Y\Z
1417 }%
1418 \def\XINT_mul_finish_cii
1419 \W\XINT_mul_finish_ciii #1\W\W #2#3\Z\Z\Z\Z \W\W
1420 {%
1421 \expandafter\XINT_addm_A\expandafter0\expandafter{\expandafter}%
1422 \romannumeral0\XINT_mul_Mr {#1}#3\Z\Z\Z\Z \W\X\Y\Z 00#2\W\X\Y\Z
1423 }%
1424 \def\XINT_mul_finish_ci #1\XINT_mul_finish_ciii #2\W\W\W #3#4\Z\Z\Z\Z \W
1425 {%
1426 \expandafter\XINT_addm_A\expandafter0\expandafter{\expandafter}%
1427 \romannumeral0\XINT_mul_Mr \{\#2\}\#4\Z\Z\Z\Z \W\X\Y\Z 0\#3\W\X\Y\Z1428 }%
1429 \def\XINT_mul_finish_c #1\XINT_mul_finish_ciii \W\W\W\W #2#3\Z\Z\Z\Z
1430 {%
1431 \expandafter\xint_cleanupzeros_andstop\romannumeral0\xintreverseorder{#2}%
1432 }%
```
Variante de la Multiplication

\romannumeral0\XINT\_mulr\_enter <N1>\Z\Z\Z\Z <N2>\W\W\W\W Ici <N1> est à l'envers sur 4n, et <N2> est à l'endroit, pas sur 4n, comme dans \XINT\_mul\_enter, mais le résultat est lui-même fourni \*à l'envers\*, sur \*4n\* (en faisant attention de ne pas avoir 0000 à la fin).

Utilisé par le calcul des puissances. J'ai modifié dans 1.08 sur le modèle de la nouvelle version de \XINT\_mul\_enter. Je pourrais économiser des macros et fusionner \XINT\_mul\_enter et \XINT\_mulr\_enter. Une autre fois.

```
1433 \def\XINT_mulr_enter #1\Z\Z\Z\Z #2#3#4#5%
1434 {%
1435 \xint_gob_til_W #5\XINT_mulr_exit_a\W
1436 \XINT_mulr_start {#2#3#4#5}#1\Z\Z\Z\Z
1437 }%
1438 \def\XINT_mulr_exit_a\W\XINT_mulr_start #1%
1439 {%
1440 \XINT_mulr_exit_b #1%
1441 }%
1442 \def\XINT_mulr_exit_b #1#2#3#4%
1443 {%
1444 \xint_gob_til_W
1445 #2\XINT_mulr_exit_ci
1446 #3\XINT_mulr_exit_cii
1447 \W\XINT_mulr_exit_ciii #1#2#3#4%
1448 }%
1449 \def\XINT_mulr_exit_ciii #1\W #2\Z\Z\Z\Z \W\W\W
1450 {%
1451 \XINT_mul_Mr \{#1\#2\Z\Z\Z\Z1452 }%
1453 \def\XINT_mulr_exit_cii\W\XINT_mulr_exit_ciii #1\W\W #2\Z\Z\Z\Z \W\W
1454 {%
1455 \XINT_mul_Mr \{ \#1\} \#2\Z\Z\Z\Z1456 }%
1457 \def\XINT_mulr_exit_ci\W\XINT_mulr_exit_cii
1458 \W\XINT_mullr\_exit\_ciii \#1\W\W\W \#2\Z\Z\Z \W1459 {%
1460 \XINT_mul_Mr \{#1\#2\Z\Z\Z\Z1461 }%
1462 \def\XINT_mulr_start #1#2\Z\Z\Z\Z
1463 {%
1464 \expandafter\XINT_mulr_main\expandafter
1465 {\romannumeral0\XINT_mul_Mr {#1}#2\Z\Z\Z\Z}#2\Z\Z\Z\Z
1466 }%
1467 \def\XINT_mulr_main #1#2\Z\Z\Z\Z #3#4#5#6%
1468 {%
1469 \xint_gob_til_W #6\XINT_mulr_finish_a\W
1470 \XINT_mulr_compute {#3#4#5#6}{#1}#2\Z\Z\Z\Z
1471 }%
1472 \def\XINT_mulr_compute #1#2#3\Z\Z\Z\Z
1473 {%
1474 \expandafter\XINT_mulr_main\expandafter
1475 {\romannumeral0\expandafter
1476 \XINT_mul_Ar\expandafter0\expandafter{\expandafter}%
1477 \romannumeral0\XINT_mul_Mr \#1\#3\Z\Z\Z\Z1478 \W\X\Y\Z 0000#2\W\X\Y\Z }#3\Z\Z\Z\Z
1479 }%
1480 \def\XINT_mulr_finish_a\W\XINT_mulr_compute #1%
1481 {%
```

```
1482 \XINT_mulr_finish_b #1%
1483 }%
1484 \def\XINT_mulr_finish_b #1#2#3#4%
1485 {%
1486 \xint_gob_til_W
1487 #1\XINT_mulr_finish_c
1488 #2\XINT_mulr_finish_ci
1489 #3\XINT_mulr_finish_cii
1490 \W\XINT_mulr_finish_ciii #1#2#3#4%
1491 }%
1492 \def\XINT_mulr_finish_ciii #1\W #2#3\Z\Z\Z\Z \W\W\W
1493 {%
1494 \expandafter\XINT_addp_A\expandafter0\expandafter{\expandafter}%
1495 \romannumeral0\XINT_mul_Mr {#1}#3\Z\Z\Z\Z \W\X\Y\Z 000#2\W\X\Y\Z
1496 }%
1497 \def\XINT_mulr_finish_cii
1498 \W\XINT_mulr_finish_ciii #1\W\W #2#3\Z\Z\Z\Z \W\W
1499 {%
1500 \expandafter\XINT_addp_A\expandafter0\expandafter{\expandafter}%
1501 \romannumeral0\XINT_mul_Mr {#1}#3\Z\Z\Z\Z \W\X\Y\Z 00#2\W\X\Y\Z
1502 }%
1503 \def\XINT_mulr_finish_ci #1\XINT_mulr_finish_ciii #2\W\W\W #3#4\Z\Z\Z\Z \W
1504 {%
1505 \expandafter\XINT_addp_A\expandafter0\expandafter{\expandafter}%
1506 \romannumeral0\XINT_mul_Mr \{\#2\}\#4\Z\Z\Z\Z \W\X\Y\Z 0\#\3\W\X\Y\Z1507 }%
1508 \def\XINT_mulr_finish_c #1\XINT_mulr_finish_ciii \W\W\W\W #2#3\Z\Z\Z\Z { #2}%
```
## 3.21 **\xintiSqr**, **\xintiiSqr**

```
1509 \def\xintiiSqr {\romannumeral0\xintiisqr }%
1510 \def\xintiisqr #1%
1511 {%
1512 \expandafter\XINT_sqr\expandafter {\romannumeral0\xintiiabs{#1}}%
1513 }%
1514 \def\xintiSqr {\romannumeral0\xintisqr }%
1515 \def\xintisqr #1%
1516 {%
1517 \expandafter\XINT_sqr\expandafter {\romannumeral0\xintiabs{#1}}%
1518 }%
1519 \let\xintSqr\xintiSqr \let\xintsqr\xintisqr
1520 \def\XINT_sqr #1%
1521 {%
1522 \expandafter\XINT_mul_enter
1523 \romannumeral0%
1524 \XINT_RQ {}#1\R\R\R\R\R\R\R\R\Z1525 \Z\Z\Z\Z \ #1\W\W\W\W1526 }%
```
# 3.22 **\xintiPow**, **\xintiiPow**

1.02 modified the \XINT\_posprod routine, the was renamed \XINT\_pow\_posprod and moved here, as it was well adapted for computing powers. Then 1.03 moved the special variants of multiplication (hence of addition) which were needed to earlier in this style file.

#### *3 Package* xintcore *implementation*

Modified in 1.06, the exponent is given to a \numexpr rather than twice expanded. \xintnum added in 1.09a.

\XINT\_pow\_posprod: Routine de produit [servant p](#page-31-0)our le calcul des puissances. Chaque nouveau terme est plus grand que ce qui a déjà été calculé. Par conséquent on a intérêt à le conserver en second dans la routine de multiplication, donc le précédent calcul a intérêt à avoir été donné sur 4n, à l'envers. Il faut donc modifier la multiplication pour qu'elle fasse cela. Ce qui oblige à utiliser une version spéciale de l'addition également.

1.09j has reorganized the main loop, the described above \XINT\_pow\_posprod routine has been removed, intermediate multiplications are done immediately. Also, the maximal accepted exponent is now 100000 (no such restriction in \xintFloatPow, which accepts any exponent less than 2^31, and in \xintFloatPower which accepts long integers as exponent).

2^100000=9.990020930143845e30102 and multiplication of two numbers with 30000 digits would take hours on my laptop (seconds for 1000 digits).

```
1527 \def\xintiiPow {\romannumeral0\xintiipow }%
1528 \def\xintiipow #1%
1529 {%
1530 \expandafter\xint_pow\romannumeral-`0#1\Z%
1531 }%
1532 \def\xintiPow {\romannumeral0\xintipow }%
1533 \def\xintipow #1%
1534 {%
1535 \expandafter\xint_pow\romannumeral0\xintnum{#1}\Z%
1536 }%
1537 \let\xintPow\xintiPow \let\xintpow\xintipow
1538 \def\xint_pow #1#2\Z
1539 {%
1540 \xint_UDsignfork
1541 \#1\XINT\_pow\_Area1542 -\XINT_pow_Anonneg
1543 \krof
1544 #1{#2}%
1545 }%
1546 \def\XINT_pow_Aneg #1#2#3%
1547 {%
1548 \expandafter\XINT_pow_Aneg_\expandafter{\the\numexpr #3}#2\Z
1549 }%
1550 \def\XINT_pow_Aneg_ #1%
1551 {%
1552 \ifodd #1
1553 \expandafter\XINT_pow_Aneg_Bodd
1554 \fi
1555 \XINT_pow_Anonneg_ {#1}%
1556 }%
1557 \def\XINT_pow_Aneg_Bodd #1%
1558 {%
1559 \expandafter\XINT_opp\romannumeral0\XINT_pow_Anonneg_
1560 }%
```
 $B = #3$ , faire le xpxp. Modified with 1.06: use of \numexpr.

```
1561 \def\XINT_pow_Anonneg #1#2#3%
1562 {%
```

```
1563 \expandafter\XINT_pow_Anonneg_\expandafter {\the\numexpr #3}#1#2\Z
1564 }%
```

```
#1 = B, #2 = |A|. Modifié pour v1.1, car utilisait \XINT_Cmp, ce qui d'ailleurs n'était sans doute
pas super efficace, et m'obligeait à mettre \xintCmp dans xintcore. Donc ici A est déjà #2#3 et il
y a un \Z après.
```

```
1565 \def\XINT_pow_Anonneg_ #1#2#3\Z
1566 {%
1567 \if\relax #3\relax\xint_dothis
1568 {\ifcase #2 \expandafter\XINT_pow_AisZero
1569 \or\expandafter\XINT_pow_AisOne
1570 \else\expandafter\XINT_pow_AatleastTwo
1571 \ifmmode{\textstyle\bigwedge}\else{ \ 1571 \times \times \times \times \times \times \times \times \times \times \times \times \times \times \times \times \times \times \times \times \times \times \times \times \times \times \times \ti
1572 \xint_orthat \XINT_pow_AatleastTwo {#1}{#2#3}%
1573 }%
1574 \def\XINT_pow_AisOne #1#2{ 1}%
```
 $#1 = B$ 

```
1575 \def\XINT_pow_AisZero #1#2%
1576 {%
1577 \ifcase\XINT_cntSgn #1\Z
1578 \xint_afterfi { 1}%
1579 \qquad \qquad \or
1580 \xint_afterfi { 0}%
1581 \else
1582 \xint_afterfi {\xintError:DivisionByZero\space 0}%
1583 \setminusfi
1584 }%
1585 \def\XINT_pow_AatleastTwo #1%
1586 {%
1587 \ifcase\XINT_cntSgn #1\Z
1588 \expandafter\XINT_pow_BisZero
1589 \or
1590 \expandafter\XINT_pow_checkBsize
1591 \else
1592 \expandafter\XINT_pow_BisNegative
1593 \fi
1594 {#1}%
1595 }%
1596 \edef\XINT_pow_BisNegative #1#2%
1597 {\noexpand\xintError:FractionRoundedToZero\space 0}%
1598 \def\XINT_pow_BisZero #1#2{ 1}%
```
B =  $\#1 > 0$ , A =  $\#2 > 1$ . With 1.05, I replace \xintiLen{#1}>9 by direct use of \numexpr [to generate an error message if the exponent is too large] 1.06: \numexpr was already used above.

 \def\XINT\_pow\_checkBsize #1% {% 1601 \ifnum #1>100000 \expandafter\XINT\_pow\_BtooBig 1603 \else \expandafter\XINT\_pow\_loopI

```
1605 \fi
1606 {#1}%
1607 }%
1608 \edef\XINT_pow_BtooBig #1#2{\noexpand\xintError:ExponentTooBig\space 0}%
1609 \def\XINT_pow_loopI #1%
1610 {%
1611 \ifnum #1=\xint_c_i\XINT_pow_Iend\fi
1612 \ifodd #1
1613 \expandafter\XINT_pow_loopI_odd
1614 \else
1615 \expandafter\XINT_pow_loopI_even
1616 \fi
1617 {#1}%
1618 }%
1619 \edef\XINT_pow_Iend\fi #1\fi #2#3{\noexpand\fi\space #3}%
1620 \def\XINT_pow_loopI_even #1#2%
1621 {%
1622 \expandafter\XINT_pow_loopI\expandafter
1623 {\the\numexpr #1/\xint_c_ii\expandafter}\expandafter
1624 {\romannumeral0\xintiisqr {#2}}%
1625 }%
1626 \def\XINT_pow_loopI_odd #1#2%
1627 {%
1628 \expandafter\XINT_pow_loopI_odda\expandafter
1629 {\romannumeral0\XINT_RQ {}#2\R\R\R\R\R\R\R\Z }{#1}{#2}%
1630 }%
1631 \def\XINT_pow_loopI_odda #1#2#3%
1632 {%
1633 \expandafter\XINT_pow_loopII\expandafter
1634 {\the\numexpr #2/\xint_c_ii-\xint_c_i\expandafter}\expandafter
1635 {\romannumeral0\xintiisqr {#3}}{#1}%
1636 }%
1637 \def\XINT_pow_loopII #1%
1638 {%
1639 \ifnum #1 = \xint_c_i\XINT_pow_IIend\fi
1640 \ifodd #1
1641 \expandafter\XINT_pow_loopII_odd
1642 \else
1643 \expandafter\XINT_pow_loopII_even
1644 \setminusfi
1645 {#1}%
1646 }%
1647 \def\XINT_pow_loopII_even #1#2%
1648 {%
1649 \expandafter\XINT_pow_loopII\expandafter
1650 {\the\numexpr #1/\xint_c_ii\expandafter}\expandafter
1651 {\romannumeral0\xintiisqr {#2}}%
1652 }%
1653 \def\XINT_pow_loopII_odd #1#2#3%
1654 {%
1655 \expandafter\XINT_pow_loopII_odda\expandafter
1656 {\rm mannumeral} \XINT\_mult\_enter #3\Z\Z\Z\Z \#2\W\W\W\W\Y\#1}{42}%
```

```
1657 }%
1658 \def\XINT_pow_loopII_odda #1#2#3%
1659 {%
1660 \expandafter\XINT_pow_loopII\expandafter
1661 {\the\numexpr #2/\xint_c_ii-\xint_c_i\expandafter}\expandafter
1662 {\romannumeral0\xintiisqr {#3}}{#1}%
1663 }%
1664 \def\XINT_pow_IIend\fi #1\fi #2#3#4%
1665 {%
1666 \fi\XINT_mul_enter #4\Z\Z\Z\Z #3\W\W\W\W
1667 }%
```
# 3.23 **\xintiDivision**, **\xintiQuo**, **\xintiRem**, **\xintiiDivision**, **\xintiiQuo**, **\xintiiRem**

The 1.09a release inserted the use of \xintnum. The \xintiiDivision etc... are the ones which do only \romannumeral-`0.

January 5, 2014: Naturally, addition, subtraction, multiplication and division are the first things I did and since then I had left the division untouched. So in preparation of release 1.09j, I started revisiting the division, I did various minor improvements obtaining roughly 10% efficiency gain. Then I decided I should deliberately impact the input save stack, with the hope to gain more speed from removing tokens and leaving them upstream.

For this however I had to modify the underlying mathematical algorithm. The initial one is a bit unusual I guess, and, I trust, rather efficient, but it does not produce the quotient digits (in base 10000) one by one; at any given time it is possible that some correction will be made, which means it is not an appropriate algorithm for a TeX implementation which will abandon the quotient upstream. Thus I now have with 1.09j a new underlying mathematical algorithm, presumably much more standard. It is a bit complicated to implement expandably these things, but in the end I had regained the already mentioned 10% efficiency and even more for small to medium sized inputs (up to 30% perhaps). And in passing I did a special routine for divisors < 10000, which is 5 to 10 times faster still.

But, I then tested a variant of my new implementation which again did not impact the input save stack and, for sizes of up to 200 digits, it is not much worse, indeed it is perhaps actually better than the one abandoning the quotient digits upstream (and in the end putting them in the correct order). So, finally, I re-incorporated the produced quotient digits within a tail recursion. Hence \xintiDivision, like all other routines in xint (except \xintSeq without optional parameter) does not impact the input save stack. One can have a produced quotient longer than 4x5000=20000 digits, and no need to worry about consequences propagating to \xintTrunc, \xintRound, \xintFloat, \xintFloatSqrt, etc... and all other places using the division. See also \xintXTrunc in this context.

```
1668 \def\xintiiQuo {\romannumeral0\xintiiquo }%
1669 \def\xintiiRem {\romannumeral0\xintiirem }%
1670 \def\xintiiquo {\expandafter\xint_firstoftwo_thenstop\romannumeral0\xintiidivision }%
1671 \def\xintiirem {\expandafter\xint_secondoftwo_thenstop\romannumeral0\xintiidivision }%
1672 \def\xintiQuo {\romannumeral0\xintiquo }%
1673 \def\xintiRem {\romannumeral0\xintirem }%
1674 \def\xintiquo {\expandafter\xint_firstoftwo_thenstop\romannumeral0\xintidivision }%
1675 \def\xintirem {\expandafter\xint_secondoftwo_thenstop\romannumeral0\xintidivision }%
1676 \let\xintQuo\xintiQuo\let\xintquo\xintiquo % deprecated (1.1)
1677 \let\xintRem\xintiRem\let\xintrem\xintirem % deprecated (1.1)
```

```
#1 = A, #2 = B. On calcule le quotient et le reste dans la division euclidienne de A par B: A=BQ+R,
0 \le R < |B|.
```

```
1678 \def\xintiDivision {\romannumeral0\xintidivision }%
1679 \def\xintidivision #1{\expandafter\XINT_division\romannumeral0\xintnum{#1}\Z }%
1680 \let\xintDivision\xintiDivision \let\xintdivision\xintidivision % deprecated
1681 \def\XINT_division #1#2\Z #3{\expandafter\XINT_iidivision_a\expandafter #1%
1682 \romannumeral0\xintnum{#3}\Z #2\Z }%
1683 \def\xintiiDivision {\romannumeral0\xintiidivision }%
1684 \def\xintiidivision #1{\expandafter\XINT_iidivision \romannumeral-`0#1\Z }%
1685 \def\XINT_iidivision #1#2\Z #3{\expandafter\XINT_iidivision_a\expandafter #1%
1686 \romannumeral-`0#3\Z #2\Z }%
1687 \def\XINT_iidivision_a #1#2% #1 de A, #2 de B.
1688 {%
1689 \if0#2\xint_dothis\XINT_iidivision_divbyzero\fi
1690 \if0#1\xint_dothis\XINT_iidivision_aiszero\fi
1691 \if-#2\xint_dothis{\expandafter\XINT_iidivision_bneg
1692 \romannumeral0\XINT_iidivision_bpos #1}\fi
1693 \xint_orthat{\XINT_iidivision_bpos #1#2}%
1694 }%
1695 \def\XINT_iidivision_divbyzero #1\Z #2\Z {\xintError:DivisionByZero\space {0}{0}}%
1696 \def\XINT_iidivision_aiszero #1\Z #2\Z { {0}{0}}%
1697 \def\XINT_iidivision_bneg #1% q->-q, r unchanged
1698 {\expandafter\space\expandafter{\romannumeral0\XINT_opp #1}}%
1699 \def\XINT_iidivision_bpos #1%
1700 {%
1701 \xint_UDsignfork
1702 #1\XINT_iidivision_aneg
1703 -{\XINT_iidivision_apos #1}%
1704 \krof
1705 }%
1706 \def\XINT_iidivision_apos #1#2\Z #3\Z{\XINT_div_prepare {#2}{#1#3}}%
1707 \def\XINT_iidivision_aneg #1\Z #2\Z
1708 {\expandafter
1709 \XINT_iidivision_aneg_b\romannumeral0\XINT_div_prepare {#1}{#2}{#1}}%
1710 \def\XINT_iidivision_aneg_b #1#2{\if0\XINT_Sgn #2\Z
1711 \expandafter\XINT_iidivision_aneg_rzero
1712 \else
1713 \expandafter\XINT_iidivision_aneg_rpos
1714 \{ \pm 1 \} \{ \pm 2 \} \}%
1715 \def\XINT_iidivision_aneg_rzero #1#2#3{ {-#1}{0}}% necessarily q was >0
1716 \def\XINT_iidivision_aneg_rpos #1%
1717 {%
1718 \expandafter\XINT_iidivision_aneg_end\expandafter
1719 {\text{expandafter-\romannumeral0}\xintinc {\#1}}\ q-> -(1+q)
1720 }%
1721 \def\XINT_iidivision_aneg_end #1#2#3%
1722 {%
1723 \expandafter\xint_exchangetwo_keepbraces_thenstop
1724 \expandafter{\romannumeral0\XINT_sub_pre {#3}{#2}}{#1}% r-> b-r
1725 }%
```
Pour la suite A et B sont  $> 0$ . #1 = B. Pour le moment à l'endroit. Calcul du plus petit K = 4n  $>=$ 

```
longueur de B
```

```
1726 \def\XINT_div_prepare #1%
1727 {%
1728 \expandafter \XINT_div_prepareB_aa \expandafter
1729 {\romannumeral0\xintlength {#1}}{#1}% B > 0 ici
1730 }%
1731 \def\XINT_div_prepareB_aa #1%
1732 {%
1733 \iint#1=\xint_c_i1734 \expandafter\XINT_div_prepareB_onedigit
1735 \else
1736 \expandafter\XINT_div_prepareB_a
1737 \setminusfi
1738 {#1}%
1739 }%
1740 \def\XINT_div_prepareB_a #1%
1741 {%
1742 \expandafter\XINT_div_prepareB_c\expandafter
1743 {\the\numexpr \xint_c_iv*((#1+\xint_c_i)/\xint_c_iv)}{#1}%
1744 }%
 B=1 and B=2 treated specially.
1745 \def\XINT_div_prepareB_onedigit #1#2%
1746 {%
1747 \ifcase#2
1748 \or\expandafter\XINT_div_BisOne
1749 \or\expandafter\XINT_div_BisTwo
1750 \else\expandafter\XINT_div_prepareB_e
1751 \fi {000}{0}{4}{#2}%
1752 }%
1753 \def\XINT_div_BisOne #1#2#3#4#5{ {#5}{0}}%
1754 \def\XINT_div_BisTwo #1#2#3#4#5%
1755 {%
1756 \expandafter\expandafter\expandafter\XINT_div_BisTwo_a
1757 \ifodd\xintiiLDg{#5} \expandafter1\else \expandafter0\fi {#5}%
1758 }%
1759 \edef\XINT_div_BisTwo_a #1#2%
1760 {%
1761 \noexpand\expandafter\space\noexpand\expandafter
1762 {\noexpand\romannumeral0\noexpand\xinthalf {#2}}{#1}%
1763 }%
 #1 = K. 1.09j uses \csname, earlier versions did it with \ifcase.
1764 \def\XINT_div_prepareB_c #1#2%
1765 {%
```

```
1766 \csname XINT_div_prepareB_d\romannumeral\numexpr#1-#2\endcsname
1767 {#1}%
1768 }%
1769 \def\XINT_div_prepareB_d {\XINT_div_prepareB_e {}{0000}}%
1770 \def\XINT_div_prepareB_di {\XINT_div_prepareB_e {0}{000}}%
1771 \def\XINT_div_prepareB_dii {\XINT_div_prepareB_e {00}{00}}%
```
\def\XINT\_div\_prepareB\_diii {\XINT\_div\_prepareB\_e {000}{0}}% \def\XINT\_div\_cleanR #10000.{{#1}}%

```
#1 = zéros à rajouter à B, #2=c [modifié dans 1.09j, ce sont maintenant des zéros explicites en
nombre 4 - ancien c, et on utilisera \XINT_div_cleanR et non plus \XINT_dsh_checksignx pour net-
toyer à la fin des zéros en excès dans le Reste; in all comments next, «c» stands now {0} or {00}
or \{000\} or \{0000\} rather than a digit as in earlier versions], #3=K, #4 = B
```

```
1774 \def\XINT_div_prepareB_e #1#2#3#4%
1775 {%
1776 \ifnum#3=\xint_c_iv\expandafter\XINT_div_prepareLittleB_f
1777 \else\expandafter\XINT_div_prepareB_f
1778 \fi
1779 #4#1{#3}{#2}{#1}%
1780 }%
```
x = #1#2#3#4 = 4 premiers chiffres de B. #1 est non nul. B is reversed. With 1.09j or latter x+1 and  $(x+1)/2$  are pre-computed. Si K=4 on ne renverse pas B, et donc B=x dans la suite. De plus pour K=4 on ne travaille pas avec  $x+1$  et  $(x+1)/2$  mais avec x et  $x/2$ .

```
1781 \def\XINT_div_prepareB_f #1#2#3#4#5#{%
```
\expandafter\XINT\_div\_prepareB\_g

```
1783 \the\numexpr #1#2#3#4+\xint_c_i\expandafter
```
.\the\numexpr (#1#2#3#4+\xint\_c\_i)/\xint\_c\_ii\expandafter

```
1785 .\romannumeral0\xintreverseorder {#1#2#3#4#5}.{#1#2#3#4}%
```
}%

```
1787 \def\XINT_div_prepareLittleB_f #1#{%
```

```
1788 \expandafter\XINT_div_prepareB_g \the\numexpr #1/\xint_c_ii.{}.{}.{#1}%
```
}%

#1 =  $x'$  =  $x+1$ = 1+quatre premiers chiffres de B, #2 =  $y = (x+1)/2$  précalculé #3 = B préparé et maintenant renversé,  $#4=x$ ,  $#5 = K$ ,  $#6 = x^2$ ,  $#7 = \{\}$  ou  $\{0\}$  ou  $\{00\}$  ou  $\{000\}$ ,  $#8 = A$  initial On multiplie aussi A par  $10^x$ c.  $\rightarrow AK[x'yx]B \ll c$ ». Par contre dans le cas little on a  $\#1=y=(x/2)$ ,  $\#2={}$ {},  $#3=\{\}, #4=x$ , donc cela donne  $-\geq AK\{y\{\}x\}\{\}\ll\infty$ , il n'y a pas de B.

```
1790 \def\XINT_div_prepareB_g #1.#2.#3.#4#5#6#7#8%
1791 {%
1792 \XINT_div_prepareA_a {#8#7}{#5}{{#1}{#2}{#4}}{#3}{#6}%
1793 }%
```
A, K, {x'yx}, B«c»

```
1794 \def\XINT_div_prepareA_a #1%
1795 {%
1796 \expandafter\XINT_div_prepareA_b\expandafter
1797 {\romannumeral0\xintlength {#1}}{#1}%
1798 }%
```

```
L0, A, K, {x'yx}, B«c»
```

```
1799 \def\XINT_div_prepareA_b #1%
1800 {%
1801 \expandafter\XINT_div_prepareA_c\expandafter
1802 {\theta\xrightarrow{\xint_c_i v*((\#1+\xint_c_i)/\xint_c_i v)}{#1}1803 }%
```
*3 Package* xintcore *implementation*

```
L, L0, A, K, {x'yx}, B, «c»
```

```
1804 \def\XINT_div_prepareA_c #1#2%
1805 {%
1806 \csname XINT_div_prepareA_d\romannumeral\numexpr #1-#2\endcsname
1807 {#1}%
1808 }%
1809 \def\XINT_div_prepareA_d {\XINT_div_prepareA_e {}}%
1810 \def\XINT_div_prepareA_di {\XINT_div_prepareA_e {0}}%
1811 \def\XINT_div_prepareA_dii {\XINT_div_prepareA_e {00}}%
1812 \def\XINT_div_prepareA_diii {\XINT_div_prepareA_e {000}}%
```

```
\#1\#3 = A préparé, \#2 = longueur de ce A préparé, \#4 = K, \#5 = \{x'yx\} \rightarrow LKAx'yxB \ll x
```

```
1813 \def\XINT_div_prepareA_e #1#2#3#4#5%
1814 {%
1815 \XINT_div_start_a {#2}{#4}{#1#3}#5%
1816 }%
```
L, K, A, x',y,x, B, «c» (avec y{}x{} au lieu de x'yxB dans la variante little)

```
1817 \def\XINT_div_start_a #1#2%
1818 {%
1819 \ifnum #2=\xint_c_iv \expandafter\XINT_div_little_b
1820 \else
1821 \ifnum #1 < #2
1822 \expandafter\expandafter\expandafter\XINT_div_III_aa
1823 \else
1824 \expandafter\expandafter\expandafter\XINT_div_start_b
1825 \fi
1826 \fi
1827 {#1}{#2}%
1828 }%
```

```
L, K, A, x',y,x, B, «c».
```

```
1829 \def\XINT_div_III_aa #1#2#3#4#5#6#7%
1830 {%
1831 \expandafter\expandafter\expandafter
1832 \XINT_div_III_b\xint_cleanupzeros_nostop #3.{0000}%
1833 }%
```

```
R.Q«c».
```

```
1834 \def\XINT_div_III_b #1%
1835 {%
1836 \if0#1%
1837 \expandafter\XINT_div_III_bRzero
1838 \else
1839 \expandafter\XINT_div_III_bRpos
1840 \fi
1841 #1%
1842 }%
1843 \def\XINT_div_III_bRzero 0.#1#2%
1844 {%
```

```
1845 \expandafter\space\expandafter
1846 {\romannumeral0\XINT_cuz_loop #1\W\W\W\W\W\W\Z}{0}%
1847 }%
1848 \def\XINT_div_III_bRpos #1.#2#3%
1849 {%
1850 \expandafter\XINT_div_III_c \XINT_div_cleanR #1#3.{#2}%
1851 }%
1852 \def\XINT_div_III_c #1#2%
1853 {%
1854 \expandafter\space\expandafter
1855 {\romannumeral0\XINT_cuz_loop #2\W\W\W\W\W\W\Z}{#1}%
1856 }%
```
#### L, K, A, x',y,x, B, «c»->K.A.x{LK{x'y}x}B«c»

```
1857 \def\XINT_div_start_b #1#2#3#4#5#6%
1858 {%
1859 \XINT_div_start_c {#2}.#3.{#6}{{#1}{#2}{{#4}{#5}}{#6}}%
1860 }%
```
Kalpha.A.x{LK{x'y}x}, B, «c», au début #2=alpha est vide

```
1861 \def\XINT_div_start_c #1#2.#3#4#5#6%
1862 {%
1863 \ifnum #1=\xint_c_iv\XINT_div_start_ca\fi
1864 \expandafter\XINT_div_start_c\expandafter
1865 {\the\numexpr #1-\xint_c_iv}#2#3#4#5#6.%
1866 }%
1867 \def\XINT_div_start_ca\fi\expandafter\XINT_div_start_c\expandafter
1868 #1#2#3#4#5{\fi\XINT_div_start_d {#2#3#4#5}#2#3#4#5}%
 #1=a, #2=alpha (de longueur K, à l'endroit).#3=reste de A.#4=x, #5={LK{x'y}x},#6=B,«c» -> a, x,
 alpha, B, {0000}, L, K, {x'y},x, alpha'=reste de A, B{}«c». Pour K=4 on a en fait B=x, faudra revoir
 après.
1869 \def\XINT_div_start_d #1#2.#3.#4#5#6%
1870 {%
1871 \XINT_div_I_a {#1}{#4}{#2}{#6}{0000}#5{#3}{#6}{}%
1872 }%
 Ceci est le point de retour de la boucle principale. a, x, alpha, B, q0, L, K, {x'y}, x, alpha',
 BQ«c»
1873 \def\XINT_div_I_a #1#2%
1874 {%
1875 \expandafter\XINT_div_I_b\the\numexpr #1/#2.{#1}{#2}%
1876 }%
1877 \def\XINT_div_I_b #1%
1878 {%
1879 \xint_gob_til_zero #1\XINT_div_I_czero 0\XINT_div_I_c #1%
1880 }%
 On intercepte quotient nul: #1=a, x, alpha, B, #5=q0, L, K, \{x'y\}, x, alpha', BQ«c» -> q\{\text{alpha}\}L,
```

```
K, {x'y}, x, alpha', BQ«c»
```

```
1881 \def\XINT_div_I_czero 0%
1882 \XINT_div_I_c 0.#1#2#3#4#5{\XINT_div_I_g {#5}{#3}}%
1883 \def\XINT_div_I_c #1.#2#3%
1884 {%
1885 \expandafter\XINT_div_I_da\the\numexpr #2-#1*#3.#1.%
1886 }%
 r.q.alpha, B, q0, L, K, {x'y}, x, alpha', BQ«c»
1887 \def\XINT_div_I_da #1.%
1888 {%
1889 \iint_{t-1} \ifnum #1>\xint_c_ix
1890 \expandafter\XINT_div_I_dP
1891 \else
1892 \iint#1<\xint_c1893 \expandafter\expandafter\expandafter\XINT_div_I_dN
1894 \else
1895 \expandafter\expandafter\expandafter\XINT_div_I_db
1896 \fi
1897 \fi
1898 }%
1899 \def\XINT_div_I_dN #1.%
1900 {%
1901 \expandafter\XINT_div_I_dP\the\numexpr #1-\xint_c_i.%
1902 }%
1903 \def\XINT_div_I_db #1.#2#3% #1=q=un chiffre, #2=alpha, #3=B
1904 {%
1905 \expandafter\XINT_div_I_dc\expandafter
1906 {\romannumeral0\expandafter\XINT_div_sub_xpxp\expandafter
1907 {\romannumeral0\xintreverseorder{#2}}%
1908 {\romannumeral0\XINT_mul_Mr {#1}#3\Z\Z\Z\Z }}%
1909 #1{#2}{#3}%
1910 }%
1911 \def\XINT_div_I_dc #1#2%
1912 {%
1913 \if{+#1% s'arranger pour que si n'\egaitf on ait renovy'\ne alpha=-.1914 \expandafter\xint_firstoftwo
1915 \else\expandafter\xint_secondoftwo\fi
1916 {\expandafter\XINT_div_I_dP\the\numexpr #2-\xint_c_i.}%
1917 {\XINT_div_I_e {#1}#2}%
1918 }%
 alpha,q,ancien alpha,B, q0->1nouveauq.alpha, L, K, {x'y},x, alpha', BQ«c»
1919 \def\XINT_div_I_e #1#2#3#4#5%
1920 {%
1921 \expandafter\XINT_div_I_f \the\numexpr \xint_c_x^iv+#2+#5{#1}%
1922 }%
```

```
q.alpha, B, q0, L, K, {x'y},x, alpha'BQ«c» (intercepter q=0?) -> 1nouveauq.nouvel alpha, L, K,
{x'y}, x, alpha',BQ«c»
```
 \def\XINT\_div\_I\_dP #1.#2#3#4% {%

#### *3 Package* xintcore *implementation*

```
1925 \expandafter \XINT_div_I_f \the\numexpr \xint_c_x^iv+#1+#4\expandafter
```

```
1926 {\romannumeral0\expandafter\XINT_div_sub_xpxp\expandafter
```
{\romannumeral0\xintreverseorde[r{#2}}%](#page-31-0)

{\romannumeral0\XINT\_mul\_Mr {#1}#3\Z\Z\Z\Z }}%

```
1929 }%
```
1#1#2#3#4=nouveau q, nouvel alpha, L, K, {x'y},x,alpha', BQ«c»

#### \def\XINT\_div\_I\_f 1#1#2#3#4{\XINT\_div\_I\_g {#1#2#3#4}}%

#1=q,#2=nouvel alpha,#3=L, #4=K, #5={x'y}, #6=x, #7= alpha',#8=B, #9=Q«c» -> {x'y}alpha.alpha'.{{x'y}xKL}B{Qq}«c»

```
1931 \def\XINT_div_I_g #1#2#3#4#5#6#7#8#9%
1932 {%
1933 \ifnum#3=#4
1934 \expandafter\XINT_div_III_ab
1935 \else
1936 \expandafter\XINT_div_I_h
1937 \setminusfi
```
{#5}#2.#7.{{#5}{#6}{#4}{#3}}{#8}{#9#1}%

}%

{x'y}alpha.alpha'.{{x'y}xKL}B{Qq}«c» -> R sans leading zeros.{Qq}«c»

```
1940 \def\XINT_div_III_ab #1#2.#3.#4#5%
1941 {%
1942 \expandafter\XINT_div_III_b
1943 \romannumeral0\XINT_cuz_loop #2#3\W\W\W\W\W\W\X.%
1944 }%
```

```
#1={x'y}alpha.#2#3#4#5#6=reste de A. #7={{x'y},x,K,L},#8=B,nouveauQ«c» devient {x'y},alpha sur
K+4 chiffres.B, {{x'y},x,K,L}, #6= nouvel alpha',B,nouveauQ«c»
```

```
1945 \def\XINT_div_I_h #1.#2#3#4#5#6.#7#8%
1946 {%
1947 \XINT_div_II_b #1#2#3#4#5.{#8}{#7}{#6}{#8}%
1948 }%
```

```
{x'y}alpha.B, {{x'y},x,K,L}, nouveau alpha',B, Q«c» On intercepte la situation avec alpha débu-
tant par 0000 qui est la seule qui pourrait donner un q1 nul. Donc q1 est non nul et la soustraction
spéciale recevra un q1*B de longueur K ou K+4 et jamais 0000. Ensuite un q2 éventuel s'il est cal-
culé est nécessairement non nul lui aussi. Comme dans la phase I on a aussi intercepté un q nul,
la soustraction spéciale ne reçoit donc jamais un qB nul. Note: j'ai testé plusieurs fois que ma
technique de gob_til_zeros est plus rapide que d'utiliser un \ifnum
```

```
1949 \def\XINT_div_II_b #1#2#3#4#5#6#7#8#9%
1950 {%
1951 \xint_gob_til_zeros_iv #2#3#4#5\XINT_div_II_skipc 0000%
1952 \XINT_div_II_c #1{#2#3#4#5}{#6#7#8#9}%
1953 }%
 x'y{0000}{4chiffres}reste de alpha.#6=B,#7={{x'y},x,K,L}, alpha',B, Q«c» -> {x'y}x,K,L (à dimin-
 uer de 4), {alpha sur K}B{q1=0000}{alpha'}B,Q«c»
1954 \def\XINT_div_II_skipc 0000\XINT_div_II_c #1#2#3#4#5.#6#7%
1955 {%
1956 \XINT_div_II_k #7{#4#5}{#6}{0000}%
1957 }%
```
x'ya->1qx'yalpha.B, {{x'y},x,K,L}, nouveau alpha',B, Q«c»

```
1958 \def\XINT_div_II_c #1#2#3#4%
1959 {%
1960 \expandafter\XINT_div_II_d\the\numexpr (#3#4+#2)/#1+\xint_c_ixixixix\relax
1961 {#1}{#2}#3#4%
1962 }%
 1 suivi de q1 sur quatre chiffres, #5=x', #6=y, #7=alpha.#8=B, {{x'y},x,K,L}, alpha', B, Q«c» -->
 nouvel alpha.x',y,B,q1,{{x'y},x,K,L}, alpha', B, Q«c»
1963 \def\XINT_div_II_d 1#1#2#3#4#5#6#7.#8%
1964 {%
1965 \expandafter\XINT_div_II_e
1966 \romannumeral0\expandafter\XINT_div_sub_xpxp\expandafter
1967 {\romannumeral0\xintreverseorder{#7}}%
1968 {\romannumeral0\XINT_mul_Mr {#1#2#3#4}#8\Z\Z\Z\Z }.%
1969 {#5}{#6}{#8}{#1#2#3#4}%
1970 }%
 alpha.x',y,B,q1, {{x'y},x,K,L}, alpha', B, Q«c»
1971 \def\XINT_div_II_e #1#2#3#4%
1972 {%
1973 \xint_gob_til_zeros_iv #1#2#3#4\XINT_div_II_skipf 0000%
1974 \XINT_div_II_f #1#2#3#4%
1975 }%
 0000alpha sur K chiffres.#2=x',#3=y,#4=B,#5=q1, #6={{x'y},x,K,L}, #7=alpha',BQ«c» -> {x'y}x,K,L
 (à diminuer de 4), {alpha sur K}B{q1}{alpha'}BQ«c»
1976 \def\XINT_div_II_skipf 0000\XINT_div_II_f 0000#1.#2#3#4#5#6%
1977 {%
1978 \XINT_div_II_k #6{#1}{#4}{#5}%
1979 }%
 a1 (huit chiffres), alpha (sur K+4), x', y, B, q1, {{x'y},x,K,L}, alpha', B,Q«c»
1980 \def\XINT_div_II_f #1#2#3#4#5#6#7#8#9.%
1981 {%
1982 \XINT_div_II_fa {#1#2#3#4#5#6#7#8}{#1#2#3#4#5#6#7#8#9}%
1983 }%
1984 \def\XINT_div_II_fa #1#2#3#4%
1985 {%
1986 \expandafter\XINT_div_II_g\expandafter
1987 {\theta\mu\mu\exp r (\#1+#4)/#3-\xint_c_i}{#2}1988 }%
 #1=q, #2=alpha (K+4), #3=B, #4=q1, \{x'y\}, x, K, L}, alpha', BQ«c» -> 1 puis nouveau q sur 4 chiffres,
 nouvel alpha sur K chiffres, B, {{x'y},x,K,L}, alpha',BQ«c»
1989 \def\XINT_div_II_g #1#2#3#4%
1990 {%
1991 \expandafter \XINT_div_II_h
1992 \the\numexpr #4+#1+\xint_c_x^iv\expandafter\expandafter\expandafter
```

```
1993 {\expandafter\xint_gobble_iv
1994 \romannumeral0\expandafter\XINT_div_sub_xpxp\expandafter
1995 {\romannumeral0\xintreverseorder{#2}}%
1996 {\romannumeral0\XINT_mul_Mr {#1}#3\Z\Z\Z\Z }}{#3}%
1997 }%
 1 puis nouveau q sur 4 chiffres, #5=nouvel alpha sur K chiffres, #6=B, #7={{x'y},x,K,L} avec L à
 ajuster, alpha', BQ«c» -> {x'y}x,K,L à diminuer de 4, {alpha}B{q}, alpha', BQ«c»
1998 \def\XINT_div_II_h 1#1#2#3#4#5#6#7%
1999 {%
2000 \XINT_div_II_k #7{#5}{#6}{#1#2#3#4}%
```
}%

{x'y}x,K,L à diminuer de 4, alpha, B{q}alpha',BQ«c» ->nouveau L.K,x',y,x,alpha.B,q,alpha',B,Q«c»  $-\frac{1}{K}\left\{x'y\}x\right\}$ , x, a, alpha.B, q, alpha', B, Q«c»

```
2002 \def\XINT_div_II_k #1#2#3#4#5%
2003 {%
2004 \expandafter\XINT_div_II_l \the\numexpr #4-\xint_c_iv.{#3}#1{#2}#5.%
2005 }%
2006 \def\XINT_div_II_l #1.#2#3#4#5#6#7#8#9%
2007 {%
2008 \XINT_div_II_m {{#1}{#2}{{#3}{#4}}{#5}}{#5}{#6#7#8#9}#6#7#8#9%
2009 }%
```
 ${LK{x y}}x, a, alpha. B{q}alpha'BO \geq a, x, alpha, B, q, L, K, {x'y}, x, alpha', BQ<sub>BC</sub>$ 

```
2010 \def\XINT_div_II_m #1#2#3#4.#5#6%
2011 {%
2012 \XINT_div_I_a {#3}{#2}{#4}{#5}{#6}#1%
2013 }%
```
L, K, A, y,{},x, {},«c»->A.{yx}L{}«c» Comme ici K=4, dans la phase I on n'a pas besoin de alpha, car a = alpha. De plus on a maintenu B dans l'ordre qui est donc la même chose que x. Par ailleurs la phase I est simplifiée, il s'agit simplement de la division euclidienne de a par x, et de plus on n'a à la faire qu'une unique fois et ensuite la phase II peut boucler sur elle-même au lieu de revenir en phase I, par conséquent il n'y a pas non plus de q0 ici. Enfin, le y est (x/2) pas  $((x+1)/2)$  il n'y a pas de x'=x+1

```
2014 \def\XINT_div_little_b #1#2#3#4#5#6#7%
2015 {%
2016 \XINT_div_little_c #3.{{#4}{#6}}{#1}%
2017 }%
```
#1#2#3#4=a, #5=alpha'=reste de A.#6={yx}, #7=L, «c» -> a, y, x, L, alpha'=reste de A, «c».

```
2018 \def\XINT_div_little_c #1#2#3#4#5.#6#7%
2019 {%
2020 \XINT_div_littleI_a {#1#2#3#4}#6{#7}{#5}%
2021 }%
```
a, y, x, L, alpha',«c» On calcule ici (contrairement à la phase I générale) le vrai quotient euclidien de a par x=B, c'est donc un chiffre de 0 à 9. De plus on n'a à faire cela qu'une unique fois.

```
2022 \def\XINT_div_littleI_a #1#2#3%
2023 {%
2024 \expandafter\XINT_div_littleI_b
2025 \the\numexpr (#1+#2)/#3-\xint_c_i{#1}{#2}{#3}%
2026 }%
 On intercepte quotient nul: [est-ce vraiment utile? ou n'est-ce pas plutôt une perte de temps en
 moyenne? il faudrait tester] q=0#1=a, #2=y, x, L, alpha', «c» -> II_a avec L{alpha}alpha'.{yx}{0000}«c».
 Et en cas de quotient non nul on procède avec littleI_c avec #1=q, #2=a, #3=y, #4=x -> {nouvel alpha
 sur 4 chiffres}q{yx},L,alpha',«c».
2027 \def\XINT_div_littleI_b #1%
2028 {%
2029 \xint_gob_til_zero #1\XINT_div_littleI_skip 0\XINT_div_littleI_c #1%
2030 }%
2031 \def\XINT_div_littleI_skip 0\XINT_div_littleI_c 0#1#2#3#4#5%
2032 {\XINT_div_littleII_a {#4}{#1}#5.{{#2}{#3}}{0000}}%
2033 \def\XINT_div_littleI_c #1#2#3#4%
2034 {%
2035 \expandafter\expandafter\expandafter\XINT_div_littleI_e
2036 \expandafter\expandafter\expandafter
2037 {\expandafter\xint_gobble_i\the\numexpr \xint_c_x^iv+#2-#1*#4}#1{{#3}{#4}}%
2038 }%
```

```
#1=nouvel alpha sur 4 chiffres#2=q,#3={yx}, #4=L, #5=alpha',«c» -> L{alpha}alpha'.{yx}{000q}«c»
point d'entrée de la boucle principale
```

```
2039 \def\XINT_div_littleI_e #1#2#3#4#5%
2040 {\XINT_div_littleII_a {#4}{#1}#5.{#3}{000#2}}%
```
L{alpha}alpha'.{yx}Q«c» et c'est là qu'on boucle

```
2041 \def\XINT_div_littleII_a #1%
2042 {%
2043 \iint#1=\xint_c_i v2044 \expandafter\XINT_div_littleIII_ab
2045 \else
2046 \expandafter\XINT_div_littleII_b
2047 \fi {#1}%
2048 }%
```
L{alpha}alpha'.{yx}Q«c» -> (en fait #3 est vide normalement ici) R sans leading zeros.Q«c»

```
2049 \def\XINT_div_littleIII_ab #1#2#3.#4%
2050 {%
2051 \expandafter\XINT_div_III_b\the\numexpr #2#3.%
2052 }%
```
L{alpha}alpha'.{yx}Q«c». On diminue L de quatre, comme cela c'est fait.

```
2053 \def\XINT_div_littleII_b #1%
2054 {%
2055 \expandafter\XINT_div_littleII_c\expandafter {\the\numexpr #1-\xint_c_iv}%
2056 }%
```
{nouveauL}{alpha}alpha'.{yx}Q«c». On prélève 4 chiffres de alpha' -> {nouvel alpha sur huit chiffres}yx{nouveau L}{nouvel alpha'}Q«c». Regarder si l'ancien alpha était 0000 n'avancerait à rien car obligerait à refaire une chose [comme la](#page-31-0) phase I, donc on ne perd pas de temps avec ça, on reste en permanence en phase II.

```
2057 \def\XINT_div_littleII_c #1#2#3#4#5#6#7.#8%
2058 {%
2059 \XINT_div_littleII_d {#2#3#4#5#6}#8{#1}{#7}%
2060 }%
2061 \def\XINT_div_littleII_d #1#2#3%
2062 {%
2063 \expandafter\XINT_div_littleII_e\the\numexpr (#1+#2)/#3+\xint_c_ixixixix.%
2064 {#1}{#2}{#3}%
2065 }%
 1 suivi de #1=q1 sur quatre chiffres.#2=alpha, #3=y, #4=x, L, alpha', Q«c» --> nouvel alpha sur
 4.{q1}{yx},L,alpha', Q«c»
```

```
2066 \def\XINT_div_littleII_e 1#1.#2#3#4%
2067 {%
2068 \expandafter\expandafter\expandafter\XINT_div_littleII_f
2069 \expandafter\xint_gobble_i\the\numexpr \xint_c_x^iv+#2-#1*#4.%
2070 {#1}{{#3}{#4}}%
2071 }%
```
alpha.q,{yx},L,alpha',Q«c»->L{alpha}alpha'.{yx}{Qq}«c»

```
2072 \def\XINT_div_littleII_f #1.#2#3#4#5#6%
2073 {%
2074 \XINT_div_littleII_a {#4}{#1}#5.{#3}{#6#2}%
2075 }%
```
La soustraction spéciale. Dans 1.09j, elle fait A-qB, pour A (en fait alpha dans mes dénominations des commentaires du code) et qB chacun de longueur K ou K+4, avec K au moins huit multiple de quatre, qB a ses quatre chiffres significatifs (qui sont à droite) non nuls. Si A-qB<0 il suffit de renvoyer -, le résultat n'importe pas. On est sûr que qB est non nul. On le met dans cette version en premier pour tester plus facilement le cas avec qB de longueur K+4 et A de longueur seulement K. Lorsque la longueur de qB est inférieure ou égale à celle de A, on va jusqu'à la fin de A et donc c'est la retenue finale qui décide du cas négatif éventuel. Le résultat non négatif est toujours donc renvoyé avec la même longueur que A, et il est dans l'ordre. J'ai fait une implémentation des phases I et II en maintenant alpha toujours à l'envers afin d'éviter le reverse order systématique fait sur A (ou plutôt alpha), mais alors il fallait que la soustraction ici s'arrange pour repérer les huit chiffres les plus significatifs, au final ce n'était pas plus rapide, et même pénalisant pour de gros inputs. Dans les versions 1.09i et antérieures (en fait je pense qu'ici rien quasiment n'avait bougé depuis la première implémentation), la soustraction spéciale n'était pratiquée que dans des cas avec certainement A-qB positif ou nul. De plus on n'excluait pas q=0, donc il fallait aussi faire un éventuel reverseorder sur ce qui était encore non traité. Les cas avec q=0 sont maintenant interceptés en amont et comme A et qB ont toujours quasiment la même longueur on ne s'embarrasse pas de complications pour la fin.

```
2076 \def\XINT_div_sub_xpxp #1#2% #1=alpha d\'ej\`a renvers\'e, #2 se d\'eveloppe en qB
2077 {%
2078 \expandafter\XINT_div_sub_xpxp_b #2\W\X\Y\Z #1\W\X\Y\Z
2079 }%
```

```
2080 \def\XINT_div_sub_xpxp_b
2081 {%
2082 \XINT_div_sub_A 1{}%
2083 }%
2084 \def\XINT_div_sub_A #1#2#3#4#5#6%
2085 {%
2086 \xint_gob_til_W #3\xint_div_sub_az\W
2087 \XINT_div_sub_B #1{#3#4#5#6}{#2}%
2088 }%
2089 \def\XINT_div_sub_B #1#2#3#4\W\X\Y\Z #5#6#7#8%
2090 {%
2091 \xint_gob_til_W #5\xint_div_sub_bz\W
2092 \XINT_div_sub_onestep #1#2{#8#7#6#5}{#3}#4\W\X\Y\Z
2093 }%
2094 \def\XINT_div_sub_onestep #1#2#3#4#5#6%
2095 {%
2096 \expandafter\XINT_div_sub_backtoA
2097 \the\numexpr 11#6-#5#4#3#2+#1-\xint_c_i.%
2098 }%
2099 \def\XINT_div_sub_backtoA #1#2#3.#4%
2100 {%
2101 \XINT_div_sub_A #2{#3#4}%
2102 }%
```

```
si on arrive en sub_bz c'est que qB était de longueur K+4 et A seulement de longueur K, le résultat
est donc < 0, renvoyer juste -
```

```
2103 \def\xint_div_sub_bz\W\XINT_div_sub_onestep #1\Z { -}%
```
si on arrive en sub\_az c'est que qB était de longueur inférieure ou égale à celle de A, donc on continue jusqu'à la fin de A, et on vérifiera la retenue à la fin.

```
2104 \def\xint_div_sub_az\W\XINT_div_sub_B #1#2{\XINT_div_sub_C #1}%
2105 \def\XINT_div_sub_C #1#2#3#4#5#6%
2106 {%
2107 \xint_gob_til_W #3\xint_div_sub_cz\W
2108 \XINT_div_sub_C_onestep #1{#6#5#4#3}{#2}%
2109 }%
2110 \def\XINT_div_sub_C_onestep #1#2%
2111 {%
2112 \expandafter\XINT_div_sub_backtoC \the\numexpr 11#2+#1-\xint_c_i.%
2113 }%
2114 \def\XINT_div_sub_backtoC #1#2#3.#4%
2115 {%
2116 \XINT_div_sub_C #2{#3#4}%
2117 }%
```
une fois arrivé en sub\_cz on teste la retenue pour voir si le résultat final est en fait négatif, dans ce cas on renvoie seulement -

 \def\xint\_div\_sub\_cz\W\XINT\_div\_sub\_C\_onestep #1#2% {% \if#10% retenue \expandafter\xint\_div\_sub\_neg

```
2122 \else\expandafter\xint_div_sub_ok
2123 \setminusfi
2124 }%
2125 \def\xint_div_sub_neg #1{ -}%
2126 \def\xint_div_sub_ok #1{ #1}%
```
## 3.24 **\xintiDivRound**, **\xintiiDivRound**

```
v1.1, transferred from first release of bnumexpr.
```

```
2127 \def\xintiDivRound {\romannumeral0\xintidivround }%
2128 \def\xintidivround #1{\expandafter\XINT_iidivround\romannumeral0\xintnum{#1}\Z }%
2129 \def\xintiiDivRound {\romannumeral0\xintiidivround }%
2130 \def\xintiidivround #1{\expandafter\XINT_iidivround \romannumeral-`0#1\Z }%
2131 \def\XINT_iidivround #1#2\Z #3{\expandafter\XINT_iidivround_a\expandafter #1%
2132 \romannumeral-`0#3\Z #2\Z }%
2133 \def\XINT_iidivround_a #1#2% #1 de A, #2 de B.
2134 {%
2135 \if0#2\xint_dothis\XINT_iidivround_divbyzero\fi
2136 \if0#1\xint_dothis\XINT_iidivround_aiszero\fi
2137 \if-#2\xint_dothis{\XINT_iidivround_bneg #1}\fi
2138 \xint_orthat{\XINT_iidivround_bpos #1#2}%
2139 }%
2140 \def\XINT_iidivround_divbyzero #1\Z #2\Z {\xintError:DivisionByZero\space 0}%
2141 \def\XINT_iidivround_aiszero #1\Z #2\Z \{ 0\}\2142 \def\XINT_iidivround_bpos #1%
2143 {%
2144 \xint_UDsignfork
2145 #1{\xintiiopp\XINT_iidivround_pos {}}%
2146 -{\XINT_iidivround_pos #1}%
2147 \krof
2148 }%
2149 \def\XINT_iidivround_bneg #1%
2150 {%
2151 \xint_UDsignfork
2152 #1{\XINT_iidivround_pos {}}%
2153 -{\xintiiopp\XINT_iidivround_pos #1}%
2154 \krof
2155 }%
2156 \def\XINT_iidivround_pos #1#2\Z #3\Z{\expandafter\XINT_iidivround_pos_a
2157 \romannumeral0\XINT_div_prepare {#2}{#1#30}}%
2158 \def\XINT_iidivround_pos_a #1#2{\xintReverseOrder {#1\XINT_iidivround_pos_b}\Z }%
2159 \def\XINT_iidivround_pos_b #1#2{\xint_gob_til_Z #2\XINT_iidivround_pos_small\Z
2160 \XINT_iidivround_pos_c #1#2}%
2161 \def\XINT_iidivround_pos_c #1#2\Z {\ifnum #1>\xint_c_iv
2162 \expandafter\XINT_iidivround_pos_up
2163 \else \expandafter\xintreverseorder
2164 \{f1 \} \{f2\}%
2165 \def\XINT_iidivround_pos_up #1{\xintinc {\xintReverseOrder{#1}}}%
2166 \def\XINT_iidivround_pos_small\Z\XINT_iidivround_pos_c #1#2%
2167 {\ifnum #1>\xint_c_iv\expandafter\xint_secondoftwo\else\expandafter
2168 \xint_firstoftwo\fi { 0}{ 1}}%
```
## 3.25 **\xintiDivTrunc**, **\xintiiDivTrunc**

{%

}%

\krof

\xint\_UDsignfork

2214  $\#1{\xintiiopp\XINT_iimod_pos{} {\}}%$ 

 $-{\XINT\_iimod_pos \#1}\%$ 

```
2169 \def\xintiDivTrunc {\romannumeral0\xintidivtrunc }%
2170 \def\xintidivtrunc #1{\expandafter\XINT_iidivtrunc\romannumeral0\xintnum{#1}\Z }%
2171 \def\xintiiDivTrunc {\romannumeral0\xintiidivtrunc }%
2172 \def\xintiidivtrunc #1{\expandafter\XINT_iidivtrunc \romannumeral-`0#1\Z }%
2173 \def\XINT_iidivtrunc #1#2\Z #3{\expandafter\XINT_iidivtrunc_a\expandafter #1%
2174 \gamma \romannumeral-`0#3\Z #2\Z }%
2175 \def\XINT_iidivtrunc_a #1#2% #1 de A, #2 de B.
2176 {%
2177 \if0#2\xint_dothis\XINT_iidivround_divbyzero\fi
2178 \if0#1\xint_dothis\XINT_iidivround_aiszero\fi
2179 \if-#2\xint_dothis{\XINT_iidivtrunc_bneg #1}\fi
2180 \xint_orthat{\XINT_iidivtrunc_bpos #1#2}%
2181 }%
2182 \def\XINT_iidivtrunc_bpos #1%
2183 {%
2184 \xint_UDsignfork
2185 #1{\xintiiopp\XINT_iidivtrunc_pos {}}%
2186 -{\XINT_iidivtrunc_pos #1}%
2187 \krof
2188 }%
2189 \def\XINT_iidivtrunc_bneg #1%
2190 {%
2191 \xint_UDsignfork
2192 #1{\XINT_iidivtrunc_pos {}}%
2193 -{\xintiiopp\XINT_iidivtrunc_pos #1}%
2194 \krof
2195 }%
2196 \def\XINT_iidivtrunc_pos #1#2\Z #3\Z%
2197 {\expandafter\xint_firstoftwo_thenstop\romannumeral0\XINT_div_prepare {#2}{#1#3}}%
 3.26 \xintiMod, \xintiiMod
2198 \def\xintiMod {\romannumeral0\xintimod }%
2199 \def\xintimod #1{\expandafter\XINT_iimod\romannumeral0\xintnum{#1}\Z }%
2200 \def\xintiiMod {\romannumeral0\xintiimod }%
2201 \def\xintiimod #1{\expandafter\XINT_iimod \romannumeral-`0#1\Z }%
2202 \def\XINT_iimod #1#2\Z #3{\expandafter\XINT_iimod_a\expandafter #1%
2203 \romannumeral-`0#3\Z #2\Z }%
2204 \def\XINT_iimod_a #1#2% #1 de A, #2 de B.
2205 {%
2206 \if0#2\xint_dothis\XINT_iidivround_divbyzero\fi
2207 \if0#1\xint_dothis\XINT_iidivround_aiszero\fi
2208 \if-#2\xint_dothis{\XINT_iimod_bneg #1}\fi
2209 \xint_orthat{\XINT_iimod_bpos #1#2}%
2210 }%
2211 \def\XINT_iimod_bpos #1%
```

```
84
```

```
2218 \def\XINT_iimod_bneg #1%
2219 {%
2220 \xint_UDsignfork
2221 #1{\xintiiopp\XINT_iimod_pos {}}%
2222 -{\XINT_iimod_pos #1}%
2223 \krof
2224 }%
2225 \def\XINT_iimod_pos #1#2\Z #3\Z%
2226 {\expandafter\xint_secondoftwo_thenstop\romannumeral0\XINT_div_prepare {#2}{#1#3}}%
2227 \XINT_restorecatcodes_endinput%
```
# 4 Package **xint** implementation

<span id="page-84-0"></span>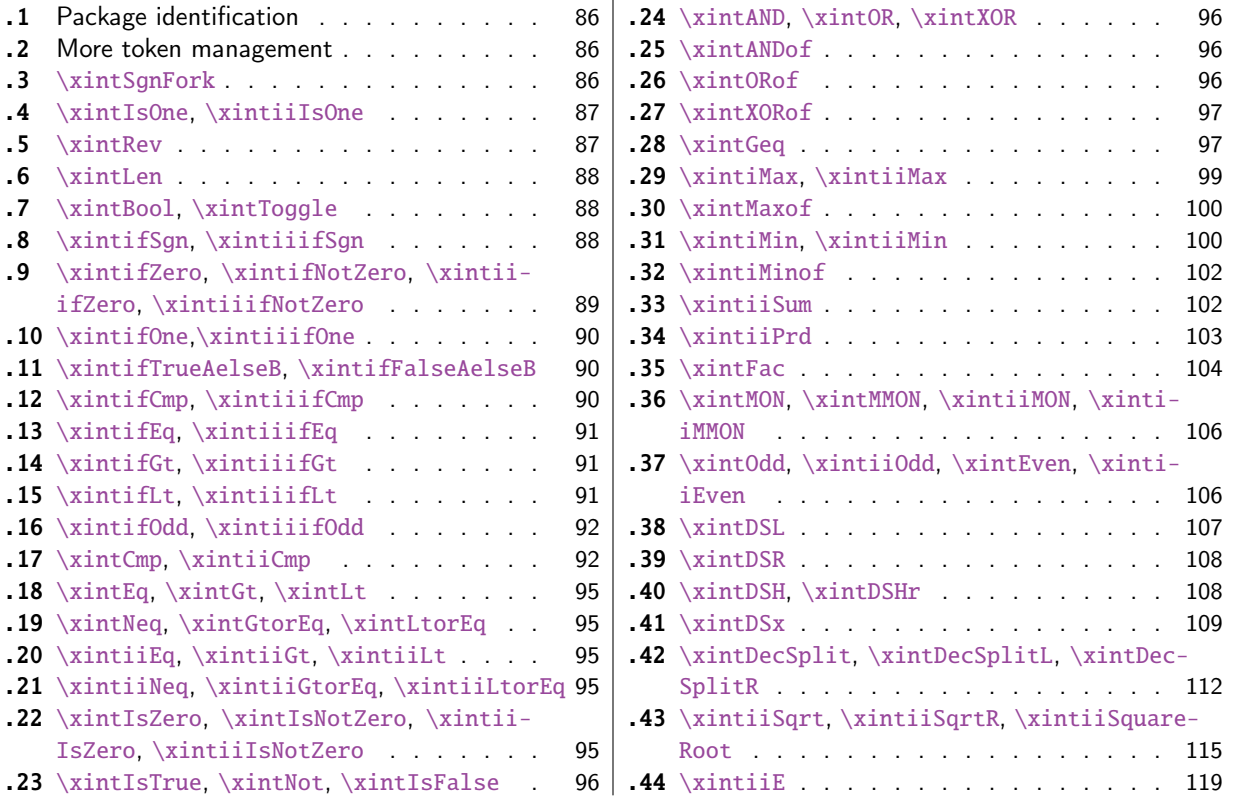

[The basic arithmetic routines](#page-94-4) \xi[ntii](#page-114-0)Add, \xintii[Sub,](#page-111-0) [\xintiiMul,](#page-114-0) \xintiiQuo and \xintiiPow have [been moved to new packag](#page-94-4)e xintcore.

1 [\begingroup\catcode61\catcode48\catc](#page-95-0)ode3[2=1](#page-95-0)0[\relax%](#page-118-0)

- 2 \catcode13=5 % ^^M
- 3 \endlinechar=13 %
- 4 \catcode123=1 % {
- 5 \catcode125=2 % }
- 6 \catcode64=11 % @
- 7 \catcode35=6 % #
- 8 \catcode44=12 % ,
- 9 \catcode45=12 % -
- 10 \catcode46=12 % .
- 11 \catcode58=12 % :
- 12 \let\z\endgroup

```
13 \expandafter\let\expandafter\x\csname ver@xint.sty\endcsname
14 \expandafter\let\expandafter\w\csname ver@xintcore.sty\endcsname
15 \expandafter
16 \ifx\csname PackageInfo\endcsname\relax
17 \def\y#1#2{\immediate\write-1{Package #1 Info: #2.}}%
18 \else
19 \def\y#1#2{\PackageInfo{#1}{#2}}%
20 \setminusfi
21 \expandafter
22 \ifx\csname numexpr\endcsname\relax
23 \y{\xint}{\numexpr not available, aborting input}24 \aftergroup\endinput
25 \else
26 \ifx\x\relax % plain-TeX, first loading of xintcore.sty
27 \ifx\w\relax % but xintkernel.sty not yet loaded.
28 \def\z{\endgroup\input xintcore.sty\relax}%
29 \forallfi
30 \else
31 \def\empty {}%
32 \ifx\x\empty % LaTeX, first loading,
33 % variable is initialized, but \ProvidesPackage not yet seen
34 \ifx\w\relax % xintcore.sty not yet loaded.
35 \def\z{\endgroup\RequirePackage{xintcore}}%
36 \quad \text{if}37 \else
38 \aftergroup\endinput % xint already loaded.
39 \quad \text{if}40 \forallfi
41 \quad \text{If}42 \Z%
43 \XINTsetupcatcodes% defined in xintkernel.sty (loaded by xintcore.sty)
```
## 4.1 Package identification

```
44 \XINT_providespackage
45 \ProvidesPackage{xint}%
46 [2015/08/31 v1.1b Expandable operations on big integers (jfB)]%
```
## <span id="page-85-0"></span>4.2 More token management

```
47 \long\def\xint_firstofthree #1#2#3{#1}%
48 \long\def\xint_secondofthree #1#2#3{#2}%
49 \long\def\xint_thirdofthree #1#2#3{#3}%
50 \long\def\xint_firstofthree_thenstop #1#2#3{ #1}% 1.09i
51 \long\def\xint_secondofthree_thenstop #1#2#3{ #2}%
52 \long\def\xint_thirdofthree_thenstop #1#2#3{ #3}%
```
## 4.3 **\xintSgnFork**

```
Expandable three-way fork added in 1.07. The argument #1 must expand to non-self-ending -1,0 or
1. 1.09i with _thenstop.
```

```
53 \def\xintSgnFork {\romannumeral0\xintsgnfork }%
54 \def\xintsgnfork #1%
```

```
55 {%
56 \ifcase #1 \expandafter\xint_secondofthree_thenstop
57 \or\expandafter\xint_thirdofthree_thenstop
58 \else\expandafter\xint_firstofthree_thenstop
59 \setminusfi
60 }%
```
### 4.4 **\xintIsOne**, **\xintiiIsOne**

Added in 1.03. 1.09a defines \xintIsOne. 1.1a adds \xintiiIsOne.

```
61 \def\xintiiIsOne {\romannumeral0\xintiiisone }%
62 \def\xintiiisone #1{\expandafter\XINT_isone\romannumeral-`0#1\W\Z }%
63 \def\xintIsOne {\romannumeral0\xintisone }%
64 \def\xintisone #1{\expandafter\XINT_isone\romannumeral0\xintnum{#1}\W\Z }%
65 \def\XINT_isOne #1{\romannumeral0\XINT_isone #1\W\Z }%
66 \def\XINT_isone #1#2%
67 {%
68 \xint_gob_til_one #1\XINT_isone_b 1%
69 \expandafter\space\expandafter 0\xint_gob_til_Z #2%
70 }%
71 \def\XINT_isone_b #1\xint_gob_til_Z #2%
72 {%
73 \xint_gob_til_W #2\XINT_isone_yes \W
74 \expandafter\space\expandafter 0\xint_gob_til_Z
75 }%
76 \def\XINT_isone_yes #1\Z { 1}%
```
### 4.5 **\xintRev**

<span id="page-86-1"></span>\xintRev: expands fully its argument \romannumeral-`0, and checks the sign. However this last aspect does not appear like a very useful thing. And despite the fact that a special check is made for a sign, actually the input is not given to \xintnum, contrarily to \xintLen. This is all a bit incoherent. Should be fixed.

```
77 \def\xintRev {\romannumeral0\xintrev }%
78 \def\xintrev #1%
79 {%
80 \expandafter\XINT_rev_fork
81 \romannumeral-`0#1\xint_relax % empty #1 ok, \xint_relax stops expansion
82 \xint_bye\xint_bye\xint_bye\xint_bye\xint_bye
83 \xint_bye\xint_bye\xint_bye\xint_bye\xint_bye
84 \xint_relax
85 }%
86 \def\XINT_rev_fork #1%
87 {%
88 \xint_UDsignfork
89 #1{\expandafter\xint_minus_thenstop\romannumeral0\XINT_rord_main {}}%
90 -{\XINT_rord_main {}#1}%
91 \krof
92 }%
```
## 4.6 **\xintLen**

\xintLen is ONLY for (possibly long) integer[s. Ge](#page-84-0)ts extended to fractions by xintfrac.sty

```
93 \def\xintLen {\romannumeral0\xintlen }%
94 \def\xintlen #1%
95 {%
96 \expandafter\XINT_len_fork
97 \romannumeral0\xintnum{#1}\xint_relax\xint_relax\xint_relax\xint_relax
98 \xint_relax\xint_relax\xint_relax\xint_relax\xint_bye
99 }%
100 \def\XINT_Len #1% variant which does not expand via \xintnum.
101 {%
102 \romannumeral0\XINT_len_fork
103 #1\xint_relax\xint_relax\xint_relax\xint_relax
104 \xint_relax\xint_relax\xint_relax\xint_relax\xint_bye
105 }%
106 \def\XINT_len_fork #1%
107 {%
108 \expandafter\XINT_length_loop
109 \xint_UDsignfork
110 #1{0.}%
111 -{0.#1}%
112 \krof
113 }%
```
## 4.7 **\xintBool**, **\xintToggle**

1.09c

```
114 \def\xintBool #1{\romannumeral-`0%
115 \csname if#1\endcsname\expandafter1\else\expandafter0\fi }%
116 \def\xintToggle #1{\romannumeral-`0\iftoggle{#1}{1}{0}}%
```
## 4.8 **\xintifSgn**, **\xintiiifSgn**

Expandable three-way fork added in 1.09a. Branches expandably depending on whether  $<0$ ,  $=0$ ,  $>0$ . Choice of branch guaranteed in two steps.

```
1.09i has \xint_firstofthreeafterstop (now _thenstop) etc for faster expansion.
```
1.1 adds \xintiiifSgn for optimization in xintexpr-essions. Should I move them to xintcore? (for bnumexpr)

```
117 \def\xintifSgn {\romannumeral0\xintifsgn }%
118 \def\xintifsgn #1%
119 {%
120 \ifcase \xintSgn{#1}
121 \expandafter\xint_secondofthree_thenstop
122 \or\expandafter\xint_thirdofthree_thenstop
123 \else\expandafter\xint_firstofthree_thenstop
124 \overrightarrow{fi}125 }%
126 \def\xintiiifSgn {\romannumeral0\xintiiifsgn }%
127 \def\xintiiifsgn #1%
```

```
128 {%
129 \ifcase \xintiiSgn{#1}
130 \expandafter\xint_secondofthree_thenstop
131 \or\expandafter\xint_thirdofthree_thenstop
132 \else\expandafter\xint_firstofthree_thenstop
133 \setminusfi
134 }%
```
## 4.9 **\xintifZero**, **\xintifNotZero**, **\xintiiifZero**, **\xintiiifNotZero**

<span id="page-88-0"></span>Expandable two-way fork added in 1.09a. Branches expandably depending on whether the argument is zero (branch A) or not (branch B). 1.09i restyling. By the way it appears (not thoroughly tested, though) that \if tests are faster than \ifnum tests. 1.1 adds ii versions.

```
135 \def\xintifZero {\romannumeral0\xintifzero }%
136 \def\xintifzero #1%
137 {%
138 \if0\xintSgn{#1}%
139 \expandafter\xint_firstoftwo_thenstop
140 \else
141 \expandafter\xint_secondoftwo_thenstop
142 \overrightarrow{fi}143 }%
144 \def\xintifNotZero {\romannumeral0\xintifnotzero }%
145 \def\xintifnotzero #1%
146 {%
147 \if0\xintSgn{#1}%
148 \expandafter\xint_secondoftwo_thenstop
149 \else
150 \expandafter\xint_firstoftwo_thenstop
151 \fi
152 }%
153 \def\xintiiifZero {\romannumeral0\xintiiifzero }%
154 \def\xintiiifzero #1%
155 {%
156 \if0\xintiiSgn{#1}%
157 \expandafter\xint_firstoftwo_thenstop
158 \else
159 \expandafter\xint_secondoftwo_thenstop
160 \quad \text{if}161 }%
162 \def\xintiiifNotZero {\romannumeral0\xintiiifnotzero }%
163 \def\xintiiifnotzero #1%
164 {%
165 \if0\xintiiSqn{#1}%
166 \expandafter\xint_secondoftwo_thenstop
167 \else
168 \expandafter\xint_firstoftwo_thenstop
169 \fi
170 }%
```
## 4.10 **\xintifOne**,**\xintiiifOne**

added in 1.09i. 1.1a adds \xintiiifOne.

```
171 \def\xintiiifOne {\romannumeral0\xintiiifone }%
172 \def\xintiiifone #1%
173 {%
174 \if1\xintiiIsOne{#1}%
175 \expandafter\xint_firstoftwo_thenstop
176 \else
177 \expandafter\xint_secondoftwo_thenstop
178 \setminusfi
179 }%
180 \def\xintifOne {\romannumeral0\xintifone }%
181 \def\xintifone #1%
182 {%
183 \if1\xintIsOne{#1}%
184 \expandafter\xint_firstoftwo_thenstop
185 \else
186 \expandafter\xint_secondoftwo_thenstop
187 \ifmmode{\big\vert} \else{ 187 \fi \fi
188 }%
```
## 4.11 **\xintifTrueAelseB**, **\xintifFalseAelseB**

1.09i. Warning, \xintifTrueFalse, \xintifTrue deprecated, to be removed

```
189 \let\xintifTrueAelseB\xintifNotZero
190 \let\xintifFalseAelseB\xintifZero
191 \let\xintifTrue\xintifNotZero
192 \let\xintifTrueFalse\xintifNotZero
```
## 4.12 **\xintifCmp**, **\xintiiifCmp**

1.09e \xintifCmp {n}{m}{if n<m}{if n=m}{if n>m}. 1.1a adds ii variant

```
193 \def\xintifCmp {\romannumeral0\xintifcmp }%
194 \def\xintifcmp #1#2%
195 {%
196 \ifcase\xintCmp {#1}{#2}
197 \expandafter\xint_secondofthree_thenstop
198 \or\expandafter\xint_thirdofthree_thenstop
199 \else\expandafter\xint_firstofthree_thenstop
200 \fi
201 }%
202 \def\xintiiifCmp {\romannumeral0\xintiiifcmp }%
203 \def\xintiiifcmp #1#2%
204 {%
205 \ifcase\xintiiCmp {#1}{#2}
206 \expandafter\xint_secondofthree_thenstop
207 \or\expandafter\xint_thirdofthree_thenstop
208 \else\expandafter\xint_firstofthree_thenstop
209 \forallfi
210 }%
```
## 4.13 **\xintifEq**, **\xintiiifEq**

1.09a \xintifEq  ${n}{m}{YES if n=m}{NO if n $\gg$ n}. 1.1a adds ii variant$ 

```
211 \def\xintifEq {\romannumeral0\xintifeq }%
212 \def\xintifeq #1#2%
213 {%
214 \if0\xintCmp{#1}{#2}%
215 \expandafter\xint_firstoftwo_thenstop
216 \else\expandafter\xint_secondoftwo_thenstop
217 \forallfi
218 }%
219 \def\xintiiifEq {\romannumeral0\xintiiifeq }%
220 \def\xintiiifeq #1#2%
221 {%
222 \if0\xintiiCmp{#1}{#2}%
223 \expandafter\xint_firstoftwo_thenstop
224 \else\expandafter\xint_secondoftwo_thenstop
225 \forallfi
226 }%
```
### 4.14 **\xintifGt**, **\xintiiifGt**

1.09a \xintifGt {n}{m}{YES if n>m}{NO if n<=m}. 1.1a adds ii variant

```
227 \def\xintifGt {\romannumeral0\xintifgt }%
228 \def\xintifgt #1#2%
229 {%
230 \if1\xintCmp{#1}{#2}%
231 \expandafter\xint_firstoftwo_thenstop
232 \else\expandafter\xint_secondoftwo_thenstop
233 \setminusfi
234 }%
235 \def\xintiiifGt {\romannumeral0\xintiiifgt }%
236 \def\xintiiifgt #1#2%
237 {%
238 \if1\xintiiCmp{#1}{#2}%
239 \expandafter\xint_firstoftwo_thenstop
240 \else\expandafter\xint_secondoftwo_thenstop
241 \setminusfi
242 }%
```
## 4.15 **\xintifLt**, **\xintiiifLt**

1.09a \xintifLt {n}{m}{YES if n<m}{NO if n>=m}. Restyled in 1.09i. 1.1a adds ii variant

```
243 \def\xintifLt {\romannumeral0\xintiflt }%
244 \def\xintiflt #1#2%
245 {%
246 \ifnum\xintCmp{#1}{#2}<\xint_c_
247 \expandafter\xint_firstoftwo_thenstop
248 \else \expandafter\xint_secondoftwo_thenstop
249 \setminusfi
```

```
250 }%
251 \def\xintiiifLt {\romannumeral0\xintiiiflt }%
252 \def\xintiiiflt #1#2%
253 {%
254 \ifnum\xintiiCmp{#1}{#2}<\xint_c_
255 \expandafter\xint_firstoftwo_thenstop
256 \else \expandafter\xint_secondoftwo_thenstop
257 \setminusfi
258 }%
```
## 4.16 **\xintifOdd**, **\xintiiifOdd**

1.09e. Restyled in 1.09i. 1.1a adds \xintiiifOdd.

```
259 \def\xintiiifOdd {\romannumeral0\xintiiifodd }%
260 \def\xintiiifodd #1%
261 {%
262 \iint\xi\in\mathcal{H}_{+1}^{262}263 \expandafter\xint_firstoftwo_thenstop
264 \else
265 \expandafter\xint_secondoftwo_thenstop
266 \setminusfi
267 }%
268 \def\xintifOdd {\romannumeral0\xintifodd }%
269 \def\xintifodd #1%
270 {%
271 \iint\xintOdd{#1}1%272 \expandafter\xint_firstoftwo_thenstop
273 \else
274 \expandafter\xint_secondoftwo_thenstop
275 \setminusfi
276 }%
```
### 4.17 **\xintCmp**, **\xintiiCmp**

```
Release 1.09a has \xintnum inserted into \xintCmp. Unnecessary \xintiCmp suppressed in 1.09f. And
1.1a does \xintiiCmp, for optimization in \xintiiexpr. (not needed before, because \XINT_cmp_fork
was directly used, or \XINT_Cmp)
```

```
277 \def\xintCmp {\romannumeral0\xintcmp }%
278 \def\xintcmp #1%
279 {%
280 \expandafter\xint_cmp\expandafter{\romannumeral0\xintnum{#1}}%
281 }%
282 \def\xint_cmp #1#2%
283 {%
284 \expandafter\XINT_cmp_fork \romannumeral0\xintnum{#2}\Z #1\Z
285 }%
286 \def\xintiiCmp {\romannumeral0\xintiicmp }%
287 \def\xintiicmp #1%
288 {%
289 \expandafter\xint_iicmp\expandafter{\romannumeral-`0#1}%
290 }%
```

```
291 \def\xint_iicmp #1#2%
292 {%
293 \expandafter\XINT_cmp_fork \romannumeral-`0#2\Z #1\Z
294 }%
295 \def\XINT_Cmp #1#2{\romannumeral0\XINT_cmp_fork #2\Z #1\Z }%
COMPARAISON
1 si #3#4>#1#2, 0 si #3#4=#1#2, -1 si #3#4<#1#2
#3#4 vient du *premier*, #1#2 vient du *second*
296 \def\XINT_cmp_fork #1#2\Z #3#4\Z
297 {%
298 \xint_UDsignsfork
299 #1#3\XINT_cmp_minusminus
300 #1-\XINT_cmp_minusplus
301 #3-\XINT_cmp_plusminus
302 --{\xint_UDzerosfork
303 #1#3\XINT_cmp_zerozero
304 #10\XINT_cmp_zeroplus
305 #30\XINT_cmp_pluszero
306 00\XINT_cmp_plusplus
307 \krof }%
308 \krof
309 {#2}{#4}#1#3%
310 }%
311 \def\XINT_cmp_minusplus #1#2#3#4{ 1}%
312 \def\XINT_cmp_plusminus #1#2#3#4{ -1}%
313 \def\XINT_cmp_zerozero #1#2#3#4{ 0}%
314 \def\XINT_cmp_zeroplus #1#2#3#4{ 1}%
315 \def\XINT_cmp_pluszero #1#2#3#4{ -1}%
316 \def\XINT_cmp_plusplus #1#2#3#4%
317 {%
318 \XINT_cmp_pre {#4#2}{#3#1}%
319 }%
320 \def\XINT_cmp_minusminus #1#2#3#4%
321 {%
322 \XINT_cmp_pre {#1}{#2}%
323 }%
324 \def\XINT_cmp_pre #1%
325 {%
326 \expandafter\XINT_cmp_pre_b\expandafter
327 {\romannumeral0\XINT_RQ {}#1\R\R\R\R\R\R\R\R\Z }%
328 }%
329 \def\XINT_cmp_pre_b #1#2%
330 {%
331 \expandafter\XINT_cmp_A
332 \expandafter1\expandafter{\expandafter}%
333 \romannumeral0\XINT_RQ {}#2\R\R\R\R\R\R\R\R\R\Z
334 \W\ X\ Y\ Z \ #1\W\ X\ Y\ Z335 }%
```
#### COMPARAISON

N1 et N2 sont présentés à l'envers ET ON A RAJOUTÉ DES ZÉROS POUR QUE LEUR LONGUEURS À CHACUN SOIENT MULTIPLES DE 4, MAIS AUCUN NE SE TERMINE EN 0000. routine appelée via

```
\XINT_cmp_A 1{}<N1>\W\X\Y\Z<N2>\W\X\Y\Z
ATTENTION RENVOIE 1 SI N1 < N2, 0 si N1 = N2, -1 si N1 > N2336 \def\XINT_cmp_A #1#2#3\W\X\Y\Z #4#5#6#7%
337 {%
338 \xint_gob_til_W #4\xint_cmp_az\W
339 \XINT_cmp_B #1{#4#5#6#7}{#2}#3\W\X\Y\Z
340 }%
341 \def\XINT_cmp_B #1#2#3#4#5#6#7%
342 {%
343 \xint_gob_til_W#4\xint_cmp_bz\W
344 \XINT_cmp_onestep #1#2{#7#6#5#4}{#3}%
345 }%
346 \def\XINT_cmp_onestep #1#2#3#4#5#6%
347 {%
348 \expandafter\XINT_cmp_backtoA\the\numexpr 11#5#4#3#2-#6+#1-\xint_c_i.%
349 }%
350 \def\XINT_cmp_backtoA #1#2#3.#4%
351 {%
352 \XINT_cmp_A #2{#3#4}%
353 }%
354 \def\xint_cmp_bz\W\XINT_cmp_onestep #1\Z { 1}%
355 \def\xint_cmp_az\W\XINT_cmp_B #1#2#3#4#5#6#7%
356 {%
357 \xint_gob_til_W #4\xint_cmp_ez\W
358 \XINT_cmp_Eenter #1{#3}#4#5#6#7%
359 }%
360 \def\XINT_cmp_Eenter #1\Z { -1}%
361 \def\xint_cmp_ez\W\XINT_cmp_Eenter #1%
362 {%
363 \xint_UDzerofork
364 #1\XINT_cmp_K % il y a une retenue
365 0\XINT_cmp_L % pas de retenue
366 \krof
367 }%
368 \def\XINT_cmp_K #1\Z { -1}%
369 \def\XINT_cmp_L #1{\XINT_OneIfPositive_main #1}%
370 \def\XINT_OneIfPositive #1%
371 {%
372 \XINT_OneIfPositive_main #1\W\X\Y\Z%
373 }%
374 \def\XINT_OneIfPositive_main #1#2#3#4%
375 {%
376 \xint_gob_til_Z #4\xint_OneIfPositive_terminated\Z
377 \XINT_OneIfPositive_onestep #1#2#3#4%
378 }%
379 \def\xint_OneIfPositive_terminated\Z\XINT_OneIfPositive_onestep\W\X\Y\Z { 0}%
380 \def\XINT_OneIfPositive_onestep #1#2#3#4%
381 {%
382 \expandafter\XINT_OneIfPositive_check\the\numexpr #1#2#3#4\relax
383 }%
384 \def\XINT_OneIfPositive_check #1%
385 {%
```

```
386 \xint_gob_til_zero #1\xint_OneIfPositive_backtomain 0%
387 \XINT_OneIfPositive_finish #1%
388 }%
389 \def\XINT_OneIfPositive_finish #1\W\X\Y\Z{ 1}%
390 \def\xint_OneIfPositive_backtomain 0\XINT_OneIfPositive_finish 0%
391 {\XINT_OneIfPositive_main }%
```
#### 4.18 **\xintEq**, **\xintGt**, **\xintLt**

1.09a.

```
392 \def\xintEq {\romannumeral0\xinteq }\def\xinteq #1#2{\xintifeq{#1}{#2}{1}{0}}%
393 \def\xintGt {\romannumeral0\xintgt }\def\xintgt #1#2{\xintifgt{#1}{#2}{1}{0}}%
394 \def\xintLt {\romannumeral0\xintlt }\def\xintlt #1#2{\xintiflt{#1}{#2}{1}{0}}%
```
### 4.19 **\xintNeq**, **\xintGtorEq**, **\xintLtorEq**

#### 1.1. Pour xintexpr. No lowercase macros

```
395 \def\xintLtorEq #1#2{\romannumeral0\xintifgt {#1}{#2}{0}{1}}%
396 \def\xintGtorEq #1#2{\romannumeral0\xintiflt {#1}{#2}{0}{1}}%
397 \def\xintNeq #1#2{\romannumeral0\xintifeq {#1}{#2}{0}{1}}%
```
## 4.20 **\xintiiEq**, **\xintiiGt**, **\xintiiLt**

1.1a Pour \xintiiexpr. No lowercase macros.

```
398 \def\xintiiEq #1#2{\romannumeral0\xintiiifeq{#1}{#2}{1}{0}}%
399 \def\xintiiGt #1#2{\romannumeral0\xintiiifgt{#1}{#2}{1}{0}}%
400 \def\xintiiLt #1#2{\romannumeral0\xintiiiflt{#1}{#2}{1}{0}}%
```
#### 4.21 **\xintiiNeq**, **\xintiiGtorEq**, **\xintiiLtorEq**

#### 1.1a. Pour \xintiiexpr. No lowercase macros.

```
401 \def\xintiiLtorEq #1#2{\romannumeral0\xintiiifgt {#1}{#2}{0}{1}}%
402 \def\xintiiGtorEq #1#2{\romannumeral0\xintiiiflt {#1}{#2}{0}{1}}%
403 \def\xintiiNeq #1#2{\romannumeral0\xintiiifeq {#1}{#2}{0}{1}}%
```
### 4.22 **\xintIsZero**, **\xintIsNotZero**, **\xintiiIsZero**, **\xintiiIsNotZero**

1.09a. restyled in 1.09i. 1.1 adds \xintiiIsZero, etc... for optimization in \xintexpr

```
404 \def\xintIsZero {\romannumeral0\xintiszero }%
405 \def\xintiszero #1{\if0\xintSgn{#1}\xint_afterfi{ 1}\else\xint_afterfi{ 0}\fi}%
406 \def\xintIsNotZero {\romannumeral0\xintisnotzero }%
407 \def\xintisnotzero
408 #1{\if0\xintSgn{#1}\xint_afterfi{ 0}\else\xint_afterfi{ 1}\fi}%
409 \def\xintiiIsZero {\romannumeral0\xintiiiszero }%
410 \def\xintiiiszero #1{\if0\xintiiSgn{#1}\xint_afterfi{ 1}\else\xint_afterfi{ 0}\fi}%
411 \def\xintiiIsNotZero {\romannumeral0\xintiiisnotzero }%
412 \def\xintiiisnotzero
413 #1{\if0\xintiiSgn{#1}\xint_afterfi{ 0}\else\xint_afterfi{ 1}\fi}%
```

```
4.23 \xintIsTrue, \xintNot, \xintIsFalse
```
1.09c

```
414 \let\xintIsTrue\xintIsNotZero
415 \let\xintNot\xintIsZero
416 \let\xintIsFalse\xintIsZero
```
### 4.24 **\xintAND**, **\xintOR**, **\xintXOR**

```
1.09a. Embarrasing bugs in \xintAND and \xintOR which inserted a space token corrected in 1.09i.
\xintxor restyled with \if (faster) in 1.09i
```

```
417 \def\xintAND {\romannumeral0\xintand }%
418 \def\xintand #1#2{\if0\xintSgn{#1}\expandafter\xint_firstoftwo
419 \else\expandafter\xint_secondoftwo\fi
420 { 0}{\xintisnotzero{#2}}}%
421 \def\xintOR {\romannumeral0\xintor }%
422 \def\xintor #1#2{\if0\xintSgn{#1}\expandafter\xint_firstoftwo
423 \else\expandafter\xint_secondoftwo\fi
424 {\xintisnotzero{#2}}{ 1}}%
425 \def\xintXOR {\romannumeral0\xintxor }%
426 \def\xintxor #1#2{\if\xintIsZero{#1}\xintIsZero{#2}%
427 \xi /xint_afterfi{ 0}\else\xint_afterfi{ 1}\fi }%
```
## 4.25 **\xintANDof**

New with 1.09a. \xintANDof works also with an empty list.

```
428 \def\xintANDof {\romannumeral0\xintandof }%
429 \def\xintandof #1{\expandafter\XINT_andof_a\romannumeral-`0#1\relax }%
430 \def\XINT_andof_a #1{\expandafter\XINT_andof_b\romannumeral-`0#1\Z }%
431 \def\XINT_andof_b #1%
432 {\xint_gob_til_relax #1\XINT_andof_e\relax\XINT_andof_c #1}%
433 \def\XINT_andof_c #1\Z434 {\xintifTrueAelseB {#1}{\XINT_andof_a}{\XINT_andof_no}}%
435 \def\XINT_andof_no #1\relax { 0}%
436 \def\XINT_andof_e #1\Z { 1}%
```
## 4.26 **\xintORof**

New with 1.09a. Works also with an empty list.

```
437 \def\xintORof {\romannumeral0\xintorof }%
438 \def\xintorof #1{\expandafter\XINT_orof_a\romannumeral-`0#1\relax }%
439 \def\XINT_orof_a #1{\expandafter\XINT_orof_b\romannumeral-`0#1\Z }%
440 \def\XINT_orof_b #1%
441 {\xint_gob_til_relax #1\XINT_orof_e\relax\XINT_orof_c #1}%
442 \def\XINT_orof_c #1\Z
443 {\xintifTrueAelseB {#1}{\XINT_orof_yes}{\XINT_orof_a}}%
444 \def\XINT_orof_yes #1\relax { 1}%
445 \def\XINT_orof_e #1\Z { 0}%
```
## 4.27 **\xintXORof**

New with 1.09a. Works with an empty list, to[o. \X](#page-84-0)INT\_xorof\_c more efficient in 1.09i

```
446 \def\xintXORof {\romannumeral0\xintxorof }%
447 \def\xintxorof #1{\expandafter\XINT_xorof_a\expandafter
448 0\romannumeral-`0#1\relax }%
449 \def\XINT_xorof_a #1#2{\expandafter\XINT_xorof_b\romannumeral-`0#2\Z #1}%
450 \def\XINT_xorof_b #1%
451 {\xint_gob_til_relax #1\XINT_xorof_e\relax\XINT_xorof_c #1}%
452 \def\XINT_xorof_c #1\Z #2%
453 {\xintifTrueAelseB {#1}{\if #20\xint_afterfi{\XINT_xorof_a 1}%
454 \else\xint_afterfi{\XINT_xorof_a 0}\fi}%
455 {\XINT\_xorof\_a \#2}\%456 }%
457 \def\XINT_xorof_e #1\Z #2{ #2}%
```
### 4.28 **\xintGeq**

```
Release 1.09a has \xintnum added into \xintGeq. PLUS GRAND OU ÉGAL attention compare les **valeurs
absolues**
```

```
458 \def\xintGeq {\romannumeral0\xintgeq }%
459 \def\xintgeq #1%
460 {%
461 \expandafter\xint_geq\expandafter {\romannumeral0\xintnum{#1}}%
462 }%
463 \def\xint_geq #1#2%
464 {%
465 \expandafter\XINT_geq_fork \romannumeral0\xintnum{#2}\Z #1\Z
466 }%
467 \def\XINT_Geq #1#2{\romannumeral0\XINT_geq_fork #2\Z #1\Z }%
PLUS GRAND OU ÉGAL ATTENTION, TESTE les VALEURS ABSOLUES
468 \def\XINT_geq_fork #1#2\Z #3#4\Z
469 {%
470 \xint_UDzerofork
471 #1\XINT_geq_secondiszero % |#1#2|=0
472 #3\XINT_geq_firstiszero % |#1#2|>0
473 0{\xint_UDsignsfork
474 #1#3\XINT_geq_minusminus
475 #1-\XINT_geq_minusplus
476 #3-\XINT_geq_plusminus
477 --\XINT_qeq_plusplus478 \krof }%
479 \krof
480 {#2}{#4}#1#3%
481 }%
482 \def\XINT_geq_secondiszero #1#2#3#4{ 1}%
483 \def\XINT_geq_firstiszero #1#2#3#4{ 0}%
```
 \def\XINT\_geq\_plusplus #1#2#3#4{\XINT\_geq\_pre {#4#2}{#3#1}}% \def\XINT\_geq\_minusminus #1#2#3#4{\XINT\_geq\_pre {#2}{#1}}%

*4 Package* xint *implementation*

```
486 \def\XINT_geq_minusplus #1#2#3#4{\XINT_geq_pre {#4#2}{#1}}%
487 \def\XINT_geq_plusminus #1#2#3#4{\XINT_geq_pre {#2}{#3#1}}%
488 \def\XINT_geq_pre #1%
489 {%
490 \expandafter\XINT_geq_pre_b\expandafter
491 {\romannumeral0\XINT_RQ {}#1\R\R\R\R\R\R\R\R\Z }%
492 }%
493 \def\XINT_geq_pre_b #1#2%
494 {%
495 \expandafter\XINT_geq_A
496 \expandafter1\expandafter{\expandafter}%
497 \romannumeral0\XINT_RQ {}#2\R\R\R\R\R\R\R\R\Z498 \W\ X\ Y\ Z \ #1 \ \W\ X\ Y\ Z499 }%
PLUS GRAND OU ÉGAL
N1 et N2 sont présentés à l'envers ET ON A RAJOUTÉ DES ZÉROS POUR QUE LEURS LONGUEURS À CHACUN
SOIENT MULTIPLES DE 4, MAIS AUCUN NE SE TERMINE EN 0000
routine appelée via
\romannumeral0\XINT_geq_A 1{}<N1>\W\X\Y\Z<N2>\W\X\Y\Z
ATTENTION RENVOIE 1 SI N1 < N2 ou N1 = N2 et 0 si N1 > N2500 \def\XINT_geq_A #1#2#3\W\X\Y\Z #4#5#6#7%
501 {%
502 \xint_gob_til_W #4\xint_geq_az\W
503 \XINT_geq_B #1{#4#5#6#7}{#2}#3\W\X\Y\Z
504 }%
505 \def\XINT_geq_B #1#2#3#4#5#6#7%
506 {%
507 \xint_gob_til_W #4\xint_geq_bz\W
508 \XINT_geq_onestep #1#2{#7#6#5#4}{#3}%
509 }%
510 \def\XINT_geq_onestep #1#2#3#4#5#6%
511 {%
512 \expandafter\XINT_geq_backtoA\the\numexpr 11#5#4#3#2-#6+#1-\xint_c_i.%
513 }%
514 \def\XINT_geq_backtoA #1#2#3.#4%
515 {%
516 \XINT_geq_A #2{#3#4}%
517 }%
518\def\xint_geq_bz\W\XINT_geq_onestep #1\W\X\Y\Z { 1}%
519 \def\xint_geq_az\W\XINT_geq_B #1#2#3#4#5#6#7%
520 {%
521 \xint_gob_til_W #4\xint_geq_ez\W
522 \XINT_geq_Eenter #1%
523 }%
524 \def\XINT_geq_Eenter \#1\W\X\Y\Z \{ 0\}\525 \def\xint_geq_ez\W\XINT_geq_Eenter #1%
526 {%
527 \xint_UDzerofork
528 #1{ 0} % il y a une retenue
529 0{ 1} % pas de retenue
530 \krof
```
#### }%

#### 4.29 **\xintiMax**, **\xintiiMax**

<span id="page-98-0"></span>The rationale is that it is more efficient than using \xintCmp. 1.03 makes the code a tiny bit slower but easier to re-use for fractions. Note: actually since 1.08a code for fractions does not all reduce to these entry points, so perhaps I should revert the changes made in 1.03. Release 1.09a has \xintnum added into \xintiMax.

1.1 adds the missing \xintiMax. Using \xintMax and not \xintiMax in xint is deprecated.

```
532 \def\xintiMax {\romannumeral0\xintimax }%
533 \def\xintimax #1%
534 {%
535 \expandafter\xint_max\expandafter {\romannumeral0\xintnum{#1}}%
536 }%
537 \def\xint_max #1#2%
538 {%
539 \expandafter\XINT_max_pre\expandafter {\romannumeral0\xintnum{#2}}{#1}%
540 }%
541 \def\xintiiMax {\romannumeral0\xintiimax }%
542 \def\xintiimax #1%
543 {%
544 \expandafter\xint_iimax\expandafter {\romannumeral-`0#1}%
545 }%
546 \def\xint_iimax #1#2%
547 {%
548 \expandafter\XINT_max_pre\expandafter {\romannumeral-`0#2}{#1}%
549 }%
550 \let\xintMax\xintiMax \let\xintmax\xintimax % deprecated, should be only with xintfrac
551 \def\XINT_max_pre #1#2{\XINT_max_fork #1\Z #2\Z {#2}{#1}}%
552 \def\XINT_Max #1#2{\romannumeral0\XINT_max_fork #2\Z #1\Z {#1}{#2}}%
```
#3#4 vient du \*premier\*, #1#2 vient du \*second\*

```
553 \def\XINT_max_fork #1#2\Z #3#4\Z
554 {%
555 \xint_UDsignsfork
556 \#1\#3\XINT\_max\_minusminus % A < 0, B < 0557 #1-\XINT\_max\_minusplus % B < 0, A >= 0
558 \texttt{\#3-}\XINT\_max\_plusminus % A < 0, B >= 0559 --{\xint_UDzerosfork
560 #1#3\XINT\_max\_zerozero \ % A = B = 0561 #10\XINT\_max\_zeroplus % B = 0, A > 0
562 \texttt{\#30\XINT\_max\_pluszero} % A = 0, B > 0563 00\XINT_max_plusplus % A, B > 0
564 \krof }%
565 \krof
566 {#2}{#4}#1#3%
567 }%
```
 $A = #4#2$ ,  $B = #3#1$ 

 \def\XINT\_max\_zerozero #1#2#3#4{\xint\_firstoftwo\_thenstop }% \def\XINT\_max\_zeroplus #1#2#3#4{\xint\_firstoftwo\_thenstop }% *4 Package* xint *implementation*

```
570 \def\XINT_max_pluszero #1#2#3#4{\xint_secondoftwo_thenstop }%
571 \def\XINT_max_minusplus #1#2#3#4{\xint_firstoftwo_thenstop }%
572 \def\XINT_max_plusminus #1#2#3#4{\xint_secondoftwo_thenstop }%
573 \def\XINT_max_plusplus #1#2#3#4%
574 {%
575 \ifodd\XINT_Geq {#4#2}{#3#1}
576 \expandafter\xint_firstoftwo_thenstop
577 \else
578 \expandafter\xint_secondoftwo_thenstop
579 \setminusfi
580 }%
```
 $#3=-$ ,  $#4=-$ ,  $#1 = |B| = -B$ ,  $#2 = |A| = -A$ 

```
581 \def\XINT_max_minusminus #1#2#3#4%
582 {%
583 \ifodd\XINT_Geq {#1}{#2}
584 \expandafter\xint_firstoftwo_thenstop
585 \else
586 \expandafter\xint_secondoftwo_thenstop
587 \setminusfi
588 }%
```
## 4.30 **\xintMaxof**

```
New with 1.09a.
```

```
589 \def\xintiMaxof {\romannumeral0\xintimaxof }%
590 \def\xintimaxof #1{\expandafter\XINT_imaxof_a\romannumeral-`0#1\relax }%
591 \def\XINT_imaxof_a #1{\expandafter\XINT_imaxof_b\romannumeral0\xintnum{#1}\Z }%
592 \def\XINT_imaxof_b #1\Z #2%
593 {\expandafter\XINT_imaxof_c\romannumeral-`0#2\Z {#1}\Z}%
594 \def\XINT_imaxof_c #1%
595 {\xint_gob_til_relax #1\XINT_imaxof_e\relax\XINT_imaxof_d #1}%
596 \def\XINT_imaxof_d #1\Z
597 {\expandafter\XINT_imaxof_b\romannumeral0\xintimax {#1}}%
598 \def\XINT_imaxof_e #1\Z #2\Z { #2}%
599 \let\xintMaxof\xintiMaxof \let\xintmaxof\xintimaxof
```
## 4.31 **\xintiMin**, **\xintiiMin**

```
\xintnum added New with 1.09a. I add \xintiiMin in 1.1 and mark as deprecated \xintMin, renamed
\xintiMin.
```

```
600 \def\xintiMin {\romannumeral0\xintimin }%
601 \def\xintimin #1%
602 {%
603 \expandafter\xint_min\expandafter {\romannumeral0\xintnum{#1}}%
604 }%
605 \def\xint_min #1#2%
606 {%
607 \expandafter\XINT_min_pre\expandafter {\romannumeral0\xintnum{#2}}{#1}%
608 }%
```

```
609 \def\xintiiMin {\romannumeral0\xintiimin }%
610 \def\xintiimin #1%
611 {%
612 \expandafter\xint_iimin\expandafter {\romannumeral-`0#1}%
613 }%
614 \def\xint_iimin #1#2%
615 {%
616 \expandafter\XINT_min_pre\expandafter {\romannumeral-`0#2}{#1}%
617 }%
618 \let\xintMin\xintiMin \let\xintmin\xintimin % deprecated
619 \def\XINT_min_pre #1#2{\XINT_min_fork #1\Z #2\Z {#2}{#1}}%
620 \def\XINT_Min #1#2{\romannumeral0\XINT_min_fork #2\Z #1\Z {#1}{#2}}%
```

```
#3#4 vient du *premier*, #1#2 vient du *second*
```

```
621 \def\XINT_min_fork #1#2\Z #3#4\Z
622 {%
623 \xint_UDsignsfork
624 #1#3\XINT_min_minusminus % A < 0, B < 0
625 #1-\XINT\_min\_minusplus % B < 0, A >= 0
626 \#3-\XINT\_min\_plusminus % A < 0, B >= 0627 --{\xint_UDzerosfork
628 #1#3\XINT\_min\_zerozero % A = B = 0
629 #10\sqrt{XINT\_min\_zeroplus} % B = 0, A > 0
630 #30\XINT_min_pluszero % A = 0, B > 0
631 00\XINT_min_plusplus % A, B > 0632 \krof }%
633 \krof
634 {#2}{#4}#1#3%
635 }%
```

```
A = #4#2, B = #3#1
```

```
636 \def\XINT_min_zerozero #1#2#3#4{\xint_firstoftwo_thenstop }%
637 \def\XINT_min_zeroplus #1#2#3#4{\xint_secondoftwo_thenstop }%
638 \def\XINT_min_pluszero #1#2#3#4{\xint_firstoftwo_thenstop }%
639 \def\XINT_min_minusplus #1#2#3#4{\xint_secondoftwo_thenstop }%
640 \def\XINT_min_plusminus #1#2#3#4{\xint_firstoftwo_thenstop }%
641 \def\XINT_min_plusplus #1#2#3#4%
642 {%
643 \ifodd\XINT_Geq {#4#2}{#3#1}
644 \expandafter\xint_secondoftwo_thenstop
645 \else
646 \expandafter\xint_firstoftwo_thenstop
647 \fi
648 }%
```

```
#3=-, #4=-, #1 = |B| = -B, #2 = |A| = -A
```

```
649 \def\XINT_min_minusminus #1#2#3#4%
650 {%
651 \ifodd\XINT_Geq {#1}{#2}652 \expandafter\xint_secondoftwo_thenstop
653 \else
```

```
654 \expandafter\xint_firstoftwo_thenstop
655 \fi
656 }%
```
## 4.32 **\xintiMinof**

```
1.09a
```

```
657 \def\xintiMinof {\romannumeral0\xintiminof }%
658 \def\xintiminof #1{\expandafter\XINT_iminof_a\romannumeral-`0#1\relax }%
659 \def\XINT_iminof_a #1{\expandafter\XINT_iminof_b\romannumeral0\xintnum{#1}\Z }%
660 \def\XINT_iminof_b #1\Z #2%
661 {\expandafter\XINT_iminof_c\romannumeral-`0#2\Z {#1}\Z}%
662 \def\XINT_iminof_c #1%
663 {\xint_gob_til_relax #1\XINT_iminof_e\relax\XINT_iminof_d #1}%
664 \def\XINT_iminof_d #1\Z
665 {\expandafter\XINT_iminof_b\romannumeral0\xintimin {#1}}%
666 \def\XINT_iminof_e #1\Z #2\Z { #2}%
667 \let\xintMinof\xintiMinof \let\xintminof\xintiminof
```
## 4.33 **\xintiiSum**

```
\xintSum {{a}{b}...{z}}
\xintSumExpr {a}{b}...{z}\relax
1.03 (drastically) simplifies and makes the routines more efficient (for big computations). Also
the way \xintSum and \xintSumExpr ...\relax are related. has been modified. Now \xintSumExpr \z
\relax is accepted input when \zeta expands to a list of braced terms (prior only \xintSum {\zeta} or
\xintSum \z was possible).
  1.09a does NOT add the \xintnum overhead. 1.09h renames \xintiSum to \xintiiSum to correctly
reflect this.
668 \def\xintiiSum {\romannumeral0\xintiisum }%
669 \def\xintiisum #1{\xintiisumexpr #1\relax }%
670 \def\xintiiSumExpr {\romannumeral0\xintiisumexpr }%
671 \def\xintiisumexpr {\expandafter\XINT_sumexpr\romannumeral-`0}%
672 \let\xintSum\xintiiSum \let\xintsum\xintiisum
673 \let\xintSumExpr\xintiiSumExpr \let\xintsumexpr\xintiisumexpr
674 \def\XINT_sumexpr {\XINT_sum_loop {0000}{0000}}%
675 \def\XINT_sum_loop #1#2#3%
676 {%
677 \expandafter\XINT_sum_checksign\romannumeral-`0#3\Z {#1}{#2}%
678 }%
679 \def\XINT_sum_checksign #1%
680 {%
681 \xint_gob_til_relax #1\XINT_sum_finished\relax
682 \xint_gob_til_zero #1\XINT_sum_skipzeroinput0%
683 \xint_UDsignfork
684 #1\XINT_sum_N
685 -\{\XINT\_sum_P #1\}\%686 \krof
687 }%
688 \def\XINT_sum_finished #1\Z #2#3%
689 {%
```

```
690 \XINT_sub_A 1{}#3\W\X\Y\Z #2\W\X\Y\Z
691 }%
692 \def\XINT_sum_skipzeroinput #1\krof #2\Z {\XINT_sum_loop }%
693 \def\XINT_sum_P #1\Z #2%
694 {%
695 \expandafter\XINT_sum_loop\expandafter
696 {\romannumeral0\expandafter
697 \XINT_addr_A\expandafter0\expandafter{\expandafter}%
698 \romannumeral0\XINT_RQ {}#1\R\R\R\R\R\R\R\R\R\Z
699 \W\ X\ Y\ Z \ #2\W\ X\ Y\ Z \ }%
700 }%
701 \def\XINT_sum_N #1\Z #2#3%
702 {%
703 \expandafter\XINT_sum_NN\expandafter
704 {\romannumeral0\expandafter
705 \XINT_addr_A\expandafter0\expandafter{\expandafter}%
706 \romannumeral0\XINT_RQ {}#1\R\R\R\R\R\R\R\R\R\Z
707 \W\X\Y\Z #3\W\X\Y\Z }{#2}%
708 }%
709 \def\XINT_sum_NN #1#2{\XINT_sum_loop {#2}{#1}}%
```
#### 4.34 **\xintiiPrd**

\xintPrd {{a}...{z}}

```
\xintPrdExpr {a}...{z}\relax
```
<span id="page-102-0"></span>Release 1.02 modified the product routine. The earlier version was faster in situations where each new term is bigger than the product of all previous terms, a situation which arises in the algorithm for computing powers. The 1.02 version was changed to be more efficient on big products, where the new term is small compared to what has been computed so far (the power algorithm now has its own product routine).

Finally, the 1.03 version just simplifies everything as the multiplication now decides what is best, with the price of a little overhead. So the code has been dramatically reduced here.

In 1.03 I also modify the way \xintPrd and \xintPrdExpr ...\relax are related. Now \xintPrdExpr  $\zeta$  \relax is accepted input when  $\zeta$  expands to a list of braced terms (prior only  $\xintPr d {\z}$  or \xintPrd \z was possible).

In 1.06a I suddenly decide that \xintProductExpr was a silly name, and as the package is new and certainly not used, I decide I may just switch to \xintPrdExpr which I should have used from the beginning.

1.09a does NOT add the \xintnum overhead. 1.09h renames \xintiPrd to \xintiiPrd to correctly reflect this.

```
710 \def\xintiiPrd {\romannumeral0\xintiiprd }%
711 \def\xintiiprd #1{\xintiiprdexpr #1\relax }%
712 \let\xintPrd\xintiiPrd
713 \let\xintprd\xintiiprd
714 \def\xintiiPrdExpr {\romannumeral0\xintiiprdexpr }%
715 \def\xintiiprdexpr {\expandafter\XINT_prdexpr\romannumeral-`0}%
716 \let\xintPrdExpr\xintiiPrdExpr
717 \let\xintprdexpr\xintiiprdexpr
718 \def\XINT_prdexpr {\XINT_prod_loop_a 1\Z }%
719 \def\XINT_prod_loop_a #1\Z #2%
720 {\expandafter\XINT_prod_loop_b \romannumeral-`0#2\Z #1\Z \Z}%
```

```
722 {\xint_gob_til_relax #1\XINT_prod_finished\relax\XINT_prod_loop_c #1}%
723 \def\XINT_prod_loop_c
724 {\expandafter\XINT_prod_loop_a\romannumeral0\XINT_mul_fork }%
725 \def\XINT_prod_finished #1\Z #2\Z \Z { #2}%
```
### 4.35 **\xintFac**

```
Modified with 1.02 and again in 1.03 for greater efficiency. I am tempted, here and elsewhere,
to use \ifcase\XINT_Geq {#1}{1000000000} rather than \ifnum\xintLength {#1}>9 but for the time
being I leave things as they stand. With release 1.05, rather than using \xintLength I opt finally
for direct use of \numexpr (which will throw a suitable number too big message), and to raise the
\xintError:
```
FactorialOfTooBigNumber for argument larger than 1000000 (rather than 1000000000). With 1.09a, \xintFac uses \xintnum.

1.09j for no special reason, I lower the maximal number from 999999 to 100000. Any how this computation would need more memory than TL2013 standard allows to TeX. And I don't even mention time...

```
726 \def\xintiFac {\romannumeral0\xintifac }%
727 \def\xintifac #1%
728 {%
729 \expandafter\XINT_fac_fork\expandafter{\the\numexpr #1}%
730 }%
731 \let\xintFac\xintiFac \let\xintfac\xintifac
732 \def\XINT_fac_fork #1%
733 {%
734 \ifcase\XINT_cntSgn #1\Z
735 \xint_afterfi{\expandafter\space\expandafter 1\xint_gobble_i }%
736 \or
737 \expandafter\XINT_fac_checklength
738 \else
739 \xint_afterfi{\expandafter\xintError:FactorialOfNegativeNumber
740 \expandafter\space\expandafter 1\xint_gobble_i }%
741 \fi
742 {#1}%
743 }%
744 \def\XINT_fac_checklength #1%
745 {%
746 \ifnum #1>100000
747 \xint_afterfi{\expandafter\xintError:FactorialOfTooBigNumber
748 \expandafter\space\expandafter 1\xint_gobble_i }%
749 \leq \leq \leq750 \xint_afterfi{\ifnum #1>\xint_c_ixixixix
751 \expandafter\XINT_fac_big_loop
752 \else
753 \expandafter\XINT_fac_loop
754 \{f_i\}%
755 \fi
756 {#1}%
757 }%
758 \def\XINT_fac_big_loop #1{\XINT_fac_big_loop_main {10000}{#1}{}}%
759 \def\XINT_fac_big_loop_main #1#2#3%
760 {%
```

```
761 \ifnum #1<#2
762 \expandafter
763 \XINT_fac_big_loop_main
764 \expandafter
765 {\the\numexpr #1+1\expandafter }%766 \else
767 \expandafter\XINT_fac_big_docomputation
768 \fi
769 {#2}{#3{#1}}%
770 }%
771 \def\XINT_fac_big_docomputation #1#2%
772 {%
773 \expandafter \XINT_fac_bigcompute_loop \expandafter
774 {\romannumeral0\XINT_fac_loop {9999}}#2\relax
775 }%
776 \def\XINT_fac_bigcompute_loop #1#2%
777 {%
778 \xint_gob_til_relax #2\XINT_fac_bigcompute_end\relax
779 \expandafter\XINT_fac_bigcompute_loop\expandafter
780 {\expandafter\XINT_mul_enter
781 \romannumeral0\XINT_RQ {}#2\R\R\R\R\R\R\R\R\R\Z782 \Z\Z\Z\Z \ #1\W\W\W\W \783 }%
784 \def\XINT_fac_bigcompute_end #1#2#3#4#5%
785 {%
786 \XINT_fac_bigcompute_end_ #5%
787 }%
788 \def\XINT_fac_bigcompute_end_ #1\R #2\Z \W\X\Y\Z #3\W\X\Y\Z { #3}%
789 \def\XINT_fac_loop #1{\XINT_fac_loop_main 1{1000}{#1}}%
790 \def\XINT_fac_loop_main #1#2#3%
791 {%
792 \ifnum #3>#1
793 \else
794 \expandafter\XINT_fac_loop_exit
795 \fi
796 \expandafter\XINT_fac_loop_main\expandafter
797 {\the\numexpr #1+1\expandafter }\expandafter
798 {\romannumeral0\XINT_mul_Mr {#1}#2\Z\Z\Z\Z }%
799 {#3}%
800 }%
801 \def\XINT_fac_loop_exit #1#2#3#4#5#6#7%
802 {%
803 \XINT_fac_loop_exit_ #6%
804 }%
805 \def\XINT_fac_loop_exit_ #1#2#3%
806 {%
807 \XINT_mul_M
808 }%
 -----------------------------------------------------------------
```
-----------------------------------------------------------------

DECIMAL OPERATIONS: FIRST DIGIT, LASTDIGIT, (<- moved to xintcore because xintiiLDg need by division macros) ODDNESS, MULTIPLICATION BY TEN, QUOTIENT BY TEN, QUOTIENT OR MULTIPLICATION BY POWER OF TEN, SPLIT OPERATION.

### 4.36 **\xintMON**, **\xintMMON**, **\xintiiMON**, **\xintiiMMON**

```
MINUS ONE TO THE POWER N and (-1)^{k}{N-1}
```

```
809 \def\xintiiMON {\romannumeral0\xintiimon }%
810 \def\xintiimon #1%
811 {%
812 \ifodd\xintiiLDg {#1}
813 \xint_afterfi{ -1}%
814 \else
815 \xint_afterfi{ 1}%
816 \fi
817 }%
818 \def\xintiiMMON {\romannumeral0\xintiimmon }%
819 \def\xintiimmon #1%
820 {%
821 \ifodd\xintiiLDg {#1}
822 \xint_afterfi{ 1}%
823 \else
824 \xint_a fterfi{-1}\825 \forallfi
826 }%
827 \def\xintMON {\romannumeral0\xintmon }%
828 \def\xintmon #1%
829 {%
830 \ifodd\xintLDg {#1}
831 \times \xint_a fterfi{-1}832 \else
833 \xint_afterfi{ 1}%
834 \fi
835 }%
836 \def\xintMMON {\romannumeral0\xintmmon }%
837 \def\xintmmon #1%
838 {%
839 \ifodd\xintLDg {#1}
840 \xint_afterfi{ 1}%
841 \else
842 \times \times \text{terfi} {-1}%
843 \fi
844 }%
```
## 4.37 **\xintOdd**, **\xintiiOdd**, **\xintEven**, **\xintiiEven**

<span id="page-105-1"></span>1.05 has \xintiOdd, whereas \xintOdd parses through \xintNum. Inadvertently, 1.09a redefined \xintiLDg hence \xintiOdd also parsed through \xintNum. Anyway, having a \xintOdd and a \xintiOdd was silly. Removed in 1.09f, now only \xintOdd and \xintiiOdd. 1.1: \xintEven and \xintiiEven added for \xintiiexpr.

 \def\xintiiOdd {\romannumeral0\xintiiodd }% \def\xintiiodd #1%

```
847 {%
848 \ifodd\xintiiLDg{#1}
849 \xint_afterfi{ 1}%
850 \else
851 \xint_afterfi{ 0}%
852 \fi
853 }%
854 \def\xintiiEven {\romannumeral0\xintiieven }%
855 \def\xintiieven #1%
856 {%
857 \ifodd\xintiiLDg{#1}
858 \xint_afterfi{ 0}%
859 \else
860 \xint_afterfi{ 1}%
861 \fi
862 }%
863 \def\xintOdd {\romannumeral0\xintodd }%
864 \def\xintodd #1%
865 {%
866 \ifodd\xintLDg{#1}
867 \xint_afterfi{ 1}%
868 \else
869 \xint_afterfi{ 0}%
870 \forallfi
871 }%
872 \def\xintEven {\romannumeral0\xinteven }%
873 \def\xinteven #1%
874 {%
875 \ifodd\xintLDg{#1}
876 \xint_afterfi{ 0}%
877 \else
878 \xint_afterfi{ 1}%
879 \fi
880 }%
```
## 4.38 **\xintDSL**

DECIMAL SHIFT LEFT (=MULTIPLICATION PAR 10)

```
881 \def\xintDSL {\romannumeral0\xintdsl }%
882 \def\xintdsl #1%
883 {%
884 \expandafter\XINT_dsl \romannumeral-`0#1\Z
885 }%
886 \def\XINT_DSL #1{\romannumeral0\XINT_dsl #1\Z }%
887 \def\XINT_dsl #1%
888 {%
889 \xint_gob_til_zero #1\xint_dsl_zero 0\XINT_dsl_ #1%
890 }%
891 \def\xint_dsl_zero 0\XINT_dsl_ 0#1\Z { 0}%
892 \def\XINT_dsl_ #1\Z { #10}%
```
## 4.39 **\xintDSR**

DECIMAL SHIFT RIGHT (=DIVISION PAR 10). Rel[ease](#page-84-0) 1.06b which replaced all @'s by underscores left undefined the \xint\_minus used in \XINT\_dsr\_b, and this bug was fixed only later in release 1.09b

```
893 \def\xintDSR {\romannumeral0\xintdsr }%
894 \def\xintdsr #1%
895 {%
896 \expandafter\XINT_dsr_a\expandafter {\romannumeral-`0#1}\W\Z
897 }%
898 \def\XINT_DSR #1{\romannumeral0\XINT_dsr_a {#1}\W\Z }%
899 \def\XINT_dsr_a
900 {%
901 \expandafter\XINT_dsr_b\romannumeral0\xintreverseorder
902 }%
903 \def\XINT_dsr_b #1#2#3\Z
904 {%
905 \xint_gob_til_W #2\xint_dsr_onedigit\W
906 \xint_gob_til_minus #2\xint_dsr_onedigit-%
907 \expandafter\XINT_dsr_removew
908 \romannumeral0\xintreverseorder {#2#3}%
909 }%
910 \def\xint_dsr_onedigit #1\xintreverseorder #2{ 0}%
911 \def\XINT_dsr_removew #1\W { }%
```
#### 4.40 **\xintDSH**, **\xintDSHr**

```
DECIMAL SHIFTS \xintDSH {x} {A}
si x \le 0, fait A \rightarrow A.10^{\wedge}(|x|). v1.03 corrige l'oversight pour A=0.
si x > 0, et A >= 0, fait A \rightarrow quo(A, 10^x(x))si x > 0, et A < 0, fait A \rightarrow -quo(-A, 10^{\wedge}(x))(donc pour x > 0 c'est comme DSR itéré x fois)
\xintDSHr donne le `reste' (si x<=0 donne zéro).
  Release 1.06 now feeds x to a \numexpr first. I will have to revise this code at some point.
912 \def\xintDSHr {\romannumeral0\xintdshr }%
913 \def\xintdshr #1%
914 {%
915 \expandafter\XINT_dshr_checkxpositive \the\numexpr #1\relax\Z
916 }%
917 \def\XINT_dshr_checkxpositive #1%
918 {%
919 \xint_UDzerominusfork
920 0#1\XINT_dshr_xzeroorneg
921 #1-\XINT_dshr_xzeroorneg
922 0-\XINT_dshr_xpositive
923 \krof #1%
924 }%
925 \def\XINT_dshr_xzeroorneg #1\Z #2{ 0}%
926 \def\XINT_dshr_xpositive #1\Z
927 {%
928 \expandafter\xint_secondoftwo_thenstop\romannumeral0\xintdsx {#1}%
929 }%
```
```
930 \def\xintDSH {\romannumeral0\xintdsh }%
931 \def\xintdsh #1#2%
932 {%
933 \expandafter\xint_dsh\expandafter {\romannumeral-`0#2}{#1}%
934 }%
935 \def\xint_dsh #1#2%
936 {%
937 \expandafter\XINT_dsh_checksignx \the\numexpr #2\relax\Z {#1}%
938 }%
939 \def\XINT_dsh_checksignx #1%
940 {%
941 \xint_UDzerominusfork
942 #1-\XINT_dsh_xiszero
943 0#1\XINT_dsx_xisNeg_checkA % on passe direct dans DSx
944 0-{\XINT_dsh_xisPos #1}%
945 \krof
946 }%
947 \def\XINT_dsh_xiszero #1\Z #2{ #2}%
948 \def\XINT_dsh_xisPos #1\Z #2%
949 {%
950 \expandafter\xint_firstoftwo_thenstop
951 \romannumeral0\XINT_dsx_checksignA #2\Z {#1}% via DSx
952 }%
```
# 4.41 **\xintDSx**

Je fais cette routine pour la version 1.01, après modification de \xintDecSplit. Dorénavant \xintDSx fera appel à \xintDecSplit et de même \xintDSH fera appel à \xintDSx. J'ai donc supprimé entièrement l'ancien code de \xintDSH et re-écrit entièrement celui de \xintDecSplit pour x positif.

 $\text{-}$  > Attention le cas x=0 est traité dans la même catégorie que x > 0 <--

si  $x < 0$ , fait  $A \rightarrow A.10^(|x|)$ 

si x >= 0, et A >=0, fait A -> {quo(A,10^(x))}{rem(A,10^(x))}

si x >= 0, et A < 0, d'abord on calcule {quo(-A,10^(x))}{rem(-A,10^(x))}

```
puis, si le premier n'est pas nul on lui donne le signe -
```
si le premier est nul on donne le signe - au second.

On peut donc toujours reconstituer l'original A par  $10^\chi \Omega \$  n R où il faut prendre le signe plus si Q est positif ou nul et le signe moins si Q est strictement négatif.

Release 1.06 has a faster and more compactly coded \XINT\_dsx\_zeroloop. Also, x is now given to a \numexpr. The earlier code should be then simplified, but I leave as is for the time being.

Release 1.07 modified the coding of \XINT\_dsx\_zeroloop, to avoid impacting the input stack. Indeed the truncating, rounding, and conversion to float routines all use internally \XINT\_dsx\_zeroloop (via  $\XINT_dsx\_addzerosnofuss)$ , and they were thus roughly limited to generating N = 8 times the input save stack size digits. On TL2012 and TL2013, this means 40000 = 8x5000 digits. Although generating more than 40000 digits is more like a one shot thing, I wanted to open the possibility of outputting tens of thousands of digits to faile, thus I re-organized \XINT\_dsx\_zeroloop.

January 5, 2014: but it is only with the new division implementation of 1.09j and also with its special \xintXTrunc routine that the possibility mentioned in the last paragraph has become a concrete one in terms of computation time.

```
953 \def\xintDSx {\romannumeral0\xintdsx }%
954 \def\xintdsx #1#2%
955 {%
```

```
956 \expandafter\xint_dsx\expandafter {\romannumeral-`0#2}{#1}%
957 }%
958 \def\xint_dsx #1#2%
959 {%
960 \expandafter\XINT_dsx_checksignx \the\numexpr #2\relax\Z {#1}%
961 }%
962 \def\XINT_DSx #1#2{\romannumeral0\XINT_dsx_checksignx #1\Z {#2}}%
963 \def\XINT_dsx #1#2{\XINT_dsx_checksignx #1\Z {#2}}%
964 \def\XINT_dsx_checksignx #1%
965 {%
966 \xint_UDzerominusfork
967 #1-\XINT_dsx_xisZero
968 0#1\XINT_dsx_xisNeg_checkA
969 0-{\XINT_dsx_xisPos #1}%
970 \krof
971 }%
972 \def\XINT_dsx_xisZero #1\Z #2{ {#2}{0}}% attention comme x > 0973 \def\XINT_dsx_xisNeg_checkA #1\Z #2%
974 {%
975 \XINT_dsx_xisNeg_checkA_ #2\Z {#1}%
976 }%
977 \def\XINT_dsx_xisNeg_checkA_ #1#2\Z #3%
978 {%
979 \xint_gob_til_zero #1\XINT_dsx_xisNeg_Azero 0%
980 \XINT_dsx_xisNeg_checkx {#3}{#3}{}\Z {#1#2}%
981 }%
982 \def\XINT_dsx_xisNeg_Azero #1\Z #2{ 0}%
983 \def\XINT_dsx_xisNeg_checkx #1%
984 {%
985 \ifnum #1>1000000
986 \xint_afterfi
987 {\xintError:TooBigDecimalShift
988 \expandafter\space\expandafter 0\xint_gobble_iv }%
989 \else
990 \expandafter \XINT_dsx_zeroloop
991 \forallfi
992 }%
993 \def\XINT_dsx_addzerosnofuss #1{\XINT_dsx_zeroloop {#1}{}\Z }%
994 \def\XINT_dsx_zeroloop #1#2%
995 {%
996 \ifnum #1<\xint_c_ix \XINT_dsx_exita\fi
997 \expandafter\XINT_dsx_zeroloop\expandafter
998 {\the\numexpr #1-\xint_c_viii}{#200000000}%
999 }%
1000 \def\XINT_dsx_exita\fi\expandafter\XINT_dsx_zeroloop
1001 {%
1002 \fi\expandafter\XINT_dsx_exitb
1003 }%
1004 \def\XINT_dsx_exitb #1#2%
1005 {%
1006 \expandafter\expandafter\expandafter
1007 \XINT_dsx_addzeros\csname xint_gobble_\romannumeral -#1\endcsname #2%
```

```
1008 }%
1009 \def\XINT_dsx_addzeros #1\Z #2{ #2#1}%
1010 \def\XINT_dsx_xisPos #1\Z #2%
1011 {%
1012 \XINT_dsx_checksignA #2\Z {#1}%
1013 }%
1014 \def\XINT_dsx_checksignA #1%
1015 {%
1016 \xint_UDzerominusfork
1017 #1-\XINT_dsx_AisZero
1018 0#1\XINT_dsx_AisNeg
1019 0-{\XINT_dsx_AisPos #1}%
1020 \krof
1021 }%
1022 \def\XINT_dsx_AisZero #1\Z #2{ {0}{0}}%
1023 \def\XINT_dsx_AisNeg #1\Z #2%
1024 {%
1025 \expandafter\XINT_dsx_AisNeg_dosplit_andcheckfirst
1026 \romannumeral0\XINT_split_checksizex {#2}{#1}%
1027 }%
1028 \def\XINT_dsx_AisNeg_dosplit_andcheckfirst #1%
1029 {%
1030 \XINT_dsx_AisNeg_checkiffirstempty #1\Z
1031 }%
1032 \def\XINT_dsx_AisNeg_checkiffirstempty #1%
1033 {%
1034 \xint_gob_til_Z #1\XINT_dsx_AisNeg_finish_zero\Z
1035 \XINT_dsx_AisNeg_finish_notzero #1%
1036 }%
1037 \def\XINT_dsx_AisNeg_finish_zero\Z
1038 \XINT_dsx_AisNeg_finish_notzero\Z #1%
1039 {%
1040 \expandafter\XINT_dsx_end
1041 \expandafter {\romannumeral0\XINT_num {-#1}}{0}%
1042 }%
1043 \def\XINT_dsx_AisNeg_finish_notzero #1\Z #2%
1044 {%
1045 \expandafter\XINT_dsx_end
1046 \expandafter {\romannumeral0\XINT_num {#2}}{-#1}%
1047 }%
1048 \def\XINT_dsx_AisPos #1\Z #2%
1049 {%
1050 \expandafter\XINT_dsx_AisPos_finish
1051 \romannumeral0\XINT_split_checksizex {#2}{#1}%
1052 }%
1053 \def\XINT_dsx_AisPos_finish #1#2%
1054 {%
1055 \expandafter\XINT_dsx_end
1056 \expandafter {\romannumeral0\XINT_num {#2}}%
1057 {\rmnumeral0\XINT\_num {#1}}\%1058 }%
1059 \edef\XINT_dsx_end #1#2%
```

```
1060 {%
1061 \noexpand\expandafter\space\noexpand\expandafter{#2}{#1}%
1062 }%
```
## 4.42 **\xintDecSplit**, **\xintDecSplitL**, **\xintDecSplitR**

DECIMAL SPLIT

The macro \xintDecSplit  $\{x\}$ {A} first replaces A with  $|A|$  (\*) This macro cuts the number into two pieces L and R. The concatenation LR always reproduces |A|, and R may be empty or have leading zeros. The position of the cut is specified by the first argument x. If x is zero or positive the cut location is x slots to the left of the right end of the number. If x becomes equal to or larger than the length of the number then L becomes empty. If x is negative the location of the cut is  $|x|$ slots to the right of the left end of the number.

(\*) warning: this may change in a future version. Only the behavior for A non-negative is guaranteed to remain the same.

v1.05a: \XINT\_split\_checksizex does not compute the length anymore, rather the error will be from a \numexpr; but the limit of 999999999 does not make much sense.

v1.06: Improvements in \XINT\_split\_fromleft\_loop, \XINT\_split\_fromright\_loop and related macros. More readable coding, speed gains. Also, I now feed immediately a \numexpr with x. Some simplifications should probably be made to the code, which is kept as is for the time being.

1.09e pays attention to the use of xintiabs which acquired in 1.09a the xintnum overhead. So xintiiabs rather without that overhead.

```
1063 \def\xintDecSplitL {\romannumeral0\xintdecsplitl }%
1064 \def\xintDecSplitR {\romannumeral0\xintdecsplitr }%
1065 \def\xintdecsplitl
1066 {%
1067 \expandafter\xint_firstoftwo_thenstop
1068 \romannumeral0\xintdecsplit
1069 }%
1070 \def\xintdecsplitr
1071 {%
1072 \expandafter\xint_secondoftwo_thenstop
1073 \romannumeral0\xintdecsplit
1074 }%
1075 \def\xintDecSplit {\romannumeral0\xintdecsplit }%
1076 \def\xintdecsplit #1#2%
1077 {%
1078 \expandafter \xint_split \expandafter
1079 {\romannumeral0\xintiiabs {#2}}{#1}% fait expansion de A
1080 }%
1081 \def\xint_split #1#2%
1082 {%
1083 \expandafter\XINT_split_checksizex\expandafter{\the\numexpr #2}{#1}%
1084 }%
1085 \def\XINT_split_checksizex #1% 999999999 is anyhow very big, could be reduced
1086 {%
1087 \ifnum\numexpr\XINT_Abs{#1}>999999999
1088 \xint_afterfi {\xintError:TooBigDecimalSplit\XINT_split_bigx }%
1089 \else
1090 \expandafter\XINT_split_xfork
1091 \qquad \text{if}1092 #1\Z
```

```
1093 }%
1094 \def\XINT_split_bigx #1\Z #2%
1095 {%
1096 \ifcase\XINT_cntSgn #1\Z
1097 \or \xint_afterfi { {}_{#2}}% positive big x
1098 \else
1099 \xint_afterfi { {#2}{}}% negative big x
1100 \fi
1101 }%
1102 \def\XINT_split_xfork #1%
1103 {%
1104 \xint_UDzerominusfork
1105 #1-\XINT_split_zerosplit
1106 0#1\XINT_split_fromleft
1107 0-{\XINT_split_fromright #1}%
1108 \krof
1109 }%
1110 \def\XINT_split_zerosplit #1\Z #2{ {#2}{}}%
1111 \def\XINT_split_fromleft #1\Z #2%
1112 {%
1113 \XINT_split_fromleft_loop {#1}{}#2\W\W\W\W\W\W\W\X
1114 }%
1115 \def\XINT_split_fromleft_loop #1%
1116 {%
1117 \ifnum #1<\xint_c_viii\XINT_split_fromleft_exita\fi
1118 \expandafter\XINT_split_fromleft_loop_perhaps\expandafter
1119 {\the\numexpr #1-\xint_c_viii\expandafter}\XINT_split_fromleft_eight
1120 }%
1121 \def\XINT_split_fromleft_eight #1#2#3#4#5#6#7#8#9{#9{#1#2#3#4#5#6#7#8#9}}%
1122 \def\XINT_split_fromleft_loop_perhaps #1#2%
1123 {%
1124 \xint_gob_til_W #2\XINT_split_fromleft_toofar\W
1125 \XINT_split_fromleft_loop {#1}%
1126 }%
1127 \def\XINT_split_fromleft_toofar\W\XINT_split_fromleft_loop #1#2#3\Z
1128 {%
1129 \XINT_split_fromleft_toofar_b #2\Z
1130 }%
1131 \def\XINT_split_fromleft_toofar_b #1\W #2\Z { {#1}{}}%
1132 \def\XINT_split_fromleft_exita\fi
1133 \expandafter\XINT_split_fromleft_loop_perhaps\expandafter #1#2%
1134 {\fi \XINT_split_fromleft_exitb #1}%
1135 \def\XINT_split_fromleft_exitb\the\numexpr #1-\xint_c_viii\expandafter
1136 {%
1137 \csname XINT_split_fromleft_endsplit_\romannumeral #1\endcsname
1138 }%
1139 \def\XINT_split_fromleft_endsplit_ #1#2\W #3\Z { \{ {#1}{#2}}%
1140 \def\XINT_split_fromleft_endsplit_i #1#2%
1141 {\XINT_split_fromleft_checkiftoofar #2{#1#2}}%
1142 \def\XINT_split_fromleft_endsplit_ii #1#2#3%
1143 {\XINT_split_fromleft_checkiftoofar #3{#1#2#3}}%
1144 \def\XINT_split_fromleft_endsplit_iii #1#2#3#4%
```

```
1145 {\XINT_split_fromleft_checkiftoofar #4{#1#2#3#4}}%
1146 \def\XINT_split_fromleft_endsplit_iv #1#2#3#4#5%
1147 {\XINT_split_fromleft_checkiftoofar #5{#1#2#3#4#5}}%
1148 \def\XINT_split_fromleft_endsplit_v #1#2#3#4#5#6%
1149 {\XINT_split_fromleft_checkiftoofar #6{#1#2#3#4#5#6}}%
1150 \def\XINT_split_fromleft_endsplit_vi #1#2#3#4#5#6#7%
1151 {\XINT_split_fromleft_checkiftoofar #7{#1#2#3#4#5#6#7}}%
1152 \def\XINT_split_fromleft_endsplit_vii #1#2#3#4#5#6#7#8%
1153 {\XINT_split_fromleft_checkiftoofar #8{#1#2#3#4#5#6#7#8}}%
1154 \def\XINT_split_fromleft_checkiftoofar #1#2#3\W #4\Z
1155 {%
1156 \xint_gob_til_W #1\XINT_split_fromleft_wenttoofar\W
1157 \space {#2}{#3}%
1158 }%
1159 \def\XINT_split_fromleft_wenttoofar\W\space #1%
1160 {%
1161 \XINT_split_fromleft_wenttoofar_b #1\Z
1162 }%
1163 \def\XINT_split_fromleft_wenttoofar_b #1\W #2\Z { {#1}}%
1164 \def\XINT_split_fromright #1\Z #2%
1165 {%
1166 \expandafter \XINT_split_fromright_a \expandafter
1167 {\romannumeral0\xintreverseorder {#2}}{#1}{#2}%
1168 }%
1169 \def\XINT_split_fromright_a #1#2%
1170 {%
1171 \XINT_split_fromright_loop {#2}{}#1\W\W\W\W\W\W\W\W\Z
1172 }%
1173 \def\XINT_split_fromright_loop #1%
1174 {%
1175 \ifnum #1<\xint_c_viii\XINT_split_fromright_exita\fi
1176 \expandafter\XINT_split_fromright_loop_perhaps\expandafter
1177 {\the\numexpr #1-\xint_c_viii\expandafter }\XINT_split_fromright_eight
1178 }%
1179 \def\XINT_split_fromright_eight #1#2#3#4#5#6#7#8#9{#9{#9#8#7#6#5#4#3#2#1}}%
1180 \def\XINT_split_fromright_loop_perhaps #1#2%
1181 {%
1182 \xint_gob_til_W #2\XINT_split_fromright_toofar\W
1183 \XINT_split_fromright_loop {#1}%
1184 }%
1185 \def\XINT_split_fromright_toofar\W\XINT_split_fromright_loop #1#2#3\Z { {}}%
1186 \def\XINT_split_fromright_exita\fi
1187 \expandafter\XINT_split_fromright_loop_perhaps\expandafter #1#2%
1188 {\fi \XINT_split_fromright_exitb #1}%
1189 \def\XINT_split_fromright_exitb\the\numexpr #1-\xint_c_viii\expandafter
1190 {%
1191 \csname XINT_split_fromright_endsplit_\romannumeral #1\endcsname
1192 }%
1193 \edef\XINT_split_fromright_endsplit_ #1#2\W #3\Z #4%
1194 {%
1195 \noexpand\expandafter\space\noexpand\expandafter
1196 {\noexpand\romannumeral0\noexpand\xintreverseorder {#2}}{#1}%
```

```
1197 }%
1198 \def\XINT_split_fromright_endsplit_i #1#2%
1199 {\XINT_split_fromright_checkiftoofar #2{#2#1}}%
1200 \def\XINT_split_fromright_endsplit_ii #1#2#3%
1201 {\XINT_split_fromright_checkiftoofar #3{#3#2#1}}%
1202 \def\XINT_split_fromright_endsplit_iii #1#2#3#4%
1203 {\XINT_split_fromright_checkiftoofar #4{#4#3#2#1}}%
1204 \def\XINT_split_fromright_endsplit_iv #1#2#3#4#5%
1205 {\XINT_split_fromright_checkiftoofar #5{#5#4#3#2#1}}%
1206 \def\XINT_split_fromright_endsplit_v #1#2#3#4#5#6%
1207 {\XINT_split_fromright_checkiftoofar #6{#6#5#4#3#2#1}}%
1208 \def\XINT_split_fromright_endsplit_vi #1#2#3#4#5#6#7%
1209 {\XINT_split_fromright_checkiftoofar #7{#7#6#5#4#3#2#1}}%
1210 \def\XINT_split_fromright_endsplit_vii #1#2#3#4#5#6#7#8%
1211 {\XINT_split_fromright_checkiftoofar #8{#8#7#6#5#4#3#2#1}}%
1212 \def\XINT_split_fromright_checkiftoofar #1%
1213 {%
1214 \xint_gob_til_W #1\XINT_split_fromright_wenttoofar\W
1215 \XINT_split_fromright_endsplit_
1216 }%
1217 \def\XINT_split_fromright_wenttoofar\W\XINT_split_fromright_endsplit_ #1\Z #2%
1218 { {}{#2}}%
```
### 4.43 **\xintiiSqrt**, **\xintiiSqrtR**, **\xintiiSquareRoot**

```
v1.08. 1.09a uses \xintnum.
```
Some overhead was added inadvertently in 1.09a to inner routines when \xintiquo and \xintidivision were also promoted to use \xintnum; release 1.09f thus uses \xintiiquo and \xintiidivision which avoid this \xintnum overhead.

1.09j replaced the previous long \ifcase from \XINT\_sqrt\_c by some nested \ifnum's.

```
1.1 Ajout de \xintiiSqrt et \xintiiSquareRoot.
```
1.1a ajoute \xintiiSqrtR, which provides the rounded, not truncated square root.

```
1219 \def\xintiiSqrt {\romannumeral0\xintiisqrt }%
1220 \def\xintiiSqrtR {\romannumeral0\xintiisqrtr }%
1221 \def\xintiiSquareRoot {\romannumeral0\xintiisquareroot }%
1222 \def\xintiSqrt {\romannumeral0\xintisqrt }%
1223 \def\xintiSquareRoot {\romannumeral0\xintisquareroot }%
1224 \def\xintisqrt {\expandafter\XINT_sqrt_post\romannumeral0\xintisquareroot }%
1225 \def\xintiisqrt {\expandafter\XINT_sqrt_post\romannumeral0\xintiisquareroot }%
1226 \def\xintiisqrtr {\expandafter\XINT_sqrtr_post\romannumeral0\xintiisquareroot }%
1227 \def\XINT_sqrt_post #1#2{\XINT_dec_pos #1\R\R\R\R\R\R\R\R\Z \W\W\W\W\W\W\W\W
```

```
N = (\#1)^2 - 2 - 42 avec \#1 le plus petit possible et \#2>0 (hence \#2<2*\#1). (\#1-.5)^2=41^2-41^2-41^2-81^2-81^2#1+.25. Si 0<#2<#1, <= N-0.75<N, donc rounded->#1 si #2>=#1, (#1-.5)^2>=N+.25>N, donc rounded-
>41-1.
```

```
1228 \def\XINT_sqrtr_post #1#2{\xintiiifLt {#2}{#1}% Lt <-> a<b
1229 \{ #1}{\XINT\_dec\_pos #1\R\R\R\R\R\R\R\R\Z \W\W\W\W\W\W\W \}1230 \def\xintisquareroot #1{\expandafter\XINT_sqrt_checkin\romannumeral0\xintnum{#1}\Z }%
1231 \def\xintiisquareroot #1{\expandafter\XINT_sqrt_checkin\romannumeral-`0#1\Z }%
1232 \def\XINT_sqrt_checkin #1%
1233 {%
```

```
1234 \xint_UDzerominusfork
1235 #1-\XINT_sqrt_iszero
1236 0#1\XINT_sqrt_isneg
1237 0-{\XINT_sqrt #1}%
1238 \krof
1239 }%
1240 \def\XINT_sqrt_iszero #1\Z { 11}%
1241 \edef\XINT_sqrt_isneg #1\Z {\noexpand\xintError:RootOfNegative\space 11}%
1242 \def\XINT_sqrt #1\Z
1243 {%
1244 \expandafter\XINT_sqrt_start\expandafter {\romannumeral0\xintlength {#1}}{#1}%
1245 }%
1246 \def\XINT_sqrt_start #1%
1247 {%
1248 \ifnum \#1<\xint_{c_x}1249 \expandafter\XINT_sqrt_small_a
1250 \else
1251 \expandafter\XINT_sqrt_big_a
1252 \setminusfi
1253 {#1}%
1254 }%
1255 \def\XINT_sqrt_small_a #1{\XINT_sqrt_a {#1}\XINT_sqrt_small_d }%
1256 \def\XINT_sqrt_big_a #1{\XINT_sqrt_a {#1}\XINT_sqrt_big_d }%
1257 \def\XINT_sqrt_a #1%
1258 {%
1259 \ifodd #1
1260 \expandafter\XINT_sqrt_bB
1261 \else
1262 \expandafter\XINT_sqrt_bA
1263 \fi
1264 {#1}%
1265 }%
1266 \def\XINT_sqrt_bA #1#2#3%
1267 {%
1268 \XINT_sqrt_bA_b #3\Z #2{#1}{#3}%
1269 }%
1270 \def\XINT_sqrt_bA_b #1#2#3\Z
1271 {%
1272 \XINT_sqrt_c {#1#2}%
1273 }%
1274 \def\XINT_sqrt_bB #1#2#3%
1275 {%
1276 \XINT_sqrt_bB_b #3\Z #2{#1}{#3}%
1277 }%
1278 \def\XINT_sqrt_bB_b #1#2\Z
1279 {%
1280 \XINT_sqrt_c #1%
1281 }%
1282 \def\XINT_sqrt_c #1#2%
1283 {%
1284 \expandafter #2\expandafter
1285 {\the\numexpr\ifnum #1>\xint_c_iii
```

```
1286 \iint_{r} 12861287 \ifnum #1>15 \ifnum #1>24 \ifnum #1>35
1288 \ifnum #1>48 \ifnum #1>63 \ifnum #1>80
1289 10\else 9\fi \else 8\fi \else 7\fi \else 6\fi
1290 \text{else } 5\text{ } \else \text{else } 3\text{ } 12901291 }%
1292 \def\XINT_sqrt_small_d #1#2%
1293 {%
1294 \expandafter\XINT_sqrt_small_e\expandafter
1295 {\the\numexpr #1\ifcase \numexpr #2/\xint_c_ii-\xint_c_i\relax
1296 \or 0\or 00\or 000\or 0000\fi }%
1297 }%
1298 \def\XINT_sqrt_small_e #1#2%
1299 {%
1300 \expandafter\XINT_sqrt_small_f\expandafter {\the\numexpr #1*#1-#2}{#1}%
1301 }%
1302 \def\XINT_sqrt_small_f #1#2%
1303 {%
1304 \expandafter\XINT_sqrt_small_g\expandafter
1305 {\the\numexpr ((#1+#2)/(\xint_c_ii*#2))-\xint_c_i}{#1}{#2}%
1306 }%
1307 \def\XINT_sqrt_small_g #1%
1308 {%
1309 \iint #1>\xint_c1310 \expandafter\XINT_sqrt_small_h
1311 \else
1312 \expandafter\XINT_sqrt_small_end
1313 \fi
1314 {#1}%
1315 }%
1316 \def\XINT_sqrt_small_h #1#2#3%
1317 {%
1318 \expandafter\XINT_sqrt_small_f\expandafter
1319 {\the\numexpr #2-\xint_c_ii*#1*#3+#1*#1\expandafter}\expandafter
1320 {\the\numexpr #3-#1}%
1321 }%
1322 \def\XINT_sqrt_small_end #1#2#3{ {#3}{#2}}%
1323 \def\XINT_sqrt_big_d #1#2%
1324 {%
1325 \ifodd #2
1326 \expandafter\expandafter\expandafter\XINT_sqrt_big_eB
1327 \else
1328 \expandafter\expandafter\expandafter\XINT_sqrt_big_eA
1329 \fi
1330 \expandafter {\the\numexpr #2/\xint_c_ii }{#1}%
1331 }%
1332 \def\XINT_sqrt_big_eA #1#2#3%
1333 {%
1334 \XINT_sqrt_big_eA_a #3\Z {#2}{#1}{#3}%
1335 }%
1336 \def\XINT_sqrt_big_eA_a #1#2#3#4#5#6#7#8#9\Z
1337 {%
```

```
1338 \XINT_sqrt_big_eA_b {#1#2#3#4#5#6#7#8}%
1339 }%
1340 \def\XINT_sqrt_big_eA_b #1#2%
1341 {%
1342 \expandafter\XINT_sqrt_big_f
1343 \romannumeral0\XINT_sqrt_small_e {#2000}{#1}{#1}%
1344 }%
1345 \def\XINT_sqrt_big_eB #1#2#3%
1346 {%
1347 \XINT_sqrt_big_eB_a #3\Z {#2}{#1}{#3}%
1348 }%
1349 \def\XINT_sqrt_big_eB_a #1#2#3#4#5#6#7#8#9%
1350 {%
1351 \XINT_sqrt_big_eB_b {#1#2#3#4#5#6#7#8#9}%
1352 }%
1353 \def\XINT_sqrt_big_eB_b #1#2\Z #3%
1354 {%
1355 \expandafter\XINT_sqrt_big_f
1356 \romannumeral0\XINT_sqrt_small_e {#30000}{#1}{#1}%
1357 }%
1358 \def\XINT_sqrt_big_f #1#2#3#4%
1359 {%
1360 \expandafter\XINT_sqrt_big_f_a\expandafter
1361 {\the\numexpr #2+#3\expandafter}\expandafter
1362 {\romannumeral0\XINT_dsx_addzerosnofuss
1363 {\numexpr #4-\xint_c_iv\relax}{#1}}{#4}%
1364 }%
1365 \def\XINT_sqrt_big_f_a #1#2#3#4%
1366 {%
1367 \expandafter\XINT_sqrt_big_g\expandafter
1368 {\romannumeral0\xintiisub
1369 {\XINT_dsx_addzerosnofuss
1370 {\numexpr \xint_c_ii*#3-\xint_c_viii\relax}{#1}}{#4}}%
1371 {#2}{#3}%
1372 }%
1373 \def\XINT_sqrt_big_g #1#2%
1374 {%
1375 \expandafter\XINT_sqrt_big_j
1376 \romannumeral0\xintiidivision{#1}%
1377 {\romannumeral0\XINT_dbl_pos #2\R\R\R\R\R\R\R\X\V\W\W\W\W\W\W\}{#2}%
1378 }%
1379 \def\XINT_sqrt_big_j #1%
1380 {%
1381 \if0\XINT_Sgn #1\Z
1382 \expandafter \XINT_sqrt_big_end
1383 \else \expandafter \XINT_sqrt_big_k
1384 \fi {#1}%
1385 }%
1386 \def\XINT_sqrt_big_k #1#2#3%
1387 {%
1388 \expandafter\XINT_sqrt_big_l\expandafter
1389 {\romannumeral0\xintiisub {#3}{#1}}%
```

```
1390 {\romannumeral0\xintiiadd {#2}{\xintiiSqr {#1}}}%
1391 }%
1392 \def\XINT_sqrt_big_l #1#2%
1393 {%
1394 \expandafter\XINT_sqrt_big_g\expandafter
1395 {#2}{#1}%
1396 }%
1397 \def\XINT_sqrt_big_end #1#2#3#4{ {#3}{#2}}%
```
### 4.44 **\xintiiE**

Originally was used in \xintiiexpr. Transferred from xintfrac for 1.1.

```
1398 \def\xintiiE {\romannumeral0\xintiie }% used in \xintMod.
1399 \def\xi i = #1#2%1400 {\expandafter\XINT_iie\the\numexpr #2\expandafter.\expandafter{\romannumeral-`0#1}}%
1401 \def\XINT_iie #1.#2{\ifnum#1>\xint_c_ \xint_dothis{\xint_dsh {#2}{-#1}}\i
1402 \xint_orthat { #2} }%
1403 \XINT_restorecatcodes_endinput%
```
# 5 Package **xintbinhex** implementation

<span id="page-118-0"></span>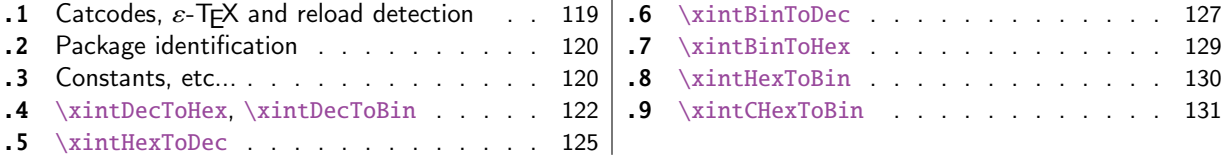

Th[e commenting is](#page-119-1) [curr](#page-119-0)ently (2015/08/31) [very](#page-119-1) s[parse.](#page-129-0)

# [5.](#page-124-0)1 [Catcodes,](#page-124-0)  $\varepsilon$ -TEX and reload dete[ctio](#page-124-0)n

The code for reload detection was initially copied from HEIKO OBERDIEK's packages, then modified. The method for catcodes was also initially directly inspired by these packages.

<span id="page-118-1"></span>1 \begingroup\catcode61\catcode48\catcode32=10\relax%

```
2 \catcode13=5 % ^^M
3 \endlinechar=13 %
4 \catcode123=1 % {
5 \catcode125=2 % }
6 \catcode64=11 % @
7 \catcode35=6 % #
8 \catcode44=12 % ,
9 \catcode45=12 % -
10 \catcode46=12 % .
11 \catcode58=12 % :
12 \let\z\endgroup
13 \expandafter\let\expandafter\x\csname ver@xintbinhex.sty\endcsname
14 \expandafter\let\expandafter\w\csname ver@xintcore.sty\endcsname
15 \expandafter
16 \ifx\csname PackageInfo\endcsname\relax
17 \def\y#1#2{\immediate\write-1{Package #1 Info: #2.}}%
```

```
18 \else
```

```
19 \def\y#1#2{\PackageInfo{#1}{#2}}%
20 \setminusfi
21 \expandafter
22 \ifx\csname numexpr\endcsname\relax
23 \y{\xintbin\ex{}\nnumexpr not available, aborting input}24 \aftergroup\endinput
25 \else
26 \ifx\x\relax % plain-TeX, first loading of xintbinhex.sty
27 \ifx\w\relax % but xintcore.sty not yet loaded.
28 \def\z{\endgroup\input xintcore.sty\relax}%
29 \setminusfi
30 \qquad \text{else}31 \def\empty {}%
32 \ifx\x\empty % LaTeX, first loading,
33 % variable is initialized, but \ProvidesPackage not yet seen
34 \ifx\w\relax % xintcore.sty not yet loaded.
35 \def\z{\endgroup\RequirePackage{xintcore}}%
36 \quad \text{If}37 \else
38 \aftergroup\endinput % xintbinhex already loaded.
39 \quad \text{if}40 \forallfi
41 \quad \text{If}42 \Z\%43 \XINTsetupcatcodes% defined in xintkernel.sty
```
# 5.2 Package identification

```
44 \XINT_providespackage
45 \ProvidesPackage{xintbinhex}%
46 [2015/08/31 v1.1b Expandable binary and hexadecimal conversions (jfB)]%
```
### <span id="page-119-0"></span>5.3 Constants, etc...

```
47 \chardef\xint_c_xvi 16
48 % \chardef\xint_c_ii^v 32 % already in xint.sty
49 % \chardef\xint_c_ii^vi 64 % already in xint.sty
50 \chardef\xint_c_ii^vii 128
51 \mathchardef\xint_c_ii^viii 256
52 \mathchardef\xint_c_ii^xii 4096
53 \newcount\xint_c_ii^xv \xint_c_ii^xv 32768
54 \newcount\xint_c_ii^xvi \xint_c_ii^xvi 65536
55\newcount\xint_c_x^v \xint_c_x^v 100000
56 \newcount\xint_c_x^ix \xint_c_x^ix 1000000000
57 \def\XINT_tmpa #1{\ifx\relax#1\else
58 \expandafter\edef\csname XINT_sdth_#1\endcsname
59 {\ifcase #1 0\or 1\or 2\or 3\or 4\or 5\or 6\or 7\or
60 8\or 9\or A\or B\or C\or D\or E\or F\fi}%
61 \expandafter\XINT_tmpa\fi }%
62 \XINT_tmpa {0}{1}{2}{3}{4}{5}{6}{7}{8}{9}{10}{11}{12}{13}{14}{15}\relax
63 \def\XINT_tmpa #1{\ifx\relax#1\else
64 \expandafter\edef\csname XINT_sdtb_#1\endcsname
```

```
65 \{\iint\{Case } \#1
66 0000\or 0001\or 0010\or 0011\or 0100\or 0101\or 0110\or 0111\or
67 1000\or 1001\or 1010\or 1011\or 1100\or 1101\or 1110\or 1111\fi}%
68 \expandafter\XINT_tmpa\fi }%
69 \XINT_tmpa {0}{1}{2}{3}{4}{5}{6}{7}{8}{9}{10}{11}{12}{13}{14}{15}\relax
70 \let\XINT_tmpa\relax
71 \expandafter\def\csname XINT_sbtd_0000\endcsname {0}%
72 \expandafter\def\csname XINT_sbtd_0001\endcsname {1}%
73 \expandafter\def\csname XINT_sbtd_0010\endcsname {2}%
74 \expandafter\def\csname XINT_sbtd_0011\endcsname {3}%
75 \expandafter\def\csname XINT_sbtd_0100\endcsname {4}%
76 \expandafter\def\csname XINT_sbtd_0101\endcsname {5}%
77 \expandafter\def\csname XINT_sbtd_0110\endcsname {6}%
78 \expandafter\def\csname XINT_sbtd_0111\endcsname {7}%
79 \expandafter\def\csname XINT_sbtd_1000\endcsname {8}%
80 \expandafter\def\csname XINT_sbtd_1001\endcsname {9}%
81 \expandafter\def\csname XINT_sbtd_1010\endcsname {10}%
82 \expandafter\def\csname XINT_sbtd_1011\endcsname {11}%
83 \expandafter\def\csname XINT_sbtd_1100\endcsname {12}%
84 \expandafter\def\csname XINT_sbtd_1101\endcsname {13}%
85 \expandafter\def\csname XINT_sbtd_1110\endcsname {14}%
86 \expandafter\def\csname XINT_sbtd_1111\endcsname {15}%
87 \expandafter\let\csname XINT_sbth_0000\expandafter\endcsname
88 \csname XINT_sbtd_0000\endcsname
89 \expandafter\let\csname XINT_sbth_0001\expandafter\endcsname
90 \csname XINT_sbtd_0001\endcsname
91 \expandafter\let\csname XINT_sbth_0010\expandafter\endcsname
92 \csname XINT_sbtd_0010\endcsname
93 \expandafter\let\csname XINT_sbth_0011\expandafter\endcsname
94 \csname XINT_sbtd_0011\endcsname
95 \expandafter\let\csname XINT_sbth_0100\expandafter\endcsname
96 \csname XINT_sbtd_0100\endcsname
97 \expandafter\let\csname XINT_sbth_0101\expandafter\endcsname
98 \csname XINT_sbtd_0101\endcsname
99 \expandafter\let\csname XINT_sbth_0110\expandafter\endcsname
100 \csname XINT_sbtd_0110\endcsname
101 \expandafter\let\csname XINT_sbth_0111\expandafter\endcsname
102 \csname XINT_sbtd_0111\endcsname
103 \expandafter\let\csname XINT_sbth_1000\expandafter\endcsname
104 \csname XINT_sbtd_1000\endcsname
105 \expandafter\let\csname XINT_sbth_1001\expandafter\endcsname
106 \csname XINT_sbtd_1001\endcsname
107 \expandafter\def\csname XINT_sbth_1010\endcsname {A}%
108 \expandafter\def\csname XINT_sbth_1011\endcsname {B}%
109 \expandafter\def\csname XINT_sbth_1100\endcsname {C}%
110 \expandafter\def\csname XINT_sbth_1101\endcsname {D}%
111 \expandafter\def\csname XINT_sbth_1110\endcsname {E}%
112 \expandafter\def\csname XINT_sbth_1111\endcsname {F}%
113 \expandafter\def\csname XINT_shtb_0\endcsname {0000}%
114 \expandafter\def\csname XINT_shtb_1\endcsname {0001}%
115 \expandafter\def\csname XINT_shtb_2\endcsname {0010}%
116 \expandafter\def\csname XINT_shtb_3\endcsname {0011}%
```
*5 Package* xintbinhex *implementation*

```
117 \expandafter\def\csname XINT_shtb_4\endcsname {0100}%
118 \expandafter\def\csname XINT_shtb_5\endcsname {0101}%
119 \expandafter\def\csname XINT_shtb_6\endcsname {0110}%
120 \expandafter\def\csname XINT_shtb_7\endcsname {0111}%
121 \expandafter\def\csname XINT_shtb_8\endcsname {1000}%
122 \expandafter\def\csname XINT_shtb_9\endcsname {1001}%
123 \def\XINT_shtb_A {1010}%
124 \def\XINT_shtb_B {1011}%
125 \def\XINT_shtb_C {1100}%
126 \def\XINT_shtb_D {1101}%
127 \def\XINT_shtb_E {1110}%
128 \def\XINT_shtb_F {1111}%
129 \def\XINT_shtb_G {}%
130 \def\XINT_smallhex #1%
131 {%
132 \expandafter\XINT_smallhex_a\expandafter
133 {\the\numexpr (#1+\xint_c_viii)/\xint_c_xvi-\xint_c_i}{#1}%
134 }%
135 \def\XINT_smallhex_a #1#2%
136 {%
137 \csname XINT_sdth_#1\expandafter\expandafter\expandafter\endcsname
138 \csname XINT_sdth_\the\numexpr #2-\xint_c_xvi*#1\endcsname
139 }%
140 \def\XINT_smallbin #1%
141 {%
142 \expandafter\XINT_smallbin_a\expandafter
143 {\the\numexpr (#1+\xint_c_viii)/\xint_c_xvi-\xint_c_i}{#1}%
144 }%
145 \def\XINT_smallbin_a #1#2%
146 {%
147 \csname XINT_sdtb_#1\expandafter\expandafter\expandafter\endcsname
148 \csname XINT_sdtb_\the\numexpr #2-\xint_c_xvi*#1\endcsname
149 }%
```
### 5.4 **\xintDecToHex**, **\xintDecToBin**

```
150 \def\xintDecToHex {\romannumeral0\xintdectohex }%
151 \def\xintdectohex #1%
152 {\expandafter\XINT_dth_checkin\romannumeral-`0#1\W\W\W\W \T}%
153 \def\XINT_dth_checkin #1%
154 {%
155 \xint_UDsignfork
156 #1\XINT_dth_N
157 -{\XINT_dth_P #1}%
158 \krof
159 }%
160 \def\XINT_dth_N {\expandafter\xint_minus_thenstop\romannumeral0\XINT_dth_P }%
161 \def\XINT_dth_P {\expandafter\XINT_dth_III\romannumeral-`0\XINT_dtbh_I {0.}}%
162 \def\xintDecToBin {\romannumeral0\xintdectobin }%
163 \def\xintdectobin #1%
164 {\expandafter\XINT_dtb_checkin\romannumeral-`0#1\W\W\W\W \T }%
```

```
165 \def\XINT_dtb_checkin #1%
166 {%
167 \xint_UDsignfork
168 #1\XINT_dtb_N
169 -\{\XINT_dtb_P #1\}\170 \krof
171 }%
172 \def\XINT_dtb_N {\expandafter\xint_minus_thenstop\romannumeral0\XINT_dtb_P }%
173 \def\XINT_dtb_P {\expandafter\XINT_dtb_III\romannumeral-`0\XINT_dtbh_I {0.}}%
174 \def\XINT_dtbh_I #1#2#3#4#5%
175 {%
176 \xint_gob_til_W #5\XINT_dtbh_II_a\W\XINT_dtbh_I_a {}{#2#3#4#5}#1\Z.%
177 }%
178 \def\XINT_dtbh_II_a\W\XINT_dtbh_I_a #1#2{\XINT_dtbh_II_b #2}%
179 \def\XINT_dtbh_II_b #1#2#3#4%
180 {%
181 \xint_gob_til_W
182 #1\XINT_dtbh_II_c
183 #2\XINT_dtbh_II_ci
184 #3\XINT_dtbh_II_cii
185 \W\XINT_dtbh_II_ciii #1#2#3#4%
186 }%
187 \def\XINT_dtbh_II_c \W\XINT_dtbh_II_ci
188 \W\XINT_dtbh_II_cii
189 \W\XINT_dtbh_II_ciii \W\W\W\W {{}}%
190 \def\XINT_dtbh_II_ci #1\XINT_dtbh_II_ciii #2\W\W\W
191 {\XINT_dtbh_II_d {}{#2}{0}}%
192 \def\XINT_dtbh_II_cii\W\XINT_dtbh_II_ciii #1#2\W\W
193 {\XINT_dtbh_II_d {}{#1#2}{00}}%
194 \def\XINT_dtbh_II_ciii #1#2#3\W
195 {\XINT_dtbh_II_d {}{#1#2#3}{000}}%
196 \def\XINT_dtbh_I_a #1#2#3.%
197 {%
198 \xi \xint_gob_til_Z #3\XINT_dtbh_I_z\Z
199 \expandafter\XINT_dtbh_I_b\the\numexpr #2+#30000.{#1}%
200 }%
201 \def\XINT_dtbh_I_b #1.%
202 {%
203 \expandafter\XINT_dtbh_I_c\the\numexpr
204 (\#1+\xint_c_i'xv)/\xint_c_i'xvi-\xint_c_i.#1.205 }%
206 \def\XINT_dtbh_I_c #1.#2.%
207 {%
208 \expandafter\XINT_dtbh_I_d\expandafter
209 {\the\numexpr #2-\xint_c_ii^xvi*#1}{#1}%
210 }%
211 \def\XINT_dtbh_I_d #1#2#3{\XINT_dtbh_I_a {#3#1.}{#2}}%
212 \def\XINT_dtbh_I_z\Z\expandafter\XINT_dtbh_I_b\the\numexpr #1+#2.%
213 {%
214 \ifnum #1=\xint_c_ \expandafter\XINT_dtbh_I_end_zb\fi
215 \XINT_dtbh_I_end_za {#1}%
216 }%
```

```
217 \def\XINT_dtbh_I_end_za #1#2{\XINT_dtbh_I {#2#1.}}%
218 \def\XINT_dtbh_I_end_zb\XINT_dtbh_I_end_za #1#2{\XINT_dtbh_I {#2}}%
219 \def\XINT_dtbh_II_d #1#2#3#4.%
220 {%
221 \xi_90b_til_Z #4\XINT_dtbh_II_z\Z222 \expandafter\XINT_dtbh_II_e\the\numexpr #2+#4#3.{#1}{#3}%
223 }%
224 \def\XINT_dtbh_II_e #1.%
225 {%
226 \expandafter\XINT_dtbh_II_f\the\numexpr
227 (\#1+\xint_c_iixv)/\xint_c_iixvi-\xint_c_i.#1.228 }%
229 \def\XINT_dtbh_II_f #1.#2.%
230 {%
231 \expandafter\XINT_dtbh_II_g\expandafter
232 {\the\numexpr #2-\xint_c_ii^xvi*#1}{#1}%
233 }%
234 \def\XINT_dtbh_II_g #1#2#3{\XINT_dtbh_II_d {#3#1.}{#2}}%
235 \def\XINT_dtbh_II_z\Z\expandafter\XINT_dtbh_II_e\the\numexpr #1+#2.%
236 {%
237 \ifnum #1=\xint_c_ \expandafter\XINT_dtbh_II_end_zb\fi
238 \XINT_dtbh_II_end_za {#1}%
239 }%
240 \def\XINT_dtbh_II_end_za #1#2#3{{}#2#1.\Z.}%
241 \def\XINT_dtbh_II_end_zb\XINT_dtbh_II_end_za #1#2#3{{}#2\Z.}%
242 \def\XINT_dth_III #1#2.%
243 {%
244 \xint_gob_til_Z #2\XINT_dth_end\Z
245 \expandafter\XINT_dth_III\expandafter
246 {\romannumeral-`0\XINT_dth_small #2.#1}%
247 }%
248 \def\XINT_dth_small #1.%
249 {%
250 \expandafter\XINT_smallhex\expandafter
251 {\the\numexpr (#1+\xint_c_ii^vii)/\xint_c_ii^viii-\xint_c_i\expandafter}%
252 \romannumeral-`0\expandafter\XINT_smallhex\expandafter
253 {\the\numexpr
254 #1-((#1+\xint_c_ii^vii)/\xint_c_ii^viii-\xint_c_i)*\xint_c_ii^viii}%
255 }%
256 \def\XINT_dth_end\Z\expandafter\XINT_dth_III\expandafter #1#2\T
257 {%
258 \XINT_dth_end_b #1%
259 }%
260 \def\XINT_dth_end_b #1.{\XINT_dth_end_c }%
261 \def\XINT_dth_end_c #1{\xint_gob_til_zero #1\XINT_dth_end_d 0\space #1}%
262 \def\XINT_dth_end_d 0\space 0#1%
263 {%
264 \xint_gob_til_zero #1\XINT_dth_end_e 0\space #1%
265 }%
266 \def\XINT_dth_end_e 0\space 0#1%
267 {%
268 \xint_gob_til_zero #1\XINT_dth_end_f 0\space #1%
```

```
269 }%
270 \def\XINT_dth_end_f 0\space 0{ }%
271 \def\XINT_dtb_III #1#2.%
272 {%
273 \xi_9ob_til_Z #2\XINT_dtb_end\Z
274 \expandafter\XINT_dtb_III\expandafter
275 {\romannumeral-`0\XINT_dtb_small #2.#1}%
276 }%
277 \def\XINT_dtb_small #1.%
278 {%
279 \expandafter\XINT_smallbin\expandafter
280 {\the\numexpr (#1+\xint_c_ii^vii)/\xint_c_ii^viii-\xint_c_i\expandafter}%
281 \romannumeral-`0\expandafter\XINT_smallbin\expandafter
282 {\the\numexpr
283 #1-((#1+\xint_c_ii^vii)/\xint_c_ii^viii-\xint_c_i)*\xint_c_ii^viii}%
284 }%
285 \def\XINT_dtb_end\Z\expandafter\XINT_dtb_III\expandafter #1#2\T
286 {%
287 \XINT_dtb_end_b #1%
288 }%
289 \def\XINT_dtb_end_b #1.{\XINT_dtb_end_c }%
290 \def\XINT_dtb_end_c #1#2#3#4#5#6#7#8%
291 {%
292 \expandafter\XINT_dtb_end_d\the\numexpr #1#2#3#4#5#6#7#8\relax
293 }%
294 \edef\XINT_dtb_end_d #1#2#3#4#5#6#7#8#9%
295 {%
296 \noexpand\expandafter\space\noexpand\the\numexpr #1#2#3#4#5#6#7#8#9\relax
297 }%
```
### 5.5 **\xintHexToDec**

```
298 \def\xintHexToDec {\romannumeral0\xinthextodec }%
299 \def\xinthextodec #1%
300 {\expandafter\XINT_htd_checkin\romannumeral-`0#1\W\W\W\W \T }%
301 \def\XINT_htd_checkin #1%
302 {%
303 \xint_UDsignfork
304 #1\XINT_htd_neg
305 -{\XINT_htd_I {0000}#1}%
306 \krof
307 }%
308 \def\XINT_htd_neg {\expandafter\xint_minus_thenstop
309 \romannumeral0\XINT_htd_I {0000}}%
310 \def\XINT_htd_I #1#2#3#4#5%
311 {%
312 \xint_gob_til_W #5\XINT_htd_II_a\W
313 \XINT_htd_I_a {}{}{"#2#3#4#5}#1\Z\Z\Z\Z
314 }%
315 \def\XINT_htd_II_a \W\XINT_htd_I_a #1#2{\XINT_htd_II_b #2}%
316 \def\XINT_htd_II_b "#1#2#3#4%
```

```
317 {%
318 \xint_gob_til_W
319 #1\XINT_htd_II_c
320 #2\XINT_htd_II_ci
321 #3\XINT_htd_II_cii
322 \W\XINT_htd_II_ciii #1#2#3#4%
323 }%
324 \def\XINT_htd_II_c \W\XINT_htd_II_ci
325 \W\XINT_htd_II_cii
326 \W\XINT_htd_II_ciii \W\W\W\W #1\Z\Z\Z\Z\T
327 {%
328 \expandafter\xint_cleanupzeros_andstop
329 \romannumeral0\XINT_rord_main {}#1%
330 \xint_relax
331 \xint_bye\xint_bye\xint_bye\xint_bye
332 \xint_bye\xint_bye\xint_bye\xint_bye
333 \xint_relax
334 }%
335 \def\XINT_htd_II_ci #1\XINT_htd_II_ciii
336 \frac{W\W\W\W \{\XINT\_htd\_II_d \}^{''\#2}\{\xint_c_x vij\}337 \def\XINT_htd_II_cii\W\XINT_htd_II_ciii
338 #1#2\W\W {\XINT_htd_II_d {}{"#1#2}{\xint_c_ii^viii}}%
339 \def\XINT_htd_II_ciii #1#2#3\W {\XINT_htd_II_d {}{"#1#2#3}{\xint_c_ii^xii}}%
340 \def\XINT_htd_I_a #1#2#3#4#5#6%
341 {%
342 \xint_gob_til_Z #3\XINT_htd_I_end_a\Z
343 \expandafter\XINT_htd_I_b\the\numexpr
344 #2+\xint_c_ii^xvi*#6#5#4#3+\xint_c_x^ix\relax {#1}%
345 }%
346 \def\XINT_htd_I_b 1#1#2#3#4#5#6#7#8#9{\XINT_htd_I_c {#1#2#3#4#5}{#9#8#7#6}}%
347 \def\XINT_htd_I_c #1#2#3{\XINT_htd_I_a {#3#2}{#1}}%
348 \def\XINT_htd_I_end_a\Z\expandafter\XINT_htd_I_b\the\numexpr #1+#2\relax
349 {%
350 \expandafter\XINT_htd_I_end_b\the\numexpr \xint_c_x^v+#1\relax
351 }%
352 \def\XINT_htd_I_end_b 1#1#2#3#4#5%
353 {%
354 \xint_gob_til_zero #1\XINT_htd_I_end_bz0%
355 \XINT_htd_I_end_c #1#2#3#4#5%
356 }%
357 \def\XINT_htd_I_end_c #1#2#3#4#5#6{\XINT_htd_I {#6#5#4#3#2#1000}}%
358 \def\XINT_htd_I_end_bz0\XINT_htd_I_end_c 0#1#2#3#4%
359 {%
360 \xint_gob_til_zeros_iv #1#2#3#4\XINT_htd_I_end_bzz 0000%
361 \XINT_htd_I_end_D {#4#3#2#1}%
362 }%
363 \def\XINT_htd_I_end_D #1#2{\XINT_htd_I {#2#1}}%
364 \def\XINT_htd_I_end_bzz 0000\XINT_htd_I_end_D #1{\XINT_htd_I }%
365 \def\XINT_htd_II_d #1#2#3#4#5#6#7%
366 {%
367 \xint_gob_til_Z #4\XINT_htd_II_end_a\Z
368 \expandafter\XINT_htd_II_e\the\numexpr
```

```
369 #2+#3*#7#6#5#4+\xint_c_x^viii\relax {#1}{#3}%
370 }%
371 \def\XINT_htd_II_e 1#1#2#3#4#5#6#7#8{\XINT_htd_II_f {#1#2#3#4}{#5#6#7#8}}%
372 \def\XINT_htd_II_f #1#2#3{\XINT_htd_II_d {#2#3}{#1}}%
373 \def\XINT_htd_II_end_a\Z\expandafter\XINT_htd_II_e
374 \the\numexpr #1+#2\relax #3#4\T
375 {%
376 \XINT_htd_II_end_b #1#3%
377 }%
378 \edef\XINT_htd_II_end_b #1#2#3#4#5#6#7#8%
379 {%
380 \noexpand\expandafter\space\noexpand\the\numexpr #1#2#3#4#5#6#7#8\relax
381 }%
```
## 5.6 **\xintBinToDec**

```
382 \def\xintBinToDec {\romannumeral0\xintbintodec }%
383 \def\xintbintodec #1{\expandafter\XINT_btd_checkin
384 \romannumeral-`0#1\W\W\W\W\W\W\W\W\T }%
385 \def\XINT_btd_checkin #1%
386 {%
387 \xint_UDsignfork
388 #1\XINT_btd_neg
389 -{\XINT_btd_I {000000}#1}%
390 \krof
391 }%
392 \def\XINT_btd_neg {\expandafter\xint_minus_thenstop
393 \romannumeral0\XINT_btd_I {000000}}%
394 \def\XINT_btd_I #1#2#3#4#5#6#7#8#9%
395 {%
396 \xint_gob_til_W #9\XINT_btd_II_a {#2#3#4#5#6#7#8#9}\W
397 \XINT_btd_I_a {}{\csname XINT_sbtd_#2#3#4#5\endcsname*\xint_c_xvi+%
398 \csname XINT_sbtd_#6#7#8#9\endcsname}%
399 \#1\Z\Z\Z\Z\Z\Z400 }%
401 \def\XINT_btd_II_a #1\W\XINT_btd_I_a #2#3{\XINT_btd_II_b #1}%
402 \def\XINT_btd_II_b #1#2#3#4#5#6#7#8%
403 {%
404 \xint_gob_til_W
405 #1\XINT_btd_II_c
406 #2\XINT_btd_II_ci
407 #3\XINT_btd_II_cii
408 #4\XINT_btd_II_ciii
409 #5\XINT_btd_II_civ
410 #6\XINT_btd_II_cv
411 #7\XINT_btd_II_cvi
412 \W\XINT_btd_II_cvii #1#2#3#4#5#6#7#8%
413 }%
414 \def\XINT_btd_II_c #1\XINT_btd_II_cvii \W\W\W\W\W\W\W\#2\Z\Z\Z\Z\Z\Z\Z\T\T
415 {%
416 \expandafter\XINT_btd_II_c_end
```

```
417 \romannumeral0\XINT_rord_main {}#2%
418 \xint_relax
419 \xint_bye\xint_bye\xint_bye\xint_bye
420 \xint_bye\xint_bye\xint_bye\xint_bye
421 \xint_relax
422 }%
423 \edef\XINT_btd_II_c_end #1#2#3#4#5#6%
424 {%
425 \noexpand\expandafter\space\noexpand\the\numexpr #1#2#3#4#5#6\relax
426 }%
427\def\XINT_btd_II_ci #1\XINT_btd_II_cvii #2\W\W\W\W\W\W\W
428 {\XINT_btd_II_d {}{#2}{\xint_c_ii }}%
429 \def\XINT_btd_II_cii #1\XINT_btd_II_cvii #2\W\W\W\W\W\W
430 {\XINT_btd_II_d {}{\csname XINT_sbtd_00#2\endcsname }{\xint_c_iv }}%
431 \def\XINT_btd_II_ciii #1\XINT_btd_II_cvii #2\W\W\W\W\W
432 {\XINT_btd_II_d {}{\csname XINT_sbtd_0#2\endcsname }{\xint_c_viii }}%
433 \def\XINT_btd_II_civ #1\XINT_btd_II_cvii #2\W\W\W\W
434 {\XINT_btd_II_d {}{\csname XINT_sbtd_#2\endcsname}{\xint_c_xvi }}%
435 \def\XINT_btd_II_cv #1\XINT_btd_II_cvii #2#3#4#5#6\W\W\W
436 {%
437 \XINT_btd_II_d {}{\csname XINT_sbtd_#2#3#4#5\endcsname*\xint_c_ii+%
438 #6}{\xint_c_i' \w} *439 }%
440 \def\XINT_btd_II_cvi #1\XINT_btd_II_cvii #2#3#4#5#6#7\W\W
441 {%
442 \XINT_btd_II_d {}{\csname XINT_sbtd_#2#3#4#5\endcsname*\xint_c_iv+%
443 \csname XINT_sbtd_00#6#7\endcsname}{\xint_c_ii^vi }%
444 }%
445 \def\XINT_btd_II_cvii #1#2#3#4#5#6#7\W
446 {%
447 \XINT_btd_II_d {}{\csname XINT_sbtd_#1#2#3#4\endcsname*\xint_c_viii+%
448 \csname XINT_sbtd_0#5#6#7\endcsname}{\xint_c_ii^vii }%
449 }%
450 \def\XINT_btd_II_d #1#2#3#4#5#6#7#8#9%
451 {%
452 \xint_gob_til_Z #4\XINT_btd_II_end_a\Z
453 \expandafter\XINT_btd_II_e\the\numexpr
454 #2+(\xint_c_x^ix+#3*#9#8#7#6#5#4)\relax {#1}{#3}%
455 }%
456 \def\XINT_btd_II_e 1#1#2#3#4#5#6#7#8#9{\XINT_btd_II_f {#1#2#3}{#4#5#6#7#8#9}}%
457 \def\XINT_btd_II_f #1#2#3{\XINT_btd_II_d {#2#3}{#1}}%
458 \def\XINT_btd_II_end_a\Z\expandafter\XINT_btd_II_e
459 \the\numexpr #1+(#2\relax #3#4\T
460 {%
461 \XINT_btd_II_end_b #1#3%
462 }%
463 \edef\XINT_btd_II_end_b #1#2#3#4#5#6#7#8#9%
464 {%
465 \noexpand\expandafter\space\noexpand\the\numexpr #1#2#3#4#5#6#7#8#9\relax
466 }%
467 \def\XINT_btd_I_a #1#2#3#4#5#6#7#8%
468 {%
```

```
469 \xint_gob_til_Z #3\XINT_btd_I_end_a\Z
470 \expandafter\XINT_btd_I_b\the\numexpr
471 #2+\xint_c_ii^viii*#8#7#6#5#4#3+\xint_c_x^ix\relax {#1}%
472 }%
473 \def\XINT_btd_I_b 1#1#2#3#4#5#6#7#8#9{\XINT_btd_I_c {#1#2#3}{#9#8#7#6#5#4}}%
474 \def\XINT_btd_I_c #1#2#3{\XINT_btd_I_a {#3#2}{#1}}%
475 \def\XINT_btd_I_end_a\Z\expandafter\XINT_btd_I_b
476 \the\numexpr #1+\xint_c_ii^viii #2\relax
477 {%
478 \expandafter\XINT_btd_I_end_b\the\numexpr 1000+#1\relax
479 }%
480 \def\XINT_btd_I_end_b 1#1#2#3%
481 {%
482 \xint_gob_til_zeros_iii #1#2#3\XINT_btd_I_end_bz 000%
483 \XINT_btd_I_end_c #1#2#3%
484 }%
485 \def\XINT_btd_I_end_c #1#2#3#4{\XINT_btd_I {#4#3#2#1000}}%
486 \def\XINT_btd_I_end_bz 000\XINT_btd_I_end_c 000{\XINT_btd_I }%
```
#### 5.7 **\xintBinToHex**

```
487 \def\xintBinToHex {\romannumeral0\xintbintohex }%
488 \def\xintbintohex #1%
489 {%
490 \expandafter\XINT_bth_checkin
491 \romannumeral0\expandafter\XINT_num_loop
492 \romannumeral-`0#1\xint_relax\xint_relax
493 \xrightarrow{\xint_{relax}\xint_{relax}}494 \xint_relax\xint_relax\xint_relax\xint_relax\Z
495 \R\R\R\R\R\R\R\R\Z \W\W\W\W\W\W\W
496 }%
497 \def\XINT_bth_checkin #1%
498 {%
499 \xint_UDsignfork
500 #1\XINT_bth_N
501 -{\XINT_bth_P #1}%
502 \krof
503 }%
504 \def\XINT_bth_N {\expandafter\xint_minus_thenstop\romannumeral0\XINT_bth_P }%
505 \def\XINT_bth_P {\expandafter\XINT_bth_I\expandafter{\expandafter}%
506 \romannumeral0\XINT_OQ {}}%
507 \def\XINT_bth_I #1#2#3#4#5#6#7#8#9%
508 {%
509 \xint_gob_til_W #9\XINT_bth_end_a\W
510 \expandafter\expandafter\expandafter
511 \XINT_bth_I
512 \expandafter\expandafter\expandafter
513 {\csname XINT_sbth_#9#8#7#6\expandafter\expandafter\expandafter\endcsname
514 \csname XINT_sbth_#5#4#3#2\endcsname #1}%
515 }%
516 \def\XINT_bth_end_a\W \expandafter\expandafter\expandafter
```

```
517 \XINT_bth_I \expandafter\expandafter\expandafter #1%
518 {%
519 \XINT_bth_end_b #1%
520 }%
521 \def\XINT_bth_end_b #1\endcsname #2\endcsname #3%
522 {%
523 \xint_gob_til_zero #3\XINT_bth_end_z 0\space #3%
524 }%
525 \def\XINT_bth_end_z0\space 0{ }%
```
## 5.8 **\xintHexToBin**

```
526 \def\xintHexToBin {\romannumeral0\xinthextobin }%
527 \def\xinthextobin #1%
528 {%
529 \expandafter\XINT_htb_checkin\romannumeral-`0#1GGGGGGGG\T
530 }%
531 \def\XINT_htb_checkin #1%
532 {%
533 \xint_UDsignfork
534 #1\XINT_htb_N
535 -\{\XINT_htb_P #1\}\536 \krof
537 }%
538 \def\XINT_htb_N {\expandafter\xint_minus_thenstop\romannumeral0\XINT_htb_P }%
539 \def\XINT_htb_P {\XINT_htb_I_a {}}%
540 \def\XINT_htb_I_a #1#2#3#4#5#6#7#8#9%
541 {%
542 \xint_gob_til_G #9\XINT_htb_II_a G%
543 \expandafter\expandafter\expandafter
544 \XINT_htb_I_b
545 \expandafter\expandafter\expandafter
546 {\csname XINT_shtb_#2\expandafter\expandafter\expandafter\endcsname
547 \csname XINT_shtb_#3\expandafter\expandafter\expandafter\endcsname
548 \csname XINT_shtb_#4\expandafter\expandafter\expandafter\endcsname
549 \csname XINT_shtb_#5\expandafter\expandafter\expandafter\endcsname
550 \csname XINT_shtb_#6\expandafter\expandafter\expandafter\endcsname
551 \csname XINT_shtb_#7\expandafter\expandafter\expandafter\endcsname
552 \csname XINT_shtb_#8\expandafter\expandafter\expandafter\endcsname
553 \csname XINT_shtb_#9\endcsname }{#1}%
554 }%
555 \def\XINT_htb_I_b #1#2{\XINT_htb_I_a {#2#1}}%
556 \def\XINT_htb_II_a G\expandafter\expandafter\expandafter\XINT_htb_I_b
557 {%
558 \expandafter\expandafter\expandafter \XINT_htb_II_b
559 }%
560 \def\XINT_htb_II_b #1#2#3\T
561 {%
562 \XINT_num_loop #2#1%
563 \xint_relax\xint_relax\xint_relax\xint_relax
564 \xint_relax\xint_relax\xint_relax\xint_relax\Z
```
}%

## 5.9 **\xintCHexToBin**

```
566 \def\xintCHexToBin {\romannumeral0\xintchextobin }%
567 \def\xintchextobin #1%
568 {%
569 \expandafter\XINT_chtb_checkin\romannumeral-`0#1%
570 \R\R\R\R\R\R\R\R\Z \W\W\W\W\W\W\W
571 }%
572 \def\XINT_chtb_checkin #1%
573 {%
574 \xint_UDsignfork
575 #1\XINT_chtb_N
576 -{\XINT_chtb_P #1}%
577 \krof
578 }%
579 \def\XINT_chtb_N {\expandafter\xint_minus_thenstop\romannumeral0\XINT_chtb_P }%
580 \def\XINT_chtb_P {\expandafter\XINT_chtb_I\expandafter{\expandafter}%
581 \romannumeral0\XINT_0Q {}}%
582 \def\XINT_chtb_I #1#2#3#4#5#6#7#8#9%
583 {%
584 \xint_gob_til_W #9\XINT_chtb_end_a\W
585 \expandafter\expandafter\expandafter
586 \XINT_chtb_I
587 \expandafter\expandafter\expandafter
588 {\csname XINT_shtb_#9\expandafter\expandafter\expandafter\endcsname
589 \csname XINT_shtb_#8\expandafter\expandafter\expandafter\endcsname
590 \csname XINT_shtb_#7\expandafter\expandafter\expandafter\endcsname
591 \csname XINT_shtb_#6\expandafter\expandafter\expandafter\endcsname
592 \csname XINT_shtb_#5\expandafter\expandafter\expandafter\endcsname
593 \csname XINT_shtb_#4\expandafter\expandafter\expandafter\endcsname
594 \csname XINT_shtb_#3\expandafter\expandafter\expandafter\endcsname
595 \csname XINT_shtb_#2\endcsname
596 #1}%
597 }%
598 \def\XINT_chtb_end_a\W\expandafter\expandafter\expandafter
599 \XINT_chtb_I\expandafter\expandafter\expandafter #1%
600 {%
601 \XINT_chtb_end_b #1%
602 \xint_relax\xint_relax\xint_relax\xint_relax
603 \xint_relax\xint_relax\xint_relax\xint_relax\Z
604 }%
605 \def\XINT_chtb_end_b #1\W#2\W#3\W#4\W#5\W#6\W#7\W#8\W\endcsname
606 {%
607 \XINT_num_loop
608 }%
609 \XINT_restorecatcodes_endinput%
```
# 6 Package **xintgcd** implementation

<span id="page-131-0"></span>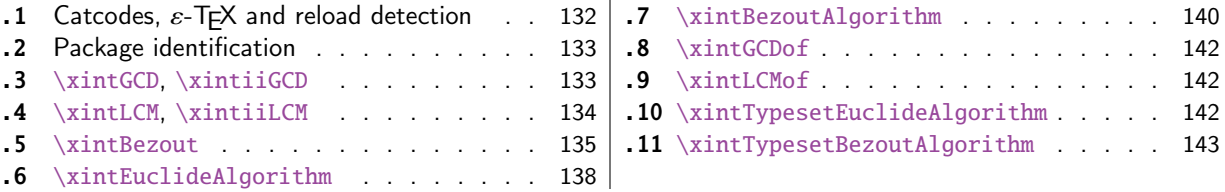

Th[e commenting is curre](#page-133-0)ntly (2015/08/31) v[ery](#page-133-0) s[pars](#page-141-0)e. Release 1.09h [has modified a](#page-141-0) bit the  $\xin$ [Ty](#page-134-0)pe[setEuclideAl](#page-134-0)gorithm and \xintTypesetBez[out](#page-134-0)A[lgor](#page-142-0)ithm [layout with respect to li](#page-142-0)ne indentat[ion](#page-142-0) [in](#page-137-0) p[articular. And they use](#page-137-0) the xinttools  $\xi$ [intl](#page-137-0)oop rather than the Plain TEX or ETEX's  $\log$ .

Since 1.1 the package only loads xintcore, not xint. And for the \xintTypesetEuclideAlgorithm and \xintTypesetBezoutAlgorithm macros to be functional the package xinttools needs to be loaded explicitely by the user.

# 6.1 Catcodes,  $\varepsilon$  $\varepsilon$ -TEX and relo[ad dete](#page-31-0)ction

The code for reload detection was initially copied from HEIKO OBERDIEK's pac[k](#page-6-0)ages, then modified. The method for catcodes was also initially directly inspired by these packages.

<span id="page-131-1"></span>1 \begingroup\catcode61\catcode48\catcode32=10\relax%

```
2 \catcode13=5 % ^^M
3 \endlinechar=13 %
4 \catcode123=1 % {
5 \catcode125=2 % }
6 \catcode64=11 % @
7 \catcode35=6 % #
8 \catcode44=12 % ,
9 \catcode45=12 % -
10 \catcode46=12 % .
11 \catcode58=12 % :
12 \let\z\endgroup
13 \expandafter\let\expandafter\x\csname ver@xintgcd.sty\endcsname
14 \expandafter\let\expandafter\w\csname ver@xintcore.sty\endcsname
15 \expandafter
16 \ifx\csname PackageInfo\endcsname\relax
17 \def\y#1#2{\immediate\write-1{Package #1 Info: #2.}}%
18 \else
19 \def\y#1#2{\PackageInfo{#1}{#2}}%
20 \setminusfi
21 \expandafter
22 \ifx\csname numexpr\endcsname\relax
23 \y{xintgcd}{\numexpr not available, aborting input}%
24 \aftergroup\endinput
25 \else
26 \ifx\x\relax % plain-TeX, first loading of xintgcd.sty
27 \ifx\w\relax % but xintcore.sty not yet loaded.
28 \def\z{\endgroup\input xintcore.sty\relax}%
29 \forallfi
30 \else
31 \def\empty {}%
32 \ifx\x\empty % LaTeX, first loading,
```

```
33 % variable is initialized, but \ProvidesPackage not yet seen
34 \ifx\w\relax % xintcore.sty not yet loaded.
35 \def\z{\endgroup\RequirePackage{xintcore}}%
36 \quad \text{if}37 \else
38 \aftergroup\endinput % xintgcd already loaded.
39 \quad \text{if}40 \forallfi
41 \overline{fi}42 \z%
43 \XINTsetupcatcodes% defined in xintkernel.sty
```
# 6.2 Package identification

```
44 \XINT_providespackage
45 \ProvidesPackage{xintgcd}%
46 [2015/08/31 v1.1b Euclide algorithm with xint package (jfB)]%
```
#### <span id="page-132-0"></span>6.3 **\xintGCD**, **\xintiiGCD**

The macros of 1.09a benefits from the \xintnum which has been inserted inside \xintiabs in \xintnameimp; this is a little overhead but is more convenient for the user and also makes it easier to use into \xintexpr-essions. 1.1a adds \xintiiGCD mainly for \xintiiexpr benefit. Perhaps one should always have had ONLY ii versions from the beginning. And perhaps for sake of consistency, \xintGCD should be named \xintiGCD? too late.

```
47 \def\xintGCD {\romannumeral0\xintgcd }%
48 \def\xintgcd #1%
49 {%
50 \expandafter\XINT_gcd\expandafter{\romannumeral0\xintiabs {#1}}%
51 }%
52 \def\XINT_gcd #1#2%
53 {%
54 \expandafter\XINT_gcd_fork\romannumeral0\xintiabs {#2}\Z #1\Z
55 }%
56 \def\xintiiGCD {\romannumeral0\xintiigcd }%
57 \def\xintiigcd #1%
58 {%
59 \expandafter\XINT_iigcd\expandafter{\romannumeral0\xintiiabs {#1}}%
60 }%
61 \def\XINT_iigcd #1#2%
62 {%
63 \expandafter\XINT_gcd_fork\romannumeral0\xintiiabs {#2}\Z #1\Z
64 }%
```

```
Ici #3#4=A, #1#2=B
```

```
65 \def\XINT_gcd_fork #1#2\Z #3#4\Z
66 {%
67 \xint_UDzerofork
68 #1\XINT_gcd_BisZero
69 #3\XINT_gcd_AisZero
70 0\XINT_gcd_loop
71 \krof
```
*6 Package* xintgcd *implementation*

```
72 {#1#2}{#3#4}%
73 }%
74 \def\XINT_gcd_AisZero #1#2{ #1}%
75 \def\XINT_gcd_BisZero #1#2{ #2}%
76 \def\XINT_gcd_CheckRem #1#2\Z
77 {%
78 \xint_gob_til_zero #1\xint_gcd_end0\XINT_gcd_loop {#1#2}%
79 }%
80 \def\xint_gcd_end0\XINT_gcd_loop #1#2{ #2}%
```
#1=B, #2=A

```
81 \def\XINT_gcd_loop #1#2%
82 {%
83 \expandafter\expandafter\expandafter
84 \XINT_gcd_CheckRem
85 \expandafter\xint_secondoftwo
86 \romannumeral0\XINT_div_prepare {#1}{#2}\Z
87 {#1}%
88 }%
```
# 6.4 **\xintLCM**, **\xintiiLCM**

<span id="page-133-0"></span>New with 1.09a. Inadvertent use of \xintiQuo which was promoted at the same time to add the \xintnum overhead. So with 1.09f \xintiiQuo without the overhead. However \xintiabs has the \xintnum thing. The advantage is that we can thus use lcm in \xintexpr. The disadvantage is that this has overhead in \xintiiexpr. Thus 1.1a has \xintiiLCM.

```
89 \def\xintLCM {\romannumeral0\xintlcm}%
90 \def\xintlcm #1%
91 {%
92 \expandafter\XINT_lcm\expandafter{\romannumeral0\xintiabs {#1}}%
93 }%
94 \def\XINT_lcm #1#2%
95 {%
96 \expandafter\XINT_lcm_fork\romannumeral0\xintiabs {#2}\Z #1\Z
97 }%
98 \def\xintiiLCM {\romannumeral0\xintiilcm}%
99 \def\xintiilcm #1%
100 {%
101 \expandafter\XINT_iilcm\expandafter{\romannumeral0\xintiiabs {#1}}%
102 }%
103 \def\XINT_iilcm #1#2%
104 {%
105 \expandafter\XINT_lcm_fork\romannumeral0\xintiiabs {#2}\Z #1\Z
106 }%
107 \def\XINT_lcm_fork #1#2\Z #3#4\Z
108 {%
109 \xint_UDzerofork
110 #1\XINT_lcm_BisZero
111 #3\XINT_lcm_AisZero
112 0\expandafter
113 \krof
```

```
114 \XINT_lcm_notzero\expandafter{\romannumeral0\XINT_gcd_loop {#1#2}{#3#4}}%
115 {#1#2}{#3#4}%
116 }%
117 \def\XINT_lcm_AisZero #1#2#3#4#5{ 0}%
118 \def\XINT_lcm_BisZero #1#2#3#4#5{ 0}%
119 \def\XINT_lcm_notzero #1#2#3{\xintiimul {#2}{\xintiiQuo{#3}{#1}}}%
```
#### 6.5 **\xintBezout**

1.09a inserts use of \xintnum

```
120 \def\xintBezout {\romannumeral0\xintbezout }%
121 \def\xintbezout #1%
122 {%
123 \expandafter\xint_bezout\expandafter {\romannumeral0\xintnum{#1}}%
124 }%
125 \def\xint_bezout #1#2%
126 {%
127 \expandafter\XINT_bezout_fork \romannumeral0\xintnum{#2}\Z #1\Z
128 }%
```

```
#3#4 = A, #1#2=B
```
}%

```
129 \def\XINT_bezout_fork #1#2\Z #3#4\Z
130 {%
131 \xint_UDzerosfork
132 #1#3\XINT_bezout_botharezero
133 #10\XINT_bezout_secondiszero
134 #30\XINT_bezout_firstiszero
135 00{\xint_UDsignsfork
136 #1#3\XINT\_bezout\_minusminus % A < 0, B < 0137 #1-\XINT\_bezout\_minusplus % A > 0, B < 0138 \#3-\XINT\_bezout\_plusminus % A < 0, B > 0139 --\XINT\_bezout\_pluslusplus % A > 0, B > 0140 \krof }%
141 \krof
142 {#2}{#4}#1#3{#3#4}{#1#2}% #1#2=B, #3#4=A
143 }%
144 \edef\XINT_bezout_botharezero #1#2#3#4#5#6%
145 {%
146 \noexpand\xintError:NoBezoutForZeros\space {0}{0}{0}{0}{0}%
147 }%
attention première entrée doit être ici (-1)^n donc 1
\#4\#2 = 0 = A, B = \#3\#1148 \def\XINT_bezout_firstiszero #1#2#3#4#5#6%
149 {%
150 \xint_UDsignfork
151 #3{ {0}{#3#1}{0}{1}{#1}}%
152 -{ {0}{#3#1}{0}{-1}{#1}}%
153 \krof
```

```
\#4\#2 = A, B = \#3\#1 = 0155 \def\XINT_bezout_secondiszero #1#2#3#4#5#6%
156 {%
157 \xint_UDsignfork
158 #4{ {#4#2}{0}{-1}{0}{#2}}%
159 -{ {#4#2}{0}{1}{0}{#2}}%
160 \krof
161 }%
\#4\#2 = A < 0, \#3\#1 = B < 0162 \def\XINT_bezout_minusminus #1#2#3#4%
163 {%
164 \expandafter\XINT_bezout_mm_post
165 \romannumeral0\XINT_bezout_loop_a 1{#1}{#2}1001%
166 }%
167 \def\XINT_bezout_mm_post #1#2%
168 {%
169 \expandafter\XINT_bezout_mm_postb\expandafter
170 {\romannumeral0\xintiiopp{#2}}{\romannumeral0\xintiiopp{#1}}%
171 }%
172 \def\XINT_bezout_mm_postb #1#2%
173 {%
174 \expandafter\XINT_bezout_mm_postc\expandafter {#2}{#1}%
175 }%
176 \edef\XINT_bezout_mm_postc #1#2#3#4#5%
177 {%
178 \space {#4}{#5}{#1}{#2}{#3}\%179 }%
minusplus #4#2= A > 0, B < 0180 \def\XINT_bezout_minusplus #1#2#3#4%
181 {%
182 \expandafter\XINT_bezout_mp_post
183 \romannumeral0\XINT_bezout_loop_a 1{#1}{#4#2}1001%
184 }%
185 \def\XINT_bezout_mp_post #1#2%
186 {%
187 \expandafter\XINT_bezout_mp_postb\expandafter
188 {\romannumeral0\xintiiopp {#2}}{#1}%
189 }%
190 \edef\XINT_bezout_mp_postb #1#2#3#4#5%
191 {%
192 \space {#4}{#5}{#2}{#1}{#3}%
193 }%
plusminus A < 0, B > 0194 \def\XINT_bezout_plusminus #1#2#3#4%
195 {%
196 \expandafter\XINT_bezout_pm_post
```
\romannumeral0\XINT\_bezout\_loop\_a 1{#3#1}{#2}1001%

```
198 }%
199 \def\XINT_bezout_pm_post #1%
200 {%
201 \expandafter \XINT_bezout_pm_postb \expandafter
202 {\romannumeral0\xintiiopp{#1}}%
203 }%
204 \edef\XINT_bezout_pm_postb #1#2#3#4#5%
205 {%
206 \space {#4}{#5}{#1}{#2}{#3}%
207 }%
plusplus
208 \def\XINT_bezout_plusplus #1#2#3#4%
209 {%
210 \expandafter\XINT_bezout_pp_post
211 \romannumeral0\XINT_bezout_loop_a 1{#3#1}{#4#2}1001%
212 }%
la parité (-1)^N est en #1, et on la jette ici.
213 \edef\XINT_bezout_pp_post #1#2#3#4#5%
214 {%
215 \space {#4}{#5}{#1}{#2}{#3}%
216 }%
n = 0: 1BAalpha(0)beta(0)alpha(-1)beta(-1)n général: {(-1)^n}{r(n-1)}{r(n-2)}{alpha(n-1)}{beta(n-1)}{alpha(n-2)}{beta(n-2)}
#2 = B, #3 = A217 \def\XINT_bezout_loop_a #1#2#3%
218 {%
219 \expandafter\XINT_bezout_loop_b
220 \expandafter{\the\numexpr -#1\expandafter }%
221 \romannumeral0\XINT_div_prepare {#2}{#3}{#2}%
222 }%
Le q(n) a ici une existence éphémère, dans le version Bezout Algorithm il faudra le conserver. On
voudra à la fin \{q(n)\}\{r(n)\}\{\alpha(n)\}\{beta(n)\}\}. De plus ce n'est plus (-1)^n que l'on veut mais
n. (ou dans un autre ordre)
{-(-1)^n}{q(n)}{r(n)}{r(n-1)}{alpha(n-1)}{beta(n-1)}{alpha(n-2)}{beta(n-2)}
223 \def\XINT_bezout_loop_b #1#2#3#4#5#6#7#8%
224 {%
225 \expandafter \XINT_bezout_loop_c \expandafter
226 {\romannumeral0\xintiiadd{\XINT_Mul{#5}{#2}}{#7}}%
227 {\romannumeral0\xintiiadd{\XINT_Mul{#6}{#2}}{#8}}%
228 {#1}{#3}{#4}{#5}{#6}%
229 }%
{alpha(n)}{->beta(n)}{-(-1)^n}r(n){r(n-1)}{alpha(n-1)}{beta(n-1)}
```

```
230 \def\XINT_bezout_loop_c #1#2%
231 {%
232 \expandafter \XINT_bezout_loop_d \expandafter
233 {#2}{#1}%
234 }%
```
 ${beta(n)}{a1pha(n)}{(-1)^{(n+1)}{r(n)}{r(n-1)}{alpha(n-1)}$ 

```
235 \def\XINT_bezout_loop_d #1#2#3#4#5%
236 {%
237 \XINT_bezout_loop_e #4\Z {#3}{#5}{#2}{#1}%
238 }%
r(n)\Z \{(-1)^{\wedge}(n+1)\} \{r(n-1)\} \{alpha(n)\} \{beta(n)\} \{alpha(n-1)\} \{beta(n-1)\}239 \def\XINT_bezout_loop_e #1#2\Z
240 {%
241 \xint_gob_til_zero #1\xint_bezout_loop_exit0\XINT_bezout_loop_f
242 {#1#2}%
243 }%
{r(n)}{(-1)^{(n+1)}{r(n-1)}\{alpha(n)}\{beta(n)\}{beta(n)}{alpha(n-1)}{beta(n-1)}
```

```
244 \def\XINT_bezout_loop_f #1#2%
245 {%
246 \XINT_bezout_loop_a {#2}{#1}%
247 }%
```
 ${(-1)^{(n+1)}{(r(n))}{r(n-1)}$ {alpha(n)}{beta(n)}{alpha(n-1)}{beta(n-1)} et itération

```
248 \def\xint_bezout_loop_exit0\XINT_bezout_loop_f #1#2%
249 {%
250 \iint case #2251 \or \expandafter\XINT_bezout_exiteven
252 \else\expandafter\XINT_bezout_exitodd
253 \quad \text{if}254 }%
255 \edef\XINT_bezout_exiteven #1#2#3#4#5%
256 {%
257 \space {#5}{#4}{#1}%
258 }%
259 \edef\XINT_bezout_exitodd #1#2#3#4#5%
260 {%
261 \space {-#5}{-#4}{#1}%
262 }%
```
## 6.6 **\xintEuclideAlgorithm**

```
Pour Euclide: \{N\}\{A\}\{D=r(n)\}\{B\}\{q1\}\{r1\}\{q2\}\{r2\}\{q3\}\{r3\}... \{qN\}\{rN=0\}u<2n> = u<2n+3>u<2n+2> + u<2n+4> à la n ième étape
263 \def\xintEuclideAlgorithm {\romannumeral0\xinteuclidealgorithm }%
264 \def\xinteuclidealgorithm #1%
265 {%
266 \expandafter \XINT_euc \expandafter{\romannumeral0\xintiabs {#1}}%
267 }%
268 \def\XINT_euc #1#2%
269 {%
270 \expandafter\XINT_euc_fork \romannumeral0\xintiabs {#2}\Z #1\Z
271 }%
```

```
Ici #3#4=A, #1#2=B
```

```
272 \def\XINT_euc_fork #1#2\Z #3#4\Z
273 {%
274 \xint_UDzerofork
275 #1\XINT_euc_BisZero
276 #3\XINT_euc_AisZero
277 0\XINT_euc_a
278 \krof
279 {0}{#1#2}{#3#4}{{#3#4}{#1#2}}{}\Z
280 }%
```
Le {} pour protéger {{A}{B}} si on s'arrête après une étape (B divise A). On va renvoyer:  ${\n \{N\}\{A\}\{D=r(n)\}\{B\}\{q1\}\{r1\}\{q2\}\{r2\}\{q3\}\{r3\} \n . . . . \{qN\}\{rN=0\} }$ 

```
281 \def\XINT_euc_AisZero #1#2#3#4#5#6{ {1}{0}{#2}{#2}{0}{0}}%
282 \def\XINT_euc_BisZero #1#2#3#4#5#6{ {1}{0}{#3}{#3}{0}{0}}%
```

```
{n}{rn}{an}{{qn}{rn}}...{{A}{B}}{}\Z
a(n) = r(n-1). Pour n=0 on a juste {0}{B}{A}{A}{A}{B}{B}{}\XINT_div_prepare {u}{v} divise v par u
```
\def\XINT\_euc\_a #1#2#3%

 {% \expandafter\XINT\_euc\_b 286 \expandafter {\the\numexpr #1+1\expandafter }% \romannumeral0\XINT\_div\_prepare {#2}{#3}{#2}% }%

```
{n+1}{q(n+1)}{r(n+1)}{rn}{{qn}{rn}}...
```

```
289 \def\XINT_euc_b #1#2#3#4%
290 {%
291 \XINT_euc_c #3\Z {#1}{#3}{#4}{{#2}{#3}}%
292 }%
```

```
r(n+1)\Z \{n+1\}\{r(n+1)\}\{r(n)\}\{\{q(n+1)\}\{r(n+1)\}\}\{\{qn\}\{rn\}\}\ldotsTest si r(n+1) est nul.
```

```
293 \def\XINT_euc_c #1#2\Z
294 {%
295 \xint_gob_til_zero #1\xint_euc_end0\XINT_euc_a
296 }%
```

```
{n+1}{r(n+1)}{r(n)}{q(n+1)}{r(n+1)}}...{\Z Ici r(n+1) = 0. On arrête on se prépare à inverser
{n+1}{0}{r(n)}{{q(n+1)}{r(n+1)}}.....{{q1}{r1}}{{A}{B}}{}\Z
On veut renvoyer: {N=n+1}{A}{D=r(n)}{B}{q1}{r1}{q2}{r1}{q3}{r1}....{qN}{rn=0}
```
 \def\xint\_euc\_end0\XINT\_euc\_a #1#2#3#4\Z% {%

```
299 \expandafter\xint_euc_end_
```

```
300 \romannumeral0%
```

```
301 \XINT_rord_main {}#4{{#1}{#3}}%
```

```
302 \xint_relax
```
\xint\_bye\xint\_bye\xint\_bye\xint\_bye

```
304 \xint_bye\xint_bye\xint_bye\xint_bye
305 \xint_relax
306 }%
307 \edef\xint_euc_end_ #1#2#3%
308 {%
309 \space {#1}{#3}{#2}%
310 }%
```
# 6.7 **\xintBezoutAlgorithm**

```
Pour Bezout: objectif, renvoyer
{N}{A}{0}{1}{D=r(n)}{B}{1}{0}{q1}{r1}{alpha1=q1}{beta1=1}
{q2}{r2}{alpha2}{beta2}....{qN}{rN=0}{alphaN=A/D}{betaN=B/D}
alpha0=1, beta0=0, alpha(-1)=0, beta(-1)=1
```

```
311 \def\xintBezoutAlgorithm {\romannumeral0\xintbezoutalgorithm }%
312 \def\xintbezoutalgorithm #1%
313 {%
314 \expandafter \XINT_bezalg \expandafter{\romannumeral0\xintiabs {#1}}%
315 }%
316 \def\XINT_bezalg #1#2%
317 {%
318 \expandafter\XINT_bezalg_fork \romannumeral0\xintiabs {#2}\Z #1\Z
319 }%
```

```
Ici #3#4=A, #1#2=B
```

```
320 \def\XINT_bezalg_fork #1#2\Z #3#4\Z
321 {%
322 \xint_UDzerofork
323 #1\XINT_bezalg_BisZero
324 #3\XINT_bezalg_AisZero
325 0\XINT_bezalg_a
326 \krof
327 0{#1#2}{#3#4}1001{{#3#4}{#1#2}}{}\Z
328 }%
329 \def\XINT_bezalg_AisZero #1#2#3\Z{ {1}{0}{0}{1}{#2}{#2}{1}{0}{0}{0}{0}{1}}%
330 \def\XINT_bezalg_BisZero #1#2#3#4\Z{ {1}{0}{0}{1}{#3}{#3}{1}{0}{0}{0}{0}{1}}%
```

```
pour préparer l'étape n+1 il faut {n}{r(n)}{r(n-1)}{alpha(n)}{beta(n)}{alpha(n-1)}{beta(n-1)}{{q(n)}{r(n)}{alpha
division de #3 par #2
```
 \def\XINT\_bezalg\_a #1#2#3% {% \expandafter\XINT\_bezalg\_b \expandafter {\the\numexpr #1+1\expandafter }% \romannumeral0\XINT\_div\_prepare {#2}{#3}{#2}% }%

```
{n+1}{q(n+1)}{r(n+1)}{r(n)}{alpha(n)}{beta(n)}{alpha(n-1)}{beta(n-1)}...
```

```
337 \def\XINT_bezalg_b #1#2#3#4#5#6#7#8%
338 {%
339 \expandafter\XINT_bezalg_c\expandafter
```

```
340 {\romannumeral0\xintiiadd {\xintiiMul {#6}{#2}}{#8}}%
341 {\romannumeral0\xintiiadd {\xintiiMul {#5}{#2}}{#7}}%
342 {#1}{#2}{#3}{#4}{#5}{#6}%
343 }%
{beta(n+1)}{a1pha(n+1)}{n+1}{q(n+1)}{r(n+1)}{r(n)}{aba(n)}{beta(n)}344 \def\XINT_bezalg_c #1#2#3#4#5#6%
345 {%
346 \expandafter\XINT_bezalg_d\expandafter {#2}{#3}{#4}{#5}{#6}{#1}%
347 }%
{alpha(n+1)}{n+1}{q(n+1)}{r(n+1)}{r(n)}{beta(n+1)}
348 \def\XINT_bezalg_d #1#2#3#4#5#6#7#8%
349 {%
350 \XINT_bezalg_e #4\Z {#2}{#4}{#5}{#1}{#6}{#7}{#8}{{#3}{#4}{#1}{#6}}%
351 }%
r(n+1)\Z \{n+1\} \{r(n+1)\} \{r(n)\} \{alpha(n+1)\} \{beta(n+1)\}{alpha(n)}{beta(n)}{q,r,alpha,beta(n+1)}Test si r(n+1) est nul.
352 \def\XINT_bezalg_e #1#2\Z
353 {%
354 \xint_gob_til_zero #1\xint_bezalg_end0\XINT_bezalg_a
355 }%
Ici r(n+1) = 0. On arrête on se prépare à inverser.
{n+1}{r(n+1)}{r(n)}{alpha(n+1)}{beta(n+1)}{alpha(n)}{beta(n)}
{q,r,alpha,beta(n+1)}...{{A}{B}}{}\Z
On veut renvoyer
{N}{A}{0}{1}{D=r(n)}{B}{1}{0}{q1}{r1}{alpha1=q1}{beta1=1}
{q2}{r2}{alpha2}{beta2}....{qN}{rN=0}{alphaN=A/D}{betaN=B/D}
356 \def\xint_bezalg_end0\XINT_bezalg_a #1#2#3#4#5#6#7#8\Z
357 {%
358 \expandafter\xint_bezalg_end_
359 \romannumeral0%
360 \XINT_rord_main {}#8{{#1}{#3}}%
361 \xint_relax
362 \xint_bye\xint_bye\xint_bye\xint_bye
363 \xint_bye\xint_bye\xint_bye\xint_bye
364 \xint_relax
365 }%
{N}{D}{A}{B}{q1}{r1}{alpha1=q1}{beta1=1}{q2}{r2}{alpha2}{beta2}
....{qN}{rN=0}{alphaN=A/D}{betaN=B/D}
On veut renvoyer
{N}{A}{0}{1}{D=r(n)}{B}{1}{0}{q1}{r1}{alpha1=q1}{beta1=1}
{q2}{r2}{alpha2}{beta2}....{qN}{rN=0}{alphaN=A/D}{betaN=B/D}
366 \edef\xint_bezalg_end_ #1#2#3#4%
367 {%
368 \space {#1}{#3}{0}{1}{#2}{#4}{1}{0}%
369 }%
```
### 6.8 **\xintGCDof**

New with 1.09a. I also tried an optimizati[on \(not](#page-131-0) working two by two) which I thought was clever but it seemed to be less efficient ...

 \def\xintGCDof {\romannumeral0\xintgcdof }% \def\xintgcdof #1{\expandafter\XINT\_gcdof\_a\romannumeral-`0#1\relax }% \def\XINT\_gcdof\_a #1{\expandafter\XINT\_gcdof\_b\romannumeral-`0#1\Z }% \def\XINT\_gcdof\_b #1\Z #2{\expandafter\XINT\_gcdof\_c\romannumeral-`0#2\Z {#1}\Z}% \def\XINT\_gcdof\_c #1{\xint\_gob\_til\_relax #1\XINT\_gcdof\_e\relax\XINT\_gcdof\_d #1}% \def\XINT\_gcdof\_d #1\Z {\expandafter\XINT\_gcdof\_b\romannumeral0\xintgcd {#1}}% \def\XINT\_gcdof\_e #1\Z #2\Z { #2}%

# 6.9 **\xintLCMof**

New with 1.09a

```
377 \def\xintLCMof {\romannumeral0\xintlcmof }%
378 \def\xintlcmof #1{\expandafter\XINT_lcmof_a\romannumeral-`0#1\relax }%
379 \def\XINT_lcmof_a #1{\expandafter\XINT_lcmof_b\romannumeral-`0#1\Z }%
380 \def\XINT_lcmof_b #1\Z #2{\expandafter\XINT_lcmof_c\romannumeral-`0#2\Z {#1}\Z}%
381 \def\XINT_lcmof_c #1{\xint_gob_til_relax #1\XINT_lcmof_e\relax\XINT_lcmof_d #1}%
382 \def\XINT_lcmof_d #1\Z {\expandafter\XINT_lcmof_b\romannumeral0\xintlcm {#1}}%
383 \def\XINT_lcmof_e #1\Z #2\Z { #2}%
```
# 6.10 **\xintTypesetEuclideAlgorithm**

```
TYPESETTING
  Organisation:
  {N}{A}{D}{B}{q1}{r1}{q2}{r2}{q3}{r3}....{qN}{r=0}\U1 = N = nombre d'étapes, \U3 = PGCD, \U2 = A, \U4 = B q1 = \U5, q2 = \U7 --> qn = \U4 = N, rn =\U{2n+4} bn = rn. B = r0. A=r(-1)
  r(n-2) = q(n)r(n-1)+r(n) (n e étape)
  \U{2n} = \U{2n+3} \times \U{2n+2} + \U{2n+4}, n e étape. (avec n entre 1 et N)
  1.09h uses \xintloop, and \par rather than \endgraf; and \par rather than \hfill\break
384 \def\xintTypesetEuclideAlgorithm {%
385 \unless\ifdefined\xintAssignArray
386 \errmessage
387 {xintgcd: package xinttools is required for \string\xintTypesetEuclideAlgorithm}%
388 \expandafter\xint_gobble_iii
389 \fi
390 \XINT_TypesetEuclideAlgorithm
391 }%
392 \def\XINT_TypesetEuclideAlgorithm #1#2%
393 {% l'algo remplace #1 et #2 par |#1| et |#2|
```

```
394 \par
395 \begingroup
396 \xintAssignArray\xintEuclideAlgorithm {#1}{#2}\to\U
397 \edef\A{\U2}\edef\B{\U4}\edef\N{\U1}%
398 \setbox 0 \vbox{\halign {$##$\cr \A\cr \B \cr}}%
399 \count 255 1
400 \xintloop
```

```
401 \indent\hbox to \wd 0 {\hfil$\U{\numexpr 2*\count255\relax}$}%
402 \{ \} = \U{\{\number{2*\count{255 + 3\relax}} 2\relax}
404 + \U{\numexpr 2*\count255 + 4\relax}$%
405 \ifnum \count255 < \N
406 \par
407 \advance \count255 1
408 \repeat
409 \endgroup
410 }%
```
## 6.11 **\xintTypesetBezoutAlgorithm**

```
Pour Bezout on a: {N}{A}{0}{1}{D=r(n)}{B}{1}{0}{q1}{r1}{alpha1=q1}{beta1=1}
{q2}{r2}{alpha2}{beta2} {beta2}....{qN}{rN=0}{alphaN=A/D}{betaN=B/D} Donc 4N+8 termes: U1 = N, U2= A,
U5=D, U6=B, q1 = U9, qn = U{4n+5}, n au moins 1
rn = U{4n+6}, n au moins -1
alpha(n) = U{4n+7}, n au moins -1
beta(n) = U{4n+8}, n au moins -1
  1.09h uses \xintloop, and \par rather than \endgraf; and no more \parindent0pt
```
#### 411 \def\xintTypesetBezoutAlgorithm {%

```
412 \unless\ifdefined\xintAssignArray
413 \errmessage
414 {xintgcd: package xinttools is required for \string\xintTypesetBezoutAlgorithm}%
415 \expandafter\xint_gobble_iii
416 \fi
417 \XINT_TypesetBezoutAlgorithm
418 }%
419 \def\XINT_TypesetBezoutAlgorithm #1#2%
420 {%
421 \par
422 \begingroup
423 \xintAssignArray\xintBezoutAlgorithm {#1}{#2}\to\BEZ
424 \edef\A{\BEZ2}\edef\B{\BEZ6}\edef\N{\BEZ1}% A = |#1|, B = |#2|425 \setbox 0 \vbox{\halign {$##$\cr \A\cr \B \cr}}%
426 \count255 1
427 \xintloop
428 \indent\hbox to \wd 0 {\hfil$\BEZ{4*\count255 - 2}$}%
429 \{ \} = \Bbb{EZ}{4*\colon\mathrm{count255 + 5}430 \times \BEZ{4*\count255 + 2}
431 + \BEZ{4*\count255 + 6}$\hfill\break
432 \hbox to \wd 0 {\hfil$\BEZ{4*\count255 +7}$}%
433 \{ \} = \BEZ\{4*\count255 + 5\}434 \times \BEZ{4*\count255 + 3}
435 + \BEZ{4*\count255 - 1} \fill\break
436 \hbox to \wd 0 {\hfil$\BEZ{4*\count255 +8}$}%
437 \{ \} = \{\BEZ\{4*\}\count255 + 5 \}438 \times \BEZ{4*\count255 + 4}
439 + \BEZ{4*\count255 }$
440 \qquad \qquad \par
441 \ifnum \count255 < \N
442 \advance \count255 1
```

```
443 \repeat
444 \edef\U{\BEZ{4*\N + 4}}%
445 \edef\V{\BEZ{4*\N + 3}}%
446 \edef\D{\BEZ5}%
447 \ifodd\N
448 \U\times\A - \V\times \B = -\D449 \else
450 \U\times\A - \V\times B = \D451 \setminusfi
452 \par
453 \endgroup
454 }%
455 \XINT_restorecatcodes_endinput%
```
# 7 Package **xintfrac** implementation

<span id="page-143-0"></span>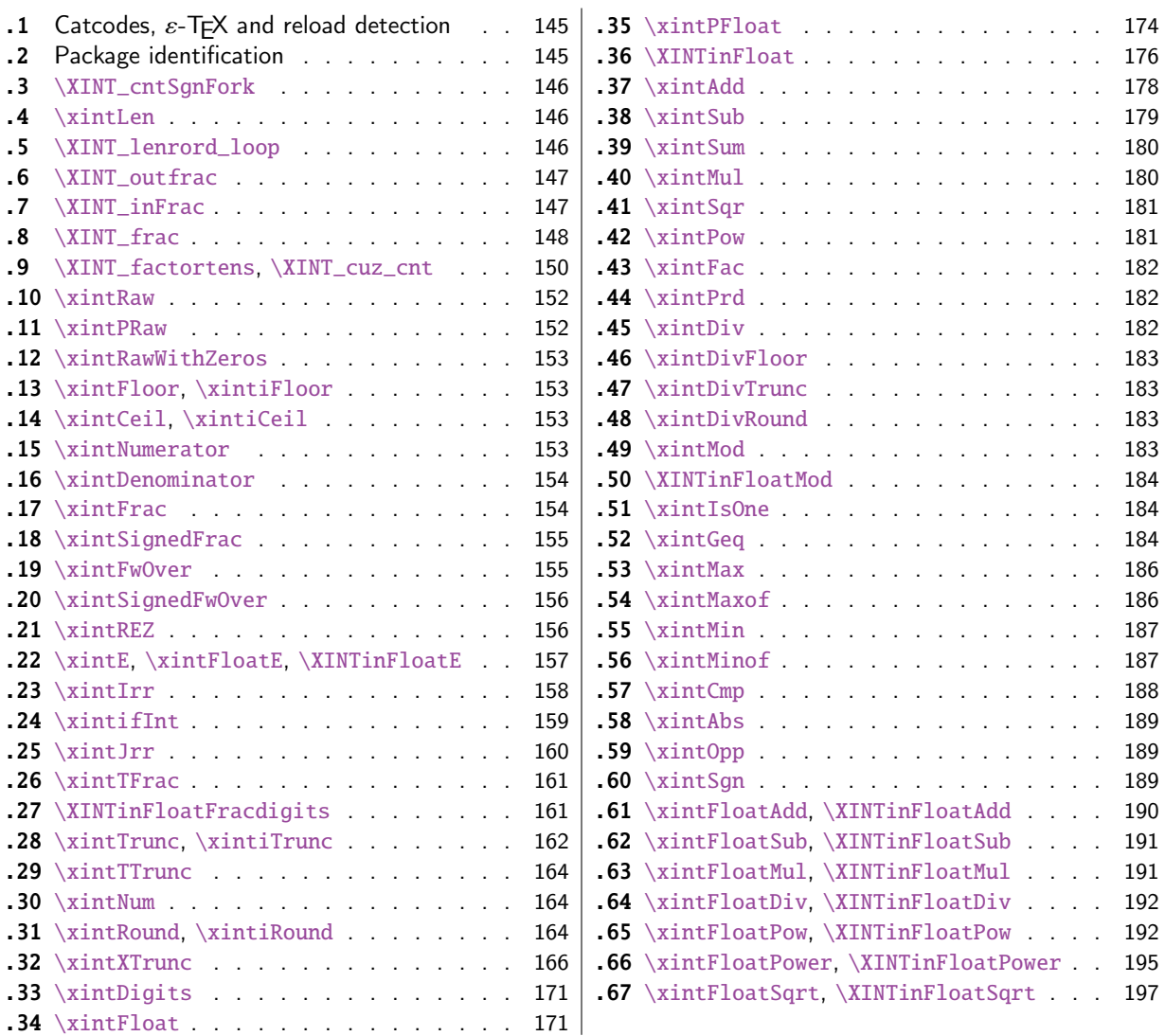

[The commenting](#page-165-0) is currently (2015/08/31) [very](#page-165-0) s[parse.](#page-194-0)
# 7.1 Catcodes,  $\varepsilon$ -TEX and reload detection

The code for reload detection was initiall[y copied](#page-143-0) from HEIKO OBERDIEK's packages, then modified. The method for catcodes was also initially directly inspired by these packages.

\begingroup\catcode61\catcode48\catcode32=10\relax%

```
2 \catcode13=5 % ^^M
3 \endlinechar=13 %
4 \catcode123=1 % {
5 \catcode125=2 % }
6 \catcode64=11 % @
7 \catcode35=6 % #
8 \catcode44=12 % ,
9 \catcode45=12 % -
10 \catcode46=12 % .
11 \catcode58=12 % :
12 \let\z\endgroup
13 \expandafter\let\expandafter\x\csname ver@xintfrac.sty\endcsname
14 \expandafter\let\expandafter\w\csname ver@xint.sty\endcsname
15 \expandafter
16 \ifx\csname PackageInfo\endcsname\relax
17 \def\y#1#2{\immediate\write-1{Package #1 Info: #2.}}%
18 \else
19 \def\y#1#2{\PackageInfo{#1}{#2}}%
20 \setminusfi
21 \expandafter
22 \ifx\csname numexpr\endcsname\relax
23 \y{xintfrac}{\numexpr not available, aborting input}%
24 \aftergroup\endinput
25 \else
26 \ifx\x\relax % plain-TeX, first loading of xintfrac.sty
27 \ifx\w\relax % but xint.sty not yet loaded.
28 \def\z{\endgroup\input xint.sty\relax}%
29 \setminusfi
30 \else
31 \def\empty {}%
32 \ ifx\x\emptyset % LaTeX, first loading,
33 % variable is initialized, but \ProvidesPackage not yet seen
34 \ifx\w\relax % xint.sty not yet loaded.
35 \def\z{\endgroup\RequirePackage{xint}}%
36 \quad \text{if}37 \else
38 \aftergroup\endinput % xintfrac already loaded.
39 \quad \text{if}40 \forallfi
41 \forallfi
42 \&43 \XINTsetupcatcodes% defined in xintkernel.sty
```
## 7.2 Package identification

```
44 \XINT_providespackage
45 \ProvidesPackage{xintfrac}%
46 [2015/08/31 v1.1b Expandable operations on fractions (jfB)]%
```
\chardef\xint\_c\_xviii 18

### 7.3 **\XINT\_cntSgnFork**

1.09i. Used internally, #1 must expand to \m@ne, \z@, or \@ne or equivalent. Does not insert a space token to stop a romannumeral0 expansion.

```
48 \def\XINT_cntSgnFork #1%
49 {%
50 \ifcase #1\expandafter\xint_secondofthree
51 \or\expandafter\xint_thirdofthree
52 \else\expandafter\xint_firstofthree
53 \setminusfi
54 }%
```
### 7.4 **\xintLen**

```
55 \def\xintLen {\romannumeral0\xintlen }%
56 \def\xintlen #1%
57 {%
58 \expandafter\XINT_flen\romannumeral0\XINT_infrac {#1}%
59 }%
60 \def\XINT_flen #1#2#3%
61 {%
62 \expandafter\space
63 \the\numexpr -1+\XINT_Abs {#1}+\XINT_Len {#2}+\XINT_Len {#3}\relax
64 }%
```
### 7.5 **\XINT\_lenrord\_loop**

```
65 \def\XINT_lenrord_loop #1#2#3#4#5#6#7#8#9%
66 {% faire \romannumeral-`0\XINT_lenrord_loop 0{}#1\Z\W\W\W\W\W\W\W\Z
67 \xint_gob_til_W #9\XINT_lenrord_W\W
68 \expandafter\XINT_lenrord_loop\expandafter
69 {\the\numexpr #1+7}{#9#8#7#6#5#4#3#2}%
70 }%
71 \def\XINT_lenrord_W\W\expandafter\XINT_lenrord_loop\expandafter #1#2#3\Z
72 {%
73 \expandafter\XINT_lenrord_X\expandafter {#1}#2\Z
74 }%
75 \def\XINT_lenrord_X #1#2\Z
76 {%
77 \XINT_lenrord_Y \#2\R\R\R\R\R\R\T {#1}%
78 }%
79 \def\XINT_lenrord_Y #1#2#3#4#5#6#7#8\T
80 {%
81 \xint_gob_til_W
82 #7\XINT_lenrord_Z \xint_c_viii
83 #6\XINT_lenrord_Z \xint_c_vii
84 #5\XINT_lenrord_Z \xint_c_vi
85 #4\XINT_lenrord_Z \xint_c_v
86 #3\XINT_lenrord_Z \xint_c_iv
87 #2\XINT_lenrord_Z \xint_c_iii
88 \W\XINT_lenrord_Z \xint_c_ii \Z
```

```
89 }%
90 \def\XINT_lenrord_Z #1#2\Z #3% retourne: {longueur}renverse\Z
91 {%
92 \expandafter{\the\numexpr #3-#1\relax}%
93 }%
```
### 7.6 **\XINT\_outfrac**

1.06a version now outputs 0/1[0] and not 0[0] in case of zero. More generally all macros have been checked in xintfrac, xintseries, xintcfrac, to make sure the output format for fractions was always A/B[n]. (except \xintIrr, \xintJrr, \xintRawWithZeros)

The problem with statements like those in the previous paragraph is that it is hard to maintain consistencies across relases.

Months later (2014/10/22): perhaps I should document what this macro does before I forget? from  ${e}{N}{N}$  [D] it outputs  $N/D[e]$ , checking in passing if D=0 or if N=0. It also makes sure D is not < 0. I am not sure but I don't think there is any place in the code which could call \XINT\_outfrac with a D < 0, but I should check.

```
94 \def\XINT_outfrac #1#2#3%
```

```
95 {%
96 \ifcase\XINT_cntSgn #3\Z
97 \expandafter \XINT_outfrac_divisionbyzero
98 \or
99 \expandafter \XINT_outfrac_P
100 \else
101 \expandafter \XINT_outfrac_N
102 \quad \text{if}103 {#2}{#3}[#1]%
104 }%
105 \def\XINT_outfrac_divisionbyzero #1#2{\xintError:DivisionByZero\space #1/0}%
106 \edef\XINT_outfrac_P #1#2%
107 {%
108 \noexpand\if0\noexpand\XINT_Sgn #1\noexpand\Z
109 \noexpand\expandafter\noexpand\XINT_outfrac_Zero
110 \noexpand\fi
111 \space #1/#2%
112 }%
113 \def\XINT_outfrac_Zero #1[#2]{ 0/1[0]}%
114 \def\XINT_outfrac_N #1#2%
115 {%
116 \expandafter\XINT_outfrac_N_a\expandafter
117 {\romannumeral0\XINT_opp #2}{\romannumeral0\XINT_opp #1}%
118 }%
119 \def\XINT_outfrac_N_a #1#2%
120 {%
121 \expandafter\XINT_outfrac_P\expandafter {#2}{#1}%
122 }%
```
## 7.7 **\XINT\_inFrac**

Extended in 1.07 to accept scientific notation on input. With lowercase e only. The \xintexpr parser does accept uppercase E also. Ah, by the way, perhaps I should at least say what this macro does? (belated addition 2014/10/22...), before I forget! It prepares the fraction in the internal format {exponent}{Numerator}{Denominator} where Denominator is at least 1.

```
123 \def\XINT_inFrac {\romannumeral0\XINT_infrac }%
124 \def\XINT_infrac #1%
125 {%
126 \expandafter\XINT_infrac_ \romannumeral-`0#1[\W]\Z\T
127 }%
128 \def\XINT_infrac_ #1[#2#3]#4\Z
129 {%
130 \xint_UDwfork
131 #2\XINT_infrac_A
132 \W\XINT_infrac_B
133 \krof
134 #1[#2#3]#4%
135 }%
136 \def\XINT_infrac_A #1[\W]\T
137 {%
138 \chi \text{INT\_frac #1}/\W\Z139 }%
140 \def\XINT_infrac_B #1%
141 {%
142 \xint_gob_til_zero #1\XINT_infrac_Zero0\XINT_infrac_BB #1%
143 }%
144 \def\XINT_infrac_BB #1[\W]\T {\XINT_infrac_BC #1/\W\Z }%
145 \def\XINT_infrac_BC #1/#2#3\Z
146 {%
147 \xint_UDwfork
148 #2\XINT_infrac_BCa
149 \W{\expandafter\XINT_infrac_BCb \romannumeral-`0#2}%
150 \krof
151 #3\Z #1\Z
152 }%
153 \def\XINT_infrac_BCa \Z #1[#2]#3\Z { {#2}{#1}{1}}%
154 \def\XINT_infrac_BCb #1[#2]/\W\Z #3\Z { {#2}{#3}{#1}}%
155 \def\XINT_infrac_Zero #1\T { {0}{0}{1}}%
```
## 7.8 **\XINT\_frac**

```
Extended in 1.07 to recognize and accept scientific notation both at the numerator and (possi-
ble) denominator. Only a lowercase e will do here, but uppercase E is possible within an \xint-
expr..\relax
```

```
156 \def\XINT_frac #1/#2#3\Z
157 {%
158 \xint_UDwfork
159 #2\XINT_frac_A
160 \W{\expandafter\XINT_frac_U \romannumeral-`0#2}%
161 \krof
162 #3e\W\Z #1e\W\Z
163 }%
164 \def\XINT_frac_U #1e#2#3\Z
165 {%
166 \xint_UDwfork
167 #2\XINT_frac_Ua
168 \W{\XINT\_frac\_Ub \#2}\%
```

```
169 \krof
170 #3\Z #1\Z
171 }%
172 \def\XINT_frac_Ua \Z #1/\W\Z {\XINT_frac_B #1.\W\Z {0}}%
173 \def\XINT_frac_Ub #1/\W e\W\Z #2\Z {\XINT_frac_B #2.\W\Z {#1}}%
174 \def\XINT_frac_B #1.#2#3\Z
175 {%
176 \xint_UDwfork
177 #2\XINT_frac_Ba
178 \W{\XINT_frac_Bb #2}%
179 \krof
180 #3\Z #1\Z
181 }%
182 \def\XINT_frac_Ba \Z #1\Z {\XINT_frac_T {0}{#1}}%
183 \def\XINT_frac_Bb #1.\W\Z #2\Z
184 {%
185 \expandafter \XINT_frac_T \expandafter
186 {\romannumeral0\xintlength {#1}}{#2#1}%
187 }%
188 \def\XINT_frac_A e\W\Z {\XINT_frac_T {0}{1}{0}}%
189 \def\XINT_frac_T #1#2#3#4e#5#6\Z
190 {%
191 \xint_UDwfork
192 #5\XINT_frac_Ta
193 \W{\XINT_frac_Tb #5}%
194 \krof
195 #6\Z #4\Z {#1}{#2}{#3}%
196 }%
197 \def\XINT_frac_Ta \Z #1\Z {\XINT_frac_C #1.\W\Z {0}}%
198 \def\XINT_frac_Tb #1e\W\Z #2\Z {\XINT_frac_C #2.\W\Z {#1}}%
199 \def\XINT_frac_C #1.#2#3\Z
200 {%
201 \xint_UDwfork
202 #2\XINT_frac_Ca
203 \W{\XINT_frac_Cb #2}%
204 \krof
205 #3\Z #1\Z
206 }%
207 \def\XINT_frac_Ca \Z #1\Z {\XINT_frac_D {0}{#1}}%
208 \def\XINT_frac_Cb #1.\W\Z #2\Z
209 {%
210 \expandafter\XINT_frac_D\expandafter
211 {\romannumeral0\xintlength {#1}}{#2#1}%
212 }%
213 \def\XINT_frac_D #1#2#3#4#5#6%
214 {%
215 \expandafter \XINT_frac_E \expandafter
216 {\the\numexpr -#1+#3+#4-#6\expandafter}\expandafter
217 {\romannumeral0\XINT_num_loop #2%
218 \xint_relax\xint_relax\xint_relax\xint_relax
219 \xint_relax\xint_relax\xint_relax\xint_relax\Z }%
220 {\romannumeral0\XINT_num_loop #5%
```

```
221 \xint_relax\xint_relax\xint_relax\xint_relax
222 \xint_relax\xint_relax\xint_relax\xint_relax\Z }%
223 }%
224 \def\XINT_frac_E #1#2#3%
225 {%
226 \expandafter \XINT_frac_F #3\Z {#2}{#1}%
227 }%
228 \def\XINT_frac_F #1%
229 {%
230 \xint_UDzerominusfork
231 #1-\XINT_frac_Gdivisionbyzero
232 0#1\XINT_frac_Gneg
233 0-{\XINT_frac_Gpos #1}%
234 \krof
235 }%
236 \edef\XINT_frac_Gdivisionbyzero #1\Z #2#3%
237 {%
238 \noexpand\xintError:DivisionByZero\space {0}{#2}{0}%
239 }%
240 \def\XINT_frac_Gneg #1\Z #2#3%
241 {%
242 \expandafter\XINT_frac_H \expandafter{\romannumeral0\XINT_opp #2}{#3}{#1}%
243 }%
244 \def\XINT_frac_H #1#2{ {#2}{#1}}%
245 \def\XINT_frac_Gpos #1\Z #2#3{ {#3}{#2}{#1}}%
```
#### 7.9 **\XINT\_factortens**, **\XINT\_cuz\_cnt**

```
246 \def\XINT_factortens #1%
247 {%
248 \expandafter\XINT_cuz_cnt_loop\expandafter
249 {\expandafter}\romannumeral0\XINT_rord_main {}#1%
250 \xint_relax
251 \xint_bye\xint_bye\xint_bye\xint_bye\xint_bye
252 \xint_bye\xint_bye\xint_bye\xint_bye\xint_bye
253 \xint_relax
254 \R\R\R\R\R\R\R\R\Z
255 }%
256 \def\XINT_cuz_cnt #1%
257 {%
258 \XINT_cuz_cnt_loop {}#1\R\R\R\R\R\R\R\R\Z259 }%
260 \def\XINT_cuz_cnt_loop #1#2#3#4#5#6#7#8#9%
261 {%
262 \xint_gob_til_R #9\XINT_cuz_cnt_toofara \R
263 \expandafter\XINT_cuz_cnt_checka\expandafter
264 {\the\numexpr #1+8\relax}{#2#3#4#5#6#7#8#9}%
265 }%
266 \def\XINT_cuz_cnt_toofara\R
267 \expandafter\XINT_cuz_cnt_checka\expandafter #1#2%
268 {%
269 \XINT_cuz_cnt_toofarb {#1}#2%
270 }%
```

```
271 \def\XINT_cuz_cnt_toofarb #1#2\Z {\XINT_cuz_cnt_toofarc #2\Z {#1}}%
272 \def\XINT_cuz_cnt_toofarc #1#2#3#4#5#6#7#8%
273 {%
274 \xint_gob_til_R #2\XINT_cuz_cnt_toofard 7%
275 #3\XINT_cuz_cnt_toofard 6%
276 #4\XINT_cuz_cnt_toofard 5%
277 #5\XINT_cuz_cnt_toofard 4%
278 #6\XINT_cuz_cnt_toofard 3%
279 #7\XINT_cuz_cnt_toofard 2%
280 #8\XINT_cuz_cnt_toofard 1%
281 \Z #1#2#3#4#5#6#7#8%
282 }%
283 \def\XINT_cuz_cnt_toofard #1#2\Z #3\R #4\Z #5%
284 {%
285 \expandafter\XINT_cuz_cnt_toofare
286 \the\numexpr #3\relax \R\R\R\R\R\R\R\R\Z
287 {\the\numexpr #5-#1\relax}\R\Z
288 }%
289 \def\XINT_cuz_cnt_toofare #1#2#3#4#5#6#7#8%
290 {%
291 \xint_gob_til_R #2\XINT_cuz_cnt_stopc 1%
292 #3\XINT_cuz_cnt_stopc 2%
293 #4\XINT_cuz_cnt_stopc 3%
294 #5\XINT_cuz_cnt_stopc 4%
295 #6\XINT_cuz_cnt_stopc 5%
296 #7\XINT_cuz_cnt_stopc 6%
297 #8\XINT_cuz_cnt_stopc 7%
298 \Z #1#2#3#4#5#6#7#8%
299 }%
300 \def\XINT_cuz_cnt_checka #1#2%
301 {%
302 \expandafter\XINT_cuz_cnt_checkb\the\numexpr #2\relax \Z {#1}%
303 }%
304 \def\XINT_cuz_cnt_checkb #1%
305 {%
306 \xint_gob_til_zero #1\expandafter\XINT_cuz_cnt_loop\xint_gob_til_Z
307 0\XINT_cuz_cnt_stopa #1%
308 }%
309 \def\XINT_cuz_cnt_stopa #1\Z
310 {%
311 \XINT_cuz_cnt_stopb #1\R\R\R\R\R\R\R\R\Z %
312 }%
313 \def\XINT_cuz_cnt_stopb #1#2#3#4#5#6#7#8#9%
314 {%
315 \xint_gob_til_R #2\XINT_cuz_cnt_stopc 1%
316 #3\XINT_cuz_cnt_stopc 2%
317 #4\XINT_cuz_cnt_stopc 3%
318 #5\XINT_cuz_cnt_stopc 4%
319 #6\XINT_cuz_cnt_stopc 5%
320 #7\XINT_cuz_cnt_stopc 6%
321 #8\XINT_cuz_cnt_stopc 7%
322 #9\XINT_cuz_cnt_stopc 8%
```

```
323 \Z #1#2#3#4#5#6#7#8#9%
324 }%
325 \def\XINT_cuz_cnt_stopc #1#2\Z #3\R #4\Z #5%
326 {%
327 \expandafter\XINT_cuz_cnt_stopd\expandafter
328 {\the\numexpr #5-#1}#3%
329 }%
330 \def\XINT_cuz_cnt_stopd #1#2\R #3\Z
331 {%
332 \expandafter\space\expandafter
333 {\romannumeral0\XINT_rord_main {}#2%
334 \xint_relax
335 \xint_bye\xint_bye\xint_bye\xint_bye
336 \xint_bye\xint_bye\xint_bye\xint_bye
337 \xint_relax }{#1}%
338 }%
```
## 7.10 **\xintRaw**

1.07: this macro simply prints in a user readable form the fraction after its initial scanning. Useful when put inside braces in an  $\xi$  intexpr, when the input is not yet in the A/B[n] form.

```
339 \def\xintRaw {\romannumeral0\xintraw }%
340 \def\xintraw
341 {%
342 \expandafter\XINT_raw\romannumeral0\XINT_infrac
343 }%
344 \def\XINT_raw #1#2#3{ #2/#3[#1]}%
```
### 7.11 **\xintPRaw**

1.09b

```
345 \def\xintPRaw {\romannumeral0\xintpraw }%
346 \def\xintpraw
347 {%
348 \expandafter\XINT_praw\romannumeral0\XINT_infrac
349 }%
350 \def\XINT_praw #1%
351 {%
352 \ifnum #1=\xint_c_ \expandafter\XINT_praw_a\fi \XINT_praw_A {#1}%
353 }%
354 \def\XINT_praw_A #1#2#3%
355 {%
356 \if\XINT_isOne{#3}1\expandafter\xint_firstoftwo
357 \else\expandafter\xint_secondoftwo
358 \fi { #2[#1]}{ #2/#3[#1]}%
359 }%
360 \def\XINT_praw_a\XINT_praw_A #1#2#3%
361 {%
362 \if\XINT_isOne{#3}1\expandafter\xint_firstoftwo
363 \else\expandafter\xint_secondoftwo
364 \fi { #2}{ #2/#3}%
365 }%
```
#### 7.12 **\xintRawWithZeros**

This was called \xintRaw in versions earli[er than 1](#page-143-0).07

```
366 \def\xintRawWithZeros {\romannumeral0\xintrawwithzeros }%
367 \def\xintrawwithzeros
368 {%
369 \expandafter\XINT_rawz\romannumeral0\XINT_infrac
370 }%
371 \def\XINT_rawz #1%
372 {%
373 \ifcase\XINT_cntSgn #1\Z
374 \expandafter\XINT_rawz_Ba
375 \over \overline{0r}376 \expandafter\XINT_rawz_A
377 \else
378 \expandafter\XINT_rawz_Ba
379 \fi
380 {#1}%
381 }%
382 \def\XINT_rawz_A #1#2#3{\xint_dsh {#2}{-#1}/#3}%
383 \def\XINT_rawz_Ba #1#2#3{\expandafter\XINT_rawz_Bb
384 \expandafter{\romannumeral0\xint_dsh {#3}{#1}}{#2}}%
385 \def\XINT_rawz_Bb #1#2{ #2/#1}%
```
### 7.13 **\xintFloor**, **\xintiFloor**

1.09a, 1.1 for \xintiFloor/\xintFloor. Not efficient if big negative decimal exponent. Also subefficient if big positive decimal exponent.

```
386 \def\xintFloor {\romannumeral0\xintfloor }%
387 \def\xintfloor #1% devrais-je faire \xintREZ?
388 {\expandafter\XINT_ifloor \romannumeral0\xintrawwithzeros {#1}./1[0]}%
389 \def\xintiFloor {\romannumeral0\xintifloor }%
390 \def\xintifloor #1%
391 {\expandafter\XINT_ifloor \romannumeral0\xintrawwithzeros {#1}.}%
392 \def\XINT_ifloor #1/#2.{\xintiiquo {#1}{#2}}%
```
### 7.14 **\xintCeil**, **\xintiCeil**

1.09a

```
393 \def\xintCeil {\romannumeral0\xintceil }%
394 \def\xintceil #1{\xintiiopp {\xintFloor {\xintOpp{#1}}}}%
395 \def\xintiCeil {\romannumeral0\xinticeil }%
396 \def\xinticeil #1{\xintiiopp {\xintiFloor {\xintOpp{#1}}}}%
```
## 7.15 **\xintNumerator**

```
397 \def\xintNumerator {\romannumeral0\xintnumerator }%
398 \def\xintnumerator
399 {%
400 \expandafter\XINT_numer\romannumeral0\XINT_infrac
```

```
401 }%
402 \def\XINT_numer #1%
403 {%
404 \ifcase\XINT_cntSgn #1\Z
405 \expandafter\XINT_numer_B
406 \or
407 \expandafter\XINT_numer_A
408 \else
409 \expandafter\XINT_numer_B
410 \forallfi
411 {#1}%
412 }%
413 \def\XINT_numer_A #1#2#3{\xint_dsh {#2}{-#1}}%
414 \def\XINT_numer_B #1#2#3{ #2}%
```

```
7.16 \xintDenominator
```

```
415 \def\xintDenominator {\romannumeral0\xintdenominator }%
416 \def\xintdenominator
417 {%
418 \expandafter\XINT_denom\romannumeral0\XINT_infrac
419 }%
420 \def\XINT_denom #1%
421 {%
422 \ifcase\XINT_cntSgn #1\Z
423 \expandafter\XINT_denom_B
424 \or
425 \expandafter\XINT_denom_A
426 \else
427 \expandafter\XINT_denom_B
428 \setminusfi
429 {#1}%
430 }%
431 \def\XINT_denom_A #1#2#3{ #3}%
432 \def\XINT_denom_B #1#2#3{\xint_dsh {#3}{#1}}%
```
### 7.17 **\xintFrac**

```
433 \def\xintFrac {\romannumeral0\xintfrac }%
434 \def\xintfrac #1%
435 {%
436 \expandafter\XINT_fracfrac_A\romannumeral0\XINT_infrac {#1}%
437 }%
438 \def\XINT_fracfrac_A #1{\XINT_fracfrac_B #1\Z }%
439 \catcode`^=7
440 \def\XINT_fracfrac_B #1#2\Z
441 {%
442 \xint_gob_til_zero #1\XINT_fracfrac_C 0\XINT_fracfrac_D {10^{#1#2}}%
443 }%
444 \def\XINT_fracfrac_C 0\XINT_fracfrac_D #1#2#3%
445 {%
446 \if1\XINT_isOne {#3}%
447 \xint_afterfi {\expandafter\xint_firstoftwo_thenstop\xint_gobble_ii }%
448 \forallfi
449 \space
```

```
450 \frac {#2}{#3}%
451 }%
452 \def\XINT_fracfrac_D #1#2#3%
453 {%
454 \if1\XINT_isOne {#3}\XINT_fracfrac_E\fi
455 \space
456 \frac {#2}{#3}#1%
457 }%
458 \def\XINT_fracfrac_E \fi\space\frac #1#2{\fi \space #1\cdot }%
7.18 \xintSignedFrac
459 \def\xintSignedFrac {\romannumeral0\xintsignedfrac }%
460 \def\xintsignedfrac #1%
461 {%
462 \expandafter\XINT_sgnfrac_a\romannumeral0\XINT_infrac {#1}%
463 }%
464 \def\XINT_sgnfrac_a #1#2%
465 {%
466 \XINT_sgnfrac_b #2\Z {#1}%
467 }%
468 \def\XINT_sgnfrac_b #1%
469 {%
470 \xint_UDsignfork
471 #1\XINT\_sgnfrac_N472 -\{\XINT\_sgnfrac_P #1\}\473 \kappa474 }%
475 \def\XINT_sgnfrac_P #1\Z #2%
476 {%
477 \XINT_fracfrac_A {#2}{#1}%
478 }%
479 \def\XINT_sgnfrac_N
```

```
480 {%
481 \expandafter\xint_minus_thenstop\romannumeral0\XINT_sgnfrac_P
482 }%
```
## 7.19 **\xintFwOver**

```
483 \def\xintFwOver {\romannumeral0\xintfwover }%
484 \def\xintfwover #1%
485 {%
486 \expandafter\XINT_fwover_A\romannumeral0\XINT_infrac {#1}%
487 }%
488 \def\XINT_fwover_A #1{\XINT_fwover_B #1\Z }%
489 \def\XINT_fwover_B #1#2\Z
490 {%
491 \xint_gob_til_zero #1\XINT_fwover_C 0\XINT_fwover_D {10^{#1#2}}%
492 }%
493 \catcode`^=11
494 \def\XINT_fwover_C #1#2#3#4#5%
495 {%
496 \if0\XINT_isOne {#5}\xint_afterfi { {#4\over #5}}%
497 \else\xint_afterfi { #4}%
498 \setminusfi
```

```
499 }%
500 \def\XINT_fwover_D #1#2#3%
501 {%
502 \if0\XINT_isOne {#3}\xint_afterfi { {#2\over #3}}%
503 \else\xint_afterfi { #2\cdot }%
504 \overline{fi}505 #1%
506 }%
7.20 \xintSignedFwOver
507 \def\xintSignedFwOver {\romannumeral0\xintsignedfwover }%
508 \def\xintsignedfwover #1%
509 {%
510 \expandafter\XINT_sgnfwover_a\romannumeral0\XINT_infrac {#1}%
511 }%
512 \def\XINT_sgnfwover_a #1#2%
513 {%
514 \XINT_sgnfwover_b #2\Z {#1}%
515 }%
516 \def\XINT_sgnfwover_b #1%
517 {%
518 \xint_UDsignfork
519 #1\XINT_sgnfwover_N
520 -\{\XINT\_sgnfwover_P #1\}\521 \krof
522 }%
523 \def\XINT_sgnfwover_P #1\Z #2%
524 {%
525 \XINT_fwover_A {#2}{#1}%
526 }%
527 \def\XINT_sgnfwover_N
528 {%
529 \expandafter\xint_minus_thenstop\romannumeral0\XINT_sgnfwover_P
530 }%
7.21 \xintREZ
531 \def\xintREZ {\romannumeral0\xintrez }%
532 \def\xintrez
533 {%
534 \expandafter\XINT_rez_A\romannumeral0\XINT_infrac
535 }%
536 \def\XINT_rez_A #1#2%
537 {%
538 \XINT_rez_AB #2\Z {#1}%
539 }%
540 \def\XINT_rez_AB #1%
541 {%
542 \xint_UDzerominusfork
543 #1-\XINT_rez_zero
```
0-{\XINT\_rez\_B #1}%

0#1\XINT\_rez\_neg

\krof

}%

```
548 \def\XINT_rez_zero #1\Z #2#3{ 0/1[0]}%
549 \def\XINT_rez_neg {\expandafter\xint_minus_thenstop\romannumeral0\XINT_rez_B }%
550 \def\XINT_rez_B #1\Z
551 {%
552 \expandafter\XINT_rez_C\romannumeral0\XINT_factortens {#1}%
553 }%
554 \def\XINT_rez_C #1#2#3#4%
555 {%
556 \expandafter\XINT_rez_D\romannumeral0\XINT_factortens {#4}{#3}{#2}{#1}%
557 }%
558 \def\XINT_rez_D #1#2#3#4#5%
559 {%
560 \expandafter\XINT_rez_E\expandafter
561 {\the\numexpr #3+#4-#2}{#1}{#5}%
562 }%
563 \def\XINT_rez_E #1#2#3{ #3/#2[#1]}%
```
### 7.22 **\xintE**, **\xintFloatE**, **\XINTinFloatE**

1.07: The fraction is the first argument contrarily to \xintTrunc and \xintRound.

\xintfE (1.07) and \xintiE (1.09i) are for \xintexpr and cousins. It is quite annoying that \numexpr does not know how to deal correctly with a minus sign - as prefix: \numexpr -(1)\relax is illegal! (one can do \numexpr 0-(1)\relax).

the 1.07 \xintE puts directly its second argument in a \numexpr. The \xintfE first uses \xintNum on it, this is necessary for use in \xintexpr. (but one cannot use directly infix notation in the second argument of  $\xint E$ )

1.09i also adds \xintFloatE and modifies \XINTinFloatfE, although currently the latter is only used from \xintfloatexpr hence always with \XINTdigits, it comes equipped with its first argument within brackets as the other \XINTinFloat... macros.

1.09m ceases here and elsewhere, also in \xintcfracname, to use \Z as delimiter in the code for the optional argument, as this is unsafe (it makes impossible to the user to employ  $\angle Z$  as argument to the macro). Replaced by \xint\_relax. 1.09e had already done that in \xintSeq, but this should have been systematic.

1.1 modifies and moves \xintiiE to xint.sty, and cleans up some unneeded stuff, now that expressions implement scientific notation directly at the number parsing level.

```
564 \def\xintE {\romannumeral0\xinte }%
565 \def\xinte #1%
566 {%
567 \expandafter\XINT_e \romannumeral0\XINT_infrac {#1}%
568 }%
569 \def\XINT_e #1#2#3#4%
570 {%
571 \expandafter\XINT_e_end\expandafter{\the\numexpr #1+#4}{#2}{#3}%
572 }%
573 \def\XINT_e_end #1#2#3{ #2/#3[#1]}%
574 \def\xintFloatE {\romannumeral0\xintfloate }%
575 \def\xintfloate #1{\XINT_floate_chkopt #1\xint_relax }%
576 \def\XINT_floate_chkopt #1%
577 {%
578 \ifx [#1\expandafter\XINT_floate_opt
579 \else\expandafter\XINT_floate_noopt
580 \fi #1%
```

```
581 }%
582 \def\XINT_floate_noopt #1\xint_relax
583 {%
584 \expandafter\XINT_floate_a\expandafter\XINTdigits
585 \romannumeral0\XINT_infrac {#1}%
586 }%
587 \def\XINT_floate_opt [\xint_relax #1]#2%
588 {%
589 \expandafter\XINT_floate_a\expandafter
590 {\the\numexpr #1\expandafter}\romannumeral0\XINT_infrac {#2}%
591 }%
592 \def\XINT_floate_a #1#2#3#4#5%
593 {%
594 \expandafter\expandafter\expandafter\XINT_float_a
595 \expandafter\xint_exchangetwo_keepbraces\expandafter
596 {\the\numexpr #2+#5}{#1}{#3}{#4}\XINT_float_Q
597 }%
598 \def\XINTinFloatE {\romannumeral0\XINTinfloate }%
599 \def\XINTinfloate {\expandafter\XINT_infloate\romannumeral0\XINTinfloat [\XINTdigits]}%
600 \def\XINT_infloate #1[#2]#3%
601 {\expandafter\XINT_infloate_end\expandafter {\the\numexpr #3+#2}{#1}}%
602 \def\XINT_infloate_end #1#2{ #2[#1]}%
```
## 7.23 **\xintIrr**

1.04 fixes a buggy \xintIrr {0}. 1.05 modifies the initial parsing and post-processing to use \xintrawwithzeros and to more quickly deal with an input denominator equal to 1. 1.08 version does not remove a /1 denominator.

```
603 \def\xintIrr {\romannumeral0\xintirr }%
604 \def\xintirr #1%
605 {%
606 \expandafter\XINT_irr_start\romannumeral0\xintrawwithzeros {#1}\Z
607 }%
608 \def\XINT_irr_start #1#2/#3\Z
609 {%
610 \if0\XINT_isOne {#3}%
611 \xint_afterfi
612 {\xint_UDsignfork
613 #1\XINT_irr_negative
-{\XINT\_irr\_nonneg \#1}\%615 \krof}%
616 \else
617 \xint_afterfi{\XINT_irr_denomisone #1}%
618 \fi
619 #2\Z {#3}%
620 }%
621\def\XINT_irr_denomisone #1\Z #2{ #1/1}% changed in 1.08
622 \def\XINT_irr_negative #1\Z #2{\XINT_irr_D #1\Z #2\Z \xint_minus_thenstop}%
623 \def\XINT_irr_nonneg #1\Z #2{\XINT\_irr_D #1\Z #2\Z \space.}624 \def\XINT_irr_D #1#2\Z #3#4\Z
625 {%
626 \xint_UDzerosfork
```

```
627 #3#1\XINT_irr_indeterminate
628 #30\XINT_irr_divisionbyzero
629 #10\XINT_irr_zero
630 00\XINT_irr_loop_a
631 \krof
632 {#3#4}{#1#2}{#3#4}{#1#2}%
633 }%
634 \def\XINT_irr_indeterminate #1#2#3#4#5{\xintError:NaN\space 0/0}%
635 \def\XINT_irr_divisionbyzero #1#2#3#4#5{\xintError:DivisionByZero #5#2/0}%
636 \def\XINT_irr_zero #1#2#3#4#5{ 0/1}% changed in 1.08
637 \def\XINT_irr_loop_a #1#2%
638 {%
639 \expandafter\XINT_irr_loop_d
640 \romannumeral0\XINT_div_prepare {#1}{#2}{#1}%
641 }%
642 \def\XINT_irr_loop_d #1#2%
643 {%
644 \XINT_irr_loop_e #2\Z
645 }%
646 \def\XINT_irr_loop_e #1#2\Z
647 {%
648 \xint_gob_til_zero #1\xint_irr_loop_exit0\XINT_irr_loop_a {#1#2}%
649 }%
650 \def\xint_irr_loop_exit0\XINT_irr_loop_a #1#2#3#4%
651 {%
652 \expandafter\XINT_irr_loop_exitb\expandafter
653 {\romannumeral0\xintiiquo {#3}{#2}}%
654 {\romannumeral0\xintiiquo {#4}{#2}}%
655 }%
656 \def\XINT_irr_loop_exitb #1#2%
657 {%
658 \expandafter\XINT_irr_finish\expandafter {#2}{#1}%
659 }%
660 \def\XINT_irr_finish #1#2#3{#3#1/#2}% changed in 1.08
```
## 7.24 **\xintifInt**

```
1.09e. xintfrac.sty only. Fixed in 1.1 to not use \xintIrr anymore as it was really stupid over-
head.
```

```
661 \def\xintifInt {\romannumeral0\xintifint }%
662 \def\xintifint #1{\expandafter\XINT_ifint\romannumeral0\xintrawwithzeros {#1}.}%
663 \def\XINT_ifint #1/#2.%
664 {%
665 \if \Omega\xintiiRem {#1}{#2}%
666 \expandafter\xint_firstoftwo_thenstop
667 \else
668 \expandafter\xint_secondoftwo_thenstop
669 \fi
670 }%
```
## 7.25 **\xintJrr**

Modified similarly as \xintIrr in release [1.05. 1.0](#page-143-0)8 version does not remove a /1 denominator.

```
671 \def\xintJrr {\romannumeral0\xintjrr }%
672 \def\xintjrr #1%
673 {%
674 \expandafter\XINT_jrr_start\romannumeral0\xintrawwithzeros {#1}\Z
675 }%
676 \def\XINT_jrr_start #1#2/#3\Z
677 {%
678 \if0\XINT_isOne {#3}\xint_afterfi
679 {\xint_UDsignfork
680 #1\XINT_jrr_negative
-{\XINT\_jrr\_nonneg \#1}\%682 \krof}%
683 \else
684 \xint_afterfi{\XINT_jrr_denomisone #1}%
685 \fi
686 #2\Z {#3}%
687 }%
688\def\XINT_jrr_denomisone #1\Z #2{ #1/1}% changed in 1.08
689 \def\XINT_jrr_negative #1\Z #2{\XINT_jrr_D #1\Z #2\Z \xint_minus_thenstop }%
690 \def\XINT_jrr_nonneg #1\Z #2{\XINT\_jrr_D #1\Z #2\Z \space.}691 \def\XINT_jrr_D #1#2\Z #3#4\Z
692 {%
693 \xint_UDzerosfork
694 #3#1\XINT_jrr_indeterminate
695 #30\XINT_jrr_divisionbyzero
696 #10\XINT_jrr_zero
697 00\XINT_jrr_loop_a
698 \krof
699 {#3#4}{#1#2}1001%
700 }%
701 \def\XINT_jrr_indeterminate #1#2#3#4#5#6#7{\xintError:NaN\space 0/0}%
702 \def\XINT_jrr_divisionbyzero #1#2#3#4#5#6#7{\xintError:DivisionByZero #7#2/0}%
703 \def\XINT_jrr_zero #1#2#3#4#5#6#7{ 0/1}% changed in 1.08
704 \def\XINT_jrr_loop_a #1#2%
705 {%
706 \expandafter\XINT_jrr_loop_b
707 \romannumeral0\XINT_div_prepare {#1}{#2}{#1}%
708 }%
709 \def\XINT_jrr_loop_b #1#2#3#4#5#6#7%
710 {%
711 \expandafter \XINT_jrr_loop_c \expandafter
712 {\romannumeral0\xintiiadd{\XINT_Mul{#4}{#1}}{#6}}%
713 {\romannumeral0\xintiiadd{\XINT_Mul{#5}{#1}}{#7}}%
714 {#2}{#3}{#4}{#5}%
715 }%
716 \def\XINT_jrr_loop_c #1#2%
717 {%
718 \expandafter \XINT_jrr_loop_d \expandafter{#2}{#1}%
719 }%
```

```
720 \def\XINT_jrr_loop_d #1#2#3#4%
721 {%
722 \XINT_jrr_loop_e #3\Z {#4}{#2}{#1}%
723 }%
724 \def\XINT_jrr_loop_e #1#2\Z
725 {%
726 \xint_gob_til_zero #1\xint_jrr_loop_exit0\XINT_jrr_loop_a {#1#2}%
727 }%
728 \def\xint_jrr_loop_exit0\XINT_jrr_loop_a #1#2#3#4#5#6%
729 {%
730 \XINT_irr_finish {#3}{#4}%
731 }%
```
## 7.26 **\xintTFrac**

1.09i, for frac in \xintexpr. And \xintFrac is already assigned. T for truncation. However, potentially not very efficient with numbers in scientific notations, with big exponents. Will have to think it again some day. I hesitated how to call the macro. Same convention as in maple, but some people reserve fractional part to x - floor(x). Also, not clear if I had to make it negative (or zero) if  $x < 0$ , or rather always positive. There should be in fact such a thing for each rounding function, trunc, round, floor, ceil.

```
732 \def\xintTFrac {\romannumeral0\xinttfrac }%
733 \def\xinttfrac #1{\expandafter\XINT_tfrac_fork\romannumeral0\xintrawwithzeros {#1}\Z }%
734 \def\XINT_tfrac_fork #1%
735 {%
736 \xint_UDzerominusfork
737 #1-\XINT_tfrac_zero
738 0#1{\xintiiopp\XINT_tfrac_P }%
739 0-{\XINT_tfrac_P #1}%
740 \krof
741 }%
742 \def\XINT_tfrac_zero #1\Z { 0/1[0]}%
743 \def\XINT_tfrac_P #1/#2\Z {\expandafter\XINT_rez_AB
744 \romannumeral0\xintiirem{#1}{#2}\Z {0}{#2}}%
```
#### 7.27 **\XINTinFloatFracdigits**

1.09i, for frac in \xintfloatexpr. This version computes exactly from the input the fractional part and then only converts it into a float with the asked-for number of digits. I will have to think it again some day, certainly.

1.1 removes optional argument for which there was anyhow no interface, for technical reasons having to do with \xintNewExpr.

1.1a renames the macro as \XINTinFloatFracdigits (from \XINTinFloatFrac) to be synchronous with the \XINTinFloatSqrt and \XINTinFloat habits related to \xintNewExpr problems.

Note to myself: I still have to rethink the whole thing about what is the best to do, the initial way of going through \xinttfrac was just a first implementation.

```
745 \def\XINTinFloatFracdigits {\romannumeral0\XINTinfloatfracdigits }%
746 \def\XINTinfloatfracdigits #1%
```
{%

 \expandafter\XINT\_infloatfracdg\_a\expandafter {\romannumeral0\xinttfrac{#1}}% }%

#### \def\XINT\_infloatfracdg\_a {\XINTinfloat [\XINTdigits]}%

### 7.28 **\xintTrunc**, **\xintiTrunc**

Modified in 1.06 to give the first argument to a \numexpr. 1.09f fixes the overhead added in 1.09a to some inner routines when \xintiquo was redefined to use \xintnum. Now uses \xintiiquo, rather. 1.09j: minor improvements, \XINT\_trunc\_E was very strange and defined two never occuring branches; also, optimizes the call to the division routine, and the zero loops. 1.1 adds \xintTTrunc as a shortcut to what \xintiTrunc 0 does, and maps \xintNum to it. \def\xintTrunc {\romannumeral0\xinttrunc }% \def\xintiTrunc {\romannumeral0\xintitrunc }% \def\xinttrunc #1% {% \expandafter\XINT\_trunc\expandafter {\the\numexpr #1}% }% \def\XINT\_trunc #1#2% {% \expandafter\XINT\_trunc\_G \romannumeral0\expandafter\XINT\_trunc\_A \romannumeral0\XINT\_infrac {#2}{#1}{#1}% }% \def\xintitrunc #1% {% \expandafter\XINT\_itrunc\expandafter {\the\numexpr #1}% }% \def\XINT\_itrunc #1#2% {% \expandafter\XINT\_itrunc\_G \romannumeral0\expandafter\XINT\_trunc\_A \romannumeral0\XINT\_infrac {#2}{#1}{#1}% }% \def\XINT\_trunc\_A #1#2#3#4% {% \expandafter\XINT\_trunc\_checkifzero \expandafter{\the\numexpr #1+#4}#2\Z {#3}% }% \def\XINT\_trunc\_checkifzero #1#2#3\Z {% \xint\_gob\_til\_zero #2\XINT\_trunc\_iszero0\XINT\_trunc\_B {#1}{#2#3}% }% \def\XINT\_trunc\_iszero0\XINT\_trunc\_B #1#2#3{ 0\Z 0}% \def\XINT\_trunc\_B #1% {% 785 \ifcase\XINT\_cntSgn #1\Z \expandafter\XINT\_trunc\_D \or \expandafter\XINT\_trunc\_D 789 \else \expandafter\XINT\_trunc\_C  $791 \quad \text{if}$ {#1}%

```
793 }%
794 \def\XINT_trunc_C #1#2#3%
795 {%
796 \expandafter\XINT_trunc_CE\expandafter
797 {\romannumeral0\XINT_dsx_zeroloop {-#1}{}\Z {#3}}{#2}%
798 }%
799 \def\XINT_trunc_CE #1#2{\XINT_trunc_E #2.{#1}}%
800 \def\XINT_trunc_D #1#2%
801 {%
802 \expandafter\XINT_trunc_E
803 \romannumeral0\XINT_dsx_zeroloop {#1}{}\Z {#2}.%
804 }%
805 \def\XINT_trunc_E #1%
806 {%
807 \xint_UDsignfork
808 #1\XINT_trunc_Fneg
809 -\{\XINT\_trunc_Fpos #1\}\810 \krof
811 }%
812 \def\XINT_trunc_Fneg #1.#2{\expandafter\xint_firstoftwo_thenstop
813 \romannumeral0\XINT_div_prepare {#2}{#1}\Z \xint_minus_thenstop}%
814 \def\XINT_trunc_Fpos #1.#2{\expandafter\xint_firstoftwo_thenstop
815 \romannumeral0\XINT_div_prepare {#2}{#1}\Z \space }%
816 \def\XINT_itrunc_G #1#2\Z #3#4%
817 {%
818 \xint_gob_til_zero #1\XINT_trunc_zero 0#3#1#2%
819 }%
820 \def\XINT_trunc_zero 0#1#20{ 0}%
821 \def\XINT_trunc_G #1\Z #2#3%
822 {%
823 \xint_gob_til_zero #2\XINT_trunc_zero 0%
824 \expandafter\XINT_trunc_H\expandafter
825 {\the\numexpr\romannumeral0\xintlength {#1}-#3}{#3}{#1}#2%
826 }%
827 \def\XINT_trunc_H #1#2%
828 {%
829 \ifnum #1 > \xint_c_
830 \xint_afterfi {\XINT_trunc_Ha {#2}}%
831 \else
832 \xint_afterfi {\XINT_trunc_Hb {-#1}}% -0,--1,--2, ....
833 \setminusfi
834 }%
835 \def\XINT_trunc_Ha
836 {%
837 \expandafter\XINT_trunc_Haa\romannumeral0\xintdecsplit
838 }%
839 \def\XINT_trunc_Haa #1#2#3%
840 {%
841 #3#1.#2%
842 }%
843 \def\XINT_trunc_Hb #1#2#3%
844 {%
```

```
845 \expandafter #3\expandafter0\expandafter.%
846 \romannumeral0\XINT_dsx_zeroloop {#1}{}\Z {}#2% #1=-0 autoris\'e !
847 }%
```
### 7.29 **\xintTTrunc**

1.1, a tiny bit more efficient than doing \xintiTrunc0. I map \xintNum to it, and I use it in \xintexpr for various things. Faster I guess than the \xintiFloor.

```
848 \def\xintTTrunc {\romannumeral0\xintttrunc }%
849 \def\xintttrunc #1%
850 {%
851 \expandafter\XINT_itrunc_G
852 \romannumeral0\expandafter\XINT_ttrunc_A
853 \romannumeral0\XINT_infrac {#1}0% this last 0 to let \XINT_itrunc_G be happy
854 }%
855 \def\XINT_ttrunc_A #1#2#3{\XINT_trunc_checkifzero {#1}#2\Z {#3}}%
```
### 7.30 **\xintNum**

This extension of the xint original xintNum is added in 1.05, as a synonym to  $\xintirf$ , but raising an error when the input does not evaluate to an integer. Usable with not too much overhead on integer input as \xintIrr checks quickly for a denominator equal to 1 (which will be put there by the \XINT\_infrac called by \xintrawwithzeros). This way, macros such as \xintQuo can be modified with minimal overhead to accept fractional input as long as it evaluates to an integer.

22 june 2014 (dev 1.1) I just don't understand what was the point of going through \xintIrr if to raise an arror afterwards... and raising errors is silly, so let's do it sanely at last. In between I added \xintiFloor, thus, let's just let it to it.

24 october 2014 (final 1.1) (I left it taking dust since June...), I did \xintTTrunc, and will thus map \xintNum to it

```
856 \let\xintNum \xintTTrunc
857 \let\xintnum \xintttrunc
```
### 7.31 **\xintRound**, **\xintiRound**

Modified in 1.06 to give the first argument to a \numexpr.

```
858 \def\xintRound {\romannumeral0\xintround }%
859 \def\xintiRound {\romannumeral0\xintiround }%
860 \def\xintround #1%
861 {%
862 \expandafter\XINT_round\expandafter {\the\numexpr #1}%
863 }%
864 \def\XINT_round
865 {%
866 \expandafter\XINT_trunc_G\romannumeral0\XINT_round_A
867 }%
868 \def\xintiround #1%
869 {%
870 \expandafter\XINT_iround\expandafter {\the\numexpr #1}%
871 }%
872 \def\XINT_iround
```

```
873 {%
874 \expandafter\XINT_itrunc_G\romannumeral0\XINT_round_A
875 }%
876 \def\XINT_round_A #1#2%
877 {%
878 \expandafter\XINT_round_B
879 \romannumeral0\expandafter\XINT_trunc_A
880 \romannumeral0\XINT_infrac {#2}{\the\numexpr #1+1\relax}{#1}%
881 }%
882 \def\XINT_round_B #1\Z
883 {%
884 \expandafter\XINT_round_C
885 \romannumeral0\XINT_rord_main {}#1%
886 \xint_relax
887 \xint_bye\xint_bye\xint_bye\xint_bye\xint_bye
888 \xint_bye\xint_bye\xint_bye\xint_bye\xint_bye
889 \xint_relax
890 \Z
891 }%
892 \def\XINT_round_C #1%
893 {%
894 \ifnum #1<5
895 \expandafter\XINT_round_Daa
896 \else
897 \expandafter\XINT_round_Dba
898 \fi
899 }%
900 \def\XINT_round_Daa #1%
901 {%
902 \xint_gob_til_Z #1\XINT_round_Daz\Z \XINT_round_Da #1%
903 }%
904 \def\XINT_round_Daz\Z \XINT_round_Da \Z { 0\Z }%
905 \def\XINT_round_Da #1\Z
906 {%
907 \XINT_rord_main {}#1%
908 \xint_relax
909 \xint_bye\xint_bye\xint_bye\xint_bye
910 \xint_bye\xint_bye\xint_bye\xint_bye\xint_bye
911 \xint_relax \Z
912 }%
913 \def\XINT_round_Dba #1%
914 {%
915 \xint_gob_til_Z #1\XINT_round_Dbz\Z \XINT_round_Db #1%
916 }%
917 \def\XINT_round_Dbz\Z \XINT_round_Db \Z { 1\Z }%
918 \def\XINT_round_Db #1\Z
919 {%
920 \XINT_addm_A 0{}1000\W\X\Y\Z #1000\W\X\Y\Z \Z
921 }%
```
### 7.32 **\xintXTrunc**

1.09j [2014/01/06] This is completely exp[andable bu](#page-143-0)t not f-expandable. Designed be used inside an \edef or a \write, if one is interested in getting tens of thousands of digits from the decimal expansion of some fraction... it is not worth using it rather than \xintTrunc if for less than \*hundreds\* of digits. For efficiency it clones part of the preparatory division macros, as the same denominator will be used again and again. The D parameter which says how many digits to keep after decimal mark must be at least 1 (and it is forcefully set to such a value if found negative or zero, to avoid an eternal loop).

For reasons of efficiency I try to use the shortest possible denominator, so if the fraction is A/B[N], I want to use B. For N at least zero, just immediately replace A by A.10^N. The first division then may be a little longish but the next ones will be fast (if B is not too big). For N<0, this is a bit more complicated. I thought somewhat about this, and I would need a rather complicated approach going through a long division algorithm, forcing me to essentially clone the actual division with some differences; a side thing is that as this would use blocks of four digits I would have a hard time allowing a non-multiple of four number of post decimal mark digits.

Thus, for N<0, another method is followed. First the euclidean division A/B=Q+R/B is done. The number of digits of Q is M. If  $|N| \leq D$ , we launch inside a \csname the routine for obtaining D- $|N|$ next digits (this may impact TeX's memory if D is very big), call them T. We then need to position the decimal mark D slots from the right of QT, which has length M+D-|N|, hence |N| slots from the right of Q. We thus avoid having to work will the T, as D may be very very big (\xintXTrunc's only goal is to make it possible to learn by hearts decimal expansions with thousands of digits). We can use the \xintDecSplit for that on Q . Computing the length M of Q was a more or less unavoidable step. If  $|N|>D$ , the \csname step is skipped we need to remove the  $D-|N|$  last digits from Q, etc.. we compare  $D-|N|$  with the length M of Q etc... (well in this last, very uncommon, branch, I stopped trying to optimize things and I even do an \xintnum to ensure a 0 if something comes out empty from \xintDecSplit).

```
922 \def\xintXTrunc #1#2%
```

```
923 {%
924 \expandafter\XINT_xtrunc_a\expandafter
925 {\the\numexpr #1\expandafter}\romannumeral0\xintraw {#2}%
926 }%
927 \def\XINT_xtrunc_a #1%
928 {%
929 \expandafter\XINT_xtrunc_b\expandafter
930 {\the\numexpr\ifnum#1<\xint_c_i \xint_c_i-\fi #1}%
931 }%
932 \def\XINT_xtrunc_b #1%
933 {%
934 \expandafter\XINT_xtrunc_c\expandafter
935 {\theta\mu\exp r (\#1+\xint_c_i^iv)/\xint_c_i^iv_i-\xint_c_i}{\#1}936 }%
937 \def\XINT_xtrunc_c #1#2%
938 {%
939 \expandafter\XINT_xtrunc_d\expandafter
940 {\the\numexpr #2-\xint_c_ii^vi*#1}{#1}{#2}%
941 }%
942 \def\XINT_xtrunc_d #1#2#3#4/#5[#6]%
943 {%
944 \XINT_xtrunc_e #4.{#6}{#5}{#3}{#2}{#1}%
945 }%
946 % #1=numerator.#2=N,#3=B,#4=D,#5=Blocs,#6=extra
```

```
947 \def\XINT_xtrunc_e #1%
948 {%
949 \xint_UDzerominusfork
950 #1-\XINT_xtrunc_zero
951 0#1\XINT_xtrunc_N
952 0-{\XINT_xtrunc_P #1}%
953 \krof
954 }%
955 \def\XINT_xtrunc_zero .#1#2#3#4#5%
956 {%
957 0.\romannumeral0\expandafter\XINT_dsx_zeroloop\expandafter
958 {\the\text{numexpr #5}}{\} \Z {\}959 \xintiloop [#4+-1]
960 \ifnum \xintiloopindex>\xint_c_
961 0000000000000000000000000000000000000000000000000000000000000000%
962 \repeat
963 }%
964 \def\XINT_xtrunc_N {-\XINT_xtrunc_P }%
965 \def\XINT_xtrunc_P #1.#2%
966 {%
967 \ifnum #2<\xint_c968 \expandafter\XINT_xtrunc_negN_Q
969 \else
970 \expandafter\XINT_xtrunc_Q
971 \fi {#2}{#1}.%
972 }%
973 \def\XINT_xtrunc_negN_Q #1#2.#3#4#5#6%
974 {%
975 \expandafter\XINT_xtrunc_negN_R
976 \romannumeral0\XINT_div_prepare {#3}{#2}{#3}{#1}{#4}%
977 }%
978 % #1=Q, #2=R, #3=B, #4=N<0, #5=D
979 \def\XINT_xtrunc_negN_R #1#2#3#4#5%
980 {%
981 \expandafter\XINT_xtrunc_negN_S\expandafter
982 {\the\numexpr -#4}{#5}{#2}{#3}{#1}%
983 }%
984 \def\XINT_xtrunc_negN_S #1#2%
985 {%
986 \expandafter\XINT_xtrunc_negN_T\expandafter
987 {\the\numexpr #2-#1}{#1}{#2}%
988 }%
989 \def\XINT_xtrunc_negN_T #1%
990 {%
991 \ifnum \xint_c_<#1
992 \expandafter\XINT_xtrunc_negNA
993 \else
994 \expandafter\XINT_xtrunc_negNW
995 \fi {#1}%
996 }%
997 % #1=D-|N|>0, #2=|N|, #3=D, #4=R, #5=B, #6=Q
998 \def\XINT_xtrunc_unlock #10.{ }%
```

```
999 \def\XINT_xtrunc_negNA #1#2#3#4#5#6%
1000 {%
1001 \expandafter\XINT_xtrunc_negNB\expandafter
1002 {\romannumeral0\expandafter\expandafter\expandafter
1003 \XINT_xtrunc_unlock\expandafter\string
1004 \csname\XINT_xtrunc_b {#1}#4/#5[0]\expandafter\endcsname
1005 \expandafter}\expandafter
1006 {\the\numexpr\xintLength{#6}-#2}{#6}%
1007 }%
1008 \def\XINT_xtrunc_negNB #1#2#3{\XINT_xtrunc_negNC {#2}{#3}#1}%
1009 \def\XINT_xtrunc_negNC #1%
1010 {%
1011 \iint_{c} < #11012 \expandafter\XINT_xtrunc_negNDa
1013 \else
1014 \expandafter\XINT_xtrunc_negNE
1015 \fi {#1}%
1016 }%
1017 \def\XINT_xtrunc_negNDa #1#2%
1018 {%
1019 \expandafter\XINT_xtrunc_negNDb%
1020 \romannumeral0\XINT_split_fromleft_loop {#1}{}#2\W\W\W\W\W\W\Z
1021 }%
1022 \def\XINT_xtrunc_negNDb #1#2{#1.#2}%
1023 \def\XINT_xtrunc_negNE #1#2%
1024 {%
1025 0.\romannumeral0\XINT_dsx_zeroloop {-#1}{}\Z {}#2%
1026 }%
1027 % #1=D-|N| \le 0, #2=|N|, #3=D, #4=R, #5=B, #6=Q
1028 \def\XINT_xtrunc_negNW #1#2#3#4#5#6%
1029 {%
1030 \expandafter\XINT_xtrunc_negNX\expandafter
1031 {\romannumeral0\xintnum{\xintDecSplitL {-#1}{#6}}}{#3}%
1032 }%
1033 \def\XINT_xtrunc_negNX #1#2%
1034 {%
1035 \expandafter\XINT_xtrunc_negNC\expandafter
1036 {\the\numexpr\xintLength {#1}-#2}{#1}%
1037 }%
1038 \def\XINT_xtrunc_Q #1%
1039 {%
1040 \expandafter\XINT_xtrunc_prepare_I
1041 \romannumeral0\XINT_dsx_zeroloop {#1}{}\Z
1042 }%
1043 \def\XINT_xtrunc_prepare_I #1.#2#3%
1044 {%
1045 \expandafter\XINT_xtrunc_prepareB_aa\expandafter
1046 {\romannumeral0\xintlength {#2}}{#2}{#1}%
1047 }%
1048 \def\XINT_xtrunc_prepareB_aa #1%
1049 {%
1050 \iint #1=\xint_c_i
```

```
1051 \expandafter\XINT_xtrunc_prepareB_onedigit
1052 \else
1053 \expandafter\XINT_xtrunc_prepareB_PaBa
1054 \fi
1055 {#1}%
1056 }%
1057 \def\XINT_xtrunc_prepareB_onedigit #1#2%
1058 {%
1059 \ifcase#2
1060 \or\expandafter\XINT_xtrunc_BisOne
1061 \or\expandafter\XINT_xtrunc_BisTwo
1062 \else\expandafter\XINT_xtrunc_prepareB_PaBe
1063 \fi {000}{0}{4}{#2}%
1064 }%
1065 \def\XINT_xtrunc_BisOne #1#2#3#4#5#6#7%
1066 {%
1067 #5.\romannumeral0\expandafter\XINT_dsx_zeroloop\expandafter
1068 {\theta} {\theta} {\theta} {\theta} {\theta} {\theta}1069 \xintiloop [#6+-1]
1070 \ifnum \xintiloopindex>\xint_c_
1071 0000000000000000000000000000000000000000000000000000000000000000%
1072 \repeat
1073 }%
1074 \def\XINT_xtrunc_BisTwo #1#2#3#4#5#6#7%
1075 {%
1076 \xintHalf {#5}.\ifodd\xintiiLDg{#5} 5\else 0\fi
1077 \romannumeral0\expandafter\XINT_dsx_zeroloop\expandafter
1078 {\th \{ \th} \{7-\xint_c_i \} \} \{ \}1079 \xintiloop [#6+-1]
1080 \ifnum \xintiloopindex>\xint_c_
1081 0000000000000000000000000000000000000000000000000000000000000000%
1082 \repeat
1083 }%
1084 \def\XINT_xtrunc_prepareB_PaBa #1#2%
1085 {%
1086 \expandafter\XINT_xtrunc_Pa\expandafter
1087 {\romannumeral0\XINT_xtrunc_prepareB_a {#1}{#2}}%
1088 }%
1089 \def\XINT_xtrunc_prepareB_a #1%
1090 {%
1091 \expandafter\XINT_xtrunc_prepareB_c\expandafter
1092 {\thelnumexpr \xint_c_iv*((#1+\xint_c_i)/\xint_c_iv) {{#1}}%1093 }%
1094 \def\XINT_xtrunc_prepareB_c #1#2%
1095 {%
1096 \csname XINT_xtrunc_prepareB_d\romannumeral\numexpr#1-#2\endcsname
1097 {#1}%
1098 }%
1099 \def\XINT_xtrunc_prepareB_d {\XINT_xtrunc_prepareB_e {}{0000}}%
1100 \def\XINT_xtrunc_prepareB_di {\XINT_xtrunc_prepareB_e {0}{000}}%
1101 \def\XINT_xtrunc_prepareB_dii {\XINT_xtrunc_prepareB_e {00}{00}}%
1102 \def\XINT_xtrunc_prepareB_diii {\XINT_xtrunc_prepareB_e {000}{0}}%
```

```
1103 \def\XINT_xtrunc_prepareB_PaBe #1#2#3#4%
1104 {%
1105 \expandafter\XINT_xtrunc_Pa\expandafter
1106 {\romannumeral0\XINT_xtrunc_prepareB_e {#1}{#2}{#3}{#4}}%
1107 }%
1108 \def\XINT_xtrunc_prepareB_e #1#2#3#4%
1109 {%
1110 \ifnum#3=\xint_c_iv\expandafter\XINT_xtrunc_prepareLittleB_f
1111 \else\expandafter\XINT_xtrunc_prepareB_f
1112 \fi
1113 #4#1{#3}{#2}{#1}%
1114 }%
1115 \def\XINT_xtrunc_prepareB_f #1#2#3#4#5#{%
1116 \expandafter\space
1117 \expandafter\XINT_div_prepareB_g
1118 \the\numexpr #1#2#3#4+\xint_c_i\expandafter
1119 .\the\numexpr (#1#2#3#4+\xint_c_i)/\xint_c_ii\expandafter
1120 .\romannumeral0\xintreverseorder {#1#2#3#4#5}.{#1#2#3#4}%
1121 }%
1122 \def\XINT_xtrunc_prepareLittleB_f #1#{%
1123 \expandafter\space\expandafter
1124 \XINT_div_prepareB_g \the\numexpr #1/\xint_c_ii.{}.{}.{#1}%
1125 }%
1126 \def\XINT_xtrunc_Pa #1#2%
1127 {%
1128 \expandafter\XINT_xtrunc_Pb\romannumeral0#1{#2}{#1}%
1129 }%
1130 \def\XINT_xtrunc_Pb #1#2#3#4{#1.\XINT_xtrunc_A {#4}{#2}{#3}}%
1131 \def\XINT_xtrunc_A #1%
1132 {%
1133 \unless\ifnum #1>\xint_c_ \XINT_xtrunc_transition\fi
1134 \expandafter\XINT_xtrunc_B\expandafter{\the\numexpr #1-\xint_c_i}%
1135 }%
1136 \def\XINT_xtrunc_B #1#2#3%
1137 {%
1138 \expandafter\XINT_xtrunc_D\romannumeral0#3%
1139 {#20000000000000000000000000000000000000000000000000000000000000000}%
1140 {#1}{#3}%
1141 }%
1142 \def\XINT_xtrunc_D #1#2#3%
1143 {%
1144 \romannumeral0\expandafter\XINT_dsx_zeroloop\expandafter
1145 {\theta\mu\mu\sigma\chi\int_{c_i}^{\infty} - \xint_{\theta}^{*1}}{\} \Z {\}^*1\1146 \XINT_xtrunc_A {#3}{#2}%
1147 }%
1148 \def\XINT_xtrunc_transition\fi
1149 \expandafter\XINT_xtrunc_B\expandafter #1#2#3#4%
1150 {%
1151 \fi
1152 \ifnum #4=\xint_c_ \XINT_xtrunc_abort\fi
1153 \expandafter\XINT_xtrunc_x\expandafter
1154 {\romannumeral0\XINT_dsx_zeroloop {#4}{}\Z {#2}}{#3}{#4}%
```

```
1155 }%
1156 \def\XINT_xtrunc_x #1#2%
1157 {%
1158 \expandafter\XINT_xtrunc_y\romannumeral0#2{#1}%
1159 }%
1160 \def\XINT_xtrunc_y #1#2#3%
1161 {%
1162 \romannumeral0\expandafter\XINT_dsx_zeroloop\expandafter
1163 {\the\numexpr #3-\xintLength{#1}}{}\Z {}#1%
1164 }%
1165 \def\XINT_xtrunc_abort\fi\expandafter\XINT_xtrunc_x\expandafter #1#2#3{\fi}%
```
## 7.33 **\xintDigits**

The mathchardef used to be called \XINT\_digits, but for reasons originating in \xintNewExpr (and now obsolete), release 1.09a uses \XINTdigits without underscore.

```
1166 \mathchardef\XINTdigits 16
1167 \def\xintDigits #1#2%
1168 {\afterassignment \xint_gobble_i \mathchardef\XINTdigits=}%
1169 \def\xinttheDigits {\number\XINTdigits }%
```
## 7.34 **\xintFloat**

1.07. Completely re-written in 1.08a, with spectacular speed gains. The earlier version was seriously silly when dealing with inputs having a big power of ten. Again some modifications in 1.08b for a better treatment of cases with long explicit numerators or denominators.

Here again some inner macros used the \xintiquo with extra \xintnum overhead in 1.09a, 1.09f reinstalled use of \xintiiquo without this overhead.

```
1170 \def\xintFloat {\romannumeral0\xintfloat }%
1171 \def\xintfloat #1{\XINT_float_chkopt #1\xint_relax }%
1172 \def\XINT_float_chkopt #1%
1173 {%
1174 \ifx [#1\expandafter\XINT_float_opt
1175 \else\expandafter\XINT_float_noopt
1176 \fi #1%
1177 }%
1178 \def\XINT_float_noopt #1\xint_relax
1179 {%
1180 \expandafter\XINT_float_a\expandafter\XINTdigits
1181 \romannumeral0\XINT_infrac {#1}\XINT_float_Q
1182 }%
1183 \def\XINT_float_opt [\xint_relax #1]#2%
1184 {%
1185 \expandafter\XINT_float_a\expandafter
1186 {\the\numexpr #1\expandafter}%
1187 \romannumeral0\XINT_infrac {#2}\XINT_float_Q
1188 }%
1189 \def\XINT_float_a #1#2#3% #1=P, #2=n, #3=A, #4=B
1190 {%
1191 \XINT_float_fork #3\Z {#1}{#2}% #1 = precision, #2=n
1192 }%
```

```
1193 \def\XINT_float_fork #1%
1194 {%
1195 \xint_UDzerominusfork
1196 #1-\XINT_float_zero
1197 0#1\XINT_float_J
1198 0-{\XINT_float_K #1}%
1199 \krof
1200 }%
1201 \def\XINT_float_zero #1\Z #2#3#4#5{ 0.e0}%
1202 \def\XINT_float_J {\expandafter\xint_minus_thenstop\romannumeral0\XINT_float_K }%
1203 \def\XINT_float_K #1\Z #2% #1=A, #2=P, #3=n, #4=B
1204 {%
1205 \expandafter\XINT_float_L\expandafter
1206 {\the\numexpr\xintLength{#1}\expandafter}\expandafter
1207 {\the\numexpr #2+\xint_c_ii}{#1}{#2}%
1208 }%
1209 \def\XINT_float_L #1#2%
1210 {%
1211 \ifnum \#1>2+21212 \expandafter\XINT_float_Ma
1213 \else
1214 \expandafter\XINT_float_Mc
1215 \fi {#1}{#2}%
1216 }%
1217 \def\XINT_float_Ma #1#2#3%
1218 {%
1219 \expandafter\XINT_float_Mb\expandafter
1220 {\the\numexpr #1-#2\expandafter\expandafter\expandafter}%
1221 \expandafter\expandafter\expandafter
1222 {\expandafter\xint_firstoftwo
1223 \romannumeral0\XINT_split_fromleft_loop {#2}{}#3\W\W\W\W\W\W\W\Z
1224 }{#2}%
1225 }%
1226 \def\XINT_float_Mb #1#2#3#4#5#6% #2=A', #3=P+2, #4=P, #5=n, #6=B
1227 {%
1228 \expandafter\XINT_float_N\expandafter
1229 {\the\numexpr\xintLength{#6}\expandafter}\expandafter
1230 {\the\numexpr #3\expandafter}\expandafter
1231 {\the\numexpr #1+#5}%
1232 {#6}{#3}{#2}{#4}%
1233 }% long de B, P+2, n', B, |A'|=P+2, A', P
1234 \def\XINT_float_Mc #1#2#3#4#5#6%
1235 {%
1236 \expandafter\XINT_float_N\expandafter
1237 {\romannumeral0\xintlength{#6}}{#2}{#5}{#6}{#1}{#3}{#4}%
1238 }% long de B, P+2, n, B, |A|, A, P
1239 \def\XINT_float_N #1#2%
1240 {%
1241 \ifnum #1>#2
1242 \expandafter\XINT_float_O
1243 \else
1244 \expandafter\XINT_float_P
```

```
1245 \fi {#1}{#2}%
1246 }%
1247 \def\XINT_float_O #1#2#3#4%
1248 {%
1249 \expandafter\XINT_float_P\expandafter
1250 {\the\numexpr #2\expandafter}\expandafter
1251 {\the\numexpr #2\expandafter}\expandafter
1252 {\the\numexpr #3-#1+#2\expandafter\expandafter\expandafter}%
1253 \expandafter\expandafter\expandafter
1254 {\expandafter\xint_firstoftwo
1255 \romannumeral0\XINT_split_fromleft_loop {#2}{}#4\W\W\W\W\W\W\Z
1256 }%
1257 }% |B|,P+2,n,B,|A|,A,P
1258 \def\XINT_float_P #1#2#3#4#5#6#7#8%
1259 {%
1260 \expandafter #8\expandafter {\the\numexpr #1-#5+#2-\xint_c_i}%
1261 {#6}{#4}{#7}{#3}%
1262 }% |B|-|A|+P+1,A,B,P,n
1263 \def\XINT_float_Q #1%
1264 {%
1265 \ifnum #1<\xint_c1266 \expandafter\XINT_float_Ri
1267 \else
1268 \expandafter\XINT_float_Rii
1269 \fi {#1}%
1270 }%
1271 \def\XINT_float_Ri #1#2#3%
1272 {%
1273 \expandafter\XINT_float_Sa
1274 \romannumeral0\xintiiquo {#2}%
1275 {\XINT_dsx_addzerosnofuss {-#1}{#3}}\Z {#1}%
1276 }%
1277 \def\XINT_float_Rii #1#2#3%
1278 {%
1279 \expandafter\XINT_float_Sa
1280 \romannumeral0\xintiiquo
1281 {\XINT_dsx_addzerosnofuss {#1}{#2}}{#3}\Z {#1}%
1282 }%
1283 \def\XINT_float_Sa #1%
1284 {%
1285 \if #19%
1286 \xint_afterfi {\XINT_float_Sb\XINT_float_Wb }%
1287 \else
1288 \xint_afterfi {\XINT_float_Sb\XINT_float_Wa }%
1289 \fi #1%
1290 }%
1291 \def\XINT_float_Sb #1#2\Z #3#4%
1292 {%
1293 \expandafter\XINT_float_T\expandafter
1294 {\the\numexpr #4+\xint_c_i\expandafter}%
1295 \romannumeral-`0\XINT_lenrord_loop 0{}#2\Z\W\W\W\W\W\W\W\Z #1{#3}{#4}%
1296 }%
```

```
1297 \def\XINT_float_T #1#2#3%
1298 {%
1299 \ifnum #2>#1
1300 \xint_afterfi{\XINT_float_U\XINT_float_Xb}%
1301 \else
1302 \xint_afterfi{\XINT_float_U\XINT_float_Xa #3}%
1303 \setminusfi
1304 }%
1305 \def\XINT_float_U #1#2%
1306 {%
1307 \iint_{\ell} +2 \timessint_c_v
1308 \expandafter\XINT_float_Va
1309 \else
1310 \expandafter\XINT_float_Vb
1311 \fi #1%
1312 }%
1313 \def\XINT_float_Va #1#2\Z #3%
1314 {%
1315 \expandafter#1%
1316 \romannumeral0\expandafter\XINT_float_Wa
1317 \romannumeral0\XINT_rord_main {}#2%
1318 \xint_relax
1319 \xint_bye\xint_bye\xint_bye\xint_bye\xint_bye
1320 \xint_bye\xint_bye\xint_bye\xint_bye\xint_bye
1321 \xint_relax \Z
1322 }%
1323 \def\XINT_float_Vb #1#2\Z #3%
1324 {%
1325 \expandafter #1%
1326 \romannumeral0\expandafter #3%
1327 \romannumeral0\XINT_addm_A 0{}1000\W\X\Y\Z #2000\W\X\Y\Z \Z
1328 }%
1329 \def\XINT_float_Wa #1{ #1.}%
1330 \def\XINT_float_Wb #1#2%
1331 {\if #11\xint_afterfi{ 10.}\else\xint_afterfi{ #1.#2}\fi }%
1332 \def\XINT_float_Xa #1\Z #2#3#4%
1333 {%
1334 \expandafter\XINT_float_Y\expandafter
1335 {\the\numexpr #3+#4-#2}{#1}%
1336 }%
1337 \def\XINT_float_Xb #1\Z #2#3#4%
1338 {%
1339 \expandafter\XINT_float_Y\expandafter
1340 {\the\numexpr #3+#4+\xint_c_i-#2}{#1}%
1341 }%
1342 \def\XINT_float_Y #1#2{ #2e#1}%
```
#### 7.35 **\xintPFloat**

1.1

```
1343 \def\xintPFloat {\romannumeral0\xintpfloat }%
1344 \def\xintpfloat #1{\XINT_pfloat_chkopt #1\xint_relax }%
```

```
1345 \def\XINT_pfloat_chkopt #1%
1346 {%
1347 \ifx [#1\expandafter\XINT_pfloat_opt
1348 \else\expandafter\XINT_pfloat_noopt
1349 \fi #1%
1350 }%
1351 \def\XINT_pfloat_noopt #1\xint_relax
1352 {%
1353 \expandafter\XINT_pfloat_a\expandafter\XINTdigits
1354 \romannumeral0\XINTinfloat [\XINTdigits]{#1}%
1355 }%
1356 \def\XINT_pfloat_opt [\xint_relax #1]%#2%
1357 {%
1358 \expandafter\XINT_pfloat_a\expandafter {\the\numexpr #1\expandafter}%
1359 \romannumeral0\XINTinfloat [\numexpr #1\relax]%{#2}%
1360 }%
1361 \def\XINT_pfloat_a #1#2%
1362 {%
1363 \xint_UDzerominusfork
#2-\XINT\_pfload\_zero1365 0#2\XINT_pfloat_neg
1366 0-{\XINT_pfloat_pos #2}%
1367 \krof {#1}%
1368 }%
1369 \def\XINT_pfloat_zero #1[#2]{ 0}%
1370 \def\XINT_pfloat_neg
1371 {\expandafter\xint_minus_thenstop\romannumeral0\XINT_pfloat_pos {}}%
1372 \def\XINT_pfloat_pos #1#2#3[#4]%
1373 {%
1374 \ifnum#4>0 \xint_dothis\XINT_pfloat_no\fi
1375 \ifnum#4>\numexpr-#2\relax \xint_dothis\XINT_pfloat_b\fi
1376 \ifnum#4>\numexpr-#2-\xint_c_v\relax \xint_dothis\XINT_pfloat_B\fi
1377 \xint_orthat\XINT_pfloat_no {#2}{#4}{#1#3}%
1378 }%
1379 \def\XINT_pfloat_no #1#2%
1380 {%
1381 \expandafter\XINT_pfloat_no_b\expandafter{\the\numexpr #2+#1-\xint_c_i\relax}%
1382 }%
1383 \def\XINT_pfloat_no_b #1#2{\XINT_pfloat_no_c #2e#1}%
1384 \def\XINT_pfloat_no_c #1{ #1.}%
1385 \def\XINT_pfloat_b #1#2#3%
1386 {\expandafter\XINT_pfloat_c
1387 \romannumeral0\expandafter\XINT_split_fromleft_loop
1388 \expandafter {\the\numexpr #1+#2-\xint_c_i}#3\W\W\W\W\W\W\W\W\Z }%
1389 \def\XINT_pfloat_c #1#2{ #1.#2}% #2 peut \^etre vide
1390 \def\XINT_pfloat_B #1#2#3%
1391 {\expandafter\XINT_pfloat_C
1392 \romannumeral0\XINT_dsx_zeroloop {\numexpr -#1-#2}{}\Z {}#3}%
1393 \def\XINT_pfloat_C { 0.}%
```
## 7.36 **\XINTinFloat**

1.07. Completely rewritten in 1.08a for im[mensely g](#page-143-0)reater efficiency when the power of ten is big: previous version had some very serious bottlenecks arising from the creation of long strings of zeros, which made things such as 2^999999 completely impossible, but now even 2^999999999 with 24 significant digits is no problem! Again (slightly) improved in 1.08b.

I decide in 1.09a not to use anymore \romannumeral`-0 mais \romannumeral0 also in the float routines, for consistency of style.

Here again some inner macros used the \xintiquo with extra \xintnum overhead in 1.09a, 1.09f fixed that to use \xintiiquo for example.

1.09i added a stupid bug to \XINT\_infloat\_zero when it changed 0[0] to a silly 0/1[0], breaking in particular \xintFloatAdd when one of the argument is zero :(((

1.09j fixes this. Besides, for notational coherence \XINT\_inFloat and \XINT\_infloat have been renamed respectively \XINTinFloat and \XINTinfloat in release 1.09j.

```
1394 \def\XINTinFloat {\romannumeral0\XINTinfloat }%
1395 \def\XINTinfloat [#1]#2%
1396 {%
1397 \expandafter\XINT_infloat_a\expandafter
1398 {\the\numexpr #1\expandafter}%
1399 \romannumeral0\XINT_infrac {#2}\XINT_infloat_Q
1400 }%
1401 \def\XINT_infloat_a #1#2#3% #1=P, #2=n, #3=A, #4=B
1402 {%
1403 \XINT_infloat_fork #3\Z {#1}{#2}% #1 = precision, #2=n
1404 }%
1405 \def\XINT_infloat_fork #1%
1406 {%
1407 \xint_UDzerominusfork
1408 #1-\XINT_infloat_zero
1409 0#1\XINT_infloat_J
1410 0-{\XINT_float_K #1}%
1411 \krof
1412 }%
1413 \def\XINT_infloat_zero #1\Z #2#3#4#5{ 0[0]}%
1414 % the 0[0] was stupidly changed to 0/1[0] in 1.09i, with the result that the
1415 % Float addition would crash when an operand was zero
1416 \def\XINT_infloat_J {\expandafter-\romannumeral0\XINT_float_K }%
1417 \def\XINT_infloat_Q #1%
1418 {%
1419 \iint#1<\xint_c1420 \expandafter\XINT_infloat_Ri
1421 \else
1422 \expandafter\XINT_infloat_Rii
1423 \fi \{ \#1 \}%
1424 }%
1425 \def\XINT_infloat_Ri #1#2#3%
1426 {%
1427 \expandafter\XINT_infloat_S\expandafter
1428 {\romannumeral0\xintiiquo {#2}%
1429 {\XINT_dsx_addzerosnofuss {-#1}{#3}}}{#1}%
1430 }%
1431 \def\XINT_infloat_Rii #1#2#3%
```

```
1432 {%
1433 \expandafter\XINT_infloat_S\expandafter
1434 {\romannumeral0\xintiiquo
1435 {\XINT_dsx_addzerosnofuss {#1}{#2}}{#3}}{#1}%
1436 }%
1437 \def\XINT_infloat_S #1#2#3%
1438 {%
1439 \expandafter\XINT_infloat_T\expandafter
1440 {\the\numexpr #3+\xint_c_i\expandafter}%
1441 \romannumeral-`0\XINT_lenrord_loop 0{}#1\Z\W\W\W\W\W\W\X\
1442 {#2}%
1443 }%
1444 \def\XINT_infloat_T #1#2#3%
1445 {%
1446 \ifnum #2>#1
1447 \xint_afterfi{\XINT_infloat_U\XINT_infloat_Wb}%
1448 \else
1449 \xint_afterfi{\XINT_infloat_U\XINT_infloat_Wa #3}%
1450 \setminusfi
1451 }%
1452 \def\XINT_infloat_U #1#2%
1453 {%
1454 \iint_{\mathbb{Z}}1455 \expandafter\XINT_infloat_Va
1456 \else
1457 \expandafter\XINT_infloat_Vb
1458 \fi #1%
1459 }%
1460 \def\XINT_infloat_Va #1#2\Z
1461 {%
1462 \expandafter#1%
1463 \romannumeral0\XINT_rord_main {}#2%
1464 \xint_relax
1465 \xint_bye\xint_bye\xint_bye\xint_bye\xint_bye
1466 \xint_bye\xint_bye\xint_bye\xint_bye\xint_bye
1467 \xint_relax \Z
1468 }%
1469 \def\XINT_infloat_Vb #1#2\Z
1470 {%
1471 \expandafter #1%
1472 \romannumeral0\XINT_addm_A 0{}1000\W\X\Y\Z #2000\W\X\Y\Z \Z
1473 }%
1474 \def\XINT_infloat_Wa #1\Z #2#3%
1475 {%
1476 \expandafter\XINT_infloat_X\expandafter
1477 {\the\numexpr #3+\xint_c_i-#2}{#1}%
1478 }%
1479 \def\XINT_infloat_Wb #1\Z #2#3%
1480 {%
1481 \expandafter\XINT_infloat_X\expandafter
1482 {\the\numexpr #3+\xint_c_ii-#2}{#1}%
1483 }%
```

```
1484 \def\XINT_infloat_X #1#2{ #2[#1]}%
```
### 7.37 **\xintAdd**

modified in v1.1. Et aussi 25 juin pour intercepter summand nul.

```
1485 \def\xintAdd {\romannumeral0\xintadd }%
1486 \def\xintadd #1{\expandafter\xint_fadd\romannumeral0\xintraw {#1}}%
1487 \def\xint_fadd #1{\xint_gob_til_zero #1\XINT_fadd_Azero 0\XINT_fadd_a #1}%
1488 \def\XINT_fadd_Azero #1]{\xintraw }%
1489 \def\XINT_fadd_a #1/#2[#3]#4%
1490 {\expandafter\XINT_fadd_b\romannumeral0\xintraw {#4}{#3}{#1}{#2}}%
1491 \def\XINT_fadd_b #1{\xint_gob_til_zero #1\XINT_fadd_Bzero 0\XINT_fadd_c #1}%
1492 \def\XINT_fadd_Bzero #1]#2#3#4{ #3/#4[#2]}%
1493 \def\XINT_fadd_c #1/#2[#3]#4%
1494 {%
1495 \expandafter\XINT_fadd_Aa\expandafter{\the\numexpr #4-#3}{#3}{#4}{#1}{#2}%
1496 }%
1497 \def\XINT_fadd_Aa #1%
1498 {%
1499 \ifcase\XINT_cntSgn #1\Z
1500 \expandafter\XINT_fadd_B
1501 \or
1502 \expandafter \XINT_fadd_Ba
1503 \else
1504 \expandafter \XINT_fadd_Bb
1505 \fi {#1}%
1506 }%
1507 \def\XINT_fadd_B #1#2#3#4#5#6#7{\XINT_fadd_C {#4}{#5}{#7}{#6}[#3]}%
1508 \def\XINT_fadd_Ba #1#2#3#4#5#6#7%
1509 {%
1510 \expandafter\XINT_fadd_C\expandafter
1511 {\romannumeral0\XINT_dsx_zeroloop {#1}{}\Z {#6}}%
1512 {#7}{#5}{#4}[#2]%
1513 }%
1514 \def\XINT_fadd_Bb #1#2#3#4#5#6#7%
1515 {%
1516 \expandafter\XINT_fadd_C\expandafter
1517 {\romannumeral0\XINT_dsx_zeroloop {-#1}{}\Z {#4}}%
1518 {#5}{#7}{#6}[#3]%
1519 }%
1520 \def\XINT_fadd_C #1#2#3%
1521 {%
1522 \ifcase\romannumeral0\XINT_cmp_pre {#2}{#3} %<- intentional space here.
1523 \expandafter\XINT_fadd_eq
1524 \or\expandafter\XINT_fadd_D
1525 \else\expandafter\XINT_fadd_Da
1526 \fi {#2}{#3}{#1}%
1527 }%
1528 \def\XINT_fadd_eq #1#2#3#4%#5%
1529 {%
1530 \expandafter\XINT_fadd_G
1531 \romannumeral0\xintiiadd {#3}{#4}/#1%[#5]%
```

```
1532 }%
1533 \def\XINT_fadd_D #1#2%
1534 {%
1535 \expandafter\XINT_fadd_E\romannumeral0\XINT_div_prepare {#2}{#1}{#1}{#2}%
1536 }%
1537 \def\XINT_fadd_E #1#2%
1538 {%
1539 \if0\XINT_Sgn #2\Z
1540 \expandafter\XINT_fadd_F
1541 \else\expandafter\XINT_fadd_K
1542 \fi {#1}%
1543 }%
1544 \def\XINT_fadd_F #1#2#3#4#5%#6%
1545 {%
1546 \expandafter\XINT_fadd_G
1547 \romannumeral0\xintiiadd {\xintiiMul {#5}{#1}}{#4}/#2%[#6]%
1548 }%
1549 \def\XINT_fadd_Da #1#2%
1550 {%
1551 \expandafter\XINT_fadd_Ea\romannumeral0\XINT_div_prepare {#1}{#2}{#1}{#2}%
1552 }%
1553 \def\XINT_fadd_Ea #1#2%
1554 {%
1555 \if0\XINT_Sgn #2\Z
1556 \expandafter\XINT_fadd_Fa
1557 \else\expandafter\XINT_fadd_K
1558 \fi {#1}%
1559 }%
1560 \def\XINT_fadd_Fa #1#2#3#4#5%#6%
1561 {%
1562 \expandafter\XINT_fadd_G
1563 \romannumeral0\xintiiadd {\xintiiMul {#4}{#1}}{#5}/#3%[#6]%
1564 }%
1565 \def\XINT_fadd_G #1{\if0#1\XINT_fadd_iszero\fi\space #1}%
1566 \def\XINT_fadd_K #1#2#3#4#5%
1567 {%
1568 \expandafter\XINT_fadd_L
1569 \romannumeral0\xintiiadd {\xintiiMul {#2}{#5}}{\xintiiMul {#3}{#4}}.%
1570 {{#2}{#3}}%
1571 }%
1572 \def\XINT_fadd_L #1{\if0#1\XINT_fadd_iszero\fi \XINT_fadd_M #1}%
1573 \def\XINT_fadd_M #1.#2{\expandafter\XINT_fadd_N \expandafter
1574 {\romannumeral0\xintiimul #2}{#1}}%
1575 \def\XINT_fadd_N #1#2{ #2/#1}%
1576 \edef\XINT_fadd_iszero\fi #1[#2]{\noexpand\fi\space 0/1[0]}% ou [#2] originel?
```
## 7.38 **\xintSub**

refait dans 1.1 pour vérifier si summands nuls.

```
1577 \def\xintSub {\romannumeral0\xintsub }%
1578 \def\xintsub #1{\expandafter\xint_fsub\romannumeral0\xintraw {#1}}%
1579 \def\xint_fsub #1{\xint_gob_til_zero #1\XINT_fsub_Azero 0\XINT_fsub_a #1}%
```

```
1580 \def\XINT_fsub_Azero #1]{\xintopp }%
1581 \def\XINT_fsub_a #1/#2[#3]#4%
1582 {\expandafter\XINT_fsub_b\romannumeral0\xintraw {#4}{#3}{#1}{#2}}%
1583 \def\XINT_fsub_b #1{\xint_UDzerominusfork
1584 #1-\XINT_fadd_Bzero
1585 0#1\XINT_fadd_c
1586 0-\{\XINT_fadd_c -\#1\}\1587 \krof }%
```
### 7.39 **\xintSum**

```
1588 \def\xintSum {\romannumeral0\xintsum }%
1589 \def\xintsum #1{\xintsumexpr #1\relax }%
1590 \def\xintSumExpr {\romannumeral0\xintsumexpr }%
1591 \def\xintsumexpr {\expandafter\XINT_fsumexpr\romannumeral-`0}%
1592 \def\XINT_fsumexpr {\XINT_fsum_loop_a {0/1[0]}}%
1593 \def\XINT_fsum_loop_a #1#2%
1594 {%
1595 \expandafter\XINT_fsum_loop_b \romannumeral-`0#2\Z {#1}%
1596 }%
1597 \def\XINT_fsum_loop_b #1%
1598 {%
1599 \xint_gob_til_relax #1\XINT_fsum_finished\relax
1600 \XINT_fsum_loop_c #1%
1601 }%
1602 \def\XINT_fsum_loop_c #1\Z #2%
1603 {%
1604 \expandafter\XINT_fsum_loop_a\expandafter{\romannumeral0\xintadd {#2}{#1}}%
1605 }%
1606 \def\XINT_fsum_finished #1\Z #2{ #2}%
```
#### 7.40 **\xintMul**

modif 1.1 25-juin-14 pour vérifier plus tôt si nul

```
1607 \def\xintMul {\romannumeral0\xintmul }%
1608 \def\xintmul #1{\expandafter\xint_fmul\romannumeral0\xintraw {#1}.}%
1609 \def\xint_fmul #1{\xint_gob_til_zero #1\XINT_fmul_zero 0\XINT_fmul_a #1}%
1610 \def\XINT_fmul_a #1[#2].#3%
1611 {\expandafter\XINT_fmul_b\romannumeral0\xintraw {#3}#1[#2.]}%
1612 \def\XINT_fmul_b #1{\xint_gob_til_zero #1\XINT_fmul_zero 0\XINT_fmul_c #1}%
1613 \def\XINT_fmul_c #1/#2[#3]#4/#5[#6.]%
1614 {%
1615 \expandafter\XINT_fmul_d
1616 \expandafter{\the\numexpr #3+#6\expandafter}%
1617 \expandafter{\romannumeral0\xintiimul {#5}{#2}}%
1618 {\romannumeral0\xintiimul {#4}{#1}}%
1619 }%
1620 \def\XINT_fmul_d #1#2#3%
1621 {%
1622 \expandafter \XINT_fmul_e \expandafter{#3}{#1}{#2}%
1623 }%
1624 \def\XINT_fmul_e #1#2{\XINT_outfrac {#2}{#1}}%
1625 \def\XINT_fmul_zero #1.#2{ 0/1[0]}%
```
## 7.41 **\xintSqr**

```
1.1 modifs comme xintMul
1626 \def\xintSqr {\romannumeral0\xintsqr }%
1627 \def\xintsqr #1{\expandafter\xint_fsqr\romannumeral0\xintraw {#1}}%
1628 \def\xint_fsqr #1{\xint_gob_til_zero #1\XINT_fsqr_zero 0\XINT_fsqr_a #1}%
1629 \def\xint_fsqr_a #1/#2[#3]%
1630 {%
1631 \expandafter\XINT_fsqr_b
1632 \expandafter{\the\numexpr #3+#3\expandafter}%
1633 \expandafter{\romannumeral0\xintiisqr {#2}}%
1634 {\romannumeral0\xintiisqr {#1}}%
1635 }%
1636 \def\XINT_fsqr_b #1#2#3{\expandafter \XINT_fmul_e \expandafter{#3}{#1}{#2}}%
1637 \def\XINT_fsqr_zero #1]{ 0/1[0]}%
```
# 7.42 **\xintPow**

Modified in 1.06 to give the exponent to a \numexpr.

With 1.07 and for use within the \xintexpr parser, we must allow fractions (which are integers in disguise) as input to the exponent, so we must have a variant which uses \xintNum and not only \numexpr for normalizing the input. Hence the \xintfPow here.

1.08b: well actually I think that with xintfrac.sty loaded the exponent should always be allowed to be a fraction giving an integer. So I do as for \xintFac, and remove here the duplicated. Then \xintexpr can use the \xintPow as defined here.

```
1638 \def\xintPow {\romannumeral0\xintpow }%
1639 \def\xintpow #1%
1640 {%
1641 \expandafter\xint_fpow\expandafter {\romannumeral0\XINT_infrac {#1}}%
1642 }%
1643 \def\xint_fpow #1#2%
1644 {%
1645 \expandafter\XINT_fpow_fork\the\numexpr \xintNum{#2}\relax\Z #1%
1646 }%
1647 \def\XINT_fpow_fork #1#2\Z
1648 {%
1649 \xint_UDzerominusfork
1650 #1-\XINT_fpow_zero
1651 0#1\XINT_fpow_neg
1652 0-{\XINT_fpow_pos #1}%
1653 \krof
1654 {#2}%
1655 }%
1656 \def\XINT_fpow_zero #1#2#3#4{ 1/1[0]}%
1657 \def\XINT_fpow_pos #1#2#3#4#5%
1658 {%
1659 \expandafter\XINT_fpow_pos_A\expandafter
1660 {\the\numexpr #1#2*#3\expandafter}\expandafter
1661 {\romannumeral0\xintiipow {#5}{#1#2}}%
1662 {\romannumeral0\xintiipow {#4}{#1#2}}%
1663 }%
```

```
1664 \def\XINT_fpow_neg #1#2#3#4%
1665 {%
1666 \expandafter\XINT_fpow_pos_A\expandafter
1667 {\the\numexpr -#1*#2\expandafter}\expandafter
1668 {\romannumeral0\xintiipow {#3}{#1}}%
1669 {\romannumeral0\xintiipow {#4}{#1}}%
1670 }%
1671 \def\XINT_fpow_pos_A #1#2#3%
1672 {%
1673 \expandafter\XINT_fpow_pos_B\expandafter {#3}{#1}{#2}%
1674 }%
1675 \def\XINT_fpow_pos_B #1#2{\XINT_outfrac {#2}{#1}}%
```
# 7.43 **\xintFac**

1.07: to be used by the \xintexpr scanner which needs to be able to apply \xintFac to a fraction which is an integer in disguise; so we use \xintNum and not only \numexpr. Je modifie cela dans 1.08b, au lieu d'avoir un \xintfFac spécialement pour \xintexpr, tout simplement j'étends \xint-Fac comme les autres macros, pour qu'elle utilise \xintNum.

```
1676 \def\xintFac {\romannumeral0\xintfac }%
1677 \def\xintfac #1\%1678 {%
1679 \expandafter\XINT_fac_fork\expandafter{\the\numexpr \xintNum{#1}}%
1680 }%
```
# 7.44 **\xintPrd**

```
1681 \def\xintPrd {\romannumeral0\xintprd }%
1682 \def\xintprd #1{\xintprdexpr #1\relax }%
1683 \def\xintPrdExpr {\romannumeral0\xintprdexpr }%
1684 \def\xintprdexpr {\expandafter\XINT_fprdexpr \romannumeral-`0}%
1685 \def\XINT_fprdexpr {\XINT_fprod_loop_a {1/1[0]}}%
1686 \def\XINT_fprod_loop_a #1#2%
1687 {%
1688 \expandafter\XINT_fprod_loop_b \romannumeral-`0#2\Z {#1}%
1689 }%
1690 \def\XINT_fprod_loop_b #1%
1691 {%
1692 \xint_gob_til_relax #1\XINT_fprod_finished\relax
1693 \XINT_fprod_loop_c #1%
1694 }%
1695 \def\XINT_fprod_loop_c #1\Z #2%
1696 {%
1697 \expandafter\XINT_fprod_loop_a\expandafter{\romannumeral0\xintmul {#1}{#2}}%
1698 }%
1699 \def\XINT_fprod_finished #1\Z #2{ #2}%
```
#### 7.45 **\xintDiv**

```
1700 \def\xintDiv {\romannumeral0\xintdiv }%
1701 \def\xintdiv #1%
1702 {%
1703 \expandafter\xint_fdiv\expandafter {\romannumeral0\XINT_infrac {#1}}%
```

```
1704 }%
1705 \def\xint_fdiv #1#2%
1706 {\expandafter\XINT_fdiv_A\romannumeral0\XINT_infrac {#2}#1}%
1707 \def\XINT_fdiv_A #1#2#3#4#5#6%
1708 {%
1709 \expandafter\XINT_fdiv_B
1710 \expandafter{\the\numexpr #4-#1\expandafter}%
1711 \expandafter{\romannumeral0\xintiimul {#2}{#6}}%
1712 {\romannumeral0\xintiimul {#3}{#5}}%
1713 }%
1714 \def\XINT_fdiv_B #1#2#3%
1715 {%
1716 \expandafter\XINT_fdiv_C
1717 \expandafter{#3}{#1}{#2}%
1718 }%
1719 \def\XINT_fdiv_C #1#2{\XINT_outfrac {#2}{#1}}%
```
#### 7.46 **\xintDivFloor**

1.1

```
1720 \def\xintDivFloor {\romannumeral0\xintdivfloor }%
1721 \def\xintdivfloor #1#2{\xintfloor{\xintDiv {#1}{#2}}}%
```
#### 7.47 **\xintDivTrunc**

#### 1.1. \xintttrunc rather than \xintitrunc0 in 1.1a

 \def\xintDivTrunc {\romannumeral0\xintdivtrunc }% \def\xintdivtrunc #1#2{\xintttrunc {\xintDiv {#1}{#2}}}%

#### 7.48 **\xintDivRound**

1.1

 \def\xintDivRound {\romannumeral0\xintdivround }% \def\xintdivround #1#2{\xintiround 0{\xintDiv {#1}{#2}}}%

# 7.49 **\xintMod**

```
1.1. \xintMod {q1}{q2} computes q2*t(q1/q2) with t(q1/q2) equal to the truncated division of two
arbitrary fractions q1 and q2. We put some efforts into minimizing the amount of computations.
```

```
1726 \def\xintMod {\romannumeral0\xintmod }%
1727 \def\xintmod #1{\expandafter\XINT_mod_a\romannumeral0\xintraw{#1}.}%
1728 \def\XINT_mod_a #1#2.#3%
1729 {\expandafter\XINT_mod_b\expandafter #1\romannumeral0\xintraw{#3}#2.}%
1730 \def\XINT_mod_b #1#2% #1 de A, #2 de B.
1731 {%
1732 \if0#2\xint_dothis\XINT_mod_divbyzero\fi
1733 \if0#1\xint_dothis\XINT_mod_aiszero\fi
1734 \if-#2\xint_dothis{\XINT_mod_bneg #1}\fi
1735 \xint_orthat{\XINT_mod_bpos #1#2}%
```

```
1736 }%
1737 \def\XINT_mod_bpos #1%
1738 {%
1739 \xint_UDsignfork
1740 \#1{\xintiopp\XINT_mod_pos{} {\}}\1741 -{\XINT_mod_pos #1}%
1742 \krof
1743 }%
1744 \def\XINT_mod_bneg #1%
1745 {%
1746 \xint_UDsignfork
1747 #1{\xintiiopp\XINT_mod_pos {}}%
1748 -{\XINT_mod_pos #1}%
1749 \krof
1750 }%
1751 \def\XINT_mod_divbyzero #1.{\xintError:DivisionByZero\space 0/1[0]}%
1752 \def\XINT_mod_aiszero #1.{ 0/1[0]}%
1753 \def\XINT_mod_pos #1#2/#3[#4]#5/#6[#7].%
1754 {%
1755 \expandafter\XINT_mod_pos_a
1756 \the\numexpr\ifnum#7>#4 #4\else #7\fi\expandafter.\expandafter
1757 {\romannumeral0\xintiimul {#6}{#3}}% n fois u
1758 {\xintiiE{\xintiiMul {#1#5}{#3}}{#7-#4}}% m fois u
1759 {\xintiiE{\xintiiMul {#2}{#6}}{#4-#7}}% t fois n
1760 }%
1761 \def\XINT_mod_pos_a #1.#2#3#4{\xintiirem {#3}{#4}/#2[#1]}%
```
#### 7.50 **\XINTinFloatMod**

```
Pour emploi dans xintexpr 1.1
```

```
1762 \def\XINTinFloatMod {\romannumeral0\XINTinfloatmod [\XINTdigits]}%
1763 \def\XINTinfloatmod [#1]#2#3{\expandafter\XINT_infloatmod\expandafter
1764 {\romannumeral0\XINTinfloat[#1]{#2}}%
1765 {\romannumeral0\XINTinfloat[#1]{#3}}{#1}}%
1766 \def\XINT_infloatmod #1#2{\expandafter\XINT_infloatmod_a\expandafter {#2}{#1}}%
1767 \def\XINT_infloatmod_a #1#2#3{\XINTinfloat [#3]{\xintMod {#2}{#1}}}%
```
# 7.51 **\xintIsOne**

```
New with 1.09a. Could be more efficient. For fractions with big powers of tens, it is better to use
\xintCmp{f}{1}. Restyled in 1.09i.
```

```
1768 \def\xintIsOne {\romannumeral0\xintisone }%
1769 \def\xintisone #1{\expandafter\XINT_fracisone
1770 \romannumeral0\xintrawwithzeros{#1}\Z }%
1771 \def\XINT_fracisone #1/#2\Z
1772 {\if0\XINT_Cmp {#1}{#2}\xint_afterfi{ 1}\else\xint_afterfi{ 0}\fi}%
```
# 7.52 **\xintGeq**

Rewritten completely in 1.08a to be less dumb when comparing fractions having big powers of tens.

```
1773 \def\xintGeq {\romannumeral0\xintgeq }%
1774 \def\xi1775 {%
1776 \expandafter\xint_fgeq\expandafter {\romannumeral0\xintabs {#1}}%
1777 }%
1778 \def\xint_fgeq #1#2%
1779 {%
1780 \expandafter\XINT_fgeq_A \romannumeral0\xintabs {#2}#1%
1781 }%
1782 \def\XINT_fgeq_A #1%
1783 {%
1784 \xint_gob_til_zero #1\XINT_fgeq_Zii 0%
1785 \XINT_fgeq_B #1%
1786 }%
1787 \def\XINT_fgeq_Zii 0\XINT_fgeq_B #1[#2]#3[#4]{ 1}%
1788 \def\XINT_fgeq_B #1/#2[#3]#4#5/#6[#7]%
1789 {%
1790 \xint_gob_til_zero #4\XINT_fgeq_Zi 0%
1791 \expandafter\XINT_fgeq_C\expandafter
1792 {\the\numexpr #7-#3\expandafter}\expandafter
1793 {\romannumeral0\xintiimul {#4#5}{#2}}%
1794 {\romannumeral0\xintiimul {#6}{#1}}%
1795 }%
1796 \def\XINT_fgeq_Zi 0#1#2#3#4#5#6#7{ 0}%
1797 \def\XINT_fgeq_C #1#2#3%
1798 {%
1799 \expandafter\XINT_fgeq_D\expandafter
1800 {#3}{#1}{#2}%
1801 }%
1802 \def\XINT_fgeq_D #1#2#3%
1803 {%
1804 \expandafter\XINT_cntSgnFork\romannumeral-`0\expandafter\XINT_cntSgn
1805 \the\numexpr #2+\xintLength{#3}-\xintLength{#1}\relax\Z
1806 { 0}{\XINT_fgeq_E #2\Z {#3}{#1}}{ 1}%
1807 }%
1808 \def\XINT_fgeq_E #1%
1809 {%
1810 \xint_UDsignfork
1811 \#1\XINT_fgeq_Fd1812 -{\XINT_fgeq_Fn #1}%
1813 \krof
1814 }%
1815 \def\XINT_fgeq_Fd #1\Z #2#3%
1816 {%
1817 \expandafter\XINT_fgeq_Fe\expandafter
1818 {\romannumeral0\XINT_dsx_addzerosnofuss {#1}{#3}}{#2}%
1819 }%
1820 \def\XINT_fgeq_Fe #1#2{\XINT_geq_pre {#2}{#1}}%
1821 \def\XINT_fgeq_Fn #1\Z #2#3%
1822 {%
1823 \expandafter\XINT_geq_pre\expandafter
1824 {\romannumeral0\XINT_dsx_addzerosnofuss {#1}{#2}}{#3}%
```
}%

#### 7.53 **\xintMax**

```
Rewritten completely in 1.08a.
1826 \def\xintMax {\romannumeral0\xintmax }%
1827 \def\xintmax #1%
1828 {%
1829 \expandafter\xint_fmax\expandafter {\romannumeral0\xintraw {#1}}%
1830 }%
1831 \def\xint_fmax #1#2%
1832 {%
1833 \expandafter\XINT_fmax_A\romannumeral0\xintraw {#2}#1%
1834 }%
1835 \def\XINT_fmax_A #1#2/#3[#4]#5#6/#7[#8]%
1836 {%
1837 \xint_UDsignsfork
1838 #1#5\XINT_fmax_minusminus
1839 -#5\XINT_fmax_firstneg
1840 #1-\XINT_fmax_secondneg
1841 --\XINT_fmax_nonneg_a
1842 \krof
1843 #1#5{#2/#3[#4]}{#6/#7[#8]}%
1844 }%
1845 \def\XINT_fmax_minusminus --%
1846 {\expandafter\xint_minus_thenstop\romannumeral0\XINT_fmin_nonneg_b }%
1847 \def\XINT_fmax_firstneg #1-#2#3{ #1#2}%
1848 \def\XINT_fmax_secondneg -#1#2#3{ #1#3}%
1849 \def\XINT_fmax_nonneg_a #1#2#3#4%
1850 {%
1851 \XINT_fmax_nonneg_b {#1#3}{#2#4}%
1852 }%
1853 \def\XINT_fmax_nonneg_b #1#2%
1854 {%
1855 \if0\romannumeral0\XINT_fgeq_A #1#2%
1856 \xint_afterfi{ #1}%
1857 \else \xint_afterfi{ #2}%
1858 \setminusfi
1859 }%
```
# 7.54 **\xintMaxof**

```
1860\def\xintMaxof {\romannumeral0\xintmaxof }%
1861 \def\xintmaxof #1{\expandafter\XINT_maxof_a\romannumeral-`0#1\relax }%
1862 \def\XINT_maxof_a #1{\expandafter\XINT_maxof_b\romannumeral0\xintraw{#1}\Z }%
1863 \def\XINT_maxof_b #1\Z #2%
1864 {\expandafter\XINT_maxof_c\romannumeral-`0#2\Z {#1}\Z}%
1865 \def\XINT_maxof_c #1%
1866 {\xint_gob_til_relax #1\XINT_maxof_e\relax\XINT_maxof_d #1}%
1867 \def\XINT_maxof_d #1\Z
1868 {\expandafter\XINT_maxof_b\romannumeral0\xintmax {#1}}%
1869 \def\XINT_maxof_e #1\Z #2\Z { #2}%
```
## 7.55 **\xintMin**

```
Rewritten completely in 1.08a.
```

```
1870 \def\xintMin {\romannumeral0\xintmin }%
1871 \def\xintmin #1%
1872 {%
1873 \expandafter\xint_fmin\expandafter {\romannumeral0\xintraw {#1}}%
1874 }%
1875 \def\xint_fmin #1#2%
1876 {%
1877 \expandafter\XINT_fmin_A\romannumeral0\xintraw {#2}#1%
1878 }%
1879 \def\XINT_fmin_A #1#2/#3[#4]#5#6/#7[#8]%
1880 {%
1881 \xint_UDsignsfork
1882 #1#5\XINT_fmin_minusminus
1883 -#5\XINT_fmin_firstneg
1884 #1-\XINT_fmin_secondneg
1885 --\XINT_fmin_nonneg_a
1886 \krof
1887 #1#5{#2/#3[#4]}{#6/#7[#8]}%
1888 }%
1889 \def\XINT_fmin_minusminus --%
1890 {\expandafter\xint_minus_thenstop\romannumeral0\XINT_fmax_nonneg_b }%
1891 \def\XINT_fmin_firstneg #1-#2#3{ -#3}%
1892 \def\XINT_fmin_secondneg -#1#2#3{ -#2}%
1893 \def\XINT_fmin_nonneg_a #1#2#3#4%
1894 {%
1895 \XINT_fmin_nonneg_b {#1#3}{#2#4}%
1896 }%
1897 \def\XINT_fmin_nonneg_b #1#2%
1898 {%
1899 \if0\romannumeral0\XINT_fgeq_A #1#2%
1900 \xint_afterfi{ #2}%
1901 \else \xint_afterfi{ #1}%
1902 \fi
1903 }%
```
# 7.56 **\xintMinof**

```
1904 \def\xintMinof {\romannumeral0\xintminof }%
1905 \def\xintminof #1{\expandafter\XINT_minof_a\romannumeral-`0#1\relax }%
1906 \def\XINT_minof_a #1{\expandafter\XINT_minof_b\romannumeral0\xintraw{#1}\Z }%
1907 \def\XINT_minof_b #1\Z #2%
1908 {\expandafter\XINT_minof_c\romannumeral-`0#2\Z {#1}\Z}%
1909 \def\XINT_minof_c #1%
1910 {\xint_gob_til_relax #1\XINT_minof_e\relax\XINT_minof_d #1}%
1911 \def\XINT_minof_d #1\Z
1912 {\expandafter\XINT_minof_b\romannumeral0\xintmin {#1}}%
1913 \def\XINT_minof_e #1\Z #2\Z { #2}%
```
# 7.57 **\xintCmp**

Rewritten completely in 1.08a to be less d[umb when](#page-143-0) comparing fractions having big powers of tens.

```
1914 %\def\xintCmp {\romannumeral0\xintcmp }%
1915 \def\xintcmp #1%
1916 {%
1917 \expandafter\xint_fcmp\expandafter {\romannumeral0\xintraw {#1}}%
1918 }%
1919 \def\xint_fcmp #1#2%
1920 {%
1921 \expandafter\XINT_fcmp_A\romannumeral0\xintraw {#2}#1%
1922 }%
1923 \def\XINT_fcmp_A #1#2/#3[#4]#5#6/#7[#8]%
1924 {%
1925 \xint_UDsignsfork
1926 #1#5\XINT_fcmp_minusminus
1927 -#5\XINT_fcmp_firstneg
1928 #1-\XINT_fcmp_secondneg
1929 --\XINT_fcmp_nonneg_a
1930 \krof
1931 #1#5{#2/#3[#4]}{#6/#7[#8]}%
1932 }%
1933 \def\XINT_fcmp_minusminus --#1#2{\XINT_fcmp_B #2#1}%
1934 \def\XINT_fcmp_firstneg #1-#2#3{ -1}%
1935 \def\XINT_fcmp_secondneg -#1#2#3{ 1}%
1936 \def\XINT_fcmp_nonneg_a #1#2%
1937 {%
1938 \xint_UDzerosfork
1939 #1#2\XINT_fcmp_zerozero
1940 0#2\XINT_fcmp_firstzero
1941 #10\XINT_fcmp_secondzero
1942 00\XINT_fcmp_pos
1943 \krof
1944 #1#2%
1945 }%
1946 \def\XINT_fcmp_zerozero #1#2#3#4{ 0}% 1.08b had some [ and ] here!!!
1947 \def\XINT_fcmp_firstzero #1#2#3#4{ -1}% incredibly I never saw that until
1948 \def\XINT_fcmp_secondzero #1#2#3#4{ 1}% preparing 1.09a.
1949 \def\XINT_fcmp_pos #1#2#3#4%
1950 {%
1951 \XINT_fcmp_B #1#3#2#4%
1952 }%
1953 \def\XINT_fcmp_B #1/#2[#3]#4/#5[#6]%
1954 {%
1955 \expandafter\XINT_fcmp_C\expandafter
1956 {\the\numexpr #6-#3\expandafter}\expandafter
1957 {\romannumeral0\xintiimul {#4}{#2}}%
1958 {\romannumeral0\xintiimul {#5}{#1}}%
1959 }%
1960 \def\XINT_fcmp_C #1#2#3%
1961 {%
1962 \expandafter\XINT_fcmp_D\expandafter
```

```
1963 {#3}{#1}{#2}%
1964 }%
1965 \def\XINT_fcmp_D #1#2#3%
1966 {%
1967 \expandafter\XINT_cntSgnFork\romannumeral-`0\expandafter\XINT_cntSgn
1968 \the\numexpr #2+\xintLength{#3}-\xintLength{#1}\relax\Z
1969 { -1}{\XINT_fcmp_E #2\Z {#3}{#1}}{ 1}%
1970 }%
1971 \def\XINT_fcmp_E #1%
1972 {%
1973 \xint_UDsignfork
1974 #1\XINT_fcmp_Fd
1975 -{\XINT_fcmp_Fn #1}%
1976 \krof
1977 }%
1978 \def\XINT_fcmp_Fd #1\Z #2#3%
1979 {%
1980 \expandafter\XINT_fcmp_Fe\expandafter
1981 {\romannumeral0\XINT_dsx_addzerosnofuss {#1}{#3}}{#2}%
1982 }%
1983 \def\XINT_fcmp_Fe #1#2{\XINT_cmp_pre {#2}{#1}}%
1984 \def\XINT_fcmp_Fn #1\Z #2#3%
1985 {%
1986 \expandafter\XINT_cmp_pre\expandafter
1987 {\romannumeral0\XINT_dsx_addzerosnofuss {#1}{#2}}{#3}%
1988 }%
```
#### 7.58 **\xintAbs**

Simplified in 1.09i. (original macro had been written before \xintRaw)

```
1989 \def\xintAbs {\romannumeral0\xintabs }%
1990 \def\xintabs #1{\expandafter\XINT_abs\romannumeral0\xintraw {#1}}%
```
# 7.59 **\xintOpp**

```
caution that -#1 would not be ok if #1 has [n] stuff. Simplified in 1.09i. (original macro had been
written before \xintRaw)
```

```
1991 \def\xintOpp {\romannumeral0\xintopp }%
1992 \def\xintopp #1{\expandafter\XINT_opp\romannumeral0\xintraw {#1}}%
```
#### 7.60 **\xintSgn**

Simplified in 1.09i. (original macro had been written before \xintRaw)

```
1993 \def\xintSgn {\romannumeral0\xintsgn }%
1994 \def\xintsgn #1{\expandafter\XINT_sgn\romannumeral0\xintraw {#1}\Z }%
```
#### 7.61 **\xintFloatAdd**, **\XINTinFloatAdd**

```
1.07; 1.09ka improves a bit the efficieny of the coding of \XINT_FL_Add_d.
1995 \def\xintFloatAdd {\romannumeral0\xintfloatadd }%
1996 \def\xintfloatadd #1{\XINT_fladd_chkopt \xintfloat #1\xint_relax }%
1997 \def\XINTinFloatAdd {\romannumeral0\XINTinfloatadd }%
1998 \def\XINTinfloatadd #1{\XINT_fladd_chkopt \XINTinfloat #1\xint_relax }%
1999 \def\XINT_fladd_chkopt #1#2%
2000 {%
2001 \ifx [#2\expandafter\XINT_fladd_opt
2002 \else\expandafter\XINT_fladd_noopt
2003 \fi #1#2%
2004 }%
2005 \def\XINT_fladd_noopt #1#2\xint_relax #3%
2006 {%
2007 #1[\XINTdigits]{\XINT_FL_Add {\XINTdigits+\xint_c_ii}{#2}{#3}}%
2008 }%
2009 \def\XINT_fladd_opt #1[\xint_relax #2]#3#4%
2010 {%
2011 #1[#2]{\XINT_FL_Add {#2+\xint_c_ii}{#3}{#4}}%
2012 }%
2013 \def\XINT_FL_Add #1#2%
2014 {%
2015 \expandafter\XINT_FL_Add_a\expandafter{\the\numexpr #1\expandafter}%
2016 \expandafter{\romannumeral0\XINTinfloat [#1]{#2}}%
2017 }%
2018 \def\XINT_FL_Add_a #1#2#3%
2019 {%
2020 \expandafter\XINT_FL_Add_b\romannumeral0\XINTinfloat [#1]{#3}#2{#1}%
2021 }%
2022 \def\XINT_FL_Add_b #1%
2023 {%
2024 \xint_gob_til_zero #1\XINT_FL_Add_zero 0\XINT_FL_Add_c #1%
2025 }%
2026 \def\XINT_FL_Add_c #1[#2]#3%
2027 {%
2028 \xint_gob_til_zero #3\XINT_FL_Add_zerobis \NXINT_FL_Add_d #1[#2]#3%
2029 }%
2030 \def\XINT_FL_Add_d #1[#2]#3[#4]#5%
2031 {%
2032 \ifnum \numexpr #2-#4-#5>\xint_c_i
2033 \expandafter \xint_secondofthree_thenstop
2034 \else
2035 \ifnum \numexpr #4-#2-#5>\xint_c_i
2036 \expandafter\expandafter\expandafter\xint_thirdofthree_thenstop
2037 \fi
2038 \fi
2039 \xintadd {#1[#2]}{#3[#4]}%
2040 }%
2041 \def\XINT_FL_Add_zero 0\XINT_FL_Add_c 0[0]#1[#2]#3{#1[#2]}%
2042 \def\XINT_FL_Add_zerobis 0\XINT_FL_Add_d #1[#2]0[0]#3{#1[#2]}%
```
# 7.62 **\xintFloatSub**, **\XINTinFloatSub**

```
1.07
```

```
2043 \def\xintFloatSub {\romannumeral0\xintfloatsub }%
2044 \def\xintfloatsub #1{\XINT_flsub_chkopt \xintfloat #1\xint_relax }%
2045 \def\XINTinFloatSub {\romannumeral0\XINTinfloatsub }%
2046 \def\XINTinfloatsub #1{\XINT_flsub_chkopt \XINTinfloat #1\xint_relax }%
2047 \def\XINT_flsub_chkopt #1#2%
2048 {%
2049 \ifx [#2\expandafter\XINT_flsub_opt
2050 \else\expandafter\XINT_flsub_noopt
2051 \fi #1#2%
2052 }%
2053 \def\XINT_flsub_noopt #1#2\xint_relax #3%
2054 {%
2055 #1[\XINTdigits]{\XINT_FL_Add {\XINTdigits+\xint_c_ii}{#2}{\xintOpp{#3}}}%
2056 }%
2057 \def\XINT_flsub_opt #1[\xint_relax #2]#3#4%
2058 {%
2059 #1[#2]{\XINT_FL_Add {#2+\xint_c_ii}{#3}{\xintOpp{#4}}}%
2060 }%
```
#### 7.63 **\xintFloatMul**, **\XINTinFloatMul**

1.07

```
2061 \def\xintFloatMul {\romannumeral0\xintfloatmul}%
2062 \def\xintfloatmul #1{\XINT_flmul_chkopt \xintfloat #1\xint_relax }%
2063 \def\XINTinFloatMul {\romannumeral0\XINTinfloatmul }%
2064 \def\XINTinfloatmul #1{\XINT_flmul_chkopt \XINTinfloat #1\xint_relax }%
2065 \def\XINT_flmul_chkopt #1#2%
2066 {%
2067 \ifx [#2\expandafter\XINT_flmul_opt
2068 \else\expandafter\XINT_flmul_noopt
2069 \fi #1#2%
2070 }%
2071 \def\XINT_flmul_noopt #1#2\xint_relax #3%
2072 {%
2073 #1[\XINTdigits]{\XINT_FL_Mul {\XINTdigits+\xint_c_ii}{#2}{#3}}%
2074 }%
2075 \def\XINT_flmul_opt #1[\xint_relax #2]#3#4%
2076 {%
2077 #1[#2]{\XINT_FL_Mul {#2+\xint_c_ii}{#3}{#4}}%
2078 }%
2079 \def\XINT_FL_Mul #1#2%
2080 {%
2081 \expandafter\XINT_FL_Mul_a\expandafter{\the\numexpr #1\expandafter}%
2082 \expandafter{\romannumeral0\XINTinfloat [#1]{#2}}%
2083 }%
2084 \def\XINT_FL_Mul_a #1#2#3%
2085 {%
2086 \expandafter\XINT_FL_Mul_b\romannumeral0\XINTinfloat [#1]{#3}#2%
```

```
2087 }%
2088 \def\XINT_FL_Mul_b #1[#2]#3[#4]{\xintE{\xintiiMul {#1}{#3}}{#2+#4}}%
```
#### 7.64 **\xintFloatDiv**, **\XINTinFloatDiv**

```
1.07
```

```
2089 \def\xintFloatDiv {\romannumeral0\xintfloatdiv}%
2090 \def\xintfloatdiv #1{\XINT_fldiv_chkopt \xintfloat #1\xint_relax }%
2091 \def\XINTinFloatDiv {\romannumeral0\XINTinfloatdiv }%
2092 \def\XINTinfloatdiv #1{\XINT_fldiv_chkopt \XINTinfloat #1\xint_relax }%
2093 \def\XINT_fldiv_chkopt #1#2%
2094 {%
2095 \ifx [#2\expandafter\XINT_fldiv_opt
2096 \else\expandafter\XINT_fldiv_noopt
2097 \fi #1#2%
2098 }%
2099 \def\XINT_fldiv_noopt #1#2\xint_relax #3%
2100 {%
2101 #1[\XINTdigits]{\XINT_FL_Div {\XINTdigits+\xint_c_ii}{#2}{#3}}%
2102 }%
2103 \def\XINT_fldiv_opt #1[\xint_relax #2]#3#4%
2104 {%
2105 #1[#2]{\XINT_FL_Div {#2+\xint_c_ii}{#3}{#4}}%
2106 }%
2107 \def\XINT_FL_Div #1#2%
2108 {%
2109 \expandafter\XINT_FL_Div_a\expandafter{\the\numexpr #1\expandafter}%
2110 \expandafter{\romannumeral0\XINTinfloat [#1]{#2}}%
2111 }%
2112 \def\XINT_FL_Div_a #1#2#3%
2113 {%
2114 \expandafter\XINT_FL_Div_b\romannumeral0\XINTinfloat [#1]{#3}#2%
2115 }%
2116 \def\XINT_FL_Div_b #1[#2]#3[#4]{\xintE{#3/#1}{#4-#2}}%
```
#### 7.65 **\xintFloatPow**, **\XINTinFloatPow**

1.07. Release 1.09j has re-organized the core loop, and \XINT\_flpow\_prd sub-routine has been removed.

```
2117 \def\xintFloatPow {\romannumeral0\xintfloatpow}%
2118 \def\xintfloatpow #1{\XINT_flpow_chkopt \xintfloat #1\xint_relax }%
2119 \def\XINTinFloatPow {\romannumeral0\XINTinfloatpow }%
2120 \def\XINTinfloatpow #1{\XINT_flpow_chkopt \XINTinfloat #1\xint_relax }%
2121 \def\XINT_flpow_chkopt #1#2%
2122 {%
2123 \ifx [#2\expandafter\XINT_flpow_opt
2124 \else\expandafter\XINT_flpow_noopt
2125 \setminusfi
2126 #1#2%
2127 }%
2128 \def\XINT_flpow_noopt #1#2\xint_relax #3%
```

```
2129 {%
2130 \expandafter\XINT_flpow_checkB_start\expandafter
ndafter}\expandafter
2132 {\the\numexpr \XINTdigits}{#2}{#1[\XINTdigits]}%
2133 }%
2134 \def\XINT_flpow_opt #1[\xint_relax #2]#3#4%
2135 {%
2136 \expandafter\XINT_flpow_checkB_start\expandafter
2137 {\the\numexpr #4\expandafter}\expandafter
2138 {\the\numexpr #2}{#3}{#1[#2]}%
2139 }%
2140 \def\XINT_flpow_checkB_start #1{\XINT_flpow_checkB_a #1\Z }%
2141 \def\XINT_flpow_checkB_a #1%
2142 {%
2143 \xint_UDzerominusfork
2144 #1-\XINT_flpow_BisZero
2145 0#1{\XINT_flpow_checkB_b 1}%
2146 0-{\XINT_flpow_checkB_b 0#1}%
2147 \krof
2148 }%
2149 \def\XINT_flpow_BisZero \Z #1#2#3{#3{1/1[0]}}%
2150 \def\XINT_flpow_checkB_b #1#2\Z #3%
2151 {%
2152 \expandafter\XINT_flpow_checkB_c \expandafter
2153 {\romannumeral0\xintlength{#2}}{#3}{#2}#1%
2154 }%
2155 \def\XINT_flpow_checkB_c #1#2%
2156 {%
2157 \expandafter\XINT_flpow_checkB_d \expandafter
2158 {\the\numexpr \expandafter\xintLength\expandafter
2159 {\theta\cdot \mu\neq \mu+20/\xint_c_i }+\#1+#2+\xint_c_i }2160 }%
2161 \def\XINT_flpow_checkB_d #1#2#3#4%
2162 {%
2163 \expandafter \XINT_flpow_a
2164 \romannumeral0\XINTinfloat [#1]{#4}{#1}{#2}#3%
2165 }%
2166 \def\XINT_flpow_a #1%
2167 {%
2168 \xint_UDzerominusfork
2169 #1-\XINT_flpow_zero
2170 0#1{\XINT_flpow_b 1}%
2171 0-{\XINT_flpow_b 0#1}%
2172 \krof
2173 }%
2174 \def\XINT_flpow_b #1#2[#3]#4#5%
2175 {%
2176 \XINT_flpow_loopI {#5}{#2[#3]}{\romannumeral0\XINTinfloatmul [#4]}%
2177 {#1*\ifodd #5 1\else 0\fi}%
2178 }%
2179 \def\XINT_flpow_zero [#1]#2#3#4#5%
2180 % xint is not equipped to signal infinity, the 2^31 will provoke
```

```
2181 % deliberately a number too big and arithmetic overflow in \XINT_float_Xb
2182 {%
2183 \if #41\xint_afterfi {\xintError:DivisionByZero #5{1[2147483648]}}%
2184 \else \xint_afterfi {#5{0[0]}}\fi
2185 }%
2186 \def\XINT_flpow_loopI #1%
2187 {%
2188 \ifnum #1=\xint_c_i\XINT_flpow_ItoIII\fi
2189 \ifodd #1
2190 \expandafter\XINT_flpow_loopI_odd
2191 \else
2192 \expandafter\XINT_flpow_loopI_even
2193 \setminusfi
2194 {#1}%
2195 }%
2196 \def\XINT_flpow_ItoIII\fi #1\fi #2#3#4#5%
2197 {%
2198 \fi\expandafter\XINT_flpow_III\the\numexpr #5\relax #3%
2199 }%
2200 \def\XINT_flpow_loopI_even #1#2#3%
2201 {%
2202 \expandafter\XINT_flpow_loopI\expandafter
2203 {\the\numexpr #1/\xint_c_ii\expandafter}\expandafter
2204 {#3{#2}{#2}}{#3}%
2205 }%
2206 \def\XINT_flpow_loopI_odd #1#2#3%
2207 {%
2208 \expandafter\XINT_flpow_loopII\expandafter
2209 {\the\numexpr #1/\xint_c_ii-\xint_c_i\expandafter}\expandafter
2210 {#3{#2}{#2}}{#3}{#2}%
2211 }%
2212 \def\XINT_flpow_loopII #1%
2213 {%
2214 \ifnum #1 = \xint_c_i\XINT_flpow_IItoIII\fi
2215 \ifodd #1
2216 \expandafter\XINT_flpow_loopII_odd
2217 \else
2218 \expandafter\XINT_flpow_loopII_even
2219 \setminusfi
2220 {#1}%
2221 }%
2222 \def\XINT_flpow_loopII_even #1#2#3%
2223 {%
2224 \expandafter\XINT_flpow_loopII\expandafter
2225 {\the\numexpr #1/\xint_c_ii\expandafter}\expandafter
2226 {#3{#2}{#2}}{#3}%
2227 }%
2228 \def\XINT_flpow_loopII_odd #1#2#3#4%
2229 {%
2230 \expandafter\XINT_flpow_loopII_odda\expandafter
2231 {#3{#2}{#4}}{#1}{#2}{#3}%
2232 }%
```

```
2233 \def\XINT_flpow_loopII_odda #1#2#3#4%
2234 {%
2235 \expandafter\XINT_flpow_loopII\expandafter
2236 {\the\numexpr #2/\xint_c_ii-\xint_c_i\expandafter}\expandafter
2237 {#4{#3}{#3}}{#4}{#1}%
2238 }%
2239 \def\XINT_flpow_IItoIII\fi #1\fi #2#3#4#5#6%
2240 {%
2241 \fi\expandafter\XINT_flpow_III\the\numexpr #6\expandafter\relax
2242 #4{#3}{#5}%
2243 }%
2244 \def\XINT_flpow_III #1#2[#3]#4%
2245 {%
2246 \expandafter\XINT_flpow_IIIend\expandafter
2247 {\the\numexpr\if #41-\fi#3\expandafter}%
2248 \xint_UDzerofork
2249 #4{{#2}}%
2250 0{{1/#2}}%
2251 \krof #1%
2252 }%
2253 \def\XINT_flpow_IIIend #1#2#3#4%
2254 {%
2255 \xint_UDzerofork
2256 #3{#4{#2[#1]}}%
2257 0{#4{-#2[#1]}}%
2258 \krof
2259 }%
```
#### 7.66 **\xintFloatPower**, **\XINTinFloatPower**

1.07. The core loop has been re-organized in 1.09j for some slight efficiency gain.

```
2260 \def\xintFloatPower {\romannumeral0\xintfloatpower}%
2261 \def\xintfloatpower #1{\XINT_flpower_chkopt \xintfloat #1\xint_relax }%
2262 \def\XINTinFloatPower {\romannumeral0\XINTinfloatpower}%
2263 \def\XINTinfloatpower #1{\XINT_flpower_chkopt \XINTinfloat #1\xint_relax }%
2264 \def\XINT_flpower_chkopt #1#2%
2265 {%
2266 \ifx [#2\expandafter\XINT_flpower_opt
2267 \else\expandafter\XINT_flpower_noopt
2268 \setminusfi
2269 #1#2%
2270 }%
2271 \def\XINT_flpower_noopt #1#2\xint_relax #3%
2272 {%
2273 \expandafter\XINT_flpower_checkB_start\expandafter
2274 {\the\numexpr \XINTdigits\expandafter}\expandafter
2275 {\romannumeral0\xintnum{#3}}{#2}{#1[\XINTdigits]}%
2276 }%
2277 \def\XINT_flpower_opt #1[\xint_relax #2]#3#4%
2278 {%
2279 \expandafter\XINT_flpower_checkB_start\expandafter
2280 {\the\numexpr #2\expandafter}\expandafter
```

```
2281 {\romannumeral0\xintnum{#4}}{#3}{#1[#2]}%
2282 }%
2283 \def\XINT_flpower_checkB_start #1#2{\XINT_flpower_checkB_a #2\Z {#1}}%
2284 \def\XINT_flpower_checkB_a #1%
2285 {%
2286 \xint_UDzerominusfork
2287 #1-\XINT_flpower_BisZero
2288 0#1{\XINT_flpower_checkB_b 1}%
2289 0-{\XINT_flpower_checkB_b 0#1}%
2290 \krof
2291 }%
2292 \def\XINT_flpower_BisZero \Z #1#2#3{#3{1/1[0]}}%
2293 \def\XINT_flpower_checkB_b #1#2\Z #3%
2294 {%
2295 \expandafter\XINT_flpower_checkB_c \expandafter
2296 {\romannumeral0\xintlength{#2}}{#3}{#2}#1%
2297 }%
2298 \def\XINT_flpower_checkB_c #1#2%
2299 {%
2300 \expandafter\XINT_flpower_checkB_d \expandafter
2301 {\the\numexpr \expandafter\xintLength\expandafter
2302 {\the\numexpr #1*20/\xint_c_iii }+#1+#2+\xint_c_i }%
2303 }%
2304 \def\XINT_flpower_checkB_d #1#2#3#4%
2305 {%
2306 \expandafter \XINT_flpower_a
2307 \romannumeral0\XINTinfloat [#1]{#4}{#1}{#2}#3%
2308 }%
2309 \def\XINT_flpower_a #1%
2310 {%
2311 \xint_UDzerominusfork
2312 #1-\XINT_flpow_zero
2313 0#1{\XINT_flpower_b 1}%
2314 0-{\XINT_flpower_b 0#1}%
2315 \krof
2316 }%
2317 \def\XINT_flpower_b #1#2[#3]#4#5%
2318 {%
2319 \XINT_flpower_loopI {#5}{#2[#3]}{\romannumeral0\XINTinfloatmul [#4]}%
2320 {#1*\xintiiOdd {#5}}%
2321 }%
2322 \def\XINT_flpower_loopI #1%
2323 {%
2324 \if1\XINT_isOne {#1}\XINT_flpower_ItoIII\fi
2325 \iint1\xinti0dd{#1}\%2326 \expandafter\expandafter\expandafter\XINT_flpower_loopI_odd
2327 \else
2328 \expandafter\expandafter\expandafter\XINT_flpower_loopI_even
2329 \setminusfi
2330 \expandafter {\romannumeral0\xinthalf{#1}}%
2331 }%
2332 \def\XINT_flpower_ItoIII\fi #1\fi\expandafter #2#3#4#5%
```

```
2333 {%
2334 \fi\expandafter\XINT_flpow_III \the\numexpr #5\relax #3%
2335 }%
2336 \def\XINT_flpower_loopI_even #1#2#3%
2337 {%
2338 \expandafter\XINT_flpower_toI\expandafter {#3{#2}{#2}}{#1}{#3}%
2339 }%
2340 \def\XINT_flpower_loopI_odd #1#2#3%
2341 {%
2342 \expandafter\XINT_flpower_toII\expandafter {#3{#2}{#2}}{#1}{#3}{#2}%
2343 }%
2344 \def\XINT_flpower_toI #1#2{\XINT_flpower_loopI {#2}{#1}}%
2345 \def\XINT_flpower_toII #1#2{\XINT_flpower_loopII {#2}{#1}}%
2346 \def\XINT_flpower_loopII #1%
2347 {%
2348 \if1\XINT_isOne {#1}\XINT_flpower_IItoIII\fi
2349 \i{f1\xintiOdd{#1}\%2350 \expandafter\expandafter\expandafter\XINT_flpower_loopII_odd
2351 \else
2352 \expandafter\expandafter\expandafter\XINT_flpower_loopII_even
2353 \fi
2354 \expandafter {\romannumeral0\xinthalf{#1}}%
2355 }%
2356 \def\XINT_flpower_loopII_even #1#2#3%
2357 {%
2358 \expandafter\XINT_flpower_toII\expandafter
2359 {#3{#2}{#2}}{#1}{#3}%
2360 }%
2361 \def\XINT_flpower_loopII_odd #1#2#3#4%
2362 {%
2363 \expandafter\XINT_flpower_loopII_odda\expandafter
2364 {#3{#2}{#4}}{#2}{#3}{#1}%
2365 }%
2366 \def\XINT_flpower_loopII_odda #1#2#3#4%
2367 {%
2368 \expandafter\XINT_flpower_toII\expandafter
2369 {#3{#2}{#2}}{#4}{#3}{#1}%
2370 }%
2371 \def\XINT_flpower_IItoIII\fi #1\fi\expandafter #2#3#4#5#6%
2372 {%
2373 \fi\expandafter\XINT_flpow_III\the\numexpr #6\expandafter\relax
2374 #4{#3}{#5}%
2375 }%
```
#### 7.67 **\xintFloatSqrt**, **\XINTinFloatSqrt**

```
1.08
```

```
2376 \def\xintFloatSqrt {\romannumeral0\xintfloatsqrt }%
2377 \def\xintfloatsqrt #1{\XINT_flsqrt_chkopt \xintfloat #1\xint_relax }%
2378 \def\XINTinFloatSqrt {\romannumeral0\XINTinfloatsqrt }%
2379 \def\XINTinfloatsqrt #1{\XINT_flsqrt_chkopt \XINTinfloat #1\xint_relax }%
2380 \def\XINT_flsqrt_chkopt #1#2%
```

```
2381 {%
2382 \ifx [#2\expandafter\XINT_flsqrt_opt
2383 \else\expandafter\XINT_flsqrt_noopt
2384 \fi #1#2%
2385 }%
2386 \def\XINT_flsqrt_noopt #1#2\xint_relax
2387 {%
2388 #1[\XINTdigits]{\XINT_FL_sqrt \XINTdigits {#2}}%
2389 }%
2390 \def\XINT_flsqrt_opt #1[\xint_relax #2]#3%
2391 {%
2392 #1[#2]{\XINT_FL_sqrt {#2}{#3}}%
2393 }%
2394 \def\XINT_FL_sqrt #1%
2395 {%
2396 \ifnum\numexpr #1<\xint_c_xviii
2397 \xint_afterfi {\XINT_FL_sqrt_a\xint_c_xviii}%
2398 \else
2399 \xint_afterfi {\XINT_FL_sqrt_a {#1+\xint_c_i}}%
2400 \fi
2401 }%
2402 \def\XINT_FL_sqrt_a #1#2%
2403 {%
2404 \expandafter\XINT_FL_sqrt_checkifzeroorneg
2405 \romannumeral0\XINTinfloat [#1]{#2}%
2406 }%
2407 \def\XINT_FL_sqrt_checkifzeroorneg #1%
2408 {%
2409 \xint_UDzerominusfork
2410 #1-\XINT_FL_sqrt_iszero
2411 0#1\XINT_FL_sqrt_isneg
2412 0-{\XINT_FL_sqrt_b #1}%
2413 \krof
2414 }%
2415 \def\XINT_FL_sqrt_iszero #1[#2]{0[0]}%
2416 \def\XINT_FL_sqrt_isneg #1[#2]{\xintError:RootOfNegative 0[0]}%
2417 \def\XINT_FL_sqrt_b #1[#2]%
2418 {%
2419 \ifodd #2
2420 \xint_afterfi{\XINT_FL_sqrt_c 01}%
2421 \else
2422 \xint_afterfi{\XINT_FL_sqrt_c {}0}%
2423 \setminusfi
2424 {#1}{#2}%
2425 }%
2426 \def\XINT_FL_sqrt_c #1#2#3#4%
2427 {%
2428 \expandafter\XINT_flsqrt\expandafter {\the\numexpr #4-#2}{#3#1}%
2429 }%
2430 \def\XINT_flsqrt #1#2%
2431 {%
2432 \expandafter\XINT_sqrt_a
```

```
2433 \expandafter{\romannumeral0\xintlength {#2}}\XINT_flsqrt_big_d {#2}{#1}%
2434 }%
2435 \def\XINT_flsqrt_big_d #1#2%
2436 {%
2437 \ifodd #2
2438 \expandafter\expandafter\expandafter\XINT_flsqrt_big_eB
2439 \else
2440 \expandafter\expandafter\expandafter\XINT_flsqrt_big_eA
2441 \overrightarrow{fi}2442 \expandafter {\the\numexpr (#2-\xint_c_i)/\xint_c_ii }{#1}%
2443 }%
2444 \def\XINT_flsqrt_big_eA #1#2#3%
2445 {%
2446 \XINT_flsqrt_big_eA_a #3\Z {#2}{#1}{#3}%
2447 }%
2448 \def\XINT_flsqrt_big_eA_a #1#2#3#4#5#6#7#8#9\Z
2449 {%
2450 \XINT_flsqrt_big_eA_b {#1#2#3#4#5#6#7#8}%
2451 }%
2452 \def\XINT_flsqrt_big_eA_b #1#2%
2453 {%
2454 \expandafter\XINT_flsqrt_big_f
2455 \romannumeral0\XINT_flsqrt_small_e {#2001}{#1}%
2456 }%
2457 \def\XINT_flsqrt_big_eB #1#2#3%
2458 {%
2459 \XINT_flsqrt_big_eB_a #3\Z {#2}{#1}{#3}%
2460 }%
2461 \def\XINT_flsqrt_big_eB_a #1#2#3#4#5#6#7#8#9%
2462 {%
2463 \XINT_flsqrt_big_eB_b {#1#2#3#4#5#6#7#8#9}%
2464 }%
2465 \def\XINT_flsqrt_big_eB_b #1#2\Z #3%
2466 {%
2467 \expandafter\XINT_flsqrt_big_f
2468 \romannumeral0\XINT_flsqrt_small_e {#30001}{#1}%
2469 }%
2470 \def\XINT_flsqrt_small_e #1#2%
2471 {%
2472 \expandafter\XINT_flsqrt_small_f\expandafter
2473 {\the\numexpr #1*#1-#2-\xint_c_i}{#1}%
2474 }%
2475 \def\XINT_flsqrt_small_f #1#2%
2476 {%
2477 \expandafter\XINT_flsqrt_small_g\expandafter
2478 {\the\numexpr (#1+#2)/(2*#2)-\xint_c_i }{#1}{#2}%
2479 }%
2480 \def\XINT_flsqrt_small_g #1%
2481 {%
2482 \ifnum #1>\xint_c_
2483 \expandafter\XINT_flsqrt_small_h
2484 \else
```

```
2485 \expandafter\XINT_flsqrt_small_end
2486 \setminusfi
2487 {#1}%
2488 }%
2489 \def\XINT_flsqrt_small_h #1#2#3%
2490 {%
2491 \expandafter\XINT_flsqrt_small_f\expandafter
2492 {\the\numexpr #2-\xint_c_ii*#1*#3+#1*#1\expandafter}\expandafter
2493 {\the\numexpr #3-#1}%
2494 }%
2495 \def\XINT_flsqrt_small_end #1#2#3%
2496 {%
2497 \expandafter\space\expandafter
2498 {\the\numexpr \xint_c_i+#3*\xint_c_x^iv-
2499 (\#2*\xint_{c_x^{\text{1}}y+\#3})/(\xint_{c_i^{\text{1}}\#3})\2500 }%
2501 \def\XINT_flsqrt_big_f #1%
2502 {%
2503 \expandafter\XINT_flsqrt_big_fa\expandafter
2504 {\romannumeral0\xintiisqr {#1}}{#1}%
2505 }%
2506 \def\XINT_flsqrt_big_fa #1#2#3#4%
2507 {%
2508 \expandafter\XINT_flsqrt_big_fb\expandafter
2509 {\romannumeral0\XINT_dsx_addzerosnofuss
2510 {\numexpr #3-\xint_c_viii\relax}{#2}}%
2511 {\romannumeral0\xintiisub
2512 {\XINT_dsx_addzerosnofuss
2513 {\n    {\n    {\n    {\n        xint_c_i *({#3-\xint_c_viii})\relax{}_{#1}}{H}}\2514 {#3}%
2515 }%
2516 \def\XINT_flsqrt_big_fb #1#2%
2517 {%
2518 \expandafter\XINT_flsqrt_big_g\expandafter {#2}{#1}%
2519 }%
2520 \def\XINT_flsqrt_big_g #1#2%
2521 {%
2522 \expandafter\XINT_flsqrt_big_j
2523 \romannumeral0\xintiidivision
2524 {\#1}{\rm commumeral0\XINT_dbb_p \#2\R\R\R\R\R\R\R\W\W\W\W\W\W\W\W\H}2525 }%
2526 \def\XINT_flsqrt_big_j #1%
2527 {%
2528 \if0\XINT_Sgn \#1\Z2529 \expandafter \XINT_flsqrt_big_end_a
2530 \else \expandafter \XINT_flsqrt_big_k
2531 \fi {#1}%
2532 }%
2533 \def\XINT_flsqrt_big_k #1#2#3%
2534 {%
2535 \expandafter\XINT_flsqrt_big_l\expandafter
2536 {\romannumeral0\XINT_sub_pre {#3}{#1}}%
```

```
2537 {\romannumeral0\xintiiadd {#2}{\romannumeral0\XINT_sqr {#1}}}%
2538 }%
2539 \def\XINT_flsqrt_big_l #1#2%
2540 {%
2541 \expandafter\XINT_flsqrt_big_g\expandafter
2542 {#2}{#1}%
2543 }%
2544 \def\XINT_flsqrt_big_end_a #1#2#3#4#5%
2545 {%
2546 \expandafter\XINT_flsqrt_big_end_b\expandafter
2547 {\the\numexpr -#4+#5/\xint_c_ii\expandafter}\expandafter
2548 {\romannumeral0\xintiisub
2549 {\XINT_dsx_dddzerosnofuss {#4}{#3}}%2550 {\xintHalf{\xintiiQuo{\XINT_dsx_addzerosnofuss {#4}{#2}}{#3}}}}%
2551 }%
2552 \def\XINT_flsqrt_big_end_b #1#2{#2[#1]}%
2553 \XINT_restorecatcodes_endinput%
```
# 8 Package **xintseries** implementation

<span id="page-200-0"></span>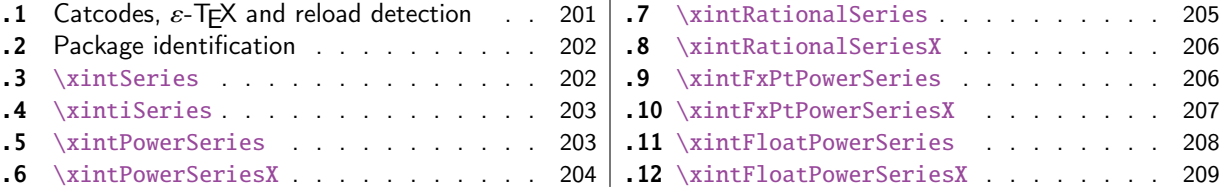

Th[e commenting](#page-202-0) is currently (2015/08/31) [very](#page-202-0) s[parse.](#page-206-0)

#### [8.](#page-203-0)1 [Catcodes,](#page-203-0)  $\varepsilon$  $\varepsilon$ -TEX and reload dete[ctio](#page-203-0)n

The code for reload detection was initially copied from HEIKO OBERDIEK's packages, then modified. The method for catcodes was also initially directly inspired by these packages.

<span id="page-200-1"></span>1 \begingroup\catcode61\catcode48\catcode32=10\relax%

```
2 \catcode13=5 % ^^M
3 \endlinechar=13 %
4 \catcode123=1 % {
5 \catcode125=2 % }
6 \catcode64=11 % @
7 \catcode35=6 % #
8 \catcode44=12 % ,
9 \catcode45=12 % -
10 \catcode46=12 % .
11 \catcode58=12 % :
12 \let\z\endgroup
13 \expandafter\let\expandafter\x\csname ver@xintseries.sty\endcsname
14 \expandafter\let\expandafter\w\csname ver@xintfrac.sty\endcsname
15 \expandafter
16 \ifx\csname PackageInfo\endcsname\relax
17 \def\y#1#2{\immediate\write-1{Package #1 Info: #2.}}%
18 \else
```

```
19 \def\y#1#2{\PackageInfo{#1}{#2}}%
```

```
20 \setminusfi
21 \expandafter
22 \ifx\csname numexpr\endcsname\relax
23 \y{xintseries}{\numexpr not available, aborting input}%
24 \aftergroup\endinput
25 \else
26 \ifx\x\relax % plain-TeX, first loading of xintseries.sty
27 \ifx\w\relax % but xintfrac.sty not yet loaded.
28 \def\z{\endgroup\input xintfrac.sty\relax}%
29 \setminusfi
30 \else
31 \def\empty {}%
32 \ ifx\x\emptyset % LaTeX, first loading,
33 % variable is initialized, but \ProvidesPackage not yet seen
34 \ifx\w\relax % xintfrac.sty not yet loaded.
35 \def\z{\endgroup\RequirePackage{xintfrac}}%
36 \quad \text{if}37 \else
38 \aftergroup\endinput % xintseries already loaded.
39 \quad \text{if}40 \forallfi
41 \forallfi
42 \&43 \XINTsetupcatcodes% defined in xintkernel.sty
```
### 8.2 Package identification

```
44 \XINT_providespackage
45 \ProvidesPackage{xintseries}%
46 [2015/08/31 v1.1b Expandable partial sums with xint package (jfB)]%
```
#### <span id="page-201-0"></span>8.3 **\xintSeries**

Modified in 1.06 to give the indices first to a \numexpr rather than expanding twice. I just use \the\numexpr and maintain the previous code after that. 1.08a adds the forgotten optimization following that previous change.

```
47 \def\xintSeries {\romannumeral0\xintseries }%
48 \def\xintseries #1#2%
49 {%
50 \expandafter\XINT_series\expandafter
51 {\the\numexpr #1\expandafter}\expandafter{\the\numexpr #2}%
52 }%
53 \def\XINT_series #1#2#3%
54 {%
55 \ifnum #2<#1
56 \xint_afterfi { 0/1[0]}%
57 \else
58 \xint_afterfi {\XINT_series_loop {#1}{0}{#2}{#3}}%
59 \setminusfi
60 }%
61 \def\XINT_series_loop #1#2#3#4%
62 {%
63 \ifnum #3>#1 \else \XINT_series_exit \fi
```

```
64 \expandafter\XINT_series_loop\expandafter
65 {\the\numexpr #1+1\expandafter }\expandafter
66 {\romannumeral0\xintadd {#2}{#4{#1}}}%
67 {#3}{#4}%
68 }%
69 \def\XINT_series_exit \fi #1#2#3#4#5#6#7#8%
70 {%
71 \fi\xint_gobble_ii #6%
72 }%
```
#### 8.4 **\xintiSeries**

<span id="page-202-0"></span>Modified in 1.06 to give the indices first to a \numexpr rather than expanding twice. I just use \the\numexpr and maintain the previous code after that. 1.08a adds the forgotten optimization following that previous change.

```
73 \def\xintiSeries {\romannumeral0\xintiseries }%
74 \def\xintiseries #1#2%
75 {%
76 \expandafter\XINT_iseries\expandafter
77 {\the\numexpr #1\expandafter}\expandafter{\the\numexpr #2}%
78 }%
79 \def\XINT_iseries #1#2#3%
80 {%
81 \ifnum #2<#1
82 \xint_afterfi { 0}%
83 \else
84 \xint_afterfi {\XINT_iseries_loop {#1}{0}{#2}{#3}}%
85 \setminusfi
86 }%
87 \def\XINT_iseries_loop #1#2#3#4%
88 {%
89 \ifnum #3>#1 \else \XINT_iseries_exit \fi
90 \expandafter\XINT_iseries_loop\expandafter
91 {\the\numexpr #1+1\expandafter }\expandafter
92 {\romannumeral0\xintiiadd {#2}{#4{#1}}}%
93 {#3}{#4}%
94 }%
95 \def\XINT_iseries_exit \fi #1#2#3#4#5#6#7#8%
96 {%
97 \fi\xint_gobble_ii #6%
98 }%
```
#### 8.5 **\xintPowerSeries**

The 1.03 version was very lame and created a build-up of denominators. (this was at a time \xintAdd always multiplied denominators, by the way) The Horner scheme for polynomial evaluation is used in 1.04, this cures the denominator problem and drastically improves the efficiency of the macro. Modified in 1.06 to give the indices first to a \numexpr rather than expanding twice. I just use \the\numexpr and maintain the previous code after that. 1.08a adds the forgotten optimization following that previous change.

```
99 \def\xintPowerSeries {\romannumeral0\xintpowerseries }%
```

```
100 \def\xintpowerseries #1#2%
101 {%
102 \expandafter\XINT_powseries\expandafter
103 {\the\numexpr #1\expandafter}\expandafter{\the\numexpr #2}%
104 }%
105 \def\XINT_powseries #1#2#3#4%
106 {%
107 \ifnum #2<#1
108 \xint_afterfi { 0/1[0]}%
109 \else
110 \xint_afterfi
111 {\XINT_powseries_loop_i {#3{#2}}{#1}{#2}{#3}{#4}}%
112 \fi
113 }%
114 \def\XINT_powseries_loop_i #1#2#3#4#5%
115 {%
116 \ifnum #3>#2 \else\XINT_powseries_exit_i\fi
117 \expandafter\XINT_powseries_loop_ii\expandafter
118 {\the\numexpr #3-1\expandafter}\expandafter
119 {\romannumeral0\xintmul {#1}{#5}}{#2}{#4}{#5}%
120 }%
121 \def\XINT_powseries_loop_ii #1#2#3#4%
122 {%
123 \expandafter\XINT_powseries_loop_i\expandafter
124 {\romannumeral0\xintadd {#4{#1}}{#2}}{#3}{#1}{#4}%
125 }%
126 \def\XINT_powseries_exit_i\fi #1#2#3#4#5#6#7#8#9%
127 {%
128 \fi \XINT_powseries_exit_ii #6{#7}%
129 }%
130 \def\XINT_powseries_exit_ii #1#2#3#4#5#6%
131 {%
132 \xintmul{\xintPow {#5}{#6}}{#4}%
133 }%
```
#### 8.6 **\xintPowerSeriesX**

<span id="page-203-0"></span>Same as \xintPowerSeries except for the initial expansion of the x parameter. Modified in 1.06 to give the indices first to a \numexpr rather than expanding twice. I just use \the\numexpr and maintain the previous code after that. 1.08a adds the forgotten optimization following that previous change.

```
134 \def\xintPowerSeriesX {\romannumeral0\xintpowerseriesx }%
135 \def\xintpowerseriesx #1#2%
136 {%
137 \expandafter\XINT_powseriesx\expandafter
138 {\the\numexpr #1\expandafter}\expandafter{\the\numexpr #2}%
139 }%
140 \def\XINT_powseriesx #1#2#3#4%
141 {%
142 \ifnum #2<#1
143 \xint_afterfi { 0/1[0]}%
144 \else
```

```
145 \xint_afterfi
146 {\expandafter\XINT_powseriesx_pre\expandafter
147 {\rmnormal}=\{ \rmnormal} - \textnormal{4}_{\#1}{\#2}{\#3}\148 }%
149 \fi
150 }%
151 \def\XINT_powseriesx_pre #1#2#3#4%
152 {%
153 \XINT_powseries_loop_i {#4{#3}}{#2}{#3}{#4}{#1}%
154 }%
```
## 8.7 **\xintRationalSeries**

<span id="page-204-0"></span>This computes  $F(a)+...+F(b)$  on the basis of the value of  $F(a)$  and the ratios  $F(n)/F(n-1)$ . As in \xintPowerSeries we use an iterative scheme which has the great advantage to avoid denominator build-up. This makes exact computations possible with exponential type series, which would be completely inaccessible to \xintSeries. #1=a, #2=b, #3=F(a), #4=ratio function Modified in 1.06 to give the indices first to a \numexpr rather than expanding twice. I just use \the\numexpr and maintain the previous code after that. 1.08a adds the forgotten optimization following that previous change.

```
155 \def\xintRationalSeries {\romannumeral0\xintratseries }%
156 \def\xintratseries #1#2%
157 {%
158 \expandafter\XINT_ratseries\expandafter
159 {\the\numexpr #1\expandafter}\expandafter{\the\numexpr #2}%
160 }%
161 \def\XINT_ratseries #1#2#3#4%
162 {%
163 \ifnum #2<#1
164 \xint_afterfi { 0/1[0]}%
165 \else
166 \xint_afterfi
167 {\XINT_ratseries_loop {#2}{1}{#1}{#4}{#3}}%
168 \fi
169 }%
170 \def\XINT_ratseries_loop #1#2#3#4%
171 {%
172 \ifnum #1>#3 \else\XINT_ratseries_exit_i\fi
173 \expandafter\XINT_ratseries_loop\expandafter
174 {\the\numexpr #1-1\expandafter}\expandafter
175 {\romannumeral0\xintadd {1}{\xintMul {#2}{#4{#1}}}}{#3}{#4}%
176 }%
177 \def\XINT_ratseries_exit_i\fi #1#2#3#4#5#6#7#8%
178 {%
179 \fi \XINT_ratseries_exit_ii #6%
180 }%
181 \def\XINT_ratseries_exit_ii #1#2#3#4#5%
182 {%
183 \XINT_ratseries_exit_iii #5%
184 }%
185 \def\XINT_ratseries_exit_iii #1#2#3#4%
186 {%
```

```
187 \xintmul{#2}{#4}%
188 }%
```
#### 8.8 **\xintRationalSeriesX**

```
a,b,initial,ratiofunction,x
```

```
This computes F(a,x)+...+F(b,x) on the basis of the value of F(a,x) and the ratios F(n,x)/F(n-1,x). The argument x is first expanded and it is the value resulting from this which is used then
throughout. The initial term F(a,x) must be defined as one-parameter macro which will be given
x. Modified in 1.06 to give the indices first to a \numexpr rather than expanding twice. I just
use \the\numexpr and maintain the previous code after that. 1.08a adds the forgotten optimization
following that previous change.
```

```
189 \def\xintRationalSeriesX {\romannumeral0\xintratseriesx }%
190 \def\xintratseriesx #1#2%
191 {%
192 \expandafter\XINT_ratseriesx\expandafter
193 {\the\numexpr #1\expandafter}\expandafter{\the\numexpr #2}%
194 }%
195 \def\XINT_ratseriesx #1#2#3#4#5%
196 {%
197 \ifnum #2<#1
198 \xint_afterfi { 0/1[0]}%
199 \else
200 \xint_afterfi
201 {\expandafter\XINT_ratseriesx_pre\expandafter
202 {\romannumeral-`0#5}{#2}{#1}{#4}{#3}%
203 }%
204 \setminusfi
205 }%
206 \def\XINT_ratseriesx_pre #1#2#3#4#5%
207 {%
208 \XINT_ratseries_loop {#2}{1}{#3}{#4{#1}}{#5{#1}}%
209 }%
```
#### 8.9 **\xintFxPtPowerSeries**

I am not two happy with this piece of code. Will make it more economical another day. Modified in 1.06 to give the indices first to a \numexpr rather than expanding twice. I just use \the\numexpr and maintain the previous code after that. 1.08a: forgot last time some optimization from the change to \numexpr.

```
210 \def\xintFxPtPowerSeries {\romannumeral0\xintfxptpowerseries }%
211 \def\xintfxptpowerseries #1#2%
212 {%
213 \expandafter\XINT_fppowseries\expandafter
214 {\the\numexpr #1\expandafter}\expandafter{\the\numexpr #2}%
215 }%
216 \def\XINT_fppowseries #1#2#3#4#5%
217 {%
218 \ifnum #2<#1
219 \xint_afterfi { 0}%
220 \else
```

```
221 \xint_afterfi
222 {\expandafter\XINT_fppowseries_loop_pre\expandafter
223 {\romannumeral0\xinttrunc {#5}{\xintPow {#4}{#1}}}%
224 {#1}{#4}{#2}{#3}{#5}%
225 }%
226 \setminusfi
227 }%
228 \def\XINT_fppowseries_loop_pre #1#2#3#4#5#6%
229 {%
230 \ifnum #4>#2 \else\XINT_fppowseries_dont_i \fi
231 \expandafter\XINT_fppowseries_loop_i\expandafter
232 {\the\numexpr #2+\xint_c_i\expandafter}\expandafter
233 {\romannumeral0\xintitrunc {#6}{\xintMul {#5{#2}}{#1}}}%
234 {#1}{#3}{#4}{#5}{#6}%
235 }%
236 \def\XINT_fppowseries_dont_i \fi\expandafter\XINT_fppowseries_loop_i
237 {\fi \expandafter\XINT_fppowseries_dont_ii }%
238 \def\XINT_fppowseries_dont_ii #1#2#3#4#5#6#7{\xinttrunc {#7}{#2[-#7]}}%
239 \def\XINT_fppowseries_loop_i #1#2#3#4#5#6#7%
240 {%
241 \ifnum #5>#1 \else \XINT_fppowseries_exit_i \fi
242 \expandafter\XINT_fppowseries_loop_ii\expandafter
243 {\romannumeral0\xinttrunc \{ \xintMul \{ \#3\} {\#4} \}%
244 {#1}{#4}{#2}{#5}{#6}{#7}%
245 }%
246 \def\XINT_fppowseries_loop_ii #1#2#3#4#5#6#7%
247 {%
248 \expandafter\XINT_fppowseries_loop_i\expandafter
249 {\the\numexpr #2+\xint_c_i\expandafter}\expandafter
250 {\romannumeral0\xintiiadd {#4}{\xintiTrunc {#7}{\xintMul {#6{#2}}{#1}}}}%
251 {#1}{#3}{#5}{#6}{#7}%
252 }%
253 \def\XINT_fppowseries_exit_i\fi\expandafter\XINT_fppowseries_loop_ii
254 {\fi \expandafter\XINT_fppowseries_exit_ii }%
255 \def\XINT_fppowseries_exit_ii #1#2#3#4#5#6#7%
256 {%
257 \xinttrunc {#7}
258 {\xintiiadd {#4}{\xintiTrunc {#7}{\xintMul {#6{#2}}{#1}}}[-#7]}%
259 }%
```
#### 8.10 **\xintFxPtPowerSeriesX**

a,b,coeff,x,D

<span id="page-206-0"></span>Modified in 1.06 to give the indices first to a \numexpr rather than expanding twice. I just use \the\numexpr and maintain the previous code after that. 1.08a adds the forgotten optimization following that previous change.

```
260 \def\xintFxPtPowerSeriesX {\romannumeral0\xintfxptpowerseriesx }%
261 \def\xintfxptpowerseriesx #1#2%
262 {%
263 \expandafter\XINT_fppowseriesx\expandafter
264 {\the\numexpr #1\expandafter}\expandafter{\the\numexpr #2}%
265 }%
```

```
266 \def\XINT_fppowseriesx #1#2#3#4#5%
267 {%
268 \ifnum #2<#1
269 \xint_afterfi { 0}%
270 \else
271 \xint_afterfi
272 {\expandafter \XINT_fppowseriesx_pre \expandafter
273 {\romannumeral-`0#4}{#1}{#2}{#3}{#5}%
274 }%
275 \setminusfi
276 }%
277 \def\XINT_fppowseriesx_pre #1#2#3#4#5%
278 {%
279 \expandafter\XINT_fppowseries_loop_pre\expandafter
280 {\romannumeral0\xinttrunc {#5}{\xintPow {#1}{#2}}}%
281 {#2}{#1}{#3}{#4}{#5}%
282 }%
```
#### 8.11 **\xintFloatPowerSeries**

```
1.08a. I still have to re-visit \xintFxPtPowerSeries; temporarily I just adapted the code to the
case of floats.
283 \def\xintFloatPowerSeries {\romannumeral0\xintfloatpowerseries }%
284 \def\xintfloatpowerseries #1{\XINT_flpowseries_chkopt #1\xint_relax }%
285 \def\XINT_flpowseries_chkopt #1%
286 {%
287 \ifx [#1\expandafter\XINT_flpowseries_opt
288 \else\expandafter\XINT_flpowseries_noopt
289 \forallfi
290 #1%
291 }%
292 \def\XINT_flpowseries_noopt #1\xint_relax #2%
293 {%
294 \expandafter\XINT_flpowseries\expandafter
295 {\the\numexpr #1\expandafter}\expandafter
296 {\the\numexpr #2}\XINTdigits
297 }%
298 \def\XINT_flpowseries_opt [\xint_relax #1]#2#3%
299 {%
300 \expandafter\XINT_flpowseries\expandafter
301 {\the\numexpr #2\expandafter}\expandafter
302 {\the\numexpr #3\expandafter}{\the\numexpr #1}%
303 }%
304 \def\XINT_flpowseries #1#2#3#4#5%
305 {%
306 \ifnum #2<#1
307 \xint_afterfi { 0.e0}%
308 \else
309 \xint_afterfi
310 {\expandafter\XINT_flpowseries_loop_pre\expandafter
311 {\romannumeral0\XINTinfloatpow [#3]{#5}{#1}}%
312 {#1}{#5}{#2}{#4}{#3}%
```

```
313 }%
314 \fi
315 }%
316 \def\XINT_flpowseries_loop_pre #1#2#3#4#5#6%
317 {%
318 \ifnum #4>#2 \else\XINT_flpowseries_dont_i \fi
319 \expandafter\XINT_flpowseries_loop_i\expandafter
320 {\the\numexpr #2+\xint_c_i\expandafter}\expandafter
321 {\romannumeral0\XINTinfloatmul [#6]{#5{#2}}{#1}}%
322 {#1}{#3}{#4}{#5}{#6}%
323 }%
324 \def\XINT_flpowseries_dont_i \fi\expandafter\XINT_flpowseries_loop_i
325 {\fi \expandafter\XINT_flpowseries_dont_ii }%
326 \def\XINT_flpowseries_dont_ii #1#2#3#4#5#6#7{\xintfloat [#7]{#2}}%
327 \def\XINT_flpowseries_loop_i #1#2#3#4#5#6#7%
328 {%
329 \ifnum #5>#1 \else \XINT_flpowseries_exit_i \fi
330 \expandafter\XINT_flpowseries_loop_ii\expandafter
331 {\romannumeral0\XINTinfloatmul [#7]{#3}{#4}}%
332 {#1}{#4}{#2}{#5}{#6}{#7}%
333 }%
334 \def\XINT_flpowseries_loop_ii #1#2#3#4#5#6#7%
335 {%
336 \expandafter\XINT_flpowseries_loop_i\expandafter
337 {\the\numexpr #2+\xint_c_i\expandafter}\expandafter
338 {\romannumeral0\XINTinfloatadd [#7]{#4}%
339 {\XINTinfloatmul [#7]{#6{#2}}{#1}}}%
340 {#1}{#3}{#5}{#6}{#7}%
341 }%
342 \def\XINT_flpowseries_exit_i\fi\expandafter\XINT_flpowseries_loop_ii
343 {\fi \expandafter\XINT_flpowseries_exit_ii }%
344 \def\XINT_flpowseries_exit_ii #1#2#3#4#5#6#7%
345 {%
346 \xintfloatadd [#7]{#4}{\XINTinfloatmul [#7]{#6{#2}}{#1}}%
347 }%
```
# 8.12 **\xintFloatPowerSeriesX**

1.08a

```
348 \def\xintFloatPowerSeriesX {\romannumeral0\xintfloatpowerseriesx }%
349 \def\xintfloatpowerseriesx #1{\XINT_flpowseriesx_chkopt #1\xint_relax }%
350 \def\XINT_flpowseriesx_chkopt #1%
351 {%
352 \ifx [#1\expandafter\XINT_flpowseriesx_opt
353 \else\expandafter\XINT_flpowseriesx_noopt
354 \quad \text{If}355 #1%
356 }%
357 \def\XINT_flpowseriesx_noopt #1\xint_relax #2%
358 {%
359 \expandafter\XINT_flpowseriesx\expandafter
360 {\the\numexpr #1\expandafter}\expandafter
```

```
361 {\the\numexpr #2}\XINTdigits
362 }%
363 \def\XINT_flpowseriesx_opt [\xint_relax #1]#2#3%
364 {%
365 \expandafter\XINT_flpowseriesx\expandafter
366 {\the\numexpr #2\expandafter}\expandafter
367 {\the\numexpr #3\expandafter}{\the\numexpr #1}%
368 }%
369 \def\XINT_flpowseriesx #1#2#3#4#5%
370 {%
371 \ifnum #2<#1
372 \xint_afterfi { 0.e0}%
373 \else
374 \xint_afterfi
375 {\expandafter \XINT_flpowseriesx_pre \expandafter
376 {\romannumeral-`0#5}{#1}{#2}{#4}{#3}%
377 }%
378 \setminusfi
379 }%
380 \def\XINT_flpowseriesx_pre #1#2#3#4#5%
381 {%
382 \expandafter\XINT_flpowseries_loop_pre\expandafter
383 {\romannumeral0\XINTinfloatpow [#5]{#1}{#2}}%
384 {#2}{#1}{#3}{#4}{#5}%
385 }%
386 \XINT_restorecatcodes_endinput%
```
# 9 Package **xintcfrac** implementation

<span id="page-209-0"></span>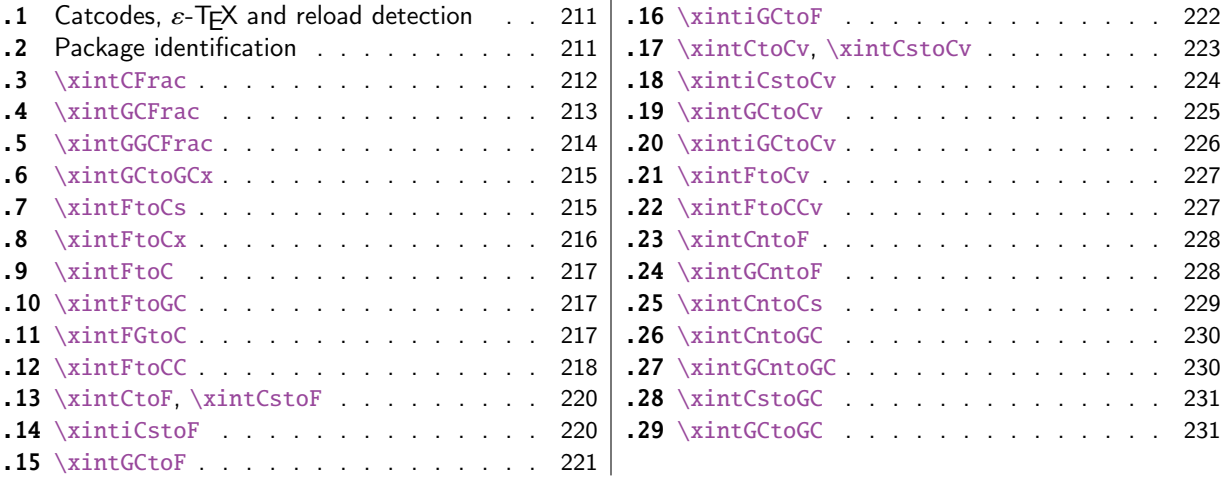

[The commenting is curre](#page-219-0)ntly (2015/08/31) [very](#page-219-0) [sparse. Release](#page-230-0) 1.09m (2014/02/26) has modif[ied](#page-230-0) [a few things:](#page-219-1)  $\xintFtoCs$  and  $\xi$  intCntoCs ins[ert](#page-219-1) s[paces after the c](#page-230-1)ommas,  $\zeta$  and  $\xi$  and  $\zeta$ [oCv](#page-220-0) [authorize s](#page-220-0)paces in the input also befor[e th](#page-220-0)e commas, \xintCntoCs does not brace the produced coefficients, new macros \xintFtoC, \xintCtoF, \xintCtoCv, \xintFGtoC, and \xintGGCFrac.

# 9.1 Catcodes,  $\varepsilon$ -TEX and reload detection

The code for reload detection was initial[ly copied f](#page-209-0)rom HEIKO OBERDIEK's packages, then modified. The method for catcodes was also initially directly inspired by these packages.

<span id="page-210-0"></span>\begingroup\catcode61\catcode48\catcode32=10\relax%

```
2 \catcode13=5 % ^^M
3 \endlinechar=13 %
4 \catcode123=1 % {
5 \catcode125=2 % }
6 \catcode64=11 % @
7 \catcode35=6 % #
8 \catcode44=12 % ,
9 \catcode45=12 % -
10 \catcode46=12 % .
11 \catcode58=12 % :
12 \let\z\endgroup
13 \expandafter\let\expandafter\x\csname ver@xintcfrac.sty\endcsname
14 \expandafter\let\expandafter\w\csname ver@xintfrac.sty\endcsname
15 \expandafter
16 \ifx\csname PackageInfo\endcsname\relax
17 \def\y#1#2{\immediate\write-1{Package #1 Info: #2.}}%
18 \else
19 \def\y#1#2{\PackageInfo{#1}{#2}}%
20 \setminusfi
21 \expandafter
22 \ifx\csname numexpr\endcsname\relax
23 \y{xintcfrac}{\numexpr not available, aborting input}%
24 \aftergroup\endinput
25 \else
26 \iota \ifx\x\relax % plain-TeX, first loading of xintcfrac.sty
27 \ifx\w\relax % but xintfrac.sty not yet loaded.
28 \def\z{\endgroup\input xintfrac.sty\relax}%
29 \setminusfi
30 \else
31 \def\empty {}%
32 \ ifx\x\emptyset % LaTeX, first loading,
33 % variable is initialized, but \ProvidesPackage not yet seen
34 \ifx\w\relax % xintfrac.sty not yet loaded.
35 \def\z{\endgroup\RequirePackage{xintfrac}}%
36 \quad \text{if}37 \else
38 \aftergroup\endinput % xintcfrac already loaded.
39 \quad \text{if}40 \forallfi
41 \forallfi
42 \zeta43 \XINTsetupcatcodes% defined in xintkernel.sty
```
# 9.2 Package identification

```
44 \XINT_providespackage
45 \ProvidesPackage{xintcfrac}%
46 [2015/08/31 v1.1b Expandable continued fractions with xint package (jfB)]%
```
## 9.3 **\xintCFrac**

```
47 \def\xintCFrac {\romannumeral0\xintcfrac }%
48 \def\xintcfrac #1%
49 {%
50 \XINT_cfrac_opt_a #1\xint_relax
51 }%
52 \def\XINT_cfrac_opt_a #1%
53 {%
54 \ifx[#1\XINT_cfrac_opt_b\fi \XINT_cfrac_noopt #1%
55 }%
56 \def\XINT_cfrac_noopt #1\xint_relax
57 {%
58 \expandafter\XINT_cfrac_A\romannumeral0\xintrawwithzeros {#1}\Z
59 \relax\relax
60 }%
61 \def\XINT_cfrac_opt_b\fi\XINT_cfrac_noopt [\xint_relax #1]%
62 {%
63 \fi\csname XINT_cfrac_opt#1\endcsname
64 }%
65 \def\XINT_cfrac_optl #1%
66 {%
67 \expandafter\XINT_cfrac_A\romannumeral0\xintrawwithzeros {#1}\Z
68 \relax\hfill
69 }%
70 \def\XINT_cfrac_optc #1%
71 {%
72 \expandafter\XINT_cfrac_A\romannumeral0\xintrawwithzeros {#1}\Z
73 \relax\relax
74 }%
75 \def\XINT_cfrac_optr #1%
76 {%
77 \expandafter\XINT_cfrac_A\romannumeral0\xintrawwithzeros {#1}\Z
78 \hfill\relax
79 }%
80 \def\XINT_cfrac_A #1/#2\Z
81 {%
82 \expandafter\XINT_cfrac_B\romannumeral0\xintiidivision {#1}{#2}{#2}%
83 }%
84 \def\XINT_cfrac_B #1#2%
85 {%
86 \XINT_cfrac_C #2\Z {#1}%
87 }%
88 \def\XINT_cfrac_C #1%
89 {%
90 \xint_gob_til_zero #1\XINT_cfrac_integer 0\XINT_cfrac_D #1%
91 }%
92 \def\XINT_cfrac_integer 0\XINT_cfrac_D 0#1\Z #2#3#4#5{ #2}%
93 \def\XINT_cfrac_D #1\Z #2#3{\XINT_cfrac_loop_a {#1}{#3}{#1}{{#2}}}%
94 \def\XINT_cfrac_loop_a
95 {%
96 \expandafter\XINT_cfrac_loop_d\romannumeral0\XINT_div_prepare
97 }%
```

```
98 \def\XINT_cfrac_loop_d #1#2%
99 {%
100 \XINT_cfrac_loop_e #2.{#1}%
101 }%
102 \def\XINT_cfrac_loop_e #1%
103 {%
104 \xint_gob_til_zero #1\xint_cfrac_loop_exit0\XINT_cfrac_loop_f #1%
105 }%
106 \def\XINT_cfrac_loop_f #1.#2#3#4%
107 {%
108 \XINT_cfrac_loop_a {#1}{#3}{#1}{{#2}#4}%
109 }%
110 \def\xint_cfrac_loop_exit0\XINT_cfrac_loop_f #1.#2#3#4#5#6%
111 {\XINT_cfrac_T #5#6{#2}#4\Z }%
112 \def\XINT_cfrac_T #1#2#3#4%
113 {%
114 \xint_gob_til_Z #4\XINT_cfrac_end\Z\XINT_cfrac_T #1#2{#4+\cfrac{#11#2}{#3}}%
115 }%
116 \def\XINT_cfrac_end\Z\XINT_cfrac_T #1#2#3%
117 {%
118 \XINT_cfrac_end_b #3%
119 }%
120 \def\XINT_cfrac_end_b \Z+\cfrac#1#2{ #2}%
```
#### 9.4 **\xintGCFrac**

```
121 \def\xintGCFrac {\romannumeral0\xintgcfrac }%
122 \def\xintgcfrac #1{\XINT_gcfrac_opt_a #1\xint_relax }%
123 \def\XINT_gcfrac_opt_a #1%
124 {%
125 \ifx[#1\XINT_gcfrac_opt_b\fi \XINT_gcfrac_noopt #1%
126 }%
127 \def\XINT_gcfrac_noopt #1\xint_relax
128 {%
129 \XINT_gcfrac #1+\xint_relax/\relax\relax
130 }%
131 \def\XINT_gcfrac_opt_b\fi\XINT_gcfrac_noopt [\xint_relax #1]%
132 {%
133 \fi\csname XINT_gcfrac_opt#1\endcsname
134 }%
135 \def\XINT_gcfrac_optl #1%
136 {%
137 \XINT_gcfrac #1+\xint_relax/\relax\hfill
138 }%
139 \def\XINT_gcfrac_optc #1%
140 {%
141 \XINT_gcfrac #1+\xint_relax/\relax\relax
142 }%
143 \def\XINT_gcfrac_optr #1%
144 {%
145 \XINT_gcfrac #1+\xint_relax/\hfill\relax
146 }%
147 \def\XINT_gcfrac
148 {%
```

```
149 \expandafter\XINT_gcfrac_enter\romannumeral-`0%
150 }%
151 \def\XINT_gcfrac_enter {\XINT_gcfrac_loop {}}%
152 \def\XINT_gcfrac_loop #1#2+#3/%
153 {%
154 \xint_gob_til_xint_relax #3\XINT_gcfrac_endloop\xint_relax
155 \XINT_gcfrac_loop {{#3}{#2}#1}%
156 }%
157 \def\XINT_gcfrac_endloop\xint_relax\XINT_gcfrac_loop #1#2#3%
158 {%
159 \XINT_gcfrac_T #2#3#1\xint_relax\xint_relax
160 }%
161 \def\XINT_gcfrac_T #1#2#3#4{\XINT_gcfrac_U #1#2{\xintFrac{#4}}}%
162 \def\XINT_gcfrac_U #1#2#3#4#5%
163 {%
164 \xint_gob_til_xint_relax #5\XINT_gcfrac_end\xint_relax\XINT_gcfrac_U
165 #1#2{\xintFrac{#5}%
166 \ifcase\xintSgn{#4}
167 + \or+\else-\fi
168 \cfrac{#1\xintFrac{\xintAbs{#4}}#2}{#3}}%
169 }%
170 \def\XINT_gcfrac_end\xint_relax\XINT_gcfrac_U #1#2#3%
171 {%
172 \XINT_gcfrac_end_b #3%
173 }%
174 \def\XINT_gcfrac_end_b #1\cfrac#2#3{ #3}%
```
#### 9.5 **\xintGGCFrac**

New with 1.09m

```
175 \def\xintGGCFrac {\romannumeral0\xintggcfrac }%
176 \def\xintggcfrac #1{\XINT_ggcfrac_opt_a #1\xint_relax }%
177 \def\XINT_ggcfrac_opt_a #1%
178 {%
179 \ifx[#1\XINT_ggcfrac_opt_b\fi \XINT_ggcfrac_noopt #1%
180 }%
181 \def\XINT_ggcfrac_noopt #1\xint_relax
182 {%
183 \XINT_ggcfrac #1+\xint_relax/\relax\relax
184 }%
185 \def\XINT_ggcfrac_opt_b\fi\XINT_ggcfrac_noopt [\xint_relax #1]%
186 {%
187 \fi\csname XINT_ggcfrac_opt#1\endcsname
188 }%
189 \def\XINT_ggcfrac_optl #1%
190 {%
191 \XINT_ggcfrac #1+\xint_relax/\relax\hfill
192 }%
193 \def\XINT_ggcfrac_optc #1%
194 {%
195 \XINT_ggcfrac #1+\xint_relax/\relax\relax
196 }%
197 \def\XINT_ggcfrac_optr #1%
```

```
198 {%
199 \XINT_ggcfrac #1+\xint_relax/\hfill\relax
200 }%
201 \def\XINT_ggcfrac
202 {%
203 \expandafter\XINT_ggcfrac_enter\romannumeral-`0%
204 }%
205 \def\XINT_ggcfrac_enter {\XINT_ggcfrac_loop {}}%
206 \def\XINT_ggcfrac_loop #1#2+#3/%
207 {%
208 \xint_gob_til_xint_relax #3\XINT_ggcfrac_endloop\xint_relax
209 \XINT_ggcfrac_loop {{#3}{#2}#1}%
210 }%
211 \def\XINT_ggcfrac_endloop\xint_relax\XINT_ggcfrac_loop #1#2#3%
212 {%
213 \XINT_ggcfrac_T #2#3#1\xint_relax\xint_relax
214 }%
215 \def\XINT_ggcfrac_T #1#2#3#4{\XINT_ggcfrac_U #1#2{#4}}%
216 \def\XINT_ggcfrac_U #1#2#3#4#5%
217 {%
218 \xint_gob_til_xint_relax #5\XINT_ggcfrac_end\xint_relax\XINT_ggcfrac_U
219 #1#2{#5+\cfrac{#1#4#2}{#3}}%
220 }%
221 \def\XINT_ggcfrac_end\xint_relax\XINT_ggcfrac_U #1#2#3%
222 {%
223 \XINT_ggcfrac_end_b #3%
224 }%
225 \def\XINT_ggcfrac_end_b #1\cfrac#2#3{ #3}%
```
#### 9.6 **\xintGCtoGCx**

```
226 \def\xintGCtoGCx {\romannumeral0\xintgctogcx }%
227 \def\xintgctogcx #1#2#3%
228 {%
229 \expandafter\XINT_gctgcx_start\expandafter {\romannumeral-`0#3}{#1}{#2}%
230 }%
231 \def\XINT_gctgcx_start #1#2#3{\XINT_gctgcx_loop_a {}{#2}{#3}#1+\xint_relax/}%
232 \def\XINT_gctgcx_loop_a #1#2#3#4+#5/%
233 {%
234 \xint_gob_til_xint_relax #5\XINT_gctgcx_end\xint_relax
235 \XINT_gctgcx_loop_b {#1{#4}}{#2{#5}#3}{#2}{#3}%
236 }%
237 \def\XINT_gctgcx_loop_b #1#2%
238 {%
239 \XINT_gctgcx_loop_a {#1#2}%
240 }%
241 \def\XINT_gctgcx_end\xint_relax\XINT_gctgcx_loop_b #1#2#3#4{ #1}%
```
#### 9.7 **\xintFtoCs**

Modified in 1.09m: a space is added after the inserted commas.

```
242 \def\xintFtoCs {\romannumeral0\xintftocs }%
243 \def\xintftocs #1%
```

```
244 {%
245 \expandafter\XINT_ftc_A\romannumeral0\xintrawwithzeros {#1}\Z
246 }%
247 \def\XINT_ftc_A #1/#2\Z
248 {%
249 \expandafter\XINT_ftc_B\romannumeral0\xintiidivision {#1}{#2}{#2}%
250 }%
251 \def\XINT_ftc_B #1#2%
252 {%
253 \XINT_ftc_C #2.{#1}%
254 }%
255 \def\XINT_ftc_C #1%
256 {%
257 \xint_gob_til_zero #1\XINT_ftc_integer \NXINT_ftc_D #1%
258 }%
259 \def\XINT_ftc_integer 0\XINT_ftc_D 0#1.#2#3{ #2}%
260 \def\XINT_ftc_D #1.#2#3{\XINT_ftc_loop_a {#1}{#3}{#1}{#2, }}% 1.09m adds a space
261 \def\XINT_ftc_loop_a
262 {%
263 \expandafter\XINT_ftc_loop_d\romannumeral0\XINT_div_prepare
264 }%
265 \def\XINT_ftc_loop_d #1#2%
266 {%
267 \XINT_ftc_loop_e #2.{#1}%
268 }%
269 \def\XINT_ftc_loop_e #1%
270 {%
271 \xint_gob_til_zero #1\xint_ftc_loop_exit0\XINT_ftc_loop_f #1%
272 }%
273 \def\XINT_ftc_loop_f #1.#2#3#4%
274 {%
275 \XINT_ftc_loop_a {#1}{#3}{#1}{#4#2, }% 1.09m has an added space here
276 }%
277 \def\xint_ftc_loop_exit0\XINT_ftc_loop_f #1.#2#3#4{ #4#2}%
```
#### 9.8 **\xintFtoCx**

```
278 \def\xintFtoCx {\romannumeral0\xintftocx }%
279 \def\xintftocx #1#2%
280 {%
281 \expandafter\XINT_ftcx_A\romannumeral0\xintrawwithzeros {#2}\Z {#1}%
282 }%
283 \def\XINT_ftcx_A #1/#2\Z
284 {%
285 \expandafter\XINT_ftcx_B\romannumeral0\xintiidivision {#1}{#2}{#2}%
286 }%
287 \def\XINT_ftcx_B #1#2%
288 {%
289 \XINT_ftcx_C #2.{#1}%
290 }%
291 \def\XINT_ftcx_C #1%
292 {%
293 \xint_gob_til_zero #1\XINT_ftcx_integer \NXINT_ftcx_D #1%
```
```
294 }%
295 \def\XINT_ftcx_integer 0\XINT_ftcx_D 0#1.#2#3#4{ #2}%
296 \def\XINT_ftcx_D #1.#2#3#4{\XINT_ftcx_loop_a {#1}{#3}{#1}{{#2}#4}{#4}}%
297 \def\XINT_ftcx_loop_a
298 {%
299 \expandafter\XINT_ftcx_loop_d\romannumeral0\XINT_div_prepare
300 }%
301 \def\XINT_ftcx_loop_d #1#2%
302 {%
303 \XINT_ftcx_loop_e #2.{#1}%
304 }%
305 \def\XINT_ftcx_loop_e #1%
306 {%
307 \xint_gob_til_zero #1\xint_ftcx_loop_exit0\XINT_ftcx_loop_f #1%
308 }%
309 \def\XINT_ftcx_loop_f #1.#2#3#4#5%
310 {%
311 \XINT_ftcx_loop_a {#1}{#3}{#1}{#4{#2}#5}{#5}%
312 }%
313 \def\xint_ftcx_loop_exit0\XINT_ftcx_loop_f #1.#2#3#4#5{ #4{#2}}%
```
### 9.9 **\xintFtoC**

New in 1.09m: this is the same as \xintFtoCx with empty separator. I had temporarily during preparation of 1.09m removed braces from \xintFtoCx, but I recalled later why that was useful (see doc), thus let's just here do \xintFtoCx {}

 \def\xintFtoC {\romannumeral0\xintftoc }% \def\xintftoc {\xintftocx {}}%

# 9.10 **\xintFtoGC**

 \def\xintFtoGC {\romannumeral0\xintftogc }% \def\xintftogc {\xintftocx {+1/}}%

### 9.11 **\xintFGtoC**

New with 1.09m of 2014/02/26. Computes the common initial coefficients for the two fractions f and g, and outputs them as a sequence of braced items.

```
318 \def\xintFGtoC {\romannumeral0\xintfgtoc}%
319 \def\xintfgtoc#1%
320 {%
321 \expandafter\XINT_fgtc_a\romannumeral0\xintrawwithzeros {#1}\Z
322 }%
323 \def\XINT_fgtc_a #1/#2\Z #3%
324 {%
325 \expandafter\XINT_fgtc_b\romannumeral0\xintrawwithzeros {#3}\Z #1/#2\Z { }%
326 }%
327 \def\XINT_fgtc_b #1/#2\Z
328 {%
329 \expandafter\XINT_fgtc_c\romannumeral0\xintiidivision {#1}{#2}{#2}%
330 }%
331 \def\XINT_fgtc_c #1#2#3#4/#5\Z
```

```
332 {%
333 \expandafter\XINT_fgtc_d\romannumeral0\xintiidivision
334 {#4}{#5}{#5}{#1}{#2}{#3}%
335 }%
336 \def\XINT_fgtc_d #1#2#3#4%#5#6#7%
337 {%
338 \xintifEq {#1}{#4}{\XINT_fgtc_da {#1}{#2}{#3}{#4}}%
339 {\xint_thirdofthree}%
340 }%
341 \def\XINT_fgtc_da #1#2#3#4#5#6#7%
342 {%
343 \XINT_fgtc_e {#2}{#5}{#3}{#6}{#7{#1}}%
344 }%
345 \def\XINT_fgtc_e #1%
346 {%
347 \xintifZero {#1}{\expandafter\xint_firstofone\xint_gobble_iii}%
348 {\XINT_fgtc_f {#1}}%
349 }%
350 \def\XINT_fgtc_f #1#2%
351 {%
352 \xintifZero {#2}{\xint_thirdofthree}{\XINT_fgtc_g {#1}{#2}}%
353 }%
354 \def\XINT_fgtc_g #1#2#3%
355 {%
356 \expandafter\XINT_fgtc_h\romannumeral0\XINT_div_prepare {#1}{#3}{#1}{#2}%
357 }%
358 \def\XINT_fgtc_h #1#2#3#4#5%
359 {%
360 \expandafter\XINT_fgtc_d\romannumeral0\XINT_div_prepare
361 {#4}{#5}{#4}{#1}{#2}{#3}%
362 }%
```
### 9.12 **\xintFtoCC**

```
363 \def\xintFtoCC {\romannumeral0\xintftocc }%
364 \def\xintftocc #1%
365 {%
366 \expandafter\XINT_ftcc_A\expandafter {\romannumeral0\xintrawwithzeros {#1}}%
367 }%
368 \def\XINT_ftcc_A #1%
369 {%
370 \expandafter\XINT_ftcc_B
371 \romannumeral0\xintrawwithzeros {\xintAdd {1/2[0]}{#1[0]}}\Z {#1[0]}%
372 }%
373 \def\XINT_ftcc_B #1/#2\Z
374 {%
375 \expandafter\XINT_ftcc_C\expandafter {\romannumeral0\xintiiquo {#1}{#2}}%
376 }%
377 \def\XINT_ftcc_C #1#2%
378 {%
379 \expandafter\XINT_ftcc_D\romannumeral0\xintsub {#2}{#1}\Z {#1}%
380 }%
381 \def\XINT_ftcc_D #1%
```

```
382 {%
383 \xint_UDzerominusfork
384 #1-\XINT_ftcc_integer
385 0#1\XINT_ftcc_En
386 0-{\XINT_ftcc_Ep #1}%
387 \krof
388 }%
389 \def\XINT_ftcc_Ep #1\Z #2%
390 {%
391 \expandafter\XINT_ftcc_loop_a\expandafter
392 {\romannumeral0\xintdiv {1[0]}{#1}}{#2+1/}%
393 }%
394 \def\XINT_ftcc_En #1\Z #2%
395 {%
396 \expandafter\XINT_ftcc_loop_a\expandafter
397 {\romannumeral0\xintdiv {1[0]}{#1}}{#2+-1/}%
398 }%
399 \def\XINT_ftcc_integer #1\Z #2{ #2}%
400 \def\XINT_ftcc_loop_a #1%
401 {%
402 \expandafter\XINT_ftcc_loop_b
403 \romannumeral0\xintrawwithzeros {\xintAdd {1/2[0]}{#1}}\Z {#1}%
404 }%
405 \def\XINT_ftcc_loop_b #1/#2\Z
406 {%
407 \expandafter\XINT_ftcc_loop_c\expandafter
408 {\romannumeral0\xintiiquo {#1}{#2}}%
409 }%
410 \def\XINT_ftcc_loop_c #1#2%
411 {%
412 \expandafter\XINT_ftcc_loop_d
413 \romannumeral0\xintsub {#2}{#1[0]}\Z {#1}%
414 }%
415 \def\XINT_ftcc_loop_d #1%
416 {%
417 \xint_UDzerominusfork
418 #1-\XINT_ftcc_end
419 0#1\XINT_ftcc_loop_N
420 0-{\XINT_ftcc_loop_P #1}%
421 \krof
422 }%
423 \def\XINT_ftcc_end #1\Z #2#3{ #3#2}%
424 \def\XINT_ftcc_loop_P #1\Z #2#3%
425 {%
426 \expandafter\XINT_ftcc_loop_a\expandafter
427 {\romannumeral0\xintdiv {1[0]}{#1}}{#3#2+1/}%
428 }%
429 \def\XINT_ftcc_loop_N #1\Z #2#3%
430 {%
431 \expandafter\XINT_ftcc_loop_a\expandafter
432 {\romannumeral0\xintdiv {1[0]}{#1}}{#3#2+-1/}%
433 }%
```
# 9.13 **\xintCtoF**, **\xintCstoF**

1.09m uses \xintCSVtoList on the argumen[t of \xint](#page-209-0)CstoF to allow spaces also before the commas. And the original \xintCstoF code became the one of the new \xintCtoF dealing with a braced rather than comma separated list.

```
434 \def\xintCstoF {\romannumeral0\xintcstof }%
435 \def\xintcstof #1%
436 {%
437 \expandafter\XINT_ctf_prep \romannumeral0\xintcsvtolist{#1}\xint_relax
438 }%
439 \def\xintCtoF {\romannumeral0\xintctof }%
440 \def\xintctof #1%
441 {%
442 \expandafter\XINT_ctf_prep \romannumeral-`0#1\xint_relax
443 }%
444 \def\XINT_ctf_prep
445 {%
446 \XINT_ctf_loop_a 1001%
447 }%
448 \def\XINT_ctf_loop_a #1#2#3#4#5%
449 {%
450 \xint_gob_til_xint_relax #5\XINT_ctf_end\xint_relax
451 \expandafter\XINT_ctf_loop_b
452 \romannumeral0\xintrawwithzeros {#5}.{#1}{#2}{#3}{#4}%
453 }%
454 \def\XINT_ctf_loop_b #1/#2.#3#4#5#6%
455 {%
456 \expandafter\XINT_ctf_loop_c\expandafter
457 {\romannumeral0\XINT_mul_fork #2\Z #4\Z }%
458 {\romannumeral0\XINT_mul_fork #2\Z #3\Z }%
459 {\romannumeral0\xintiiadd {\XINT_Mul {#2}{#6}}{\XINT_Mul {#1}{#4}}}%
460 {\romannumeral0\xintiiadd {\XINT_Mul {#2}{#5}}{\XINT_Mul {#1}{#3}}}%
461 }%
462 \def\XINT_ctf_loop_c #1#2%
463 {%
464 \expandafter\XINT_ctf_loop_d\expandafter {\expandafter{#2}{#1}}%
465 }%
466 \def\XINT_ctf_loop_d #1#2%
467 {%
468 \expandafter\XINT_ctf_loop_e\expandafter {\expandafter{#2}#1}%
469 }%
470 \def\XINT_ctf_loop_e #1#2%
471 {%
472 \expandafter\XINT_ctf_loop_a\expandafter{#2}#1%
473 }%
474 \def\XINT_ctf_end #1.#2#3#4#5{\xintrawwithzeros {#2/#3}}% 1.09b removes [0]
```
### 9.14 **\xintiCstoF**

```
475 \def\xintiCstoF {\romannumeral0\xinticstof }%
476 \def\xinticstof #1%
477 {%
```

```
478 \expandafter\XINT_icstf_prep \romannumeral-`0#1,\xint_relax,%
479 }%
480 \def\XINT_icstf_prep
481 {%
482 \XINT_icstf_loop_a 1001%
483 }%
484 \def\XINT_icstf_loop_a #1#2#3#4#5,%
485 {%
486 \xint_gob_til_xint_relax #5\XINT_icstf_end\xint_relax
487 \expandafter
488 \XINT_icstf_loop_b \romannumeral-`0#5.{#1}{#2}{#3}{#4}%
489 }%
490 \def\XINT_icstf_loop_b #1.#2#3#4#5%
491 {%
492 \expandafter\XINT_icstf_loop_c\expandafter
493 {\romannumeral0\xintiiadd {#5}{\XINT_Mul {#1}{#3}}}%
494 {\romannumeral0\xintiiadd {#4}{\XINT_Mul {#1}{#2}}}%
495 {#2}{#3}%
496 }%
497 \def\XINT_icstf_loop_c #1#2%
498 {%
499 \expandafter\XINT_icstf_loop_a\expandafter {#2}{#1}%
500 }%
501 \def\XINT_icstf_end#1.#2#3#4#5{\xintrawwithzeros {#2/#3}}% 1.09b removes [0]
```
# 9.15 **\xintGCtoF**

```
502 \def\xintGCtoF {\romannumeral0\xintgctof }%
503 \def\xintgctof #1%
504 {%
505 \expandafter\XINT_gctf_prep \romannumeral-`0#1+\xint_relax/%
506 }%
507 \def\XINT_gctf_prep
508 {%
509 \XINT_gctf_loop_a 1001%
510 }%
511 \def\XINT_gctf_loop_a #1#2#3#4#5+%
512 {%
513 \expandafter\XINT_gctf_loop_b
514 \romannumeral0\xintrawwithzeros {#5}.{#1}{#2}{#3}{#4}%
515 }%
516 \def\XINT_gctf_loop_b #1/#2.#3#4#5#6%
517 {%
518 \expandafter\XINT_gctf_loop_c\expandafter
519 {\romannumeral0\XINT_mul_fork #2\Z #4\Z }%
520 {\romannumeral0\XINT_mul_fork #2\Z #3\Z }%
521 {\romannumeral0\xintiiadd {\XINT_Mul {#2}{#6}}{\XINT_Mul {#1}{#4}}}%
522 {\romannumeral0\xintiiadd {\XINT_Mul {#2}{#5}}{\XINT_Mul {#1}{#3}}}%
523 }%
524 \def\XINT_gctf_loop_c #1#2%
525 {%
526 \expandafter\XINT_gctf_loop_d\expandafter {\expandafter{#2}{#1}}%
527 }%
528 \def\XINT_gctf_loop_d #1#2%
```

```
529 {%
530 \expandafter\XINT_gctf_loop_e\expandafter {\expandafter{#2}#1}%
531 }%
532 \def\XINT_gctf_loop_e #1#2%
533 {%
534 \expandafter\XINT_gctf_loop_f\expandafter {\expandafter{#2}#1}%
535 }%
536 \def\XINT_gctf_loop_f #1#2/%
537 {%
538 \xint_gob_til_xint_relax #2\XINT_gctf_end\xint_relax
539 \expandafter\XINT_gctf_loop_g
540 \romannumeral0\xintrawwithzeros {#2}.#1%
541 }%
542 \def\XINT_gctf_loop_g #1/#2.#3#4#5#6%
543 {%
544 \expandafter\XINT_gctf_loop_h\expandafter
545 {\romannumeral0\XINT_mul_fork #1\Z #6\Z }%
546 {\romannumeral0\XINT_mul_fork #1\Z #5\Z }%
547 {\romannumeral0\XINT_mul_fork #2\Z #4\Z }%
548 {\romannumeral0\XINT_mul_fork #2\Z #3\Z }%
549 }%
550 \def\XINT_gctf_loop_h #1#2%
551 {%
552 \expandafter\XINT_gctf_loop_i\expandafter {\expandafter{#2}{#1}}%
553 }%
554 \def\XINT_gctf_loop_i #1#2%
555 {%
556 \expandafter\XINT_gctf_loop_j\expandafter {\expandafter{#2}#1}%
557 }%
558 \def\XINT_gctf_loop_j #1#2%
559 {%
560 \expandafter\XINT_gctf_loop_a\expandafter {#2}#1%
561 }%
562 \def\XINT_gctf_end #1.#2#3#4#5{\xintrawwithzeros {#2/#3}}% 1.09b removes [0]
9.16 \xintiGCtoF
563 \def\xintiGCtoF {\romannumeral0\xintigctof }%
564 \def\xintigctof #1%
565 {%
566 \expandafter\XINT_igctf_prep \romannumeral-`0#1+\xint_relax/%
567 }%
568 \def\XINT_igctf_prep
```
 \def\XINT\_igctf\_loop\_b #1.#2#3#4#5% {% \expandafter\XINT\_igctf\_loop\_c\expandafter

\XINT\_igctf\_loop\_a 1001%

\def\XINT\_igctf\_loop\_a #1#2#3#4#5+%

 \expandafter\XINT\_igctf\_loop\_b \romannumeral-`0#5.{#1}{#2}{#3}{#4}%

{%

}%

{%

}%

```
580 {\romannumeral0\xintiiadd {#5}{\XINT_Mul {#1}{#3}}}%
581 {\romannumeral0\xintiiadd {#4}{\XINT_Mul {#1}{#2}}}%
582 {#2}{#3}%
583 }%
584 \def\XINT_igctf_loop_c #1#2%
585 {%
586 \expandafter\XINT_igctf_loop_f\expandafter {\expandafter{#2}{#1}}%
587 }%
588 \def\XINT_igctf_loop_f #1#2#3#4/%
589 {%
590 \xint_gob_til_xint_relax #4\XINT_igctf_end\xint_relax
591 \expandafter\XINT_igctf_loop_g
592 \romannumeral-`0#4.{#2}{#3}#1%
593 }%
594 \def\XINT_igctf_loop_g #1.#2#3%
595 {%
596 \expandafter\XINT_igctf_loop_h\expandafter
597 {\romannumeral0\XINT_mul_fork #1\Z #3\Z }%
598 {\romannumeral0\XINT_mul_fork #1\Z #2\Z }%
599 }%
600 \def\XINT_igctf_loop_h #1#2%
601 {%
602 \expandafter\XINT_igctf_loop_i\expandafter {#2}{#1}%
603 }%
604 \def\XINT_igctf_loop_i #1#2#3#4%
605 {%
606 \XINT_igctf_loop_a {#3}{#4}{#1}{#2}%
607 }%
608 \def\XINT_igctf_end #1.#2#3#4#5{\xintrawwithzeros {#4/#5}}% 1.09b removes [0]
```
#### 9.17 **\xintCtoCv**, **\xintCstoCv**

1.09m uses \xintCSVtoList on the argument of \xintCstoCv to allow spaces also before the commas. The original \xintCstoCv code became the one of the new \xintCtoF dealing with a braced rather than comma separated list.

```
609 \def\xintCstoCv {\romannumeral0\xintcstocv }%
610 \def\xintcstocv #1%
611 {%
612 \expandafter\XINT_ctcv_prep\romannumeral0\xintcsvtolist{#1}\xint_relax
613 }%
614 \def\xintCtoCv {\romannumeral0\xintctocv }%
615 \def\xintctocv #1%
616 {%
617 \expandafter\XINT_ctcv_prep\romannumeral-`0#1\xint_relax
618 }%
619 \def\XINT_ctcv_prep
620 {%
621 \XINT_ctcv_loop_a {}1001%
622 }%
623 \def\XINT_ctcv_loop_a #1#2#3#4#5#6%
624 {%
625 \xint_gob_til_xint_relax #6\XINT_ctcv_end\xint_relax
626 \expandafter\XINT_ctcv_loop_b
```

```
627 \romannumeral0\xintrawwithzeros {#6}.{#2}{#3}{#4}{#5}{#1}%
628 }%
629 \def\XINT_ctcv_loop_b #1/#2.#3#4#5#6%
630 {%
631 \expandafter\XINT_ctcv_loop_c\expandafter
632 {\romannumeral0\XINT_mul_fork #2\Z #4\Z }%
633 {\romannumeral0\XINT_mul_fork #2\Z #3\Z }%
634 {\romannumeral0\xintiiadd {\XINT_Mul {#2}{#6}}{\XINT_Mul {#1}{#4}}}%
635 {\romannumeral0\xintiiadd {\XINT_Mul {#2}{#5}}{\XINT_Mul {#1}{#3}}}%
636 }%
637 \def\XINT_ctcv_loop_c #1#2%
638 {%
639 \expandafter\XINT_ctcv_loop_d\expandafter {\expandafter{#2}{#1}}%
640 }%
641 \def\XINT_ctcv_loop_d #1#2%
642 {%
643 \expandafter\XINT_ctcv_loop_e\expandafter {\expandafter{#2}#1}%
644 }%
645 \def\XINT_ctcv_loop_e #1#2%
646 {%
647 \expandafter\XINT_ctcv_loop_f\expandafter{#2}#1%
648 }%
649 \def\XINT_ctcv_loop_f #1#2#3#4#5%
650 {%
651 \expandafter\XINT_ctcv_loop_g\expandafter
652 {\romannumeral0\xintrawwithzeros {#1/#2}}{#5}{#1}{#2}{#3}{#4}%
653 }%
654 \def\XINT_ctcv_loop_g #1#2{\XINT_ctcv_loop_a {#2{#1}}}% 1.09b removes [0]
655 \def\XINT_ctcv_end #1.#2#3#4#5#6{ #6}%
```
# 9.18 **\xintiCstoCv**

```
656 \def\xintiCstoCv {\romannumeral0\xinticstocv }%
657 \def\xinticstocv #1%
658 {%
659 \expandafter\XINT_icstcv_prep \romannumeral-`0#1,\xint_relax,%
660 }%
661 \def\XINT_icstcv_prep
662 {%
663 \XINT_icstcv_loop_a {}1001%
664 }%
665 \def\XINT_icstcv_loop_a #1#2#3#4#5#6,%
666 {%
667 \xint_gob_til_xint_relax #6\XINT_icstcv_end\xint_relax
668 \expandafter
669 \XINT_icstcv_loop_b \romannumeral-`0#6.{#2}{#3}{#4}{#5}{#1}%
670 }%
671 \def\XINT_icstcv_loop_b #1.#2#3#4#5%
672 {%
673 \expandafter\XINT_icstcv_loop_c\expandafter
674 {\romannumeral0\xintiiadd {#5}{\XINT_Mul {#1}{#3}}}%
675 {\romannumeral0\xintiiadd {#4}{\XINT_Mul {#1}{#2}}}%
676 {{#2}{#3}}%
```

```
677 }%
678 \def\XINT_icstcv_loop_c #1#2%
679 {%
680 \expandafter\XINT_icstcv_loop_d\expandafter {#2}{#1}%
681 }%
682 \def\XINT_icstcv_loop_d #1#2%
683 {%
684 \expandafter\XINT_icstcv_loop_e\expandafter
685 {\romannumeral0\xintrawwithzeros {#1/#2}}{{#1}{#2}}%
686 }%
687 \def\XINT_icstcv_loop_e #1#2#3#4{\XINT_icstcv_loop_a {#4{#1}}#2#3}%
688 \def\XINT_icstcv_end #1.#2#3#4#5#6{ #6}% 1.09b removes [0]
```
# 9.19 **\xintGCtoCv**

```
689 \def\xintGCtoCv {\romannumeral0\xintgctocv }%
690 \def\xintgctocv #1%
691 {%
692 \expandafter\XINT_gctcv_prep \romannumeral-`0#1+\xint_relax/%
693 }%
694 \def\XINT_gctcv_prep
695 {%
696 \XINT_gctcv_loop_a {}1001%
697 }%
698 \def\XINT_gctcv_loop_a #1#2#3#4#5#6+%
699 {%
700 \expandafter\XINT_gctcv_loop_b
701 \romannumeral0\xintrawwithzeros {#6}.{#2}{#3}{#4}{#5}{#1}%
702 }%
703 \def\XINT_gctcv_loop_b #1/#2.#3#4#5#6%
704 {%
705 \expandafter\XINT_gctcv_loop_c\expandafter
706 {\romannumeral0\XINT_mul_fork #2\Z #4\Z }%
707 {\romannumeral0\XINT_mul_fork #2\Z #3\Z }%
708 {\romannumeral0\xintiiadd {\XINT_Mul {#2}{#6}}{\XINT_Mul {#1}{#4}}}%
709 {\romannumeral0\xintiiadd {\XINT_Mul {#2}{#5}}{\XINT_Mul {#1}{#3}}}%
710 }%
711 \def\XINT_gctcv_loop_c #1#2%
712 {%
713 \expandafter\XINT_gctcv_loop_d\expandafter {\expandafter{#2}{#1}}%
714 }%
715 \def\XINT_gctcv_loop_d #1#2%
716 {%
717 \expandafter\XINT_gctcv_loop_e\expandafter {\expandafter{#2}{#1}}%
718 }%
719 \def\XINT_gctcv_loop_e #1#2%
720 {%
721 \expandafter\XINT_gctcv_loop_f\expandafter {#2}#1%
722 }%
723 \def\XINT_gctcv_loop_f #1#2%
724 {%
725 \expandafter\XINT_gctcv_loop_g\expandafter
726 {\romannumeral0\xintrawwithzeros {#1/#2}}{{#1}{#2}}%
727 }%
```

```
728 \def\XINT_gctcv_loop_g #1#2#3#4%
729 {%
730 \XINT_gctcv_loop_h {#4{#1}}{#2#3}% 1.09b removes [0]
731 }%
732 \def\XINT_gctcv_loop_h #1#2#3/%
733 {%
734 \xint_gob_til_xint_relax #3\XINT_gctcv_end\xint_relax
735 \expandafter\XINT_gctcv_loop_i
736 \romannumeral0\xintrawwithzeros {#3}.#2{#1}%
737 }%
738 \def\XINT_gctcv_loop_i #1/#2.#3#4#5#6%
739 {%
740 \expandafter\XINT_gctcv_loop_j\expandafter
741 {\romannumeral0\XINT_mul_fork #1\Z #6\Z }%
742 {\romannumeral0\XINT_mul_fork #1\Z #5\Z }%
743 {\romannumeral0\XINT_mul_fork #2\Z #4\Z }%
744 {\romannumeral0\XINT_mul_fork #2\Z #3\Z }%
745 }%
746 \def\XINT_gctcv_loop_j #1#2%
747 {%
748 \expandafter\XINT_gctcv_loop_k\expandafter {\expandafter{#2}{#1}}%
749 }%
750 \def\XINT_gctcv_loop_k #1#2%
751 {%
752 \expandafter\XINT_gctcv_loop_l\expandafter {\expandafter{#2}#1}%
753 }%
754 \def\XINT_gctcv_loop_l #1#2%
755 {%
756 \expandafter\XINT_gctcv_loop_m\expandafter {\expandafter{#2}#1}%
757 }%
758 \def\XINT_gctcv_loop_m #1#2{\XINT_gctcv_loop_a {#2}#1}%
759 \def\XINT_gctcv_end #1.#2#3#4#5#6{ #6}%
9.20 \xintiGCtoCv
```

```
760 \def\xintiGCtoCv {\romannumeral0\xintigctocv }%
761 \def\xintigctocv #1%
762 {%
763 \expandafter\XINT_igctcv_prep \romannumeral-`0#1+\xint_relax/%
764 }%
765 \def\XINT_igctcv_prep
766 {%
767 \XINT_igctcv_loop_a {}1001%
768 }%
769 \def\XINT_igctcv_loop_a #1#2#3#4#5#6+%
770 {%
771 \expandafter\XINT_igctcv_loop_b
772 \romannumeral-`0#6.{#2}{#3}{#4}{#5}{#1}%
773 }%
774 \def\XINT_igctcv_loop_b #1.#2#3#4#5%
775 {%
776 \expandafter\XINT_igctcv_loop_c\expandafter
777 {\romannumeral0\xintiiadd {#5}{\XINT_Mul {#1}{#3}}}%
778 {\romannumeral0\xintiiadd {#4}{\XINT_Mul {#1}{#2}}}%
```

```
779 {{#2}{#3}}%
780 }%
781 \def\XINT_igctcv_loop_c #1#2%
782 {%
783 \expandafter\XINT_igctcv_loop_f\expandafter {\expandafter{#2}{#1}}%
784 }%
785 \def\XINT_igctcv_loop_f #1#2#3#4/%
786 {%
787 \xint_gob_til_xint_relax #4\XINT_igctcv_end_a\xint_relax
788 \expandafter\XINT_igctcv_loop_g
789 \romannumeral-`0#4.#1#2{#3}%
790 }%
791 \def\XINT_igctcv_loop_g #1.#2#3#4#5%
792 {%
793 \expandafter\XINT_igctcv_loop_h\expandafter
794 {\romannumeral0\XINT_mul_fork #1\Z #5\Z }%
795 {\romannumeral0\XINT_mul_fork #1\Z #4\Z }%
796 {{#2}{#3}}%
797 }%
798 \def\XINT_igctcv_loop_h #1#2%
799 {%
800 \expandafter\XINT_igctcv_loop_i\expandafter {\expandafter{#2}{#1}}%
801 }%
802 \def\XINT_igctcv_loop_i #1#2{\XINT_igctcv_loop_k #2{#2#1}}%
803 \def\XINT_igctcv_loop_k #1#2%
804 {%
805 \expandafter\XINT_igctcv_loop_l\expandafter
806 {\romannumeral0\xintrawwithzeros {#1/#2}}%
807 }%
808 \def\XINT_igctcv_loop_l #1#2#3{\XINT_igctcv_loop_a {#3{#1}}#2}%1.09i removes [0]
809 \def\XINT_igctcv_end_a #1.#2#3#4#5%
810 {%
811 \expandafter\XINT_igctcv_end_b\expandafter
812 {\romannumeral0\xintrawwithzeros {#2/#3}}%
813 }%
814 \def\XINT_igctcv_end_b #1#2{ #2{#1}}% 1.09b removes [0]
```
# 9.21 **\xintFtoCv**

Still uses \xinticstocv \xintFtoCs rather than \xintctocv \xintFtoC.

```
815 \def\xintFtoCv {\romannumeral0\xintftocv }%
816 \def\xintftocv #1%
817 {%
818 \xinticstocv {\xintFtoCs {#1}}%
819 }%
```
# 9.22 **\xintFtoCCv**

```
820 \def\xintFtoCCv {\romannumeral0\xintftoccv }%
821 \def\xintftoccv #1%
822 {%
823 \xintigctocv {\xintFtoCC {#1}}%
824 }%
```
# 9.23 **\xintCntoF**

Modified in 1.06 to give the N first t[o a \numex](#page-209-0)pr rather than expanding twice. I just use \the\numexpr and maintain the previous code after that.

```
825 \def\xintCntoF {\romannumeral0\xintcntof }%
826 \def\xintcntof #1%
827 {%
828 \expandafter\XINT_cntf\expandafter {\the\numexpr #1}%
829 }%
830 \def\XINT_cntf #1#2%
831 {%
832 \ifnum #1>\xint_c_
833 \xint_afterfi {\expandafter\XINT_cntf_loop\expandafter
834 {\the\numexpr #1-1\expandafter}\expandafter
835 {\romannumeral-`0#2{#1}}{#2}}%
836 \else
837 \xint_afterfi
838 {\iint#1=\xint_c839 \xint_afterfi {\expandafter\space \romannumeral-`0#2{0}}%
840 \else \xint_afterfi { \frac{1}{8} 1.09m now returns nothing.
841 \fi}%
842 \fi
843 }%
844 \def\XINT_cntf_loop #1#2#3%
845 {%
846 \ifnum #1>\xint_c_ \else \XINT_cntf_exit \fi
847 \expandafter\XINT_cntf_loop\expandafter
848 {\the\numexpr #1-1\expandafter }\expandafter
849 {\romannumeral0\xintadd {\xintDiv {1[0]}{#2}}{#3{#1}}}%
850 {#3}%
851 }%
852 \def\XINT_cntf_exit \fi
853 \expandafter\XINT_cntf_loop\expandafter
854 #1\expandafter #2#3%
855 {%
856 \fi\xint_gobble_ii #2%
857 }%
```
### 9.24 **\xintGCntoF**

Modified in 1.06 to give the N argument first to a \numexpr rather than expanding twice. I just use \the\numexpr and maintain the previous code after that.

```
858 \def\xintGCntoF {\romannumeral0\xintgcntof }%
859 \def\xintgcntof #1%
860 {%
861 \expandafter\XINT_gcntf\expandafter {\the\numexpr #1}%
862 }%
863 \def\XINT_gcntf #1#2#3%
864 {%
865 \ifnum #1>\xint_c_
866 \xint_afterfi {\expandafter\XINT_gcntf_loop\expandafter
```

```
867 {\thinspace} {\thinspace} \thinspace \thinspace 
868 {\romannumeral-`0#2{#1}}{#2}{#3}}%
869 \else
870 \xint_afterfi
871 {\iint#1=\xint_c872 \xint_afterfi {\expandafter\space\romannumeral-`0#2{0}}%
873 \else \xint_afterfi { }% 1.09m now returns nothing rather than 0/1[0]
874 \{fi\}%
875 \setminusfi
876 }%
877 \def\XINT_gcntf_loop #1#2#3#4%
878 {%
879 \ifnum #1>\xint_c_ \else \XINT_gcntf_exit \fi
880 \expandafter\XINT_gcntf_loop\expandafter
881 {\the\numexpr #1-1\expandafter }\expandafter
882 {\romannumeral0\xintadd {\xintDiv {#4{#1}}{#2}}{#3{#1}}}%
883 {#3}{#4}%
884 }%
885 \def\XINT_gcntf_exit \fi
886 \expandafter\XINT_gcntf_loop\expandafter
887 #1\expandafter #2#3#4%
888 {%
889 \fi\xint_gobble_ii #2%
890 }%
```
### 9.25 **\xintCntoCs**

Modified in 1.09m: added spaces after the commas in the produced list. Moreover the coefficients are not braced anymore. A slight induced limitation is that the macro argument should not contain some explicit comma (cf. \XINT\_cntcs\_exit\_b), hence \xintCntoCs {\macro,} with \def\macro,#1{<stuff>} would crash. Not a very serious limitation, I believe.

```
891 \def\xintCntoCs {\romannumeral0\xintcntocs }%
892 \def\xintcntocs #1%
893 {%
894 \expandafter\XINT_cntcs\expandafter {\the\numexpr #1}%
895 }%
896 \def\XINT_cntcs #1#2%
897 {%
898 \ifnum #1<0
899 \xint_a fterfi \{ }% 1.09i: a 0/1[0] was here, now the macro returns nothing900 \else
901 \xint_afterfi {\expandafter\XINT_cntcs_loop\expandafter
902 {\the\numexpr #1-\xint_c_i\expandafter}\expandafter
903 {\romannumeral-`0#2{#1}}{#2}}% produced coeff not braced
904 \fi
905 }%
906 \def\XINT_cntcs_loop #1#2#3%
907 {%
908 \ifnum #1>-\xint_c_i \else \XINT_cntcs_exit \fi
909 \expandafter\XINT_cntcs_loop\expandafter
910 {\the\numexpr #1-\xint_c_i\expandafter}\expandafter
911 {\romannumeral-`0#3{#1}, #2}{#3}% space added, 1.09m
```

```
912 }%
913 \def\XINT_cntcs_exit \fi
914 \expandafter\XINT_cntcs_loop\expandafter
915 #1\expandafter #2#3%
916 {%
917 \fi\XINT_cntcs_exit_b #2%
918 }%
919 \def\XINT_cntcs_exit_b #1,{}% romannumeral stopping space already there
```
### 9.26 **\xintCntoGC**

Modified in 1.06 to give the N first to a \numexpr rather than expanding twice. I just use \the\numexpr and maintain the previous code after that.

1.09m maintains the braces, as the coeff are allowed to be fraction and the slash can not be naked in the GC format, contrarily to what happens in \xintCntoCs. Also the separators given to \xintGCtoGCx may then fetch the coefficients as argument, as they are braced.

```
920 \def\xintCntoGC {\romannumeral0\xintcntogc }%
921 \def\xintcntogc #1%
922 {%
923 \expandafter\XINT_cntgc\expandafter {\the\numexpr #1}%
924 }%
925 \def\XINT_cntgc #1#2%
926 {%
927 \ifnum #1<0
928 \xint_afterfi { }% 1.09i there was as strange 0/1[0] here, removed
929 \else
930 \xint_afterfi {\expandafter\XINT_cntgc_loop\expandafter
931 {\th \#1-\xint_c_i\exp\ and fter}{\exp\ and fter}932 {\expandafter{\romannumeral-`0#2{#1}}}{#2}}%
933 \fi
934 }%
935 \def\XINT_cntgc_loop #1#2#3%
936 {%
937 \ifnum #1>-\xint_c_i \else \XINT_cntgc_exit \fi
938 \expandafter\XINT_cntgc_loop\expandafter
939 {\the\numexpr #1-\xint_c_i\expandafter }\expandafter
940 {\expandafter{\romannumeral-`0#3{#1}}+1/#2}{#3}%
941 }%
942 \def\XINT_cntgc_exit \fi
943 \expandafter\XINT_cntgc_loop\expandafter
944 #1\expandafter #2#3%
945 {%
946 \fi\XINT_cntgc_exit_b #2%
947 }%
948 \def\XINT_cntgc_exit_b #1+1/{ }%
```
### 9.27 **\xintGCntoGC**

Modified in 1.06 to give the N first to a \numexpr rather than expanding twice. I just use \the\numexpr and maintain the previous code after that.

```
949 \def\xintGCntoGC {\romannumeral0\xintgcntogc }%
```

```
950 \def\xintgcntogc #1%
951 {%
952 \expandafter\XINT_gcntgc\expandafter {\the\numexpr #1}%
953 }%
954 \def\XINT_gcntgc #1#2#3%
955 {%
956 \ifnum #1<0
957 \xint_afterfi { }% 1.09i now returns nothing
958 \else
959 \xint_afterfi {\expandafter\XINT_gcntgc_loop\expandafter
960 {\th \tt#1-\xint_c_i\exp\ndafter}\exp\ndafter961 {\expandafter{\romannumeral-`0#2{#1}}}{#2}{#3}}%
962 \fi
963 }%
964 \def\XINT_gcntgc_loop #1#2#3#4%
965 {%
966 \ifnum #1>-\xint_c_i \else \XINT_gcntgc_exit \fi
967 \expandafter\XINT_gcntgc_loop_b\expandafter
968 {\expandafter{\romannumeral-`0#4{#1}}/#2}{#3{#1}}{#1}{#3}{#4}%
969 }%
970 \def\XINT_gcntgc_loop_b #1#2#3%
971 {%
972 \expandafter\XINT_gcntgc_loop\expandafter
973 {\the\numexpr #3-\xint_c_i \expandafter}\expandafter
974 {\expandafter{\romannumeral-`0#2}+#1}%
975 }%
976 \def\XINT_gcntgc_exit \fi
977 \expandafter\XINT_gcntgc_loop_b\expandafter #1#2#3#4#5%
978 {%
979 \fi\XINT_gcntgc_exit_b #1%
980 }%
981 \def\XINT_gcntgc_exit_b #1/{ }%
```
# 9.28 **\xintCstoGC**

```
982 \def\xintCstoGC {\romannumeral0\xintcstogc }%
983 \def\xintcstogc #1%
984 {%
985 \expandafter\XINT_cstc_prep \romannumeral-`0#1,\xint_relax,%
986 }%
987 \def\XINT_cstc_prep #1,{\XINT_cstc_loop_a {{#1}}}%
988 \def\XINT_cstc_loop_a #1#2,%
989 {%
990 \xint_gob_til_xint_relax #2\XINT_cstc_end\xint_relax
991 \XINT_cstc_loop_b {#1}{#2}%
992 }%
993 \def\XINT_cstc_loop_b #1#2{\XINT_cstc_loop_a {#1+1/{#2}}}%
994 \def\XINT_cstc_end\xint_relax\XINT_cstc_loop_b #1#2{ #1}%
```
# 9.29 **\xintGCtoGC**

```
995 \def\xintGCtoGC {\romannumeral0\xintgctogc }%
996 \def\xintgctogc #1%
997 {%
```

```
998 \expandafter\XINT_gctgc_start \romannumeral-`0#1+\xint_relax/%
999 }%
1000 \def\XINT_gctgc_start {\XINT_gctgc_loop_a {}}%
1001 \def\XINT_gctgc_loop_a #1#2+#3/%
1002 {%
1003 \xint_gob_til_xint_relax #3\XINT_gctgc_end\xint_relax
1004 \expandafter\XINT_gctgc_loop_b\expandafter
1005 {\romannumeral-`0#2}{#3}{#1}%
1006 }%
1007 \def\XINT_gctgc_loop_b #1#2%
1008 {%
1009 \expandafter\XINT_gctgc_loop_c\expandafter
1010 {\romannumeral-`0#2}{#1}%
1011 }%
1012 \def\XINT_gctgc_loop_c #1#2#3%
1013 {%
1014 \XINT_gctgc_loop_a {#3{#2}+{#1}/}%
1015 }%
1016 \def\XINT_gctgc_end\xint_relax\expandafter\XINT_gctgc_loop_b
1017 {%
1018 \expandafter\XINT_gctgc_end_b
1019 }%
1020 \def\XINT_gctgc_end_b #1#2#3{ #3{#1}}%
1021 \XINT_restorecatcodes_endinput%
```
# 10 Package **xintexpr** implementation

# <span id="page-231-0"></span>**Contents**

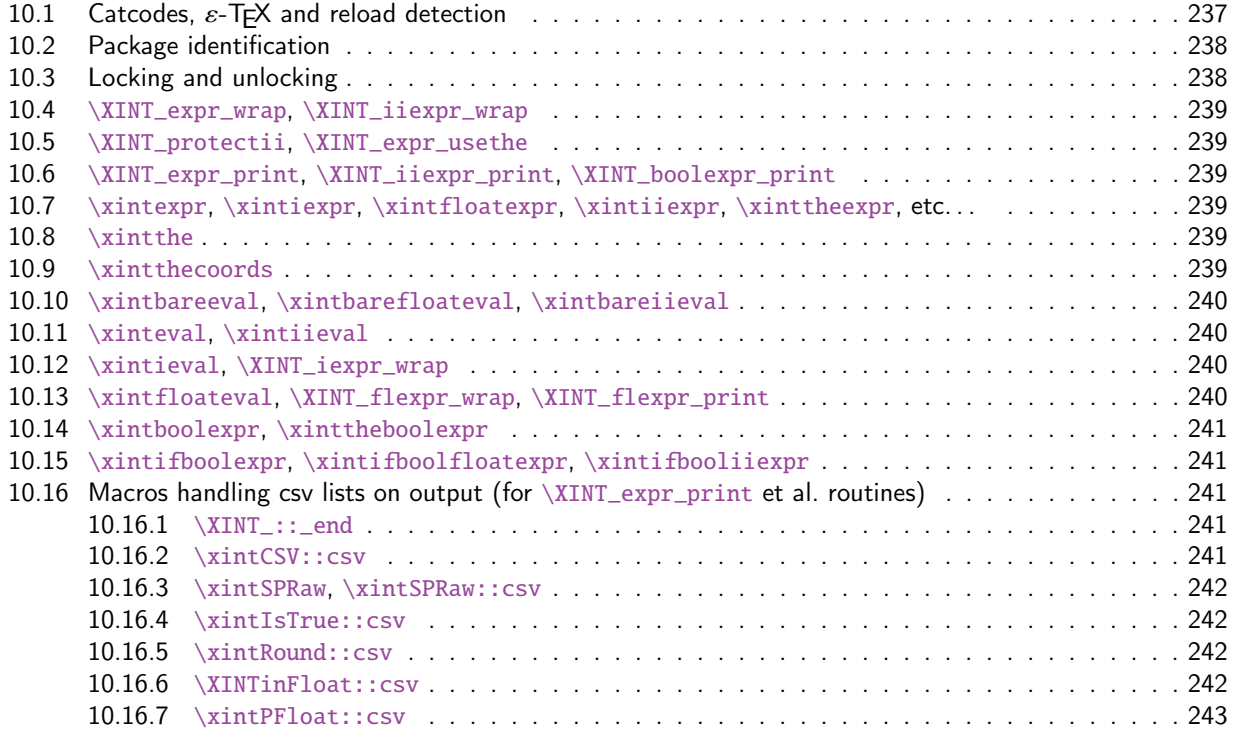

# *Contents*

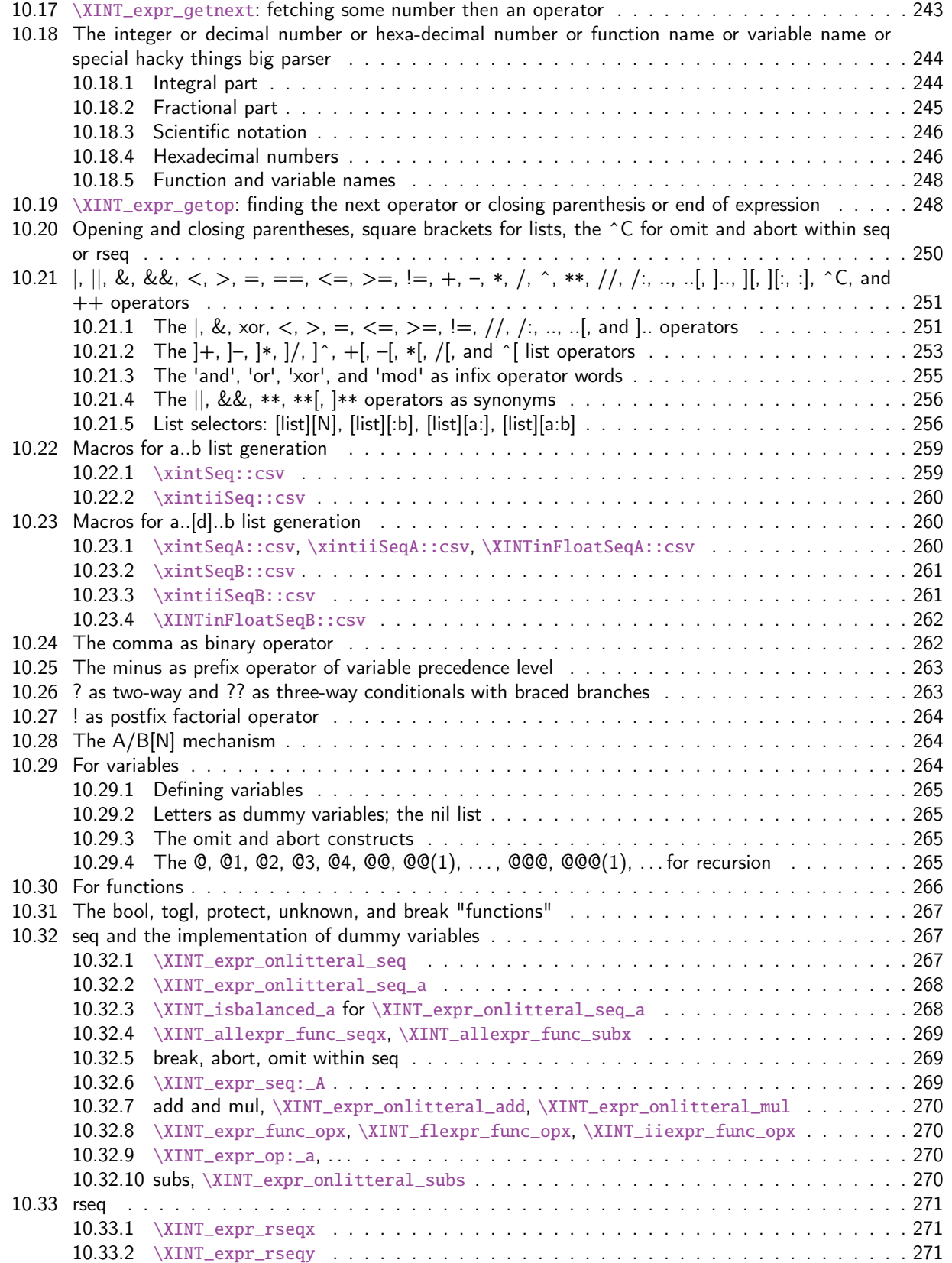

#### *Package* xintexpr *implementation*

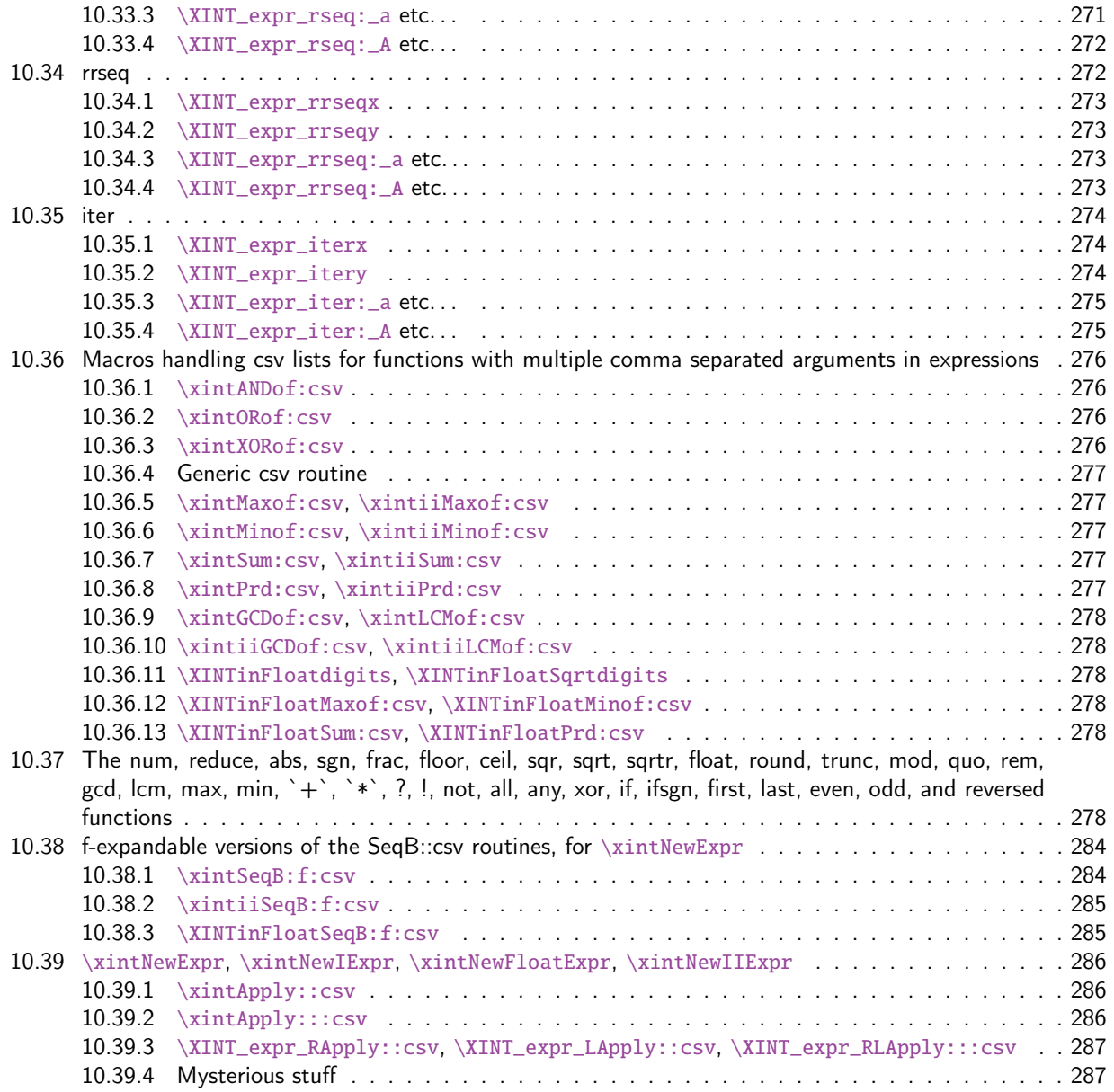

The [first version was released](#page-285-1) in June 2013. I was greatly helped in this task of writing an [ex](#page-285-1)pandab[le parser of infix operations by the comments provided in](#page-286-0)  $13fp$ -parse.dtx (in its versio[n as](#page-286-0) availa[ble in April-May 2013\).](#page-286-1) One will recognize in particular the idea of the `until' macro[s; I](#page-286-1) have not looked into the actual 13fp code beyond the very useful comments provided in its documentation.

A main worry was that my data has no a priori bound on its size; to keep the code reasonably efficient, I experimented with a technique of storing and retrieving data expandably as names of control sequences. Intermediate computation results are stored as control sequences  $\csc^{-a/b}[n]$ . Release 1.1 [2014/10/28] has made many extensions, some bug fixes, and some breaking changes:

bug fixes  $\bullet$  \xintiiexpr did not strip leading zeroes,

- \xinttheexpr \xintiexpr 1.23\relax\relax should have produced 1, but it produced 1.23
- the catcode of ; was not set at package launching time.
- **breaking changes** in \xintiiexpr, / does rounded division, rather than the Euclidean division (for positive arguments, this is truncated division). The new // operator does truncated division,
	- the : operator for three-way branching is gone, replaced with ??,
	- $1e(3+5)$  is now illegal. The number parser identifies e and E in the same way it does for the decimal mark, earlier versions treated e as E rather as postfix operators,
	- the add and mul have a new syntax, old syntax is with `+` and `\*` (quotes mandatory), sum and prd are gone,
	- no more special treatment for encountered brace pairs {..} by the number scanner,  $a/b[N]$ notation can be used without use of braces (the N will end up as is in a  $\numexpr$ , it is not parsed by the \xintexpr-ession scanner).
	- although & and | are still available as Boolean operators the use of && and || is strongly recommended. The single letter operators might be assigned some other meaning in later releases (bitwise operations, perhaps). Do not use them.
	- place holders for \xintNewExpr could be denoted #1, #2, ... or also, for special purposes  $\Omega$ 1, \$2, ... Only the first form is now accepted and the special cases previously treated via the second form are now managed via a protect(...) function.

novelties They are quite a few.

- \xintiexpr, \xinttheiexpr admit an optional argument within brackets [d], they round the computation result (or results, if comma separated) to d digits after decimal mark, (the whole computation is done exactly, as in xintexpr),
- \xintfloatexpr, \xintthefloatexpr similarly admit an optional argument which serves to keep only d digits of precision, getting rid of cumulated uncertainties in the last digits (the whole computation is done according to the precision set via \xintDigits),
- \xinttheexpr and \xintthefloatexpr ''pretty-print'' if possible, the former removing unit denominator or [0] brackets, the latter avoiding scientific notation if decimal notation is practical,
- the // does truncated division and /: is the associated modulo,
- multi-character operators &&,  $||, ==, <=, >=, !=, **$ ,
- multi-letter infix binary words 'and', 'or', 'xor', 'mod' (quotes mandatory),
- functions even, odd,
- \xintdefvar A3:=3.1415; for variable definitions (non expandable, naturally), usable in subsequent expressions; variable names may contain letters, digits, underscores. They should not start with a digit, the  $@$  is reserved, and single lowercase and uppercase Latin letters are predefined to work as dummy variables (see next),
- generation of comma separated lists a..b, a..[d]..b,
- Python syntax-like list extractors [list][n:], [list][:n], [list][a:b] allowing negative indices, but no optional step argument, and  $[\text{list}][n]$  (n=0 for the number of items in the list),
- functions first, last, reversed,
- itemwise operations on comma separated lists  $a*[list]$ , etc.., possible on both sides  $a*[1]$  $i$ st] $\Delta$ b, an obeying the same precedence rules as with numbers,
- add and mul must use a dummy variable:  $add(x(x+1)(x-1), x=-10..10)$ ,
- variable substitutions with subs: subs(subs(add( $x^2+y^2$ ,  $x=1.$ .y), y=t),t=20),
- sequence generation using seq with a dummy variable:  $seq(x \land 3, x=-10..10)$ ,
- simple recursive lists with rseq, with @ given the last value,  $rseq(1;2@+1,i=1..10)$ ,
- higher recursion with rrseq,  $@1$ ,  $@2$ ,  $@3$ ,  $@4$ , and  $@@(n)$  for earlier values, up to n=K where K is the number of terms of the in[itial str](#page-231-0)etch  $r$ rseq $(0,1;@1+@2,i=2...100)$ ,
- iteration with iter which is like rrseq but outputs only the last K terms, where K was the number of initial terms,
- inside seq, rseq, rrseq, iter, possibility to use omit, abort and break to control termination,
- n++ potentially infinite index generation for seq, rseq, rrseq, and iter, it is advised to use abort or break(..) at some point,
- the add, mul, seq, ... are nestable,
- \xintthecoords converts a comma separated list of an even number of items to the format as expected by the TikZ coordinates syntax,
- completely rewritten \xintNewExpr, protect function to handle external macros. However not all constructs are compatible with \xintNewExpr.

Comments dating back to earlier releases:

Roughly speaking, the parser mechanism is as follows: at any given time the last found ``operator'' has its associated until macro awaiting some news from the token flow; first getnext expands forward in the hope to construct some number, which may come from a parenthesized sub-expression, from some braced material, or from a digit by digit scan. After this number has been formed the next operator is looked for by the getop macro. Once getop has finished its job, until is presented with three tokens: the first one is the precedence level of the new found operator (which may be an end of expression marker), the second is the operator character token (earlier versions had here already some macro name, but in order to keep as much common code to expr and floatexpr common as possible, this was modified) of the new found operator, and the third one is the newly found number (which was encountered just before the new operator).

The until macro of the earlier operator examines the precedence level of the new found one, and either executes the earlier operator (in the case of a binary operation, with the found number and a previously stored one) or it delays execution, giving the hand to the until macro of the operator having been found of higher precedence.

A minus sign acting as prefix gets converted into a (unary) operator inheriting the precedence level of the previous operator.

Once the end of the expression is found (it has to be marked by a  $\relaxright$  the final result is output as four tokens (five tokens since  $1.09j$ ) the first one a catcode 11 exclamation mark, the second one an error generating macro, the third one is a protection mechanism, the fourth one a printing macro and the fifth is  $\c -a/b[n]$ . The prefix  $\x$ intthe makes the output printable by killing the first three tokens.

- **1.08b [2013/06/14]** corrected a problem originating in the attempt to attribute a special rôle to braces: expansion could be stopped by space tokens, as various macros tried to expand without grabbing what came next. They now have a doubled \romannumeral-`0.
- **1.09a [2013/09/24]** has a better mechanism regarding \xintthe, more commenting and better organization of the code, and most importantly it implements functions, comparison operators, logic operators, conditionals. The code was reorganized and expansion proceeds a bit differently in order to have the \_getnext and \_getop codes entirely shared by \xintexpr and \xintfloatexpr.  $\xi$ xintNewExpr was rewritten in order to work with the standard macro parameter character #, to be catcode protected and to also allow comma separated expressions.
- **1.09c** [2013/10/09] added the bool and togl operators, \xintboolexpr, and \xintNewNumExpr, \xint NewBoolExpr. The code for \xintNewExpr is shared with float, num, and bool-expressions. Also the precedence level of the postfix operators !, ? and : has been made lower than the one of functions.

**1.09i [2013/12/18]** unpacks count and dimen registers and control squences, with tacit multiplication. It has also made small improvements. (speed gains in macro expansions in quite a few places.)

Also, 1.09i implements \xintiiexpr, \xinttheiiexpr. New function frac. And encapsulation in \csname..\endcsname is done with .= as first tokens, so unpacking with \string can be done in a completely escape char agnostic way.

- **1.09j [2014/01/09]** extends the tacit multiplication to the case of a sub \xintexpr-essions. Also, it now \xint\_protects the result of the \xintexpr full expansions, thus, an \xintexpr without \xintthe prefix can be used not only as the first item within an ``\fdef'' as previously but also now anywhere within an \edef. Five tokens are used to pack the computation result rather than the possibly hundreds or thousands of digits of an \xintthe unlocked result. I deliberately omit a second \xint\_protect which, however would be necessary if some macro \.=d igits/digits[digits] had acquired some expandable meaning elsewhere. But this seems not that probable, and adding the protection would mean impacting everything only to allow some crazy user which has loaded something else than xint to do an  $\text{def...}$  the  $\text{xintexpr}$  computations are otherwise in no way affected if such control sequences have a meaning.
- **1.09k [2014/01/21]** does tacit multiplication also for an opening parenthesis encountered during the scanning of a number, or at a time when the parser expects an infix operator.

And it adds to the syntax recognition of hexadecimal numbers starting with a ", and having possibly a fractional part (except in \xintiiexpr, naturally).

1.09kb [2014/02/13] fixes the bug introduced in \xintNewExpr in 1.09i of December 2013: an \endl*l* inechar -1 was removed, but without it there is a spurious trailing space token in the outputs of the created macros, and nesting is then impossible.

This is release 1.1b of [2015/08/31].

# 10.1 Catcodes,  $\varepsilon$ -T<sub>F</sub>X and reload detection

The code for reload detection was initially copied from HEIKO OBERDIEK's packages, then modified. The method for catcodes was also initially directly inspired by these packages.

<span id="page-236-0"></span>1 \begingroup\catcode61\catcode48\catcode32=10\relax%

```
2 \catcode13=5 % ^^M
3 \endlinechar=13 %
4 \catcode123=1 % {
5 \catcode125=2 % }
6 \catcode64=11 % @
7 \catcode35=6 % #
8 \catcode44=12 % ,
9 \catcode45=12 % -
10 \catcode46=12 % .
11 \catcode58=12 % :
12 \def\z {\endgroup}%
13 \expandafter\let\expandafter\x\csname ver@xintexpr.sty\endcsname
14 \expandafter\let\expandafter\w\csname ver@xintfrac.sty\endcsname
15 \expandafter\let\expandafter\t\csname ver@xinttools.sty\endcsname
16 \expandafter
17 \ifx\csname PackageInfo\endcsname\relax
18 \def\y#1#2{\immediate\write-1{Package #1 Info: #2.}}%
19 \else
20 \def\y#1#2{\PackageInfo{#1}{#2}}%
```

```
21 \setminusfi
22 \expandafter
23 \ifx\csname numexpr\endcsname\relax
24 \y{xintexpr}{\numexpr not available, aborting input}%
25 \aftergroup\endinput
26 \else
27 \ifx\x\relax % plain-TeX, first loading of xintexpr.sty
28 \ifx\w\relax % but xintfrac.sty not yet loaded.
29 \expandafter\def\expandafter\z\expandafter
30 {\z\input xintfrac.sty\relax}%
31 \quad \text{if}32 \ifx\t\relax % but xinttools.sty not yet loaded.
33 \expandafter\def\expandafter\z\expandafter
34 {\zint \xint} {\zint} {\zint} {\zint} {\zint} {\zint} {\zint} {\zint} {\zint} {\zint} {\zint} {\zint} {\zint} {\zint} {\zint} {\zint} {\zint} {\zint} {\zint} {\zint} {\zint} {\zint} {\zint} {\zint} {\zint} {\zint} {\zint} {\zint} {\zint} {\zint} {\zint}35 \fi
36 \else
37 \qquad \text{empty }38 \ifx\x\empty % LaTeX, first loading,
39 % variable is initialized, but \ProvidesPackage not yet seen
40 \ifx\w\relax % xintfrac.sty not yet loaded.
41 \expandafter\def\expandafter\z\expandafter
42 {\{x\}RequirePackage{\{xintfrac}\}\43 \quad \text{If}44 \ifx\t\relax % xinttools.sty not yet loaded.
45 \expandafter\def\expandafter\z\expandafter
46 {\z\RequirePackage{xinttools}}%
47 \qquad \qquad \int f48 \else
49 \aftergroup\endinput % xintexpr already loaded.
50 \quad \text{If}51 \overline{\ } \forall \text{fi}52 \fi
53 \z%
54 \XINTsetupcatcodes%
```
# 10.2 Package identification

```
55 \XINT_providespackage
56 \ProvidesPackage{xintexpr}%
57 [2015/08/31 v1.1b Expandable expression parser (jfB)]%
```
# <span id="page-237-0"></span>10.3 Locking and unlocking

je dois réfléchir si je dois bloquer expansion après unlock\_a, à cause de nil.

```
58 \def\xint_gob_til_! #1!{}% this ! has catcode 11
59 \edef\XINT_expr_lockscan#1!{\noexpand\expandafter\space\noexpand\csname .=#1\endcsname }%
60 \edef\XINT_expr_lockit #1{\noexpand\expandafter\space\noexpand\csname .=#1\endcsname }%
61 \def\XINT_expr_inintpart #1!{\XINT_num{#1}}%
62 \def\XINT_expr_infracpart #1e#2!{#1![\the\numexpr#2-\xintLength{#1}]!}%
63 \def\XINT_expr_inexppart e#1!{![\the\numexpr #1]!}%
64 \def\XINT_expr_unlock {\expandafter\XINT_expr_unlock_a\string }%
65 \text{XINT}\_expr\_unlock\_a #1.=\66 \def\XINT_expr_unexpectedtoken {\xintError:ignored }%
67 \let\XINT_expr_done\space
```
# 10.4 **\XINT\_expr\_wrap**, **\XINT\_iiexpr\_wrap**

```
68 \def\XINT_expr_wrap { !\XINT_expr_usethe\XINT_protectii\XINT_expr_print }%
69 \def\XINT_iiexpr_wrap { !\XINT_expr_usethe\XINT_protectii\XINT_iiexpr_print }%
```
# <span id="page-238-0"></span>10.5 **\XINT\_protectii**, **\XINT\_expr\_usethe**

```
70 \def\XINT_protectii #1{\noexpand\XINT_protectii\noexpand #1\noexpand }%
71 \protected\def\XINT_expr_usethe\XINT_protectii {\xintError:missing_xintthe!}%
```

```
10.6 \XINT_expr_print, \XINT_iiexpr_print, \XINT_boolexpr_print
```
See also the \XINT\_flexpr\_print which is special, below.

```
72 \def\XINT_expr_print #1{\xintSPRaw::csv {\XINT_expr_unlock #1}}%
73 \def\XINT_iiexpr_print #1{\xintCSV::csv {\XINT_expr_unlock #1}}%
74 \def\XINT_boolexpr_print #1{\xintIsTrue::csv {\XINT_expr_unlock #1}}%
```
# 10.7 **\xintexpr**, **\xintiexpr**, **\xintfloatexpr**, **\xintiiexpr**, **\xinttheexpr**, etc. . .

```
75 \def\xintexpr {\romannumeral0\xinteval }%
76 \def\xintiexpr {\romannumeral0\xintieval }%
77 \def\xintfloatexpr {\romannumeral0\xintfloateval }%
78 \def\xintiiexpr {\romannumeral0\xintiieval }%
79 \def\xinttheexpr
80 {\romannumeral-`0\expandafter\XINT_expr_print\romannumeral0\xintbareeval }%
81 \def\xinttheiexpr {\romannumeral-`0\xintthe\xintiexpr }%
82 \def\xintthefloatexpr {\romannumeral-`0\xintthe\xintfloatexpr }%
83 \def\xinttheiiexpr
84 {\romannumeral-`0\expandafter\XINT_iiexpr_print\romannumeral0\xintbareiieval }%
85% \let\xintnumexpr \xintiexpr % was deprecated, now obsolete with 1.1
86 % \let\xintthenumexpr\xinttheiexpr % was deprecated, now obsolete with 1.1
```
# 10.8 **\xintthe**

87 \def\xintthe #1{\romannumeral-`0\expandafter\xint\_gobble\_iii\romannumeral-`0#1}%

# <span id="page-238-4"></span>10.9 **\xintthecoords**

1.1 Wraps up an even number of comma separated items into pairs of TikZ coordinates; for use in the following way:

<span id="page-238-5"></span>coordinates {\xintthecoords\xintfloatexpr ... \relax}

The crazyness with the \csname and unlock is due to TikZ somewhat STRANGE control of the TO-TAL number of expansions which should not exceed the very low value of 100 !! As we implemented \XINT\_thecoords\_b in an "inline" style for efficiency, we need to hide its expansions.

Not to be used as \xintthecoords\xintthefloatexpr, only as \xintthecoords\xintfloatexpr (or \xintiexpr etc...). Perhaps \xintthecoords could make an extra check, but one should not accustome users to too loose requirements!

```
88 \def\xintthecoords #1{\romannumeral-`0\expandafter\expandafter\expandafter
89 \XINT_thecoords_a
90 \expandafter\xint_gobble_iii\romannumeral0#1}%
91 \def\XINT_thecoords_a #1#2% #1=print macro, indispensible for scientific notation
92 {\expandafter\XINT_expr_unlock\csname.=\expandafter\XINT_thecoords_b
93 \romannumeral-`0#1#2,!,!,^\endcsname }%
94 \def\XINT_thecoords_b #1#2,#3#4,%
95 {\xint_gob_til_! #3\XINT_thecoords_c ! (#1#2, #3#4)\XINT_thecoords_b }%
96 \def\XINT_thecoords_c #1^{}%
```
# 10.10 **\xintbareeval**, **\xintbarefloateval**, **\xintbareiieval**

```
97 \def\xintbareeval
98 {\expandafter\XINT_expr_until_end_a\romannumeral-`0\XINT_expr_getnext }%
99 \def\xintbarefloateval
100 {\expandafter\XINT_flexpr_until_end_a\romannumeral-`0\XINT_expr_getnext }%
101 \def\xintbareiieval
102 {\expandafter\XINT_iiexpr_until_end_a\romannumeral-`0\XINT_expr_getnext }%
```
10.11 **\xinteval**, **\xintiieval**

 \def\xinteval {\expandafter\XINT\_expr\_wrap\romannumeral0\xintbareeval }% \def\xintiieval {\expandafter\XINT\_iiexpr\_wrap\romannumeral0\xintbareiieval }%

# <span id="page-239-1"></span>10.12 **\xintieval**, **\XINT\_iexpr\_wrap**

```
Optional argument since 1.1
```

```
105 \def\xintieval #1%
106 {\ifx [#1\expandafter\XINT_iexpr_withopt\else\expandafter\XINT_iexpr_noopt \fi #1}%
107 \def\XINT_iexpr_noopt
108 {\expandafter\XINT_iexpr_wrap \expandafter 0\romannumeral0\xintbareeval }%
109 \def\XINT_iexpr_withopt [#1]%
110 {%
111 \expandafter\XINT_iexpr_wrap\expandafter
112 {\the\numexpr \xint_zapspaces #1 \xint_gobble_i\expandafter}%
113 \romannumeral0\xintbareeval
114 }%
115 \def\XINT_iexpr_wrap #1#2%
116 {%
117 \expandafter\XINT_expr_wrap
118 \csname .=\xintRound::csv {#1}{\XINT_expr_unlock #2}\endcsname
119 }%
```
# 10.13 **\xintfloateval**, **\XINT\_flexpr\_wrap**, **\XINT\_flexpr\_print**

```
Optional argument since 1.1
120 \def\xintfloateval #1%
121 {%
122 \ifx [#1\expandafter\XINT_flexpr_withopt_a\else\expandafter\XINT_flexpr_noopt
123 \fi #1%
124 }%
125 \def\XINT_flexpr_noopt
126 {%
127 \expandafter\XINT_flexpr_withopt_b\expandafter\xinttheDigits
128 \romannumeral0\xintbarefloateval
129 }%
130 \def\XINT_flexpr_withopt_a [#1]%
131 {%
132 \expandafter\XINT_flexpr_withopt_b\expandafter
133 {\the\numexpr\xint_zapspaces #1 \xint_gobble_i\expandafter}%
134 \romannumeral0\xintbarefloateval
135 }%
136 \def\XINT_flexpr_withopt_b #1#2%
```

```
137 {%
138 \expandafter\XINT_flexpr_wrap\csname .;#1.=% ; and not : as before b'cause NewExpr
139 \XINTinFloat::csv {#1}{\XINT_expr_unlock #2}\endcsname
140 }%
141 \def\XINT_flexpr_wrap { !\XINT_expr_usethe\XINT_protectii\XINT_flexpr_print }%
142 \def\XINT_flexpr_print #1%
143 {%
144 \expandafter\xintPFloat::csv
145 \romannumeral-`0\expandafter\XINT_expr_unlock_sp\string #1!%
146 }%
147 \catcode`: 12
148 \def\XINT_expr_unlock_sp #1.;#2.=#3!{{#2}{#3}}%
149 \catcode`: 11
```
### 10.14 **\xintboolexpr**, **\xinttheboolexpr**

```
150 \def\xintboolexpr {\romannumeral0\expandafter\expandafter\expandafter
151 \XINT_boolexpr_done \expandafter\xint_gobble_iv\romannumeral0\xinteval }%
152 \def\xinttheboolexpr {\romannumeral-`0\expandafter\expandafter\expandafter
153 \XINT_boolexpr_print\expandafter\xint_gobble_iv\romannumeral0\xinteval }%
154 \def\XINT_boolexpr_done { !\XINT_expr_usethe\XINT_protectii\XINT_boolexpr_print }%
```
### 10.15 **\xintifboolexpr**, **\xintifboolfloatexpr**, **\xintifbooliiexpr**

Do not work with comma separated expressions.

```
155 \def\xintifboolexpr #1{\romannumeral0\xintifnotzero {\xinttheexpr #1\relax}}%
156 \def\xintifboolfloatexpr #1{\romannumeral0\xintifnotzero {\xintthefloatexpr #1\relax}}%
157 \def\xintifbooliiexpr #1{\romannumeral0\xintifnotzero {\xinttheiiexpr #1\relax}}%
```
### 10.16 Macros handling csv lists on output (for **\XINT\_expr\_print** et al. routines)

Changed completely for 1.1, which adds the optional arguments to \xintiexpr and \xintfloatexpr.

#### <span id="page-240-2"></span>10.16.1 **\XINT\_::\_end**

Le mécanisme est le suivant, #2 est dans des accolades et commence par ,<sp>. Donc le gobble se débarrasse du, et le <sp> après brace stripping arrête un \romannumeral0 ou \romannumeral-`0

#### <span id="page-240-3"></span>\def\XINT\_::\_end #1,#2{\xint\_gobble\_i #2}%

#### 10.16.2 **\xintCSV::csv**

pour \xinttheiiexpr. 1.1a adds the \romannumeral-`0 for each item, which have no use for \xintiiexpr etc..., but are necessary for \xintNewExpr to be able to handle comma separated inputs. I am not sure but I think I had them just prior to releasing 1.1 but removed them foolishsly.

```
159 \def\xintCSV::csv #1{\expandafter\XINT_csv::_a\romannumeral-`0#1,^,}%
160 \def\XINT_csv::_a {\XINT_csv::_b {}}%
161 \def\XINT_csv::_b #1#2,{\expandafter\XINT_csv::_c \romannumeral-`0#2,{#1}}%
162 \def\XINT_csv::_c #1{\if ^#1\expandafter\XINT_::_end\fi\XINT_csv::_d #1}%
163 \def\XINT_csv::_d #1,#2{\XINT_csv::_b {#2, #1}}% possibly, item #1 is empty.
```
#### 10.16.3 **\xintSPRaw**, **\xintSPRaw::csv**

Pour \xinttheexpr. J'avais voulu optimi[ser en te](#page-231-0)stant si présence ou non de [N], cependant reduce() produit résultat sans, et du coup, le /1 peut ne pas être retiré. Bon je rajoute un [0] dans reduce. 14/10/25 au moment de boucler.

<span id="page-241-0"></span>Same added \romannumeral-`0 in 1.1a for \xintNewExpr purposes.

```
164 \def\xintSPRaw {\romannumeral0\xintspraw }%
165 \def\xintspraw #1{\expandafter\XINT_spraw\romannumeral-`0#1[\W]}%
166 \def\XINT_spraw #1[#2#3]{\xint_gob_til_W #2\XINT_spraw_a\W\XINT_spraw_p #1[#2#3]}%
167 \def\XINT_spraw_a\W\XINT_spraw_p #1[\W]{ #1}%
168 \def\XINT_spraw_p #1[\W]{\xintpraw {#1}}%
169 \def\xintSPRaw::csv #1{\romannumeral0\expandafter\XINT_spraw::_a\romannumeral-`0#1,^,}%
170 \def\XINT_spraw::_a {\XINT_spraw::_b {}}%
171 \def\XINT_spraw::_b #1#2,{\expandafter\XINT_spraw::_c \romannumeral-`0#2,{#1}}%
172 \def\XINT_spraw::_c #1{\if ,#1\xint_dothis\XINT_spraw::_e\fi
173 \if ^#1\xint_dothis\XINT_::_end\fi
174 \xint_orthat\XINT_spraw::_d #1}%
175 \def\XINT_spraw::_d #1,{\expandafter\XINT_spraw::_e\romannumeral0\XINT_spraw #1[\W],}%
176 \def\XINT_spraw::_e #1,#2{\XINT_spraw::_b {#2, #1}}%
```
#### 10.16.4 **\xintIsTrue::csv**

```
177 \def\xintIsTrue::csv #1{\romannumeral0\expandafter\XINT_istrue::_a\romannumeral-`0#1,^,}%
178 \def\XINT_istrue::_a {\XINT_istrue::_b {}}%
179 \def\XINT_istrue::_b #1#2,{\expandafter\XINT_istrue::_c \romannumeral-`0#2,{#1}}%
180 \def\XINT_istrue::_c #1{\if ,#1\xint_dothis\XINT_istrue::_e\fi
181 \if ^#1\xint_dothis\XINT_::_end\fi
182 \xint_orthat\XINT\_istrue::_d #1}%
183 \def\XINT_istrue::_d #1,{\expandafter\XINT_istrue::_e\romannumeral0\xintisnotzero {#1},}%
184 \def\XINT_istrue::_e #1,#2{\XINT_istrue::_b {#2, #1}}%
```
#### 10.16.5 **\xintRound::csv**

Pour \xintiexpr avec argument optionnel (finalement, malgré un certain overhead lors de l'exécution, pour économiser du code je ne distingue plus les deux cas). Reason for annoying expansion bridge is related to \xintNewExpr. Attention utilise \XINT\_:::\_end.

```
185 \def\XINT_:::_end #1,#2#3{\xint_gobble_i #3}%
186 \def\xintRound::csv #1#2{\romannumeral0\expandafter\XINT_round::_b\expandafter
187 {\the\numexpr#1\expandafter}\expandafter{\expandafter}\romannumeral-`0#2,^,}%
188 \def\XINT_round::_b #1#2#3,{\expandafter\XINT_round::_c \romannumeral-`0#3,{#1}{#2}}%
189 \def\XINT_round::_c #1{\if ,#1\xint_dothis\XINT_round::_e\fi
190 \iint \wedge #1\xint_d\otimes\XINT:::_end\fi
191 \xint_orthat\XINT_round::_d #1}%
192 \def\XINT_round::_d #1,#2{%
193 \expandafter\XINT_round::_e\romannumeral0\ifnum#2>\xint_c_
194 \expandafter\xintround\else\expandafter\xintiround\fi {#2}{#1},{#2}}%
195 \def\XINT_round::_e #1,#2#3{\XINT_round::_b {#2}{#3, #1}}%
```
#### 10.16.6 **\XINTinFloat::csv**

Pour \xintfloatexpr. Attention, prépare sous la forme digits[N] pour traitement par les macros. Pas utilisé en sortie. Utilise \XINT\_:::\_end.

#### *Package* xintexpr *implementation*

1.1a I believe this is not needed for \xintNewExpr, as it is removed by re-defined by \XINT\_flexpr\_wrap code, hence no need to add the extra \romannumeral-`0. Sub-expressions in \xintNewExpr are not supported.

I didn't start and don't want now to think about it at all.

```
196 \def\XINTinFloat::csv #1#2{\romannumeral0\expandafter\XINT_infloat::_b\expandafter
197 {\the\numexpr #1\expandafter}\expandafter{\expandafter}\romannumeral-`0#2,^,}%
198 \def\XINT_infloat::_b #1#2#3,{\XINT_infloat::_c #3,{#1}{#2}}%
199 \def\XINT_infloat::_c #1{\if ,#1\xint_dothis\XINT_infloat::_e\fi
200 \iint \#1\xint_d\otimes\XINT:::_end\fi
201 \xint_orthat\XINT_infloat::_d #1}%
202 \def\XINT_infloat::_d #1,#2%
203 {\expandafter\XINT_infloat::_e\romannumeral0\XINTinfloat [#2]{#1},{#2}}%
204 \def\XINT_infloat::_e #1,#2#3{\XINT_infloat::_b {#2}{#3, #1}}%
```
#### 10.16.7 **\xintPFloat::csv**

Expansion à cause de \xintNewExpr. Attention à l'ordre, pas le même que pour \XINTinFloat::csv. Donc c'est cette routine qui imprime. Utilise \XINT\_:::\_end

```
205 \def\xintPFloat::csv #1#2{\romannumeral0\expandafter\XINT_pfloat::_b\expandafter
206 {\the\numexpr #1\expandafter}\expandafter{\expandafter}\romannumeral-`0#2,^,}%
207 \def\XINT_pfloat::_b #1#2#3,{\expandafter\XINT_pfloat::_c \romannumeral-`0#3,{#1}{#2}}%
208 \def\XINT_pfloat::_c #1{\if ,#1\xint_dothis\XINT_pfloat::_e\fi
209 \iint \wedge #1\xint_d\otimes\XINT:::_end\fi
210 \xint_orthat\XTNT_pfloat::_d #1\%211 \def\XINT_pfloat::_d #1,#2%
212 {\expandafter\XINT_pfloat::_e\romannumeral0\XINT_pfloat_opt [\xint_relax #2]{#1},{#2}}%
213 \def\XINT_pfloat::_e #1,#2#3{\XINT_pfloat::_b {#2}{#3, #1}}%
```
# 10.17 **\XINT\_expr\_getnext**: fetching some number then an operator

```
Big change in 1.1, no attempt to detect braced stuff anymore as the [N] notation is implemented
otherwise. Now, braces should not be used at all; one level removed, then \romannumeral-`0 expan-
sion.
214 \def\XINT_expr_getnext #1%
215 {%
216 \expandafter\XINT_expr_getnext_a\romannumeral-`0#1%
217 }%
218 \def\XINT_expr_getnext_a #1%
219 {% screens out sub-expressions and \count or \dimen registers/variables
220 \xint_gob_til_! #1\XINT_expr_subexpr !% recall this ! has catcode 11
221 \ifcat\relax#1% \count or \numexpr etc... token or count, dimen, skip cs
222 \expandafter\XINT_expr_countetc
223 \else
224 \expandafter\expandafter\expandafter\XINT_expr_getnextfork\expandafter\string
225 \quad \text{If}226 #1%
227 }%
228 \def\XINT_expr_subexpr !#1\fi !{\expandafter\XINT_expr_getop\xint_gobble_iii }%
229 \def\XINT_expr_countetc #1%
230 {%
```

```
231 \ifx\count#1\else\ifx#1\dimen\else\ifx#1\numexpr\else\ifx#1\dimexpr\else
232 \ifx\skip#1\else\ifx\glueexpr#1\else\ifx\fontdimen#1\else
233 \XINT_expr_unpackvar
234 \fi\fi\fi\fi\fi\fi\fi
235 \expandafter\XINT_expr_getnext\number #1%
236 }%
237 \def\XINT_expr_unpackvar\fi\fi\fi\fi\fi\fi\fi\expandafter\XINT_expr_getnext\number #1%
238 {\fi\fi\fi\fi\fi\fi\fi\expandafter\XINT_expr_getop\csname .=\number#1\endcsname }%
239 \begingroup
240 \lvert \text{Lccode}' \rvert = \dot{#}241 \lowercase{\endgroup
242 \def\XINT_expr_getnextfork #1{%
243 \if#1*\xint_dothis {\XINT_expr_scan_macropar *}\fi
244 \if#1[\xint_dothis {\xint_c_xviii ({}}\fi
245 \if#1+\xint_dothis \XINT_expr_getnext \fi
246 \if#1.\xint_dothis {\XINT_expr_scandec_II\XINT_expr_infracpart}\fi
247 \i{f#1-\xint_dothis -\fi248 \if#1(\xint_dothis {\xint_c_xviii ({}}\fi
249 \xint_orthat {\XINT_expr_scan_nbr_or_func #1}%
250 }}%
251 \def\XINT_expr_scan_macropar #1#2{\expandafter\XINT_expr_getop\csname .=#1#2\endcsname }%
```
# 10.18 The integer or decimal number or hexa-decimal number or function name or variable name or special hacky things big parser

```
252 \catcode96 11 % `
253 \def\XINT_expr_scan_nbr_or_func #1% this #1 has necessarily here catcode 12
254 {%
255 \if "#1\xint_dothis \XINT_expr_scanhex_I\fi
256 \if `#1\xint_dothis {\XINT_expr_onlitteral_`}\fi
257 \ifnum \xint_c_ix<1#1 \xint_dothis \XINT_expr_scandec_I\fi
258 \xint_orthat \XINT_expr_scanfunc #1%
259 }%
260 \catcode96 12 % `
261 \def\XINT_expr_scandec_I
262 {%
263 \expandafter\XINT_expr_getop\romannumeral-`0\expandafter
264 \XINT_expr_lockscan\romannumeral0\expandafter\XINT_expr_inintpart
265 \romannumeral-`0\XINT_expr_scanintpart_b
266 }%
267 \def\XINT_expr_scandec_II
268 {%
269 \expandafter\XINT_expr_getop\romannumeral-`0\expandafter
270 \XINT_expr_lockscan\romannumeral0\expandafter\XINT_expr_inintpart
271 \romannumeral-`0\XINT_expr_scanfracpart_b
272 }%
```
### 10.18.1 Integral part

```
273 \def\XINT_expr_scanintpart_a #1%
274 {% careful that ! has catcode letter here
275 \ifcat \relax #1\xint_dothis{!!#1}\fi % stops the scan
276 \if e#1\xint_dothis{\expandafter\XINT_expr_inexppart
277 \romannumeral-`0\XINT_expr_scanexppart_a e}\fi
```
*Package* xintexpr *implementation*

```
278 \if E#1\xint_dothis{\expandafter\XINT_expr_inexppart
279 \romannumeral-`0\XINT_expr_scanexppart_a e}\fi
280 % \if @#1\xint_dothis{!*#1}\fi % tacit multiplication later
281 % \if _#1\xint_dothis{!*#1}\fi % tacit multiplication for variables
282 \ifcat a#1\xint_dothis{!!*#1}\fi % includes subexpressions (#1=! letter)
283 \xint_orthat {\expandafter\XINT_expr_scanintpart_aa\string #1}%
284 }%
285 \def\XINT_expr_scanintpart_aa #1%
286 {%
287 \if .#1\xint_dothis\XINT_expr_scandec_transition\fi
288 \ifnum \xint_c_ix<1#1 \xint_dothis\XINT_expr_scanintpart_b\fi
289 \xint_orthat {!!}#1%
290 }%
291 \def\XINT_expr_scanintpart_b #1#2%
292 {%
293 \expandafter #1\romannumeral-`0\expandafter
294 \XINT_expr_scanintpart_a\romannumeral-`0#2%
295 }%
296 \def\XINT_expr_scandec_transition .#1%
297 {%
298 \expandafter\XINT_expr_scandec_trans_a\romannumeral-`0#1%
299 }%
300 \def\XINT_expr_scandec_trans_a #1%
301 {%
302 \ iif .#1\xint_d 0this{!!..}\fi
303 \xint_orthat {\expandafter\XINT_expr_infracpart
304 \romannumeral-`0\XINT_expr_scanfracpart_a #1}%
305 }%
```
### 10.18.2 Fractional part

```
306 \def\XINT_expr_scanfracpart_a #1%
307 {%
308 \ifcat \relax #1\xint_dothis{e!#1}\fi % stops the scan
309 \if e#1\xint_dothis{\XINT_expr_scanexppart_a e}\fi
310 \if E#1\xint_dothis{\XINT_expr_scanexppart_a e}\fi
311 \ifcat a#1\xint_dothis{e!*#1}\fi % and also the case of subexpressions (!)
312 \xint_orthat {\expandafter\XINT_expr_scanfracpart_aa\string #1}%
313 }%
314 \def\XINT_expr_scanfracpart_aa #1%
315 {%
316 \iint_{c_ix<1#1}317 \expandafter\XINT_expr_scanfracpart_b
318 \else
319 \xint_afterfi {e!}%
320 \fi
321 #1%
322 }%
323 \def\XINT_expr_scanfracpart_b #1#2%
324 {%
325 \expandafter #1\romannumeral-`0\expandafter
326 \XINT_expr_scanfracpart_a\romannumeral-`0#2%
327 }%
```
### 10.18.3 Scientific notation

```
328 \def\XINT_expr_scanexppart_a #1#2%
329 {%
330 \expandafter #1\romannumeral-`0\expandafter
331 \XINT_expr_scanexppart_b\romannumeral-`0#2%
332 }%
333 \def\XINT_expr_scanexppart_b #1%
334 {%
335 \ifcat \relax #1\xint_dothis{0!#1}\fi % stops the scan (incorrect syntax)
336 \ifcat a#1\xint_dothis{0!*#1}\fi % idem
337 \if +#1\xint_dothis {\XINT_expr_scanexppart_a +}\fi
338 \if -#1\xint_dothis {\XINT-expr_scanexppart_a -}{fi}339 \xint_orthat {\expandafter\XINT_expr_scanexppart_c\string #1}%
340 }%
341 \def\XINT_expr_scanexppart_c #1%
342 {%
343 \ifnum \xint_c_ix<1#1
344 \expandafter\XINT_expr_scanexppart_d
345 \else
346 \expandafter !%
347 \fi
348 #1%
349 }%
350 \def\XINT_expr_scanexppart_d #1#2%
351 {%
352 \expandafter #1\romannumeral-`0\expandafter
353 \XINT_expr_scanexppart_e\romannumeral-`0#2%
354 }%
355 \def\XINT_expr_scanexppart_e #1%
356 {%
357 \ifcat \relax #1\xint_dothis{!#1}\fi % stops the scan
358 \ifcat a#1\xint_dothis{!*#1}\fi % idem
359 \xint_orthat {\expandafter\XINT_expr_scanexppart_f\string #1}%
360 }%
361 \def\XINT_expr_scanexppart_f #1%
362 {%
363 \ifnum \xint_c_ix<1#1
364 \expandafter\XINT_expr_scanexppart_d
365 \else
366 \expandafter !%
367 \fi
368 #1%
369 }%
```
#### 10.18.4 Hexadecimal numbers

```
370 \def\XINT_expr_scanhex_I #1%
371 {%
372 \expandafter\XINT_expr_getop\romannumeral-`0\expandafter
373 \XINT_expr_lockscan\expandafter\XINT_expr_inhex
374 \romannumeral-`0\XINT_expr_scanhexI_a
375 }%
376 \def\XINT_expr_inhex #1.#2#3;% expanded inside \csname..\endcsname
```

```
377 {%
378 \if#2I\xintHexToDec{#1}%
379 \else
380 \xintiiMul{\xintiiPow{625}{\xintLength{#3}}}{\xintHexToDec{#1#3}}%
381 [\the\numexpr-4*\xintLength{#3}]%
382 \fi
383 }%
384 \def\XINT_expr_scanhexI_a #1%
385 {%
386 \ifcat #1\relax\xint_dothis{.I;!#1}\fi
387 \ifx !#1\xint_dothis{.I;!*!}\fi % tacit multiplication
388 \xint_orthat {\expandafter\XINT_expr_scanhexI_aa\string #1}%
389 }%
390 \def\XINT_expr_scanhexI_aa #1%
391 {%
392 \if\ifnum`#1>`/
393 \ifnum`#1>`9
394 \ifnum`#1>`@
395 \ifnum`#1>`F
396 0\else1\fi\else0\fi\else1\fi\else0\fi 1%
397 \expandafter\XINT_expr_scanhexI_b
398 \else
399 \if .#1%
400 \expandafter\xint_firstoftwo
401 \else % gather what we got so far, leave catcode 12 #1 in stream
402 \expandafter\xint_secondoftwo
403 \quad \text{If}404 {\expandafter\XINT_expr_scanhex_transition}%
405 {\xint_afterfi {.I;!}}%
406 \fi
407 #1%
408 }%
409 \def\XINT_expr_scanhexI_b #1#2%
410 {%
411 \expandafter #1\romannumeral-`0\expandafter
412 \XINT_expr_scanhexI_a\romannumeral-`0#2%
413 }%
414 \def\XINT_expr_scanhex_transition .#1%
415 {%
416 \expandafter.\expandafter.\romannumeral-`0\expandafter
417 \XINT_expr_scanhexII_a\romannumeral-`0#1%
418 }%
419 \def\XINT_expr_scanhexII_a #1%
420 {%
421 \ifcat #1\relax\xint_dothis{;!#1}\fi
422 \ifx !#1\xint_dothis{;!*!}\fi % tacit multiplication
423 \xint_orthat {\expandafter\XINT_expr_scanhexII_aa\string #1}%
424 }%
425 \def\XINT_expr_scanhexII_aa #1%
426 {%
427 \if\ifnum`#1>`/
428 \ifnum`#1>`9
```

```
429 \ifnum`#1>`@
430 \iint_{\mathbb{H}} \ifnum \sharp 1> F
431 0\else1\fi\else0\fi\else1\fi\else0\fi 1%
432 \expandafter\XINT_expr_scanhexII_b
433 \else
434 \xint_afterfi {;!}%
435 \overline{f}436 #1%
437 }%
438 \def\XINT_expr_scanhexII_b #1#2%
439 {%
440 \expandafter #1\romannumeral-`0\expandafter
441 \XINT_expr_scanhexII_a\romannumeral-`0#2%
442 }%
```
#### 10.18.5 Function and variable names

```
443 \def\XINT_expr_scanfunc
444 {%
445 \expandafter\XINT_expr_func\romannumeral-`0\XINT_expr_scanfunc_a
446 }%
447 \def\XINT_expr_scanfunc_a #1#2%
448 {%
449 \expandafter #1\romannumeral-`0\expandafter\XINT_expr_scanfunc_b\romannumeral-`0#2%
450 }%
451 \def\XINT_expr_scanfunc_b #1%
452 {%
453 \ifx !#1\xint_dothis{\xint_firstoftwo{(_*!}}\fi
454 \ifcat \relax#1\xint_dothis{(_}\fi
455 \if (#1\xint_dothis{\xint_firstoftwo{(`}}\fi
456 \if _#1\xint_dothis \XINT_expr_scanfunc_a \fi
457 \if @#1\xint_dothis \XINT_expr_scanfunc_a \fi
458 \ifnum \xint_c_ix<1\string#1 \xint_dothis \XINT_expr_scanfunc_a \fi
459 \ifcat a#1\xint_dothis \XINT_expr_scanfunc_a \fi
460 \xint_orthat {(_}%
461 #1%
462 }%
463 \def\XINT_expr_func #1(#2%
464 {% #2=` pour une fonction, #2=_ pour une variable
465 \if #2`\ifcsname XINT_expr_var_#1\endcsname
466 \expandafter\expandafter\expandafter\xint_thirdofthree
467 \ifmmode \text{1}\else 467 \fi \fi \fi
468 \xint_firstoftwo {\xint_c_xviii #2{#1}}{\xint_c_xviii _{#1}*(}%
469 }%
```
# 10.19 **\XINT\_expr\_getop**: finding the next operator or closing parenthesis or end of expression

<span id="page-247-1"></span>Release 1.1 implements multi-character operators.

```
470 \def\XINT_expr_getop #1#2% this #1 is the current locked computed value
471 {%
472 \expandafter\XINT_expr_getop_a\expandafter #1\romannumeral-`0#2%
473 }%
```

```
474 \catcode`* 11
475 \def\XINT_expr_getop_a #1#2%
476 {%
477 \ifx \relax #2\xint_dothis\xint_firstofthree\fi
478 \ifcat \relax #2\xint_dothis\xint_secondofthree\fi
479 \if _#2\xint_dothis \xint_secondofthree\fi
480 \if @#2\xint_dothis \xint_secondofthree\fi
481 \if (#2\xint_dothis \xint_secondofthree\fi
482 \ifx !#2\xint_dothis \xint_secondofthree\fi
483 \xint_orthat \xint_thirdofthree
484 {\XINT_expr_foundend #1}%
485 {\XINT_expr_precedence_* *#1#2}% tacit multiplication
486 {\XINT_expr_getop_b #2#1}%
487 }%
488 \catcode`* 12
489 \def\XINT_expr_foundend {\xint_c_ \relax }% \relax is a place holder here.
490 \def\XINT_expr_getop_b #1%
491 {% ? and : a special syntax in \xintexpr as they are
492 % followed by braced arguments, and thus we must intercept them here.
493 % I wanted to change this but now I don't have time to think about it.
494 % 1.1 removes : as logic operator. Replaced by ??.
495 \if '#1\xint_dothis{\XINT_expr_binopwrd }\fi
496 \if ?#1\xint_dothis{\XINT_expr_precedence_? ?}\fi
497 \xint_orthat {\XINT_expr_scanop_a #1}%
498 }%
499 \def\XINT_expr_binopwrd #1#2'{\expandafter\XINT_expr_foundop_a
500 \csname XINT_expr_itself_\xint_zapspaces #2 \xint_gobble_i\endcsname #1}%
501 \def\XINT_expr_scanop_a #1#2#3%
502 {\expandafter\XINT_expr_scanop_b\expandafter #1\expandafter #2\romannumeral-`0#3}%
503 \def\XINT_expr_scanop_b #1#2#3%
504 {%
505 \ifcat#3\relax\xint_dothis{\XINT_expr_foundop_a #1#2#3}\fi
506 \ifcsname XINT_expr_itself_#1#3\endcsname
507 \xint_dothis
508 {\expandafter\XINT_expr_scanop_c\csname XINT_expr_itself_#1#3\endcsname #2}\fi
509 \xint_orthat {\XINT_expr_foundop_a #1#2#3}%
510 }%
511 \def\XINT_expr_scanop_c #1#2#3%
512 {%
513 \expandafter\XINT_expr_scanop_d\expandafter #1\expandafter #2\romannumeral-`0#3%
514 }%
515 \def\XINT_expr_scanop_d #1#2#3%
516 {%
517 \ifcat#3\relax \xint_dothis{\XINT_expr_foundop #1#2#3}\fi
518 \ifcsname XINT_expr_itself_#1#3\endcsname
519 \xint_dothis
520 {\expandafter\XINT_expr_scanop_c\csname XINT_expr_itself_#1#3\endcsname #2}\fi
521 \xint_orthat {\csname XINT_expr_precedence_#1\endcsname #1#2#3}%
522 }%
523 \def\XINT_expr_foundop_a #1%
524 {%
525 \ifcsname XINT_expr_precedence_#1\endcsname
```

```
526 \csname XINT_expr_precedence_#1\expandafter\endcsname
527 \expandafter #1%
528 \else
529 \xint_afterfi{\XINT_expr_unknown_operator {#1}\XINT_expr_getop}%
530 \overline{fi}531 }%
532 \def\XINT_expr_unknown_operator #1{\xintError:removed \xint_gobble_i {#1}}%
533 \def\XINT_expr_foundop #1{\csname XINT_expr_precedence_#1\endcsname #1}%
```
# 10.20 Opening and closing parentheses, square brackets for lists, the ^C for omit and abort within seq or rseq

```
534 \catcode`) 11
535 \def\XINT_tmpa #1#2#3#4% (avant #4#5)
536 {%
537 \def#1##1%
538 {%
539 \xint_UDsignfork
540 ##1{\expandafter#1\romannumeral-`0#3}%
- +2#+1}%
542 \krof
543 }%
544 \def#2##1##2%
545 {%
546 \ifcase ##1\xint_afterfi
547 {\ifx\XINT_expr_itself_^C ##2\xint_dothis
548 {\expandafter#1\romannumeral-`0\expandafter\XINT_expr_getnext\xint_gobble_i}\fi
549 \xint_orthat \XINT_expr_done }%
550 \or\xint_afterfi{\XINT_expr_extra_)
551 \expandafter #1\romannumeral-`0\XINT_expr_getop }%
552 \else
553 \xint_afterfi{\expandafter#1\romannumeral-`0\csname XINT_#4_op_##2\endcsname }%
554 \setminusfi
555 }%
556 }%
557 \def\XINT_expr_extra_) {\xintError:removed }%
558 \xintFor #1 in {expr,flexpr,iiexpr} \do {%
559 \expandafter\XINT_tmpa
560 \csname XINT_#1_until_end_a\expandafter\endcsname
561 \csname XINT_#1_until_end_b\expandafter\endcsname
562 \csname XINT_#1_op_-vi\endcsname
563 {#1}%
564 }%
565 \def\XINT_tmpa #1#2#3#4#5#6%
566 {%
567 \def #1##1{\expandafter #3\romannumeral-`0\XINT_expr_getnext }%
568 \def #2{\expandafter #3\romannumeral-`0\XINT_expr_getnext }%
569 \def #3##1{\xint_UDsignfork
570 ##1{\expandafter #3\romannumeral-`0#5}%
-{#4##1}%
572 \krof }%
573 \def #4##1##2{\ifcase ##1%
```

```
574 \xint_afterfi{\ifx\XINT_expr_itself_^C ##2\xint_dothis{\xint_c_ ##2}\fi
575 \xint_orthat\XINT_expr_missing_) }%
xpandafter\endcsname
577 \else
578 \xint_afterfi{\expandafter #3\romannumeral-`0\csname XINT_#6_op_##2\endcsname }%
579 \setminusfi
580 }%
581 }%
582 \def\XINT_expr_missing_) {\xintError:inserted \xint_c_ \XINT_expr_done }%
583 \catcode`) 12
584 \xintFor #1 in {expr,flexpr,iiexpr} \do {%
585 \expandafter\XINT_tmpa
586 \csname XINT_#1_op_(\expandafter\endcsname
587 \csname XINT_#1_oparen\expandafter\endcsname
588 \csname XINT_#1_until_)_a\expandafter\endcsname
589 \csname XINT_#1_until_)_b\expandafter\endcsname
590 \csname XINT_#1_op_-vi\endcsname
591 {#1}%
592 }%
593 \expandafter\let\csname XINT_expr_precedence_)\endcsname\xint_c_i
594 \expandafter\let\csname XINT_expr_precedence_]\endcsname\xint_c_i
595 \expandafter\let\csname XINT_expr_precedence_;\endcsname\xint_c_i
596 \let\XINT_expr_precedence_a \xint_c_xviii
597 \expandafter\let\csname XINT_expr_precedence_^C\endcsname \xint_c_
598 \expandafter\let\csname XINT_expr_precedence_++)\endcsname \xint_c_i
599 \catcode`. 11 \catcode`= 11 \catcode`+ 11
600 \xintFor #1 in {expr,flexpr,iiexpr} \do {%
601 \expandafter\let\csname XINT_#1_op_)\endcsname \XINT_expr_getop
602 \expandafter\let\csname XINT_#1_op_;\endcsname \space
603 \expandafter\def\csname XINT_#1_op_]\endcsname ##1{\XINT_expr_getop ##1a}%
604 \expandafter\let\csname XINT_#1_op_a\endcsname \XINT_expr_getop
605 \expandafter\def\csname XINT_#1_op_++)\endcsname ##1##2\relax
606 {\expandafter\XINT_expr_foundend \expandafter
607 {\expandafter\.=+\xintiCeil{\XINT_expr_unlock ##1}}}%
608 }%
609 \catcode`. 12 \catcode`= 12 \catcode`+ 12
10.21 |, ||, &, &&, \langle , \rangle, =, ==, \langle = , \rangle = , \vert = , + , - , * , / , \hat{ } , * * , / / , / : , ... , ... \vert].., \left[ \cdot \right], \left[ \cdot \right], 
610 \xintFor* #1 in {{==}{<=}{>=}{!=}{&&}{||}{**}{//}{/:}{..}{..[}{].}{]..}%
611 {+}[{}{{}^{}{}{{}^{}}\{{}^{}}\{{}^{}\}{}^{*}\}{}^{*}\{{}^{}{}^{}\}{}^{*}\{{}^{}}\{{}^{}{}^{}\}{}^{*}\{{}^{}}\{{}^{}e_{1}e_{2}e_{3}e_{4}e_{5}e_{5}e_{6}e_{7}e_{7}e_{8}e_{7}e_{8}e_{7}e_{8}e_{7}e_{8}e_{7}e_{8}e_{7}e_{8}e_{7}e_{8}e_{7}e_{8}e_{7}e_{8}e_{7}e_{8}e_{7}e_{8}e_{7}e_{8}e_{7}e_{8}e_{7}e_{8}e612 {\{\]\[\]\{\]\[\]\}}\{\{\}\{\}\{\}\{\}+\{\}+\{\}+\{\}+\}613 \do {\expandafter\def\csname XINT_expr_itself_#1\endcsname {#1}}%
10.21.1 The |, \&, \text{xor}, \<, \>, =, \<=, \>=, |=, //, /:, ..., ...[, and ].. operators
614 \def\XINT_tmpc #1#2#3#4#5#6#7#8%
615 {%
616 \def #1##1% \XINT_expr_op_<op> ou flexpr ou iiexpr
617 {% keep value, get next number and operator, then do until
618 \expandafter #2\expandafter ##1%
619 \romannumeral-`0\expandafter\XINT_expr_getnext }%
620 \def #2##1##2% \XINT_expr_until_<op>_a ou flexpr ou iiexpr
621 {\xint_UDsignfork ##2{\expandafter #2\expandafter ##1\romannumeral-`0#4}%
```

```
622 -{#3##1##2}%
623 \krof }%
624 \def #3##1##2##3##4% \XINT_expr_until_<op>_b ou flexpr ou iiexpr
625 {% either execute next operation now, or first do next (possibly unary)
626 \ifnum ##2>#5%
627 \xint_afterfi {\expandafter #2\expandafter ##1\romannumeral-`0%
628 \csname XINT_#8_op_##3\endcsname {##4}}%
629 \else \xint_afterfi {\expandafter ##2\expandafter ##3%
630 \csname .=#6{\XINT_expr_unlock ##1}{\XINT_expr_unlock ##4}\endcsname }%
631 \fi }%
632 \let #7#5%
633 }%
634 \def\XINT_tmpb #1#2#3#4#5#6%
635 {%
636 \expandafter\XINT_tmpc
637 \csname XINT_#1_op_#3\expandafter\endcsname
638 \csname XINT_#1_until_#3_a\expandafter\endcsname
639 \csname XINT_#1_until_#3_b\expandafter\endcsname
640 \csname XINT_#1_op_-#5\expandafter\endcsname
641 \csname xint_c_#4\expandafter\endcsname
642 \csname #2#6\expandafter\endcsname
643 \csname XINT_expr_precedence_#3\endcsname {#1}%
644 }%
645 \xintFor #1 in {expr, flexpr} \do {%
646 \def\XINT_tmpa ##1{\XINT_tmpb {#1}{xint}##1}%
647 \xintApplyInline {\XINT_tmpa }{%
648 {|{iii}{vi}{OR}}%
649 {&{iv}{vi}{AND}}%
650 {{xor}{iii}{vi}{XOR}}%
651 {<{v}{vi}{Lt}}%
652 {>{v}{vi}{Gt}}%
653 \{=\{v\}\{vi\}\{Eq\}\}\%654 {{<=}{v}{vi}{LtorEq}}%
655 {{>=}{v}{vi}{GtorEq}}%
656 {{!=}{v}{vi}{Neq}}%
657 {{..}{iii}{vi}{Seq::csv}}%
658 {{//}{vii}{vii}{DivTrunc}}%
659 {{/:}{vii}{vii}{Mod}}%
660 }%
661 }%
662 \def\XINT_tmpa #1{\XINT_tmpb {expr}{xint}#1}%
663 \xintApplyInline {\XINT_tmpa }{%
664 {+{vi}{vi}{Add}}%
665 {-{vi}{vi}{Sub}}%
666 {*{vii}{vii}{Mul}}%
667 {/{vii}{vii}{Div}}%
668 {^{viii}{viii}{Pow}}%
669 {{..[}{iii}{vi}{SeqA::csv}}%
670 {{]..}{iii}{vi}{SeqB::csv}}%
671 }%
672 \def\XINT_tmpa #1{\XINT_tmpb {flexpr}{XINTinFloat}#1}%
673 \xintApplyInline {\XINT_tmpa }{%
```
```
674 {+{vi}{vi}{Add}}%
675 {-{vi}{vi}{Sub}}%
676 {*{vii}{vii}{Mul}}%
677 {/{vii}{vii}{Div}}%
678 {^{viii}{viii}{Power}}%
679 {{..[}{iii}{vi}{SeqA::csv}}%
680 {{]..}{iii}{vi}{SeqB::csv}}%
681 }%
682 \def\XINT_tmpa #1{\XINT_tmpb {iiexpr}{xint}#1}%
683 \xintApplyInline {\XINT_tmpa }{%
684 {|{iii}{vi}{OR}}%
685 {&{iv}{vi}{AND}}%
686 {{xor}{iii}{vi}{XOR}}%
687 {<{v}{vi}{iiLt}}%
688 {>{v}{vi}{iiGt}}%
689 {={v}{vi}{iiEq}}%
690 {{<=}{v}{vi}{iiLtorEq}}%
691 \{\{-\} \{v\} \{vi\} \{iifactorEq\} \}\692 {{!=}{v}{vi}{iiNeq}}%
693 {+{vi}{vi}{iiAdd}}%
694 {-{vi}{vi}{iiSub}}%
695 {*{vii}{vii}{iiMul}}%
696 {/{vii}{vii}{iiDivRound}}% CHANGED IN 1.1! PREVIOUSLY DID EUCLIDEAN QUOTIENT
697 {^{viii}{viii}{iiPow}}%
698 {{..[}{iii}{vi}{iiSeqA::csv}}%
699 {{]..}{iii}{vi}{iiSeqB::csv}}%
700 {{..}{iii}{vi}{iiSeq::csv}}%
701 {{//}{vii}{vii}{iiDivTrunc}}%
702 {{/:}{vii}{vii}{iiMod}}%
703 }%
```
10.21.2 The  $\ket{+}$ ,  $\ket{-}$ ,  $\ket{*}$ ,  $\ket{/}$ ,  $\ket{\hat{ }}$ ,  $\ket{+}$ ,  $\ket{-}$ ,  $\ket{*}$ ,  $\ket{/}$ , and  $\hat{ }$  list operators

# **\XINT\_expr\_binop\_inline\_b**

```
704 \def\XINT_expr_binop_inline_a
705 {\expandafter\xint_gobble_i\romannumeral-`0\XINT_expr_binop_inline_b }%
706 \def\XINT_expr_binop_inline_b #1#2,{\XINT_expr_binop_inline_c #2,{#1}}%
707 \def\XINT_expr_binop_inline_c #1{%
708 \if ,#1\xint_dothis\XINT_expr_binop_inline_e\fi
709 \if ^#1\xint_dothis\XINT_expr_binop_inline_end\fi
710 \xint_orthat\XINT_expr_binop_inline_d #1}%
711 \def\XINT_expr_binop_inline_d #1,#2{,#2{#1}\XINT_expr_binop_inline_b {#2}}%
712 \def\XINT_expr_binop_inline_e #1,#2{,\XINT_expr_binop_inline_b {#2}}%
713 \def\XINT_expr_binop_inline_end #1,#2{}%
714 \def\XINT_tmpc #1#2#3#4#5#6#7#8%
715 {%
716 \def #1##1% \XINT_expr_op_<op> ou flexpr ou iiexpr
717 {% keep value, get next number and operator, then do until
718 \expandafter #2\expandafter ##1%
719 \romannumeral-`0\expandafter\XINT_expr_getnext }%
720 \def #2##1##2% \XINT_expr_until_<op>_a ou flexpr ou iiexpr
721 {\xint_UDsignfork ##2{\expandafter #2\expandafter ##1\romannumeral-`0#4}%
722 -{#3##1##2}%
723 \krof }%
```

```
724 \def #3##1##2##3##4% \XINT_expr_until_<op>_b ou flexpr ou iiexpr
725 {% either execute next operation now, or first do next (possibly unary)
726 \ifnum ##2>#5%
727 \xint_afterfi {\expandafter #2\expandafter ##1\romannumeral-`0%
728 \csname XINT_#8_op_##3\endcsname {##4}}%
729 \else \xint_afterfi {\expandafter ##2\expandafter ##3%
730 \csname .=\expandafter\XINT_expr_binop_inline_a\expandafter
731 {\expandafter\expandafter\expandafter#6\expandafter
732 \xint_exchangetwo_keepbraces\expandafter
733 {\expandafter\XINT_expr_unlock\expandafter ##4\expandafter}\expandafter}%
734 \romannumeral-`0\XINT_expr_unlock ##1,^,\endcsname }%
735 \fi }%
736 \let #7#5%
737 }%
738 \def\XINT_tmpb #1#2#3#4%
739 {%
740 \expandafter\XINT_tmpc
741 \csname XINT_#1_op_#2\expandafter\endcsname
742 \csname XINT_#1_until_#2_a\expandafter\endcsname
743 \csname XINT_#1_until_#2_b\expandafter\endcsname
744 \csname XINT_#1_op_-#3\expandafter\endcsname
745 \csname xint_c_#3\expandafter\endcsname
746 \csname #4\expandafter\endcsname
747 \csname XINT_expr_precedence_#2\endcsname {#1}%
748 }%
749 \xintApplyInline {\expandafter\XINT_tmpb \xint_firstofone}{%
750 {{expr}{a+}{vi}{xintAdd}}%
751 {{expr}{a-}{vi}{xintSub}}%
752 {{expr}{a*}{vii}{xintMul}}%
753 {{expr}{a/}{vii}{xintDiv}}%
754 {{expr}{a^}{viii}{xintPow}}%
755 {{iiexpr}{a+}{vi}{xintiiAdd}}%
756 {{iiexpr}{a-}{vi}{xintiiSub}}%
757 {{iiexpr}{a*}{vii}{xintiiMul}}%
758 {{iiexpr}{a/}{vii}{xintiiDivRound}}%
759 {{iiexpr}{a^}{viii}{xintiiPow}}%
760 {{flexpr}{a+}{vi}{XINTinFloatAdd}}%
761 {{flexpr}{a-}{vi}{XINTinFloatSub}}%
762 {{flexpr}{a*}{vii}{XINTinFloatMul}}%
763 {{flexpr}{a/}{vii}{XINTinFloatDiv}}%
764 {{flexpr}{a^}{viii}{XINTinFloatPower}}%
765 }%
766 \def\XINT_tmpc #1#2#3#4#5#6#7%
767 {%
768 \def #1##1{\expandafter#2\expandafter##1\romannumeral-`0%
769 \expandafter #3\romannumeral-`0\XINT_expr_getnext }%
770 \def #2##1##2##3##4%
771 {% either execute next operation now, or first do next (possibly unary)
772 \ifnum ##2>#4%
773 \xint_afterfi {\expandafter #2\expandafter ##1\romannumeral-`0%
774 \csname XINT_#7_op_##3\endcsname {##4}}%
775 \else \xint_afterfi {\expandafter ##2\expandafter ##3%
```

```
776 \csname .=\expandafter\XINT_expr_binop_inline_a\expandafter
777 {\expandafter#5\expandafter
778 {\expandafter\XINT_expr_unlock\expandafter ##1\expandafter}\expandafter}%
779 \romannumeral-`0\XINT_expr_unlock ##4,^,\endcsname }%
780 \fi }%
781 \let #6#4%
782 }%
783 \def\XINT_tmpb #1#2#3#4%
784 {%
785 \expandafter\XINT_tmpc
786 \csname XINT_#1_op_#2\expandafter\endcsname
787 \csname XINT_#1_until_#2\expandafter\endcsname
788 \csname XINT_#1_until_)_a\expandafter\endcsname
789 \csname xint_c_#3\expandafter\endcsname
790 \csname #4\expandafter\endcsname
791 \csname XINT_expr_precedence_#2\endcsname {#1}%
792 }%
793 \xintApplyInline {\expandafter\XINT_tmpb\xint_firstofone }{%
794 {{expr}{+[}{vi}{xintAdd}}%
795 {{expr}{-[}{vi}{xintSub}}%
796 {{expr}{*[}{vii}{xintMul}}%
797 {{expr}{/[}{vii}{xintDiv}}%
798 {{expr}{^[}{viii}{xintPow}}%
799 {{iiexpr}{+[}{vi}{xintiiAdd}}%
800 {{iiexpr}{-[}{vi}{xintiiSub}}%
801 {{iiexpr}{*[}{vii}{xintiiMul}}%
802 {{iiexpr}{/[}{vii}{xintiiDivRound}}%
803 {{iiexpr}{^[}{viii}{xintiiPow}}%
804 {{flexpr}{+[}{vi}{XINTinFloatAdd}}%
805 {{flexpr}{-[}{vi}{XINTinFloatSub}}%
806 {{flexpr}{*[}{vii}{XINTinFloatMul}}%
807 {{flexpr}{/[}{vii}{XINTinFloatDiv}}%
808 {{flexpr}{^[}{viii}{XINTinFloatPower}}%
809 }%
```
### 10.21.3 The 'and', 'or', 'xor', and 'mod' as infix operator words

```
810 \xintFor #1 in {and, or, xor, mod} \do {%
811 \expandafter\def\csname XINT_expr_itself_#1\endcsname {#1}}%
812 \expandafter\let\csname XINT_expr_precedence_and\expandafter\endcsname
813 \csname XINT_expr_precedence_&\endcsname
814 \expandafter\let\csname XINT_expr_precedence_or\expandafter\endcsname
815 \csname XINT_expr_precedence_|\endcsname
816 \expandafter\let\csname XINT_expr_precedence_mod\expandafter\endcsname
817 \csname XINT_expr_precedence_/:\endcsname
818 \xintFor #1 in {expr, flexpr, iiexpr} \do {%
819 \expandafter\let\csname XINT_#1_op_and\expandafter\endcsname
820 \csname XINT_#1_op_&\endcsname
821 \expandafter\let\csname XINT_#1_op_or\expandafter\endcsname
822 \csname XINT_#1_op_|\endcsname
823 \expandafter\let\csname XINT_#1_op_mod\expandafter\endcsname
824 \csname XINT_#1_op_/:\endcsname
825 }%
```
## 10.21.4 The ||, &&, \*\*, \*\*[, ]\*\* operators as synonyms

```
ecedence_==\expandafter\endcsname
827 \csname XINT_expr_precedence_=\endcsname
828 \expandafter\let\csname XINT_expr_precedence_&&\expandafter\endcsname
829 \csname XINT_expr_precedence_&\endcsname
830 \expandafter\let\csname XINT_expr_precedence_||\expandafter\endcsname
831 \csname XINT_expr_precedence_|\endcsname
832\expandafter\let\csname XINT_expr_precedence_**\expandafter\endcsname
833 \csname XINT_expr_precedence_^\endcsname
834 \expandafter\let\csname XINT_expr_precedence_a**\expandafter\endcsname
835 \csname XINT_expr_precedence_a^\endcsname
836 \expandafter\let\csname XINT_expr_precedence_**[\expandafter\endcsname
837 \csname XINT_expr_precedence_^[\endcsname
838 \xintFor #1 in {expr, flexpr, iiexpr} \do {%
839 \expandafter\let\csname XINT_#1_op_==\expandafter\endcsname
840 \csname XINT_#1_op_=\endcsname
841 \expandafter\let\csname XINT_#1_op_&&\expandafter\endcsname
842 \csname XINT_#1_op_&\endcsname
843 \expandafter\let\csname XINT_#1_op_||\expandafter\endcsname
844 \csname XINT_#1_op_|\endcsname
845 \expandafter\let\csname XINT_#1_op_**\expandafter\endcsname
846 \csname XINT_#1_op_^\endcsname
847 \expandafter\let\csname XINT_#1_op_a**\expandafter\endcsname
848 \csname XINT_#1_op_a^\endcsname
849 \expandafter\let\csname XINT_#1_op_**[\expandafter\endcsname
850 \csname XINT_#1_op_^[\endcsname
851 }%
```
### 10.21.5 List selectors: [list][N], [list][:b], [list][a:], [list][a:b]

1.1 (27 octobre 2014) I implement Python syntax, see http://stackoverflow.com/a/13005464/4184837. Do not implement third argument giving the step. Also, I gather that [5:2] selector returns empty and not, as I could have been tempted to do, (list[5], list[4], list[3]). Anyway, it is simpler not to go that way. For reversing I could implement [::-1] but this would get confusing, better to do function "reversed".

This gets the job done, but I would definitely need \xintTrim::csv, \xintKeep::csv, \xint-NthElt::csv for better efficiency. Not for 1.1.

#### 852 \def\XINT\_tmpa #1#2#3#4#5#6%

```
853 {%
854 \def #1##1% \XINT_expr_op_][
855 {%
856 \expandafter #2\expandafter ##1\romannumeral-`0\XINT_expr_getnext
857 }%
858 \def #2##1##2% \XINT_expr_until_][_a
859 {\xint_UDsignfork
860 ##2{\expandafter #2\expandafter ##1\romannumeral-`0#4}%
861 -\{ \#3\#41\#42 \}%
862 \krof }%
863 \def #3##1##2##3##4% \XINT_expr_until_][_b
864 {%
865 \ifnum \#2>\xint_c_ii
866 \xint_afterfi {\expandafter #2\expandafter ##1\romannumeral-`0%
```

```
867 \csname XINT_#6_op_##3\endcsname {##4}}%
868 \else
869 \xint_afterfi
870 {\expandafter ##2\expandafter ##3\csname
871 .=\expandafter\xintListSel:csv \romannumeral-`0\XINT_expr_unlock ##4;%
872 \XINT_expr_unlock ##1;\endcsname % unlock for \xintNewExpr
873 }%
874 \overline{fi}875 }%
876 \let #5\xint_c_ii
877 }%
878 \xintFor #1 in {expr,flexpr,iiexpr} \do {%
879 \expandafter\XINT_tmpa
880 \csname XINT_#1_op_][\expandafter\endcsname
881 \csname XINT_#1_until_][_a\expandafter\endcsname
882 \csname XINT_#1_until_][_b\expandafter\endcsname
883 \csname XINT_#1_op_-vi\expandafter\endcsname
884 \csname XINT_expr_precedence_][\endcsname {#1}%
885 }%
886 \def\XINT_tmpa #1#2#3#4#5#6%
887 {%
888 \def #1##1% \XINT_expr_op_:
889 {%
890 \expandafter #2\expandafter ##1\romannumeral-`0\XINT_expr_getnext
891 }%
892 \def #2##1##2% \XINT_expr_until_:_a
893 {\xint_UDsignfork
894 ##2{\expandafter #2\expandafter ##1\romannumeral-`0#4}%
895 -{#3##1##2}%
896 \krof }%
897 \def #3##1##2##3##4% \XINT_expr_until_:_b
898 {%
899 \iint #2>\xint_c_iii900 \xint_afterfi {\expandafter #2\expandafter ##1\romannumeral-`0%
901 \csname XINT_#6_op_##3\endcsname {##4}}%
902 \else
903 \xint_afterfi
904 {\expandafter ##2\expandafter ##3\csname
905 .=:\xintiiifSgn{\XINT_expr_unlock ##1}NPP.% : and dots for expansion
906 \xintiiifSgn{\XINT_expr_unlock ##4}NPP.% in \xintNewExpr context
907% reason for \xintNum is a/1[x] format, but -0.5 will not work, seen <0, but 0 after
908 \xintNum{\XINT_expr_unlock ##1};\xintNum{\XINT_expr_unlock ##4}\endcsname
909 }%
910 \forallfi
911 }%
912 \let #5\xint_c_iii
913 }%
914 \xintFor #1 in {expr,flexpr,iiexpr} \do {%
915 \expandafter\XINT_tmpa
916 \csname XINT_#1_op_:\expandafter\endcsname
917 \csname XINT_#1_until_:_a\expandafter\endcsname
918 \csname XINT_#1_until_:_b\expandafter\endcsname
```

```
919 \csname XINT_#1_op_-vi\expandafter\endcsname
920 \csname XINT_expr_precedence_:\endcsname {#1}%
921 }%
922 \catcode`[ 11 \catcode`] 11
923 \let\XINT_expr_precedence_:] \xint_c_iii
924 \def\XINT_expr_op_:] #1{\expandafter\xint_c_i\expandafter )%
925 \csname .=]\xintiiifSgn{\XINT_expr_unlock #1}npp\XINT_expr_unlock #1\endcsname }%
926 \let\XINT_flexpr_op_:] \XINT_expr_op_:]
927 \let\XINT_iiexpr_op_:] \XINT_expr_op_:]
928 \let\XINT_expr_precedence_][: \xint_c_iii
929 \edef\XINT_expr_op_][: #1{\xint_c_ii \expandafter\noexpand
930 \csname XINT_expr_itself_][\endcsname #10\string :}%
931 % : must be catcode 12, else will be mistaken for start of variable by expression parser
932 \let\XINT_flexpr_op_][: \XINT_expr_op_][:
933 \let\XINT_iiexpr_op_][: \XINT_expr_op_][:
934 \catcode`[ 12 \catcode`] 12
935 \def\xintListSel:csv #1{% these complications are due to \xintNewExpr matters
936 \if ]\noexpand#1\xint_dothis{\expandafter\XINT_listsel:_s\romannumeral-`0}\fi
937 \if :\noexpand#1\xint_dothis{\XINT_listsel:_:}\fi
938 \xint_orthat {\XINT_listsel:_nth #1}%
939 }%
940 \def\XINT_listsel:_s #1{\if p#1\expandafter\XINT_listsel:_trim\else
941 \expandafter\XINT_listsel:_keep\fi }%
942 \def\XINT_listsel:_: #1.#2.{\csname XINT_listsel:_#1#2\endcsname }%
943 \def\XINT_listsel:_trim #1;#2;%
944 {\xintListWithSep,{\xintTrim {\xintNum{#1}}{\xintCSVtoListNonStripped{#2}}}}%
945 \def\XINT_listsel:_keep #1;#2;%
946 {\xintListWithSep,{\xintKeep {\xintNum{#1}}{\xintCSVtoListNonStripped{#2}}}}%
947 \def\XINT_listsel:_nth#1;#2;%
948 {\xintNthElt {\xintNum{#1}}{\xintCSVtoListNonStripped{#2}}}%
949 \def\XINT_listsel:_PP #1;#2;#3;%
950 {\xintListWithSep,%
951 {\xintTrim {\xintNum{#1}}%
952 {\xintKeep {\xintNum{#2}}%
953 {\xintCSVtoListNonStripped{#3}}%
954 }%
955 }%
956 }%
957 \def\XINT_listsel:_NN #1;#2;#3;%
958 {\xintListWithSep,%
959 {\xintTrim {\xintNum{#2}}%
960 {\xintKeep {\xintNum{#1}}%
961 {\xintCSVtoListNonStripped{#3}}%
962 }%
963 }%
964 }%
965 \def\XINT_listsel:_NP #1;#2;#3;%
966 {\expandafter\XINT_listsel:_NP_a \the\numexpr #1+%
967 \xintNthElt{0}{\xintCSVtoListNonStripped{#3}};#2;#3;}%
968 \def\XINT_listsel:_NP_a #1#2;{\if -#1\expandafter\XINT_listsel:_OP\fi
969 \XINT_listsel:_PP #1#2;}%
970 \def\XINT_listsel:_OP\XINT_listsel:_PP #1;{\XINT_listsel:_PP 0;}%
```

```
971 \def\XINT_listsel:_PN #1;#2;#3;%
972 {\expandafter\XINT_listsel:_PN_a \the\numexpr #2+%
toListNonStripped{#3}};#1;#3;}%
974 \def\XINT_listsel:_PN_a #1#2;#3;{\if -#1\expandafter\XINT_listsel:_PO\fi
975 \chi \text{INT\_listsel:\_PP  #3; #1#2;}%
976 \def\XINT_listsel:_PO\XINT_listsel:_PP #1;#2;{\XINT_listsel:_PP #1;0;}%
```
### 10.22 Macros for a..b list generation

Attention, ne produit que des listes de petits entiers!

# 10.22.1 **\xintSeq::csv**

Commence par remplacer a par ceil(a) et b par floor(b) et renvoie ensuite les entiers entre les deux, possiblement en décroissant, et extrémités comprises. Si a=b est non entier en obtient donc ceil(a) et floor(a). Ne renvoie jamais une liste vide.

```
977 \def\xintSeq::csv {\romannumeral0\xintseq::csv }%
978 \def\xintseq::csv #1#2%
979 {%
980 \expandafter\XINT_seq::csv\expandafter
981 {\the\numexpr \xintiCeil{#1}\expandafter}\expandafter
982 {\the\numexpr \xintiFloor{#2}}%
983 }%
984 \def\XINT_seq::csv #1#2%
985 {%
986 \ifcase\ifnum #1=#2 0\else\ifnum #2>#1 1\else -1\fi\fi\space
987 \expandafter\XINT_seq::csv_z
988 \or
989 \expandafter\XINT_seq::csv_p
990 \else
991 \expandafter\XINT_seq::csv_n
992 \fi
993 {#2}{#1}%
994 }%
995 \def\XINT_seq::csv_z #1#2{ #1/1[0]}%
996 \def\XINT_seq::csv_p #1#2%
997 {%
998 \ifnum #1>#2
999 \expandafter\expandafter\expandafter\XINT_seq::csv_p
1000 \else
1001 \expandafter\XINT_seq::csv_e
1002 \fi
1003 \expandafter{\the\numexpr #1-\xint_c_i}{#2},#1/1[0]%
1004 }%
1005 \def\XINT_seq::csv_n #1#2%
1006 {%
1007 \ifnum #1<#2
1008 \expandafter\expandafter\expandafter\XINT_seq::csv_n
1009 \else
1010 \expandafter\XINT_seq::csv_e
1011 \quad \text{if}
```

```
1012 \expandafter{\the\numexpr #1+\xint_c_i}{#2},#1/1[0]%
1013 }%
1014 \def\XINT_seq::csv_e #1,{ }%
```

```
10.22.2 \xintiiSeq::csv
```

```
1015 \def\xintiiSeq::csv {\romannumeral0\xintiiseq::csv }%
1016 \def\xintiiseq::csv #1#2%
1017 {%
1018 \expandafter\XINT_iiseq::csv\expandafter
1019 {\the\numexpr #1\expandafter}\expandafter{\the\numexpr #2}%
1020 }%
1021 \def\XINT_iiseq::csv #1#2%
1022 {%
1023 \ifcase\ifnum #1=#2 0\else\ifnum #2>#1 1\else -1\fi\fi\space
1024 \expandafter\XINT_iiseq::csv_z
1025 \or
1026 \expandafter\XINT_iiseq::csv_p
1027 \else
1028 \expandafter\XINT_iiseq::csv_n
1029 \fi
1030 {#2}{#1}%
1031 }%
1032 \def\XINT_iiseq::csv_z #1#2{ #1}%
1033 \def\XINT_iiseq::csv_p #1#2%
1034 {%
1035 \ifnum #1>#2
1036 \expandafter\expandafter\expandafter\XINT_iiseq::csv_p
1037 \else
1038 \expandafter\XINT_seq::csv_e
1039 \fi
1040 \expandafter{\the\numexpr #1-\xint_c_i}{#2},#1%
1041 }%
1042 \def\XINT_iiseq::csv_n #1#2%
1043 {%
1044 \ifnum #1<#2
1045 \expandafter\expandafter\expandafter\XINT_iiseq::csv_n
1046 \else
1047 \expandafter\XINT_seq::csv_e
1048 \fi
1049 \expandafter{\the\numexpr #1+\xint_c_i}{#2},#1%
1050 }%
1051 \def\XINT_seq::csv_e #1,{ }%
```
# 10.23 Macros for a..[d]..b list generation

Contrarily to a..b which is limited to small integers, this works with a, b, and d (big) fractions. It will produce a «nil» list, if  $a > b$  and  $d < 0$  or  $a < b$  and  $d > 0$ .

### 10.23.1 **\xintSeqA::csv**, **\xintiiSeqA::csv**, **\XINTinFloatSeqA::csv**

```
1052 \def\xintSeqA::csv #1%
1053 {\expandafter\XINT_seqa::csv\expandafter{\romannumeral0\xintraw {#1}}}%
```

```
Package xintexpr implementation
```

```
1054 \def\XINT_seqa::csv #1#2{\expandafter\XINT_seqa::csv_a \romannumeral0\xintraw {#2};#1;}%
1055 \def\xintiiSeqA::csv #1#2{\XINT_iiseqa::csv #1#2}%
1056 \def\XINT_iiseqa::csv #1#2#3#4{\expandafter\XINT_seqa::csv_a
1057 \romannumeral-`0\expandafter \XINT_expr_unlock\expandafter#4%
1058 \expandafter;\romannumeral-`0\XINT_expr_unlock #2;}%
1059 \def\XINTinFloatSeqA::csv #1{\expandafter\XINT_flseqa::csv\expandafter
1060 {\romannumeral0\XINTinfloat [\XINTdigits]{#1}}}%
1061 \def\XINT_flseqa::csv #1#2%
1062 {\expandafter\XINT_seqa::csv_a\romannumeral0\XINTinfloat [\XINTdigits]{#2};#1;}%
1063 \def\XINT_seqa::csv_a #1{\xint_UDzerominusfork
1064 \#1-\{z\}\%1065 0#1{n}%
1066 0-{p}%
1067 \krof #1}%
 10.23.2 \xintSeqB::csv
1068 \def\xintSeqB::csv #1#2%
1069 {\expandafter\XINT_seqb::csv \expandafter{\romannumeral0\xintraw{#2}}{#1}}%
1070 \def\XINT_seqb::csv #1#2{\expandafter\XINT_seqb::csv_a\romannumeral-`0#2#1!}%
1071 \def\XINT_seqb::csv_a #1#2;#3;#4!{\expandafter\XINT_expr_seq_empty?
1072 \romannumeral0\csname XINT_seqb::csv_#1\endcsname {#3}{#4}{#2}}%
1073 \def\XINT_seqb::csv_p #1#2#3%
1074 {%
1075 \xintifCmp {#1}{#2}{,#1\expandafter\XINT_seqb::csv_p\expandafter}%
1076 {,#1\xint_gobble_iii}{\xint_gobble_iii}%
1077 % \romannumeral0 stopped by \endcsname, XINT_expr_seq_empty? constructs "nil".
1078 {\romannumeral0\xintadd {#3}{#1}}{#2}{#3}%
1079 }%
1080 \def\XINT_seqb::csv_n #1#2#3%
1081 {%
1082 \xintifCmp {#1}{#2}{\xint_gobble_iii}{,#1\xint_gobble_iii}%
1083 {,#1\expandafter\XINT_seqb::csv_n\expandafter}%
1084 {\romannumeral0\xintadd {#3}{#1}}{#2}{#3}%
1085 }%
1086 \def\XINT_seqb::csv_z #1#2#3{,#1}%
 10.23.3 \xintiiSeqB::csv
1087 \def\xintiiSeqB::csv #1#2{\XINT_iiseqb::csv #1#2}%
1088 \def\XINT_iiseqb::csv #1#2#3#4%
1089 {\expandafter\XINT_iiseqb::csv_a
1090 \romannumeral-`0\expandafter \XINT_expr_unlock\expandafter#2%
1091 \romannumeral-`0\XINT_expr_unlock #4!}%
1092 \def\XINT_iiseqb::csv_a #1#2;#3;#4!{\expandafter\XINT_expr_seq_empty?
1093 \romannumeral-`0\csname XINT_iiseqb::csv_#1\endcsname {#3}{#4}{#2}}%
1094 \def\XINT_iiseqb::csv_p #1#2#3%
1095 {%
1096 \xintSgnFork{\XINT_Cmp {#1}{#2}}{,#1\expandafter\XINT_iiseqb::csv_p\expandafter}%
1097 {,#1\xint_gobble_iii}{\xint_gobble_iii}%
1098 {\romannumeral0\xintiiadd {#3}{#1}}{#2}{#3}%
1099 }%
1100 \def\XINT_iiseqb::csv_n #1#2#3%
1101 {%
1102 \xintSgnFork{\XINT_Cmp {#1}{#2}}{\xint_gobble_iii}{,#1\xint_gobble_iii}%
```

```
1103 {,#1\expandafter\XINT_iiseqb::csv_n\expandafter}%
1104 {\romannumeral0\xintiiadd {#3}{#1}}{#2}{#3}%
1105 }%
1106 \def\XINT_iiseqb::csv_z #1#2#3{,#1}%
 10.23.4 \XINTinFloatSeqB::csv
1107 \def\XINTinFloatSeqB::csv #1#2{\expandafter\XINT_flseqb::csv \expandafter
1108 {\romannumeral0\XINTinfloat [\XINTdigits]{#2}}{#1}}%
1109 \def\XINT_flseqb::csv #1#2{\expandafter\XINT_flseqb::csv_a\romannumeral-`0#2#1!}%
1110 \def\XINT_flseqb::csv_a #1#2;#3;#4!{\expandafter\XINT_expr_seq_empty?
1111 \romannumeral-`0\csname XINT_flseqb::csv_#1\endcsname {#3}{#4}{#2}}%
1112 \def\XINT_flseqb::csv_p #1#2#3%
1113 {%
1114 \xintifCmp {#1}{#2}{,#1\expandafter\XINT_flseqb::csv_p\expandafter}%
1115 {,#1\xint_gobble_iii}{\xint_gobble_iii}%
1116 {\romannumeral0\XINTinfloatadd {#3}{#1}}{#2}{#3}%
1117 }%
1118 \def\XINT_flseqb::csv_n #1#2#3%
1119 {%
```

```
1120 \xintifCmp {#1}{#2}{\xint_gobble_iii}{,#1\xint_gobble_iii}%
1121 {,#1\expandafter\XINT_flseqb::csv_n\expandafter}%
1122 {\romannumeral0\XINTinfloatadd {#3}{#1}}{#2}{#3}%
```

```
1123 }%
```
\def\XINT\_flseqb::csv\_z #1#2#3{,#1}%

### 10.24 The comma as binary operator

New with 1.09a.

```
1125 \def\XINT_tmpa #1#2#3#4#5#6%
1126 {%
1127 \def #1##1% \XINT_expr_op_,
1128 {%
1129 \expandafter #2\expandafter ##1\romannumeral-`0\XINT_expr_getnext
1130 }%
1131 \def #2##1##2% \XINT_expr_until_,_a
1132 {\xint_UDsignfork
1133 ##2{\expandafter #2\expandafter ##1\romannumeral-`0#4}%
1134 -{#3##1##2}%
1135 \krof }%
1136 \def #3##1##2##3##4% \XINT_expr_until_,_b
1137 {%
1138 \iint #2>\xint_c_i1139 \xint_afterfi {\expandafter #2\expandafter ##1\romannumeral-`0%
1140 \csname XINT_#6_op_##3\endcsname {##4}}%
1141 \else
1142 \xint_afterfi
1143 {\expandafter ##2\expandafter ##3%
1144 \csname .=\XINT_expr_unlock ##1,\XINT_expr_unlock ##4\endcsname }%
1145 \setminusfi
1146 }%
1147 \let #5\xint_{c_i}1148 }%
1149 \xintFor #1 in {expr, flexpr, iiexpr} \do {%
```

```
1150 \expandafter\XINT_tmpa
1151 \csname XINT_#1_op_,\expandafter\endcsname
after\endcsname
1153 \csname XINT_#1_until_,_b\expandafter\endcsname
1154 \csname XINT_#1_op_-vi\expandafter\endcsname
1155 \csname XINT_expr_precedence_,\endcsname {#1}%
1156 }%
```
# 10.25 The minus as prefix operator of variable precedence level

```
1157 \def\XINT_tmpa #1#2#3%
1158 {%
1159 \expandafter\XINT_tmpb
1160 \csname XINT_#1_op_-#3\expandafter\endcsname
1161 \csname XINT_#1_until_-#3_a\expandafter\endcsname
1162 \csname XINT_#1_until_-#3_b\expandafter\endcsname
1163 \csname xint_c_#3\endcsname {#1}#2%
1164 }%
1165 \def\XINT_tmpb #1#2#3#4#5#6%
1166 {%
1167 \def #1% \XINT_expr_op_-<level>
1168 {% get next number+operator then switch to _until macro
1169 \expandafter #2\romannumeral-`0\XINT_expr_getnext
1170 }%
1171 \def #2##1% \XINT_expr_until_-<l>_a
1172 {\xint_UDsignfork
1173 ##1{\expandafter #2\romannumeral-`0#1}%
1174 -\{#3\#41\}%
1175 \krof }%
1176 \def #3##1##2##3% \XINT_expr_until_-<l>_b
1177 {% _until tests precedence level with next op, executes now or postpones
1178 \ifnum ##1>#4%
1179 \xint_afterfi {\expandafter #2\romannumeral-`0%
1180 \csname XINT_#5_op_##2\endcsname {##3}}%
1181 \else
1182 \xint_afterfi {\expandafter ##1\expandafter ##2%
1183 \csname .=#6{\XINT_expr_unlock ##3}\endcsname }%
1184 \quad \text{If}1185 }%
1186 }%
1187 \xintApplyInline{\XINT_tmpa {expr}\xintOpp}{{vi}{vii}{viii}{ix}}%
1188 \xintApplyInline{\XINT_tmpa {flexpr}\xintOpp}{{vi}{vii}{viii}{ix}}%
1189 \xintApplyInline{\XINT_tmpa {iiexpr}\xintiiOpp}{{vi}{vii}{viii}{ix}}%
```
# 10.26 ? as two-way and ?? as three-way conditionals with braced branches

```
In 1.1, I overload ? with ??, as : will be used for list extraction, problem with (stuff)?{?(1)}{0}
for example, one should put a space (stuff)?{ ?(1)}{0} will work. Small idiosyncrasy. ?{yes}{no}
and ??{<0}{=0}{>0}
```

```
1190 \let\XINT_expr_precedence_? \xint_c_x
1191 \def\XINT_expr_op_? #1#2{\if ?#2\expandafter \XINT_expr_op_??\fi
1192 \chi \sim \chi \arctan \left( \frac{\chi}{\chi} \right) +1{#2}}%
1193 \def\XINT_expr_op_?a #1#2#3%
```

```
1194 {%
1195 \xintiiifNotZero{\XINT_expr_unlock #1}{\XINT_expr_getnext #2}{\XINT_expr_getnext #3}%
1196 }%
1197 \let\XINT_flexpr_op_?\XINT_expr_op_?
1198 \let\XINT_iiexpr_op_?\XINT_expr_op_?
1199 \def\XINT_expr_op_?? #1#2#3#4#5#6%
1200 {%
1201 \xintiiifSgn {\XINT_expr_unlock #2}{\XINT_expr_getnext #4}{\XINT_expr_getnext #5}%
1202 {\XINT\_expr\_getnext #6}\%1203 }%
```
# 10.27 ! as postfix factorial operator

As of 2014/11/07, not yet a float version of factorial. I must do it!

```
1204 \let\XINT_expr_precedence_! \xint_c_x
1205 \def\XINT_expr_op_! #1{\expandafter\XINT_expr_getop
1206 \csname .=\xintFac{\XINT_expr_unlock #1}\endcsname }%
1207 \let\XINT_flexpr_op_!\XINT_expr_op_!
1208 \def\XINT_iiexpr_op_! #1{\expandafter\XINT_expr_getop
1209 \csname .=\xintiFac{\XINT_expr_unlock #1}\endcsname }%
```
# 10.28 The A/B[N] mechanism

Releases earlier than 1.1 required the use of braces around A/B[N] input. The [N] is now implemented directly. \*BUT\* uses a delimited macro! thus N is not allowed to be itself an expression (I could add it...).  $\xintE$ ,  $xintiE$ , and  $XINTinFloate$  all put #2 in a \numexpr. BUT ATTENTION TO CRAZYNESS OF NUMEXPR: \the\numexpr 3 + 7 9 \relax !! Hence we have to do the job ourselves.

```
1210 \catcode`[ 11
1211 \catcode`* 11
1212 \let\XINT_expr_precedence_[ \xint_c_vii
1213 \def\XINT_expr_op_[ #1#2]{\expandafter\XINT_expr_getop
1214 \csname .=\xintE{\XINT_expr_unlock #1}%
1215 {\xint_zapspaces #2 \xint_gobble_i}\endcsname}%
1216 \def\XINT_iiexpr_op_[ #1#2]{\expandafter\XINT_expr_getop
1217 \csname .=\xintiiE{\XINT_expr_unlock #1}%
1218 {\xint_zapspaces #2 \xint_gobble_i}\endcsname}%
1219 \def\XINT_flexpr_op_[ #1#2]{\expandafter\XINT_expr_getop
1220 \csname .=\XINTinFloatE{\XINT_expr_unlock #1}%
1221 {\xint_zapspaces #2 \xint_gobble_i}\endcsname}%
1222 \catcode`[ 12
1223 \catcode`* 12
```
# 10.29 For variables

```
1224 \def\XYI\leftarroweq 1\% op with two _'s
1225 {%
1226 \ifcsname XINT_expr_var_#1\endcsname
1227 \expandafter\xint_firstoftwo
1228 \else
1229 \expandafter\xint_secondoftwo
1230 \quad \text{if}
```

```
1231 {\expandafter\expandafter\expandafter\expandafter
1232 \expandafter\expandafter\expandafter
1233 \XINT_expr_getop\csname XINT_expr_var_#1\endcsname}%
1234 {\XINT_expr_unknown_variable {#1}%
1235 \expandafter\XINT_expr_getop\csname .=0\endcsname}%
1236 }%
1237 \def\XINT_expr_unknown_variable #1{\xintError:removed \xint_gobble_i {#1}}%
1238 \let\XINT_flexpr_op__ \XINT_expr_op__
1239 \let\XINT_iiexpr_op__ \XINT_expr_op__
```
#### 10.29.1 Defining variables

1.1 An active : character will be a pain and I almot decided not to use := but rather = as affectation operator, but this is the same problem inside expressions with the modulo operator  $/$ :, or with babel+frenchb with all high punctuation ?, !, :, ;.

It is not recommended to overwrite single Latin letters which are pre-defined to serve as dummy variables. Variable names may contains letters, digits, underscores, and must not start with a digit.

```
1240 \catcode`: 12
```

```
1241 \def\xintdefvar #1:=#2;{\expandafter\odef
1242 \csname XINT_expr_var_\xint_zapspaces #1 \xint_gobble_i\endcsname
1243 {\expandafter\empty\romannumeral0\xintbareeval #2\relax }}%
1244 \def\xintdefiivar #1:=#2;{\expandafter\odef
1245 \csname XINT_expr_var_\xint_zapspaces #1 \xint_gobble_i\endcsname
1246 {\expandafter\empty\romannumeral0\xintbareiieval #2\relax }%
1247 }%
1248 \def\xintdeffloatvar #1:=#2;{\expandafter\odef
1249 \csname XINT_expr_var_\xint_zapspaces #1 \xint_gobble_i\endcsname
1250 {\expandafter\empty\romannumeral0\xintbarefloateval #2\relax }%
1251 }%
1252 \catcode`: 11
```
#### 10.29.2 Letters as dummy variables; the nil list

```
1253 \def\XINT_tmpa #1%
1254 {%
1255 \expandafter\def\csname XINT_expr_var_#1\endcsname ##1\relax !#1##2%
1256 {\romannumeral0\XINT_expr_lockscan ##2!##1\relax !#1{##2}}%
1257 }%
1258 \xintApplyUnbraced \XINT_tmpa {abcdefghijklmnopqrstuvwxyz}%
1259 \xintApplyUnbraced \XINT_tmpa {ABCDEFGHIJKLMNOPQRSTUVWXYZ}%
1260 \expandafter\def\expandafter\XINT_expr_var_nil\expandafter
1261 {\expandafter\empty\csname .= \endcsname}%
```
#### 10.29.3 The omit and abort constructs

```
1262 \catcode`. 11 \catcode`= 11
1263 \def\XINT_expr_var_omit #1\relax !{1^C!{}{}{}\.=!\relax !}% 24 juin
1264 \def\XINT_expr_var_abort #1\relax !{1^C!{}{}{}\.=^\relax !}% 25 juin
1265 \catcode`. 12 \catcode`= 12
```
## 10.29.4 The @, @1, @2, @3, @4, @@, @@(1), . . . , @@@, @@@(1), . . . for recursion

I had completely forgotten what the @@@ etc... stuff were supposed to do: this is for nesting recursions! (I was mad back in June 2014). @@(N) gives the Nth back, @@@(N) gives the Nth back of the higher recursion!

*Package* xintexpr *implementation*

```
1266 \catcode`? 3
1267 \def\XINT_expr_var_@ #1~#2{ #2#1~#2}%
1268 \expandafter\let\csname XINT_expr_var_@1\endcsname \XINT_expr_var_@
1269 \expandafter\def\csname XINT_expr_var_@2\endcsname #1~#2#3{ #3#1~#2#3}%
1270 \expandafter\def\csname XINT_expr_var_@3\endcsname #1~#2#3#4{ #4#1~#2#3#4}%
1271 \expandafter\def\csname XINT_expr_var_@4\endcsname #1~#2#3#4#5{ #5#1~#2#3#4#5}%
1272 \def\XINT_expr_func_@@ #1#2#3#4~#5?%
1273 {%
1274 \expandafter#1\expandafter#2\romannumeral0\xintntheltnoexpand
1275 {\xintNum{\XINT\_expr\_unlock#3}} \#4~#57\%1276 }%
1277 \def\XINT_expr_func_@@@ #1#2#3#4~#5~#6?%
1278 {%
1279 \expandafter#1\expandafter#2\romannumeral0\xintntheltnoexpand
1280 {\xintNum{\XINT_expr_unlock#3}}{#6}#4~#5~#6?%
1281 }%
1282 \def\XINT_expr_func_@@@@ #1#2#3#4~#5~#6~#7?%
1283 {%
1284 \expandafter#1\expandafter#2\romannumeral0\xintntheltnoexpand
1285 {\xintNum{\XINT_expr_unlock#3}}{#7}#4~#5~#6~#7?%
1286 }%
1287 \let\XINT_flexpr_func_@@\XINT_expr_func_@@
1288 \let\XINT_flexpr_func_@@@\XINT_expr_func_@@@
1289 \let\XINT_flexpr_func_@@@@\XINT_expr_func_@@@@
1290 \def\XINT_iiexpr_func_@@ #1#2#3#4~#5?%
1291 {%
1292 \expandafter#1\expandafter#2\romannumeral0\xintntheltnoexpand
1293 {\XINT_expr_unlock#3}{#5}#4~#5?%
1294 }%
1295 \def\XINT_iiexpr_func_@@@ #1#2#3#4~#5~#6?%
1296 {%
1297 \expandafter#1\expandafter#2\romannumeral0\xintntheltnoexpand
1298 {\XINT_expr_unlock#3}{#6}#4~#5~#6?%
1299 }%
1300 \def\XINT_iiexpr_func_@@@@ #1#2#3#4~#5~#6~#7?%
1301 {%
1302 \expandafter#1\expandafter#2\romannumeral0\xintntheltnoexpand
1303 {\XINT_expr_unlock#3}{#7}#4~#5~#6~#7?%
1304 }%
1305 \catcode`? 11
```
# 10.30 For functions

```
1306 \def\XINT_tmpa #1#2#3{%
1307 \def #1##1% \XINT_expr_op_`, #2=\XINT_expr_oparen
1308 {%
1309 \ifcsname XINT_expr_onlitteral_##1\endcsname
1310 \xint_dothis{\csname XINT_expr_onlitteral_##1\endcsname}\fi
1311 \ifcsname XINT_#3_func_##1\endcsname
1312 \xint_dothis{\expandafter\expandafter
1313 \csname XINT_#3_func_##1\endcsname\romannumeral-`0#2}\fi
1314 \xint_orthat{\XINT_expr_unknown_function {##1}%
1315 \expandafter\XINT_expr_func_unknown\romannumeral-`0#2}%
```

```
1316 }%
1317 }%
1318 \def\XINT_expr_unknown_function #1{\xintError:removed \xint_gobble_i {#1}}%
1319 \xintFor #1 in {expr,flexpr,iiexpr} \do {%
1320 \expandafter\XINT_tmpa
1321 \csname XINT_#1_op_`\expandafter\endcsname
1322 \csname XINT_#1_oparen\endcsname
1323 {#1}%
1324 }%
1325 \expandafter\def\csname XINT_expr_onlitteral_`\endcsname #1#2#3({\xint_c_xviii `{#2}}%
```
# 10.31 The bool, togl, protect, unknown, and break "functions"

bool, togl and protect use delimited macros. Only unknown and break are true functions with a more flexible parsing of the opening and closing parentheses, which may possibly arise from expansion itself.

```
1326 \def\XINT_expr_onlitteral_bool #1)%
1327 {\expandafter\XINT_expr_getop\csname .=\xintBool{#1}\endcsname }%
1328 \def\XINT_expr_onlitteral_togl #1)%
1329 {\expandafter\XINT_expr_getop\csname .=\xintToggle{#1}\endcsname }%
1330 \def\XINT_expr_onlitteral_protect #1)%
1331 {\expandafter\XINT_expr_getop\csname .=\detokenize{#1}\endcsname }%
1332 \def\XINT_expr_func_unknown #1#2#3{\expandafter #1\expandafter #2\csname .=0\endcsname }%
1333 \def\XINT_expr_func_break #1#2#3%
1334 {\expandafter #1\expandafter #2\csname.=?\romannumeral-`0\XINT_expr_unlock #3\endcsname }%
1335 \let\XINT_flexpr_func_break \XINT_expr_func_break
1336 \let\XINT_iiexpr_func_break \XINT_expr_func_break
```
# 10.32 seq and the implementation of dummy variables

All of seq, add, mul, rseq, etc... (actually all of the extensive changes from xintexpr 1.09n to 1.1) was done around June 15-25th 2014, but the problem is that I did not document the code enough, and I had a hard time understanding in October what I had done in June. Despite the lesson, again being short on time, I do not document enough my current understanding of the innards of the beast...

I added subs, and iter in October (also the [:n], [n:] list extractors), proving I did at least understand a bit (or rather could imitate) my earlier code (but don't ask me to explain \xintNew-Expr !)

The \XINT\_expr\_onlitteral\_seq\_a parses: "expression, variable=list)" (when it is called the opening ( has been swallowed, and it looks for the ending one.) Both expression and list may themselves contain parentheses and commas, we allow nesting. For example " $x^2$ ,  $x=1$ ..10)", at the end of seq\_a we have {variable{expression}}{list}, in this example  ${x{x^2}}$ }{1..10}, or more complicated "seq(add(y,y=1..x),x=1..10)" will work too. The variable is a single lowercase Latin letter.

The complications with  $\int xint_c xv\,i\,i$  is for the recurrent thing that we don't know in what type of expressions we are, hence we must move back up, with some loss of efficiency (superfluous check for minus sign, etc...). But the code manages simultaneously expr, flexpr and iiexpr.

### 10.32.1 **\XINT\_expr\_onlitteral\_seq**

```
1337 \def\XINT_expr_onlitteral_seq
```

```
1338 {\expandafter\XINT_expr_onlitteral_seq_f\romannumeral-`0\XINT_expr_onlitteral_seq_a {}}%
1339 \def\XINT_expr_onlitteral_seq_f #1#2{\xint_c_xviii `{seqx}#2)\relax #1}%
```
#### 10.32.2 **\XINT\_expr\_onlitteral\_seq\_a**

```
1340 \def\XINT_expr_onlitteral_seq_a #1#2,%
1341 {% checks balancing of parentheses
1342 \ifcase\XINT_isbalanced_a \relax #1#2(\xint_bye)\xint_bye
1343 \expandafter\XINT_expr_onlitteral_seq_c
1344 \or\expandafter\XINT_expr_onlitteral_seq_b
1345 \else\expandafter\xintError:we_are_doomed
1346 \fi {#1#2},%
1347 }%
1348 \def\XINT_expr_onlitteral_seq_b #1,{\XINT_expr_onlitteral_seq_a {#1,}}%
1349 \def\XINT_expr_onlitteral_seq_c #1,#2#3% #3 pour absorber le =
1350 {%
1351 \XINT_expr_onlitteral_seq_d {#2{#1}}{}%
1352 }%
1353 \def\XINT_expr_onlitteral_seq_d #1#2#3)%
1354 {%
1355 \ifcase\XINT_isbalanced_a \relax #2#3(\xint_bye)\xint_bye
1356 \or\expandafter\XINT_expr_onlitteral_seq_e
1357 \else\expandafter\xintError:we_are_doomed
1358 \fi
1359 {#1}{#2#3}%
1360 }%
1361 \def\XINT_expr_onlitteral_seq_e #1#2{\XINT_expr_onlitteral_seq_d {#1}{#2)}}%
```
10.32.3 **\XINT\_isbalanced\_a** for **\XINT\_expr\_onlitteral\_seq\_a**

Expands to \m@ne in case a closing ) had no opening ( matching it, to \@ne if opening ) had no closing ) matching it, to  $\zeta$  if expression was balanced.

```
1362 % use as \XINT_isbalanced_a \relax #1(\xint_bye)\xint_bye
1363 \def\XINT_isbalanced_a #1({\XINT_isbalanced_b #1)\xint_bye }%
1364 \def\XINT_isbalanced_b #1)#2%
1365 {\xint_bye #2\XINT_isbalanced_c\xint_bye\XINT_isbalanced_error }%
```
if #2 is not \xint\_bye, a ) was found, but there was no (. Hence error  $\rightarrow$  -1

\def\XINT\_isbalanced\_error #1)\xint\_bye {\m@ne}%

#2 was  $\xi$  \xint\_bye, was there a ) in original #1?

 \def\XINT\_isbalanced\_c\xint\_bye\XINT\_isbalanced\_error #1% {\xint\_bye #1\XINT\_isbalanced\_yes\xint\_bye\XINT\_isbalanced\_d #1}%

#1 is \xint\_bye, there was never (nor ) in original #1, hence OK.

\def\XINT\_isbalanced\_yes\xint\_bye\XINT\_isbalanced\_d\xint\_bye )\xint\_bye {\xint\_c\_ }%

#1 is not \xint\_bye, there was indeed a ( in original #1. We check if we see a ). If we do, we then loop until no ( nor ) is to be found.

 \def\XINT\_isbalanced\_d #1)#2% {\xint\_bye #2\XINT\_isbalanced\_no\xint\_bye\XINT\_isbalanced\_a #1#2}%

#2 was \xint\_bye, we did not find a closing ) in original #1. Error.

\def\XINT\_isbalanced\_no\xint\_bye #1\xint\_bye\xint\_bye {\xint\_c\_i }%

#### 10.32.4 **\XINT\_allexpr\_func\_seqx**, **\XINT\_allexpr\_func\_subx**

```
1373 \def\XINT_expr_func_seqx #1#2{\XINT_allexpr_seqx \xintbareeval }%
1374 \def\XINT_flexpr_func_seqx #1#2{\XINT_allexpr_seqx \xintbarefloateval}%
1375 \def\XINT_iiexpr_func_seqx #1#2{\XINT_allexpr_seqx \xintbareiieval }%
1376 \def\XINT_allexpr_seqx #1#2#3#4% #2 is the index list, fully evaluated and encapsulated
1377 {% #3 is the Latin letter serving as dummy variable, #4 is the expression to evaluate
1378 \expandafter \XINT_expr_getop
1379 \csname .=\expandafter\XINT_expr_seq:_aa
1380 \romannumeral-`0\XINT_expr_unlock #2!{#1#4\relax !#3},^,\endcsname
1381 }%
1382 \def\XINT_expr_seq:_aa #1{\if +#1\expandafter\XINT_expr_seq:_A\else
1383 \expandafter\XINT_expr_seq:_a\fi #1}%
```
### 10.32.5 break, abort, omit within seq

when evaluation is done in seq:\_d, after the ! we find: the Latin letter, the braced evaluated value to which it will be assigned, a saved copy of the the \xintexpr stuff, the braced accumulated comma separated list of previous computations, and the rest of the list of comma separated values to assign to the dummy letter and at the very end there is ^ and the final comma.

```
1384 \def\XINT_expr_seq:_a #1!#2{\expandafter\XINT_expr_seq_empty?
1385 \romannumeral0\XINT_expr_seq:_b {#2}#1}%
1386 \def\XINT_expr_seq:_b #1#2,{\XINT_expr_seq:_c #2,{#1}}%
1387 \def\XINT_expr_seq:_c #1{\if ,#1\xint_dothis\XINT_expr_seq:_noop\fi
1388 \if ^#1\xint_dothis\XINT_expr_seq:_end\fi
1389 \xint_orthat\XINT\_expr\_seq: d #1}%
1390 \def\XINT_expr_seq:_d #1,#2{\expandafter\XINT_expr_seq:_e
1391 \romannumeral-`0\expandafter\XINT_expr_unlock\romannumeral0#2{#1}{#2}}%
1392 \def\XINT_expr_seq:_e #1{\if #1^\xint_dothis\XINT_expr_seq:_abort\fi
1393 \if #1?\xint_dothis\XINT_expr_seq:_break\fi
1394 \if #1!\xint_dothis\XINT_expr_seq:_omit\fi
1395 \xint_orthat{\XINT_expr_seq:_goon #1}}%
1396 \def\XINT_expr_seq:_goon #1!#2#3#4{,#1\XINT_expr_seq:_b {#4}}%
1397 \def\XINT_expr_seq:_omit #1!#2#3#4{\XINT_expr_seq:_b {#4}}%
1398 \def\XINT_expr_seq:_abort #1!#2#3#4#5^,{}%
1399 \def\XINT_expr_seq:_break #1!#2#3#4#5^,{,#1}%
1400 \def\XINT_expr_seq:_noop ,#1{\XINT_expr_seq:_b {#1}}%
1401 \def\XINT_expr_seq:_end ^,#1{}% if all is omit, _empty? constructs "nil"
1402 \def\XINT_expr_seq_empty? #1{%
1403 \def\XINT_expr_seq_empty? ##1{\if ,##1\expandafter\xint_gobble_i\fi #1\endcsname }}%
1404 \XINT_expr_seq_empty? { }%
```
#### 10.32.6 **\XINT\_expr\_seq:\_A**

This is for index lists generated by ++. The starting point will have been replaced by its ceil. For efficiency I use \numexpr rather than \xintInc, hence the indexing is limited to small integers.

```
1405 \def\XINT_expr_seq:_A +#1!#2,^,%
1406 {\expandafter\XINT_expr_seq_empty?\romannumeral0\XINT_expr_seq:_D {#1}{#2}}%
1407 \def\XINT_expr_seq:_D #1#2{\expandafter\XINT_expr_seq:_E
1408 \romannumeral-`0\expandafter\XINT_expr_unlock\romannumeral0#2{#1}{#2}}%
1409 \def\XINT_expr_seq:_E #1{\if #1^\xint_dothis\XINT_expr_seq:_Abort\fi
1410 \if #1?\xint_dothis\XINT_expr_seq:_Break\fi
```

```
1411 \if #1!\xint_dothis\XINT_expr_seq:_Omit\fi
1412 \xint_orthat{\XINT_expr_seq:_Goon #1}}%
1413 \def\XINT_expr_seq:_Goon #1!#2#3#4%
1414 {,#1\expandafter\XINT_expr_seq:_D\expandafter{\the\numexpr #3+\xint_c_i}{#4}}%
1415 \def\XINT_expr_seq:_Omit #1!#2#3#4%
1416 {\expandafter\XINT_expr_seq:_D\expandafter{\the\numexpr #3+\xint_c_i}{#4}}%
1417 \def\XINT_expr_seq:_Abort #1!#2#3#4{}%
1418 \def\XINT_expr_seq:_Break #1!#2#3#4{,#1}%
```
10.32.7 add and mul, **\XINT\_expr\_onlitteral\_add**, **\XINT\_expr\_onlitteral\_mul**

```
1419 \def\XINT_expr_onlitteral_add
1420 {\expandafter\XINT_expr_onlitteral_add_f\romannumeral-`0\XINT_expr_onlitteral_seq_a {}}%
1421 \def\XINT_expr_onlitteral_add_f #1#2{\xint_c_xviii `{opx}#2)\relax #1+}%
1422 \def\XINT_expr_onlitteral_mul
1423 {\expandafter\XINT_expr_onlitteral_mul_f\romannumeral-`0\XINT_expr_onlitteral_seq_a {}}%
1424 \def\XINT_expr_onlitteral_mul_f #1#2{\xint_c_xviii `{opx}#2)\relax #1*}%
 10.32.8 \XINT_expr_func_opx, \XINT_flexpr_func_opx, \XINT_iiexpr_func_opx
1425 \expandafter\edef\csname XINT_expr_op:_+\endcsname
1426 {\noexpand\xint_gobble_v {}{}{}\expandafter\noexpand\csname .=0\endcsname}%
1427 \expandafter\edef\csname XINT_expr_op:_*\endcsname
1428 {\noexpand\xint_gobble_v {}{}{}\expandafter\noexpand\csname .=1\endcsname}%
1429 \def\XINT_expr_func_opx #1#2{\XINT_allexpr_opx \xintexpr }%
1430 \def\XINT_flexpr_func_opx #1#2{\XINT_allexpr_opx \xintfloatexpr }%
1431 \def\XINT_iiexpr_func_opx #1#2{\XINT_allexpr_opx \xintiiexpr }%
1432 \def\XINT_allexpr_opx #1#2#3#4#5%
1433 {% au d\'epart on avait op(#4,#3=#2 (\'evalu\'e ici)) #3=la variable, #4=expression, #5=+ ou*.
1434 \expandafter\XINT_expr_getop\romannumeral0\expandafter\XINT_expr_op:_a
1435 \csname XINT_expr_op:_#5\expandafter\endcsname
1436 \romannumeral-`0\XINT_expr_unlock #2!#5#1#3{#4}%
1437 }%
 10.32.9 \XINT_expr_op:_a, . . .
1438 \def\XINT_expr_op:_a #1#2!#3#4#5#6{\XINT_expr_op:_b {#1#4#3{#6\relax\relax !#5}}#2,^,}%
1439 % #1=op_+ ou op_*, #2=liste, #3=+ou*,#4=\xintexpr, etc, #5=la var,#6=expression
1440 \def\XINT_expr_op:_b #1#2,{\XINT_expr_op:_c #2,#1}%
1441 \def\XINT_expr_op:_c #1{\if ,#1\xint_dothis\XINT_expr_op:_noop\fi
1442 \if^{\#1\xint_d\ot^{\times}\XINT_expr\_op:-end\if1443 \xint_{\{XINT\_expr\_op: d\#1\}\%}1444 \def\XINT_expr_op:_noop #1,#2#3#4#5{\XINT_expr_op:_b {{#2}#3#4{#5}}}%
1445 \def\XINT_expr_op:_d #1,#2#3#4#5%
1446 % #1=valeur, #2=partiel, #3=\xintexpr #4=+ ou *, #5 = expression
1447 {\expandafter\expandafter\expandafter\XINT_expr_op:_e #3#2#4#3#5{#1}{#3#4{#5}}}%
1448 % #2=nom de la variable, #3=ancienne valeur variable,
1449 \def\XINT_expr_op:_e !#1!#2#3#4{\XINT_expr_op:_b {{!#1}#4}}%
1450 \def\XINT_expr_op:_end ^,#1#2#3#4{\expandafter\expandafter\expandafter\space
1451 \expandafter\xint_gobble_iv #1}%
```
10.32.10 subs, **\XINT\_expr\_onlitteral\_subs**

```
1452 \def\XINT_expr_onlitteral_subs
```

```
1453 {\expandafter\XINT_expr_onlitteral_subs_f\romannumeral-`0\XINT_expr_onlitteral_seq_a {}}%
1454 \def\XINT_expr_onlitteral_subs_f #1#2{\xint_c_xviii `{subx}#2)\relax #1}%
```
*Package* xintexpr *implementation*

```
1455 \def\XINT_expr_func_subx #1#2{\XINT_allexpr_subx \xintbareeval }%
1456 \def\XINT_flexpr_func_subx #1#2{\XINT_allexpr_subx \xintbarefloateval}%
1457 \def\XINT_iiexpr_func_subx #1#2{\XINT_allexpr_subx \xintbareiieval }%
1458 \def\XINT_allexpr_subx #1#2#3#4% #2 is the value to assign to the dummy variable
1459 {% #3 is the dummy variable, #4 is the expression to evaluate
1460 \expandafter \XINT_expr_getop
1461 \csname .=\expandafter\XINT_expr_subx:_a
1462 \romannumeral-`0\XINT_expr_unlock #2!{#1#4\relax !#3}\endcsname
1463 }%
1464 \def\XINT_expr_subx:_a #1!#2% 10/25 that was a quick addition!
1465 {\expandafter\XINT_expr_subx:_end \romannumeral0#2{#1}}%
1466 % attention, if one day I add a space in unlock, will need \romannumeral-`0
1467 \def\XINT_expr_subx:_end #1!#2#3{\XINT_expr_unlock #1}%
```
## 10.33 rseq

When func\_rseq has its turn, initial segment has been scanned by oparen, the ; mimicking the rôle of a closing parenthesis, and stopping further expansion.

```
1468 \def\XINT_expr_func_rseq {\XINT_allexpr_rseq \xintbareeval }%
1469 \def\XINT_flexpr_func_rseq {\XINT_allexpr_rseq \xintbarefloateval }%
1470 \def\XINT_iiexpr_func_rseq {\XINT_allexpr_rseq \xintbareiieval }%
1471 \def\XINT_allexpr_rseq #1#2%
1472 {%
1473 \expandafter\XINT_expr_rseqx\expandafter #1\expandafter
1474 #2\romannumeral-`0\XINT_expr_onlitteral_seq_a {}%
1475 }%
```
### 10.33.1 **\XINT\_expr\_rseqx**

The (#4) is for ++ mechanism which must have its closing parenthesis.

```
1476 \def\XINT_expr_rseqx #1#2#3#4%
1477 {%
1478 \expandafter\XINT_expr_rseqy\romannumeral0#1(#4)\relax
1479 #2#3#1%
1480 }%
```
### 10.33.2 **\XINT\_expr\_rseqy**

```
1481 \def\XINT_expr_rseqy #1#2#3#4#5% #1=valeurs pour variable (locked),
1482 % #2=toutes les valeurs initiales (csv,locked),
1483 % #3=variable, #4=expr,
1484 % #5=\xintbareeval ou \xintbarefloateval ou \xintbareiieval
1485 {%
1486 \expandafter \XINT_expr_getop
1487 \csname .=\XINT_expr_unlock #2%
1488 \expandafter\XINT_expr_rseq:_aa
1489 \romannumeral-`0\XINT_expr_unlock #1!{#5#4\relax !#3}#2,^,\endcsname
1490 }%
1491 \def\XINT_expr_rseq:_aa #1{\if +#1\expandafter\XINT_expr_rseq:_A\else
1492 \expandafter\XINT_expr_rseq:_a\fi #1}%
```

```
10.33.3 \XINT_expr_rseq:_a etc. . .
```

```
1493 \def\XINT_expr_rseq:_a #1!#2#3{\XINT_expr_rseq:_b #3{#2}#1}%
1494 \def\XINT_expr_rseq:_b #1#2#3,{\XINT_expr_rseq:_c #3,~#1{#2}}%
1495 \def\XINT_expr_rseq:_c #1{\if ,#1\xint_dothis\XINT_expr_rseq:_noop\fi
1496 \if ^#1\xint_dothis\XINT_expr_rseq:_end\fi
1497 \xint_orthat\XINT_expr_rseq:_d #1}%
1498 \def\XINT_expr_rseq:_d #1,~#2#3{\expandafter\XINT_expr_rseq:_e
1499 \romannumeral-`0\expandafter\XINT_expr_unlock\romannumeral0#3{#1}~#2{#3}}%
1500 \def\XINT_expr_rseq:_e #1{%
1501 \if ^#1\xint_dothis\XINT_expr_rseq:_abort\fi
1502 \if ?#1\xint_dothis\XINT_expr_rseq:_break\fi
1503 \if !#1\xint_dothis\XINT_expr_rseq:_omit\fi
1504 \xint_orthat{\XINT_expr_rseq:_goon #1}}%
1505 \def\XINT_expr_rseq:_goon #1!#2#3~#4#5{,#1\expandafter\XINT_expr_rseq:_b
1506 \romannumeral0\XINT_expr_lockit {#1}{#5}}%
1507 \def\XINT_expr_rseq:_omit #1!#2#3~{\XINT_expr_rseq:_b }%
1508 \def\XINT_expr_rseq:_abort #1!#2#3~#4#5#6^,{}%
1509 \def\XINT_expr_rseq:_break #1!#2#3~#4#5#6^,{,#1}%
1510 \def\XINT_expr_rseq:_noop ,~#1#2{\XINT_expr_rseq:_b #1{#2}}%
1511 \def\XINT_expr_rseq:_end ^,~#1#2{}% no nil for rseq
 10.33.4 \XINT_expr_rseq:_A etc. . .
```
n++ for rseq

```
1512 \def\XINT_expr_rseq:_A +#1!#2#3,^,{\XINT_expr_rseq:_D {#1}#3{#2}}%
1513 \def\XINT_expr_rseq:_D #1#2#3{\expandafter\XINT_expr_rseq:_E
1514 \romannumeral-`0\expandafter\XINT_expr_unlock\romannumeral0#3{#1}~#2{#3}}%
1515 \def\XINT_expr_rseq:_E #1{\if #1^\xint_dothis\XINT_expr_rseq:_Abort\fi
1516 \if #1?\xint_dothis\XINT_expr_rseq:_Break\fi
1517 \if #1!\xint_dothis\XINT_expr_rseq:_Omit\fi
1518 \xint_orthat{\XINT_expr_rseq:_Goon #1}}%
1519 \def\XINT_expr_rseq:_Goon #1!#2#3~#4#5%
1520 {,#1\expandafter\XINT_expr_rseq:_D\expandafter{\the\numexpr #3+\xint_c_i\expandafter}%
1521 \romannumeral0\XINT_expr_lockit{#1}{#5}}%
1522 \def\XINT_expr_rseq:_Omit #1!#2#3~%#4#5%
1523 {\expandafter\XINT_expr_rseq:_D\expandafter{\the\numexpr #3+\xint_c_i}}%
1524 \def\XINT_expr_rseq:_Abort #1!#2#3~#4#5{}%
1525 \def\XINT_expr_rseq:_Break #1!#2#3~#4#5{,#1}%
```
# 10.34 rrseq

When func\_rrseq has its turn, initial segment has been scanned by oparen, the ; mimicking the rôle of a closing parenthesis, and stopping further expansion.

```
1526 \def\XINT_expr_func_rrseq {\XINT_allexpr_rrseq \xintbareeval }%
1527 \def\XINT_flexpr_func_rrseq {\XINT_allexpr_rrseq \xintbarefloateval }%
1528 \def\XINT_iiexpr_func_rrseq {\XINT_allexpr_rrseq \xintbareiieval }%
1529 \def\XINT_allexpr_rrseq #1#2%
1530 {%
1531 \expandafter\XINT_expr_rrseqx\expandafter #1\expandafter
1532 #2\romannumeral-`0\XINT_expr_onlitteral_seq_a {}%
1533 }%
```
#### 10.34.1 **\XINT\_expr\_rrseqx**

The (#4) is for ++ mechanism which must h[ave its cl](#page-231-0)osing parenthesis.

```
1534 \def\XINT_expr_rrseqx #1#2#3#4%
1535 {%
1536 \expandafter\XINT_expr_rrseqy\romannumeral0#1(#4)\expandafter\relax
1537 \expandafter{\romannumeral0\xintapply \XINT_expr_lockit
1538 {\xintRevWithBraces{\xintCSVtoListNonStripped{\XINT_expr_unlock #2}}}}%
1539 #2#3#1%
1540 }%
```

```
10.34.2 \XINT_expr_rrseqy
```

```
1541 \def\XINT_expr_rrseqy #1#2#3#4#5#6% #1=valeurs pour variable (locked),
1542 % #2=initial values (reversed, one (braced) token each)
1543 % #3=toutes les valeurs initiales (csv,locked),
1544 % #4=variable, #5=expr,
1545 % #6=\xintbareeval ou \xintbarefloateval ou \xintbareiieval
1546 {%
1547 \expandafter \XINT_expr_getop
1548 \csname .=\XINT_expr_unlock #3%
1549 \expandafter\XINT_expr_rrseq:_aa
1550 \romannumeral-`0\XINT_expr_unlock #1!{#6#5\relax !#4}{#2},^,\endcsname
1551 }%
1552 \def\XINT_expr_rrseq:_aa #1{\if +#1\expandafter\XINT_expr_rrseq:_A\else
1553 \expandafter\XINT_expr_rrseq:_a\fi #1}%
 10.34.3 \XINT_expr_rrseq:_a etc. . .
1554 \catcode`? 3
1555 \def\XINT_expr_rrseq:_a #1!#2#3{\XINT_expr_rrseq:_b {#3}{#2}#1}%
1556 \def\XINT_expr_rrseq:_b #1#2#3,{\XINT_expr_rrseq:_c #3,~#1?{#2}}%
1557 \def\XINT_expr_rrseq:_c #1{\if ,#1\xint_dothis\XINT_expr_rrseq:_noop\fi
1558 \if ^#1\xint_dothis\XINT_expr_rrseq:_end\fi
1559 \xint_orthat\XINT_expr_rrseq:_d #1}%
1560 \def\XINT_expr_rrseq:_d #1,~#2?#3{\expandafter\XINT_expr_rrseq:_e
1561 \romannumeral-`0\expandafter\XINT_expr_unlock\romannumeral0#3{#1}~#2?{#3}}%
1562 \def\XINT_expr_rrseq:_goon #1!#2#3~#4?#5{,#1\expandafter\XINT_expr_rrseq:_b\expandafter
1563 {\romannumeral0\xinttrim{-1}{\XINT_expr_lockit{#1}#4}}{#5}}%
1564 \def\XINT_expr_rrseq:_omit #1!#2#3~{\XINT_expr_rrseq:_b }%
1565 \def\XINT_expr_rrseq:_abort #1!#2#3~#4?#5#6^,{}%
1566 \def\XINT_expr_rrseq:_break #1!#2#3~#4?#5#6^,{,#1}%
1567 \def\XINT_expr_rrseq:_noop ,~#1?#2{\XINT_expr_rrseq:_b {#1}{#2}}%
1568 \def\XINT_expr_rrseq:_end ^,~#1?#2{}% No nil for rrseq.
1569 \catcode`? 11
1570 \def\XINT_expr_rrseq:_e #1{%
1571 \if ^#1\xint_dothis\XINT_expr_rrseq:_abort\fi
1572 \if ?#1\xint_dothis\XINT_expr_rrseq:_break\fi
1573 \if !#1\xint_dothis\XINT_expr_rrseq:_omit\fi
1574 \xint_orthat{\XINT_expr_rrseq:_goon #1}%
1575 }%
 10.34.4 \XINT_expr_rrseq:_A etc. . .
```
n++ for rrseq

```
1576 \catcode`? 3
1577 \def\XINT_expr_rrseq:_A +#1!#2#3,^,{\XINT_expr_rrseq:_D {#1}{#3}{#2}}%
1578 \def\XINT_expr_rrseq:_D #1#2#3{\expandafter\XINT_expr_rrseq:_E
1579 \romannumeral-`0\expandafter\XINT_expr_unlock\romannumeral0#3{#1}~#2?{#3}}%
1580 \def\XINT_expr_rrseq:_Goon #1!#2#3~#4?#5%
1581 {,#1\expandafter\XINT_expr_rrseq:_D\expandafter{\the\numexpr #3+\xint_c_i\expandafter}%
1582 \expandafter{\romannumeral0\xinttrim{-1}{\XINT_expr_lockit{#1}#4}}{#5}}%
1583 \def\XINT_expr_rrseq:_Omit #1!#2#3~%#4?#5%
1584 {\expandafter\XINT_expr_rrseq:_D\expandafter{\the\numexpr #3+\xint_c_i}}%
1585 \def\XINT_expr_rrseq:_Abort #1!#2#3~#4?#5{}%
1586 \def\XINT_expr_rrseq:_Break #1!#2#3~#4?#5{,#1}%
1587 \catcode`? 11
1588 \def\XINT_expr_rrseq:_E #1{\if #1^\xint_dothis\XINT_expr_rrseq:_Abort\fi
1589 \if #1?\xint_dothis\XINT_expr_rrseq:_Break\fi
1590 \if #1!\xint_dothis\XINT_expr_rrseq:_Omit\fi
1591 \xint_orthat{\XINT_expr_rrseq:_Goon #1}}%
```
# 10.35 iter

```
1592 \def\XINT_expr_func_iter {\XINT_allexpr_iter \xintbareeval }%
1593 \def\XINT_flexpr_func_iter {\XINT_allexpr_iter \xintbarefloateval }%
1594 \def\XINT_iiexpr_func_iter {\XINT_allexpr_iter \xintbareiieval }%
1595 \def\XINT_allexpr_iter #1#2%
1596 {%
1597 \expandafter\XINT_expr_iterx\expandafter #1\expandafter
1598 #2\romannumeral-`0\XINT_expr_onlitteral_seq_a {}%
1599 }%
```
10.35.1 **\XINT\_expr\_iterx**

The (#4) is for ++ mechanism which must have its closing parenthesis.

```
1600 \def\XINT_expr_iterx #1#2#3#4%
1601 {%
1602 \expandafter\XINT_expr_itery\romannumeral0#1(#4)\expandafter\relax
1603 \expandafter{\romannumeral0\xintapply \XINT_expr_lockit
1604 {\xintRevWithBraces{\xintCSVtoListNonStripped{\XINT_expr_unlock #2}}}}%
1605 #2#3#1%
1606 }%
```
### 10.35.2 **\XINT\_expr\_itery**

```
1607 \def\XINT_expr_itery #1#2#3#4#5#6% #1=valeurs pour variable (locked),
1608 % #2=initial values (reversed, one (braced) token each)
1609 % #3=toutes les valeurs initiales (csv,locked),
1610 % #4=variable, #5=expr,
1611 % #6=\xintbareeval ou \xintbarefloateval ou \xintbareiieval
1612 {%
1613 \expandafter \XINT_expr_getop
1614 \csname .= %
1615 \expandafter\XINT_expr_iter:_aa
1616 \romannumeral-`0\XINT_expr_unlock #1!{#6#5\relax !#4}{#2},^,\endcsname
1617 }%
1618 \def\XINT_expr_iter:_aa #1{\if +#1\expandafter\XINT_expr_iter:_A\else
```
1619 \expandafter\XINT\_expr\_iter:\_a\fi #1}%

```
10.35.3 \XINT_expr_iter:_a etc. . .
1620 \catcode`? 3
1621 \def\XINT_expr_iter:_a #1!#2#3{\XINT_expr_iter:_b {#3}{#2}#1}%
1622 \def\XINT_expr_iter:_b #1#2#3,{\XINT_expr_iter:_c #3,~#1?{#2}}%
1623 \def\XINT_expr_iter:_c #1{\if ,#1\xint_dothis\XINT_expr_iter:_noop\fi
1624 \if ^#1\xint_dothis\XINT_expr_iter:_end\fi
1625 \xint_orthat\XINT_expr_iter:_d #1}%
1626 \def\XINT_expr_iter:_d #1,~#2?#3{\expandafter\XINT_expr_iter:_e
1627 \romannumeral-`0\expandafter\XINT_expr_unlock\romannumeral0#3{#1}~#2?{#3}}%
1628 \def\XINT_expr_iter:_goon #1!#2#3~#4?#5{\expandafter\XINT_expr_iter:_b\expandafter
1629 {\romannumeral0\xinttrim{-1}{\XINT_expr_lockit{#1}#4}}{#5}}%
1630 \def\XINT_expr_iter:_omit #1!#2#3~{\XINT_expr_iter:_b }%
1631 \def\XINT_expr_iter:_abort #1!#2#3~#4?#5#6^,%
1632 {\expandafter\xint_gobble_i\romannumeral0\xintapplyunbraced
1633 {,\XINT_expr:_unlock}{\xintReverseOrder{#4\space}}}%
1634 \def\XINT_expr_iter:_break #1!#2#3~#4?#5#6^,%
1635 {\expandafter\xint_gobble_iv\romannumeral0\xintapplyunbraced
1636 {,\XINT_expr:_unlock}{\xintReverseOrder{#4\space}},#1}%
1637 \def\XINT_expr_iter:_noop ,~#1?#2{\XINT_expr_iter:_b {#1}{#2}}%
1638 \def\XINT_expr_iter:_end ^,~#1?#2%
1639 {\expandafter\xint_gobble_i\romannumeral0\xintapplyunbraced
1640 {,\XINT_expr:_unlock}{\xintReverseOrder{#1\space}}}%
1641 \catcode`? 11
1642 \def\XINT_expr_iter:_e #1{%
1643 \if ^#1\xint_dothis\XINT_expr_iter:_abort\fi
1644 \if ?#1\xint_dothis\XINT_expr_iter:_break\fi
1645 \if !#1\xint_dothis\XINT_expr_iter:_omit\fi
1646 \xint_orthat{\XINT_expr_iter:_goon #1}%
1647 }%
1648 \def\XINT_expr:_unlock #1{\XINT_expr_unlock #1}%
 10.35.4 \XINT_expr_iter:_A etc. . .
 n++ for iter
1649 \catcode`? 3
1650 \def\XINT_expr_iter:_A +#1!#2#3,^,{\XINT_expr_iter:_D {#1}{#3}{#2}}%
1651 \def\XINT_expr_iter:_D #1#2#3{\expandafter\XINT_expr_iter:_E
1652 \romannumeral-`0\expandafter\XINT_expr_unlock\romannumeral0#3{#1}~#2?{#3}}%
1653 \def\XINT_expr_iter:_Goon #1!#2#3~#4?#5%
1654 {\expandafter\XINT_expr_iter:_D\expandafter{\the\numexpr #3+\xint_c_i\expandafter}%
1655 \expandafter{\romannumeral0\xinttrim{-1}{\XINT_expr_lockit{#1}#4}}{#5}}%
1656 \def\XINT_expr_iter:_Omit #1!#2#3~%#4?#5%
1657 {\expandafter\XINT_expr_iter:_D\expandafter{\the\numexpr #3+\xint_c_i}}%
1658 \def\XINT_expr_iter:_Abort #1!#2#3~#4?#5%
1659 {\expandafter\xint_gobble_i\romannumeral0\xintapplyunbraced
1660 {,\XINT_expr:_unlock}{\xintReverseOrder{#4\space}}}%
1661 \def\XINT_expr_iter:_Break #1!#2#3~#4?#5%
1662 {\expandafter\xint_gobble_iv\romannumeral0\xintapplyunbraced
1663 {,\XINT_expr:_unlock}{\xintReverseOrder{#4\space}},#1}%
1664 \catcode`? 11
1665 \def\XINT_expr_iter:_E #1{\if #1^\xint_dothis\XINT_expr_iter:_Abort\fi
```
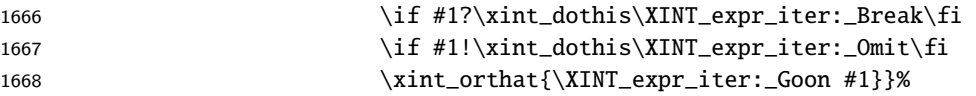

# 10.36 Macros handling csv lists for functions with multiple comma separated arguments in expressions

These 17 macros are used inside \csname...\endcsname. These things are not initiated by a \romannumeral in general, but in some cases they are, especially when involved in an \xintNewExpr. They will then be protected against expansion and expand only later in contexts governed by an initial \romannumeral-`0. There each new item may need to be expanded, which would not be the case in the use for the \_func\_ things.

### 10.36.1 **\xintANDof:csv**

1.09a. For use by \xintexpr inside \csname. 1.1, je remplace ifTrueAelseB par iiNotZero pour des raisons d'optimisations.

```
1669 \def\xintANDof:csv #1{\expandafter\XINT_andof:_a\romannumeral-`0#1,,^}%
1670 \def\XINT_andof:_a #1{\if ,#1\expandafter\XINT_andof:_e
1671 \else\expandafter\XINT_andof:_c\fi #1}%
1672 \def\XINT_andof:_c #1,{\xintiiifNotZero {#1}{\XINT_andof:_a}{\XINT_andof:_no}}%
1673 \def\XINT_andof:_no #1^{0}%
1674 \def\XINT_andof:_e #1^{1}% works with empty list
```
### 10.36.2 **\xintORof:csv**

1.09a. For use by \xintexpr.

```
1675 \def\xintORof:csv #1{\expandafter\XINT_orof:_a\romannumeral-`0#1,,^}%
1676 \def\XINT_orof:_a #1{\if ,#1\expandafter\XINT_orof:_e
1677 \else\expandafter\XINT_orof:_c\fi #1}%
1678 \def\XINT_orof:_c #1,{\xintiiifNotZero{#1}{\XINT_orof:_yes}{\XINT_orof:_a}}%
1679 \def\XINT_orof:_yes #1^{1}%
1680 \def\XINT_orof:_e #1^{0}% works with empty list
```
### 10.36.3 **\xintXORof:csv**

1.09a. For use by \xintexpr (inside a \csname..\endcsname).

```
1681 \def\xintXORof:csv #1{\expandafter\XINT_xorof:_a\expandafter 0\romannumeral-`0#1,,^}%
1682 \def\XINT_xorof:_a #1#2,{\XINT_xorof:_b #2,#1}%
1683 \def\XINT_xorof:_b #1{\if ,#1\expandafter\XINT_xorof:_e
1684 \else\expandafter\XINT_xorof:_c\fi #1}%
1685 \def\XINT_xorof:_c #1,#2%
1686 {\xintiiifNotZero {#1}{\if #20\xint_afterfi{\XINT_xorof:_a 1}%
1687 \else\xint_afterfi{\XINT_xorof:_a 0}\fi}%
1688 {\XINT_xorof:_a #2}%
1689 }%
1690 \def\XINT_xorof:_e ,#1#2^{#1}% allows empty list (then returns 0)
```
### 10.36.4 Generic csv routine

```
1.1. generic routine. up to the loss of some efficiency, especially for Sum:csv and Prod:csv, where
\XINTinFloat will be done twice for each argument.
```

```
1691 \def\XINT_oncsv:_empty #1,^,#2{#2}%
1692 \def\XINT_oncsv:_end ^,#1#2#3#4{#1}%
1693 \def\XINT_oncsv:_a #1#2#3%
1694 {\if ,#3\expandafter\XINT_oncsv:_empty\else\expandafter\XINT_oncsv:_b\fi #1#2#3}%
1695 \def\XINT_oncsv:_b #1#2#3,%
1696 {\expandafter\XINT_oncsv:_c \expandafter{\romannumeral-`0#2{#3}}#1#2}%
1697 \def\XINT_oncsv:_c #1#2#3#4,{\expandafter\XINT_oncsv:_d \romannumeral-`0#4,{#1}#2#3}%
1698 \def\XINT_oncsv:_d #1%
1699 {\if ^#1\expandafter\XINT_oncsv:_end\else\expandafter\XINT_oncsv:_e\fi #1}%
1700 \def\XINT_oncsv:_e #1,#2#3#4%
1701 {\expandafter\XINT_oncsv:_c\expandafter {\romannumeral-`0#3{#4{#1}}{#2}}#3#4}%
```
#### 10.36.5 **\xintMaxof:csv**, **\xintiiMaxof:csv**

1.09i. Rewritten for 1.1. Compatible avec liste vide donnant valeur par défaut. Pas compatible avec items manquants. ah je m'aperçois au dernier moment que je n'ai pas en effet de \xintiiMax. Je devrais le rajouter. En tout cas ici c'est uniquement pour xintiiexpr, dans il faut bien sûr ne pas faire de xintNum, donc il faut un iimax.

```
1702 \def\xintMaxof:csv #1{\expandafter\XINT_oncsv:_a\expandafter\xintmax
1703 \expandafter\xint_firstofone\romannumeral-`0#1,^,{0/1[0]}}%
1704 \def\xintiiMaxof:csv #1{\expandafter\XINT_oncsv:_a\expandafter\xintiimax
1705 \expandafter\xint_firstofone\romannumeral-`0#1,^,0}%
```
### 10.36.6 **\xintMinof:csv**, **\xintiiMinof:csv**

1.09i. Rewritten for 1.1. For use by \xintiiexpr.

```
1706 \def\xintMinof:csv #1{\expandafter\XINT_oncsv:_a\expandafter\xintmin
1707 \expandafter\xint_firstofone\romannumeral-`0#1,^,{0/1[0]}}%
1708 \def\xintiiMinof:csv #1{\expandafter\XINT_oncsv:_a\expandafter\xintiimin
1709 \expandafter\xint_firstofone\romannumeral-`0#1,^,0}%
```
#### 10.36.7 **\xintSum:csv**, **\xintiiSum:csv**

1.09a. Rewritten for 1.1. For use by \xintexpr.

```
1710 \def\xintSum:csv #1{\expandafter\XINT_oncsv:_a\expandafter\xintadd
1711 \expandafter\xint_firstofone\romannumeral-`0#1,^,{0/1[0]}}%
1712 \def\xintiiSum:csv #1{\expandafter\XINT_oncsv:_a\expandafter\xintiiadd
1713 \expandafter\xint_firstofone\romannumeral-`0#1,^,0}%
```
#### 10.36.8 **\xintPrd:csv**, **\xintiiPrd:csv**

1.09a. Rewritten for 1.1. For use by \xintexpr.

```
1714 \def\xintPrd:csv #1{\expandafter\XINT_oncsv:_a\expandafter\xintmul
1715 \expandafter\xint_firstofone\romannumeral-`0#1,^,{1/1[0]}}%
1716 \def\xintiiPrd:csv #1{\expandafter\XINT_oncsv:_a\expandafter\xintiimul
1717 \expandafter\xint_firstofone\romannumeral-`0#1,^,1}%
```
### 10.36.9 **\xintGCDof:csv**, **\xintLCMof:csv**

1.09a. Rewritten for 1.1. For use by \xin[texpr. Ex](#page-231-0)pansion réinstaurée pour besoins de xintNewExpr de version 1.1

```
1718 \def\xintGCDof:csv #1{\expandafter\XINT_oncsv:_a\expandafter\xintgcd
1719 \expandafter\xint_firstofone\romannumeral-`0#1,^,1}%
1720 \def\xintLCMof:csv #1{\expandafter\XINT_oncsv:_a\expandafter\xintlcm
1721 \expandafter\xint_firstofone\romannumeral-`0#1,^,0}%
```
### 10.36.10 **\xintiiGCDof:csv**, **\xintiiLCMof:csv**

1.1a pour \xintiiexpr. Ces histoires de ii sont pénibles à la fin.

```
1722 \def\xintiiGCDof:csv #1{\expandafter\XINT_oncsv:_a\expandafter\xintiigcd
1723 \expandafter\xint_firstofone\romannumeral-`0#1,^,1}%
1724 \def\xintiiLCMof:csv #1{\expandafter\XINT_oncsv:_a\expandafter\xintiilcm
1725 \expandafter\xint_firstofone\romannumeral-`0#1,^,0}%
```
10.36.11 **\XINTinFloatdigits**, **\XINTinFloatSqrtdigits**

for \xintNewExpr matters, mainly.

1726 \def\XINTinFloatdigits {\XINTinFloat [\XINTdigits]}% 1727 \def\XINTinFloatSqrtdigits {\XINTinFloatSqrt [\XINTdigits]}%

### 10.36.12 **\XINTinFloatMaxof:csv**, **\XINTinFloatMinof:csv**

1.09a. Rewritten for 1.1. For use by \xintfloatexpr. Name changed in 1.09h

```
1728 \def\XINTinFloatMaxof:csv #1{\expandafter\XINT_oncsv:_a\expandafter\xintmax
1729 \expandafter\XINTinFloatdigits\romannumeral-`0#1,^,{0[0]}}%
1730 \def\XINTinFloatMinof:csv #1{\expandafter\XINT_oncsv:_a\expandafter\xintmin
1731 \expandafter\XINTinFloatdigits\romannumeral-`0#1,^,{0[0]}}%
```
### 10.36.13 **\XINTinFloatSum:csv**, **\XINTinFloatPrd:csv**

1.09a. Rewritten for 1.1. For use by \xintfloatexpr.

```
1732 \def\XINTinFloatSum:csv #1{\expandafter\XINT_oncsv:_a\expandafter\XINTinfloatadd
1733 \expandafter\XINTinFloatdigits\romannumeral-`0#1,^,{0[0]}}%
1734 \def\XINTinFloatPrd:csv #1{\expandafter\XINT_oncsv:_a\expandafter\XINTinfloatmul
1735 \expandafter\XINTinFloatdigits\romannumeral-`0#1,^,{1[0]}}%
```
10.37 The num, reduce, abs, sgn, frac, floor, ceil, sqr, sqrt, sqrtr, float, round, trunc, mod, quo, rem, gcd, lcm, max, min,  $\rightarrow$ ,  $\rightarrow$ ,  $\rightarrow$ ,  $\rightarrow$ ,  $\rightarrow$ , l, not, all, any, xor, if, ifsgn, first, last, even, odd, and reversed functions

```
1736 \def\XINT_expr_twoargs #1,#2,{{#1}{#2}}%
1737 \def\XINT_expr_argandopt #1,#2,#3.#4#5%
1738 {%
1739 \if\relax#3\relax\expandafter\xint_firstoftwo\else
1740 \expandafter\xint_secondoftwo\fi
```

```
1741 {#4}{#5[\xintNum {#2}]}{#1}%
1742 }%
1743 \def\XINT_expr_oneortwo #1#2#3,#4,#5.%
1744 {%
1745 \if\relax#5\relax\expandafter\xint_firstoftwo\else
1746 \expandafter\xint_secondoftwo\fi
1747 {#1{0}}{#2{\xintNum {#4}}}{#3}%
1748 }%
1749 \def\XINT_iiexpr_oneortwo #1#2,#3,#4.%
1750 {%
1751 \if\relax#4\relax\expandafter\xint_firstoftwo\else
1752 \expandafter\xint_secondoftwo\fi
1753 {#1{0}}{#1{#3}}{#2}%
1754 }%
1755 \def\XINT_expr_func_num #1#2#3%
1756 {\expandafter #1\expandafter #2\csname.=\xintNum {\XINT_expr_unlock #3}\endcsname }%
1757 \let\XINT_flexpr_func_num\XINT_expr_func_num
1758 \let\XINT_iiexpr_func_num\XINT_expr_func_num
1759 % [0] added Oct 25. For interaction with SPRaw::csv
1760 \def\XINT_expr_func_reduce #1#2#3%
1761 {\expandafter #1\expandafter #2\csname.=\xintIrr {\XINT_expr_unlock #3}[0]\endcsname }%
1762 \let\XINT_flexpr_func_reduce\XINT_expr_func_reduce
1763 % no \XINT_iiexpr_func_reduce
1764 \def\XINT_expr_func_abs #1#2#3%
1765 {\expandafter #1\expandafter #2\csname.=\xintAbs {\XINT_expr_unlock #3}\endcsname }%
1766 \let\XINT_flexpr_func_abs\XINT_expr_func_abs
1767 \def\XINT_iiexpr_func_abs #1#2#3%
1768 {\expandafter #1\expandafter #2\csname.=\xintiiAbs {\XINT_expr_unlock #3}\endcsname }%
1769 \def\XINT_expr_func_sgn #1#2#3%
1770 {\expandafter #1\expandafter #2\csname.=\xintSgn {\XINT_expr_unlock #3}\endcsname }%
1771 \let\XINT_flexpr_func_sgn\XINT_expr_func_sgn
1772 \def\XINT_iiexpr_func_sgn #1#2#3%
1773 {\expandafter #1\expandafter #2\csname.=\xintiiSgn {\XINT_expr_unlock #3}\endcsname }%
1774 \def\XINT_expr_func_frac #1#2#3%
1775 {\expandafter #1\expandafter #2\csname.=\xintTFrac {\XINT_expr_unlock #3}\endcsname }%
1776 \def\XINT_flexpr_func_frac #1#2#3{\expandafter #1\expandafter #2\csname
1777 .=\XINTinFloatFracdigits {\XINT_expr_unlock #3}\endcsname }%
1778 % no \XINT_iiexpr_func_frac
1779 \def\XINT_expr_func_floor #1#2#3%
1780 {\expandafter #1\expandafter #2\csname .=\xintFloor {\XINT_expr_unlock #3}\endcsname }%
1781 \let\XINT_flexpr_func_floor\XINT_expr_func_floor
1782 \def\XINT_iiexpr_func_floor #1#2#3%
1783 {% mais absurde si on ne peut pas avoir quotient comme input
1784 \expandafter #1\expandafter #2\csname.=\xintiFloor {\XINT_expr_unlock #3}\endcsname }%
1785 \def\XINT_expr_func_ceil #1#2#3%
1786 {\expandafter #1\expandafter #2\csname .=\xintCeil {\XINT_expr_unlock #3}\endcsname }%
1787 \let\XINT_flexpr_func_ceil\XINT_expr_func_ceil
1788 \def\XINT_iiexpr_func_ceil #1#2#3%
1789 {% mais absurde si on ne peut pas avoir quotient comme input
1790 \expandafter #1\expandafter #2\csname.=\xintiCeil {\XINT_expr_unlock #3}\endcsname }%
1791 \def\XINT_expr_func_sqr #1#2#3%
```
{\expandafter #1\expandafter #2\csname.=\xintSqr {\XINT\_expr\_unlock #3}\endcsname }%

```
1793 \def\XINT_flexpr_func_sqr #1#2#3%
1794 {%
1795 \expandafter #1\expandafter #2\csname
1796 .=\XINTinFloatMul % [\XINTdigits]% pour simplifier mes affaires avec \xintNewExpr
1797 {\XINT_expr_unlock #3}{\XINT_expr_unlock #3}\endcsname
1798 }%
1799 \def\XINT_iiexpr_func_sqr #1#2#3%
1800 {\expandafter #1\expandafter #2\csname.=\xintiiSqr {\XINT_expr_unlock #3}\endcsname }%
1801 \def\XINT_expr_func_sqrt #1#2#3%
1802 {%
1803 \expandafter #1\expandafter #2\csname .=%
1804 \expandafter\XINT_expr_argandopt
1805 \romannumeral-`0\XINT_expr_unlock#3,,.\XINTinFloatSqrtdigits\XINTinFloatSqrt
1806 \endcsname
1807 }%
1808 \let\XINT_flexpr_func_sqrt\XINT_expr_func_sqrt
1809 \def\XINT_iiexpr_func_sqrt #1#2#3%
1810 {\expandafter #1\expandafter #2\csname.=\xintiiSqrt {\XINT_expr_unlock #3}\endcsname }%
1811 \def\XINT_iiexpr_func_sqrtr #1#2#3%
1812 {\expandafter #1\expandafter #2\csname.=\xintiiSqrtR {\XINT_expr_unlock #3}\endcsname }%
1813 \def\XINT_expr_func_round #1#2#3%
1814 {%
1815 \expandafter #1\expandafter #2\csname .=%
1816 \expandafter\XINT_expr_oneortwo
1817 \expandafter\xintiRound\expandafter\xintRound
1818 \romannumeral-`0\XINT_expr_unlock #3,,.\endcsname
1819 }%
1820 \let\XINT_flexpr_func_round\XINT_expr_func_round
1821 \def\XINT_iiexpr_func_round #1#2#3%
1822 {%
1823 \expandafter #1\expandafter #2\csname .=%
1824 \expandafter\XINT_iiexpr_oneortwo\expandafter\xintiRound
1825 \romannumeral-`0\XINT_expr_unlock #3,,.\endcsname
1826 }%
1827 \def\XINT_expr_func_trunc #1#2#3%
1828 {%
1829 \expandafter #1\expandafter #2\csname .=%
1830 \expandafter\XINT_expr_oneortwo
1831 \expandafter\xintiTrunc\expandafter\xintTrunc
1832 \romannumeral-`0\XINT_expr_unlock #3,,.\endcsname
1833 }%
1834 \let\XINT_flexpr_func_trunc\XINT_expr_func_trunc
1835 \def\XINT_iiexpr_func_trunc #1#2#3%
1836 {%
1837 \expandafter #1\expandafter #2\csname .=%
1838 \expandafter\XINT_iiexpr_oneortwo\expandafter\xintiTrunc
1839 \romannumeral-`0\XINT_expr_unlock #3,,.\endcsname
1840 }%
1841 \def\XINT_expr_func_float #1#2#3%
1842 {%
1843 \expandafter #1\expandafter #2\csname .=%
1844 \expandafter\XINT_expr_argandopt
```

```
1845 \romannumeral-`0\XINT_expr_unlock #3,,.\XINTinFloatdigits\XINTinFloat
1846 \endcsname
1847 }%
1848 \let\XINT_flexpr_func_float\XINT_expr_func_float
1849 % \XINT_iiexpr_func_float not defined
1850 \def\XINT_expr_func_mod #1#2#3%
1851 {%
1852 \expandafter #1\expandafter #2\csname .=%
1853 \expandafter\expandafter\expandafter\xintMod
1854 \expandafter\XINT_expr_twoargs
1855 \romannumeral-`0\XINT_expr_unlock #3,\endcsname
1856 }%
1857 \def\XINT_flexpr_func_mod #1#2#3%
1858 {%
1859 \expandafter #1\expandafter #2\csname .=%
1860 \expandafter\XINTinFloatMod
1861 \romannumeral-`0\expandafter\XINT_expr_twoargs
1862 \romannumeral-`0\XINT_expr_unlock #3,\endcsname
1863 }%
1864 \def\XINT_iiexpr_func_mod #1#2#3%
1865 {%
1866 \expandafter #1\expandafter #2\csname .=%
1867 \expandafter\expandafter\expandafter\xintiiMod
1868 \expandafter\XINT_expr_twoargs
1869 \romannumeral-`0\XINT_expr_unlock #3,\endcsname
1870 }%
1871 \def\XINT_expr_func_quo #1#2#3%
1872 {%
1873 \expandafter #1\expandafter #2\csname .=%
1874 \expandafter\expandafter\expandafter\xintiQuo
1875 \expandafter\XINT_expr_twoargs
1876 \romannumeral-`0\XINT_expr_unlock #3,\endcsname
1877 }%
1878 \let\XINT_flexpr_func_quo\XINT_expr_func_quo
1879 \def\XINT_iiexpr_func_quo #1#2#3%
1880 {%
1881 \expandafter #1\expandafter #2\csname .=%
1882 \expandafter\expandafter\expandafter\xintiiQuo
1883 \expandafter\XINT_expr_twoargs
1884 \romannumeral-`0\XINT_expr_unlock #3,\endcsname
1885 }%
1886 \def\XINT_expr_func_rem #1#2#3%
1887 {%
1888 \expandafter #1\expandafter #2\csname .=%
1889 \expandafter\expandafter\expandafter\xintiRem
1890 \expandafter\XINT_expr_twoargs
1891 \romannumeral-`0\XINT_expr_unlock #3,\endcsname
1892 }%
1893 \let\XINT_flexpr_func_rem\XINT_expr_func_rem
1894 \def\XINT_iiexpr_func_rem #1#2#3%
1895 {%
1896 \expandafter #1\expandafter #2\csname .=%
```

```
1897 \expandafter\expandafter\expandafter\xintiiRem
1898 \expandafter\XINT_expr_twoargs
1899 \romannumeral-`0\XINT_expr_unlock #3,\endcsname
1900 }%
1901 \def\XINT_expr_func_gcd #1#2#3%
1902 {\expandafter #1\expandafter #2\csname
1903 .=\xintGCDof:csv{\XINT_expr_unlock #3}\endcsname }%
1904 \let\XINT_flexpr_func_gcd\XINT_expr_func_gcd
1905 \def\XINT_iiexpr_func_gcd #1#2#3%
1906 {\expandafter #1\expandafter #2\csname
1907 .=\xintiiGCDof:csv{\XINT_expr_unlock #3}\endcsname }%
1908 \def\XINT_expr_func_lcm #1#2#3%
1909 {\expandafter #1\expandafter #2\csname
1910 .=\xintLCMof:csv{\XINT_expr_unlock #3}\endcsname }%
1911 \let\XINT_flexpr_func_lcm\XINT_expr_func_lcm
1912 \def\XINT_iiexpr_func_lcm #1#2#3%
1913 {\expandafter #1\expandafter #2\csname
1914 .=\xintiiLCMof:csv{\XINT_expr_unlock #3}\endcsname }%
1915 \def\XINT_expr_func_max #1#2#3%
1916 {\expandafter #1\expandafter #2\csname
1917 .=\xintMaxof:csv{\XINT_expr_unlock #3}\endcsname }%
1918 \def\XINT_iiexpr_func_max #1#2#3%
1919 {\expandafter #1\expandafter #2\csname
1920 .=\xintiiMaxof:csv{\XINT_expr_unlock #3}\endcsname }%
1921 \def\XINT_flexpr_func_max #1#2#3%
1922 {\expandafter #1\expandafter #2\csname
1923 .=\XINTinFloatMaxof:csv{\XINT_expr_unlock #3}\endcsname }%
1924 \def\XINT_expr_func_min #1#2#3%
1925 {\expandafter #1\expandafter #2\csname
1926 .=\xintMinof:csv{\XINT_expr_unlock #3}\endcsname }%
1927 \def\XINT_iiexpr_func_min #1#2#3%
1928 {\expandafter #1\expandafter #2\csname
1929 .=\xintiiMinof:csv{\XINT_expr_unlock #3}\endcsname }%
1930 \def\XINT_flexpr_func_min #1#2#3%
1931 {\expandafter #1\expandafter #2\csname
1932 .=\XINTinFloatMinof:csv{\XINT_expr_unlock #3}\endcsname }%
1933 \expandafter\def\csname XINT_expr_func_+\endcsname #1#2#3%
1934 {\expandafter #1\expandafter #2\csname
1935 .=\xintSum:csv{\XINT_expr_unlock #3}\endcsname }%
1936 \expandafter\def\csname XINT_flexpr_func_+\endcsname #1#2#3%
1937 {\expandafter #1\expandafter #2\csname
1938 .=\XINTinFloatSum:csv{\XINT_expr_unlock #3}\endcsname }%
1939 \expandafter\def\csname XINT_iiexpr_func_+\endcsname #1#2#3%
1940 {\expandafter #1\expandafter #2\csname
1941 .=\xintiiSum:csv{\XINT_expr_unlock #3}\endcsname }%
1942 \expandafter\def\csname XINT_expr_func_*\endcsname #1#2#3%
1943 {\expandafter #1\expandafter #2\csname
1944 .=\xintPrd:csv{\XINT_expr_unlock #3}\endcsname }%
1945 \expandafter\def\csname XINT_flexpr_func_*\endcsname #1#2#3%
1946 {\expandafter #1\expandafter #2\csname
1947 .=\XINTinFloatPrd:csv{\XINT_expr_unlock #3}\endcsname }%
1948 \expandafter\def\csname XINT_iiexpr_func_*\endcsname #1#2#3%
```

```
1949 {\expandafter #1\expandafter #2\csname
1950 .=\xintiiPrd:csv{\XINT_expr_unlock #3}\endcsname }%
1951 \def\XINT_expr_func_? #1#2#3%
1952 {\expandafter #1\expandafter #2\csname
1953 .=\xintiiIsNotZero {\XINT_expr_unlock #3}\endcsname }%
1954 \let\XINT_flexpr_func_? \XINT_expr_func_?
1955 \let\XINT_iiexpr_func_? \XINT_expr_func_?
1956 \def\XINT_expr_func_! #1#2#3%
1957 {\expandafter #1\expandafter #2\csname.=\xintiiIsZero {\XINT_expr_unlock #3}\endcsname }%
1958 \let\XINT_flexpr_func_! \XINT_expr_func_!
1959 \let\XINT_iiexpr_func_! \XINT_expr_func_!
1960 \def\XINT_expr_func_not #1#2#3%
1961 {\expandafter #1\expandafter #2\csname.=\xintiiIsZero {\XINT_expr_unlock #3}\endcsname }%
1962 \let\XINT_flexpr_func_not \XINT_expr_func_not
1963 \let\XINT_iiexpr_func_not \XINT_expr_func_not
1964 \def\XINT_expr_func_all #1#2#3%
1965 {\expandafter #1\expandafter #2\csname
1966 .=\xintANDof:csv{\XINT_expr_unlock #3}\endcsname }%
1967 \let\XINT_flexpr_func_all\XINT_expr_func_all
1968 \let\XINT_iiexpr_func_all\XINT_expr_func_all
1969 \def\XINT_expr_func_any #1#2#3%
1970 {\expandafter #1\expandafter #2\csname
1971 .=\xintORof:csv{\XINT_expr_unlock #3}\endcsname }%
1972 \let\XINT_flexpr_func_any\XINT_expr_func_any
1973 \let\XINT_iiexpr_func_any\XINT_expr_func_any
1974 \def\XINT_expr_func_xor #1#2#3%
1975 {\expandafter #1\expandafter #2\csname
1976 .=\xintXORof:csv{\XINT_expr_unlock #3}\endcsname }%
1977 \let\XINT_flexpr_func_xor\XINT_expr_func_xor
1978 \let\XINT_iiexpr_func_xor\XINT_expr_func_xor
1979 \def\xintifNotZero: #1,#2,#3,{\xintiiifNotZero{#1}{#2}{#3}}%
1980 \def\XINT_expr_func_if #1#2#3%
1981 {\expandafter #1\expandafter #2\csname
1982 .=\expandafter\xintifNotZero:\romannumeral-`0\XINT_expr_unlock #3,\endcsname }%
1983 \let\XINT_flexpr_func_if\XINT_expr_func_if
1984 \let\XINT_iiexpr_func_if\XINT_expr_func_if
1985 \def\xintifSgn: #1,#2,#3,#4,{\xintiiifSgn{#1}{#2}{#3}{#4}}%
1986 \def\XINT_expr_func_ifsgn #1#2#3%
1987 {%
1988 \expandafter #1\expandafter #2\csname
1989 .=\expandafter\xintifSgn:\romannumeral-`0\XINT_expr_unlock #3,\endcsname
1990 }%
1991 \let\XINT_flexpr_func_ifsgn\XINT_expr_func_ifsgn
1992 \let\XINT_iiexpr_func_ifsgn\XINT_expr_func_ifsgn
1993 \def\XINT_expr_func_first #1#2#3%
1994 {\expandafter #1\expandafter #2\csname.=\expandafter\XINT_expr_func_firsta
1995 \romannumeral-`0\XINT_expr_unlock #3,^\endcsname }%
1996 \def\XINT_expr_func_firsta #1,#2^{#1}%
1997 \let\XINT_flexpr_func_first\XINT_expr_func_first
1998 \let\XINT_iiexpr_func_first\XINT_expr_func_first
1999 \def\XINT_expr_func_last #1#2#3% will not work in \xintNewExpr if macro param involved
2000 {\expandafter #1\expandafter #2\csname.=\expandafter\XINT_expr_func_lasta
```

```
2001 \romannumeral-`0\XINT_expr_unlock #3,^\endcsname }%
2002 \def\XINT_expr_func_lasta #1,#2%
2003 {\if ^#2 #1\expandafter\xint_gobble_ii\fi \XINT_expr_func_lasta #2}%
2004 \let\XINT_flexpr_func_last\XINT_expr_func_last
2005 \let\XINT_iiexpr_func_last\XINT_expr_func_last
2006 \def\XINT_expr_func_odd #1#2#3%
2007 {\expandafter #1\expandafter #2\csname.=\xintOdd{\XINT_expr_unlock #3}\endcsname}%
2008 \let\XINT_flexpr_func_odd\XINT_expr_func_odd
2009 \def\XINT_iiexpr_func_odd #1#2#3%
2010 {\expandafter #1\expandafter #2\csname.=\xintiiOdd{\XINT_expr_unlock #3}\endcsname}%
2011 \def\XINT_expr_func_even #1#2#3%
2012 {\expandafter #1\expandafter #2\csname.=\xintEven{\XINT_expr_unlock #3}\endcsname}%
2013 \let\XINT_flexpr_func_even\XINT_expr_func_even
2014 \def\XINT_iiexpr_func_even #1#2#3%
2015 {\expandafter #1\expandafter #2\csname.=\xintiiEven{\XINT_expr_unlock #3}\endcsname}%
2016 \def\XINT_expr_func_nuple #1#2#3%
2017 {\expandafter #1\expandafter #2\csname .=\XINT_expr_unlock #3\endcsname }%
2018 \let\XINT_flexpr_func_nuple\XINT_expr_func_nuple
2019 \let\XINT_iiexpr_func_nuple\XINT_expr_func_nuple
2020 \def\XINT_expr_func_reversed #1#2#3%
2021 {\expandafter #1\expandafter #2\csname .=\xintReversed::csv
2022 {\XINT_expr_unlock #3}\endcsname }%
2023 \let\XINT_flexpr_func_reversed\XINT_expr_func_reversed
2024 \let\XINT_iiexpr_func_reversed\XINT_expr_func_reversed
2025 \def\xintReversed::csv #1% should be done directly, of course
2026 {\xintListWithSep,{\xintRevWithBraces {\xintCSVtoListNonStripped{#1}}}}%
```
## 10.38 f-expandable versions of the SeqB::csv routines, for **\xintNewExpr**

### 10.38.1 **\xintSeqB:f:csv**

Produces in f-expandable way. If the step is zero, gives empty result except if start and end coincide.

```
2027 \def\xintSeqB:f:csv #1#2%
```

```
2028 {\expandafter\XINT_seqb:f:csv \expandafter{\romannumeral0\xintraw{#2}}{#1}}%
2029 \def\XINT_seqb:f:csv #1#2{\expandafter\XINT_seqb:f:csv_a\romannumeral-`0#2#1!}%
2030 \def\XINT_seqb:f:csv_a #1#2;#3;#4!{%
2031 \expandafter\xint_gobble_i\romannumeral-`0%
2032 \xintifCmp {#3}{#4}\XINT_seqb:f:csv_bl\XINT_seqb:f:csv_be\XINT_seqb:f:csv_bg
2033 #1{#3}{#4}{}{#2}}%
2034 \def\XINT_seqb:f:csv_be #1#2#3#4#5{,#2}%
2035 \def\XINT_seqb:f:csv_bl #1{\if #1p\expandafter\XINT_seqb:f:csv_pa\else
2036 \xint_afterfi{\expandafter,\xint_gobble_iv}\fi }%
2037 \def\XINT_seqb:f:csv_pa #1#2#3#4{\expandafter\XINT_seqb:f:csv_p\expandafter
2038 {\romannumeral0\xintadd{#4}{#1}}{#2}{#3,#1}{#4}}%
2039 \def\XINT_seqb:f:csv_p #1#2%
2040 {%
2041 \xintifCmp {#1}{#2}\XINT_seqb:f:csv_pa\XINT_seqb:f:csv_pb\XINT_seqb:f:csv_pc
2042 {#1}{#2}%
2043 }%
2044 \def\XINT_seqb:f:csv_pb #1#2#3#4{#3,#1}%
2045 \def\XINT_seqb:f:csv_pc #1#2#3#4{#3}%
2046 \def\XINT_seqb:f:csv_bg #1{\if #1n\expandafter\XINT_seqb:f:csv_na\else
```

```
2047 \xint_afterfi{\expandafter,\xint_gobble_iv}\fi }%
2048 \def\XINT_seqb:f:csv_na #1#2#3#4{\expandafter\XINT_seqb:f:csv_n\expandafter
2049 {\romannumeral0\xintadd{#4}{#1}}{#2}{#3,#1}{#4}}%
2050 \def\XINT_seqb:f:csv_n #1#2%
2051 {%
2052 \xintifCmp {#1}{#2}\XINT_seqb:f:csv_nc\XINT_seqb:f:csv_nb\XINT_seqb:f:csv_na
2053 {#1}{#2}%
2054 }%
2055 \def\XINT_seqb:f:csv_nb #1#2#3#4{#3,#1}%
2056 \def\XINT_seqb:f:csv_nc #1#2#3#4{#3}%
```
### 10.38.2 **\xintiiSeqB:f:csv**

Produces in f-expandable way. If the step is zero, gives empty result except if start and end coincide.

```
2057 \def\xintiiSeqb:f:csv #1#2%
2058 {\expandafter\XINT_iiseqb:f:csv \expandafter{\romannumeral-`0#2}{#1}}%
2059 \def\XINT_iiseqb:f:csv #1#2{\expandafter\XINT_iiseqb:f:csv_a\romannumeral-`0#2#1!}%
2060 \def\XINT_iiseqb:f:csv_a #1#2;#3;#4!{%
2061 \expandafter\xint_gobble_i\romannumeral-`0%
2062 \xintSgnFork{\XINT_Cmp {#3}{#4}}%
2063 \XINT_iiseqb:f:csv_bl\XINT_seqb:f:csv_be\XINT_iiseqb:f:csv_bg
2064 #1{#3}{#4}{}{#2}}%
2065 \def\XINT_iiseqb:f:csv_bl #1{\if #1p\expandafter\XINT_iiseqb:f:csv_pa\else
2066 \xint_afterfi{\expandafter,\xint_gobble_iv}\fi }%
2067 \def\XINT_iiseqb:f:csv_pa #1#2#3#4{\expandafter\XINT_iiseqb:f:csv_p\expandafter
2068 {\romannumeral0\xintiiadd{#4}{#1}}{#2}{#3,#1}{#4}}%
2069 \def\XINT_iiseqb:f:csv_p #1#2%
2070 {%
2071 \xintSgnFork{\XINT_Cmp {#1}{#2}}%
2072 \XINT_iiseqb:f:csv_pa\XINT_iiseqb:f:csv_pb\XINT_iiseqb:f:csv_pc {#1}{#2}%
2073 }%
2074 \def\XINT_iiseqb:f:csv_pb #1#2#3#4{#3,#1}%
2075 \def\XINT_iiseqb:f:csv_pc #1#2#3#4{#3}%
2076 \def\XINT_iiseqb:f:csv_bg #1{\if #1n\expandafter\XINT_iiseqb:f:csv_na\else
2077 \xint_afterfi{\expandafter,\xint_gobble_iv}\fi }%
2078 \def\XINT_iiseqb:f:csv_na #1#2#3#4{\expandafter\XINT_iiseqb:f:csv_n\expandafter
2079 {\romannumeral0\xintiiadd{#4}{#1}}{#2}{#3,#1}{#4}}%
2080 \def\XINT_iiseqb:f:csv_n #1#2%
2081 {%
2082 \xintSgnFork{\XINT_Cmp {#1}{#2}}%
2083 \XINT_seqb:f:csv_nc\XINT_seqb:f:csv_nb\XINT_iiseqb:f:csv_na {#1}{#2}%
2084 }%
```
#### 10.38.3 **\XINTinFloatSeqB:f:csv**

Produces in f-expandable way. If the step is zero, gives empty result except if start and end coincide. This is all for \xintNewExpr.

```
2085 \def\XINTinFloatSeqB:f:csv #1#2{\expandafter\XINT_flseqb:f:csv \expandafter
2086 {\romannumeral0\XINTinfloat [\XINTdigits]{#2}}{#1}}%
2087 \def\XINT_flseqb:f:csv #1#2{\expandafter\XINT_flseqb:f:csv_a\romannumeral-`0#2#1!}%
```

```
2088 \def\XINT_flseqb:f:csv_a #1#2;#3;#4!{%
2089 \expandafter\xint_gobble_i\romannumeral-`0%
2090 \xintifCmp {#3}{#4}\XINT_flseqb:f:csv_bl\XINT_seqb:f:csv_be\XINT_flseqb:f:csv_bg
2091 #1{#3}{#4}{}{#2}}%
2092 \def\XINT_flseqb:f:csv_bl #1{\if #1p\expandafter\XINT_flseqb:f:csv_pa\else
2093 \xint_afterfi{\expandafter,\xint_gobble_iv}\fi }%
2094 \def\XINT_flseqb:f:csv_pa #1#2#3#4{\expandafter\XINT_flseqb:f:csv_p\expandafter
2095 {\romannumeral0\XINTinfloatadd{#4}{#1}}{#2}{#3,#1}{#4}}%
2096 \def\XINT_flseqb:f:csv_p #1#2%
2097 {%
2098 \xintifCmp {#1}{#2}%
2099 \XINT_flseqb:f:csv_pa\XINT_flseqb:f:csv_pb\XINT_flseqb:f:csv_pc {#1}{#2}%
2100 }%
2101 \def\XINT_flseqb:f:csv_pb #1#2#3#4{#3,#1}%
2102 \def\XINT_flseqb:f:csv_pc #1#2#3#4{#3}%
2103 \def\XINT_flseqb:f:csv_bg #1{\if #1n\expandafter\XINT_flseqb:f:csv_na\else
2104 \xint_afterfi{\expandafter,\xint_gobble_iv}\fi }%
2105 \def\XINT_flseqb:f:csv_na #1#2#3#4{\expandafter\XINT_flseqb:f:csv_n\expandafter
2106 {\romannumeral0\XINTinfloatadd{#4}{#1}}{#2}{#3,#1}{#4}}%
2107 \def\XINT_flseqb:f:csv_n #1#2%
2108 {%
2109 \xintifCmp {#1}{#2}%
2110 \XINT_seqb:f:csv_nc\XINT_seqb:f:csv_nb\XINT_flseqb:f:csv_na {#1}{#2}%
2111 }%
```
# 10.39 **\xintNewExpr**, **\xintNewIExpr**, **\xintNewFloatExpr**, **\xintNewIIExpr**

### 10.39.1 **\xintApply::csv**

Don't ask me what this if for. I wrote it in June, and we are now late October.

```
2112 \def\xintApply::csv #1#2%
```

```
2113 {\expandafter\XINT_applyon::_a\expandafter {\romannumeral-`0#2}{#1}}%
2114 \def\XINT_applyon::_a #1#2{\XINT_applyon::_b {#2}{}#1,,}%
2115 \def\XINT_applyon::_b #1#2#3,{\expandafter\XINT_applyon::_c \romannumeral-`0#3,{#1}{#2}}%
2116 \def\XINT_applyon::_c #1{\if #1,\expandafter\XINT_applyon::_end
2117 \else\expandafter\XINT_applyon::_d\fi #1}%
2118 \def\XINT_applyon::_d #1,#2{\expandafter\XINT_applyon::_e\romannumeral-`0#2{#1},{#2}}%
2119 \def\XINT_applyon::_e #1,#2#3{\XINT_applyon::_b \{#2\}\{#3, #1\}\%
2120 \def\XINT_applyon::_end #1,#2#3{\xint_secondoftwo #3}%
```
### 10.39.2 **\xintApply:::csv**

```
2121 \def\xintApply:::csv #1#2#3%
2122 {\expandafter\XINT_applyon:::_a\expandafter{\romannumeral-`0#2}{#1}{#3}}%
2123 \def\XINT_applyon:::_a #1#2#3{\XINT_applyon:::_b {#2}{#3}{}#1,,}%
2124 \def\XINT_applyon:::_b #1#2#3#4,%
2125 {\expandafter\XINT_applyon:::_c \romannumeral-`0#4,{#1}{#2}{#3}}%
2126 \def\XINT_applyon:::_c #1{\if #1,\expandafter\XINT_applyon:::_end
2127 \else\expandafter\XINT_applyon:::_d\fi #1}%
2128 \def\XINT_applyon:::_d #1,#2#3%
2129 {\expandafter\XINT_applyon:::_e\expandafter
2130 {\romannumeral-`0\xintApply::csv {#2{#1}}{#3}},{#2}{#3}}%
```
2131 \def\XINT\_applyon:::\_e #1,#2#3#4{\XINT\_applyon:::\_b {#2}{#3}{#4, #1}}% 2132 \def\XINT\_applyon:::\_end #1,#2#3#4{\xint\_secondoftwo #4}%

10.39.3 **\XINT\_expr\_RApply::csv**, **\XINT\_e[xpr\\_LAppl](#page-231-0)y::csv**, **\XINT\_expr\_RLApply:::csv**

```
The #1 in _Rapply will start with a \sim. No risk of glueing to previous \simexpandafter during the
\scantokens.
```

```
2133 \def\XINT_expr_RApply::csv #1#2#3#4%
2134 {~xintApply::csv{~expandafter#1~xint_exchangetwo_keepbraces{#4}}{#3}}%
2135 \def\XINT_expr_LApply::csv #1#2#3#4{~xintApply::csv{#1{#3}}{#4}}%
2136 \def\XINT_expr_RLApply:::csv #1#2{~xintApply:::csv{#1}}%
```
### 10.39.4 Mysterious stuff

actually I dimly remember that the whole point is to allow maximal evaluation as long as macro parameters not encountered. Else it would be easier. \xintNewIExpr \f  $[2]{12}$  #1+#2+3\*6\*1} will correctly compute the 18.

1.1a re-establishes the trick with \toks0\expandafter{\the\toks0\expandafter etc...} with \*no\* space after 0. I don't know why it was removed at some point before releasing 1.1, but \XINT\_expr\_redefinemacros is even bigger without the trick.

```
2137 \catcode \sim 12 % by the way, catcode is set to 3 in \XINTsetupcatcodes
2138 \catcode`$ 12 % $
2139 \def\XINT_xptwo_getab_b #1#2!#3%
2140 {\expandafter\XINT_xptwo_getab_c\romannumeral-`0#3!#1{#1#2}}%
2141 \def\XINT_xptwo_getab_c #1#2!#3#4#5#6{#1#3{#5}{#6}{#1#2}{#4}}%
2142 \def\xint_ddfork #1$$#2#3\krof {#2}% $$
2143 \def\XINT_NEfork #1#2{\xint_ddfork
2144 #1#2\XINT_expr_RLApply:::csv
2145 #1$\XINT_expr_RApply::csv% $
2146 $#2\XINT_expr_LApply::csv% $
2147 $${\XINT_NEfork_nn #1#2}% $$
2148 \krof }%
2149 \def\XINT_NEfork_nn #1#2#3#4{%
2150 \iint #1## \xint_dothis{#3}\f2151 \iint #1~\xint_dothis #3}\fi2152 \iint #2## \xint_dothis{#3}\t2153 \iint #2~\xint_dothis{#3}\f2154 \xint_orthat {\csname #4NE\endcsname }%
2155 }%
2156 \def\XINT_NEfork_one #1#2!#3#4#5#6{%
2157 \if \# \# 1\xint_dothis {\#3}\f2158 \if ~#1\xint_dothis \{#3\}2159 \if $#1\xint_dothis {~xintApply::csv{#3#5}}\fi %$
2160 \xint_orthat {\csname #4NE\endcsname #6}{#1#2}%
2161 }%
2162 \toks0 {}%
2163 \xintFor #1 in {DivTrunc,iiDivTrunc,iiDivRound,Mod,iiMod,iRound,Round,iTrunc,Trunc,%
2164 Lt,Gt,Eq,LtorEq,GtorEq,Neq,AND,OR,XOR,iQuo,iRem,Add,Sub,Mul,Div,Pow,E,%
2165 iiAdd,iiSub,iiMul,iiPow,iiQuo,iiRem,iiE,SeqA::csv,iiSeqA::csv}\do
2166 {\toks0
2167 \expandafter{\the\toks0% no space! (makes shorter macro in the end)
2168 \expandafter\let\csname xint#1NE\expandafter\endcsname\csname xint#1\expandafter
```

```
2169 \endcsname\expandafter\def\csname xint#1\endcsname ####1####2{%
2170 \expandafter\XINT_NEfork
2171 \romannumeral-`0\expandafter\XINT_xptwo_getab_b
2172 \romannumeral-`0####2!{####1}{~xint#1}{xint#1}}%
2173 }%
2174 }%
2175 \xintFor #1 in {Num,Irr,Abs,iiAbs,Sgn,iiSgn,TFrac,Floor,iFloor,Ceil,iCeil,%
2176 Sqr,iiSqr,iiSqrt,iiSqrtR,iiIsZero,iiIsNotZero,iiifNotZero,iiifSgn,%
2177 Odd,Even,iiOdd,iiEven,Opp,iiOpp,iiifZero,Fac,iFac,Bool,Toggle}\do
2178 {\toks0
2179 \expandafter{\the\toks0%
2180 \expandafter\let\csname xint#1NE\expandafter\endcsname\csname xint#1\expandafter
2181 \endcsname\expandafter\def\csname xint#1\endcsname ####1{%
2182 \expandafter\XINT_NEfork_one\romannumeral-`0####1!{~xint#1}{xint#1}{}}}%
2183 }%
2184 }%
2185 \xintFor #1 in {Add,Sub,Mul,Div,Power,E,Mod,SeqA::csv}\do
2186 {\toks0
2187 \expandafter{\the\toks0%
2188 \expandafter\let\csname XINTinFloat#1NE\expandafter\endcsname
2189 \csname XINTinFloat#1\expandafter\endcsname
2190 \expandafter\def\csname XINTinFloat#1\endcsname ####1####2{%
2191 \expandafter\XINT_NEfork
2192 \romannumeral-`0\expandafter\XINT_xptwo_getab_b
2193 \romannumeral-`0####2!{####1}{~XINTinFloat#1}{XINTinFloat#1}}%
2194 }%
2195 }%
2196 \xintFor #1 in {XINTinFloatdigits,XINTinFloatFracdigits,XINTinFloatSqrtdigits}\do
2197 {\toks0
2198 \expandafter{\the\toks0%
2199 \expandafter\let\csname #1NE\expandafter\endcsname\csname #1\expandafter
2200 \endcsname\expandafter\def\csname #1\endcsname ####1{\expandafter
2201 \XINT_NEfork_one\romannumeral-`0####1!{~#1}{#1}{}{}}%
2202 }%
2203 }%
2204 \xintFor #1 in {xintSeq::csv,xintiiSeq::csv,XINTinFloatSeq::csv}\do
2205 {\toks0
2206 \expandafter{\the\toks0% no space
2207 \expandafter\let\csname #1NE\expandafter\endcsname\csname #1\expandafter
2208 \endcsname\expandafter\def\csname #1\endcsname ####1####2{%
2209 \expandafter\XINT_NEfork
2210 \romannumeral-`0\expandafter\XINT_xptwo_getab_b
2211 \romannumeral-`0####2!{####1}{$noexpand$#1}{#1}}%
2212 }%
2213 }%
2214 \xintFor #1 in {xintSeqB,xintiiSeqB,XINTinFloatSeqB}\do
2215 {\toks0
2216 \expandafter{\the\toks0% no space
2217 \expandafter\let\csname #1::csvNE\expandafter\endcsname\csname #1::csv\expandafter
2218 \endcsname\expandafter\def\csname #1::csv\endcsname ####1####2{%
2219 \expandafter\XINT_NEfork
2220 \romannumeral-`0\expandafter\XINT_xptwo_getab_b
```
```
2221 \romannumeral-`0####2!{####1}{$noexpand$#1:f:csv}{#1::csv}}%
2222 }%
2223 }%
2224 \toks0
2225 \expandafter{\the\toks0
2226 \let\XINTinFloatNE\XINTinFloat
2227 \def\XINTinFloat [##1]##2{% not ultimately general, but got tired
2228 \expandafter\XINT_NEfork_one
2229 \romannumeral-`0##2!{~XINTinFloat[##1]}{XINTinFloat}{}{[##1]}}%
2230 \let\XINTinFloatSqrtNE\XINTinFloatSqrt
2231 \def\XINTinFloatSqrt [##1]##2{%
2232 \expandafter\XINT_NEfork_one
2233 \romannumeral-`0##2!{~XINTinFloatSqrt[##1]}{XINTinFloatSqrt}{}{[##1]}}%
2234 }%
2235 \xintFor #1 in {ANDof,ORof,XORof,iiMaxof,iiMinof,iiSum,iiPrd,
2236 GCDof,LCMof,Sum,Prd,Maxof,Minof}\do
2237 {\toks0
2238 \expandafter{\the\toks0\expandafter\def\csname xint#1:csv\endcsname {~xint#1:csv}}%
2239 }%
2240 \xintFor #1 in {XINTinFloatMaxof,XINTinFloatMinof,XINTinFloatSum,XINTinFloatPrd}\do
2241 {\toks0
2242 \expandafter{\the\toks0\expandafter\def\csname #1:csv\endcsname {~#1:csv}}%
2243 }%
2244 \expandafter\def\expandafter\XINT_expr_redefinemacros\expandafter
2245 {\the\toks0
2246 \def\XINT_flexpr_noopt {\expandafter\XINT_flexpr_withopt_b\expandafter-%
2247 \romannumeral0\xintbarefloateval }%
2248 \def\XINT_flexpr_withopt_b ##1##2%
2249 {\expandafter\XINT_flexpr_wrap\csname .;##1.=\XINT_expr_unlock ##2\endcsname }%
2250 \def\XINT_expr_unlock_sp ##1.;##2##3.=##4!{\if -##2\expandafter\xint_firstoftwo
2251 \else\expandafter\xint_secondoftwo\fi \XINTdigits{{##2##3}}{##4}}%
2252 \def\XINT_expr_print ##1{\expandafter\xintSPRaw::csv\expandafter
2253 {\romannumeral-`0\XINT_expr_unlock ##1}}%
2254 \def\XINT_iiexpr_print ##1{\expandafter\xintCSV::csv\expandafter
2255 {\romannumeral-`0\XINT_expr_unlock ##1}}%
2256 \def\XINT_boolexpr_print ##1{\expandafter\xintIsTrue::csv\expandafter
2257 {\romannumeral-`0\XINT_expr_unlock ##1}}%
2258 \def\xintCSV::csv {~xintCSV::csv }% spaces to separate from possible catcode 11
2259 \def\xintSPRaw::csv {~xintSPRaw::csv }% stuff after
2260 \def\xintPFloat::csv {~xintPFloat::csv }%
2261 \def\xintIsTrue::csv {~xintIsTrue::csv }%
2262 \def\xintRound::csv {~xintRound::csv }%
2263 % \def\XINTinFloat::csv {~XINTinFloat::csv }% should not be needed.
2264 \def\xintReversed::csv {~xintReversed::csv }%
2265 \def\xintListSel:csv {~xintListSel:csv }%
2266 }%
2267 \toks0 {}%
2268\def\xintNewExpr {\xint_NewExpr\xinttheexpr }%
2269 \def\xintNewFloatExpr {\xint_NewExpr\xintthefloatexpr }%
2270 \def\xintNewIExpr {\xint_NewExpr\xinttheiexpr }%
2271 % \let\xintNewNumExpr\xintNewIExpr % made obsolete for 1.1 release
2272 \def\xintNewIIExpr {\xint_NewExpr\xinttheiiexpr }%
```

```
2273\def\xintNewBoolExpr {\xint_NewExpr\xinttheboolexpr }%
2274 \def\XINT_newexpr_finish #1>{\noexpand\romannumeral-`0}%
2275 \def\xint_NewExpr #1#2[#3]%
2276 {%
2277 \begingroup
2278 \ifcase #3\relax
2279 \toks0 {\xdef #2}%
2280 \or \toks0 {\xdef #2##1}%
2281 \or \toks0 {\xdef #2##1##2}%
2282 \or \toks0 {\xdef #2##1##2##3}%
2283 \or \toks0 {\xdef #2##1##2##3##4}%
2284 \or \toks0 {\xdef #2##1##2##3##4##5}%
2285 \or \toks0 {\xdef #2##1##2##3##4##5##6}%
2286 \or \toks0 {\xdef #2##1##2##3##4##5##6##7}%
2287 \or \toks0 {\xdef #2##1##2##3##4##5##6##7##8}%
2288 \or \toks0 {\xdef #2##1##2##3##4##5##6##7##8##9}%
2289 \setminusfi
2290 \xintexprSafeCatcodes
2291 \XINT_NewExpr #1%
2292 }%
2293 \catcode`~ 13 \catcode`@ 14 \catcode`\% 6 \catcode`# 12 \catcode`$ 11 @ $
2294 \def\XINT_NewExpr %1%2@
2295 {@
2296 \def\XINT_tmpa %%1%%2%%3%%4%%5%%6%%7%%8%%9{%2}@
2297 \XINT_expr_redefinemacros
2298 \def~{$noexpand$}@
2299 \catcode`: 11 \catcode`_ 11
2300 \catcode`# 12 \catcode`~ 13 \escapechar 126
2301 \endlinechar -1 \everyeof {\noexpand }@
2302 \edef\XINT_tmpb
2303 {\scantokens\expandafter
2304 {\romannumeral-`0\expandafter%1\XINT_tmpa {#1}{#2}{#3}{#4}{#5}{#6}{#7}{#8}{#9}\relax}@
2305 }@
2306 \escapechar 92 \catcode`# 6 \catcode`$ 0 @ $
2307 \the\toks0
2308 {\scantokens\expandafter{\expandafter\XINT_newexpr_finish\meaning\XINT_tmpb}}@
2309 \endgroup
2310 }@
2311 \catcode`% 14
2312 \let\xintexprRestoreCatcodes\empty
2313 \def\xintexprSafeCatcodes
2314 {%
2315 \edef\xintexprRestoreCatcodes {%
2316 \catcode59=\the\catcode59 % ;
2317 \catcode34=\the\catcode34 % "
2318 \catcode63=\the\catcode63 % ?
2319 \catcode124=\the\catcode124 % |
2320 \catcode38=\the\catcode38 % &
2321 \catcode33=\the\catcode33 % !
2322 \catcode93=\the\catcode93 % ]
2323 \catcode91=\the\catcode91 % [
2324 \catcode94=\the\catcode94 % ^
```
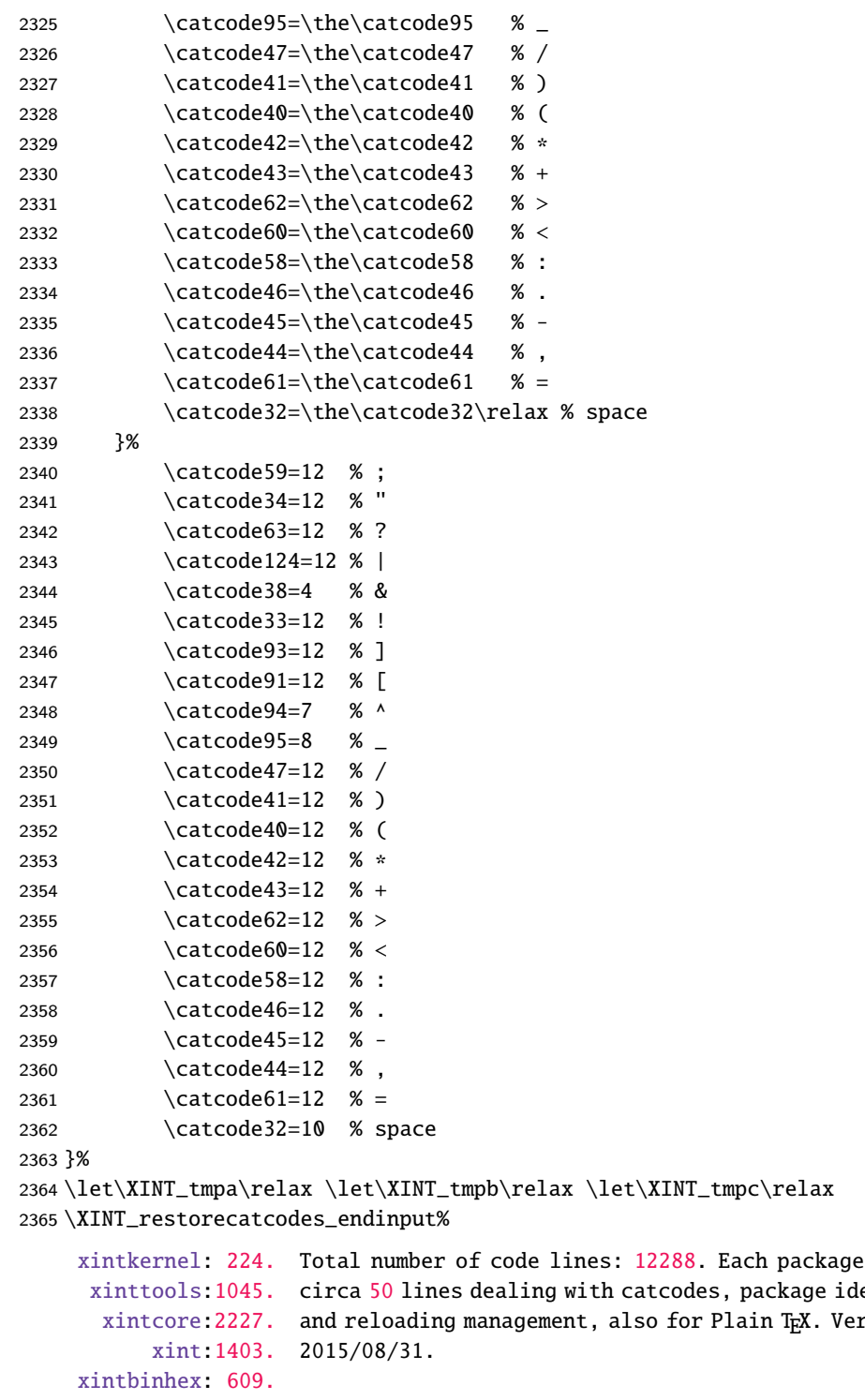

```
xintgcd: 455.
  xintfrac:2553.
xintseries: 386.
xintcfrac:1021.
  xintexpr:2365.
                                                                 starts with
                                                                 entification
                                                                 r sion 1.1b of
```